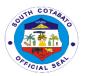

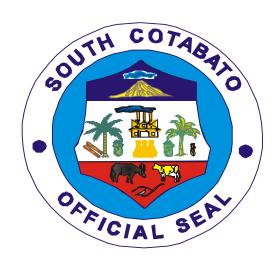

# PROVINCIAL GOVERNMENT OF SOUTH COTABATO

# CITIZEN'S CHARTER 2023 Edition

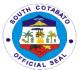

#### **Mandate**

The Provincial Government of South Cotabato is responsible in the delivery of social services like education, health and social development; economic functions like agriculture and roads; and provincial governance and administration which include legislative, provincial treasury, local government and human settlement.

#### I. Vision

A Caring, Resilient, functionally Integrated and Equitably Growing Settlement Highly Responsive to the Socio-Economic and Environmental Concerns of Every Self-reliant South Cotabateňo.

#### II. Mission

Promote participatory, transparent and accountable governance in building livable and safe human settlements and in transforming the province into a premier agro-industrial and tourism hub in the region.

#### III. Service Pledge

We commit to:

- Support and encourage growth in component LGUs like a caring mother to its children;
- ➤ Be with people, economies and communities that are resilient to economic, socio-cultural, and disaster hazards;
- Reduce disparity of socio-economic growth as supported by infrastructure that physically and functionally integrates its urban and rural communities;
- ➤ Ensure reliable and prompt access of the people to public goods and services while respecting the distinctiveness and sensitivity of its natural environment;
- Promote the implementation of simplified requirements and procedures that will reduce red tape and expedite business and nonbusiness related transactions in the government;
- Advocate for the adoption of effective government practices for efficient government service delivery and prevention of graft and corruption.

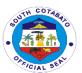

## LIST OF SERVICES

| Provincial Accountant's Office                                              |    |
|-----------------------------------------------------------------------------|----|
| External Services                                                           | 12 |
| Certificates and Printing of Scanned Financial Transactions                 | 13 |
| Internal Services                                                           | 15 |
| 1. Issuance of PACCO Clearance                                              | 16 |
| 2. Processing of Payrolls                                                   | 18 |
| 3. Processing of Vouchers                                                   | 19 |
| Provincial Administrator's Office                                           |    |
| External Services                                                           | 21 |
| Assistance to Public Education                                              | 22 |
| 2. Processing of Financial Documents for Signature/Initial                  | 23 |
| 3. Processing of Non-Financial Documents for Appropriate Action             | 24 |
| Provincial Agriculture Office                                               |    |
| External Services                                                           | 26 |
| Availment of Biocontrol Agents                                              | 27 |
| Availement of Farm Machineries and Drying Facilities                        | 28 |
| 3. Availment of Organic Inputs                                              | 30 |
| 4. Availment of Pesticides/Chemicals                                        | 31 |
| 5. Availment of Pesticide Residue Analysis                                  | 32 |
| 6. Availment of Planting Materials and Cost                                 | 33 |
| 7. Availment of Planting Materials under Plant Now, Pay Later (PNPL)        | 36 |
| scheme                                                                      |    |
| 8. Availment of Small Scale Irrigation Projects (SSIP)                      | 37 |
| 9. Availment of Specialized Training                                        | 39 |
| 10. Availment of Soil Analysis                                              | 40 |
| 11. Distribution/Dispersal of Hito, Tilapia and other Freshwater Fishes fry | 41 |
| and fingerlings                                                             |    |
| 12. Palay Support Program                                                   | 42 |
| 13. Provincial Free Farm Tractor Servicing Program                          | 44 |
| 14. Technical Assistance on Fishery Development                             | 45 |
| 15. Training Assistance on Fisheries                                        | 46 |
| Provincial Assessor's Office                                                |    |
| External Services                                                           | 48 |
| 1. Availment of Annotation of Bailbonds and Mortgages of Real Property      | 49 |
| Tax Declarations                                                            |    |
| 2. Availment of Appraisal and Assessment of Real Properties(Complex)        | 50 |
| 3. Availment of Appraisal and Assessment of Real Properties(SImple)         | 52 |
| 4. Availment of Certifications on (Complex)                                 | 55 |
| 4.1 Landholding/Improvements (a) with History/Estate Tax (b) No             |    |
| Property                                                                    |    |
| 4.2 True Copies of Assessment Records                                       |    |
| 5. Availment of Certifications on (Simple)                                  | 57 |
| 5.1 Landholding/Improvements (a) with History/Estate Tax (b) No             |    |
| Property                                                                    |    |
| 5.2 True Copies of Assessment Records                                       | 50 |
| 6. Availment of Technical Assistance on Assessment of Real Properties       | 59 |

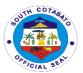

| Provincial Budget Office                                                 |     |
|--------------------------------------------------------------------------|-----|
| Internal Services                                                        | 61  |
| Certifies to the existence of available appropriation                    | 62  |
| 2. Release of allotment                                                  | 63  |
| Provincial Disaster Risk Reduction Management Office                     |     |
| External Services                                                        | 65  |
| Patient Transport Service                                                | 66  |
| 2. Provision of Food for work (FFW) and Cash for Work (CFW) Program      | 67  |
| 3. Provision of Relief Assistance                                        | 69  |
| Provincial Engineer's Office                                             |     |
| External Services                                                        | 70  |
| Approval of Barangay Request for Equipment                               | 71  |
| Approval of Contractor/Private Individual Request for Equipment          | 72  |
| 3. Conduct of Joint as Stake Survey                                      | 74  |
| 4. Conduct of Materials and Field Testing and Issuance of Pouring Permit | 75  |
| 5. Conduct of Pre-Construction Conference                                | 76  |
| 6. Preparation of Financial Documents for Contractor's Claim for         | 77  |
| Mobilization Fund                                                        | //  |
| 7. Preparation of Financial Documents for Contractor's Claim for First   | 79  |
| Progress Billing, 30-80%                                                 | 73  |
| 8. Preparation of Financial Documents for Contractor's Claim for         | 83  |
| Progress Billing, 30-80%                                                 | 00  |
| 9. Preparation of Financial Documents for the Processing of Pre-Final    | 85  |
| Inspection                                                               | 00  |
| 10. Preparation of Financial Documents for the Processing for Final      | 86  |
| Billing                                                                  | 00  |
| 11. Preparation of Financial Documents for the Processing of Release of  | 89  |
| Payment of Contractor's Claim for Retention                              |     |
| 12. Processing for One-Time 100% Payment of Contractor                   | 91  |
| Internal Services                                                        | 96  |
| 1. Preparation of Plans & Program of Works (POW) for Projects Charged    | 97  |
| to AIP 20% LDF                                                           |     |
| 2. Preparation and Approval for Suspension of Work                       | 99  |
| 3. Preparation and Approval of Resume Order                              | 101 |
| 4. Preparation and Approval of Variation Order                           | 102 |
| 5. Preparation and Approval of Request for Time Extension                | 106 |
| Provincial Environment Management Office                                 |     |
| External Services                                                        | 108 |
| Application of Ore Transport Permit                                      | 109 |
| 2. Application of Quarry Permit                                          | 110 |
| 3. Availment of Environment Management Trainings/Capacity Building       | 113 |
| 4. Issuance of Delivery Receipts                                         | 114 |
| 5. Request for Area Verification                                         | 115 |
| 6. Request for Bamboo Propagules                                         | 117 |
| 7. Request for Collection of Health Care Waste                           | 118 |
| Provincial General Service Office                                        |     |
| External Services                                                        | 120 |
| Inspection & Acceptance of Suppliers' Deliveries                         | 121 |
| 2. Rental of tents, tables, barricades and portalets                     | 123 |

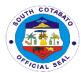

| 3. Sale of unserviceable properties thru auction sale                 | 125 |
|-----------------------------------------------------------------------|-----|
| Internal Services                                                     | 127 |
| Receiving of Records for archival, storage and or disposal            | 128 |
| 2. Receiving for repairs of building and other structures             | 129 |
| 3. Refilling of water containers                                      | 131 |
| 4. Release of supplies and equipment to requisitioners/end-users      | 132 |
| 5. Risographing of form                                               | 133 |
| Provincial Governor's Office                                          |     |
| A. Animal Production and Processing Center                            |     |
| External Services                                                     | 135 |
| 1. Animal Dispersal                                                   | 136 |
| 2. Artificial Insemination                                            | 137 |
| 3. On call Services at APPC                                           | 138 |
| 4. Technology Transfer and Orientation/Seminar                        | 139 |
| B. Arts, Culture, Tourism and Museum Development                      |     |
| External Services                                                     | 140 |
| Request for Museum visit (Group and Walk-in)                          | 141 |
| 2. Request for South Cotabato Performing Arts Ensemble (SCPAE)        | 141 |
| 3. Request for Tour Guide                                             | 142 |
| 4. Request for Tourist Bus                                            | 143 |
| C. Baranagay Affairs Unit                                             |     |
| External Services                                                     | 144 |
| Barangay Assistance (Maintenance/Fuel)                                | 145 |
| 2. Community Organizing-Reinforced Services Task Force (RST)          | 146 |
| D. Bids and Awards Division                                           |     |
| External Services                                                     | 148 |
| 1. Issuance of Bidding Documents                                      |     |
| A. Public Bidding                                                     | 149 |
| B. Alternative Mode of Procurement                                    | 150 |
| 2. Procurement complaint handling                                     | 151 |
| E. Executive Staff                                                    |     |
| External Services                                                     | 153 |
| Administrative and Executive Functions and Communication              | 154 |
| 2. Solicitations and Requests                                         | 155 |
| F. Inspectorate Unit                                                  |     |
| External Services                                                     | 157 |
| 1. Inspection of Goods Supplies, Materials and Equipment              | 158 |
| Internal Services                                                     | 159 |
| 1. Inspection and Monitoring                                          | 160 |
| 2. Pre and Post Repair Inspection of Equipment                        | 161 |
| 3. Request for Notation in the Inspection and Acceptance Report (IAR) | 162 |
| 4. Waste Material Report (WMR)                                        | 163 |
| G. Internal Audit Unit                                                |     |
| External Services                                                     | 164 |
| Facilitate conduct of CPES Evaluation on Infrastructure project       | 165 |
| Internal Services                                                     | 168 |
| 1. Conduct of Compliance, Management or Operations Audit              | 169 |
| H. Kabugwason Pagluam Scholarship and Grant-In-Aid Program            |     |
| External Services .                                                   | 171 |

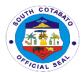

| Availment of Grant-in-Aid for Tertiary Education                                                                       | 172               |
|----------------------------------------------------------------------------------------------------|-------------------|
| 2. Availment of Scholarship and Grant-in-Aid for Post Graduate Degree                                                  | 173               |
| (Law and Medicine)                                                                                                    |                   |
| 3. Availment of Scholarship for College Degree                                                                         | 175               |
| 4. Availment of Scholarship for modular/TESDA short courses                                                            | 176               |
| 5. Financial Assistance to Public Schools                                                                              | 177               |
| I. Provincial Security Unit-Radio Room                                                                                 |                   |
| External Services                                                                                                    | 179               |
| 1. Provision of Direction/Information on the Location and Name of                                                      | 400               |
| Provincial Government Office/Unit that can Provide Requested/Desired                                                   | 180               |
| Service/s                                                                                                    | 400               |
| 2. Radio Message Transmission                                                                                          | 180               |
| Internal Services  4. Papair of Padia Communication Equipment (Cround Attached)                                        | 182               |
| Repair of Radio Communication Equipment (Ground-Attached)     Repair of Radio Communication Equipment (Handhald Radio) | 183               |
| Repair of Radio Communication Equipment (Handheld Radio)     Repair of Radio Communication Equipment (Handheld Radio)  | 184               |
| J. Public Employment Service Unit External Services                                                                    | 185               |
| Application of DOLE Integrated Livelihood Emergency Employment                                                         | 103               |
| (DILEEP)                                                                                                    | 186               |
| Availment of Special Program for Employment of Students (SPES)                                                         | 187               |
| 3. PESO Referral                                                                                                    | 188               |
| 4. Trabaho, Negosyo, Kabuhayan (Job and Business Fairs)                                                                | 189               |
| K. South Cotabato Economic Enterprise Management Office                                                                |                   |
| (SCEEMO)                                                                                                    |                   |
| External Services                                                                                                    | 191               |
| 1. Lease of spaces                                                                                                    | 192               |
| K.1.Seven Falls Project Management Unit                                                                                |                   |
| External Services                                                                                                    | 194               |
| Provision of Zipline Ride                                                                                              | 195               |
| K.2.South Cotabato Gymnasium and Cultural Center                                                                       |                   |
| (SCGCC)                                                                                                    |                   |
| External Services                                                                                                    | 197               |
| Booking of SCGCC venue for events                                                                                      | 198               |
| K.3.South Cotabato Sports Complex (SCSC)                                                                               | 000               |
| External Services                                                                                                    | 200               |
| 1. Booking of SCSC venue for events                                                                                    | 201               |
| L. South Cotabato Economic Investment and Promotion Center                                                             | 202               |
| External Services  1 Equilibrium of Tay Examption Availment & MSME's                                                   | <b>203</b><br>204 |
| 1.Facilitation of Tax Exemption Availment & MSME's  M. South Cotabato Rehabilitation and Detention Center              | 204               |
| External Services                                                                                                    | 206               |
| Facilitation of "Dalaw" or Visitor of Inmates                                                                          | 207               |
| Facilitation of Food and "Pera" padala to inmates                                                                      | 208               |
| 3. Facilitation of Inmate's Conjugal visit to check-in                                                                 | 209               |
| 4. Facilitation of visit of court Judges, Lawyers, Personnel of other                                                  | 200               |
| Government Agencies, Religious and Educational Institutions and other                                                  | 210               |
| Private Organizations or Individuals                                                                                   | 0                 |
| 5. Issuance of Certificate of Discharge and/or release from jail                                                       | 212               |
| 6. Issuance of Certifications to Inmates                                                                               | 213               |

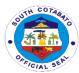

| 7. Receiption of Committed Inmates                                         | 214 |
|----------------------------------------------------------------------------|-----|
| N. Sports Development Unit (SDU)                                           |     |
| External Services                                                          | 216 |
| Request for Financial Assistance                                           | 217 |
| 2. Request for Sports Equipment                                            | 218 |
| 3. Request of Sports Development Seminars/Training                         | 219 |
| O. Youth Development Office                                                |     |
| External Services                                                          | 221 |
| Registration and Verification of Youth and Youth-Serving                   | 222 |
| Organizations                                                              | 222 |
| 2. Technical, Logistical, Financial and other Training Assistance to Local |     |
| Youth Development Council, Sangguniang Kabataan, Youth, and Youth          | 223 |
| Serving Organizations                                                      |     |
| Provincial Human Resource Management Office                                |     |
| External Services                                                          | 225 |
| 1. Issuance of service record, certificate of employment, and certificate  |     |
| of no pending admin case of PGSC employee for separation purposes          | 226 |
| for the current year                                                       |     |
| 2. Issuance of service record, certificate of employment, and certificate  | 227 |
| of no pending admin case for PGSC inactive employees                       | 221 |
| 3. Issuance of service record, certificate of employment, and certificate  |     |
| of no pending admin case for PGSC inactive employees with documents        | 229 |
| already archived to PGSO                                                   |     |
| 4. Submission and review of application for leave of absence for terminal  | 231 |
| leave claims and transfer of leave credits to new agency                   |     |
| Internal Services                                                          | 236 |
| Employees And Workers Biometric Registration                               | 237 |
| 2. Issuance of Certificate Of Rating/Certified Photocopy of IPCRS          | 239 |
| 3. Issuance of service record, certificate of employment, and certificate  | 240 |
| of no pending admin case for PGSC active employees                         |     |
| 4. Processing of leave application                                         | 242 |
| 5. Processing of leave monetization                                        |     |
| 5.1. For regular monetization                                              | 244 |
| 5.2. For special monetization                                              | 246 |
| 6. Provision of Technical Assistance/Consultation                          | 249 |
| 7. Request for Copy of Medical Certificate                                 | 250 |
| Provincial Information Office                                              |     |
| Internal Services                                                          | 251 |
| Conduct of Press Conference                                                | 252 |
| Hardware support and maintenance                                           |     |
| 2.1 IT equipments specification gathering and awarding of bids             | 253 |
| 2.2 Repairs of various IT equipments                                       | 254 |
| 3. Multimedia Services                                                     |     |
| 3.1 ID requests (Existing Employees)                                       | 255 |
| 3.2 ID requests (Newly Hired Employees)                                    | 256 |
| 3.3 Layout/Graphic Design Requests                                         | 257 |
| 3.4 Video Layout Composition Requests                                      | 258 |
| 4. Production of Recorded Materials                                        | 259 |
| 5. System support and maintenance                                          |     |

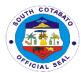

| 5.1 Support to various existing systems             | 260 |
|-----------------------------------------------------|-----|
| Integrated Provincial Health Office                 |     |
| External Services                                   | 262 |
| HIV Testing and Consultation                        | 263 |
| 2. HIV Treatment/Consultation                       | 264 |
| 3. Request for Provincial Health Status Data        | 265 |
| 4. Request for Resource Person                      | 266 |
| Provincial Hospitals                                |     |
| A. Norala District Hospital                         |     |
| External Services                                   | 267 |
| 1. Availing of Ambulance Services                   | 268 |
| 2. Availing Billing Services                        | 269 |
| 3. Availing Dental Services                         | 271 |
| 4. Availing Laboratory Services                     | 272 |
| 5. Availing Operating Room Services                 |     |
| 5.1 Elective Surgery                                | 273 |
| 5.2 Emergency Surgery                               | 277 |
| 6. Availing of Radiology Service                    | 280 |
| 7. Dietary Services                                 | 281 |
| 8. Dispensing of Drugs and Medicines                | 282 |
| 9. Emergency Consultation/Emergency Care Room       | 284 |
| 10. Securing Medical Records                        | 285 |
| 11. Social Welfare Assistance                       | 286 |
| 12. Ward Services                                   | 288 |
| Internal Services                                   | 289 |
| 1. Billing Services                                 | 290 |
| 2. Request for Various Documents                    | 291 |
| B. Polomolok Municipal Hospital                     |     |
| External Services                                   | 293 |
| 1. Admin Services                                   |     |
| 1.1 Billing/Cashiering Services                     | 294 |
| 1.2 PHILHEALTH Services                             | 295 |
| 2. Animal Bite Treatment Center (ABTC) Consultation | 297 |
| 3. Availing Transport Services                      | 298 |
| 4. Emergency Room Care                              | 299 |
| 5. In-Patient Care (Admission)                      | 300 |
| 6. Laboratory Services                              | 301 |
| 7. Medical Records Service                          | 00. |
| 7.1 Issuance of Birth Certificate                   | 302 |
| 7.2 Issuance of Death Certificate                   | 303 |
| 7.3 Issuance of Medical Certificate                 | 304 |
| 8. Out-Patient Consultation                         | 305 |
| Pharmacy Services for ER/OPD Patient                | 306 |
| 10. Radiology Services                              | 307 |
| Internal Services                                   | 308 |
| Pharmacy Services for Admitted Patients             | 309 |
| 2. Processing of Leave Application                  | 309 |
| C. South Cotabato Provincial Hospital               | 309 |
| External Services                                   | 311 |
| EAGING OUTTOO                                       | 511 |

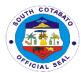

| Availing 2D-Echo Ultrasound Services                                                                          | 312        |
|----------------------------------------------------------------------------------------------------|------------|
| Availing Affiliation Training/Services                                                                        | 313        |
| Availing Animal Bite Services                                                                                 | 315        |
| 4. Availing Cashiering Services                                                                               | 317        |
| 5. Availing Dental Services                                                                                   | 318        |
| 6. Availing Discharge Services                                                                                | 320        |
| 7. Availing Discounts                                                                                         | 323        |
| 8. Availing Emergency Room Services                                                                           | 324        |
| 9. Availing Gene Expert Services                                                                              | 327        |
| 10. Availing Hemodialysis Services                                                                            | 328        |
| A. Availing Out-Patient Dialysis Treatment                                                                    | 330        |
| B. Availing of In-Patient Dialysis Treatment                                                                  | 331        |
| 11. Availing Hospitalization Assistance                                                                       | 333        |
| 12. Availing Hospitalization Services                                                                         | 335        |
| 13. Availing Minor Surgery/Procedure                                                                          | 338        |
| 14. Availing of Billing Services                                                                              | 342        |
| 15. Availing of Laboratory Services                                                                           | 344        |
| 16. Availing of Medical Supplies                                                                              | 347        |
| 17. Availing of Nutrition and Dietetic Services                                                               | 349        |
| 18. Availing of Pharmacy Services                                                                             | 350        |
| 19. Availing of X-ray and Ultrasound services 20. Availing Outpatient Consultation                            | 353<br>355 |
| 20. Availing Odipatient Consultation 21. Availing PHIC package of services thru enrolment to point-of-service | 360        |
| 21. Availing Philhealth Services                                                                              | 362        |
| 23. Availing Transport (Ambulance) Services                                                                   | 364        |
| 24. Availing Ward Services                                                                                    | 366        |
| 25. Claiming of Cadaver                                                                                       | 368        |
| 26. Securing Medical-Related Certifications                                                                   | 000        |
| A. Filing & Issuance of Birth Certificate and Newborn Admission                                               | 370        |
| B. Filing & Issuance of Certificate of Confinement                                                            | 373        |
| C. Filing & Issuance of Death Certificate                                                                     | 374        |
| D. Filing & Issuance of Fetal Death Certificate                                                               | 376        |
| E. Filing & Issuance of Medical Certificate                                                                   | 378        |
| F. Filing & Issuance of Medico-legal Certificate                                                              | 380        |
| Internal Services                                                                                             | 382        |
| Availing Transport (Office Vehicle) Services                                                                  | 383        |
| 2. Leave Application                                                                                          | 384        |
| 3. Request for Various Documents                                                                              | 385        |
| 4. Securing Certifications                                                                                    | 386        |
| Provincial Legal Office                                                                                       |            |
| External Services                                                                                             | 387        |
| 1. Renders Legal Opinion                                                                                      | 388        |
| 2. Request of Case Transcription                                                                              | 389        |
| 3. Resolve Legal Issues, Gives Legal Advice and Renders other Legal                                           | 390        |
| Services to Clients on Matters of Public Concerns                                                             |            |
| Provincial Planning and Development Office                                                                    | 004        |
| External Services                                                                                             | 391        |
| 1.Evaluation and Monitoring Service                                                                           |            |

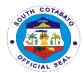

| Report, Monitoring Reports, OPCR)                                      | 392               |
|------------------------------------------------------------------------|-------------------|
| 1.2. Request for Monitoring and Site Inspection (PPMC & PMMT-          |                   |
| LEPIC)                                                                 | 393               |
| 2.Planning and Programing Services                                     |                   |
| 2.1 Evaluation of CSO/NGA accreditation application                    | 394               |
| 2.2. Provision of Statistical Data to Researchers                      | 395               |
| 2.3. Request for various maps, data and shapefiles of documents        |                   |
| (PDPFP,ELA,AIP,PDIP)                                                   | 396               |
| 2.4. Review of AIP Proposals and Project Profiles                      | 397               |
| 2.5. Review of Annual GAD Plan of C/MLGUs                              | 399               |
| 3.Special Projects Service                                             |                   |
| 3.1.Provision of Technical Services for project proposal and           | 401               |
| program/project formulation                                            | 401               |
| Provincial Population Office                                           |                   |
| External Services                                                      | 403               |
| Request for Population Data and Resource Materials                     | 404               |
| 2. Request for Resource Person                                         | 405               |
| 3. Request for Training/Seminars on PPO Programs for BLGUs and         | 406               |
| MLGUs, Schools and Partner Institutions                                | ,00               |
| Provincial Social Welfare and Development Office                       | 400               |
| External Services                                                      | 409               |
| 1. Alalay sa Negosyo, Ginhawa at Trabaho (ANGAT) Program               | 410               |
| 2. Productivity Skills and Capability Building (PSCB)                  | 412               |
| 3. Provision of Financial/Food Assistance                              | 414               |
| 4. Provision of Nutrition Services                                     | <i>4</i> 20       |
| Provincial Treasurer's Office External Services                        | 422               |
| Billing and Collection for Walk-in Taxpayers                           | <b>422</b><br>423 |
| 2. Claiming of Salaries, Wages, Honorarium, and Incentives by means    |                   |
| of cash                                                                | <i>4</i> 25       |
| 3.Computation & Billing of Tax on Transfer of Real Property Ownership  | 427               |
| 4. Disbursement of Checks                                              | 429               |
| 5. Issuance of Accountable Forms                                       | 432               |
| 6.Issuance of Official Receipts for Secretary's Fee, Assessor's Fee,   |                   |
| PHRMO (Leave Credits and Service Records)                              | 434               |
| 7. Issuance of Official Receipts for the Bills from Revenue Operations | 405               |
| Division (ROD) and Field Supervision Division (FSD)                    | 435               |
| 8 Issuance of PTO Tax Clearance                                        | 436               |
| 9. Verification of RPT Clearance Issued by MTO                         | 438               |
| Provincial Veterinary Office                                           |                   |
| External Services                                                      | 439               |
| 1. Alay sa Barangay Program                                            | 440               |
| 2. Animal Treatment (Walk-in)                                          | 440               |
| 3. Castration/Spaying/Minor Surgeries for Dogs/Cats                    | 441               |
| 4. Farm Monitoring and Inspection                                      | 443               |
| 5. Issuance of Transport Permit/Veterinary Health Certificate for      | 444               |
| Livestock, Poultry and its by –product                                 |                   |
| 6. Rabies Vaccination (Walk-in)                                        | 449               |

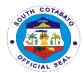

| 7. Veterinary Laboratory Services                                          | 450         |
|----------------------------------------------------------------------------|-------------|
| Sangguniang Panlalawigan Office                                            |             |
| External Services                                                          | 452         |
| 1. Issuance of Certificate of Posting for Water Permit Application, Energy |             |
| Regulatory Commission's (ERC) and National Telecommunications              | <i>4</i> 53 |
| (NTC) Notices of Hearing and Public Hearing                                |             |
| 2. Issuance of Certified Copies of Resolutions/Ordinances                  | 455         |
| 3. Receiving of Complaints/Appealed Cases Against Officials of             |             |
| component LGUs and various concerns lodged by private                      | 456         |
| entities/individuals requiring appropriate action by the Sanggunian        |             |
| 4. Receiving of Resolutions/Ordinances/ Executive Orders of                | 459         |
| Component LGU's for SP review                                              | 409         |
| Feedback and Complaint Mechanism                                           | 462         |
| List of Offices                                                            | 464         |

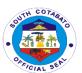

# Provincial Accountant's Office External Services

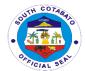

## 1. CERTIFICATION AND PRINTING OF SCANNED FINANCIAL TRANSACTIONS

Certified scanned copies of original documents are given to clients for any claims and/or any legal purposes

|                     | T                                   |                  |             |                |
|---------------------|-------------------------------------|------------------|-------------|----------------|
| Office or Division: | Provincial Accountant's Office      |                  |             |                |
| Classification:     | Simple                              |                  |             |                |
| Type of             | G2B – Government to Business Entity |                  |             |                |
| Transaction:        | G2C – Government to Citizen         |                  |             |                |
|                     | G2G – Government                    |                  | t           |                |
| Who may avail:      | All                                 | 10 0010111111011 | •           |                |
|                     | REQUIREMENTS                        | WI               | HERE TO S   | SECURE         |
| Request Forr        |                                     | Provincial Ac    |             |                |
| 1. Request For      | ir ( i originar)                    | Section          | oodinant o  | Omoc Admin     |
| 2. Official Recei   | pt ( 1 original)                    | Provincial Tre   | easurer's O | ffice          |
| CLIENT STEPS        | AGENCY ACTION                       | FEES TO          | PROCE       | PERSON         |
|                     |                                     | BE PAID          | SS-ING      | RESPONSIBLE    |
|                     |                                     |                  | TIME        |                |
|                     |                                     |                  |             | Administrative |
| 1. Submit Filled-up | 1.1 Receive filled-                 |                  | 10          | Officer        |
| Request Form        | up request form                     | None             | minutes     | Admin Support  |
|                     | ap respective                       |                  |             | Section        |
|                     | 1.2 Assess if the                   |                  |             | Administrative |
|                     | requested                           |                  | 10          | Officer        |
|                     | documents is with                   | None             | minutes     | Admin Support  |
|                     | PACCO or PTO                        |                  | IIIIII      | Section        |
|                     | 1.3 Forward                         |                  |             | •••••          |
|                     | request form to                     |                  |             | Secretary to   |
|                     | Provincial                          | None             | 30          | Provincial     |
|                     | Accountant for                      | 140110           | minutes     | Accountant     |
|                     | approval                            |                  |             | riocoantant    |
|                     | 1.3 If approved,                    |                  |             |                |
|                     | locate documents                    |                  |             | Administrative |
|                     | requested                           |                  |             | Officer/Data   |
|                     | If not                              | None             | 2 days      | Encoder        |
|                     | approved, forward                   | INOTIC           | 2 days      | Admin Support  |
|                     | clients to                          |                  |             | Section        |
|                     | concerned offices                   |                  |             | Occilon        |
|                     | 1.4 For approved                    |                  |             |                |
|                     | requests, compute                   |                  |             |                |
|                     | corresponding fees                  |                  |             | Administrative |
|                     | based on the                        | None             | 10          | Officer        |
|                     | number of                           | INUILE           | minutes     | Admin Support  |
|                     | documents                           |                  |             | Section        |
|                     |                                     |                  |             |                |
|                     | requested                           |                  |             |                |

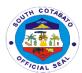

| 2. Pay necessary fees to PTO            | 2.1 Present computation for fees              | P100.00 + P30.00 = P130.00(Se cretary's Fee + Documentar y Stamp) Note: P5.00 per succeeding pages | 1 day         | Cashier<br>Provincial<br>Treasurer's Office           |
|-----------------------------------------|-----------------------------------------------|----------------------------------------------------------------------------------------------------|---------------|-------------------------------------------------------|
| 3. Present Official<br>Receipt to PACCO | Print and certify scanned financial documents | None                                                                                               | 20<br>minutes | Administrative<br>Officer<br>Admin Support<br>Section |
|                                         | TOTAL                                         | As indicated                                                                                       | 4 day<br>s    |                                                       |

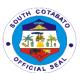

# Provincial Accountant's Office Internal Services

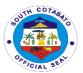

### 1. ISSUANCE OF PACCO CLEARANCE

PACCO Clearance is issued to employees who are on retirement, resignation, maternity leave, sick leave, study leave or travel abroad (official or personal)

| Office or Division: Provincial Accountant's Office                          |                                                                                |                                       |                    |                                                                                                    |  |
|-----------------------------------------------------------------------------|--------------------------------------------------------------------------------|---------------------------------------|--------------------|----------------------------------------------------------------------------------------------------|--|
| Classification:                                                             | Complex                                                                        | italik 6 Gillion                      |                    |                                                                                                    |  |
| Type of Transaction:                                                        | G2G – Governmen                                                                | nt to Government                      |                    |                                                                                                    |  |
| Who may avail:                                                              |                                                                                |                                       |                    |                                                                                                    |  |
| CHECKLIST OF R                                                              | EQUIREMENTS                                                                    | WHERE TO SECURE                       |                    |                                                                                                    |  |
| PACCO Clearan                                                               |                                                                                | Provincia                             | l Accountant's Off | ice                                                                                                    |  |
| original)                                                                   | ,                                                                              |                                       |                    |                                                                                                    |  |
| CLIENT STEPS                                                                | AGENCY ACTION                                                                  | FEES<br>TO BE<br>PAID                 | PROCESSING<br>TIME | PERSON<br>RESPONSIBLE                                                                                                    |  |
| Request for copies     of PACCO     Clearance Form                          | 1.Provide copies of PACCO Clearance Form                                       | None                                  | 5 minutes          | Administrative Officer Admin Support Section Head                                                                                |  |
| Submit to PACCO copies of the Clearance Form duly signed by servicing banks | 2.1Receive copies<br>of PACCO<br>Clearance Form                                | None                                  | 5 minutes          | Administrative<br>Officer<br>Admin Support<br>Section                                                                            |  |
|                                                                             | 2.2.Check for<br>receivables/pay<br>ables and<br>unliquidated<br>cash advances | None                                  | 20 minutes         | Administrative Offcers/ Administrative Assistants/ Administrative Aides/ Admin. Clerks Pre-Audit Division                        |  |
|                                                                             | 2.3 Check for<br>receivables/pay<br>ables and/or<br>disallowances              | None                                  | 2 days             | Accountant III Accountant IV Administrative Officers Administrative Assistants Admin. Aides Accounting Clerk Accounting Division |  |
| Return to the     PACCO for the     computation of                          | 3.Provide Computation of fees for payment (if necessary)                       | Refer to<br>the<br>Table of<br>Comput | 1 day              | Administrative<br>Officer<br>Admin Support<br>Section                                                                            |  |

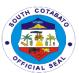

| fees for payment (if necessary)                                                                                                    |                                                                                             | ation of PACCO                                                                       |            |                                                                              |
|----------------------------------------------------------------------------------------------------|---------------------------------------------------------------------------------------------|--------------------------------------------------------------------------------------|------------|------------------------------------------------------------------------------|
| 4. Pay the fees at the Provincial Treasurer's Office based on the computation of fees for payment issued by the PACCO (if necessary) | 4.Accept the payment based on the computation of fees issued by the PACCO ( If necessary)   | Refer to<br>the<br>Table of<br>Comput<br>ation of<br>PACCO                           | 1 day      | Cashier<br>Provincial<br>Treasurer's<br>Office                               |
| 5. Submit the Official<br>Receipt to the<br>PACCO(if<br>necessary)                                                                   | 5.1.Receive and<br>Check the<br>Official Receipt<br>(if necessary)                          | None                                                                                 | 30 minutes | Administrative<br>Officer<br>Administrative<br>Support Section               |
| 6.Return to the PACCO for the approval and release of the Clearance                                                                  | 6.1. Process and approve the Clearance 6.2. Release the Clearance to the concerned employee | None                                                                                 | 30 minutes | Provincial Accountant  Administrative Officer Administrative Support Section |
|                                                                                                    | TOTAL                                                                                       | Refer to<br>the<br>Table of<br>Comput<br>ation of<br>PACCO<br>( if<br>necessa<br>ry) | 5 days     |                                                                              |

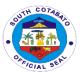

### 2. PROCESSING OF PAYROLLS

Payroll of Employees are checked for completeness of supporting documents and proper account charging.

| Office or Division:                           | Provincial Accountant's Office                                          |                    |                      |                                                                                                |  |  |
|-----------------------------------------------|-------------------------------------------------------------------------|--------------------|----------------------|------------------------------------------------------------------------------------------------|--|--|
| Classification:                               | Complex                                                                 |                    |                      |                                                                                                |  |  |
| Type of Transaction:                          | G2G – Government                                                        | to Governm         | ent                  |                                                                                                |  |  |
| Who may avail:                                | All Offices of the Pro                                                  | vincial Gove       | ernment of Sou       | th Cotabato                                                                                    |  |  |
|                                               | REQUIREMENTS                                                            |                    | WHERE TO S           | ECURE                                                                                          |  |  |
|                                               |                                                                         |                    |                      |                                                                                                |  |  |
| Checklist fo claims( 1 or                     |                                                                         | Data Cente         | er                   |                                                                                                |  |  |
|                                               | ent Voucher with upporting documents                                    | Concerned Offices  |                      | Concerned Offices                                                                              |  |  |
| CLIENT STEPS                                  | AGENCY ACTION                                                           | FEES TO<br>BE PAID | PROCESS-<br>ING TIME | PERSON<br>RESPONSIBLE                                                                          |  |  |
| Submit payroll     to the Pre- Audit Division | 1.1 Receive payroll                                                     | None               | 10 minutes           | Data Encoder/Storeke eper Receiving Section                                                    |  |  |
|                                               | 1.2 Forward payroll to Pre-audit personnel                              | None               | 15 minutes           | Data Encoder/Storeke eper Receiving Section                                                    |  |  |
|                                               | 1.3 Pre-audit<br>payroll                                                | None               | 5 days               | Admiinistrative Officer/ Administrative Assistant/ Admin. Aide/ Audit Clerk Pre-Audit Division |  |  |
|                                               | 1.4 Review pre-<br>audited payroll                                      | None               | 10 minutes           | Supervising Administrative Officer Pre-Audit Division                                          |  |  |
|                                               | 1.5 Forward pre-<br>audited payroll<br>to the<br>Accounting<br>Division | None               | 15 minutes           | Receiving<br>Section to<br>Accounting<br>Division                                              |  |  |

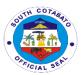

| 1.6 Fund Control<br>and<br>classification of<br>payroll              | None | 1 day  | Accountant III Administrative Officers Admin. Assistants Admin. Aides Accounting Clerk Accounting Division |
|----------------------------------------------------------------------|------|--------|----------------------------------------------------------------------------------------------------|
| 1.7 Review of controlled payroll                                     | None | 1 hour | Accountant IV Accounting Division                                                                          |
| 1.8 Approval of payroll                                              | None | 1 hour | Provincial<br>Accountant                                                                                   |
| 1.9 Release of approved payroll to the Provincial Treasurer's Office | None | 1 hour | Releasing<br>Section                                                                                       |
| TOTAL                                                                | None | 7 days |                                                                                                    |

## 3. PROCESSING OF VOUCHERS

Financial Claims are checked for completeness of supporting documents and proper account charging.

| Office or Division:                           | Provincial Accountant's Office      |                       |                     |                                 |
|-----------------------------------------------|-------------------------------------|-----------------------|---------------------|---------------------------------|
| Classification:                               | Complex                             |                       |                     |                                 |
| Type of                                       | G2B – Government to E               | Business E            | ntity               |                                 |
| Transaction:                                  | G2C – Government to 0               | Citizen               | -                   |                                 |
|                                               | G2G – Government to 0               | Governmei             | nt                  |                                 |
| Who may avail:                                | All Offices of the Provin           | cial Gover            | nment of Sou        | th Cotabato,                    |
| -                                             | Suppliers/Contractors,C             | Clients               |                     |                                 |
| CHECKLIST OI                                  | FREQUIREMENTS                       |                       | WHERE TO            | SECURE                          |
| Checklist for<br>original copy)               | processing of claims (1             | Data Center           |                     |                                 |
|                                               | t Voucher with porting documents (1 | Concerned Offices     |                     |                                 |
| CLIENT STEPS                                  | AGENCY ACTION                       | FEES<br>TO BE<br>PAID | PROCESS<br>ING TIME | PERSON<br>RESPONSIBLE           |
| 1. Forward vouchers to the Pre-Audit Division | 1.1 Receive vouchers                | None                  | 10 minutes          | Data<br>Encoder/Storeke<br>eper |

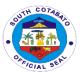

| 1                                                                     |      |            | D                                                                                                    |
|-----------------------------------------------------------------------|------|------------|----------------------------------------------------------------------------------------------------|
|                                                                       |      |            | Receiving<br>Section                                                                                       |
| 1.2 Forward vouchers<br>to the Pre-audit<br>personnel                 | None | 15 minutes | Data Encoder/Storeke eper Receiving Section                                                                |
| 1.3 Pre-audit vouchers                                                | None | 3 days     | Administrative officers/ Admin. Assistants/ Admin. Aides Audit Clerk Pre-Audit Division                    |
| 1.4 Review pre-audited vouchers                                       | None | 10 minutes | Supervising<br>Administrative<br>Officer<br>Pre-Audit<br>Division                                          |
| 1.5 Forward pre-<br>audited vouchers<br>to the Accounting<br>Division | None | 15 minutes | Receiving Section to Accounting Division                                                                   |
| 1.6 Fund Control and classification of vouchers                       | None | 1 day      | Accountant III Administrative Officers Admin. Assistants Admin. Aides Accounting Clerk Accounting Division |
| 1.7 Review of controlled vouchers                                     | None | 1 hour     | Accountant IV Accounting Division                                                                          |
| 1.8 Approval of vouchers                                              | None | 1 hour     | Provincial<br>Accountant                                                                                   |
| 1.9 Release of approved vouchers to the Provincial Treasurer's Office | None | 1 hour     | Secretary/Utility<br>Workers<br>Releasing<br>Section                                                       |
| TOTAL                                                                 | None | 5 days     |                                                                                                    |

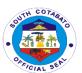

# Provincial Administrator's Office External Services

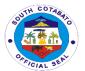

# 1. ASSISTANCE TO PUBLIC EDUCATION (HIRING OF PSB, CDT, CLERK, UTILITY & WATCHMAN, AVAILMENT OF CONSTRUCTION MATERIALS, SCHOOL BUILDINGS)

Documents/letter requests and other pertinent papers for signature/information/appropriate action addressed to the Provincial Governor and Provincial Administrator are duly received and processed.

| Office or Division:                                  | Provincial Administrator's Office                                                                                                    |                        |                    |                                            |
|------------------------------------------------------|----------------------------------------------------------------------------------------------------|------------------------|--------------------|--------------------------------------------|
| Classification:                                      | Simple                                                                                                    |                        |                    |                                            |
| Type of Transaction:                                 | G2G – Government to Government<br>G2C – Government to Citizen<br>G2B – Government to Business Entity                                                                            |                        |                    |                                            |
| Who may avail:                                       | Students, Teachers, Residents of the Province of South Cotabato, People from all walks of life                                                                                  |                        |                    |                                            |
| CHECKLIST OF                                         | REQUIREMENTS                                                                                                    |                        | WHERE TO SEC       | CURE                                       |
| Application le<br>and other pertin<br>original copy) | etter, letter requests<br>ent papers (1                                                                                                    | Client / Requesitioner |                    | tioner                                     |
| CLIENTS STEPS                                        | AGENCY ACTION                                                                                                    | FEES TO<br>BE PAID     | PROCESSING<br>TIME | PERSON<br>RESPONSIBLE                      |
| 1. Submit application letter                         | 1. Receive and record the application letters, for action or referral to the Provincial Administrator.                                                                          | None                   | 10 minutes         | Admin. Staff<br>Admin. Support<br>Services |
| 2. (Request for Materials) Submit letter request     | 1.2 (For Replacement) Endorse to PHRMO for orientation and requirements  1. Receive and record the application letters, for action or referral to the Provincial Administrator. | None                   | 10 minutes         | Admin. Staff<br>Admin. Support<br>Services |

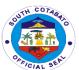

| 1.2 (If the materials is available) Prepare withdrawal slip then endorse to PGSO or Supplier |      |            |  |
|----------------------------------------------------------------------------------------------|------|------------|--|
| TOTAL                                                                                        | None | 20 minutes |  |

## 2. PROCESSING OF FINANCIAL DOCUMENTS FOR SIGNATURE/INITIAL

All financial documents/claims are received from clients and duly processed.

| Office or Division:                       | 1                                                                                                    | Provincial Administrator's Office                                            |              |                  |                                                                                           |
|-------------------------------------------|----------------------------------------------------------------------------------------------------|------------------------------------------------------------------------------|--------------|------------------|-------------------------------------------------------------------------------------------|
| Classification:                           |                                                                                                    | Simple                                                                       |              |                  |                                                                                           |
| Type of Transaction: G2G – Gove           |                                                                                                    |                                                                              | rnment to Go | overnment        |                                                                                           |
|                                           |                                                                                                    | G2C – Gover                                                                  | nment to Ci  | tizen            |                                                                                           |
|                                           |                                                                                                    | G2B – Gover                                                                  | nment to Bu  | isiness Entity   |                                                                                           |
| Who may avail:                            |                                                                                                    | Students, Teachers, Private and Government Employees,                        |              |                  |                                                                                           |
|                                           |                                                                                                    | Public Officials, Businessmen, Stakeholders, Residents and                   |              |                  |                                                                                           |
|                                           |                                                                                                    | Non-residents of the Province of South Cotabato, People                      |              |                  |                                                                                           |
|                                           |                                                                                                    | from all walks of life                                                       |              |                  |                                                                                           |
| CHECKLIST OF                              | REQU                                                                                                    | IREMENTS                                                                     |              | WHERE TO SEC     | CURE                                                                                      |
|                                           |                                                                                                    |                                                                              |              |                  |                                                                                           |
| 1. Financial Do                           |                                                                                                    |                                                                              |              |                  | ned Office                                                                                |
| Vouchers- 1                               |                                                                                                    |                                                                              |              |                  |                                                                                           |
| CLIENTS STEPS                             | AGEN                                                                                                    | NCY ACTION                                                                   | FEES TO      | PROCESSING       | PERSON                                                                                    |
|                                           |                                                                                                    |                                                                              |              |                  |                                                                                           |
|                                           |                                                                                                    |                                                                              | BE PAID      | TIME             | RESPONSIBLE                                                                               |
| 1. Submit                                 |                                                                                                    | eceive the                                                                   | BE PAID      | TIME             |                                                                                           |
| financial                                 | fir                                                                                                    | nancial                                                                      |              |                  | Admin. Staff                                                                              |
| financial<br>documents in                 | fii<br>de                                                                                                    | nancial<br>ocuments in                                                       | None         | TIME  10 minutes | Admin. Staff<br>Admin. Support                                                            |
| financial<br>documents in<br>the tracking | fii<br>de<br>th                                                                                                    | nancial<br>ocuments in<br>ne tracking                                        |              |                  | Admin. Staff                                                                              |
| financial<br>documents in                 | fii<br>de<br>th<br>sy                                                                                                    | nancial<br>ocuments in<br>ne tracking<br>ystem                               |              |                  | Admin. Staff<br>Admin. Support                                                            |
| financial<br>documents in<br>the tracking | fin<br>de<br>th<br>sy<br>1.2. R                                                                                                    | nancial<br>ocuments in<br>ne tracking<br>ystem<br>eview and                  |              |                  | Admin. Staff<br>Admin. Support                                                            |
| financial<br>documents in<br>the tracking | fii<br>de<br>th<br>sy<br>1.2. R                                                                                                    | nancial ocuments in ne tracking ystem leview and aluation of                 |              |                  | Admin. Staff<br>Admin. Support<br>Services                                                |
| financial<br>documents in<br>the tracking | fii<br>de<br>th<br>sy<br>1.2. R<br>Eva<br>Fin                                                                                                    | nancial ocuments in ne tracking ystem eview and aluation of nancial          | None         | 10 minutes       | Admin. Staff<br>Admin. Support<br>Services                                                |
| financial<br>documents in<br>the tracking | fii<br>de<br>th<br>sy<br>1.2. R<br>Eva<br>Fin                                                                                                    | nancial ocuments in ne tracking ystem leview and aluation of                 |              |                  | Admin. Staff Admin. Support Services  Provincial Administrator                            |
| financial<br>documents in<br>the tracking | fii<br>de<br>th<br>sy<br>1.2. R<br>Eva<br>Fin<br>doe                                                                                                    | nancial ocuments in ne tracking ystem eview and aluation of nancial cuments  | None         | 10 minutes       | Admin. Staff Admin. Support Services  Provincial Administrator Provincial                 |
| financial<br>documents in<br>the tracking | fii<br>de<br>th<br>sy<br>1.2. R<br>Eva<br>Fin<br>doo                                                                                                    | nancial ocuments in ne tracking ystem leview and aluation of nancial cuments | None         | 10 minutes       | Admin. Staff Admin. Support Services  Provincial Administrator Provincial Administrator's |
| financial<br>documents in<br>the tracking | find do the system of the system of the syst | nancial ocuments in ne tracking ystem eview and aluation of nancial cuments  | None         | 10 minutes       | Admin. Staff Admin. Support Services  Provincial Administrator Provincial                 |

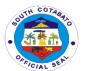

| of the financial document                                                                                           |      |            |                                            |
|----------------------------------------------------------------------------------------------------|------|------------|--------------------------------------------|
| 3.Release of document to concerned office/Forward document to Office of the Provincial Governor for further action. | None | 10 minutes | Admin. Staff<br>Admin. Support<br>Services |
| TOTAL                                                                                                    | None | 40 minutes |                                            |

## 3. PROCESSING OF NON- FINANCIAL DOCUMENTS FOR APPROPRIATE ACTION

Documents/letter requests and other pertinent papers for signature/information/appropriate action addressed to the Provincial Governor and Provincial Administrator are duly received and processed.

| Office or Division:                                     | Provincial Administra                                                                      | ator's Office          |                    |                                            |
|---------------------------------------------------------|--------------------------------------------------------------------------------------------|------------------------|--------------------|--------------------------------------------|
| Classification:                                         | Simple                                                                                     |                        |                    |                                            |
| Type of                                                 | G2G – Government                                                                           | to Governm             | ent                |                                            |
| Transaction:                                            | G2C – Government to Citizen                                                                |                        |                    |                                            |
|                                                         | G2B – Government to Business Entity                                                        |                        |                    |                                            |
| Who may avail:                                          | Students, Teachers,                                                                        |                        |                    |                                            |
|                                                         | Officials, Businessm                                                                       |                        |                    |                                            |
|                                                         | residents of the Prov                                                                      | vince of Sou           | th Cotabato, Peop  | ole from all walks                         |
|                                                         | of life                                                                                    |                        |                    |                                            |
| CHECKLIST OF                                            | REQUIREMENTS                                                                               |                        | WHERE TO SEC       | CURE                                       |
| -                                                       | letter requests and ent papers (1 original                                                 | Client / Requesitioner |                    |                                            |
| CLIENTS STEPS                                           | AGENCY ACTION                                                                              | FEES TO<br>BE PAID     | PROCESSING<br>TIME | PERSON<br>RESPONSIBLE                      |
| Submit     letters/request/     document for     action | 1. Receive and record the document for action or referral of the Provincial Administrator. | None                   | 10 minutes         | Admin. Staff<br>Admin. Support<br>Services |
|                                                         | 2.1.Review and acted or initial                                                            |                        |                    |                                            |

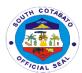

| signature (Cause release, distribution or circulation of the document presented).  2.2.Recommend or refer to the Office of the Provincial Governor for further action. | None | 20 minutes | Provincial<br>Administrator<br>Provincial<br>Administrator's<br>Office |
|----------------------------------------------------------------------------------------------------|------|------------|------------------------------------------------------------------------|
| 3.Release the document to Records Section/Forward document to Office of the Provincial Governor                                                                        | None | 10 minutes | Admin. Staff<br>Admin. Support<br>Services                             |
| TOTAL                                                                                                    | None | 40 minutes |                                                                        |

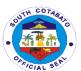

# Provincial Agriculture Office External Services

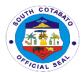

## 1. AVAILMENT OF BIOCONTROL AGENTS (TRICHODERMA. METARRHIZIUM & TRICHOGRAMMA)

Bio control agents play a vital role in controlling plant pests. It helps in maintaining and balancing plant species along with their natural enemies. This government services is being availed by walk-in farmer buyers or MLGUs/BLGUs based on the Provincial Revenue Ordinance.

| Office or         | Provincial Agricu                   | Ituro Offico        |             |                 |  |
|-------------------|-------------------------------------|---------------------|-------------|-----------------|--|
| Division:         | Provincial Agriculture Office       |                     |             |                 |  |
| Classification:   | Simple                              | Simple              |             |                 |  |
| Type of           | G2B – Government to Business Entity |                     |             |                 |  |
| Transaction:      | G2C - Governm                       |                     |             |                 |  |
|                   | G2G – Governm                       | ent to Government   |             |                 |  |
| Who may           | All Farmers/LGU                     | S                   |             |                 |  |
| avail:            |                                     |                     |             |                 |  |
| CHECK             | LIST OF                             | OF WHERE TO SECURE  |             |                 |  |
| REQUIR            | EMENTS                              |                     |             |                 |  |
| 1. Withdrawal S   | lip (1 original                     | Provincial Agricult | ure Office  |                 |  |
| copy)             |                                     | Provincial Treasur  | er's Office |                 |  |
| 2. Official Recei | pt (1 original                      |                     |             |                 |  |
| copy)             | T                                   |                     | T           | T               |  |
| CLIENT            | AGENCY                              | FEES TO BE          | PROCESSI    | PERSON          |  |
| STEPS             | ACTION                              | PAID                | NG TIME     | RESPONSIBLE     |  |
| 1.Letter          | 1.lssue                             |                     | 10 minutes  | Laboratory-in-  |  |
| request           | withdrawal slip                     |                     |             | Charge          |  |
| 2. Request for    | with                                |                     |             | Research        |  |
| Withdrawal slip   | corresponding                       | NONE                |             | Section/ FOD/   |  |
|                   | computation of                      |                     |             | Public          |  |
|                   | fees to be paid                     |                     |             | Assistance desk |  |
|                   | to the                              |                     |             | in-charge       |  |
|                   | Provincial                          |                     |             |                 |  |
|                   | Treasurer's                         |                     |             |                 |  |
|                   | Office                              |                     |             |                 |  |
| 2.Pay at the      | 2.1 Receive                         | 1.Metarrhizium      | 30 minutes  | Cashier         |  |
| Provincial        | payment                             | Php 15.00/pack      |             | Provincial      |  |
| treasurer's       | 2.2 Issue                           | 2.Trichoderma-      |             | Treasurer's     |  |
| office showing    | Official Receipt                    | Php 15.00/pack      |             | Office          |  |
| the withdrawal    |                                     | 3.Trichogramma-     |             |                 |  |
| slip              |                                     | Php 3.00/card       |             |                 |  |
| 3.Present the     | 3.1 Accept the                      |                     | 30 minutes  | Laboratory-in-  |  |
| Official Receipt  | Official Receipt                    | None                |             | charge          |  |
|                   | 3.2 Release of                      |                     |             | Research        |  |
|                   | stocks                              |                     |             | Section         |  |
|                   |                                     | 1.Metarrhizium      | 1 hr. & 10  |                 |  |
| TO                | TAL                                 | Php 15.00/pack      | minutes     |                 |  |
|                   |                                     | 2.Trichoderma-      |             |                 |  |
|                   |                                     | Php 15.00/pack      |             |                 |  |

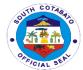

| 3.Trichogramma- |  |
|-----------------|--|
| Php 3.00/card   |  |

### 2. AVAILMENT OF FARM MACHINERIES AND DRYING FACILITIES

Farm mechanization aims to increase the productivity and income of farmers and make their cost lesser.

| Office or             | Provincial Agricultur  | re Office- Agricultural Engineering and         |                       |                   |  |  |
|-----------------------|------------------------|-------------------------------------------------|-----------------------|-------------------|--|--|
| Division:             | Infrastructure Section |                                                 |                       |                   |  |  |
| Classification:       | Complex                |                                                 |                       |                   |  |  |
| Type of               | G2C – Government       | to Citizen                                      |                       |                   |  |  |
| Transaction:          | G2G- Government t      | o Governme                                      | nt                    |                   |  |  |
| Who may avail:        | Cooperative, Irrigato  | r's Associat                                    | ion & People's Org    | anization         |  |  |
| CHECKLIST OF          | REQUIREMENTS           |                                                 | WHERE TO SEC          | URE               |  |  |
| 1. Letter of Inte     | nt/Board Resolution    | 1.Coopera                                       | tive, irrigator's Ass | ociation, Peoples |  |  |
| stating the need      | d and capacity to      | Organization                                    | on                    |                   |  |  |
| manage the project    | ct (1 original copy)   | 2.SEC/NIA                                       | /CDA/DOLE             |                   |  |  |
| 2. Certificate of     | Registration (1        | 3.Municipa                                      | I & Provincial Agric  | ulture/MAFC       |  |  |
| photocopy)            |                        | 4. Provincia                                    | al Agriculture Office | Э                 |  |  |
| 3. Endorsement (1     | Original copy)         | 5. Provincia                                    | al Agriculture Office | Э                 |  |  |
| 4. Filled up validat  | ion form (1 original   | 6. Coopera                                      | tive, Irrigators Asso | ociation, Peoples |  |  |
| copy)                 |                        | Organization                                    | on                    |                   |  |  |
| 5. Filled up progra   |                        | 7. Cooperative, Irrigators Association, Peoples |                       |                   |  |  |
| proposal (1 origina   | ,                      | Organization                                    | on                    |                   |  |  |
| 6. List of officers a |                        | 8. Banks                                        |                       |                   |  |  |
| areas (1 original co  |                        |                                                 | tive, Irrigators Asso | ociation, Peoples |  |  |
| 7. Operational poli   | , ,                    | Organization                                    |                       |                   |  |  |
| 8. Machinery shed     | · · · ·                |                                                 | ative, Irrigators As  | sociation,        |  |  |
| 9. Notarized deed     |                        | Peoples Or                                      |                       |                   |  |  |
|                       | sqm, 1000sqm for       |                                                 | ative, Irrigators As  | sociation,        |  |  |
| rice processing co    | •                      |                                                 |                       |                   |  |  |
|                       | s for site preparation | n 12. SP or DA                                  |                       |                   |  |  |
| development (1 or     |                        |                                                 |                       |                   |  |  |
| 10. For PO's (Pho     | tocopy of              |                                                 |                       |                   |  |  |
| accreditation)        |                        |                                                 |                       |                   |  |  |
| CLIENT STEPS          | AGENCY ACTION          | FEES TO                                         | PROCESSING            | PERSON            |  |  |

| CLIENT STEPS                                                                            | AGENCY ACTION                                                                                       | FEES TO<br>BE PAID | PROCESSING<br>TIME | PERSON<br>RESPONSIBLE          |
|-----------------------------------------------------------------------------------------|----------------------------------------------------------------------------------------------------|--------------------|--------------------|--------------------------------|
| 1.Submit all the requirements addressed to the DA-RFO XII Director/ Provincial Governor | 1.1 Receive and check all the requirements 1.2 Secure endorsement from the Provincial Agriculturist | None               | 2 days             | Supervising<br>Agriculturisrt, |
|                                                                                         | 1.3 Forward the aligned                                                                             | None               | 1 dav              | Senior<br>Agriculturist,       |

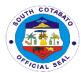

|                            | endorsement to DA-RFO XII for prioritization and funding 1.4 Notify the proponent of the status of the | None | 1 day                  | Agriculturist II,<br>Research &<br>Support<br>Services<br>Division                                           |
|----------------------------|----------------------------------------------------------------------------------------------------|------|------------------------|----------------------------------------------------------------------------------------------------|
|                            | request depending on the procurement of the Department of Agriculture/ PLGU                            |      |                        |                                                                                                    |
|                            | 1.5 Inform the proponent of the approval of the Grant to Release and Notice to Proceed.                | None | 1 day                  |                                                                                                    |
| 2.Claim the approved grant | 2.1 Proceed to<br>Tupi Seed Farm,<br>Bololmala,<br>Tupi/PNDF<br>2.2 Release of the<br>Grant            | None | 15 minutes             | Supervising Agriculturisrt, Senior Agriculturist, Agriculturist II, FS, Research & Support Services Division |
| TC                         | TAL                                                                                                    | None | 5 days & 15<br>minutes |                                                                                                    |

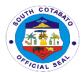

# 3. AVAILMENT OF ORGANIC INPUTS (VERMICASTS, AFRICAN NIGHT CRAWLER, CONCOCTIONS AND EXTRACTS)

Organic inputs are derived from processing of plan and animal products that the farmer brings to his crop in order for it to express its production potentials. The main role of organic input is to be used either as fertilizer for crops or for soil amendments.

| Office or                                                                             | Drovincial Agricult                                                             | uro Offico-Agricultu                                                                                                    | ral Pasaarch | & Support                                                               |  |
|---------------------------------------------------------------------------------------|---------------------------------------------------------------------------------|----------------------------------------------------------------------------------------------------|--------------|-------------------------------------------------------------------------|--|
| Division:                                                                             | Provincial Agriculture Office-Agricultural Research & Support Services Division |                                                                                                    |              |                                                                         |  |
| Classification:                                                                       | Simple                                                                          |                                                                                                    |              |                                                                         |  |
| Type of                                                                               | G2C – Government to Citizen                                                     |                                                                                                    |              |                                                                         |  |
| Transaction:                                                                          | G2C - Government to Chizen                                                      |                                                                                                    |              |                                                                         |  |
| Who may avail:                                                                        | Farmers of South Cotabato                                                       |                                                                                                    |              |                                                                         |  |
|                                                                                       | REQUIREMENTS WHERE TO SECURE                                                    |                                                                                                    |              |                                                                         |  |
|                                                                                       | l Slip (1 original                                                              | Provincial Agricul                                                                                                    |              | OILE .                                                                  |  |
| copy)                                                                                 | Tonp (Tonginal                                                                  | Provincial Treasu                                                                                                    |              |                                                                         |  |
|                                                                                       | ceipt (1 original                                                               | Trovilloidi Trodod                                                                                                    | 101 0 011100 |                                                                         |  |
| copy)                                                                                 | oo.pt (1 original                                                               |                                                                                                    |              |                                                                         |  |
| CLIENT STEPS                                                                          | AGENCY                                                                          | FEES TO BE                                                                                                    | PROCESS      | PERSON                                                                  |  |
|                                                                                       | ACTION                                                                          | PAID                                                                                                    | ING TIME     | RESPONSIBLE                                                             |  |
| 1. Inquire/Verify<br>the availability<br>of stocks                                    | 1.Issue withdrawal slip for payment to the Provincial Treasurer's Office        | NONE                                                                                                    | 15 minutes   | Agriculturist 1 Research Section/ FOD/ Public Assistance desk in-charge |  |
| 2.Pay at the<br>Provincial<br>treasurer's<br>office showing<br>the withdrawal<br>slip | 2.1 Receive<br>payment<br>2.2 Issue Official<br>Receipt                         | 1.Permented Fruit (FFJ)- Php 95.22/L 2. Fermented Plant Juice(FPJ) Php 55.00/L 3.Fish Amino Acid (FAA)-Php 120.00/L 4. Oriental Herbal Nutrient (OHN) Php 80.00/L 5. Vermicast Php 160.00/sack @ 40kg/sack 6. African Night Cwarler Php 350.00/kg | 30 minutes   | Cashier<br>Provincial<br>Treasurer's<br>Office                          |  |
| 3.Present the                                                                         | 3.1 Accept the                                                                  |                                                                                                    |              | Farm                                                                    |  |
| Official Receipt                                                                      | Official Receipt                                                                | None                                                                                                    | 30 minutes   | Superintendent                                                          |  |

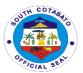

| for the release of stocks | 3.2 Release of stocks |                                                                                                    |                    | Agricultural Research & Support Services Division |
|---------------------------|-----------------------|----------------------------------------------------------------------------------------------------|--------------------|---------------------------------------------------|
| ТО                        | TAL                   | 1.Permented Fruit (FFJ)- Php 95.22/L 2. Fermented Plant Juice(FPJ) Php 55.00/L 3.Fish Amino Acid (FAA)-Php 120.00/L 4. Oriental Herbal Nutrient (OHN) Php 80.00/L 5. Vermicast Php 160.00/sack @ 40kg/sack 6. African Night Cwarler Php 350.00/kg | 1 hr. & 15 minutes |                                                   |

### 4. AVAILMENT OF PESTICIDES/CHEMICALS

Pesticides are chemicals that are meant to kill pests. They most commonly used by farmers to kill insects, weeds, rodents, fungi, mould and mildew.

| <u> </u>            | 1                                                        |                                                  |            |               |  |  |  |
|---------------------|----------------------------------------------------------|--------------------------------------------------|------------|---------------|--|--|--|
| Office or           | Provincial Agriculture Office- Field Operations Division |                                                  |            |               |  |  |  |
| Division:           |                                                          |                                                  |            |               |  |  |  |
| Classification:     | Simple                                                   |                                                  |            |               |  |  |  |
| Type of             | G2C - Government                                         | to Citizen                                       |            |               |  |  |  |
| Transaction:        |                                                          |                                                  |            |               |  |  |  |
| Who may avail:      | Rice, Corn & High V                                      | alue Crop F                                      | armers     |               |  |  |  |
| CHECKLIST OF        | REQUIREMENTS WHERE TO SECURE                             |                                                  |            |               |  |  |  |
| 1.Report of Infesta | ation (1 original Provincial Agriculture Office          |                                                  |            |               |  |  |  |
| copy)               | Provincial Treasurer's Office                            |                                                  |            |               |  |  |  |
| 2.Withdrawal Slip   | (1 original copy)                                        |                                                  |            |               |  |  |  |
| CLIENT STEPS        | AGENCY ACTION                                            | FEES TO                                          | PROCESSING | PERSON        |  |  |  |
|                     |                                                          | BE PAID                                          | TIME       | RESPONSIBLE   |  |  |  |
| 1. Submit Report    | 1.1 Accept the                                           |                                                  |            | Supervising   |  |  |  |
| of Infection        | Report of Infection                                      | Report of Infection None 5 Minutes Agriculturist |            |               |  |  |  |
|                     |                                                          |                                                  |            | Senior        |  |  |  |
|                     |                                                          |                                                  |            | agriculturist |  |  |  |

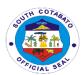

#### 5. AVAILMENT OF PESTICIDE RESIDUE ANALYSIS

Pesticide Residue analysis is a specialized field of analytical chemistry, where the role of the liquid chromatography-mass spectrometry (LCMS) is of great important. It determines not only the present compounds, but also their metabolites and degradation products.

| Office or            | Provincial Agricultures Office        |                                       |            |             |
|----------------------|---------------------------------------|---------------------------------------|------------|-------------|
| Division:            |                                       |                                       |            |             |
| Classification:      | Simple                                |                                       |            |             |
| Type of              | G2C – Government                      | to Citizen                            |            |             |
| Transaction:         |                                       |                                       |            |             |
| Who may avail:       | Vegetable Farmers, Vendors and Buyers |                                       |            |             |
| CHECKLIST OF         | REQUIREMENTS                          | WHERE TO SECURE                       |            |             |
| 1.Vegetable Samp     | les (actual                           | 1. Vegetable Farmers, Vendors, Buyers |            |             |
| vegetable sample)    |                                       | 2. Provincial Agriculture Office      |            |             |
| 2.Requisition Slip   | (1 original copy)                     | 3. Provincial Treasurer's Office      |            |             |
| 3.Official Receipt ( | 1 original copy)                      |                                       |            |             |
| CLIENT STEPS         | AGENCY ACTION                         | FEES TO                               | PROCESSING | PERSON      |
|                      |                                       | BE PAID                               | TIME       | RESPONSIBLE |

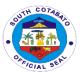

| 1. Submit vegetable samples                                               | 1.1 Receive samples 1.2 Issue Requisition slip with corresponding amount of fee/s to be paid to the Provincial Treasurer's Office      | None                    | 15 minutes             | Lab aide Agri-<br>Research and<br>Laboratory<br>Section |
|---------------------------------------------------------------------------|----------------------------------------------------------------------------------------------------|-------------------------|------------------------|---------------------------------------------------------|
| 2. Pay to the Provincial Treasurer's Office showing the requisition slip  | 2.1 Receive Payment  2.2 Issue Official Receipt                                                                                        | Php<br>10.00/<br>Sample | 15 minutes             | Cashier<br>Provincial<br>Treasurer's<br>Office          |
| 3. Present the Official Receipt and wait for the request to be processed. | 3.1 Conducts Pesticide Residue Analysis 3.2 Prepare Pesticide Residue Analysis Result 3.3 Release of Pesticide Residue Analysis Result | None                    | 1 Hour                 | Lab Aide Agri-<br>Research and<br>Laboratory<br>Section |
| тс                                                                        | DTAL                                                                                                    | Php10.0<br>0/<br>Sample | 1 hour & 30<br>minutes |                                                         |

#### 6. AVAILMENT OF PLANTING MATERIALS AND COST

Availability of good quality seedlings or planting materials is one of the important elements of successful horticulture production. It determines potentially yield and performance of crop production. Further, the rate per planting materials is based on the approved Revenue Code of the Provincial Government of South Cotabato.

| Office or                                 | Provincial Agriculture Office- Agricultural Research and Support |                                 |  |  |
|-------------------------------------------|------------------------------------------------------------------|---------------------------------|--|--|
| Division:                                 | Services Division                                                |                                 |  |  |
| Classification:                           | Simple                                                           |                                 |  |  |
| Type of                                   | G2C – Government to Citizen                                      |                                 |  |  |
| Transaction:                              |                                                                  |                                 |  |  |
| Who may avail:                            | Walk-in Farmers                                                  |                                 |  |  |
| CHECKLIST OF REQUIREMENTS WHERE TO SECURE |                                                                  |                                 |  |  |
| 1. Ensure Area to be planted must 1.      |                                                                  | 1. Farmers                      |  |  |
| be within South Cotabato (1               |                                                                  |                                 |  |  |
| photocopy-title)                          | 2. Farmer                                                        |                                 |  |  |
| 2. Withdrawal Slip                        | (1 original)                                                     | 3.Provincial Agriculture Office |  |  |
| 3. Official receipt (                     | 1 original)                                                      | 4.Provincial Treasurer's Office |  |  |

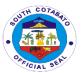

| OLIENT OTERO                                                                        | A OFNOV                                                          | FFF0 TO                                                                                                    | DDOOFCOING         | DEDCON                                                                                                    |
|-------------------------------------------------------------------------------------|------------------------------------------------------------------|----------------------------------------------------------------------------------------------------|--------------------|----------------------------------------------------------------------------------------------------|
| CLIENT STEPS                                                                        | AGENCY<br>ACTION                                                 | FEES TO<br>BE PAID                                                                                                    | PROCESSING<br>TIME | PERSON<br>RESPONSIBLE                                                                                           |
| 1. Inquire on the availability of planting materials                                | 1.1 Verifies the availability of Planting Materials              | None                                                                                                    | 15 minutes         | In-charge Agricultural Research and Support Services Division, Public Assistance desk in-charge                 |
|                                                                                     | 1.2 Prepare and process approval in the withdrawal slip          |                                                                                                    | 15 minutes         | Supervising Agriculturist Agricultural Research and Support Services Division, Public Assistance Desk in-charge |
| 2.Pay required fees at the Provincial Treasurer's Office by showing withdrawal slip | 2.1 Receive payment of required fee/s 2.2 Issue Official Receipt | Asexually Propagate d(Per hill) Rambutan Php30.00 Lanzones Php30.00 Calamansi php20.00 Cacao Php25.00 Pomelo Php30.00 Sexually Propagate d (Per hill) Timber trees php10.00 Maran Php10.00 Jackfruit Php10.00 Avocado Php10.00 Coffee Php10.00 | 30 minutes         | Cashier<br>Provincial<br>Treasure's<br>Office                                                                   |

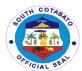

| 2 Claims for the                                                                            | 2.4 Descrive the                                                                                                    | Calamansi<br>Php10.00<br>Pomelo<br>Php10.00<br>Mangostee<br>n(w/trifoliat<br>e<br>leaves)Php<br>25.00/50.0<br>0<br>Mangostee<br>n (w/o<br>trifoliate<br>leaves)Php<br>50.00                 |                     | A arricultural                                                             |
|---------------------------------------------------------------------------------------------|----------------------------------------------------------------------------------------------------|----------------------------------------------------------------------------------------------------|---------------------|----------------------------------------------------------------------------|
| 3.Claim for the planting materials paid by showing the Official Receipt and Withdrawal Slip | 3.1 Receive the Official Receipt and Withdrawal Slip 3.2 Prepare for the planting materials indicated in the withdrawal slip 3.3 Release the planting materials. | None                                                                                                    | 20 minutes          | Agricultural Technologist; Agriculturist I , FS, Demo Farm Nursery Section |
| TOTAL                                                                                       |                                                                                                    | Asexually Propagate d(Per hill) Rambutan Php30.00 Lanzones Php30.00 Durian Php30.00 Calamansi php20.00 Cacao Php25.00 Pomelo Php30.00 Sexually Propagate d (Per hill) Timber trees php10.00 | 1 hour & 15 minutes |                                                                            |

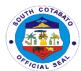

| Maran         |  |
|---------------|--|
| Php10.00      |  |
| Jackfruit     |  |
| Php10.00.     |  |
| Avocado       |  |
| Php10.00      |  |
| Coffee        |  |
| Php10.00      |  |
| Calamansi     |  |
| Php10.00      |  |
| Pomelo        |  |
| Php10.00      |  |
| Mangostee     |  |
| n(w/trifoliat |  |
| e             |  |
| leaves)Php    |  |
| 25.00/50.0    |  |
| 0             |  |
| Mangostee     |  |
|               |  |
| n (w/o        |  |
| trifoliate    |  |
| leaves)Php    |  |
| 50.00         |  |

# 7. AVAILMENT OF PLANTING MATERIALS UNDER PLANT NOW, PAY LATER (PNPL) SCHEME

Availability of good quality seedlings or planting materials is one of the important elements of successful horticulture. It determines potential yield and performance of crop production.

| Office or Division:                                                   | Provincial Agriculture Office |                                   |                    |                       |  |
|-----------------------------------------------------------------------|-------------------------------|-----------------------------------|--------------------|-----------------------|--|
| Classification:                                                       | Simple                        |                                   |                    |                       |  |
| Type of                                                               | G2C – Government to Citizen   |                                   |                    |                       |  |
| Transaction:                                                          |                               |                                   |                    |                       |  |
| Who may avail:                                                        | Farmers                       |                                   |                    |                       |  |
| CHECKLIST OF REQUIREMENTS                                             |                               | WHERE TO SECURE                   |                    |                       |  |
| 1.Deed of Undertaking between the Governor and the Farmer (1 original |                               | 1.Provincial Agriculture's Office |                    |                       |  |
| copy) 2.Proof of ownership of area to be                              |                               | 2.Farmer                          |                    |                       |  |
| planted (1 photocopy-title) 3. Any valid ID (1 original)              |                               | 3.Farmer                          |                    |                       |  |
| CLIENT STEPS                                                          | AGENCY ACTION                 | FEES TO<br>BE PAID                | PROCESSING<br>TIME | PERSON<br>RESPONSIBLE |  |

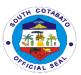

| 1.Submit<br>application letter<br>for the<br>availment of<br>PNPL<br>addressed to<br>the Governor for | 1.1 Receives application letter 1.2 Indorse application letter for the approval of the Provincial Governor | None | 1 day                        | Agriculturist II Agriculturist I Crop Development Section |
|----------------------------------------------------------------------------------------------------|----------------------------------------------------------------------------------------------------|------|------------------------------|-----------------------------------------------------------|
| approval                                                                                              | 1.3 Receives copy<br>of the application<br>letter approved by<br>the Provincial<br>Governor                | None | 10 minutes                   | Agriculturist II Agriculturist I Crop Development Section |
|                                                                                                    | 1.4 Conducts site validation and report validation                                                         | None | 1 day                        | Agriculturist II Agriculturist I Crop Development Section |
|                                                                                                    | 1.5 Submit to the Provincial Agriculturist for approval of the validation report                           | None | 45 minutes                   | Agriculturist II Agriculturist I Crop Development Section |
|                                                                                                    | 1.6 Notify client of<br>the approved<br>application and<br>submission of<br>requirements                   | None | 10 minutes                   | Agriculturist II Agriculturist I Crop Development Section |
| 2.Submit requirements                                                                                 | 2.1 Receive requirements 2.2 Issue withdrawal slip                                                         | None | 15 minutes                   | Agriculturist II Agriculturist I Crop Development Section |
| 3.Claim planting materials by showing the withdrawal slip                                             | 3.1 Receive withdrawal slip 3.2. Release of planting materials                                             | None | 1 hour                       | Agriculturist 1<br>Demo Farm and<br>Nursery Section       |
| ТС                                                                                                    | DTAL                                                                                                    | None | 2 days, 1 hr<br>and 20 mins. |                                                           |

#### 8. AVAILMENT OF SMALL SCALE IRRIGATION PROJECTS (SSIP)

Small scale irrigation projects helps to minimize the dependence and erratic by providing suitable supply of water by the system to increase food security for the communities.

| Office or | Provincial Agriculture Office-Agricultural Engineering and |
|-----------|------------------------------------------------------------|
| Division: | Infrastructure Section                                     |

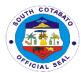

|                                             | 1                                  |                    |                    | TIGIA                             |
|---------------------------------------------|------------------------------------|--------------------|--------------------|-----------------------------------|
| Classification:                             | Highly Technical                   |                    |                    |                                   |
| Type of                                     | G2C – Government                   | to Citizen         |                    |                                   |
| Transaction:                                |                                    |                    |                    |                                   |
| Who may avail:                              | Irrigators Association             | n & Peoples        |                    |                                   |
|                                             | REQUIREMENTS                       |                    | WHERE TO SEC       | CURE                              |
|                                             | or availment of SSIP               |                    |                    |                                   |
| (1 original copy)                           |                                    | _                  | Associations & Pe  | eople's                           |
| * Request of Site Visit                     |                                    | Organization       | on                 |                                   |
| 2.Certificate of Registration (1 photocopy) |                                    |                    |                    |                                   |
| 3.Endorsement (1                            | original Copy)                     |                    |                    |                                   |
| 4. Filled up validat                        | ,                                  |                    |                    |                                   |
| 5. Filled up project                        |                                    |                    |                    |                                   |
| 6.List of officers &                        |                                    |                    |                    |                                   |
| 7.Notarized Deed                            | of usufruct for ROW                |                    |                    |                                   |
|                                             |                                    |                    |                    |                                   |
| CLIENT STEPS                                | AGENCY ACTION                      | FEES TO<br>BE PAID | PROCESSING<br>TIME | PERSON<br>RESPONSIBLE             |
| 1.Submit                                    | 1.Receive                          |                    |                    | Supervising                       |
| letter/resolution                           | letter/resolution                  |                    |                    | Agriculturist;                    |
| requesting for site visit                   | requesting for site visit for SSIP | None               | 5 minutes          | Agriculturist II;                 |
| Site visit                                  | feasible site for                  |                    |                    | Agriculturist I Agricultural      |
|                                             | possible funding                   |                    |                    | Engineering and                   |
|                                             | possible farialing                 |                    |                    | Infrastructure                    |
|                                             |                                    |                    |                    | Projects                          |
| 2.Wait for the                              | 2.1 Conduct site                   |                    | 1 day              | ,                                 |
| request to be                               | validation                         |                    |                    |                                   |
| processed                                   | 2.2 Notify the                     |                    |                    | _                                 |
|                                             | proponent if site is               |                    | 1 day              | Supervising                       |
|                                             | feasible or not                    | Nisas              |                    | Agriculturist;                    |
|                                             | 2.3 Prioritized                    | None               | 1 dov              | Agriculturist II; Agriculturist I |
|                                             | validated sites/proponents         |                    | 1 day              | Agricultural                      |
|                                             | 2.4 Submit                         |                    |                    | Engineering and                   |
|                                             | endorsement letter                 |                    | 1 day              | Infrastructure                    |
|                                             | to the Provincial                  |                    | ,                  | Projects                          |
|                                             | Governor/funding                   |                    |                    | ,                                 |
|                                             | agencies for                       |                    |                    |                                   |
|                                             | project                            |                    |                    |                                   |
|                                             | implementation                     |                    |                    |                                   |
|                                             | approval                           |                    |                    |                                   |
| 3.Receives small                            | 3.Provide/impleme                  |                    |                    | Supervising                       |
| scale irrigation                            | nt small scale                     | None               | 22 days            | Agriculturist;                    |
| project                                     | irrigation project                 |                    |                    | Agriculturist II; Agriculturist I |
|                                             |                                    |                    |                    | Agricultural                      |
|                                             |                                    |                    |                    | Engineering and                   |
| L                                           | l                                  | <u> </u>           | I .                | and                               |

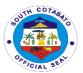

|       |      |                     | Infrastructure<br>Projects |
|-------|------|---------------------|----------------------------|
| TOTAL | None | 26 days & 5 minutes |                            |

#### 9. AVAILMENT OF SPECIALIZED TRAINING

Specialized training in agriculture is important to give both the field workers and farmers the opportunity to gain hands-on experience and inputs to further improve their technical expertise and knowledge in promoting agriculture in our place.

| Office or Division:                                                                               | Provincial Agricultur                                                                                                    | Provincial Agriculture Office |                    |                                                                                                    |  |
|---------------------------------------------------------------------------------------------------|----------------------------------------------------------------------------------------------------|-------------------------------|--------------------|----------------------------------------------------------------------------------------------------|--|
| Classification:                                                                                   | Highly Technical                                                                                                    | Highly Technical              |                    |                                                                                                    |  |
| Type of                                                                                           | G2C – Government                                                                                                    | to Citizen                    |                    |                                                                                                    |  |
| Transaction:                                                                                      |                                                                                                    |                               |                    |                                                                                                    |  |
| Who may avail:                                                                                    | MLGUs, Farmers                                                                                                    |                               |                    |                                                                                                    |  |
| CHECKLIST OF                                                                                      | REQUIREMENTS                                                                                                    |                               | WHERE TO SE        | CURE                                                                                                    |  |
| 1. Letter Reque                                                                                   | 1. Letter Request (1 original)                                                                                                    |                               | MLGU's, Farmers    |                                                                                                    |  |
| CLIENT STEPS                                                                                      | AGENCY ACTION                                                                                                    | FEES TO<br>BE PAID            | PROCESSING<br>TIME | PERSON<br>RESPONSIBLE                                                                                                    |  |
| 1.Submit letter request addressed to the Provincial Agriculturist indicating the kind of training | 1.1 Receive letter request 1.2 Secure approval of the Provincial agriculturist 1.3 Verify the status of the conduct of requested (schedule and venue) 1.4 Prepare technical materials | None                          | 10 days            | Rice-Senior Agriculturist Corn-Senior Agriculturist HVCDP- Agriculturist II/Agriculturist I Crop Protection- Senior Agriculturist Food Processing- Agriculturist II Cooperative- Agriculturist I Agribusiness- Agriculturist I Organic Agriculture- Agriculturist I |  |
| 2.Prepares the venue and target participants                                                      | Facilitate/conduct<br>the requested<br>technical training                                                                                                    | None                          | 2 days             | Rice-Senior<br>Agriculturist<br>Corn-Senior<br>Agriculturist                                                                                                    |  |

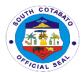

|    |     |      |         | HVCDP- Agriculturist II/Agriculturist I Crop Protection- Senior Agriculturist Food Processing- Agriculturist II Cooperative- Agriculturist I Agribusiness- Agriculturist I Organic Agriculture |
|----|-----|------|---------|----------------------------------------------------------------------------------------------------|
| TO | ΓAL | None | 12 days |                                                                                                    |

#### 10. AVAILMENT OF SOIL ANALYSIS

Soil analysis is a valuable tool for farmers to determine the inputs required for efficient and economic production. It also helps to ensure the application of enough fertilizer to meet the requirements of the crop while taking advantage of the nutrients already present in the soil.

| Office or Division:  | Provincial Agriculture Office- Agri Research and Laboratory Section |                           |                                  |                                       |  |
|----------------------|---------------------------------------------------------------------|---------------------------|----------------------------------|---------------------------------------|--|
| Classification:      | Simple                                                              |                           |                                  |                                       |  |
| Type of              | G2C – Government to Citizen                                         |                           |                                  |                                       |  |
| Transaction:         |                                                                     |                           |                                  |                                       |  |
| Who may avail:       | Farmers                                                             |                           |                                  |                                       |  |
| CHECKLIST OF         | REQUIREMENTS                                                        | UIREMENTS WHERE TO SECURE |                                  |                                       |  |
| 1.Soil Samples (a    | ctual Soil sample)                                                  | 1. Farmers                |                                  |                                       |  |
| 2.Requisition Slip   | Requisition Slip (1 original copy)                                  |                           | 2. Provincial Agriculture Office |                                       |  |
| 3.Official Receipt ( | Official Receipt (1 original copy)                                  |                           | al Treasurer's Offi              | ce                                    |  |
| CLIENT STEPS         | AGENCY ACTION                                                       | FEES TO                   | PROCESSING                       | PERSON                                |  |
|                      |                                                                     | BE PAID                   | TIME                             | RESPONSIBLE                           |  |
| 1. Submit soil       | 1.1 Receive                                                         |                           |                                  | Lab aide,                             |  |
| samples              | samples                                                             | None                      | 5 minutes                        | Agriculturist II,                     |  |
|                      | 1.2 Issue                                                           |                           |                                  | Agri-Research                         |  |
|                      | Requisition slip                                                    |                           |                                  | and Laboratory                        |  |
|                      | with corresponding                                                  | Section, Public           |                                  | Section, Public                       |  |
|                      |                                                                     |                           |                                  | · · · · · · · · · · · · · · · · · · · |  |
|                      | amount of fee/s to                                                  |                           |                                  | Assistance Desk                       |  |
|                      | be paid to the                                                      |                           |                                  | · · · · · · · · · · · · · · · · · · · |  |
|                      |                                                                     |                           |                                  | Assistance Desk                       |  |

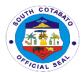

| 2. Pay to the Provincial Treasurer's Office showing the requisition slip  | 2.1 Receive Payment 2.2 Issue Official Receipt                                                                                                | Php15.00<br>/ Sample    | 10 minutes             | Cashier<br>Provincial<br>Treasurer's<br>Office                               |
|---------------------------------------------------------------------------|----------------------------------------------------------------------------------------------------|-------------------------|------------------------|------------------------------------------------------------------------------|
| 3. Present the Official Receipt and wait for the request to be processed. | <ul><li>3.1 Conducts Soil<br/>Analysis</li><li>3.2 Prepare Soil<br/>Analysis Result</li><li>3.3 Release of Soil<br/>Analysis Result</li></ul> | None                    | 1 hour                 | Lab aide,<br>Agriculturist II,<br>Agri-Research<br>and Laboratory<br>Section |
| тс                                                                        | <b>PTAL</b>                                                                                                    | Php15.0<br>0/<br>Sample | 1 hour & 15<br>minutes |                                                                              |

### 11. DISTRIBUTION/DISPERSAL OF HITO, TILAPIA AND OTHER FRESHWATER FISHES FRY AND FINGERLINGS

Fish farming is one of the lucrative aquatic business one can indulge in. More so, Freshwater agriculture refers to raising and breeding aquatic animals for economic purposes by the use of ponds, reservoirs, lakes, rivers and inland water ways, which play an important role in the aquaculture industry.

| Office or         | Provincial Agriculture Office- Fishery and Aquaculture Management |                           |            |                 |
|-------------------|-------------------------------------------------------------------|---------------------------|------------|-----------------|
| Division:         | Section                                                           |                           |            |                 |
| Classification:   | Complex                                                           |                           |            |                 |
| Type of           | G2C – Government to Citizen                                       |                           |            |                 |
| Transaction:      |                                                                   |                           |            |                 |
| Who may avail:    | Fisher folks/Fish farmers                                         |                           |            |                 |
| CHECKLIST OF      | REQUIREMENTS                                                      | WHERE TO SECURE           |            |                 |
| 1. Letter Request | (1 original copy)                                                 | Fisher folks/Fish farmers |            |                 |
| CLIENT STEPS      | AGENCY ACTION                                                     | FEES TO                   | PROCESSING | PERSON          |
|                   |                                                                   | BE PAID                   | TIME       | RESPONSIBLE     |
| 1. Submit letter  | 1.1 Receive the                                                   |                           |            | Public          |
| request           | letter request                                                    | None                      | 30 minutes | Assistance Desk |
|                   | 1.2 Schedule the                                                  |                           |            | in-charge/      |
|                   | validation date                                                   |                           |            | Receiving In-   |
|                   |                                                                   |                           |            | Charge          |
|                   | 2.1 Coordinate                                                    |                           |            |                 |
| 2. Wait for the   | with concerned                                                    |                           | 2 days     |                 |
| request to be     | agencies                                                          | None                      |            | Agri. 2/AT      |
| processed         | (BFARN/MLGUs)                                                     |                           |            | Fishery and     |

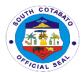

|                                    | 2.2 Conducts site evaluation 2.3 Inform beneficiaries for final schedule of distribution |      | 1 day                                                                     | Aquatic<br>Management<br>Section                  |
|------------------------------------|------------------------------------------------------------------------------------------|------|---------------------------------------------------------------------------|---------------------------------------------------|
| 3. Claim the requested fingerlings | 3. Distribute/<br>disburse<br>fry/fingerlings                                            | None | 1 day                                                                     | Agri. 2/AT Fishery and Aquatic Management Section |
| ТС                                 | OTAL .                                                                                   | None | 5 days and 30 mins. Or depending on the availability of fry & fingerlings |                                                   |

#### 12. PALAY SUPPORT PROGRAM

The Provincial Government of South Cotabato, through the Provincial Agriculture Office, initiated the implementation of the Palay Support Program to help marginalized palay farmers of the province market their produce at a reasonable price.

| Office or Division    | Field Operation D    | Division                                    |            |             |  |
|-----------------------|----------------------|---------------------------------------------|------------|-------------|--|
| Classification:       | Complex              | Complex                                     |            |             |  |
| Type of               | G2C – Governme       | G2C – Government to Citizen                 |            |             |  |
| Transaction:          |                      |                                             |            |             |  |
| Who may avail:        | Qualified Margina    | Qualified Marginalized Palay Farmers (QMPF) |            |             |  |
| <b>CHECKLIST OF R</b> | EQUIREMENTS          |                                             |            |             |  |
| 1.Has an arable lar   | nd of 1 hectare and  | of 1 hectare and OCAg/OMAg                  |            |             |  |
| below (1 Photocopy    | /)                   | _                                           | _          |             |  |
| 2. RSBSA Register     | ed (1 Photocopy)     | OCAg/OM                                     | Ag         |             |  |
| 3. Not a Seed Grov    | ver OCAg/OMAg        |                                             |            |             |  |
| 4. Have not yet ava   | iled of the benefits | iled of the benefits OPAg                   |            |             |  |
| under the program     |                      |                                             |            |             |  |
| CLIENT STEPS          | AGENCY ACTION        | FEES TO                                     | PROCESSING | PERSON      |  |
|                       |                      | BE PAID                                     | TIME       | RESPONSIBLE |  |
| 1.Apply/Enroll        | 1.Get the following  |                                             |            |             |  |
| thru the              | information (using   |                                             |            |             |  |
| City/Municipal        | the prescribed       |                                             |            |             |  |
| Agriculture Office    | form by OPAg)        |                                             |            |             |  |
|                       | a. Name              | None                                        | 5 minutes  | OMAg & OPAg |  |
|                       | b. Farm Location     |                                             |            | AEW         |  |
|                       | c. Area              |                                             |            |             |  |

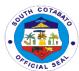

|                                                          |                                                                                                    |      | •                       | -                                             |
|----------------------------------------------------------|----------------------------------------------------------------------------------------------------|------|-------------------------|-----------------------------------------------|
|                                                          | d. Variety of Palay e. Contact Number f. Date Planted g. Expected Date of Harvest 2. Identify the Qualified Marginalized Palay farmers (QMPF) |      |                         |                                               |
| 2.Wait for the schedule of Validation                    | 1. Schedule validation date 2. Inform farmer of the validation schedule 3. Conduct validation                                                 | None | 1 day<br>1 hr.<br>1 day | OMAg & OPAg<br>AEW                            |
| 3. Wait for the result of validation                     | 1. Inform farmer of<br>the validation<br>result<br>2. Schedule of the<br>delivery date<br>3. Issuance of<br>Farmer's PSP ID                   | None | 1 day                   | OMAg & OPAg<br>AEW                            |
| 4. Inform the OMAg & OPAg AEW of the time of the harvest | 1. Monitor the harvest 2. Coordinate with the partner-cooperative of the time of delivery                                                     | None | 1 day                   | OMAg & OPAg<br>AEW                            |
| 5. Deliver palay to the partner-cooperative              | Receive the delivered palay     Conduct Quality Classification                                                                                | none | 1day                    | OMAg &<br>OPAg AEW                            |
| 6Present identification Cards                            | 1. Verify the identity of the farmer 2. Photocopy the ID's/proof of identification 3. Proceed with the payment process                        | None | 5 mins                  | Partner-<br>Cooperative<br>(BINTIKU-<br>MPAC) |
| 7.Wait for the                                           | 1. Compute                                                                                                    | None | 20 mins                 | Partner-                                      |
| payment to be processed                                  | payables<br>2.Prepare<br>Vouchers                                                                                                    |      |                         | Cooperative<br>(BINTIKU-<br>MPAC)             |
| 8.Receive the payment                                    | Release the payment                                                                                                    | none | 10 mins                 | Partner-<br>Cooperative                       |

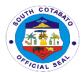

| 2.Facilitate the signing vouchers   |      |                        | (BINTIKU-<br>MPAC) |
|-------------------------------------|------|------------------------|--------------------|
| and other related documents         |      |                        |                    |
| 3. Issue a copy of farmer's voucher |      |                        |                    |
| Total                               | none | 5 days, 1 hr & 40 mins |                    |
|                                     |      | 10 1111110             |                    |

#### 13. PROVINCIAL FREE FARM TRACTOR SERVICING PROGRAM

The Provincial Free Farm Tractor Servicing Program is a one of the thrust and priority programs of the Province of South Cotabato through its Provincial Agriculture Office. The inception of the program last CY 2021 was in response and help to our farmers that withstand and ensure the food sufficiency and security amidst pandemic. The program aims to help marginalized farmers of the province to increase farm productivity and improved their living condition through the provision of tractor operation (single pass) free of charge.

| Office or Division:                                                                                       | Agricultural Resea                                                                                                    | Agricultural Research and Support Services (ARSS) |                        |                                                              |  |
|----------------------------------------------------------------------------------------------------|----------------------------------------------------------------------------------------------------|---------------------------------------------------|------------------------|--------------------------------------------------------------|--|
| Classification:                                                                                           | Complex                                                                                                    | Complex                                           |                        |                                                              |  |
| Type of                                                                                                   | G2C- Governmer                                                                                                    | nt to Citizen                                     |                        |                                                              |  |
| Transaction:                                                                                              |                                                                                                    |                                                   |                        |                                                              |  |
| Who may avail:                                                                                            | Farmers of South                                                                                                    | Cotabato                                          |                        |                                                              |  |
| CHECKLIST OF RE                                                                                           | CHECKLIST OF REQUIREMENTS WHERE TO SECURE                                                                                                    |                                                   |                        |                                                              |  |
| 1.Farmer client sha                                                                                       | l be RSBSA                                                                                                    |                                                   |                        |                                                              |  |
| registered                                                                                                |                                                                                                    | OMAg/OP                                           | Ag                     |                                                              |  |
| 2.Farmer client                                                                                           |                                                                                                    |                                                   |                        |                                                              |  |
| (owner/tenant/main                                                                                        |                                                                                                    |                                                   |                        |                                                              |  |
| not more than 2 has                                                                                       |                                                                                                    |                                                   |                        |                                                              |  |
| 3. Area is passable to tractor                                                                            |                                                                                                    |                                                   |                        |                                                              |  |
| equipment                                                                                                 |                                                                                                    |                                                   |                        |                                                              |  |
|                                                                                                    |                                                                                                    |                                                   | T                      | T                                                            |  |
| CLIENT STEDS                                                                                              | GENCY ACTION FEES TO PROCESSING PERSON                                                                                                    |                                                   |                        |                                                              |  |
| CLIENT STEPS                                                                                              | AGENCY ACTION                                                                                                    |                                                   |                        |                                                              |  |
|                                                                                                    |                                                                                                    | FEES TO<br>BE PAID                                | TIME                   | RESPONSIBLE                                                  |  |
| 1.Visit their                                                                                             | 1.Provides the                                                                                                    |                                                   |                        | RESPONSIBLE Agricultural                                     |  |
| 1.Visit their respective                                                                                  | 1.Provides the prescribe                                                                                                    |                                                   | TIME                   | RESPONSIBLE Agricultural Technician/Muni                     |  |
| 1.Visit their respective Municipal                                                                        | 1.Provides the prescribe requisitioner Slip                                                                                                    |                                                   | TIME                   | RESPONSIBLE Agricultural Technician/Muni cipal               |  |
| 1.Visit their respective Municipal Agriculture Office                                                     | 1.Provides the prescribe requisitioner Slip to the farmer-client                                                                                            | BE PAID                                           | TIME                   | RESPONSIBLE Agricultural Technician/Muni                     |  |
| 1.Visit their respective Municipal Agriculture Office for prioritization of                               | 1.Provides the prescribe requisitioner Slip to the farmer-client for the conduct of                                                                         |                                                   | TIME                   | RESPONSIBLE Agricultural Technician/Muni cipal               |  |
| 1.Visit their respective Municipal Agriculture Office for prioritization of schedule of                   | 1.Provides the prescribe requisitioner Slip to the farmer-client for the conduct of validation and                                                          | BE PAID                                           | TIME                   | RESPONSIBLE Agricultural Technician/Muni cipal               |  |
| 1.Visit their respective Municipal Agriculture Office for prioritization of schedule of operation/availme | 1.Provides the prescribe requisitioner Slip to the farmer-client for the conduct of validation and prioritization                                           | BE PAID                                           | TIME<br>10- 15 minutes | RESPONSIBLE Agricultural Technician/Muni cipal Agriculturist |  |
| 1.Visit their respective Municipal Agriculture Office for prioritization of schedule of                   | 1.Provides the prescribe requisitioner Slip to the farmer-client for the conduct of validation and prioritization  2. Consolidate list                      | BE PAID                                           | TIME                   | RESPONSIBLE Agricultural Technician/Muni cipal               |  |
| 1.Visit their respective Municipal Agriculture Office for prioritization of schedule of operation/availme | 1.Provides the prescribe requisitioner Slip to the farmer-client for the conduct of validation and prioritization  2. Consolidate list of requisitioner for | BE PAID                                           | TIME<br>10- 15 minutes | RESPONSIBLE Agricultural Technician/Muni cipal Agriculturist |  |
| 1.Visit their respective Municipal Agriculture Office for prioritization of schedule of operation/availme | 1.Provides the prescribe requisitioner Slip to the farmer-client for the conduct of validation and prioritization  2. Consolidate list                      | BE PAID                                           | TIME<br>10- 15 minutes | RESPONSIBLE Agricultural Technician/Muni cipal Agriculturist |  |

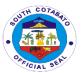

| Tot | al                                                                                                    | None | validation 18 days and 10 mins. |                 |
|-----|----------------------------------------------------------------------------------------------------|------|---------------------------------|-----------------|
|     | 6. Sets schedule for operation                                                                                                    |      | 7-14 days after conduct of      | Agriculturist 1 |
|     | Requisitioner to be served                                                                                                    |      |                                 |                 |
|     | 5.<br>Prepares/approves<br>final List of                                                                                                    |      | 30-50 minutes                   | Agriculturist 1 |
|     | 4. Finalized/approves validation report                                                                                                    |      | 10-15 minutes                   | Agriculturist 1 |
|     | confer with the applicants their roles and responsibilities (area is passable, free with debris and others) to ensure the safety and sustainability of farm tractor operation |      | List of<br>Requisitioner        |                 |
|     | 3. Conduct area validation and                                                                                                    |      | 1-2 days after finalization of  | Agriculturist 1 |

#### 14. TECHNICAL ASSISTANCE ON FISHERY DEVELOPMENT

Technical assistance is mainly provided for fishery and aquaculture management and development to further improve technical skills on part of workers, production and income on the part of fish farmers.

| Office or                    | Provincial Agriculture Office-fishery and Aquaculture Management |                    |                    |                                |
|------------------------------|------------------------------------------------------------------|--------------------|--------------------|--------------------------------|
| Division:                    | Section                                                          |                    |                    |                                |
| Classification:              | Simple                                                           |                    |                    |                                |
| Type of                      | G2C – Government                                                 | to Citizen         |                    |                                |
| Transaction:                 |                                                                  |                    |                    |                                |
| Who may avail:               | MLGUs,/Fish Farmers                                              |                    |                    |                                |
| CHECKLIST OF                 | REQUIREMENTS WHERE TO SECURE                                     |                    |                    | CURE                           |
| Letter Request (1 original ) |                                                                  | Farmers            |                    |                                |
| CLIENT STEPS                 | AGENCY ACTION                                                    | FEES TO<br>BE PAID | PROCESSING<br>TIME | PERSON<br>RESPONSIBLE          |
| 1.Submit letter request      | 1.1 Receive letter request                                       |                    |                    | Aquaculturist II; Agricultural |

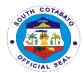

|                                 | 1.2 secure<br>approval of the<br>Provincial<br>Agriculturist | None | 30 minutes            | Technologist Fishery and Aquatic Management Section                                |
|---------------------------------|--------------------------------------------------------------|------|-----------------------|------------------------------------------------------------------------------------|
| 2.Wait for technical assistance | 2.render/provide<br>technical<br>assistance                  | None | 1 day                 | Aquaculturist II; Agricultural Technologist Fishery and Aquatic Management Section |
| TC                              | TAL                                                          | None | 1 day & 30<br>minutes |                                                                                    |

#### 15. TRAINING ASSISTANCE ON FISHERIES

Technical/training assistance on fisheries is important to give fish farmers hands-on experience and inputs to further improve their knowledge in promoting aquaculture in our province.

| Office or        | Provincial Agricultur | e Office   |             |                   |
|------------------|-----------------------|------------|-------------|-------------------|
| Division:        |                       |            |             |                   |
| Classification:  | Complex               |            |             |                   |
| Type of          | G2C – Government      | to Citizen |             |                   |
| Transaction:     |                       |            |             |                   |
| Who may avail:   | Fish Farmers          |            |             |                   |
| CHECKLIST OF     | REQUIREMENTS          |            | WHERE TO SE | CURE              |
| Letter Requ      | est (1 original)      | FishFarme  | rs          |                   |
| CLIENT STEPS     | AGENCY ACTION         | FEES TO    | PROCESSING  | PERSON            |
|                  |                       | BE PAID    | TIME        | RESPONSIBLE       |
| 1.Submit letter  | 1.1 Receive letter    |            |             | Aquaculturist II; |
| request          | request               |            |             | Agricultural      |
| addressed to the | 1.2 secure            | None       | 4 days      | Technologist      |
| Provincial       | approval of the       |            |             | Fishery and       |
| Agriculturist    | Provincial            |            |             | Aquatic           |
|                  | Agriculturist         |            |             | Management        |
|                  | 1.3 Verify the        |            |             | Section           |
|                  | status of the         |            |             |                   |
|                  | conduct of            |            |             |                   |
|                  | requested training    |            |             |                   |
|                  | (schedule and         |            |             |                   |
|                  | venue)                |            |             |                   |
|                  | 1.4 Prepare           |            |             |                   |
|                  | technical materials   |            |             |                   |

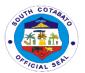

| 2. Prepares the venue and target participants | 2.Facilitate/conduc<br>t the requested<br>technical training | None | 3 days | Aquaculturist II; Agricultural Technologist Fishery and Aquatic Management Section |
|-----------------------------------------------|--------------------------------------------------------------|------|--------|------------------------------------------------------------------------------------|
| TO                                            | TAL                                                          | None | 7 days |                                                                                    |

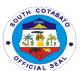

# Provincial Assessor's Office External Services

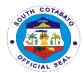

## 1. AVAILMENT OF ANNOTATION OF BAILBONDS AND MORTGAGES OF REAL PROPERTY TAX DECLARATIONS

This service is extended to real property owners whose real property/ies is/are used for bail bonds/mortgages. Such annotations will prevent the subject property for any further conveyance or transfer.

| Office or Division:                                                                                                    | PASSO- Administrativ                                                      | e Support Ser<br>Records Secti                                                                                             |                     |                                             |
|----------------------------------------------------------------------------------------------------|---------------------------------------------------------------------------|----------------------------------------------------------------------------------------------------|---------------------|---------------------------------------------|
| Classification:                                                                                                    | Simple                                                                    | Records Section                                                                                                    | OH                  |                                             |
| Type of                                                                                                    | G2C – Government to                                                       | Citizans                                                                                                    |                     |                                             |
| Transaction:                                                                                                    | OZO GOVERNINGIICIO                                                        | Oluzens                                                                                                    |                     |                                             |
| Who May                                                                                                    | ALL                                                                       |                                                                                                    |                     |                                             |
| Avail:                                                                                                    |                                                                           |                                                                                                    |                     |                                             |
| CHECKLIST O                                                                                                    | F REQUIREMENTS WHERE TO SECURE                                            |                                                                                                    |                     | ECURE                                       |
| <ol> <li>Mortgage Contract or Court Order (         1 Original and 2 certified photocopy)</li> <li>Official Receipt (1 original)</li> <li>Tax Clearance (3 certified photocopy)</li> <li>Loan Application (1 Original and 2 certified photocopy)</li> <li>Title (1 electronic copy and 2 certified photocopy)</li> </ol> |                                                                           | Client  Provincial Treasurer's Office Provincial/Municipal Treasurer's Office Bank/Financial institution Registry of Deeds |                     |                                             |
| CLIENTS<br>STEPS                                                                                                    | AGENCY ACTION                                                             | FEES TO<br>BE PAID                                                                                                    | PROCESS<br>ING TIME | PERSON<br>RESPONSIBLE                       |
| 1. Submit required documents                                                                                                    | 1.1. Receive the documents and forward such to Assessment Records Section | Admin. Aid None 10 minutes Admin Supp                                                                                      |                     |                                             |
|                                                                                                    | 1.2. Determine the corresponding bill/fees                                | (Amount x<br>.01%)                                                                                                    | 5 minutes           | Assessment<br>Records Section               |
| 2. Pay the corresponding fees to Provincial Treasurers Office                                                                                                    | <ul><li>2.1. Receive payments</li><li>2.2. Issue receipt</li></ul>        | (Amount x.01%)                                                                                                    | 15 minutes          | Cashier<br>Provincial<br>Treasurer's Office |
| 3. Present the Official Receipt                                                                                                    | 3.1. Verify the payment  3.2.Forward the documents to OD                  | None                                                                                                    | 5 minutes           | Assessment<br>Records Section               |

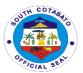

|                                    | 3.3. Process the requested documents | None           | 45 minutes               |                                          |
|------------------------------------|--------------------------------------|----------------|--------------------------|------------------------------------------|
| 4. Receive the requested documents | 4.1. Release the requested documents | None           | 5 minutes                | Admin. Aide<br>Admin Support<br>Services |
|                                    | TOTAL                                | (Amount x.01%) | 1 hour,<br>25<br>minutes |                                          |

# 2. AVAILMENT OF APPRAISAL AND ASSESSMENT OF REAL PROPERTIES (COMPLEX)

The service is given to real property owners for real property taxation. It determines the market and assesses value of a certain property as of specific date.

| Office or                               | PASSO – Administrative Support Services                                    |                                              |  |  |
|-----------------------------------------|----------------------------------------------------------------------------|----------------------------------------------|--|--|
| Division:                               | Real Prope                                                                 | erty Appraisal and Assessment Audit Division |  |  |
|                                         | Taxmapping and Assessment Records Division                                 |                                              |  |  |
| Classification:                         | Complex                                                                    |                                              |  |  |
| Type of                                 | G2G – Government t                                                         |                                              |  |  |
| Transaction:                            | G2C – Government t                                                         | o Citizen                                    |  |  |
|                                         |                                                                            |                                              |  |  |
|                                         |                                                                            | presentative with consent/authorization      |  |  |
| CHECKLIST OF                            | REQUIREMENTS                                                               | WHERE TO SECURE                              |  |  |
| 1. Present the<br>1.1 Deed<br>Certified | <u> </u>                                                                   | Notary Public                                |  |  |
| 1.2 Tax Cl<br>photoco                   | Clearance (2 Certified Provincial/Municipal treasurer's Office ocopy)      |                                              |  |  |
|                                         | Transfer Tax Receipt (2 Provincial Treasurer's Office Certified photocopy) |                                              |  |  |
| Registra                                | ate of Authorizing<br>ation (CAR) (2<br>d photocopy)                       | Bureau of Internal Revenue                   |  |  |
|                                         | .5 Certificate of Title (2 Certified photocopy) Registry of Deeds          |                                              |  |  |
| Additional Require                      | Requirements:                                                              |                                              |  |  |
| (for Newly Decla                        | ared Properties)                                                           |                                              |  |  |
|                                         | Plan Approved by                                                           |                                              |  |  |
| ` ,                                     | of DENR-( 1 original ertified photocopy)                                   | Local Field Office- DENR                     |  |  |

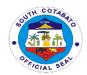

1.7 Certification from CENRO (1 original and 1 photocopy)

Local Field Office- CENRO

1.8 Sworn Statement (2 original)

Declarant

1.9 Certification from the Brgy. Captain (1 original and 1 photocopy)

Office of the Barangay Captain

1.10 Ocular Inspection Report (issued by MASSO)( 2 original)

Municipal Assessor's Office

1.11 Certification from NCIP(for public domain occupied & possessed by NCC prior to July 04, 1955)(1 original and 1 photocopy)

Local Field Office- NCIP

Additional Requirements:

(for Subdivision or Consolidation)

1.12 Approved Subdivision
Plan of Approved
Consolidation Plan
( 2 blueprint copy)

Subdivision | Local Field Office- DENR

| CLIENTS STEPS                                                                             | AGENCY<br>ACTION                                    | FEES<br>TO BE<br>PAID | PROCESSING<br>TIME | PERSON<br>RESPONSIBLE                                        |
|-------------------------------------------------------------------------------------------|-----------------------------------------------------|-----------------------|--------------------|--------------------------------------------------------------|
| 1. Register name to<br>the logbook and fill-<br>up the request form<br>(OD will guide you | Present the visitor's logbook to the client         | None                  | 5 minutes          | Admin Aide<br>Admin Support<br>Services                      |
| to the person responsible)                                                                | 1.1. Direct the client to person responsible        |                       |                    |                                                              |
|                                                                                           | 2.1 Receive the required documents for assessment   | None                  | 5 minutes          | LAOO I,<br>LAOO II<br>Appraisal and<br>Assessment<br>Section |
|                                                                                           | 2.2Verifies/Evalu<br>ate the submitted<br>documents | None                  | 3 days             | LAOO I,<br>LAOO II<br>Appraisal and<br>Assessment<br>Section |

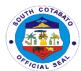

| 2. Submit the complete required documents to Appraisal and Assessment Section | (if requires inspection to determine the classification, valuation, location and existing improvements of the real Property) |      |                                   |                                                                   |
|-------------------------------------------------------------------------------|----------------------------------------------------------------------------------------------------|------|-----------------------------------|-------------------------------------------------------------------|
|                                                                               | 2.3 Appraise/Assess request (including assigning of ARP number, updating tax map and TMCR)                                   | None | 2.5 days                          | Records, Appraisal & Assessment and Tax Mapping Sections          |
|                                                                               | 2.4 Evaluate the prepared FAAS and recommend its approval                                                                    | None | 30 minutes                        | LAOO I,<br>LAOO II and<br>LAOO III<br>Assessment Audit<br>Section |
|                                                                               | 2.5 Approve the encoded FAAS                                                                                                 | None | 10 minutes                        | Provincial<br>Assessor.                                           |
| 3. Claim the Real Property Tax Declaration                                    | 2.7 Release copy<br>of Real Property<br>Tax Declaration                                                                      | None | 5 minutes                         | Admin Aide<br>Admin Support<br>Services                           |
|                                                                               | Total                                                                                                    | None | 5days,4hours<br>and 55<br>minutes |                                                                   |

# 3. AVAILMENT OF APPRAISAL AND ASSESSMENT OF REAL PROPERTIES (SIMPLE)

The service is given to real property owners for real property taxation. It determines the market and assesses value of a certain property as of specific date.

| Office or       | PASSO – Administrative Support Services                     |                                              |  |  |
|-----------------|-------------------------------------------------------------|----------------------------------------------|--|--|
| Division:       | Real Prope                                                  | erty Appraisal and Assessment Audit Division |  |  |
|                 | Tax Mappi                                                   | ng and Assessment Records Division           |  |  |
| Classification: | Simple                                                      |                                              |  |  |
| Type of         | G2G – Government to Government                              |                                              |  |  |
| Transaction:    | G2C – Government to Citizen                                 |                                              |  |  |
|                 |                                                             |                                              |  |  |
| Who May Avail:  | Property owner or representative with consent/authorization |                                              |  |  |
| CHECKLIST OF    | REQUIREMENTS                                                | WHERE TO SECURE                              |  |  |
|                 |                                                             |                                              |  |  |
| 1. Present th   | ne following:                                               |                                              |  |  |
| 1.1 Deed        | of Conveyance(2 Notary Public                               |                                              |  |  |
| Certifie        | d photocopy)                                                | -                                            |  |  |

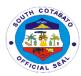

| 1.2 Tax Clea<br>photocopy                                    | rance (2 Certified<br>y)                                             | Provincial/Municipal Treasurer's Office |                    |                       |  |
|--------------------------------------------------------------|----------------------------------------------------------------------|-----------------------------------------|--------------------|-----------------------|--|
|                                                              | Tax Receipt (2<br>ohotocopy)                                         | Provincial Treasurer's Office           |                    |                       |  |
| Registrati                                                   | e of Authorizing<br>on (CAR) (2<br>ohotocopy)                        | Bureau of I                             | nternal Revenue    |                       |  |
| 1.5 Certificate<br>Certified p                               | e of Title (2<br>ohotocopy)                                          | Registry of                             | Deeds              |                       |  |
|                                                              | ed Properties)<br>Plan Approved by<br>DENR-( 1 original              | Local Field                             | l Office- DENR     |                       |  |
|                                                              | on from CENRO (1<br>nd 1 photocopy)                                  | Local Field                             | Office- CENRO      |                       |  |
| 1.8 Sworn Sta                                                | atement (2 original)                                                 | Declarant                               |                    |                       |  |
|                                                              | on from the Brgy.<br>(1 original and 1<br>y)                         | 9, ,                                    |                    |                       |  |
| 1.10 Ocula<br>Report (is<br>2 original)                      | ssued by MASSO)(                                                     | Municipal A                             | ssessor's Office   |                       |  |
| ,                                                            |                                                                      | Local Field                             | Office- NCIP       |                       |  |
| NCC pr                                                       | public domain<br>& possessed by<br>ior to July 04,<br>original and 1 |                                         |                    |                       |  |
| Additional Requirements:  (for Subdivision or Consolidation) |                                                                      | Local Field                             | Office-DENR        |                       |  |
| 1.12 Appro<br>Plan<br>Consolida<br>( 2 bluepr                | ation Plan                                                           |                                         |                    |                       |  |
| CLIENTS STEPS                                                | AGENCY<br>ACTION                                                     | FEES TO<br>BE PAID                      | PROCESSING<br>TIME | PERSON<br>RESPONSIBLE |  |

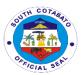

| 1. Register name to the logbook and fill-up the request form (OD will guide you to the person responsible) | <ul><li>1.1. Present the visitor's logbook to the client</li><li>1.2. Direct the client to person responsible</li></ul> | None | 5 minutes                         | Admin Aide<br>Admin Support<br>Services                           |
|----------------------------------------------------------------------------------------------------|----------------------------------------------------------------------------------------------------|------|-----------------------------------|-------------------------------------------------------------------|
|                                                                                                    | 2.1. Receive the required documents for assessment                                                                      | None | 5 minutes                         | LAOO I,<br>LAOO II<br>Appraisal and<br>Assessment<br>Section      |
| 2. Submit the                                                                                              | 2.2. Verifies/Evaluate the submitted documents                                                                          | None | 25<br>Minutes                     | LAOO I,<br>LAOO II<br>Appraisal and<br>Assessment<br>Section      |
| complete required documents to Appraisal and Assessment Section                                            | 2.3. Appraise /Assess request (including assigning of ARP number, updating tax map and TMCR)                            | None | 2.5 days                          | Records, Appraisal & Assessment and Tax Mapping Sections          |
|                                                                                                    | 2.4. Evaluate the prepared FAAS and recommend its approval                                                              | None | 30 minutes                        | LAOO I,<br>LAOO II and<br>LAOO III<br>Assessment<br>Audit Section |
|                                                                                                    | 2.5 Approve the FAAS                                                                                                    | None | 15 minutes                        | Provincial<br>Assessor.                                           |
| 3.Claim the Real<br>Property Tax<br>Declaration                                                            | 3.1. Release copy of Real Property Tax Declaration                                                                      | None | 5 minutes                         | Admin Aide<br>Admin Support<br>Services                           |
|                                                                                                    | Total                                                                                                    | None | 2 days, 5 hours<br>and 25 minutes |                                                                   |

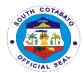

#### 4. AVAILMENT OF CERTIFICATIONS ON (COMPLEX):

# 1. LANDHOLDING/IMPROVEMENTS A. WITH HISTORY/ESTATE TAX

**B. NO PROPERTY** 

#### 2. TRUE COPIES OF ASSESSMENT RECORS

This service is given to the Real Property Owners as part of the requirements by other agencies.

| Office or                                                                                      | PASSO- Administrat                                                   |                                                                       |                    |                                             |  |
|------------------------------------------------------------------------------------------------|----------------------------------------------------------------------|-----------------------------------------------------------------------|--------------------|---------------------------------------------|--|
| Division:                                                                                      | Assessment Records Section                                           |                                                                       |                    |                                             |  |
| Classification:                                                                                | Complex                                                              |                                                                       |                    |                                             |  |
| Type of                                                                                        | G2G – Government                                                     |                                                                       | ent                |                                             |  |
| Transaction:                                                                                   | G2C – Government to Citizen                                          |                                                                       |                    |                                             |  |
| Who May Avail:                                                                                 | Property owner or representative with consent/authorization          |                                                                       |                    |                                             |  |
| CHECKLIST OF                                                                                   | REQUIREMENTS                                                         |                                                                       | WHERE TO SEC       | URE                                         |  |
| Tax Clearance ( 1 originald or photocopy)     Official Receipt ( 1 original)                   |                                                                      | Provincial/Municipal Treasurer's Office Provincial treasurer's Office |                    |                                             |  |
| CLIENTS STEPS                                                                                  | AGENCY<br>ACTION                                                     | FEES TO<br>BE PAID                                                    | PROCESSING<br>TIME | PERSON<br>RESPONSIBLE                       |  |
| 1. Register name to the logbook and fill-out the request form (OD will guide you to the person | Log book to the client                                               | None                                                                  | 5 minutes          | Admin. Aide<br>Admin Support<br>Services    |  |
| responsible)                                                                                   | out the request form                                                 |                                                                       |                    |                                             |  |
| 2. Forward the request form to OE                                                              |                                                                      | None                                                                  | 2 minutes          | Admin. Aide<br>Admin Support<br>Services    |  |
|                                                                                                | 2.2. Verifies, encode and print the requested documents              | None                                                                  | 5 days             | Assessment Clerk Assessment Records Section |  |
|                                                                                                | >forward to<br>section/division<br>chief for their<br>recommendation |                                                                       |                    |                                             |  |

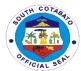

|                                     | Г                                                                                     |                                                                                              |                          | <u> </u>                                       |
|-------------------------------------|---------------------------------------------------------------------------------------|----------------------------------------------------------------------------------------------|--------------------------|------------------------------------------------|
|                                     | >forward to OD for approval of PA  (if request involve history                        |                                                                                              |                          |                                                |
|                                     | of assessment)                                                                        |                                                                                              |                          |                                                |
|                                     | 2.3. Receive the documents for approval and determines the fees to be paid by client. | None                                                                                         | 5 minutes                | Admin. Aide<br>Admin Support<br>Services       |
| 3. Pay the corresponding fee to PTO | <ul><li>3.1. Receive Payments</li><li>3.2. Issue Official</li></ul>                   | Certificatio<br>n Fee – P<br>130<br>True Copy                                                | 30 minutes               | Cashier<br>Provincial<br>Treasurer's<br>Office |
|                                     | Receipt                                                                               | - P 130<br>History -<br>P 130 (+<br>100<br>verificatio<br>n fee)<br>Quarry<br>Fee - P<br>130 |                          |                                                |
| 4. Present the Official Receipt     | 4.1. Verify the payment                                                               | None                                                                                         | 2 minutes                | Admin. Aide III<br>Admin Support<br>Services   |
|                                     | 4.2. Forward the documents to PA for approval                                         | None                                                                                         | 3 minutes                | Admin. Aide<br>Admin Support<br>Services       |
|                                     | 4.3. Sign the documents                                                               | None                                                                                         | 5 minutes                | Provincial<br>Assessor                         |
|                                     | 4.4. Release the documents                                                            | None                                                                                         | 5 minutes                | Admin. Aide<br>Admin Support<br>Services       |
|                                     | TOTAL                                                                                 | Certificatio<br>n Fee – P<br>130<br>True Copy<br>– P 130<br>History –<br>P 130 (+            | 5 days and 57<br>minutes |                                                |

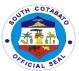

| 100               |
|-------------------|
| verificatio       |
| n fee)            |
| Quarry<br>Fee – P |
| Fee - P           |
| 130               |

#### 5. AVAILMENT OF CERTIFICATIONS ON (SIMPLE):

# 1. LANDHOLDING/IMPROVEMENTS A. WITH HISTORY/ESTATE TAX B. NO PROPERTY

#### 2. TRUE COPIES OF ASSESSMENT RECORS

This service is given to the Real Property Owners as part of the requirements by other agencies.

| Office or                                                                                                    | PASSO- Administrative Support Services                                                       |                    |                    |                                                     |
|----------------------------------------------------------------------------------------------------|----------------------------------------------------------------------------------------------|--------------------|--------------------|-----------------------------------------------------|
| Division:                                                                                                    | Assessment Records Section                                                                   |                    |                    |                                                     |
| Classification:                                                                                                    | Simple                                                                                       |                    |                    |                                                     |
| Type of                                                                                                    | G2G – Governmen                                                                              | t to Governn       | nent               |                                                     |
| Transaction:                                                                                                    | G2C – Government                                                                             | t to Citizen       |                    |                                                     |
| Who May Avail:                                                                                                    | Property owner or                                                                            | representativ      |                    |                                                     |
| CHECKLIST OF I                                                                                                    | REQUIREMENTS                                                                                 |                    | WHERE TO SEC       | URE                                                 |
| Tax Clearance ( 1 original or photocopy)     Official Receipt ( 1 original)  Provincial/Municipal treasurer's Provincial treasurer's Office |                                                                                              |                    | r's Office         |                                                     |
| CLIENTS STEPS                                                                                                    | AGENCY<br>ACTION                                                                             | FEES TO<br>BE PAID | PROCESSING<br>TIME | PERSON<br>RESPONSIBLE                               |
| 1. Present documentary requirements and fill out the request form (Officer of the Day will guide you to the person responsible)             | Issue request form to the client                                                             | None               | 10 minutes         | Admin. Aide<br>Admin Support<br>Services            |
| 2. Forward the request form to Officer of the Day and wait for the Issuance of the charge slip                                              | 2.1. Receive and forward the request form to the Assessment Records Section for verification | None               | 15 minutes         | Admin. Aide Admin Support Services Assessment Clerk |

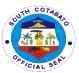

|                                                                                             | 2.2. Assessment Records Section in-charge prepares the charge slip and secure the recommendation of the Section/Division Head and approval of the Provincial Assessor  2.3. Issue charge slip to the client for payment of necessary fees to the PTO  2.4. Prepare the requested Certification and secure approval of the Provincial |                                                                                                    |            | Assessment<br>Records<br>Section<br>Provincial<br>Assessor |
|---------------------------------------------------------------------------------------------|----------------------------------------------------------------------------------------------------|----------------------------------------------------------------------------------------------------|------------|------------------------------------------------------------|
| 3. Pay the corresponding fee to PTO                                                         | 3.1. Receive Payments 3.2. Issue Official Receipt                                                                                                    | Certificatio n Fee - P 130 True Copy - P 130 History - P 130 (+ 100 verificatio n fee) Quarry Fee - P 130 | 10 minutes | Cashier<br>Provincial<br>Treasurer's<br>Office             |
| 4. Wait for the release of the Certification requested and register the name to the logbook | <ul><li>4.1. Receive and verify official receipt</li><li>4.2 Release of the approved certification to the client</li></ul>                                                                                                    | None                                                                                                    | 20 minutes | Admin. Aide III<br>Admin Support<br>Services               |

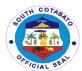

| TOTAL | Certificatio | 55 minutes |  |
|-------|--------------|------------|--|
|       | n Fee – P    |            |  |
|       | 130          |            |  |
|       | True Copy    |            |  |
|       | – P 130      |            |  |
|       | History –    |            |  |
|       | P 130 (+     |            |  |
|       | 100          |            |  |
|       | verificatio  |            |  |
|       | n fee)       |            |  |
|       | Quarry       |            |  |
|       | Fee - P      |            |  |
|       | 130          |            |  |

## 6. AVAILMENT OF TECHNICAL ASSISTANCE ON ASSESSMENT OF REAL PROPERTIES

This service is being extended to real property owners in order for them to be aware of the required documents and the process involved in appraisal and assessment of real properties.

| Office or Division:                                            | Provincial Assessors Office                      |                    |                     |                                          |  |
|----------------------------------------------------------------|--------------------------------------------------|--------------------|---------------------|------------------------------------------|--|
| Classification:                                                | Simple                                           | Simple             |                     |                                          |  |
| Type of                                                        | G2G – Governmen                                  | t to Governm       | ent                 |                                          |  |
| Transaction:                                                   | G2C – Government                                 | t to Citizens      |                     |                                          |  |
| Who May Avail:                                                 | ALL                                              |                    |                     |                                          |  |
| CHECKLIST OF                                                   | REQUIREMENTS                                     |                    | WHERE TO SEC        | URE                                      |  |
| Real Property documents (     as warranted) ( 1 original copy) |                                                  | Client             |                     |                                          |  |
| CLIENTS STEPS                                                  | AGENCY<br>ACTION                                 | FEES TO<br>BE PAID | PROCESS<br>ING TIME | PERSON<br>RESPONSIBL<br>E                |  |
| Register Name to the logbook                                   | 1.1. Present the Logbook to the client           | None               | 5 minutes           | Admin. Aide<br>Admin Support<br>Services |  |
| 2. Present the documents for verification                      | 2.1. Receive the documents                       | None               | 5 minutes           | Admin. Aide<br>Admin Support<br>Services |  |
|                                                                | 2.2. Forward to Appraisal and Assessment Section | None               | 5 minutes           |                                          |  |

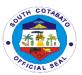

| 2.3. Determine the | None | 5 minutes  | LAOO I,       |
|--------------------|------|------------|---------------|
| completeness of    |      |            | LAOOII and    |
| the documents      |      |            | LAOO III      |
|                    |      |            | Appraisal and |
| 2.4. Provide       | None | 25 minutes | Assessment    |
| needed technical   |      |            | Section       |
| assistance         |      |            |               |
|                    |      | 3 minutes  |               |
| 2.5. Return the    |      |            |               |
| documents to       |      |            |               |
| property owner     |      |            |               |
| TOTAL              | None | 48 minutes |               |
|                    |      |            |               |

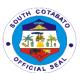

# Provincial Budget Office Internal Services

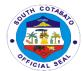

#### 1. CERTIFIES TO THE EXISTENCE OF AVAILABLE APPROPRIATION

Certifies to the Existence of Available Appropriation according to budget appropriated to ensure that the financial transaction is in order.

| Office or Division:                                        | Provincial Budget Office                                       |                    |                                 |                                                                   |
|------------------------------------------------------------|----------------------------------------------------------------|--------------------|---------------------------------|-------------------------------------------------------------------|
| Classification:                                            | Simple                                                         |                    |                                 |                                                                   |
| Type of                                                    | G2G- government services whose client is a government employee |                    |                                 |                                                                   |
| Transaction:                                               | or another government agency.                                  |                    |                                 |                                                                   |
| Who may avail:                                             | Offices within Provincial Government of South Cotabato         |                    |                                 |                                                                   |
| CHECKLIST OF                                               | REQUIREMENTS                                                   |                    | WHERE TO SEC                    | URE                                                               |
| Obligation R                                               | Obligation Request (1 original) PGSC-Financial Ma              |                    | ıncial Managemen<br>(Data Cente |                                                                   |
| Supporting I depending o transaction)                      | n the type of                                                  | Office concerned   |                                 |                                                                   |
| CLIENTS STEPS                                              | AGENCY ACTION                                                  | FEES TO<br>BE PAID | PROCESSING<br>TIME              | PERSON<br>RESPONSIBLE                                             |
| 1.Submit Obligation Request (OBR) and supporting documents | 1.1.Receives Obligation Request (OBR) and supporting documents | None               | 15 mins                         | Admin Assistant<br>II; Admin Aide II<br>Admin. Support<br>Section |
|                                                            | 1.2.Controls OBR with corresponding appropriation              | None               | 30 mins                         | Administrative Officer Budget Execution Staff                     |
|                                                            | 1.3.Signs OBR                                                  | None               | 1 day                           | Provincial Budget Officer Provincial Budget Office                |
|                                                            | 1.4.Releases OBR                                               | None               | 15 mins                         | Administrative Aide II Admin. Support Section                     |
| ТО                                                         | TAL                                                            | None               | 1day,1hr.                       |                                                                   |

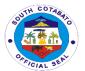

#### 2. RELEASE OF ALLOTMENT

Release of Allotment according to office request.

| Office or Division:                                  | Provincial Budget Office                                                                                |                    |                    |                                                             |
|------------------------------------------------------|----------------------------------------------------------------------------------------------------|--------------------|--------------------|-------------------------------------------------------------|
| Classification:                                      | Simple                                                                                                  |                    |                    |                                                             |
| Type of                                              | G2G- government services whose client is a government employee                                          |                    |                    |                                                             |
| Transaction:                                         | or another government agency.                                                                           |                    |                    |                                                             |
| Who may avail:                                       | Offices within the Pro                                                                                  |                    | ernment of South   | Cotabato                                                    |
|                                                      | REQUIREMENTS                                                                                            |                    | WHERE TO SEC       |                                                             |
| Letter Request for release of allotment (1 original) |                                                                                                    | Requesting Office  |                    |                                                             |
| CLIENTS STEPS                                        | AGENCY ACTION                                                                                           | FEES TO<br>BE PAID | PROCESSING<br>TIME | PERSON<br>RESPONSIBLE                                       |
| 1.Submit written                                     | 1.1. Receives                                                                                           | JE I AID           |                    | TEO! OHOIDEL                                                |
| request for release of allotment                     | written request for release of allotment                                                                | None               | 10 mins.           | Admin Aide<br>Admin. Support<br>Unit                        |
|                                                      | 1.2.Evaluates request for allotment                                                                     | None               | 1 hr.              | Administrative Officer V Budget Execution Section           |
|                                                      | 1.3.Prepares Local<br>Budget Matrix<br>(LBM/Allotment<br>Release Order<br>(ARO)                         | None               | 30 mins.           | Admin Aide IV  Budget  Execution  Section                   |
|                                                      | 1.4.signs LBM/ARO                                                                                       | None               | 1 day              | Provincial Budget Officer Provincial Budget Office          |
|                                                      | 1.5.Release<br>LBM/ARO to<br>Provincial<br>Governor's<br>Office/Provincial<br>Administrator's<br>Office | None               | 10 mins.           | Administrative<br>Officer<br>Budget<br>Execution<br>Section |
|                                                      | 1.6.Approve<br>LBM/ARO and<br>return to Provincial<br>Budget Office                                     | None               | 1 day              | Provincial<br>Governor/Provin<br>cial<br>Administrator      |

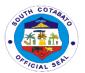

| 1.7.Receive and<br>Record approved<br>LBM/AROs |     | None | 15 mins.                    | Administrative Officer Budget Execution Section |
|------------------------------------------------|-----|------|-----------------------------|-------------------------------------------------|
| То                                             | tal | None | 2 days,<br>1hour,<br>5mins. |                                                 |

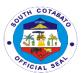

# Provincial Disaster Risk Reduction and Management Office External Services

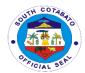

#### 1. PATIENT TRANSPORT SERVICES

Request of Patient Transport Services is given to those citizens with a need of immediate health care services.

| Office or Division:                                                                                                    | PDRRMO                                                                                                    |                    |                                                                                        |                                                              |
|----------------------------------------------------------------------------------------------------|----------------------------------------------------------------------------------------------------|--------------------|----------------------------------------------------------------------------------------|--------------------------------------------------------------|
| Classification:                                                                                                    | Simple                                                                                                    |                    |                                                                                        |                                                              |
| Type of                                                                                                    | G2C – Government to Citizen                                                                                                    |                    |                                                                                        |                                                              |
| Transaction:                                                                                                    |                                                                                                    |                    |                                                                                        |                                                              |
| Who may avail:                                                                                                    | All constituents of So                                                                                                    | outh Cotabat       | 0                                                                                      |                                                              |
|                                                                                                    | REQUIREMENTS                                                                                                    |                    | WHERE TO SEC                                                                           | URE                                                          |
| 1.Make a call by way of mobile phone                                                                                                    |                                                                                                    |                    |                                                                                        |                                                              |
| CLIENTS STEPS                                                                                                    | AGENCY ACTION                                                                                                    | FEES TO<br>BE PAID | PROCESSING<br>TIME                                                                     | PERSON<br>RESPONSIBLE                                        |
| 1.Call Emergency Hotline of the PDRRMO at the following contact number:  Using mobile phone with sufficient load, dial Globe +639275426430/ Smart +639691915810 | 1.1 Accept the call and gather necessary information such as patient name, diagnosis, location, and destination.  1.2 Fill-out Ambulance Services Form  1.3 Assign a team to handle the request | None               | 10 minutes                                                                             | Hotline In-<br>Charge<br>Operations and<br>Warning Section   |
| 2.Wait for the team to arrive in the agreed location                                                                                                    | 2.1 Dispatch Ambulance and Transport the patient safe and sound                                                                                                    | None               | 20 minutes<br>average<br>response time<br>depending on<br>availability and<br>location | Personnel<br>assigned to<br>Patient<br>Transport<br>Services |
| TOTAL                                                                                                    |                                                                                                    |                    | 30 mins.                                                                               |                                                              |

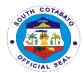

## 2. PROVISION OF FOOD FOR WORK (FFW) AND CASH FOR WORK (CFW) PROGRAM (For Disaster Prevention and Mitigation)

Food for Work/Cash for Work Program is one of the services provided under the PDRRMO aimed to raise income and employment for the poor through the creation of incremental Assets and by means of work generation. This program wanted to lessen the impact of disaster in communities.

| Office or Division:                                                                                                    | PDRRMO                                                                                                    |                                             |                  |                                                |  |
|----------------------------------------------------------------------------------------------------|----------------------------------------------------------------------------------------------------|---------------------------------------------|------------------|------------------------------------------------|--|
| Classification:                                                                                                    | Complex                                                                                                    |                                             |                  |                                                |  |
| Type of                                                                                                    | G2C – Government to Citizen                                                                                                    |                                             |                  |                                                |  |
| Transaction:                                                                                                    |                                                                                                    |                                             |                  |                                                |  |
| Who may avail:                                                                                                    | All residents of South                                                                                                    | n Cotabato                                  |                  |                                                |  |
| CHECKLIST OF                                                                                                    | REQUIREMENTS                                                                                                    |                                             | WHERE TO SEC     | CURE                                           |  |
| 1.Letter Request (                                                                                                    | 1 original)                                                                                                    | Concerned individual who wanted to avail of |                  |                                                |  |
|                                                                                                    |                                                                                                    | the FFW/CFW Program                         |                  |                                                |  |
| 2. FFW/CFW Proje                                                                                                    |                                                                                                    |                                             | Operations and W |                                                |  |
| CLIENTS STEPS                                                                                                    | AGENCY ACTION                                                                                                    | FEES TO                                     | PROCESSING       | PERSON                                         |  |
|                                                                                                    |                                                                                                    | BE PAID                                     | TIME             | RESPONSIBLE                                    |  |
| 1.1 Make a letter request addressed to PDRRMO Head of Office and have its hard copy received  1.2 Submit request to PDRRMO in order to avail Food for Work/ Cash for Work Program. | 1.Receive the request and validate information and services requested                                                                                          | None                                        | 10 minutes       | In-Charge<br>Operations and<br>Warning Section |  |
| 2.Wait for the request to be processed                                                                                                    | <ul><li>2.1. Conduct assessment and ocular inspection of the area</li><li>2.2. Submit report along with recommendations to the PDRRMO Head of Office</li></ul> | None                                        | 3 days           | In-Charge<br>Operations and<br>Warning Section |  |
| 3.Secure FFW/CFW Project Proposal Form from Operations and Warning Section                                                                                                    | 3.1 Received the Project Proposal Form  3.2 Recommend for approval of the                                                                                      | None                                        | 2 days           | In-Charge<br>Operations and<br>Warning Section |  |

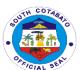

| 4.Avail the Food                   | Department Head and Provincial Governor  3.3 Discuss with client the confirmation of the program to be conducted with notification to Barangay Officials concerned  4.1 Secure a copy      | None | 1 day            | In-Charge                      |
|------------------------------------|----------------------------------------------------------------------------------------------------|------|------------------|--------------------------------|
| for Work /Cash for<br>Work Program | of withdrawal slip (receipt if CFW), gate pass (FFW only), and attendance sheet indicating the name and signature of the client  4.2 Provide Food/Cash after the completion of the project |      |                  | Operations and Warning Section |
|                                    | TOTAL                                                                                                    |      | 6 days, 10 mins. |                                |

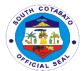

#### 3. PROVISION OF RELIEF ASSISSTANCE

Relief Assistance is a cash provided to families whose houses are either totally or partially damaged due to fire, flashflood, earthquake, tornado or any other analogous occurrences.

|                      | 5555140                                 |                 |                                         |                 |
|----------------------|-----------------------------------------|-----------------|-----------------------------------------|-----------------|
| Office or            | PDRRMO                                  |                 |                                         |                 |
| Division:            |                                         |                 |                                         |                 |
| Classification:      | Complex                                 |                 |                                         |                 |
| Type of              | G2C –Government to                      | Citizen         |                                         |                 |
| Transaction:         |                                         |                 |                                         |                 |
| Who may avail:       | Affected Individuals/                   | Municipality,   |                                         |                 |
| CHECKLIST OF         | REQUIREMENTS                            | WHERE TO SECURE |                                         |                 |
| 1. C/MDRRMO          | Report (1,original)                     | Concerned       | l government ager                       | псу             |
|                      |                                         |                 |                                         |                 |
| CLIENTS STEPS        | AGENCY ACTION                           | FEES TO         | PROCESSING                              | PERSON          |
| CLILIVIO SILI S      | AGENCI ACTION                           | BE PAID         | TIME                                    | RESPONSIBLE     |
| 1.Submit Report      | 1.1 Receive the                         | None            | 15 minutes                              | In-Charge       |
| relative to the      | incident report                         | None            | 13 111111111111111111111111111111111111 | Operations and  |
| incident to          | documents                               |                 |                                         | Warning Section |
| PDRRMO,              | submitted                               |                 |                                         | Warring Section |
| Operations and       | Submitted                               |                 |                                         |                 |
| Warning Section      | 1.2 Inform the client                   |                 |                                         |                 |
| Warning Section      | as when to receive                      |                 |                                         |                 |
|                      |                                         |                 |                                         |                 |
| 2.Receive the relief | the relief assistance 2.1 Assessment of | None            | E dovo                                  | In Chargo       |
| assistance from      | the incident                            | None            | 5 days                                  | In-Charge       |
|                      |                                         |                 |                                         | Operations and  |
| the Operations and   | happened                                |                 |                                         | Warning Section |
| Warning Section      | 2.2.5.0.000                             |                 |                                         |                 |
|                      | 2.2 Secure a copy                       |                 |                                         |                 |
|                      | of withdrawal slip,                     |                 |                                         |                 |
|                      | gate pass, and                          |                 |                                         |                 |
|                      | attendance sheet                        |                 |                                         |                 |
|                      | indicating the name                     |                 |                                         |                 |
|                      | and signature of the                    |                 |                                         |                 |
|                      | client                                  |                 |                                         |                 |
|                      | 2.3 Release of                          |                 |                                         |                 |
|                      | Relief Assistance                       |                 |                                         |                 |
|                      | TOTAL                                   |                 | 5 days,15                               |                 |
|                      | IOIAL                                   |                 | minutes                                 |                 |
|                      |                                         |                 | minutes                                 |                 |

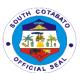

# Provincial Engineer's Office External Services

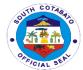

#### 1. APPROVAL OF BARANGAY REQUEST FOR EQUIPMENT

Assistance to barangays of their needs of equipment for barangay roads repair.

| Office or Division:               | Provincial Engineer's Office (PEO)-Maintenance Division   |                              |              |                       |  |
|-----------------------------------|-----------------------------------------------------------|------------------------------|--------------|-----------------------|--|
| Classification:                   | Complex                                                   |                              |              |                       |  |
| Type of                           | G2G- for government services whose client is a government |                              |              |                       |  |
| Transaction:                      | employee or another                                       | government                   | agency       |                       |  |
| Who may avail:                    | Barangay LGUs in So                                       |                              |              |                       |  |
| CHECKLIST OF                      | REQUIREMENTS                                              |                              | WHERE TO SEC | URE                   |  |
| 1. Letter request from            |                                                           | From the requesting barangay |              |                       |  |
| duly noted "approve               | d" by the Governor (1                                     |                              |              |                       |  |
| original)                         |                                                           |                              |              |                       |  |
| CLIENTS STEPS                     | AGENCY ACTION                                             | FEES TO                      | PROCESSING   | PERSON                |  |
|                                   |                                                           | BE PAID                      | TIME         | RESPONSIBLE           |  |
| <ol> <li>Submit letter</li> </ol> | 1.1.Receives letter                                       |                              |              | PEO-Admin             |  |
| request                           | request                                                   |                              |              | front desk in-        |  |
|                                   |                                                           | None                         | 1 day        | charge, AO, PE        |  |
|                                   | 1.2.Indorse to the                                        |                              |              |                       |  |
|                                   | Provincial Engineer                                       |                              |              |                       |  |
|                                   | for appropriate                                           |                              |              |                       |  |
|                                   | action                                                    |                              |              |                       |  |
| 2.Wait for the                    | 2.1 Conduct of                                            |                              |              |                       |  |
| request to be                     | validation of the                                         |                              |              |                       |  |
| processed                         | area or site in order                                     |                              |              | Project               |  |
|                                   | to determine the                                          |                              |              | Engineer /            |  |
|                                   | appropriate                                               |                              |              | Foreman-              |  |
|                                   | equipment to be                                           | None                         | 5 days       | Maintenance           |  |
|                                   | used and informs                                          |                              |              | Division              |  |
|                                   | the Requesting                                            |                              |              |                       |  |
|                                   | Barangay on the                                           |                              |              |                       |  |
|                                   | status of their                                           |                              |              |                       |  |
|                                   | request                                                   |                              |              |                       |  |
|                                   | O O Information                                           |                              |              |                       |  |
|                                   | 2.2.Inform the                                            |                              |              |                       |  |
|                                   | availability of                                           |                              |              |                       |  |
| 3.Avail of the use                | equipment for use                                         | None                         | 1 45.7       | Droiset               |  |
|                                   | 3.Lend equipment of the Provincial                        | None                         | 1 day        | Project               |  |
| of equipment of                   |                                                           |                              |              | Engineer /<br>Foreman |  |
| the provincial                    | government                                                |                              |              | Maintenance           |  |
| government                        |                                                           |                              |              | Division              |  |
|                                   | Total                                                     | None                         | 7 Days       | ווטופועום             |  |
|                                   | i Olai                                                    | INOLIC                       | i Days       |                       |  |

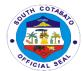

## 2. APPROVAL OF CONTRACTOR/PRIVATE INDIVIDUAL REQUEST FOR EQUIPMENT RENTAL

Provision of equipment to contractor / private individual for a fee with on-going infrastructure projects with the Provincial Government of South Cotabato.

| Office or                                                                               | Provincial Engineer's Office -Equipment Pool and Maintenance                                                                                                    |                                                                            |                    |                                                                                      |  |
|-----------------------------------------------------------------------------------------|----------------------------------------------------------------------------------------------------|----------------------------------------------------------------------------|--------------------|--------------------------------------------------------------------------------------|--|
| Division:                                                                               | Division (EPMD)                                                                                                    |                                                                            |                    |                                                                                      |  |
| Classification:                                                                         | G2B-for government services whose client is a business entity                                                                                                    |                                                                            |                    |                                                                                      |  |
| Type of                                                                                 | Complex                                                                                                    |                                                                            |                    |                                                                                      |  |
| Transaction:                                                                            | Daire de la dividade el en e                                                                                                    |                                                                            |                    |                                                                                      |  |
| Who may avail:                                                                          | Private individual or o                                                                                                    | company / Co                                                               |                    | ·UDE                                                                                 |  |
| 1. Letter reque                                                                         | REQUIREMENTS                                                                                                    | 4 =                                                                        | WHERE TO SECURE    |                                                                                      |  |
| i. Letter reques                                                                        | St. ( 1 Original)                                                                                                    | <ol> <li>From the concerned contractor / private individual.</li> </ol>    |                    |                                                                                      |  |
| Official Rece<br>original)                                                              | eipt for the rent (1                                                                                                    | 2. Provincial Treasurer's Office (PTO)                                     |                    |                                                                                      |  |
| CLIENTS STEPS                                                                           | AGENCY ACTION                                                                                                    | FEES TO<br>BE PAID                                                         | PROCESSING<br>TIME | PERSON<br>RESPONSIBLE                                                                |  |
| 1. Submit letter request for equipment rental duly approved by the Provincial Governor. | 1.1.Receive the approved letter request for equipment rental  1.2.Indorse to the Provincial Engineer for appropriate action  1.3. Indorse to the Equipment Operation and Maintenance Division for appropriate action | None                                                                       | 1 day              | PEO-Admin<br>front desk in-<br>charge, AO, PE                                        |  |
| 2.Secure the Billing Statement                                                          | 2.1.Check the availability of the equipment requested  2.2.Prepare Billing Statement  2.3.Provide Billing Statement with computation of required fees                                                                | Article<br>6.D.02 of<br>the 2017<br>Revenue<br>Ordinance<br>of the<br>PGSC | 2 days             | Receiving Clerk,<br>Engineer IV-<br>Equipment Pool<br>and<br>Maintenance<br>Division |  |

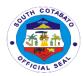

| 3.Pay required fees indicated in the billing statement                     | 3.1.Receive Billing statement and payment  132.Issue Official Receipt on the amount received                         | Article<br>6.D.02 of<br>the 2017<br>Revenue<br>Ordinance<br>of the<br>PGSC | 1 day | Cashier-<br>Provincial<br>Treasurer's<br>Office                                      |  |
|----------------------------------------------------------------------------|----------------------------------------------------------------------------------------------------|----------------------------------------------------------------------------|-------|--------------------------------------------------------------------------------------|--|
| 4.Return to the EOMD and submit the Official Receipt and billing statement | 4.1.Receive the Official Receipt and billing statement 4.2.Schedule deployment of equipment 4.3.Prepare Trip Ticket  | None                                                                       | 1 day | Receiving Clerk,<br>Engineer IV-<br>Equipment Pool<br>and<br>Maintenance<br>Division |  |
| 5.Wait for the request to be processed                                     | 5.1.Process approval of the Trip ticket/travel documents  5.2.Inform the contractor of the availability of equipment | None                                                                       | 1 day | PEO-Admin<br>front desk in-<br>charge, AO, PE<br>-Admin Support<br>Section           |  |
| 6.Return to receive the equipment                                          | 6 Release the equipment                                                                                              | None                                                                       | 1 day | Engineer IV-<br>Equipment Pool<br>and<br>Maintenance<br>Division                     |  |
|                                                                            | Total None 7 days                                                                                                    |                                                                            |       |                                                                                      |  |

## Rental Rates of Equipment (per approved 2017 Revenue Ordinance of the Provincial Government of South Cotabato)

| EQUIPMENT TYPE                    | CAPACITY/AVAILABILITY         | RATE                     |
|-----------------------------------|-------------------------------|--------------------------|
|                                   |                               | <b>Operated Per Hour</b> |
| Dump Truck                        | Per cubic meter               | P260.00                  |
| Wheel Loader                      | Per cubic meter               | P850.00                  |
| Motor Grader                      | Per foot of blade length      | P170.00                  |
| Backhoe Loader                    | Per cubic meter               | P750.00                  |
| Excavator                         | Per cubic meter               | P300.00                  |
| Steel Roller                      | Per ton compaction capacity   | P125.00                  |
| Bulldozer                         | Per meter of blade length     | P106.00                  |
| Prime Mover with Trailer          | 20-30 tons load capacity      | P3,500.00                |
| Stabilizer/Recycler               | Per meter                     | P1,875.00                |
| Water Tanker                      | Per cubic meter               | P200.00                  |
| Boom Truck                        | Per kilogram lifting capacity | P4.0                     |
| Welding Machine (electric-driven) | Per Ampere capacity           | P0.40                    |
| Welding Machine (engine-driven)   | Per Ampere capacity           | P1.25                    |

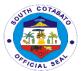

| Concrete Mixer ( one bagger) |                  | P170.00 |
|------------------------------|------------------|---------|
| Chainsaw                     |                  | P200.00 |
| Chainblock with stand        | Per ton capacity | P50.00  |

### 3. CONDUCT OF JOINT AS STAKE SURVEY

This survey is conducted before the actual implementation of the project. This aims to determine the actual condition of the project site since the planning stage. Should there be no difference on the site since the planning stage to its actual implementation, the project proceeds. However, should there be a significant difference, it may result to suspension on project implementation, revision of plan, variation order or any appropriate act may be.

| Office or            | Provincial Engineer's                               | Office Con      | etruction Division  |                           |
|----------------------|-----------------------------------------------------|-----------------|---------------------|---------------------------|
| Division:            | Provincial Engineer's Office –Construction Division |                 |                     |                           |
| Classification:      | Simple                                              |                 |                     |                           |
| Type of              | G2B- for government                                 | t sarvicas wh   | ose client is a hus | iness entity              |
| Transaction:         | OZD 101 government                                  | C SCI VICCS WII | osc cheft is a bus  | inicos critity            |
| Who may avail:       | Contractor                                          |                 |                     |                           |
|                      | REQUIREMENTS                                        |                 | WHERE TO SEC        | URE                       |
| Letter request for   | as stake survey (1                                  |                 | Contractor          | -                         |
| orig                 | ginal)                                              |                 |                     |                           |
| <b>CLIENTS STEPS</b> | AGENCY ACTION                                       | FEES TO         | PROCESSING          | PERSON                    |
|                      |                                                     | BE PAID         | TIME                | RESPONSIBLE               |
| 1. Submits letter    | 1.1. Receive the                                    |                 |                     |                           |
| request for Joint    | letter request                                      |                 |                     | PEO-Admin                 |
| As Stake Survey.     |                                                     | None            | 1 day               | front desk in-            |
|                      | 1.2.Indorse to the                                  |                 |                     | charge, AO, PE            |
|                      | Provincial Engineer                                 |                 |                     | -Admin Support            |
|                      | for appropriate                                     |                 |                     | Section                   |
|                      | action                                              |                 |                     |                           |
|                      |                                                     |                 |                     |                           |
|                      | 1.3.Forward the                                     |                 |                     |                           |
|                      | letter request with                                 |                 |                     |                           |
|                      | annotation to the                                   |                 |                     |                           |
|                      | Construction                                        |                 |                     |                           |
|                      | Division for                                        |                 |                     |                           |
|                      | appropriate action                                  | NI              | 4 1-                | Destruct                  |
|                      | 1.4 Schedule the                                    | None            | 1 day               | Project                   |
|                      | conduct of Joint as                                 |                 |                     | Engineer-<br>Construction |
|                      | Stake Survey                                        |                 |                     |                           |
| 2. Attend in         | 2.Conduct of Joint                                  | None            | 1 dov               | Division                  |
| the conduct of       |                                                     | inone           | 1 day               | Project                   |
|                      | Survey                                              |                 |                     | Engineer-<br>Construction |
| joint As Stake       |                                                     |                 |                     | Division                  |
| Survey               | TOT A !                                             | None            | 1 40.7              | DIVISION                  |
| TOTAL None 1 day     |                                                     |                 |                     |                           |

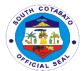

## 4. CONDUCT OF MATERIALS AND FIELD TESTING AND ISSUANCE OF POURING PERMIT

In the course of project implementation, construction materials used and soil density are being tested prior to every concrete pouring activity. This is to ensure the strength and integrity of the infrastructure project as planned.

| Office or                                                                   | Provincial Engineer's                                                                                                    | Office (PEO    | Natorials Tostin     | ng and Quality                                                             |
|-----------------------------------------------------------------------------|----------------------------------------------------------------------------------------------------|----------------|----------------------|----------------------------------------------------------------------------|
| Division:                                                                   | Provincial Engineer's Office (PEO)- Materials Testing and Quality Control Division (MTQCD)                                                                                                    |                |                      |                                                                            |
| Classification:                                                             | Complex                                                                                                    |                |                      |                                                                            |
| Type of                                                                     | G2B-for government services whose client is a business entity                                                                                                    |                |                      |                                                                            |
| Transaction:                                                                | OZD-ioi governinent                                                                                                    | Services write | ose chefit is a busi | 11633 Critity                                                              |
| Who may avail:                                                              | Private contractor / in                                                                                                    | dividual       |                      |                                                                            |
|                                                                             | REQUIREMENTS                                                                                                    | laividaai      | WHERE TO SEC         | HRF                                                                        |
|                                                                             | est (1 original)                                                                                                    | From th        | e concerned conti    |                                                                            |
| Lottor rtoqu                                                                | oot (1 original)                                                                                                    | 1 10111 41     | individual           | ασισι / μπναισ                                                             |
| CLIENTS STEPS                                                               | AGENCY ACTION                                                                                                    | FEES TO        | PROCESSING           | PERSON                                                                     |
|                                                                             |                                                                                                    | BE PAID        | TIME                 | RESPONSIBLE                                                                |
| 1. Submit letter request for Materials and Field Testing and Pouring Permit | 1.1.Receive the letter request for Materials and Field Testing and Pouring Permit  1.2.Indorse the letter request to the Provincial Engineer for appropriate action.  1.3. Indorse the letter request with annotation to the Material Testing and Quality Control Division copy | None           | 1 day                | PEO-Admin<br>front desk in-<br>charge, AO, PE<br>-Admin Support<br>Section |
|                                                                             | furnished the Construction Division for appropriate action                                                                                                    |                |                      |                                                                            |
| 2.Wait for the request to be processed                                      | 2.1. Schedule the conduct of inspection of the project  2.2.Conduct inspection of the project                                                                                                    | None           | 2 days               | Project<br>Engineer-<br>Construction<br>Division                           |

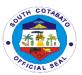

|                                       | 2.1. Conduct of Materials and Field TFDT  2.2. Prepare Report | None | 1 day  | Concerned<br>area-assigned<br>engineer and<br>Laboratory<br>Technician                          |
|---------------------------------------|---------------------------------------------------------------|------|--------|-------------------------------------------------------------------------------------------------|
|                                       | 4.Process approval of the Pouring Permit                      | None | 3 days | PEO-Admin<br>front desk in-<br>charge, AO, PE<br>-Admin Support<br>Section, Project<br>Engineer |
| 3. Secure copy of the Pouring Permit. | 4.Release copy of<br>the approved<br>Pouring Permit           | None | 1 day  | PEO-Admin<br>front desk in-<br>charge -<br>Admin.Support<br>Section                             |
|                                       | Total                                                         | None | 8 days |                                                                                                 |

### 5. CONDUCT OF PRE-CONSTRUCTION CONFERENCE

This conference is conducted before the project implementation. This is attended by the contractor and the technical persons of PEO. It is in this conference that the contractor is being brief of the flow, office policies and other significant acts and processes relative the project implementation. Contractor side is also heard in this conference.

| Office or                    | Provincial Engineer's Office (PEO)                                |                    |                     |                                               |  |
|------------------------------|-------------------------------------------------------------------|--------------------|---------------------|-----------------------------------------------|--|
| Division:                    |                                                                   |                    |                     |                                               |  |
| Classification:              | Simple                                                            |                    |                     |                                               |  |
| Type of                      | G2B- for government                                               | services wh        | ose client is a bus | iness entity                                  |  |
| Transaction:                 |                                                                   |                    |                     |                                               |  |
| Who may avail:               | Contractors                                                       |                    |                     |                                               |  |
| <b>CHECKLIST OF R</b>        |                                                                   | WHERE TO           | SECURE              |                                               |  |
|                              | Draft PERT/CPM (for review of the Project Engineer) ( 1 original) |                    | ractor              |                                               |  |
| 2. Letter reque              | Letter request for Joint as Stake<br>Survey (1 original)          |                    | 2. Contractor       |                                               |  |
| 3. Letter to Co.             | 3. Letter to Commence (1 original)                                |                    | 3. Contractor       |                                               |  |
| CLIENTS STEPS                | AGENCY ACTION                                                     | FEES TO<br>BE PAID | PROCESSING<br>TIME  | PERSON<br>RESPONSIBLE                         |  |
| 1. Submit letter to Commence | 1.1.Receive Letter to Commence                                    |                    |                     |                                               |  |
|                              | 1.2.Coordinate with technical divisions for the conduct of        | None               | 2 days              | PEO-Admin<br>front desk in-<br>charge, AO, PE |  |

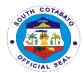

|                                             | Pre-Construction Conference with the contractor  1.3.Schedule the conduct of Pre- Construction Conference |      |       | -Admin Support<br>Section                                                                                   |
|---------------------------------------------|----------------------------------------------------------------------------------------------------|------|-------|----------------------------------------------------------------------------------------------------|
| 2.Attend Pre-<br>Construction<br>Conference | 2.Faciliatate the<br>Conduct of Pre-<br>Construction<br>Conference                                        | None | 1 day | Provincial Engineer, Technical persons from Construction/MT QCD/PDPD divisions Provincial Engineer's Office |
|                                             | Total                                                                                                    | None | 3days |                                                                                                    |

## 6. PREPARATION OF FINANCIAL DOCUMENTS FOR CONTRACTOR'S CLAIM FOR MOBILIZATION FUND

This serves as a Cash Advance of the Contractor to start up the project implementation.

| Office or Division:                    | Provincial Engineer's Office (PEO) |                                              |  |  |
|----------------------------------------|------------------------------------|----------------------------------------------|--|--|
| Classification:                        | Complex                            | Complex                                      |  |  |
| Type of                                | i -                                | t services whose client is a business entity |  |  |
| Transaction:                           | G2D-101 governmen                  | t services whose chefit is a business entity |  |  |
| Who may avail:                         | Contractor                         |                                              |  |  |
| CHECKLIST OF R                         |                                    | WHERE TO SECURE                              |  |  |
| copy each)                             |                                    |                                              |  |  |
| Letter request from                    | contractor for                     | Contractor                                   |  |  |
| advance payment of                     | duly approved by the               |                                              |  |  |
| LCE                                    |                                    |                                              |  |  |
| Certified Photocopy                    | of the original OBR                | Contractor                                   |  |  |
| Certified photocopy                    | of Irrevocable                     | Contractor                                   |  |  |
| Standby Letter of C                    | redit / Security Bond              |                                              |  |  |
| / Bank Guarantee                       |                                    |                                              |  |  |
| Certified photocopy                    | of Purchase                        | Contractor                                   |  |  |
| Request                                |                                    |                                              |  |  |
| Certified photocopy of Notice to       |                                    | Contractor                                   |  |  |
| Proceed / Commence                     |                                    |                                              |  |  |
| Certified photocopy of Notice of Award |                                    | Contractor                                   |  |  |
| Pictures before construction           |                                    | Contractor                                   |  |  |
| Picture of Information                 | ve Sign Board                      | Contractor                                   |  |  |
| Certified photocopy                    | of the contract                    | Contractor                                   |  |  |

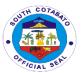

| E. DEO                                                                                                 |                                                                                                    |                    |                    |                                                                            |
|----------------------------------------------------------------------------------------------------|----------------------------------------------------------------------------------------------------|--------------------|--------------------|----------------------------------------------------------------------------|
| For PEO use only                                                                                       |                                                                                                    | 0 1 1              |                    |                                                                            |
| Approved copy of PERT/CPM                                                                              |                                                                                                    | Contractor         |                    |                                                                            |
| Copy of Quality Test Results with O.R                                                                  |                                                                                                    | Contractor         |                    |                                                                            |
| Certification (contra of equipment, labor                                                              | actor's mobilization<br>·, materials)                                                                                                    | Construction       | n Division         |                                                                            |
| Disbursement Vouc                                                                                      |                                                                                                    | PEO-Admin          |                    |                                                                            |
| Indorsement to PAG                                                                                     | CCO                                                                                                    | PEO-Admin          |                    |                                                                            |
| CLIENTS STEPS                                                                                          | AGENCY ACTION                                                                                                    | FEES TO<br>BE PAID | PROCESSING<br>TIME | PERSON<br>RESPONSIBLE                                                      |
| Submit the     Letter request     for Mobilization     along with the     documentary     requirements | 1.1.Receive the Letter request and check completeness of the documentary requirements  1.2.Indorse the Letter request along with the documentary requirements to the Construction Division for appropriate action | None               | 1 day              | PEO-Admin<br>front desk in-<br>charge, AO, PE<br>-Admin Support<br>Section |
| 2.Wait for the request to be processed                                                                 | 2.2.Conduct inspection and evaluation of the project  2.2.Issue required certification  2.3.Facilitate approval of PERT/CPM  2.4. Return to the Admin. Section the pertinent documents                            | None               | 5 days             | Project<br>Engineer-<br>Construction<br>Division                           |
|                                                                                                    | <ul> <li>.3.1. Receive and verify completeness of documentary requirements</li> <li>3.2. Prepare voucher along with supporting documents</li> <li>3.3. Secure the signature of</li> </ul>                         | None               | 1 day              | Administrative<br>Assistant, AO,<br>PE-<br>Admin. Support<br>Section       |

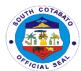

| the Provincial Engineer on the DV, OBR and Indorsement                                                                                                  |      |        |                                                                             |
|----------------------------------------------------------------------------------------------------|------|--------|-----------------------------------------------------------------------------|
| 4. Release of complete Financial Documents along with Supporting documents to the Provincial Governor's Office-Inspectorate Unit for appropriate action | None | 1 day  | PEO-Admin<br>front desk in-<br>charge, Liason-<br>Admin. Support<br>Section |
|                                                                                                    | None | 8 days |                                                                             |
| Total                                                                                                    |      | •      |                                                                             |

## 7. PREPARATION OF FINANCIAL DOCUMENTS FOR CONTRACTOR'S CLAIM FOR FIRST PROGRESS BILLING, 30-80%

This is the first claim of the contractor of the project in progress.

| Office or                         | Provincial Engineer's Office (PEO) |                                            |  |  |
|-----------------------------------|------------------------------------|--------------------------------------------|--|--|
| Division:                         | ,                                  |                                            |  |  |
| Classification:                   | Complex                            |                                            |  |  |
| Type of                           | G2B-for government                 | services whose client is a business entity |  |  |
| Transaction:                      |                                    |                                            |  |  |
| Who may avail:                    | Contractor                         |                                            |  |  |
| CHECKLIST OF R                    | <b>EQUIREMENTS</b> (1              | WHERE TO SECURE                            |  |  |
| original copy each)               |                                    |                                            |  |  |
|                                   | quest from contractor              | Contractor                                 |  |  |
| for billing and inspe             | ection                             |                                            |  |  |
|                                   | PERT/CPM network                   | Contractor                                 |  |  |
| diagram and detail                | ed                                 |                                            |  |  |
| certified photocopy               |                                    | Contractor                                 |  |  |
| Voucher – 15% Mo                  | bilization Fee (if                 |                                            |  |  |
| any)                              |                                    |                                            |  |  |
| Pictures of Informa               |                                    | Contractor                                 |  |  |
| Properly labelled p               | ictures before and                 | Contractor                                 |  |  |
| during the construction           |                                    |                                            |  |  |
| Construction Safety and Health    |                                    | Contractor                                 |  |  |
| Program duly approved by the DOLE |                                    |                                            |  |  |
| For PEO use only:                 |                                    |                                            |  |  |
| Quality Test Re                   | esult with O.R                     | Contractor                                 |  |  |
| Detailed Quant                    | ity Calculation                    | Contractor                                 |  |  |

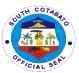

| Statement of Work Accomplished                              | Construction Division - PEO                  |
|-------------------------------------------------------------|----------------------------------------------|
| Suspension Order and Resume Order                           | Construction Division - PEO                  |
| with transmittal to COA (if applicable)                     |                                              |
| Approved request for Time Extension                         | Construction Division - PEO                  |
| (if applicable)                                             |                                              |
| Statement of Time Elapsed (if                               | Construction Division - PEO                  |
| applicable)                                                 |                                              |
| Result of Test Analysis by proper                           | MTQCD - PEO                                  |
| government agency (for items subject                        | WI GOD I EO                                  |
| to test)                                                    |                                              |
| Disbursement Voucher                                        | PEO-Admin                                    |
|                                                             |                                              |
| Letter of Information to COA of Work                        | PEO Admin                                    |
| Accomplished (Indorsement)                                  | DEO Adresia                                  |
| PEO use: Indorsement to PACCO &                             | PEO-Admin                                    |
| COA                                                         |                                              |
| Obligation Request                                          | PEO-Admin (file of received project document |
|                                                             | from BAC)                                    |
| Purchase Request                                            | PEO-Admin (file of received project document |
|                                                             | from BAC)                                    |
| COA compliance                                              | PEO-Admin (file of received project document |
| ·                                                           | from BAC)                                    |
| Invitation to Bid                                           | PEO-Admin (file of received project document |
| -                                                           | from BAC)                                    |
| Bid forms                                                   | PEO-Admin (file of received project document |
|                                                             | from BAC)                                    |
| Bid Security                                                | PEO-Admin (file of received project document |
| Bid Ocounty                                                 | from BAC)                                    |
| Abstract of Bids as Calculated and                          | PEO-Admin (file of received project document |
| Abstract of Bids as calculated and Abstract of Bids as read | from BAC)                                    |
|                                                             | ,                                            |
| BAC resolution declaring winning                            | PEO-Admin (file of received project document |
| bidder and recommending award and                           | from BAC)                                    |
| approval                                                    | DEC A lock (Classic County)                  |
| Contract of Agreement, General                              | PEO-Admin (file of received project document |
| Conditions of Contract and Special                          | from BAC)                                    |
| Conditions of Contract                                      |                                              |
| Notice of Award                                             | PEO-Admin (file of received project document |
|                                                             | from BAC)                                    |
| Notice to Proceed indicating the date of                    | PEO-Admin (file of received project document |
| receipt by the contractor                                   | from BAC)                                    |
| Performance Bond                                            | PEO-Admin (file of received project document |
|                                                             | from BAC)                                    |
| Bill of Quantities                                          | PEO-Admin (file of received project document |
|                                                             | from BAC)                                    |
| Individual Program of Work and                              | PEO-Admin (file of received project document |
| Detailed Estimates                                          | from BAC)                                    |
|                                                             | PEO-Admin (file of received project document |
| Newspaper clippings for contracts of 5                      | ` ' '                                        |
| million and above                                           | from BAC)                                    |

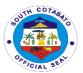

| publication – PHILO                                                  | GEPS                                                                                                    | PEO-Admin<br>from BAC)                                 | (file of received p | oroject document                                                       |
|----------------------------------------------------------------------|----------------------------------------------------------------------------------------------------|--------------------------------------------------------|---------------------|------------------------------------------------------------------------|
| Contractor's Accreditation and Certificate of Registration           |                                                                                                    | PEO-Admin (file of received project document from BAC) |                     |                                                                        |
| Minimum Equipment required                                           |                                                                                                    |                                                        | (file of received ) | oroject document                                                       |
| Plans and Specifica                                                  | ations                                                                                                    |                                                        | (file of received ) | oroject document                                                       |
| Project Inspection I                                                 | Report                                                                                                    |                                                        | ctorate Section     |                                                                        |
| certification issued PGO-Inspectorate                                | section                                                                                                    |                                                        | ctorate section     |                                                                        |
| Pictures (approved inspectorate section                              | by the PGO-<br>n)                                                                                                    | PGO-Inspec                                             | ctorate section     |                                                                        |
| CLIENTS STEPS                                                        | AGENCY ACTION                                                                                                    | FEES TO<br>BE PAID                                     | PROCESSING<br>TIME  | PERSON<br>RESPONSIBLE                                                  |
| Submits all of the above documents required of him in the checklist. | <ol> <li>Receives/logs, verifies completeness of the supporting documents</li> <li>Forwards the request to assigned Project Engineer in Construction Division for evaluation and/or recommendation</li> </ol>                                                                     | none                                                   | 1 day               | PEO-Admin front<br>desk in-charge,<br>AO, PE -Admin<br>Support Section |
| 2.Wait for the request to be processed                               | <ul> <li>3. Schedules &amp; conducts inspection.</li> <li>4. Prepares Statement of Work Accomplished (SWA)</li> <li>5. Secure signature / approval for Statement of Work Accomplished (SWA) &amp; Certificate of Time Elapsed</li> <li>6. Forwards the complete set of</li> </ul> | none                                                   | 7 days              | Project Engineer- Construction Division, PEO Inspectorate team         |

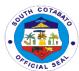

|       |                                                                                                  |        | TC/AL 3                                             |
|-------|--------------------------------------------------------------------------------------------------|--------|-----------------------------------------------------|
|       | documents to<br>PEO-Admin                                                                        |        |                                                     |
|       |                                                                                                  | 1 day  |                                                     |
|       |                                                                                                  |        |                                                     |
|       |                                                                                                  |        |                                                     |
|       | 7. Receives and verifies completeness of supporting documents and prepares the                   |        |                                                     |
|       | following:  a. Voucher  b. Indorsement  to COA  c. Indorsement  to PACCO  d. Original  documents |        | Admin Asst., AO,<br>PE- Admin<br>Support Section    |
|       | submitted by BAC Office e. Checklist for processing of claim                                     |        |                                                     |
|       | 8. Forwards all documents to the Provincial Engineer thru the AO, for appropriate action.        |        |                                                     |
|       | Releases and submits complete set of documents to                                                |        | PEO-Admin front<br>desk in-charge,<br>Liason- Admin |
|       | the PGO-<br>Inspectorate for<br>appropriate<br>action                                            |        | Support Section                                     |
| TOTAL |                                                                                                  | 9 days |                                                     |

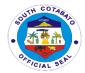

## 8. PREPARATION OF FINANCIAL DOCUMENTS FOR CONTRACTOR'S CLAIM FOR PROGRESS BILLING, 30-80%

This claim of the contractor aims to pay the cost of the project in progress.

| Office or Division:                                         | Provincial Engineer's                                       | s Office (PEO            | )                                        |                       |
|-------------------------------------------------------------|-------------------------------------------------------------|--------------------------|------------------------------------------|-----------------------|
| Classification:                                             | Complex                                                     |                          |                                          |                       |
| Type of                                                     | G2B-for government                                          | services who             | ose client is a busi                     | ness entity           |
| Transaction:                                                | GED for government convices innece enemies a submisse enam, |                          |                                          |                       |
| Who may avail:                                              | Contractor                                                  |                          |                                          |                       |
| CHECKLIST OF R                                              |                                                             | WHERE TO SECURE          |                                          |                       |
| copy each)                                                  | ,                                                           |                          |                                          |                       |
| Approved letter req                                         | uest from contractor                                        | Contractor               |                                          |                       |
| for billing and inspe                                       | ection                                                      |                          |                                          |                       |
| Certified photocopy                                         | of Obligation                                               | Contractor               |                                          |                       |
| Request                                                     |                                                             |                          |                                          |                       |
| Certified photocopy                                         | of Purchase                                                 | Contractor               |                                          |                       |
| Request                                                     |                                                             |                          |                                          |                       |
| Certified photocopy                                         |                                                             | Contractor               |                                          |                       |
| Voucher, Inspection                                         |                                                             |                          |                                          |                       |
| -                                                           | eport of all previous                                       |                          |                                          |                       |
| payments.                                                   | 1 1 4                                                       | Contractor               |                                          |                       |
|                                                             | Properly labelled pictures during the                       |                          |                                          |                       |
|                                                             | construction                                                |                          |                                          |                       |
| For PEO use only:  Quality Test Result with O.R  Contractor |                                                             |                          |                                          |                       |
|                                                             | <del>-</del>                                                |                          | - Distriction DEO                        |                       |
| 1                                                           | or Time Extension (if                                       | Construction             | n Division - PEO                         |                       |
| applicable)                                                 | Accomplished                                                | Construction             | Division DEO                             |                       |
| Statement of Work Suspension Order                          |                                                             |                          | n Division - PEO<br>n Division (original | conv for the first    |
| Order with transmit                                         |                                                             | progress bill            |                                          | copy for the first    |
| applicable)                                                 | iai to COA (ii                                              | progress biii            | iii ig)                                  |                       |
| applicable)                                                 |                                                             | Contractor (             | photocopy for suc                        | ceeding hilling)      |
| Disbursement Vouc                                           | cher                                                        | PEO-Admin                |                                          | occurry billing)      |
| Letter of Informatio                                        |                                                             | PEO Admin                |                                          |                       |
| Accomplished (Inde                                          |                                                             | . 20 / (01/11/11         |                                          |                       |
| PEO use: Indorsem                                           |                                                             | PEO-Admin                |                                          |                       |
| COA                                                         |                                                             |                          |                                          |                       |
| Project Inspection I                                        | Report                                                      | PGO-Inspectorate Section |                                          |                       |
| Certification issued                                        |                                                             |                          |                                          |                       |
| PGO-Inspectorate                                            | ,                                                           | ,                        |                                          |                       |
| Pictures (approved                                          | es (approved by the PGO-                                    |                          | ctorate section                          |                       |
| inspectorate section                                        |                                                             |                          |                                          |                       |
|                                                             |                                                             |                          |                                          |                       |
| CLIENTS STEPS                                               | AGENCY ACTION                                               | FEES TO<br>BE PAID       | PROCESSING<br>TIME                       | PERSON<br>RESPONSIBLE |

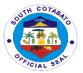

| 1. Submits all of the above documents required of him in the checklist.  2. Forwards the request to assigned Project Engineer of the Construction Division (CD) for evaluation and/or recommendation 2. Wait for the request to be processed  2. Wait for the request to be processed  4. Prepares Statement of Work Accomplished (SWA)  5. Secure signature / approval for Statement of Work Accomplished (SWA)  6. Returns to PEO-Admin the complete set of documents then prepares the following: a. Voucher b. Indorsement to COA c. Indorsement to PACCO d. Checklist for processing of claim  8. Forwards all documents to the Provincial Engineer thru the AO, for | 1 Culomito all at                          | 4 D                                                                                                    | T    | Ι, .   |                 |
|----------------------------------------------------------------------------------------------------|--------------------------------------------|----------------------------------------------------------------------------------------------------|------|--------|-----------------|
| 2.Wait for the request to be processed  3. Schedules & conducts inspection.  4. Prepares Statement of Work Accomplished (SWA)  5. Secure signature / approval for Statement of Work Accomplished (SWA)  6. Returns to PEO-Admin the complete set of documents roughly documents then prepares the following: a. Voucher b. Indorsement to COA c. Indorsement to PACCO d. Checklist for processing of claim  8. Forwards all documents to the Provincial Engineer thru                                                                                                    | the above documents required of him in the | verifies completeness of the supporting documents  2. Forwards the request to assigned Project Engineer of the Construction Division (CD) for evaluation and/or | none | 1 day  | front desk in-  |
| request to be processed  2. Prepares Statement of Work Accomplished (SWA)  5. Secure signature / approval for Statement of Work Accomplished (SWA)  6. Returns to PEO-Admin the complete set of documents  7. Receives and verifies completeness of supporting documents then prepares the following: a. Voucher b. Indorsement to COA c. Indorsement to PACCO d. Checklist for processing of claim  8. Forwards all documents to the Provincial Engineer thru                                                                                                    | 2.Wait for the                             |                                                                                                    | none | 7 davs |                 |
| processed  4. Prepares Statement of Work Accomplished (SWA)  5. Secure signature / approval for Statement of Work Accomplished (SWA)  6. Returns to PEO- Admin the complete set of documents  7. Receives and verifies completeness of supporting documents then prepares the following: a. Voucher b. Indorsement to COA c. Indorsement to PACCO d. Checklist for processing of claim  8. Forwards all documents to the Provincial Engineer Construction Division, PEO Inspectorate team  Admin Asst., AO, PE- Administrative Support Section                                                                                                    |                                            | conducts                                                                                                    |      |        |                 |
| 4. Prepares Statement of Work Accomplished (SWA)  5. Secure signature / approval for Statement of Work Accomplished (SWA)  6. Returns to PEO- Admin the complete set of documents  7. Receives and verifies completeness of supporting documents then prepares the following: a. Voucher b. Indorsement to COA c. Indorsement to PACCO d. Checklist for processing of claim  8. Forwards all documents to the Provincial Engineer thru  Engineer- Construction Division, PEO Inspectorate team  Admin Asst., AO, PE- Administrative Support Section                                                                                                    | •                                          | inspection.                                                                                                    |      |        | Project         |
| Statement of Work Accomplished (SWA)  5. Secure signature / approval for Statement of Work Accomplished (SWA)  6. Returns to PEO- Admin the complete set of documents  7. Receives and verifies completeness of supporting documents then prepares the following: a. Voucher b. Indorsement to COA c. Indorsement to PACCO d. Checklist for processing of claim  8. Forwards all documents to the Provincial Engineer thru                                                                                                    | '                                          | 4 Droporos                                                                                                    |      |        |                 |
| Work Accomplished (SWA)  5. Secure signature / approval for Statement of Work Accomplished (SWA)  6. Returns to PEO- Admin the complete set of documents  7. Receives and verifies completeness of supporting documents then prepares the following: a. Voucher b. Indorsement to COA c. Indorsement to PACCO d. Checklist for processing of claim  8. Forwards all documents to the Provincial Engineer thru  Division, PEO Inspectorate team  Admin Asst., AO, PE- Administrative Support Section                                                                                                    |                                            |                                                                                                    |      |        | Construction    |
| Accomplished (SWA)  5. Secure signature / approval for Statement of Work Accomplished (SWA)  6. Returns to PEO-Admin the complete set of documents  7. Receives and verifies completeness of supporting documents then prepares the following: a. Voucher b. Indorsement to COA c. Indorsement to PACCO d. Checklist for processing of claim  8. Forwards all documents to the Provincial Engineer thru                                                                                                    |                                            |                                                                                                    |      |        | · ·             |
| 5. Secure signature / approval for Statement of Work Accomplished (SWA) 6. Returns to PEO- Admin the complete set of documents 7. Receives and verifies completeness of supporting documents then prepares the following: a. Voucher b. Indorsement to COA c. Indorsement to PACCO d. Checklist for processing of claim  8. Forwards all documents to the Provincial Engineer thru                                                                                                    |                                            |                                                                                                    |      |        | •               |
| signature / approval for Statement of Work Accomplished (SWA) 6. Returns to PEO-Admin the complete set of documents 7. Receives and verifies completeness of supporting documents then prepares the following: a. Voucher b. Indorsement to COA c. Indorsement to PACCO d. Checklist for processing of claim  8. Forwards all documents to the Provincial Engineer thru                                                                                                    |                                            |                                                                                                    |      |        | team            |
| approval for Statement of Work Accomplished (SWA) 6. Returns to PEO-Admin the complete set of documents 7. Receives and verifies completeness of supporting documents then prepares the following: a. Voucher b. Indorsement to COA c. Indorsement to PACCO d. Checklist for processing of claim  8. Forwards all documents to the Provincial Engineer thru                                                                                                    |                                            |                                                                                                    |      |        |                 |
| Statement of Work Accomplished (SWA) 6. Returns to PEO-Admin the complete set of documents 7. Receives and verifies completeness of supporting documents then prepares the following: a. Voucher b. Indorsement to COA c. Indorsement to PACCO d. Checklist for processing of claim 8. Forwards all documents to the Provincial Engineer thru                                                                                                    |                                            |                                                                                                    |      |        |                 |
| Work Accomplished (SWA) 6. Returns to PEO- Admin the complete set of documents 7. Receives and verifies completeness of supporting documents then prepares the following: a. Voucher b. Indorsement to COA c. Indorsement to PACCO d. Checklist for processing of claim  8. Forwards all documents to the Provincial Engineer thru  Admin Asst., AO, PE- Administrative Support Section                                                                                                    |                                            |                                                                                                    |      |        |                 |
| (SWA) 6. Returns to PEO-Admin the complete set of documents 7. Receives and verifies completeness of supporting documents then prepares the following: a. Voucher b. Indorsement to COA c. Indorsement to PACCO d. Checklist for processing of claim  8. Forwards all documents to the Provincial Engineer thru  Admin Asst., AO, PE-Administrative Support Section                                                                                                    |                                            |                                                                                                    |      |        |                 |
| 6. Returns to PEO-Admin the complete set of documents  7. Receives and verifies completeness of supporting documents then prepares the following: a. Voucher b. Indorsement to COA c. Indorsement to PACCO d. Checklist for processing of claim  8. Forwards all documents to the Provincial Engineer thru  8. Receives and verifies  none  Admin Asst., AO, PE-Administrative Support Section                                                                                                    |                                            | Accomplished                                                                                                    |      |        |                 |
| Admin the complete set of documents  7. Receives and verifies completeness of supporting documents then prepares the following: a. Voucher b. Indorsement to COA c. Indorsement to PACCO d. Checklist for processing of claim  8. Forwards all documents to the Provincial Engineer thru  Admin Asst., AO, PE-Administrative Support Section                                                                                                    |                                            | (SWA)                                                                                                    |      |        |                 |
| complete set of documents  7. Receives and verifies completeness of supporting documents then prepares the following: a. Voucher b. Indorsement to PACCO d. Checklist for processing of claim  8. Forwards all documents to the Provincial Engineer thru  7. Receives and verifies and support section none  1. Indorect and support section none  Admin Asst., AO, PE-Administrative Support Section support Section none                                                                                                    |                                            |                                                                                                    |      |        |                 |
| documents  7. Receives and verifies completeness of supporting documents then prepares the following: a. Voucher b. Indorsement to COA c. Indorsement to PACCO d. Checklist for processing of claim  8. Forwards all documents to the Provincial Engineer thru  Admin Asst., AO, PE-Administrative Support Section  1 day  Admin Asst., AO, PE-Administrative Support Section                                                                                                    |                                            |                                                                                                    |      |        |                 |
| 7. Receives and verifies completeness of supporting documents then prepares the following: a. Voucher b. Indorsement to COA c. Indorsement to PACCO d. Checklist for processing of claim  8. Forwards all documents to the Provincial Engineer thru  7. Receives and verifies  none  Admin Asst., AO, PE- Administrative Support Section  Admin Asst., AO, PE- Administrative Support Section                                                                                                    |                                            |                                                                                                    |      |        |                 |
| verifies completeness of supporting documents then prepares the following: a. Voucher b. Indorsement to COA c. Indorsement to PACCO d. Checklist for processing of claim  8. Forwards all documents to the Provincial Engineer thru  none  Admin Asst., AO, PE- Administrative Support Section                                                                                                    |                                            |                                                                                                    |      |        |                 |
| supporting documents then prepares the following: a. Voucher b. Indorsement to COA c. Indorsement to PACCO d. Checklist for processing of claim  8. Forwards all documents to the Provincial Engineer thru  supporting none  1 day  Admin Asst., AO, PE-Administrative Support Section  Admin Asst., AO, PE-Administrative Support Section                                                                                                    |                                            | verifies                                                                                                    |      |        |                 |
| documents then prepares the following: a. Voucher b. Indorsement to COA c. Indorsement to PACCO d. Checklist for processing of claim  8. Forwards all documents to the Provincial Engineer thru  Admin Asst., AO, PE-Administrative Support Section  1 day  Admin Asst., AO, PE-Administrative Support Section                                                                                                    |                                            |                                                                                                    |      |        |                 |
| prepares the following: a. Voucher b. Indorsement to PACCO d. Checklist for processing of claim  8. Forwards all documents to the Provincial Engineer thru  none  1 day  Admin Asst., AO, PE-Administrative Support Section  Admin Asst., AO, PE-Administrative Support Section                                                                                                    |                                            |                                                                                                    |      |        |                 |
| following: a. Voucher b. Indorsement to COA c. Indorsement to PACCO d. Checklist for processing of claim  8. Forwards all documents to the Provincial Engineer thru  AO, PE- Administrative Support Section                                                                                                    |                                            |                                                                                                    | none |        | Admin Asst.,    |
| a. Voucher b. Indorsement to COA c. Indorsement to PACCO d. Checklist for processing of claim  8. Forwards all documents to the Provincial Engineer thru  1 day  Administrative Support Section                                                                                                    |                                            |                                                                                                    |      |        |                 |
| b. Indorsement to COA c. Indorsement to PACCO d. Checklist for processing of claim  8. Forwards all documents to the Provincial Engineer thru  Support Section  Support Section                                                                                                    |                                            |                                                                                                    |      | 1 day  |                 |
| c. Indorsement to PACCO d. Checklist for processing of claim  8. Forwards all documents to the Provincial Engineer thru                                                                                                    |                                            | <ul><li>b. Indorsement</li></ul>                                                                                                    |      | -      | Support Section |
| to PACCO d. Checklist for processing of claim  8. Forwards all documents to the Provincial Engineer thru                                                                                                    |                                            |                                                                                                    |      |        |                 |
| d. Checklist for processing of claim  8. Forwards all documents to the Provincial Engineer thru                                                                                                    |                                            |                                                                                                    |      |        |                 |
| processing of claim  8. Forwards all none documents to the Provincial Engineer thru                                                                                                    |                                            |                                                                                                    |      |        |                 |
| 8. Forwards all none documents to the Provincial Engineer thru                                                                                                    |                                            |                                                                                                    |      |        |                 |
| documents to the Provincial Engineer thru                                                                                                    |                                            | claim                                                                                                    |      |        |                 |
| the Provincial Engineer thru                                                                                                    |                                            |                                                                                                    | none |        |                 |
| Engineer thru                                                                                                    |                                            |                                                                                                    |      |        |                 |
|                                                                                                    |                                            |                                                                                                    |      |        |                 |
| · · · · · · · · · · · · · · · · · · ·                                                                                                    |                                            | the AO, for                                                                                                    |      |        |                 |

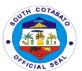

|       | appropriate action.                                                                              |      |        |                                               |
|-------|--------------------------------------------------------------------------------------------------|------|--------|-----------------------------------------------|
|       | 9. Releases and submits complete set of documents to the PGO-Inspectorate for appropriate action | none |        | PEO-Admin<br>front desk in-<br>charge, Liason |
| TOTAL |                                                                                                  |      | 9 days |                                               |

### 9. PREPARATION OF FINANCIAL DOCUMENTS FOR THE PROCESSING OF PRE-FINAL INSPECTION

This process determines the level of project implementation and workmanship of the contractor. It is done in view of the desire of the contractor to claim for 100% or final billing. Should there appears discrepancy in project implementation and/or workmanship, a Punchlist is issued to correct such discrepancy/ies.

| Office or                              | Provincial Engineer'                                                                                                    | s Office (PEC | O)         |                                                                                                   |
|----------------------------------------|----------------------------------------------------------------------------------------------------|---------------|------------|---------------------------------------------------------------------------------------------------|
| Division:                              |                                                                                                    |               |            |                                                                                                   |
| Classification:                        | Highly Technical                                                                                                    |               |            |                                                                                                   |
| Type of                                | G2B                                                                                                    |               |            |                                                                                                   |
| Transaction:                           |                                                                                                    |               |            |                                                                                                   |
| Who may avail:                         | Contractor                                                                                                    |               |            |                                                                                                   |
| CHECKLIST OF RE                        | EQUIREMENTS                                                                                                    | WHERE TO      | SECURE     |                                                                                                   |
| <ol> <li>Letter reques</li> </ol>      | st (1 original)                                                                                                    | 1. Cont       | ractor     |                                                                                                   |
|                                        | Plan (1 original)                                                                                                    | 2. Cont       | ractor     |                                                                                                   |
| CLIENTS STEPS                          | AGENCY ACTION                                                                                                    | FEES TO       | PROCESSING | PERSON                                                                                            |
|                                        |                                                                                                    | BE PAID       | TIME       | RESPONSIBLE                                                                                       |
| Submit documentary requirements        | Receives the documentary requirements and check completeness      Indorses to the Construction Division for appropriate action | None          | 1 day      | PEO-Admin<br>front desk in-<br>charge,<br>Administrative<br>Officer-<br>Admin. Support<br>Section |
| 2.Wait for the request to be processed | 3. Schedules with the PEO Inspectorate Team conduct of inspection  3. Conducts Joint Inspection on the project                 | None          | 7 days     | Project Engineer, Head- Planning Division,Head- MTQC,Head- Construction Division,                 |

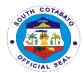

|                                                                   | 4. Prepares & furnishes contractor copy of Punchlist (if an  5. Submits                                    |      |        | Provincial Engineer, PEO Inspectorate Team Project                          |
|-------------------------------------------------------------------|----------------------------------------------------------------------------------------------------|------|--------|-----------------------------------------------------------------------------|
|                                                                   | punchlist to the PEO Admin. For the approval of the Provincial Engineer                                    |      |        | Engineer                                                                    |
| 3.Return to the<br>PEO Admin and<br>receive punchlist<br>(if any) | 6. Releasing of approved punchlist to the contractor and the PGO Inspectorate Unit for appropriate action. | None | 1 day  | PEO-Admin<br>front desk in-<br>charge, Liason-<br>Admin. Support<br>Section |
|                                                                   | TOTAL                                                                                                    | None | 9 days |                                                                             |

## 10. PREPARATION OF FINANCIAL DOCUMENTS FOR THE PROCESSING FOR FINAL BILLING

Claim of contractor for the 100% completion of the project.

| Office or                             | Provincial Engineer  | 's Office (PEO) |  |  |  |
|---------------------------------------|----------------------|-----------------|--|--|--|
| Division:                             |                      |                 |  |  |  |
| Classification:                       | Highly Technical     |                 |  |  |  |
| Type of                               | G2B                  |                 |  |  |  |
| Transaction:                          |                      |                 |  |  |  |
| Who may avail:                        | Contractor           |                 |  |  |  |
| CHECKLIST OF RE                       | QUIREMENTS (1        | WHERE TO SECURE |  |  |  |
| copy each)                            | •                    |                 |  |  |  |
| Approved letter requ                  | lest from contractor | contractor      |  |  |  |
| for billing and inspec                | ction                |                 |  |  |  |
| Certified photocopy                   | of Obligation        | Contractor      |  |  |  |
| Request                               |                      |                 |  |  |  |
| Certified Photocopy of Disbursement   |                      | contractor      |  |  |  |
| Voucher, Inspection                   | Report, and          |                 |  |  |  |
| Statement of Work A                   | Accomplished of all  |                 |  |  |  |
| previous payments                     |                      |                 |  |  |  |
| Certificate of Acceptance received by |                      | contractor      |  |  |  |
| COA (COA memo n                       | o. 83-333)           |                 |  |  |  |
| Acknowledgment of                     | Turn-over and        | contractor      |  |  |  |
| Custody of complete                   | ed project           |                 |  |  |  |

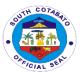

|                                          |                                                                | 1                       |                     |                      |
|------------------------------------------|----------------------------------------------------------------|-------------------------|---------------------|----------------------|
| contractor's affidavi                    |                                                                | contractor              |                     |                      |
| Properly labeled pictures before, during |                                                                | contractor              |                     |                      |
| and after construction                   |                                                                |                         |                     |                      |
| Certified photocopy                      | of Purchase                                                    | contractor              |                     |                      |
| Request                                  |                                                                |                         |                     |                      |
| As-built Plans (app                      | roved- 1 original                                              | contractor              |                     |                      |
| copy, 1 photocopy)                       |                                                                |                         |                     |                      |
| Clearance from PT                        |                                                                | contractor              |                     |                      |
|                                          | d and gravel fees has                                          |                         |                     |                      |
| been paid                                | voie by proper                                                 | contractor              |                     |                      |
| Result of Test Anal                      |                                                                | contractor              |                     |                      |
| to test)                                 | (if items are subject                                          |                         |                     |                      |
| PEO use:                                 |                                                                |                         |                     |                      |
| Logbook                                  |                                                                | contractor              |                     |                      |
|                                          | mpletion Report                                                | contractor              |                     |                      |
| Quality Test Re                          | <u> </u>                                                       | contractor              |                     |                      |
| Statement of Work                        |                                                                | Constructio             | n Division          |                      |
|                                          | or Time Extension (if                                          | Constructio             |                     |                      |
| applicable)                              |                                                                | Concuración División    |                     |                      |
| Suspension Order                         | and/or Resume                                                  | Constructio             | n Division (origina | I copy for the first |
| Order (if applicable                     |                                                                | attachment requirement) |                     |                      |
|                                          |                                                                |                         |                     |                      |
|                                          |                                                                |                         | (photocopy for suc  | cceeding claim)      |
| Statement of Time                        | Elapsed (if                                                    | Constructio             | n Division          |                      |
| applicable)                              |                                                                |                         |                     |                      |
| Disbursement Vouc                        |                                                                | PEO-Admir               |                     |                      |
| Letter of Information                    |                                                                | PEO-Admir               | า                   |                      |
| Accomplished (Indo                       |                                                                | DEO 4 1 :               |                     |                      |
| PEO use: Indorsem                        |                                                                | PEO-Admir               |                     |                      |
|                                          | Project Inspection Report                                      |                         | ctorate Unit        |                      |
| Pictures (approved                       | •                                                              | PGO-Inspe               | ctorate Section     |                      |
| -                                        | PGO-Inspectorate Section ) Certification issued by the Head of |                         | otoroto Contina     |                      |
| PGO-Inspectorate                         | ,                                                              | rgo-inspe               | ctorate Section     |                      |
| CLIENTS STEPS                            | AGENCY ACTION                                                  | FEES TO                 | PROCESSING          | PERSON               |
| CLILIVISSILIS                            | AGENC! ACTION                                                  | BE PAID                 | TIME                | RESPONSIBLE          |
| 1. Submits all of                        | 1. Receives/logs,                                              | JE I AID                | 11141               | TEOLOGIDEE           |
| the above                                | verifies                                                       |                         |                     |                      |
| documents                                | completeness of                                                |                         |                     |                      |
| required of him in the checklist.        | the supporting                                                 |                         |                     | PEO-Admin            |
| in the onethist.                         | documents                                                      | None                    | 1 day               | front desk in-       |
|                                          |                                                                |                         |                     | charge, AO, PE       |
|                                          | 2. Forwards the                                                |                         |                     |                      |
|                                          | request to                                                     |                         |                     |                      |
|                                          | assigned Project                                               |                         |                     |                      |
|                                          | Engineer of the                                                |                         |                     |                      |

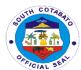

|                                                      | T                                                                                                    | 1    | T     | T                                                                |
|------------------------------------------------------|----------------------------------------------------------------------------------------------------|------|-------|------------------------------------------------------------------|
|                                                      | Construction Division (CD) for evaluation and/or recommendation.                                                                                                    |      |       |                                                                  |
| 2.Wait for the request to be processed and released. | 3. Schedules & conducts Joint Inspection of the project by the PEO Inspectorate Team (Head, Planning, Programming & Designing Division/ Head, Material Testing & Quality Control Division/ Head, Construction Division  4. Prepares Statement of Work Accomplished (SWA).  5. Prepares certificate of Time Elapsed | None | 7days | Project engineer- Construction Division, PEO Inspectorate team   |
|                                                      | 6. Returns complete set of documents to PEO-Admin                                                                                                    |      |       |                                                                  |
|                                                      | 7. Receives and verifies completeness of supporting documents and prepares the following: a. Voucher b. Indorsement to COA c. Indorsement to PACCO d. Checklist for processing of claims                                                                                                    | None | 1 day | Admin Asst.,<br>AO, PE-<br>Administrative<br>Support<br>Services |
|                                                      | 8. Forwards all documents for signature of the Provincial Engineer thru the AO.                                                                                                    |      |       |                                                                  |
|                                                      | Releases     complete set of     documents on                                                                                                    | none |       | PEO-Admin<br>front desk in-<br>charge, Liason                    |

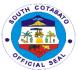

|       | contractors claim for Final Billing to the PGO- Inspectorate for appropriate action |       |  |
|-------|-------------------------------------------------------------------------------------|-------|--|
| TOTAL |                                                                                     | 9days |  |

# 11. PREPARATION OF FINANCIAL DOCUMENTS FOR THE PROCESSING OF RELEASE OF PAYMENT OF CONTRACTOR'S CLAIM FOR RETENTION (30 DAYS AFTER PROCESSING OF FINAL BILL)

This is the claim of contractor for the remaining 10% of the 50% total cost of the project after its completion.

| Office or Division:                        | Provincial Engineer's Office (PEO) |                       |  |  |  |  |
|--------------------------------------------|------------------------------------|-----------------------|--|--|--|--|
| Classification:                            | Highly Technical                   |                       |  |  |  |  |
| Type of                                    | G2B                                |                       |  |  |  |  |
| Transaction:                               |                                    |                       |  |  |  |  |
| Who may avail:                             | Contractor                         |                       |  |  |  |  |
|                                            | REQUIREMENTS (1                    | WHERE TO SECURE       |  |  |  |  |
| copy                                       | y each)                            |                       |  |  |  |  |
| Approved Letter refor inspection and i     | quest from contractor release      | Contractor            |  |  |  |  |
| Certified photocopy<br>Request             | of the Obligation                  | Contractor            |  |  |  |  |
| Surety Bond / Bank<br>original copy, 1 pho | ` `                                | Contractor            |  |  |  |  |
| Certified photocopy                        | of Disbursement                    | Contractor            |  |  |  |  |
| Vouchers of all pre                        |                                    |                       |  |  |  |  |
| Certification from E                       |                                    | contractor            |  |  |  |  |
| project is complete                        |                                    |                       |  |  |  |  |
| Certified photocopy                        |                                    | contractor            |  |  |  |  |
| Acknowledgement                            |                                    |                       |  |  |  |  |
| custody of complet                         |                                    |                       |  |  |  |  |
| Certificate of comp acceptance             | letion and final                   | contractor            |  |  |  |  |
| Certification from the                     |                                    | Construction Division |  |  |  |  |
| (project is free from                      |                                    |                       |  |  |  |  |
| recommends relea                           | se of retention                    |                       |  |  |  |  |
| money)                                     |                                    |                       |  |  |  |  |
| PEO Use: Final Ins                         |                                    | Construction Division |  |  |  |  |
|                                            | gned by the PEO                    |                       |  |  |  |  |
| Inspection Team                            |                                    |                       |  |  |  |  |
| Disbursement Vou                           |                                    | PEO-Admin             |  |  |  |  |
| PEO use: Indorsen                          | nent to PACCO                      | PEO-Admin             |  |  |  |  |

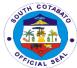

|                                                                      |                                                                                                    |                           |                 | CIAL SE                                       |
|----------------------------------------------------------------------|----------------------------------------------------------------------------------------------------|---------------------------|-----------------|-----------------------------------------------|
| `                                                                    | Picture (Approved by the Head of PGO-                                                                                                    |                           | ctorate Section |                                               |
| Inspectorate Section                                                 | ,                                                                                                    | DOO la sa sa              | -tt- Oti\       |                                               |
| Certification issued by the Head, PGO-<br>Inspectorate Section       |                                                                                                    | PGO-Inspectorate Section) |                 |                                               |
| CLIENTS STEPS                                                        | AGENCY ACTION                                                                                                    | FEES TO                   | PROCESSING      | PERSON                                        |
|                                                                      | 710=110171011011                                                                                                    | BE PAID                   | TIME            | RESPONSIBLE                                   |
| Submits all of the above documents required of him in the checklist. | <ol> <li>Receives/logs, verifies completeness of the supporting documents</li> <li>Forwards the request to assigned Project Engineer of the Construction Division (CD) for appropriate action</li> </ol> | none                      | 1 day           | PEO-Admin<br>front desk in-<br>charge, AO, PE |
|                                                                      | 3. Schedules and conducts evaluation to determine if there are deficiencies and/or defects.                                                                                                    | none                      | 5 days          | Project Engineer- Construction Division       |
|                                                                      | If the project has no deficiency:                                                                                                    | none                      |                 |                                               |
|                                                                      | 4. Prepares certification that the project is free from defects and recommends release of retention money to the contractor                                                                              | none                      |                 |                                               |
|                                                                      | 5. Receives and verifies completeness of supporting documents and then prepares the following:  a. Disbursement Voucher b. Indorsement                                                                   | none                      |                 | Admin. Asst.,<br>AO, PE                       |
|                                                                      | to PACCO<br>6. Forwards all                                                                                                    | none                      | 1 day           |                                               |
|                                                                      | documents for signature of the Provincial Engineer thru the AO.                                                                                                    |                           |                 |                                               |

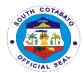

|                                                                                                    | 7. Releases & submits complete set of document on contractor's claim for Retention to the PGO-Inspectorate for appropriate action  If the project has | none |        | PEO-Admin<br>front desk in-<br>charge, Liason    |
|----------------------------------------------------------------------------------------------------|----------------------------------------------------------------------------------------------------|------|--------|--------------------------------------------------|
|                                                                                                    | deficiency:  8. Prepares report on project's deficiency and forwards the same to PEO Admin for the approval of the P.E.                               | none | 1 day  | Project<br>Engineer-<br>Construction<br>Division |
|                                                                                                    | 9. Receives/logs and forwards report project's deficiency to the P.E thru AO for approval                                                             | none |        | PEO-Admin<br>front desk in-<br>charge, AO, PE    |
| 2. Receives the project document for correction. Upon which, contractor resubmits the project document with complete attachments to PEO-Admin for the issuance of voucher. | 10. Releases to the contractor the complete set of contract documents along with the approved report on project's deficiency for compliance.          | none |        | PEO-Admin<br>receiving clerk                     |
| TOTAL                                                                                                    |                                                                                                    |      | 7 days |                                                  |

### 12. Processing for One-Time 100% Payment of Contract

Contractor claims only once upon project completion.

| Office or       | Provincial Engineer's Office (PEO) |
|-----------------|------------------------------------|
| Division:       |                                    |
| Classification: | Complex                            |
| Type of         | G2B                                |
| Transaction:    |                                    |
| Who may avail:  | Contractor                         |

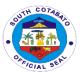

| CHECKLIST OF REQUIREMENTS (1                                    | WHERE TO SECURE                              |
|-----------------------------------------------------------------|----------------------------------------------|
| original copy each)                                             |                                              |
| Approved letter request from contractor                         | Contractor                                   |
| for billing and inspection                                      | Contractor                                   |
| Certificate of Acceptance received by COA (COA memo no. 83-333) | Contractor                                   |
|                                                                 | Contractor                                   |
| Acknowledgment of Turn-over and Custody of Completed Project    | Contractor                                   |
| Copy of approved PERT/CPM network                               | Contractor                                   |
| diagram and detailed Computations of                            |                                              |
| Contract time                                                   |                                              |
| Pictures of Informative Signboard                               | Contractor                                   |
| Properly labelled pictures before, during                       | Contractor                                   |
| and after the construction                                      |                                              |
| certified photocopy of Disbursement                             | Contractor                                   |
| Voucher Mobilization Fee (if any)                               |                                              |
| Contractor's Affidavit                                          | Contractor                                   |
| Construction Safety and Health                                  | Contractor                                   |
| Program duly approved by the DOLE                               |                                              |
| Clearance from PTO that the                                     | Contractor                                   |
| corresponding Sand and Gravel Fees                              |                                              |
| have been paid.                                                 |                                              |
| For PEO use only:                                               |                                              |
| Quality Test Result with O.R                                    | Contractor                                   |
| Detailed Quantity Calculation                                   | Contractor                                   |
| Statement of Work Accomplished                                  | Construction Division - PEO                  |
| Suspension Order and/or Resume                                  | Construction Division - PEO                  |
| Order with transmittal to COA (if                               | Consudenci Division 120                      |
| applicable)                                                     |                                              |
| approved request for Time Extension (if                         | Construction Division - PEO                  |
| applicable)                                                     |                                              |
| Statement of Time Elapsed (if                                   | Construction Division - PEO                  |
| applicable)                                                     |                                              |
| Result of Test Analysis by proper                               | MTQCD - PEO                                  |
| government agency (for items subject to                         |                                              |
| test)                                                           |                                              |
| Disbursement Voucher                                            | PEO-Admin                                    |
| Letter of Information to COA of Work                            | PEO Admin                                    |
| Accomplished (Indorsement)                                      | -                                            |
| PEO use: Indorsement to PACCO &                                 | PEO-Admin                                    |
| COA                                                             | -                                            |
| Plans and Specifications and As-Built                           | PEO-Admin (Plans & specs - file of received  |
| Plan                                                            | project document from BAC);                  |
|                                                                 | , ,                                          |
|                                                                 | Contractor (as-built plan - 1 original & 1   |
|                                                                 | photocopy)                                   |
| Obligation Request                                              | PEO-Admin (file of received project document |
|                                                                 | from BAC)                                    |

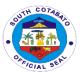

| Purchase Request                                    |                        |                                              | (file of received p                                    | project document |  |  |
|-----------------------------------------------------|------------------------|----------------------------------------------|--------------------------------------------------------|------------------|--|--|
| COA compliance                                      | COA compliance         |                                              | from BAC) PEO-Admin (file of received project document |                  |  |  |
| -                                                   |                        | from BAC)                                    |                                                        |                  |  |  |
| Invitation to Bid                                   |                        | PEO-Admin from BAC)                          | (file of received p                                    | project document |  |  |
| Bid forms                                           |                        | ,                                            | (file of received p                                    | roiect document  |  |  |
|                                                     |                        | from BAC)                                    | (                                                      | - <b>,</b>       |  |  |
| Bid Security                                        |                        | PEO-Admin                                    | (file of received p                                    | roject document  |  |  |
|                                                     |                        | from BAC)                                    |                                                        |                  |  |  |
| Abstract of Bids as                                 |                        |                                              | (file of received p                                    | project document |  |  |
| Abstract of Bids as                                 |                        | from BAC)                                    | /('')                                                  |                  |  |  |
|                                                     | claring winning bidder |                                              | (file of received p                                    | project document |  |  |
|                                                     | g award and approval   | from BAC)                                    | /file of received n                                    | rainat dagumant  |  |  |
| Contract of Agreen<br>Conditions of Cont            |                        | from BAC)                                    | (file of received p                                    | oroject document |  |  |
| Conditions of Cont                                  |                        | nom bac)                                     |                                                        |                  |  |  |
| Notice of Award                                     | 1401                   | PEO-Admin                                    | (file of received p                                    | project document |  |  |
|                                                     |                        | from BAC)                                    | ( o                                                    |                  |  |  |
| Notice to Proceed                                   | indicating the date of | ,                                            | PEO-Admin (file of received project document           |                  |  |  |
| receipt by the conti                                | _                      | from BAC)                                    |                                                        | •                |  |  |
| Performance Bond                                    |                        | PEO-Admin                                    | (file of received p                                    | project document |  |  |
|                                                     |                        | from BAC)                                    |                                                        |                  |  |  |
| Bill of Quantities                                  |                        |                                              | (file of received p                                    | project document |  |  |
| D (IM/. I                                           | . 15.62.1              | from BAC)                                    | /("I ("                                                | and the second   |  |  |
| Program of Work a Estimates                         | nd Detailed            |                                              | (file of received p                                    | project document |  |  |
|                                                     | gs for contracts of 5  | from BAC)                                    | (file of received p                                    | vroject document |  |  |
| million and above                                   | gs for contracts of 5  | from BAC)                                    | (ille of received p                                    | roject document  |  |  |
| publication – PHIL                                  | GEPS                   | ,                                            | (file of received p                                    | project document |  |  |
| p alone alone a line                                | · · ·                  | from BAC)                                    | ( o                                                    |                  |  |  |
| Contractor's Accre                                  | ditation and           |                                              | (file of received p                                    | project document |  |  |
| Certificate of Regis                                | tration                | from BAC)                                    |                                                        |                  |  |  |
| Minimum Equipme                                     | nt required            | PEO-Admin (file of received project document |                                                        |                  |  |  |
|                                                     |                        | from BAC)                                    |                                                        |                  |  |  |
| Project Inspection                                  |                        | PGO-Inspectorate Section                     |                                                        |                  |  |  |
| Certification issued                                | -                      | PGO-Inspec                                   | torate section                                         |                  |  |  |
| PGO-Inspectorate                                    |                        | DCO Inones                                   | toroto ocation                                         |                  |  |  |
| Pictures (approved by the PGO-inspectorate section) |                        | PGO-mspec                                    | torate section                                         |                  |  |  |
| CLIENTS STEPS                                       | AGENCY ACTION          | FEES TO                                      | PROCESSING                                             | PERSON           |  |  |
|                                                     | ACEROI ACIION          | BE PAID                                      | TIME                                                   | RESPONSIBLE      |  |  |
| 1. Submits all of                                   | 1. Receives/logs,      | None                                         | 1 day                                                  | PEO-Admin        |  |  |
| the above documents                                 | verifies               |                                              | -                                                      | front desk in-   |  |  |
| required of him                                     | completeness of        |                                              |                                                        | charge, AO, PE   |  |  |
| in the                                              | the supporting         |                                              |                                                        |                  |  |  |
| checklist.                                          | documents              |                                              |                                                        |                  |  |  |

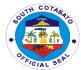

|            | T                               | 1    |       | 1               |
|------------|---------------------------------|------|-------|-----------------|
|            | 2. Forwards the                 |      |       |                 |
|            | request to                      |      |       |                 |
|            | assigned Project                |      |       |                 |
|            | Engineer of the                 |      |       |                 |
|            | Construction                    |      |       |                 |
|            | Division (CD) for               |      |       |                 |
|            | evaluation and/or               |      |       |                 |
|            | recommendation.                 |      |       |                 |
| 2.Wait for | 3. Schedules &                  | None | 7days | Project         |
| the        | conducts Joint                  |      |       | engineer-       |
| documents  | Inspection of the               |      |       | Construction    |
| to be      | project by the                  |      |       | Division, PEO   |
| processed  | PEO                             |      |       | Inspectorate    |
| and paid.  | Inspectorate<br>Team (Head,     |      |       | team            |
| and paid.  | Planning,                       |      |       | team            |
|            | Programming &                   |      |       |                 |
|            | Designing                       |      |       |                 |
|            | Division/ Head,                 |      |       |                 |
|            | Material Testing                |      |       |                 |
|            | & Quality Control               |      |       |                 |
|            | Division/ Head,<br>Construction |      |       |                 |
|            | Division/                       |      |       |                 |
|            | Provincial                      |      |       |                 |
|            | Engineer                        |      |       |                 |
|            | 4. Prepares                     |      |       |                 |
|            | Statement of                    |      |       |                 |
|            | Work                            |      |       |                 |
|            | Accomplished                    |      |       |                 |
|            | (SWA)                           |      |       |                 |
|            | 5. Prepares certificate of Time |      |       |                 |
|            | Elapsed                         |      |       |                 |
|            | 6. Secures                      |      |       |                 |
|            | signature /                     |      |       |                 |
|            | approval of the                 |      |       |                 |
|            | Statement of                    |      |       |                 |
|            | Work                            |      |       |                 |
|            | Accomplished                    |      |       |                 |
|            | (SWA)<br>7. Secure              |      |       |                 |
|            | signature on                    |      |       |                 |
|            | Certificate of Time             |      |       |                 |
|            | Elapsed                         |      |       |                 |
|            | 8. Returns to                   |      |       |                 |
|            | PEO-Admin the                   |      |       |                 |
|            | complete set of                 |      |       |                 |
|            | documents                       |      | 4 1   | A 1 . A .       |
|            | Receives and verifies           | None | 1 day | Admin Asst.,    |
|            | completeness of                 |      |       | AO, PE-         |
|            | supporting                      |      |       | Administrative  |
|            | documents then                  |      |       | Support Section |
|            | prepares the                    |      |       |                 |
|            | following:                      |      |       |                 |

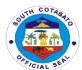

|       | a. Voucher b. Indorsement to COA c. Indorsement to PACCO d. Checklist for processing of claims                                               |      |        |                                               |
|-------|----------------------------------------------------------------------------------------------------|------|--------|-----------------------------------------------|
|       | 10. Forwards all documents for signature of the Provincial Engineer thru the AO.                                                             | None |        |                                               |
|       | 11. Releases complete set of documents on contractors claim for one- time 100% Final Billing to the PGO- Inspectorate for appropriate action | none |        | PEO-Admin<br>front desk in-<br>charge, Liason |
| TOTAL |                                                                                                    |      | 9 days |                                               |

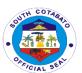

# Provincial Engineer's Office Internal Services

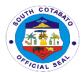

## 1. PREPARATION OF PLANS & PROGRAM OF WORKS (POW) FOR PROJECTS CHARGED TO AIP 20% LDF

Approved funded projects for the year has to undergo a thorough and detailed planning, designing and programming which end products are the Project Plans and Program of Works (POWs). These documents will be the basis for fund obligation and project implementation.

| Office or           | Provincial Engineer's Office (PEO)- Planning, Designing and |                                                          |                    |                       |  |  |
|---------------------|-------------------------------------------------------------|----------------------------------------------------------|--------------------|-----------------------|--|--|
| Division:           | Programming Division (PDPD)                                 |                                                          |                    |                       |  |  |
| Classification:     | Highly Technical                                            |                                                          |                    |                       |  |  |
| Type of             |                                                             | G2G-for government services whose client is a government |                    |                       |  |  |
| Transaction:        |                                                             | employee or another government agency                    |                    |                       |  |  |
| Who may avail:      | Concerned governm                                           | ent office wit                                           | th approved and fu | unded project/s in    |  |  |
|                     | the AIP.                                                    |                                                          |                    |                       |  |  |
| CHECKLIST OF R      |                                                             | WHERE TO                                                 |                    |                       |  |  |
|                     | Annual Investment                                           | Provincial B                                             | Sudget Office (PBC | ))                    |  |  |
| Plan (AIP) showir   |                                                             |                                                          |                    |                       |  |  |
| approved and fun    |                                                             |                                                          |                    |                       |  |  |
| for the year. (Cert |                                                             | FFF0 TO                                                  | BBOOFCOING         | DEDCOM                |  |  |
| CLIENTS STEPS       | AGENCY ACTION                                               | FEES TO<br>BE PAID                                       | PROCESSING<br>TIME | PERSON<br>RESPONSIBLE |  |  |
| 1. PBO forwards     | 1. Receives/logs &                                          | None                                                     | 1 day              | PEO-Admin             |  |  |
| a copy of the       | forwards Approved                                           | None                                                     | i day              | receiving clerk,      |  |  |
| approved AIP to     | AIP to Planning                                             |                                                          |                    | AO, Admin.            |  |  |
| PEO.                | Division for                                                |                                                          |                    | Support Section       |  |  |
| . 20.               | appropriate action                                          |                                                          |                    |                       |  |  |
| 2. Wait for the     | 3. Conducts                                                 |                                                          |                    | Engineer II-          |  |  |
| Plans and           | preliminary                                                 |                                                          |                    | Survey and            |  |  |
| POWs to be          | investigation &                                             |                                                          |                    | Investigation         |  |  |
| finished and        | survey.                                                     |                                                          |                    | Unit                  |  |  |
| released for        | Note: No RROW                                               |                                                          |                    |                       |  |  |
| signatures.         | Issue/Deed of                                               |                                                          |                    |                       |  |  |
|                     | Donation                                                    |                                                          |                    |                       |  |  |
|                     |                                                             | None                                                     | 30 days            |                       |  |  |
|                     | No problem on                                               |                                                          |                    | Engineer II,          |  |  |
|                     | budgetary requiremen                                        |                                                          |                    | Engineer IV-          |  |  |
|                     | requiremen                                                  |                                                          |                    | Planning<br>Division  |  |  |
|                     | 4. Prepares                                                 |                                                          |                    | DIVISION              |  |  |
|                     | Plans and POWs                                              |                                                          |                    |                       |  |  |
|                     | E Dracate                                                   |                                                          |                    |                       |  |  |
|                     | 5. Presents Plans and POWs                                  |                                                          |                    |                       |  |  |
|                     | to the End User                                             |                                                          |                    |                       |  |  |
|                     | for conformity                                              |                                                          |                    |                       |  |  |
|                     |                                                             |                                                          |                    |                       |  |  |
|                     | 6. Submits                                                  |                                                          |                    |                       |  |  |
|                     | the signified                                               |                                                          |                    |                       |  |  |
|                     | Plans and POWs                                              |                                                          |                    |                       |  |  |

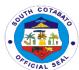

| <br>                                                                                                    |      |         |                                                                               |
|----------------------------------------------------------------------------------------------------|------|---------|-------------------------------------------------------------------------------|
| to the Provincial<br>Engineer                                                                                                    |      |         |                                                                               |
|                                                                                                    |      |         |                                                                               |
|                                                                                                    |      |         |                                                                               |
|                                                                                                    |      |         |                                                                               |
|                                                                                                    |      |         |                                                                               |
|                                                                                                    |      |         |                                                                               |
| 7. Receives Plans and Program of Works on specific Infra Projects prepared & submitted by Planning, Programming & Designing Division for review and appropriate action of Provincial Engineer. | None | 3 days  | PEO-Admin<br>receiving clerk,<br>AO, PE, Liason-<br>Admin. Support<br>Section |
| 8. Reviews and submits the                                                                                                    |      |         |                                                                               |
| Plans and<br>POWs to the<br>Prov'l Governor                                                                                                    |      |         |                                                                               |
| for approval.                                                                                                    | NI   | 0.4 1   |                                                                               |
| TOTAL                                                                                                    | None | 34 days |                                                                               |

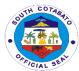

### 2. PREPARATION AND APPROVAL FOR SUSPENSION OF WORK

This is an action by a contractor to temporary stop the project implementation to first settle the desired correction/s in the plan, the project site or from any project-related condition/s.

| Office or                                            | Drovingial Engineer                                                                                                    | o Office (DEC      | <u> </u>           |                                                  |  |
|------------------------------------------------------|----------------------------------------------------------------------------------------------------|--------------------|--------------------|--------------------------------------------------|--|
| Office or Division:                                  | Provincial Engineer's Office (PEO)                                                                                                    |                    |                    |                                                  |  |
| Classification:                                      | Compley                                                                                                    |                    |                    |                                                  |  |
| Type of                                              | Complex G2B                                                                                                    |                    |                    |                                                  |  |
| Transaction:                                         | O2D                                                                                                    |                    |                    |                                                  |  |
| Who may avail:                                       | Contractor                                                                                                    |                    |                    |                                                  |  |
| CHECKLIST OF R                                       |                                                                                                    | WHERE TO           | SECURE             |                                                  |  |
| Letter request for s                                 |                                                                                                    | contractor         | <u> </u>           |                                                  |  |
|                                                      | <u></u>                                                                                                    |                    |                    |                                                  |  |
| CLIENTS STEPS                                        | AGENCY ACTION                                                                                                    | FEES TO<br>BE PAID | PROCESSING<br>TIME | PERSON<br>RESPONSIBLE                            |  |
| Submits letter request for suspension.               | 1. Receives/logs request for Suspension with attached supporting documents 2. Forwards the letter request to the Provincial Engineer thru the Administrative Officer for appropriate action | none               | 1 day              | PEO-Admin<br>front desk in-<br>charge, AO, PE    |  |
| 2.Wait for the request to be processed and approved. | 3. Forwards request for Suspension to the Construction Division for appropriate action                                                                                                    | none               |                    |                                                  |  |
|                                                      | <ul> <li>4. Validates and evaluates request of contractor for suspension of work</li> <li>5. Prepares Suspension Order and</li> </ul>                                                       | none               | 3 days             | Project<br>Engineer-<br>Construction<br>Division |  |

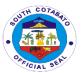

|       | formuords to                                                                                                    |      |                                                                    |                                                          |
|-------|----------------------------------------------------------------------------------------------------|------|--------------------------------------------------------------------|----------------------------------------------------------|
|       | forwards to                                                                                                    |      |                                                                    |                                                          |
|       | PEO admin  6. Receives/logs and forwards Suspension Order to PE for his recommending approval  7. Submits the Suspension Order to the Provincial Administrators for review and approval of the Provincial Governor | none | 1 day                                                              | PEO-Admin<br>front desk in-<br>charge, AO, PE,<br>Liason |
|       | 8. Secure the approval of the Governor on the Suspension Order                                                                                                    | none | No. of days<br>dependent on<br>the availability<br>of the governor | Liason                                                   |
|       | <ul> <li>9. Distributes the approved Suspension Order as follows:</li> <li>a. The original copy – office file.</li> <li>b. One photocopy to Construction Division</li> <li>c. Another</li> </ul>                   | none | 1 day                                                              | PEO-Admin<br>front desk in-<br>charge, AO                |
|       | photocopy to the contractor.                                                                                                    |      |                                                                    |                                                          |
| TOTAL |                                                                                                    |      | 6 days                                                             |                                                          |

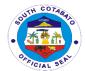

### 3. PREPARATION AND APPROVAL OF RESUME ORDER

This is an order issued to lift a suspension on project implementation.

| Office or Division:                              | Construction Division (CD) - Provincial Engineer's Office (PEO)                                                                                                    |                    |                    |                                                                               |
|--------------------------------------------------|----------------------------------------------------------------------------------------------------|--------------------|--------------------|-------------------------------------------------------------------------------|
| Classification:                                  | Simple                                                                                                    |                    |                    |                                                                               |
| Type of                                          | G2B                                                                                                    |                    |                    |                                                                               |
| Transaction:                                     |                                                                                                    |                    |                    |                                                                               |
| Who may avail:                                   | Contractor                                                                                                    |                    |                    |                                                                               |
|                                                  | F REQUIREMENTS                                                                                                    |                    | WHERE TO SEC       | CURE                                                                          |
| I                                                | None                                                                                                    |                    | None               |                                                                               |
| CLIENTS<br>STEPS                                 | AGENCY ACTION                                                                                                    | FEES TO<br>BE PAID | PROCESSING<br>TIME | PERSON<br>RESPONSIBLE                                                         |
| 1.Wait for the preparation of Resume Order       | <ol> <li>Prepares Resume Order after thorough evaluation of field condition</li> <li>Submits Resume Order to the PEO- Admin. For the signature/approval of the Provincial Engineer</li> </ol> | None               | 1 day              | Project<br>Engineer-<br>Construction<br>Division                              |
|                                                  | 2. Receives copy of the Resume Order  3. Secure the approval of the PE on the Resume Order.                                                                                                   | None               | 1 day              | PEO-Admin<br>front desk in-<br>charge, AO,<br>PE-<br>Admin.Support<br>Section |
| 2.Secure copy of<br>the approved<br>Resume Order | 5. Release copy of<br>the Approved<br>Resume Order to the<br>contractor.                                                                                                    | None<br>None       | 1 day 3 days       | PEO-Admin<br>front desk in-<br>charge-<br>Admin.Support<br>Section            |
|                                                  | IOIAL                                                                                                    | INOLIG             | j uays             |                                                                               |

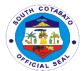

### 4. PREPARATION AND APPROVAL OF VARIATION ORDER

This order fills the gap on the data found on the project per plan and after the conduct of the As Stake survey. Issuance of this order is based on the appreciation of the contractor in conformity with the PEO Project Engineer.

| Office or Division:   | Provincial Engineer's Office (PEO) |            |              |                |
|-----------------------|------------------------------------|------------|--------------|----------------|
| Classification:       | Highly technical                   |            |              |                |
| Type of               | G2B                                |            |              |                |
| Transaction:          | OZB                                |            |              |                |
| Who may avail:        | Contractor                         |            |              |                |
|                       | REQUIREMENTS                       |            | WHERE TO SEC | CURE           |
| Letter request for va |                                    | Contractor |              |                |
| •                     |                                    |            |              |                |
| CLIENTS STEPS         | AGENCY ACTION                      | FEES TO    | PROCESSING   | PERSON         |
| 4 Culturalita lattan  | 4. Density on /leans               | BE PAID    | TIME         | RESPONSIBLE    |
| Submits letter        | 1. Receives/logs                   | none       | 1 day        | PEO-Admin      |
| request for           | request for                        |            |              | front desk in- |
| variation order       | variation in the                   |            |              | charge, AO, PE |
| to PEO-Admin.         | plan and                           |            |              |                |
|                       | revised plan<br>with               |            |              |                |
|                       |                                    |            |              |                |
|                       | computation<br>from the            |            |              |                |
|                       | contractor                         |            |              |                |
|                       | 2. Forwards the                    |            |              |                |
|                       |                                    |            |              |                |
|                       | copy to the<br>Provincial          |            |              |                |
|                       | Engineer thru                      |            |              |                |
|                       | the                                |            |              |                |
|                       | Administrative                     |            |              |                |
|                       | Officer for                        |            |              |                |
|                       | appropriate                        |            |              |                |
|                       | action                             |            |              |                |
| 2.Wait for the        | 3. Provincial                      | none       |              |                |
| request tobe          | Engineer makes                     | 110110     |              |                |
| processed and         | notation and                       |            |              |                |
| approved.             | instructs admin                    |            |              |                |
| арртотоа.             | in charge to                       |            |              |                |
|                       | forward request                    |            |              |                |
|                       | for variation on                   |            |              |                |
|                       | the plan and                       |            |              |                |
|                       | revised plan                       |            |              |                |
|                       | from the                           |            |              |                |
|                       | contractor to the                  |            |              |                |
|                       | Construction                       |            |              |                |
|                       | Division if                        |            |              |                |
|                       | variation cost is                  |            |              |                |

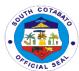

| below 10% of<br>the total project<br>cost and to<br>Planning<br>Division if the<br>total cost of<br>variation is<br>more than 10%.                                                |      |         |                                                                                |
|----------------------------------------------------------------------------------------------------|------|---------|--------------------------------------------------------------------------------|
| 4. Construction Division thru assigned project engineer reviews and evaluates request for variation.  If cost of variation                                                        | none | 1 day   | Project engineer, Area Supervisor, Division chief- Construction Division chief |
| is less than 10% of contract cost                                                                                                    |      |         |                                                                                |
| 5. Project engineer prepares a Variation Order to be conformed by the contractor, checked by the area supervisor and reviewed and signed by the Head of the Construction Division | none | 25 days |                                                                                |
| 6. Project Engineer forwards copy of the Variation Order to PEO Admin 6.1. Forwards the same to PDPD for notation.                                                                | none | 1 day   |                                                                                |
| 7. Signs "Noted" on the variation order                                                                                                    | none | 1 day   | PDPD chief                                                                     |
| 7.1. PDP<br>D forwards                                                                                                    | none |         |                                                                                |

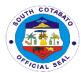

| T                                                                                                    | 1    |                                                      |                                               |
|----------------------------------------------------------------------------------------------------|------|------------------------------------------------------|-----------------------------------------------|
| variation<br>order to<br>PEO Admin<br>for approval<br>of PE                                                                                               |      |                                                      |                                               |
| 8. Receives/logs and forwards variation order to the PE for recommending approval                                                                         | none | 1 day                                                | PEO-Admin<br>front desk in-<br>charge, AO, PE |
| 9. Submits variation order to the Provincial Administrator for review and approval of the Provincial Governor                                             | none |                                                      | PEO-Admin<br>front desk in-<br>charge, Liason |
| 10. Secure approval of the Governor on the variation order.                                                                                               | none | (Depending on<br>the availability<br>of the Governor | Liason                                        |
| 11. Distributes copy of the approved variation order a. original copy – office file b. photocopy – to contractor c. photocopy – to Constructio n Division | none | 1 day                                                | PEO-Admin<br>front desk in-<br>charge         |
| If cost of variation is more than 10% of contract cost                                                                                                    |      |                                                      |                                               |
| 12. Forwards request for variation on the plan and revised plan to Planning Division                                                                      | none | 1 day                                                | PEO-Admin<br>front desk in-<br>charge         |
| 13. PDPD prepares                                                                                                    | none | 15 days                                              | Project engineer, Area                        |

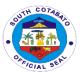

| Variation Order/Revised Plan conformed by the section Chief, Contractor and checked, reviewed and submitted by the Head of PDPD                           |      |                                | Supervisor,<br>Division chief-<br>Construction<br>Division chief |
|----------------------------------------------------------------------------------------------------|------|--------------------------------|------------------------------------------------------------------|
| 14. Forwards Variation/Revi sed plan to PEO Admin for signature of Provincial Engineer                                                                    | none | 1 day                          |                                                                  |
| 15. Submits variation order to the Provincial Administrator for review and approval of the Provincial Governor                                            | none | 2 days                         | PEO-Admin<br>front desk in-<br>charge, AO, PE                    |
| 16. Secure approval of Provincial Governor                                                                                                    | none | (Depending on the availability | Liason                                                           |
| 17. Distributes copy of the approved variation order a. original copy – office file b. photocopy – to contractor. c. photocopy – to Construction Division | none | 1 day                          | PEO-Admin<br>front desk in-<br>charge, AO, PE                    |
| TOTAL                                                                                                    |      | 31 days / 22<br>days           |                                                                  |

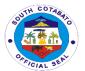

## 5. PREPARATION AND APPROVAL OF REQUEST FOR TIME EXTENSION

This is an action where a contractor may opt to request should the period to accomplish or to complete the project may not come in due time for compelling reasons beyond contractor's control.

| Office or             | Dravinaial Enginaar' | a Office (DE | · O\         |                                    |
|-----------------------|----------------------|--------------|--------------|------------------------------------|
| Division:             | Provincial Engineer' | s Office (PE | .0)          |                                    |
| Classification:       | Compley              |              |              |                                    |
|                       | Complex              |              |              |                                    |
| Type of               | G2B                  |              |              |                                    |
| Transaction:          | 0                    |              |              |                                    |
| Who may avail:        | Contractor           | T            | WILEDE TO OF | OUDE                               |
|                       | REQUIREMENTS         |              | WHERE TO SEC | JURE                               |
| Letter request for Ti | me Extension         | Contractor   |              |                                    |
| 01 151150 0550        |                      |              |              |                                    |
| CLIENTS STEPS         | AGENCY ACTION        | FEES TO      | PROCESSING   | PERSON                             |
| 4.0.1                 | 4 D                  | BE PAID      | TIME         | RESPONSIBLE                        |
| 1. Submits letter     | 1. Receives/logs     | none         | 2 days       | PEO-Admin                          |
| request for           | request for time     |              |              | front desk in-                     |
| Time Extension        | extension with       |              |              | charge, AO, PE                     |
| with attached         | attached             |              |              | <ul> <li>Administrative</li> </ul> |
| document              | documents            |              |              | Support Section                    |
| which caused          | 2. Forwards to       |              |              |                                    |
| the request for       | Provincial           |              |              |                                    |
| extension.            | Engineer thru        |              |              |                                    |
|                       | the                  |              |              |                                    |
|                       | Administrative       |              |              |                                    |
|                       | Officer for          |              |              |                                    |
|                       | appropriate          |              |              |                                    |
|                       | action               |              |              |                                    |
|                       |                      |              |              |                                    |
|                       | 3. Forwards          | none         |              |                                    |
|                       | request to the       |              |              |                                    |
|                       | Construction         |              |              |                                    |
|                       | Division for         |              |              |                                    |
|                       | appropriate          |              |              |                                    |
|                       | action               |              |              |                                    |
|                       | 4. Validates and     | none         | 3 days       | Project                            |
|                       | evaluates            |              |              | Engineer,                          |
|                       | request of the       |              |              | Division chief-                    |
|                       | contractor           |              |              | Construction                       |
|                       | 5. Prepares order    | none         |              | Division                           |
|                       | for Time             |              |              |                                    |
|                       | extension.           |              |              |                                    |
|                       | 6. Forwards to the   |              |              | PEO-Admin                          |
|                       | PEO admin for        |              |              | front desk in-                     |
|                       | recommending         |              |              | charge, AO, PE                     |
|                       |                      |              |              | onargo, Ao, i L                    |
|                       | approval of PE       |              |              |                                    |

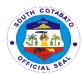

|                                                                                                    | TOTAL                                                                                              |      | 7 days                                                   |                                        |
|----------------------------------------------------------------------------------------------------|----------------------------------------------------------------------------------------------------|------|----------------------------------------------------------|----------------------------------------|
| 7. Submits the Time extension to the Provincial Administrators for review and approval of the Provincial Governor  8. Approval of suspension order by the governor  9. Distributes copy of Time Extension: a. original copy — office file b. photocopy to                                                                                                    |                                                                                                    |      |                                                          |                                        |
| 7. Submits the Time extension to the Provincial Administrators for review and approval of the Provincial Governor  8. Approval of suspension order by the governor  9. Distributes copy of Time Extension: a. original copy  Submits the none none 1 day  1 day  No. of days dependent on the availability of the Provincial Governor  1 day  PEO-Admin front desk incharge       |                                                                                                    |      |                                                          |                                        |
| 7. Submits the Time extension to the Provincial Administrators for review and approval of the Provincial Governor  8. Approval of suspension order by the governor  9. Distributes copy of Time Extension:  Support Secti  Diagram  No. of days dependent on the availability of the Provincial Governor  PEO-Admin front desk in- charge                                         | <ul><li>office file</li></ul>                                                                      |      |                                                          |                                        |
| 7. Submits the Time extension to the Provincial Administrators for review and approval of the Provincial Governor  8. Approval of suspension order by the governor  9. Distributes copy of Time  Support Secti  1 day  Liason  Liason  Liason  Liason  Liason  Liason  Liason  Administrators for review and approval of the Provincial Governor  1 day  PEO-Admin front desk in- |                                                                                                    |      |                                                          | charge                                 |
| 7. Submits the Time extension to the Provincial Administrators for review and approval of the Provincial Governor  8. Approval of suspension order by the governor  Support Secti  1 day Liason  Liason  No. of days dependent on the availability of the Provincial                                                                                                    | of Time                                                                                            | none | 1 day                                                    | front desk in-                         |
| 7. Submits the Time extension to the Provincial Administrators for review and approval of the Provincial Governor                                                                                                    | suspension order by the                                                                            | none | dependent on<br>the availability<br>of the<br>Provincial |                                        |
| Administrati                                                                                                    | Time extension to the Provincial Administrators for review and approval of the Provincial Governor |      |                                                          | Administrative Support Section  Liason |

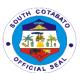

# Provincial Environment Management and Development Office

**External Services** 

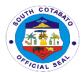

## 1. APPLICATION OF ORE TRANSPORT PERMIT (OTP)

The Ore Transport Permit is issued to individuals who are given permission to travel ores extracted from legally operating Small Scale Mining tunnels. This document is being issued to Individuals with legal mining contracts and certifying that they have fulfilled payment of corresponding taxes and fees necessary to transport ores.

| Office or                             | Provincial Environment Management Office-Mines and Geo- |                   |                   |                |
|---------------------------------------|---------------------------------------------------------|-------------------|-------------------|----------------|
| Division:                             | Sciences Managem                                        |                   |                   |                |
| Classification:                       | Simple                                                  |                   |                   |                |
| Type of                               | G2G- Government to                                      | o Governme        | ent               |                |
| Transaction:                          | G2B- Government to                                      | o Business E      | Entity            |                |
| Who may avail:                        | Small Scale Mining                                      |                   |                   |                |
| CHECKLIST OF                          | REQUIREMENTS                                            |                   | WHERE TO SEC      | CURE           |
|                                       |                                                         |                   |                   |                |
| Small Scale Mining                    | License (1, original)                                   | Provincial        | Mining Regulatory | Board          |
|                                       |                                                         |                   |                   |                |
|                                       | T                                                       |                   |                   |                |
| CLIENTS STEPS                         | AGENCY ACTION                                           | FEES TO           | PROCESSING        | PERSON         |
|                                       |                                                         | BE PAID           | TIME              | RESPONSIBLE    |
| 1.Request for                         | 1. Prepare billing                                      | None              |                   | D''''          |
| billing                               | for payment                                             |                   | 30 min            | Billing In-    |
| 0.D. (I. 1.3) - (                     | 0.4 D                                                   | D 5 000           |                   | Charge         |
| 2.Pay the bill at                     | 2.1. Process                                            | P 5,000 -         | 20 min            | PTO Cashier    |
| the Provincial                        | payment                                                 | registrati        | 30 min            |                |
| Treasurer's Office                    | 2.2. Issue Official                                     | on fee<br>P 500 - |                   |                |
| (PTO)                                 | Receipt                                                 | renewal           |                   |                |
|                                       |                                                         | Teriewai          |                   |                |
| 3.Submit Official                     | 3.1 Prepare the                                         | None              | 2 days            | Billing In-    |
| Receipt                               | permit                                                  | 140110            | 2 days            | Charge         |
| , , , , , , , , , , , , , , , , , , , | 3.2. Review the                                         |                   |                   | Chief of Mines |
|                                       | permit                                                  |                   |                   | and Geo-       |
|                                       | '                                                       |                   |                   | Sciences       |
|                                       |                                                         |                   |                   | Management     |
|                                       |                                                         |                   |                   | Division       |
|                                       | 3.3 Sign/ Affix                                         |                   |                   | Provincial     |
|                                       | initial on the permit                                   |                   |                   | Environment    |
|                                       |                                                         |                   |                   | Management     |
|                                       |                                                         |                   |                   | Officer        |
|                                       | 3.4 Submit the                                          |                   |                   | Liaison of the |
|                                       | permit to the                                           |                   |                   | Provincial     |
|                                       | Provincial                                              |                   |                   | Environment    |
|                                       | Governor's Office                                       |                   |                   | Management     |
|                                       | 0.5.01                                                  |                   |                   | Office         |
|                                       | 3.5 Sign the permit                                     |                   |                   | Provincial     |
|                                       | O O D alliana di la                                     |                   |                   | Governor       |
|                                       | 3.6 Deliver the                                         |                   |                   | Liaison of the |
|                                       | permit                                                  |                   |                   | Provincial     |

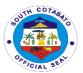

|                     | 3.7 Receive and    |           |               | Administrator's<br>Office<br>Admin Clerk |
|---------------------|--------------------|-----------|---------------|------------------------------------------|
|                     | Deliver the permit |           |               |                                          |
|                     | to Mines and Geo-  |           |               |                                          |
|                     | Sciences           |           |               |                                          |
|                     | Management         |           |               |                                          |
|                     | Division           |           |               |                                          |
|                     | 3.8 Receive the    |           |               |                                          |
|                     | permit and file a  |           |               | Billing In-                              |
|                     | сору               |           |               | Charge                                   |
| 4. Claim the permit | 4.Release the      | None      | 10 min        | Billing In-                              |
|                     | permit             |           |               | Charge                                   |
| End of the          | Total              | P5,000 -  | 2days,5hrs,10 |                                          |
| service             |                    | Registrat | mins          |                                          |
|                     |                    | ion Fee   |               |                                          |
|                     |                    | P500 -    |               |                                          |
|                     |                    | Renewal   |               |                                          |

## 2. APPLICATION OF QUARRY PERMIT (SPECIAL, GRATUITOUS, COMMERCIAL)

The quarry permit is issued to individuals needing this document that states that they have satisfactorily complied with all the requirements needed to obtain a quarry permit. Permits are issued to affirm validity of the applicant to legally operate within the applied quarry area. It also contains stipulations, conditions and guidelines needed to be observed in the operation

| Office or                         | fice or Provincial Environment Management Office- Mines and Geo-           |                              |  |  |
|-----------------------------------|----------------------------------------------------------------------------|------------------------------|--|--|
| Division:                         | Sciences Managem                                                           | ent Division                 |  |  |
| Classification:                   | Simple                                                                     |                              |  |  |
| Type of                           | G2G – Government to Government                                             |                              |  |  |
| Transaction:                      | G2B – Government to Business Entiry                                        |                              |  |  |
| Who may avail:                    | Interested Individual, Landowner, Landowner adjacent/parallel to the River |                              |  |  |
| CHECKLIST OF                      | REQUIREMENTS WHERE TO SECURE                                               |                              |  |  |
| 1. Vicinity map                   | Vicinity map or sketch plan     City/Municipal Planning Office or Private  |                              |  |  |
| (1, Original)                     | •                                                                          | Engineer                     |  |  |
| <ol><li>Area Verifica</li></ol>   | tion Report                                                                | PEMO                         |  |  |
| (1, Original)                     |                                                                            |                              |  |  |
| <ol><li>Certification v</li></ol> | whether the area is                                                        | Provincial Assessor's Office |  |  |
| public or priva                   | ate property (1,                                                           |                              |  |  |
| Original)                         |                                                                            |                              |  |  |
| 4. Barangay Re                    | solution interposing                                                       | Affected Barangay            |  |  |
| no objection                      |                                                                            |                              |  |  |
| (1.Original)                      |                                                                            |                              |  |  |

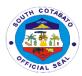

|                                                                    | Government Agencies A concerned (1, Original)  |                                                                                                    | O Clearance, Nat<br>tion, Dept. of Publ<br>Provincial Engine | ic Works and                  |
|--------------------------------------------------------------------|------------------------------------------------|----------------------------------------------------------------------------------------------------|--------------------------------------------------------------|-------------------------------|
| Private Gratu                                                      | iitoris.                                       |                                                                                                    |                                                              |                               |
|                                                                    | itle/Land ownership                            |                                                                                                    |                                                              |                               |
| (1, orig                                                           |                                                |                                                                                                    |                                                              |                               |
| Commercia                                                          | ,                                              |                                                                                                    |                                                              |                               |
|                                                                    | Plan (1, original)                             | Licensed G                                                                                                   | Seodetic Engineer                                            |                               |
| Rehab<br>origina                                                   |                                                | Licensed N                                                                                                   | /lining Engineer                                             |                               |
| (ECC)                                                              | iance Certificate                              | DENR – EI                                                                                                    | МВ                                                           |                               |
| (1, orig                                                           |                                                | FFFA TA                                                                                                    | DD 00500116                                                  | DEDOCT                        |
| CLIENTS STEPS                                                      | AGENCY ACTION                                  | FEES TO<br>BE PAID                                                                                           | PROCESSING<br>TIME                                           | PERSON<br>RESPONSIBLE         |
| 1.Submit the Complete Requirements                                 | 1.1.Check the submitted documents              | None                                                                                                    | 30mins                                                       | Billing In-<br>Charge<br>PEMO |
|                                                                    | 1.2 Prepare billing for payment                |                                                                                                    |                                                              | Billing In-charge<br>PEMO     |
| 2.Pay the bill at<br>the Provincial<br>Treasurer's Office<br>(PTO) | 2.1Process payment  2.2 Issue Official Receipt | Gratuitou s: P500- filing fee Private Gratuitou s: P250 –                                                    | 45 min                                                       | Cashier<br>PTO                |
|                                                                    |                                                | filing fee  Special: P100 – filing fee Commerc ial: P1,000 – filing fee  Additiona I payment for Special and |                                                              |                               |

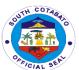

|                   | 1                     | 1         | T              |                |
|-------------------|-----------------------|-----------|----------------|----------------|
|                   |                       | Commerc   |                |                |
|                   |                       | ial:      |                |                |
|                   |                       |           |                |                |
|                   |                       | P500-     |                |                |
|                   |                       | permit    |                |                |
|                   |                       | fee       |                |                |
|                   |                       | P300-     |                |                |
|                   |                       | processin |                |                |
|                   |                       | g fee     |                |                |
|                   |                       | _         |                |                |
|                   |                       | P 50-     |                |                |
|                   |                       | environm  |                |                |
|                   |                       | ental fee |                |                |
| 3.Submit Official | 3.1Photocopy the      |           |                | Billing In-    |
| Receipt to PEMO   | Official Receipt,     |           |                | Charge         |
|                   | Prepare the Permit    | None      | 2 days, 6h, 10 | PEMO           |
|                   | and endorse to the    |           | mins           |                |
|                   | Chief of Mines and    |           |                |                |
|                   | Geo-Sciences          |           |                |                |
|                   | Management            |           |                |                |
|                   | Division              |           |                |                |
|                   | 3.2 Review the        | -         |                | Chief of Mines |
|                   | permit and affix      |           |                | and Geo-       |
|                   | initial               |           |                | Sciences       |
|                   | Illiliai              |           |                |                |
|                   |                       |           |                | Management     |
|                   |                       |           |                | Division       |
|                   |                       |           |                | PEMO           |
|                   | 3.3 Sign the permit   |           |                | Provincial     |
|                   |                       |           |                | Environment    |
|                   |                       |           |                | Management     |
|                   |                       |           |                | Officer        |
|                   | 3.4 Submit the        |           |                |                |
|                   | permit to the         |           |                | Liaison        |
|                   | Provincial            |           |                | PEMO           |
|                   | Governor's Office     |           |                | •              |
|                   | 3.5 Sign the permit   | 1         |                | Provincial     |
|                   | 5.5 Gigit the perimit |           |                | Governor       |
|                   | 3.6 Deliver the       | 1         |                | JOVETHOL       |
|                   |                       |           |                | Lioison        |
|                   | permit to the         |           |                | Liaison        |
|                   | Provincial            |           |                | PADMIN         |
|                   | Environment           |           |                |                |
|                   | Management            |           |                |                |
|                   | Office                |           |                |                |
|                   | 3.7 Receive and       |           |                | Admin Clerk    |
|                   | Deliver the permit    |           |                | PEMO           |
|                   | to Mines and Geo-     |           |                |                |
|                   | Sciences              |           |                |                |
|                   | Management            |           |                |                |
|                   | Division              |           |                |                |
|                   | ווטוטוזים             | 1         |                |                |

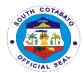

|                    | 3.8 Receive the permit and file a copy |      |                      | Billing In-<br>Charge<br>PEMO |
|--------------------|----------------------------------------|------|----------------------|-------------------------------|
| 4.Claim the permit | 4.Release the permit                   | None | 10 min               | Billing In-<br>Charge<br>PEMO |
|                    | Total                                  | None | 2days<br>7hrs,35mins |                               |

## 3. AVAILMENT OF ENVIRONMENTAL MANAGEMENT TRAININGS/ CAPACITY BUILDING

The Provincial Environment Management Office offers environmental management trainings and capacity buildings to schools, private agencies, NGOs, other LGUs and its stakeholders to strengthen their environmental management awareness and also to promote the environmental programs of the Provincial Government.

| Office or                                    | Provincial Environme                                                                                                    | nt Managen         | nent Office        |                                                                                     |
|----------------------------------------------|----------------------------------------------------------------------------------------------------|--------------------|--------------------|-------------------------------------------------------------------------------------|
| Division:                                    | Trovincial Environment Management emec                                                                                                    |                    |                    |                                                                                     |
| Classification:                              | Simple                                                                                                    |                    |                    |                                                                                     |
| Type of                                      | G2G-Government to Government                                                                                                    |                    |                    |                                                                                     |
| Transaction:                                 | G2B-Government to Business                                                                                                    |                    |                    |                                                                                     |
| Who may avail:                               | MLGUs, Business Entities                                                                                                    |                    |                    |                                                                                     |
| CHECKLIST OF RI                              |                                                                                                    |                    | O SECURE           |                                                                                     |
| Letter Request (1, 0                         | Original)                                                                                                    | Not applica        | able               |                                                                                     |
| CLIENTS STEPS                                | AGENCY ACTION                                                                                                    | FEES TO<br>BE PAID | PROCESSING<br>TIME | PERSON<br>RESPONSIBLE                                                               |
| 1.Submit letter of Request                   | 1.Receive the letter and endorse the same to the Provincial Environment Management Officer                                                          | None               | 10 mins            | Admin Clerk<br>PEMO                                                                 |
| 2. Wait for the request to be processed      | 2.1.Approve and endorse the request to the concerned Division  2.2.Receive the request and coordinate with the requesting party for further details | None               | 1 day              | Provincial Environment Management Officer Division Chief or its representative PEMO |
| 3. Avail of the training/capability building | 3. Provide Environment Management                                                                                                    | None               | 1 day              | Division Chief<br>or its<br>representative                                          |

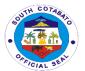

|       | Training/ Capability Building |                    | PEMO |
|-------|-------------------------------|--------------------|------|
| TOTAL |                               | 2 days, 10 minutes |      |

## 4. ISSUANCE OF DELIVERY RECEIPTS

The Delivery Receipt is issued to individuals who are given permission to travel minerals extracted from legally operating quarry areas. This document is being issued to Individuals with legal quarry contracts and certifying that they have fulfilled payment of corresponding taxes and fees necessary to minerals

| Office or                            | PEMO – MGMD         |                    |                     |                       |
|--------------------------------------|---------------------|--------------------|---------------------|-----------------------|
| Division:                            |                     |                    |                     |                       |
| Classification:                      | G2B-government to I | ousiness entities  | 3                   |                       |
| Type of                              |                     |                    |                     |                       |
| Transaction:                         | Simple              |                    |                     |                       |
| Who may avail:                       | Quarry Operators a  |                    |                     |                       |
| CHECKLIST OF F                       |                     |                    | WHERE TO SEC        | URE                   |
| 1. Quarry Operation                  | Permit (1,          | Provincial Go      |                     |                       |
| Original)                            |                     | DENR – MGE         | 3 (Regional Offic   | ce)                   |
| 2. Small Scale Minin                 | ng License (1,      |                    |                     |                       |
| Original)                            | O 21 2 1 2 2 1\     | D                  | , O.C.              |                       |
| 3. Official Receipt (1 CLIENTS STEPS | , Original)  AGENCY |                    | easurer's Office    | DEDCON                |
| CLIENTS STEPS                        | AGENCY              | FEES TO<br>BE PAID | PROCESSIN<br>G TIME | PERSON<br>RESPONSIBLE |
| 1.Request for                        | 1.Prepare billing   | None               | GTIME               | Billing In-           |
| Billing                              | for payment         | None               | 30 min              | Charge                |
| 2. Payment of                        | 2.1Process          | Р                  | 00 111111           | Cashier of the        |
| billing to Provincial                | payment             | 75.00/stub -       | 30 min              | Provincial            |
| Treasurer's Office                   |                     | Delivery           |                     | Treasurer's           |
|                                      | 2.2 Issue Official  | Receipt            |                     | Office                |
|                                      | Receipt             |                    |                     |                       |
|                                      |                     | Mineral            |                     |                       |
|                                      |                     | Deposit:           |                     |                       |
|                                      |                     |                    |                     |                       |
|                                      |                     | 1. Sand/Li         |                     |                       |
|                                      |                     | mestone            |                     |                       |
|                                      |                     | /Mixed/E           |                     |                       |
|                                      |                     | arth fill          |                     |                       |
|                                      |                     | P / 0              |                     |                       |
|                                      |                     | 40.00 - /m3        |                     |                       |
|                                      |                     | 2. Boulders        |                     |                       |
|                                      |                     | & Gravel           |                     |                       |
|                                      |                     | α Glavel           |                     |                       |
|                                      |                     | 50.00 - /m3        |                     |                       |
|                                      |                     | 20.00 /1110        |                     |                       |

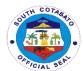

|                                   |                                                                                            | 3. Metallic:<br>P1,100.00 –<br>/ton |        |                   |
|-----------------------------------|--------------------------------------------------------------------------------------------|-------------------------------------|--------|-------------------|
| 3.Submit Official<br>Receipt      | 3.1Receive Official Receipt 3.2 Prepare and post control numbers of delivery receipt stubs | None                                | 15 min | Billing in-charge |
| 4.Receive Delivery Receipt Stub/s | 4. Issue Delivery Receipt Stubs                                                            | None                                | 5 min  | Billing in-charge |
| End of the service                |                                                                                            |                                     |        |                   |

## 5. REQUEST FOR AREA VERIFICATION

The area verification report is issued to individuals needing this document that states that the area being applied for quarrying is feasible or not. This document is being attached to the application for a Sand and Gravel permit and contains the specific geophysical and hydrological details of the area needed in the review of the approving authority.

| Office or Division:                | Provincial Environn            | nent Manage             | ement Office – Mir | nes and Geo-      |
|------------------------------------|--------------------------------|-------------------------|--------------------|-------------------|
|                                    | Science Manageme               | _                       |                    |                   |
| Classification:                    | Simple                         |                         |                    |                   |
| Type of                            | G2G – Government to Government |                         |                    |                   |
| Transaction:                       | G2B – Government               | t to Business           | s Entity           |                   |
| Who may avail:                     | Interested Individua           | al, Landowne            | er, Landowner adj  | acent/parallel to |
|                                    | the River                      |                         | •                  | ·                 |
| CHECKLIST OF F                     | REQUIREMENTS                   |                         | WHERE TO SEC       | CURE              |
| <ol> <li>Request Form</li> </ol>   | (1, Original)                  | PEMO                    |                    |                   |
| <ol><li>Official Receipt</li></ol> | ot (1, Original)               | Provincial <sup>*</sup> | Treasurer's Office |                   |
| CLIENTS STEPS                      | AGENCY                         | FEES TO                 | PROCESSING         | PERSON            |
|                                    | ACTION                         | BE PAID                 | TIME               | RESPONSIBLE       |
| 1. Fill up                         | 1. Prepare billing             | None                    | 15 minutes         | Billing In-charge |
| verification request               | for payment                    |                         |                    | PEMO              |
| form at the billing                |                                |                         |                    |                   |
| section                            |                                |                         |                    |                   |
|                                    |                                | P300.00                 |                    |                   |
| 2. Pay the bill at the             | 2.Process                      | -                       | 30 minutes         | Cashier           |
| Provincial                         | payment and                    | special, PTO            |                    |                   |
| Treasurer's Office                 | issue Official                 | gratuito                |                    |                   |
| (PTO)                              | Receipt                        | us                      |                    |                   |
|                                    |                                | (govern                 |                    |                   |
| 1                                  | ment                           |                         |                    |                   |

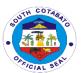

|                                                                    |                                                                                                    | and<br>private) |                           |                                                                          |
|--------------------------------------------------------------------|----------------------------------------------------------------------------------------------------|-----------------|---------------------------|--------------------------------------------------------------------------|
|                                                                    |                                                                                                    | P500.00         |                           |                                                                          |
|                                                                    |                                                                                                    | commer<br>cial  |                           |                                                                          |
| 3.Submit Photocopy of the Official Receipt (OR) of Payment at PEMO | 3.1. Receive the Photocopy of Official Receipt                                                                           | None            | 1 day, 4 hours,<br>30mins | Billing In-<br>Charge<br>PEMO                                            |
| 4. Wait for the Area Verification                                  | 3.2 Forward the signed verification request form to the Chief of Mines and Geo-Sciences Management Division for approval |                 |                           | Billing In-<br>Charge<br>PEMO                                            |
|                                                                    | 3.3 Endorse<br>request to the<br>Area Verification<br>Team                                                               |                 |                           | Chief of Mines<br>and Geo-<br>Sciences<br>Management<br>Division<br>PEMO |
|                                                                    | 3.4.Receive verification request form and conduct area verification                                                      |                 |                           | Quarry<br>inspectors<br>PEMO                                             |
|                                                                    | 3.5 Prepare verification report                                                                                          |                 |                           | License<br>Inspector II<br>PEMO                                          |
|                                                                    | 3.6 Review verification report                                                                                           |                 |                           | Chief of Mines<br>and Geo-<br>Sciences<br>Management<br>Division<br>PEMO |
|                                                                    | 3.7 Recommend<br>approval/<br>disapproval to<br>process permit                                                           |                 |                           | Provincial<br>Environment<br>Management<br>Officer                       |
|                                                                    | 3.8. Inform client of the status of the request                                                                          |                 |                           | Billing In-<br>Charge/Quarry<br>Inspector<br>PEMO                        |

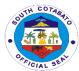

| Total | As        | 1day, 5hrs, |
|-------|-----------|-------------|
|       | Indicated | 15mins      |

## **6. REQUEST FOR BAMBOO PROPAGULES**

Bamboo propagules are produced in the nursery of the Provincial Environment Management Office for the re-greening program of the Provincial Government; and also, to supplement the re-greening.

| Office or             | Provincial Environment Management Office |              |            |                |
|-----------------------|------------------------------------------|--------------|------------|----------------|
| Division:             |                                          |              |            |                |
| Classification:       | Simple                                   |              |            |                |
| Type of               | G2G-Government to                        | Government   |            |                |
| Transaction:          | G2B-Government to Business               |              |            |                |
| Who may avail:        | MLGUs, Business Entities                 |              |            |                |
| <b>CHECKLIST OF R</b> | REQUIREMENTS WHERE TO SECURE             |              |            |                |
| Letter Request (1,    | Original)                                | Not applicab | ole        |                |
| <b>CLIENTS STEPS</b>  | AGENCY ACTION                            | FEES TO      | PROCESSING | PERSON         |
|                       |                                          | BE PAID      | TIME       | RESPONSIBLE    |
| 1.Submit letter of    | 1.Receive the                            | None         | 10 mins    | Admin Clerk    |
| Request               | letter and endorse                       |              |            | PEMO           |
|                       | the same to the                          |              |            |                |
|                       | Provincial                               |              |            |                |
|                       | Environment                              |              |            |                |
|                       | Management                               |              |            |                |
|                       | Officer                                  |              |            |                |
| 2. Wait for the       | 2.1.Approve and                          | None         | 1 day      | Provincial     |
| request to be         | endorse the                              |              |            | Environment    |
| processed             | request to the                           |              |            | Management     |
|                       | concerned Division                       |              |            | Officer        |
|                       | 2.2.Receive the                          |              |            | Division Chief |
|                       | request and                              |              |            | or its         |
|                       | forward the                              |              |            | representative |
|                       | request to the                           |              |            | PEMO           |
|                       | Bamboo                                   |              |            |                |
|                       | Development                              |              |            |                |
|                       | Program                                  |              |            |                |
|                       | Coordinator                              |              |            |                |
|                       | 2.3. Prepare the                         |              |            | Bamboo         |
|                       | withdrawal slip                          |              |            | Development    |
|                       | and forward the                          |              |            | Program        |
|                       | same to the                              |              |            | Coordinator    |
|                       | Division Chief for                       |              |            | PEMO           |
|                       | recommending                             |              |            |                |
|                       | approval                                 |              |            |                |
|                       | 2.4. Sign the                            |              |            | Division Chief |
|                       | withdrawal slip/s                        |              |            | or its         |
|                       | and forward                              |              |            | representative |

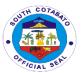

|                                  | request to the<br>Head of Office                                                      |      |                       | PEMO                                                    |
|----------------------------------|---------------------------------------------------------------------------------------|------|-----------------------|---------------------------------------------------------|
|                                  | 2.5. Approve the withdrawal slip                                                      |      |                       | Provincial<br>Environment<br>Management<br>Officer      |
|                                  | 2.6 Forward request to the approved withdrawal slip to the concerned division         |      |                       | Admin Clerk<br>PEMO                                     |
|                                  | 2.7 Inform the requesting party of the status of the request and schedule of pick-up. |      |                       | Bamboo<br>Development<br>Program<br>Coordinator<br>PEMO |
| 3. Pick up the bamboo propagules | 3. Facilitate release of the bamboo propagules                                        | None | 1 day                 | Nursery<br>Caretaker<br>PEMO                            |
| TOTAL                            |                                                                                       |      | 2 days, 10<br>minutes |                                                         |

## 7. REQUEST FOR COLLECTION OF HEALTH CARE WASTE

Collection of Health Care Waste is one of the primary services of the Provincial Environment Management Office catering the collection and treatment of the Health Care Wastes from both private and government health care facilities in the province.

| Office or           | Provincial Environment Management Office – Environment |                                          |                  |                   |  |
|---------------------|--------------------------------------------------------|------------------------------------------|------------------|-------------------|--|
| Division:           | Management Division                                    | on                                       |                  |                   |  |
| Classification:     | G2B-Government to                                      | Business Er                              | ntity            |                   |  |
|                     | G2G – Government to Government                         |                                          |                  |                   |  |
| Type of             | Simple                                                 |                                          |                  |                   |  |
| Transaction:        |                                                        |                                          |                  |                   |  |
| Who may avail:      | Healthcare Providers operating within South Cotabato   |                                          |                  |                   |  |
| CHECKLIST OF        | REQUIREMENTS                                           | EMENTS WHERE TO SECURE                   |                  |                   |  |
| Memorandum of Ag    | greement                                               | Provincial Environment Management Office |                  |                   |  |
| Permit to transport | (uploaded online)                                      | Environmer                               | nt Management Bu | ıreau XII         |  |
| CLIENTS STEPS       | AGENCY ACTION                                          | FEES TO                                  | PROCESSING       | PERSON            |  |
|                     |                                                        | BE PAID                                  | TIME             | RESPONSIBLE       |  |
| 1. Apply for        | 1.1. Review                                            | None                                     | 10minutes        | Pollution Control |  |
| Manifest Form in    | request for                                            | Officer                                  |                  |                   |  |
| Hazardous Waste     | Manifest Form                                          | PEMO                                     |                  |                   |  |
| Management          |                                                        |                                          |                  |                   |  |
| System (online)     |                                                        |                                          |                  |                   |  |

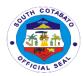

|                                                     | TOTAL                                                                              |      | 3days, 1hr,<br>40mins   |                                                                   |
|-----------------------------------------------------|------------------------------------------------------------------------------------|------|-------------------------|-------------------------------------------------------------------|
| 4. Wait for the treatment certificate               | 4.1. Treat the Health Care Waste 4.2. Issue Certificate of Treatment               | None | Within 3 days 15minutes | Technical Staff<br>SCHWTF<br>Pollution Control<br>Officer<br>PEMO |
| 3. Wait for the Collection of the Health Care Waste | 3.1. Collect Health<br>Care Waste                                                  | None | Within 7 days           | Driver<br>Utility Worker                                          |
| 2. Wait for the approved Manifest Form              | 2.1. Provide updated schedule of collection 2.2 Approves request for Manifest Form | None | 5 minutes 5minutes      | Pollution Control Officer PEMO Pollution Control Officer PEMO     |

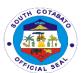

## Provincial General Service Office External Services

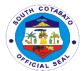

#### 1. INSPECTION & ACCEPTANCE OF SUPPLIERS' DELIVERIES

One of the mandates of the Provincial General Services Office is to perform all functions pertaining to supply and property management of offices and departments of the local government unit. The Purchase and Delivery Unit of the Supply Management Division under this office is tasked to inspect and accept deliveries of supplies and properties procured by the agency.

| Office or                                                                                         | PGSO-Supply Man                                                                                                    | agement Divisio                                 | n                                                               |                                                                                                    |  |
|---------------------------------------------------------------------------------------------------|----------------------------------------------------------------------------------------------------|-------------------------------------------------|-----------------------------------------------------------------|----------------------------------------------------------------------------------------------------|--|
| Division:                                                                                         |                                                                                                    |                                                 |                                                                 |                                                                                                    |  |
| Classification:                                                                                   | Simple                                                                                                    |                                                 |                                                                 |                                                                                                    |  |
| Type of                                                                                           | G2C                                                                                                    |                                                 |                                                                 |                                                                                                    |  |
| Transaction:                                                                                      |                                                                                                    |                                                 |                                                                 |                                                                                                    |  |
| Who may avail:                                                                                    | All Suppliers                                                                                                    |                                                 |                                                                 |                                                                                                    |  |
| CHECKLIST OF                                                                                      | REQUIREMENTS                                                                                                    | W                                               | HERE TO SECU                                                    | JRE                                                                                                    |  |
| 2. Charge Invo<br>Receipt (1,                                                                     | PO (1, original)<br>pice/Delivery<br>original)<br>delivered (actual)                                                              | From Supplier<br>From Supplier<br>From Supplier |                                                                 |                                                                                                    |  |
| CLIENTS STEPS                                                                                     | AGENCY ACTION                                                                                                    | FEES TO BE<br>PAID                              | PROCESSING<br>TIME                                              | PERSON<br>RESPONSIBLE                                                                                                    |  |
| 1. Present copy of the approved PO, Charge Invoice/Delivery Receipt and the items to be delivered | 1.1. Receive and check copy of the approved PO, charge Invoice/Delivery Receipt 1.2. Inform PGO-Inspectorate of the delivery unit | None                                            | 30 minutes (depending on the quantity of items to be delivered) | Celfred Jonathan B. Detablan (for PDRRMO, PGO, PGO- BAC, and Bulk Procurement) Joblin S. Octaviano (for PGO-CSU, PGO- Inspectorate, SP, PTO, PGO- PESU, PACCO, OPAG, and PEMO) Lenneth G. Abison/ (for IPHO, SCPH, ACTM, and DepEd) Katherine Dizon (for NDH, PMH, PSWDO (PGO- |  |

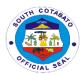

|                    | RADIO ROOM,     |
|--------------------|-----------------|
|                    | PGO-SCRDC)      |
|                    | Lyka B. Amigo   |
|                    | (for PHRMO,     |
|                    | PADMIN, PGO-    |
|                    | PLO, PPDO,      |
|                    | PASSO, PGO-     |
|                    | BAC, National   |
|                    | Offices (RTC's, |
|                    | UP, COA),       |
|                    | PGO-AVLADA,     |
|                    | PGO-IAU, PGO-   |
|                    | KABUGWASON      |
|                    | , PGO-          |
|                    | PROTECH, and    |
|                    | PGO-SCEIPC      |
|                    | Vladimir Q.     |
|                    | Saek (for PGO-  |
|                    | SYDP, SCSC,     |
|                    | DBM, PGSO,      |
|                    | PBO, and PGO-   |
|                    | INFO/ICTC)      |
|                    | Mary Joy O.     |
|                    | Dati            |
|                    | (for Cash on    |
|                    | Delivery (COD)  |
|                    | Transactions,   |
|                    | PEO, PVET,      |
|                    | PGO-7 FALLS,    |
|                    | PGO-SCEEMO,     |
|                    | PGO-SCGCC,      |
|                    | and PGO-APPC    |
|                    | Donna Mae M.    |
|                    | Viquiera        |
|                    | PPO, and        |
|                    | preparation of  |
|                    | SSMI)           |
| 1.3.Conduct        | Inspector       |
| inspection of      | PGO-            |
| delivered supplies | Inspectorate    |
| and materials,     | Staff and       |
|                    | PGSO Supply     |
| check compliance   | Division        |
| to specifications, |                 |
| term and           |                 |
| conditions set in  |                 |
| the approved PO    |                 |
| «բթ «              |                 |

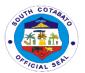

| 2. Secure copies | 2.Accept         | None | 30 minutes | Wilmar    |
|------------------|------------------|------|------------|-----------|
| of Delivery      | inspected        |      |            | Astrologo |
| Receipt and      | deliveries and   |      |            |           |
| Charged Invoice  | forward items to |      |            |           |
| signed by PGSO   | stockroom        |      |            |           |
| personnel        |                  |      |            |           |
|                  | TOTAL            | None | 1 hour     |           |

## 2. RENTAL OF TENTS, TABLES, BARRICADES AND PORTALETS

Tents, tables, barricades and portalets are properties of the Provincial Government of South Cotabato which may be rented by all the constituents. Fees to be paid for the rental are provided under the Revenue Code of the Provincial Government of South Cotabato.

| Office or                       | PGSO-Maintenance                                          | Support Serv                           | ices      |                  |
|---------------------------------|-----------------------------------------------------------|----------------------------------------|-----------|------------------|
| Division:                       |                                                           |                                        |           |                  |
| Classification:                 | Simple                                                    |                                        |           |                  |
| Type of                         | G2C                                                       |                                        |           |                  |
| Transaction:                    |                                                           |                                        |           |                  |
| Who may avail:                  | All                                                       |                                        |           |                  |
| CHECKLIST OF                    | RE QUIREMENTS WHERE TO SECURE                             |                                        |           |                  |
| Rental Form (1 copy, or iginal) |                                                           | PGSO-Maintenance Support Services Sect |           | Services Section |
| CLIENTS STEPS                   | AGENCY ACTION                                             | FEES TO PROCESSING PERS                |           | PERSON           |
| CLILINISSILIS                   | AGENCI ACTION                                             | BE PAID                                | TIME      | RESPONSIBLE      |
| 1. Fill-out rental              | 1.1.Check all                                             | None                                   | 3 minutes | Kent Lorenze     |
| form providing all              | details in the rental                                     |                                        |           | D. Somodio       |
| required details                | form, compute                                             |                                        |           |                  |
|                                 | rental fee to be                                          |                                        |           |                  |
|                                 | paid and forward                                          |                                        |           |                  |
|                                 | to                                                        |                                        |           |                  |
|                                 | the Department                                            |                                        |           |                  |
|                                 | Head for approval                                         |                                        |           |                  |
|                                 | 1.2.Return approved rental form to the client for payment |                                        |           |                  |

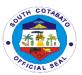

| 2. Proceed to the Provincial Treasurer's Office for payment                            | 2.1 Receive payment  2.2. Issue Official Receipt                                                                           | Steel Tent (3m x 3m) P150/unit/da y Steel Tent (3m x 4m) P200/unit/da y Parachute Tent P300/unit/da y Steel Barricade P100/unit/da y Long Tables | 5 minutes             | Cashier<br>PTO                                                                  |
|----------------------------------------------------------------------------------------|----------------------------------------------------------------------------------------------------|----------------------------------------------------------------------------------------------------|-----------------------|---------------------------------------------------------------------------------|
| 3. Return rental form to PGSO together with the official receipt                       | Prepare Gate Pass to be approved by the Department Head for the release of property to be rented                           | P25/unit/day<br>None                                                                                                    | 3 minutes             | Maintenance Support and Services Unit / Rolando D. Moreno / Hernanie N. Gananan |
| 4. Secure Gate Pass for the release of equipment and present the same to guard on duty | Guard on duty<br>check Gate Pass<br>and equipment<br>rented before<br>allowing exit from<br>Provincial Capitol<br>premises | None As indicated                                                                                                    | 3 minutes  14 minutes | Guard on duty                                                                   |

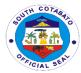

## 3. SALE OF UNSERVICEABLE PROPERTIES THRU AUCTION SALE

Auction sale is conducted upon receipt of approved Inventory and Inspection Report of Unserviceable Properties (IIRUP) and appraisal of value from the Provincial Auditor.

| Office or Division:                                                                                              | PGSO-Property Disposal Unit                                                                                           |                       |                                        |                       |
|----------------------------------------------------------------------------------------------------|----------------------------------------------------------------------------------------------------|-----------------------|----------------------------------------|-----------------------|
| Classification:                                                                                                  | Simple                                                                                                    |                       |                                        |                       |
| Type of                                                                                                    | G2B/G2C                                                                                                    |                       |                                        |                       |
| Transaction:                                                                                                    | <i>325</i> / <i>323</i>                                                                                               |                       |                                        |                       |
| Who may avail:                                                                                                   | All                                                                                                    |                       |                                        |                       |
| CHECKLIST OF                                                                                                    | REQUIREMENTS                                                                                                    | ,                     | WHERE TO SEC                           | URE                   |
| <ol> <li>Notice of Auction Sale<br/>(NOAS)(1 original)</li> <li>Notice of Award (NA) (1<br/>original)</li> </ol> |                                                                                                    | PGSO-Prope            | rty Disposal Unit<br>rty Disposal Unit |                       |
| CLIENTS<br>STEPS                                                                                                 | AGENCY ACTION                                                                                                    | FEES<br>TO BE<br>PAID | PROCESSING<br>TIME                     | PERSON<br>RESPONSIBLE |
| 1. Interested bidder to secure bid forms from the PGSO Property Disposal Unit and fill-up the same               | 1.Provide bid forms to clients                                                                                        | None                  | 1 minute                               | Rommel<br>Sarmiento   |
| 2. Interested bidder to drop bid forms to the drop box located at the PGSO-Property Disposal Unit                | secured. After an hour from deadline of dropping of bids, Committee on Disposal shall open and evaluate dropped bids. | None                  | 1 minute                               | Rommel<br>Sarmiento   |
|                                                                                                    | 2.2. Opening and evaluation of bids by the Committee on Disposal                                                      |                       |                                        | Rommel<br>Sarmiento   |
|                                                                                                    | 2.3. Preparation of<br>Abstract of Bids,<br>Resolution, Notice<br>of Award and Sales<br>Invoice                       |                       |                                        | llen M.<br>Castillano |

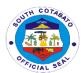

|                                                                            | 2.4. Sent out copies of Notice of Award and Sales Invoice                                         |                                             |                        |                                      |
|----------------------------------------------------------------------------|---------------------------------------------------------------------------------------------------|---------------------------------------------|------------------------|--------------------------------------|
| 3. Winning bidder to pay amount based on Notice of Award and Sales Invoice | 3. Require Official<br>Receipt for release<br>of items sold                                       | Amount<br>stated in the<br>Sales<br>Invoice | 30 minutes             | Cashier<br>PTO                       |
| 4. Secure gate pass for items to be released                               | 4.1. Provide approved gate pass to clients for items sold 4.2. Present Gate Pass to Guard on Duty | None                                        | 1 hour                 | Rommel<br>Sarmiento<br>Guard on Duty |
|                                                                            | TOTAL                                                                                             | As indicated                                | 1 hours, 32<br>minutes |                                      |

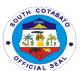

## Provincial General Service Office Internal Services

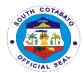

## 1. RECEIVING OF RECORDS FOR ARCHIVAL, STORAGE AND OR DISPOSAL

Archival and Records Disposal Unit of the Provincial General Services Office was created under Ordinance No. 35, Series of 2015 of the Province of South Cotabato. One of the functions of the Unit is to receive records for archival, storage and or disposal from various offices of the Provincial Government of South Cotabato.

| Office or Division:                                                                               | Property Management Division/Archival and Records Disposal Unit                                                                              |                                          |                    |                                                                       |
|---------------------------------------------------------------------------------------------------|----------------------------------------------------------------------------------------------------|------------------------------------------|--------------------|-----------------------------------------------------------------------|
| Classification:                                                                                   | Simple                                                                                                    |                                          |                    |                                                                       |
| Type of                                                                                           | G2G                                                                                                    |                                          |                    |                                                                       |
| Transaction:                                                                                      |                                                                                                    |                                          |                    |                                                                       |
| Who may avail:                                                                                    | All Offices of the Prov                                                                                                    | 1                                        |                    |                                                                       |
| CHECKLIST OF                                                                                      | REQUIREMENTS                                                                                                    |                                          | WHERE TO SECU      |                                                                       |
|                                                                                                   | nt Letter (2, original)                                                                                                    |                                          | vith records to be |                                                                       |
|                                                                                                   | e endorsed (1.,                                                                                                    | From offices with records to be endorsed |                    |                                                                       |
| original)                                                                                         |                                                                                                    |                                          |                    |                                                                       |
| CLIENTS STEPS                                                                                     | AGENCY ACTION                                                                                                    | FEES TO                                  | PROCESSING         | PERSON                                                                |
|                                                                                                   |                                                                                                    | BE PAID                                  | TIME               | RESPONSIBLE                                                           |
| Proceed to the receiving personnel and present the endorsement letter and records to be submitted | 1.1.Receiving personnel will cross check the completeness of the documents based on the list stated in the endorsement letter  1.2.Receiving | None                                     | 15 minutes         | Archival and Records Disposal Unit / Lea H. Basco/ Susanita G. Limpot |
|                                                                                                   | personnel will stamp<br>received with date<br>and signature in the<br>endorsement letter<br>if the documents<br>submitted are<br>complete    |                                          | 4-                 |                                                                       |
|                                                                                                   | TOTAL                                                                                                    | None                                     | 15 minutes         |                                                                       |

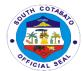

## 2. RECEIVING REQUESTS FOR REPAIRS OF BUILDINGS AND OTHER STRUCTURES

The Provincial General Services Office as mandated under RA 7160 should maintain and supervise related services in all local government public buildings and other real property owned by the local government unit.

|                                                                                                    | I =                                                                                                    |                                                                               |                    |                                                                                                    |  |  |
|----------------------------------------------------------------------------------------------------|----------------------------------------------------------------------------------------------------|-------------------------------------------------------------------------------|--------------------|----------------------------------------------------------------------------------------------------|--|--|
| Office or                                                                                                    | PGSO-Maintenance S                                                                                                    | PGSO-Maintenance Support Services                                             |                    |                                                                                                    |  |  |
| Division:                                                                                                    |                                                                                                    |                                                                               |                    |                                                                                                    |  |  |
| Classification:                                                                                                    | Simple                                                                                                    |                                                                               |                    |                                                                                                    |  |  |
| Type of                                                                                                    | G2G                                                                                                    |                                                                               |                    |                                                                                                    |  |  |
| Transaction:                                                                                                    |                                                                                                    |                                                                               |                    |                                                                                                    |  |  |
| Who may avail:                                                                                                    | Who may avail: All departments of the Provincial Government of South Cotabato                                                                                                    |                                                                               |                    |                                                                                                    |  |  |
| CHECKLIST OF                                                                                                    | REQUIREMENTS                                                                                                    | V                                                                             | VHERE TO SECI      | JRE                                                                                                    |  |  |
| Job Order Reques                                                                                                    | t Form (JORF)                                                                                                    | PGSO-Maintenance Support Services Unit / Administrative Support Services Unit |                    |                                                                                                    |  |  |
| CLIENTS STEPS                                                                                                    | AGENCY ACTION                                                                                                    | FEES<br>TO BE<br>PAID                                                         | PROCESSING<br>TIME | PERSON<br>RESPONSIBLE                                                                                                    |  |  |
| 1. Secure Job Order Request Form (JORF)  2. Fill-in details of requested services in the Job Order Request Form and forward copy to Administrative Support Services Unit | Provide Job Order Request Form (JORF)  2.1.Receive JORF & Log in the Monitoring Sheet  2.2.Forward JORF to Maintenance Unit  2.3 Assess work to be done, Coordinate with requesting office  2.4 Assign maintenance personnel and indicate target dates to start and finish the work. | None                                                                          | 1 minute 3 minutes | Maintenance Support Services Unit / Administrative Support Services Unit Maintenance Support Services Unit / Ken Christian L. Manajero / Jeanette A. Senina Maintenance Support and Services Unit / Rolando D. Moreno / Hernanie N. Gananan |  |  |

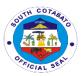

| 3. Maintenance Unit Head to sign in the portion to conform to the rating of the requesting office. | AFTER COMPLETION OF WORK TO BE DONE  3.1 Requesting office to evaluate the performance of the services of the personnel assigned; Accomplish the evaluation portion of the JORF | None | 2 minutes | Maintenance<br>Support and<br>Services Unit /<br>Rolando D.<br>Moreno /<br>Hernanie N.<br>Gananan |
|----------------------------------------------------------------------------------------------------|----------------------------------------------------------------------------------------------------|------|-----------|---------------------------------------------------------------------------------------------------|
|                                                                                                    | 3.2.Discuss, if<br>necessary, rating<br>provided with Head<br>of Maintenance<br>Support and<br>Services Unit                                                                    |      |           | Maintenance Support and Services Unit / Rolando D. Moreno / Hernanie N. Gananan                   |
|                                                                                                    | TOTAL                                                                                                    | None | 6 minutes |                                                                                                   |

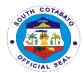

## 3. REFILLING OF WATER CONTAINERS

The Provincial General Services Office provides drinking water to all departments of the Provincial Government of South Cotabato through the water refilling station manned by a Job Order Water Refilling Station Operator.

| Office or                       | PGSO-Maintenance      | PGSO-Maintenance Support Services Section |                 |             |  |
|---------------------------------|-----------------------|-------------------------------------------|-----------------|-------------|--|
| Division:                       | • •                   |                                           |                 |             |  |
| Classification:                 | Simple                |                                           |                 |             |  |
| Type of                         | G2G                   |                                           |                 |             |  |
| Transaction:                    |                       |                                           |                 |             |  |
| Who may avail:                  | All Departments of th | e Provincial Go                           | vernment of Sou | th Cotabato |  |
| CHECKLIST OF                    | REQUIREMENTS          | V                                         | VHERE TO SECU   | JRE         |  |
| Request form (1 co              | рру)                  | PGSO-Water Refilling Operator             |                 | r           |  |
| CLIENTS STEPS                   | AGENCY ACTION         | FEES TO BE                                | PROCESSING      | PERSON      |  |
|                                 |                       | PAID                                      | TIME            | RESPONSIBLE |  |
| 1. Secure request               | 1.1.Record details    | None                                      | 5 minutes       | Orlan Nosis |  |
| form and fill-out               | (date, office and no. |                                           |                 |             |  |
| required details                | of containers) in the |                                           |                 |             |  |
|                                 | Logbook               |                                           |                 |             |  |
|                                 | 1.2.Refill water      |                                           |                 |             |  |
|                                 | containers based on   |                                           |                 |             |  |
|                                 | the request form      |                                           |                 |             |  |
|                                 | the request form      |                                           |                 |             |  |
| 2. Claim refilled               | 2.Release refilled    | None                                      | 1 minute        | Orlan Nosis |  |
| Claim refilled water containers | •                     | None                                      | 1 minute        | Orlan Nosis |  |
|                                 | 2.Release refilled    | None                                      | 1 minute        | Orlan Nosis |  |

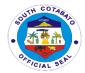

## 4. RELEASE OF SUPPLIES AND EQUIPMENT TO REQUISITIONERS/END-USERS

Supplies purchased through bulk procurement are released to end users upon receipt of approved Requisition Issue Slips (RIS), Inventory Custodian Slip (ICS) or Memorandum Receipt of Equipment (ARE)

| Office or Division:                                                                                                  | PGSO-Supply Manag                                                                                                    | gement Division                                                | l                  |                       |  |
|----------------------------------------------------------------------------------------------------|----------------------------------------------------------------------------------------------------|----------------------------------------------------------------|--------------------|-----------------------|--|
| Classification:                                                                                                    | Simple                                                                                                    |                                                                |                    |                       |  |
| Type of Transaction:                                                                                                 | G2G                                                                                                    | 2G                                                             |                    |                       |  |
| Who may avail:                                                                                                    | All Offices/Department                                                                                                   | All Offices/Departments                                        |                    |                       |  |
| CHECKLIST OF                                                                                                    | REQUIREMENTS                                                                                                    | V                                                              | VHERE TO SECU      | JRE                   |  |
| <ol> <li>Requisition Issuration original)</li> <li>Inventory Custoriginal)</li> <li>Acknowledgement (ARI)</li> </ol> | ent Receipt of                                                                                                    | PGSO-Supply Division PGSO-Supply Division PGSO-Supply Division |                    |                       |  |
| CLIENTS STEPS                                                                                                    | AGENCY ACTION                                                                                                    | FEES TO BE<br>PAID                                             | PROCESSING<br>TIME | PERSON<br>RESPONSIBLE |  |
| 1.Present<br>approved<br>RIS, ICS or ARE<br>to<br>PGSO staff                                                         | . 1.Check documents  1.2. Release supplies and equipment from the stockroom to enduser based on approved RIS, ICS or ARE | None                                                           | 30 minutes         | Wilmar<br>Astrologo   |  |
| 2.Check and receive supplies from PGSO staff based on the approved RIS, ICS or ARE                                   | 2.1Release of supplies and equipment                                                                                     | None                                                           | 30 minutes         | Wilmar<br>Astrologo   |  |
|                                                                                                    | TOTAL                                                                                                    | None                                                           | 1 hour             |                       |  |

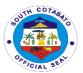

## 5. RISOGRAPHING OF FORM

The Provincial General Services offers services to all offices for the reproduction of forms provided they bring their own papers and ink.

| Office or Division:                                                                                                    | PGSO-Maintenance                                                                                                    | Support Service              | ces                          |                                          |
|----------------------------------------------------------------------------------------------------|----------------------------------------------------------------------------------------------------|------------------------------|------------------------------|------------------------------------------|
| Classification:                                                                                                    | Simple                                                                                                    |                              |                              |                                          |
| Type of                                                                                                    | G2G                                                                                                    |                              |                              |                                          |
| Transaction:                                                                                                    |                                                                                                    |                              |                              |                                          |
| Who may avail:                                                                                                    | All Departments of th                                                                                                    | e Provincial G               | overnment of So              | uth Cotabato                             |
| CHECKLIST OF                                                                                                    | REQUIREMENTS                                                                                                    | REQUIREMENTS WHERE TO SECURE |                              |                                          |
| <ol> <li>Forms to be r<br/>original)</li> <li>Job Order Sli</li> </ol>                                                                                    |                                                                                                    | Requesting C<br>PGSO Admir   | Office<br>histrative Support | Services Unit                            |
| CLIENTS STEPS                                                                                                    | AGENCY ACTION                                                                                                    | FEES TO<br>BE PAID           | PROCESSING<br>TIME           | PERSON<br>RESPONSIBLE                    |
| 1. Secure Job Order Slip from PGSO Administrative Support Services Section                                                                                | Issue Job Order     Slip to     be given to the     machine     operator                                                                                                    | None                         | 1 minute                     | Lorraine May L.<br>Dela Cruz             |
| 2. Fill-in details required in the Job Order Slip and present it to the Reproduction Machine Operator (RMO) with the supplies and forms to be reproduced. | 2.1. Receive the Job Order Slip, check the request.  2.2 If found in order, log request in the Record Book  2.3 Receive the supplies and the forms to be reproduced  2.4 Commence reproduction of the forms | None                         | 10 minutes per ream of paper | Divina M.<br>Beltran / Orlan<br>D. Nosis |
| 3. Receive the forms reproduce and sign in the Log Book                                                                                                   | <ul><li>3.1 After completion of reproduction of forms, release to requesting office</li><li>3.2 Require representative to</li></ul>                                                                         | None                         | 1 minute                     | Divina M.<br>Beltran / Orlan<br>D. Nosis |

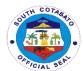

| sign in Log Book upon release of the |      |            |  |
|--------------------------------------|------|------------|--|
| forms reproduced.                    |      |            |  |
| TOTAL                                | None | 12 minutes |  |

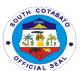

## ANIMAL PRODUCTION AND PROCESSING CENTER

**External Services** 

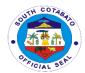

## 1. ANIMAL DISPERSAL

It is a livelihood program of the Provincial Government of South Cotabato to distribute animals among the deserving individuals and/or farmers to be used as part of their income generating activity and to help them become a self-reliant South Cotabatenos.

| Office on                                                                                                    | DCO ADDO                                                                                                    |                    |                             |                                                                    |  |
|----------------------------------------------------------------------------------------------------|----------------------------------------------------------------------------------------------------|--------------------|-----------------------------|--------------------------------------------------------------------|--|
| Office or                                                                                                    | PGO-APPC                                                                                                    |                    |                             |                                                                    |  |
| Division:                                                                                                    | Oirean In                                                                                                    | 0' 1               |                             |                                                                    |  |
| Classification:                                                                                                    | Simple                                                                                                    |                    |                             |                                                                    |  |
| Type of                                                                                                    | G2C                                                                                                    |                    |                             |                                                                    |  |
| Transaction:                                                                                                    | A 11 . 11 . 1 . 1 . 1 . 1 . 1 . 1 . 1 .                                                                                                    |                    | <b>.</b>                    |                                                                    |  |
| Who may avail:                                                                                                    |                                                                                                    |                    |                             | NIDE                                                               |  |
| CHECKLIST OF                                                                                                    | REQUIREMENTS                                                                                                    | VVI                | HERE TO SEC                 | UKE                                                                |  |
| 1.Letter request (1,                                                                                                    | 1.Letter request (1, original)                                                                                                    |                    | ARTA Task Force of PGO-APPC |                                                                    |  |
| CLIENTS STEPS                                                                                                    | AGENCY ACTION                                                                                                    | FEES TO BE<br>PAID | PROCESS<br>ING TIME         | PERSON<br>RESPONSIBLE                                              |  |
| 1.Call, visit or send<br>letter request to<br>Provincial<br>Governors Office<br>for request of<br>animal dispersal            | 1. Forward letter request to PGO and PGO-BAU for appropriate action 2. Forward copy of letter request to PGO-APPC for their information                                     | None               | 1 day                       | Administrative<br>Officer/<br>Officer of the<br>Day<br>APPC Center |  |
| 2.If approved, present note of approval from PGO-BAU and sign visitor's logbook and Memorandum Receipt of Animals at PGO-APPC | 2.1. Acknowledge the note of approval from PGO-BAU 2.2. Administer the client to sign the visitor's logbook and Memorandum Receipt of Animals 2.3. Conduct animal dispersal | None               | 30 mins                     | Chief/<br>Officer of the<br>Day<br>APPC Center                     |  |
|                                                                                                    | TOTAL                                                                                                    | None               | 1 day, 30<br>mins           |                                                                    |  |

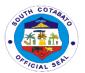

## 2. ARTIFICIAL INSEMINATION

It is a process of collecting sperm cells from male animals and manually depositing them into the reproductive tract of a female animal to increase production efficiency and better genetics.

|                                                                                                    | T                                                                                                    |                             |                     |                                                                                                    |  |
|----------------------------------------------------------------------------------------------------|----------------------------------------------------------------------------------------------------|-----------------------------|---------------------|----------------------------------------------------------------------------------------------------|--|
| Office or                                                                                             | PGO-APPC                                                                                                    |                             |                     |                                                                                                    |  |
| Division:                                                                                             |                                                                                                    |                             |                     |                                                                                                    |  |
| Classification:                                                                                       | Simple                                                                                                    | Simple                      |                     |                                                                                                    |  |
| Type of                                                                                               | G2C                                                                                                    |                             |                     |                                                                                                    |  |
| Transaction:                                                                                          |                                                                                                    |                             |                     |                                                                                                    |  |
| Who may avail:                                                                                        | All animal owners in                                                                                                    | South Cotabato              |                     |                                                                                                    |  |
| CHECKLIST OF                                                                                          | REQUIREMENTS                                                                                                    | WH                          | IERE TO SEC         | URE                                                                                                    |  |
| 1.Letter request (1,                                                                                  | original)                                                                                                    | ARTA Task Force of PGO-APPC |                     |                                                                                                    |  |
| CLIENTS STEPS                                                                                         | AGENCY ACTION                                                                                                    | FEES TO BE<br>PAID          | PROCESS<br>ING TIME | PERSON<br>RESPONSIBLE                                                                                        |  |
| 1.Call, visit or send letter request to Provincial Veterinary Office for Artificial Insemination (AI) | 1.1. Secure detailed information for the request through the letter request to be forwarded to APPC in-charge 1.2.Inform the Head of APPC for the request to be forwarded to Provicial AI 1.3.Provincial AI will forward the request to Municipal AI or refer to Village Based AI, otherwise, an on- site visit will be scheduled | None                        | 1 day               | Administrative Officer/ Officer of the Day APPC Center APPC in charge APPC Center  Provincial Al APPC Center |  |
|                                                                                                    | TOTAL                                                                                                    | None                        | 1 day               |                                                                                                    |  |

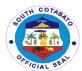

## 3. ON CALL SERVICES AT APPC(CASTRATION/VITAMIN SUPPLEMENTATION/DEWORMING/VACCINATION/ARTIFICIAL INSEMINATION)

Immediate veterinary services response conducted by APPC personnel among areas near APPC in Tinongcop, Tantangan, South Cotabato.

| Office or                                                                                          | PVET                                                                                                    |                                                                                                    |                     |                                                             |
|----------------------------------------------------------------------------------------------------|----------------------------------------------------------------------------------------------------|----------------------------------------------------------------------------------------------------|---------------------|-------------------------------------------------------------|
| Division:                                                                                          |                                                                                                    |                                                                                                    |                     |                                                             |
| Classification:                                                                                    | Simple                                                                                                    |                                                                                                    |                     |                                                             |
| Type of                                                                                            | G2C                                                                                                    |                                                                                                    |                     |                                                             |
| Transaction:                                                                                       |                                                                                                    |                                                                                                    |                     |                                                             |
| Who may avail:                                                                                     | All animal owners and farmers in Tantangan, South Cotabato                                                                           |                                                                                                    |                     |                                                             |
| CHECKLIST OF                                                                                       | REQUIREMENTS                                                                                                    | WH                                                                                                    | IERE TO SEC         | CURE                                                        |
| Letter request (1, or                                                                              | iginal)                                                                                                    | ARTA Task Force of PGO-APPC                                                                           |                     | PPC                                                         |
| CLIENTS STEPS                                                                                      | AGENCY ACTION                                                                                                    | FEES TO BE<br>PAID                                                                                    | PROCESS<br>ING TIME | PERSON<br>RESPONSIBLE                                       |
| 1.Call PGO-APPC for Veterinary Services                                                            | Answer the call for veterinary services request                                                                                      | None                                                                                                  | 30 mins             | Center Chief<br>APPC Center                                 |
| 2.Visit PGO-APPC<br>at Tinongcop,<br>Tantangan for<br>filling-up of<br>visitors/callers<br>logbook | 2.1. Administer the filling-up of visitors/callers logbook 2.2.Conduct preliminary inquiries for request                             | - Services are free of charge - 35% of medicines/dr ugs cost administered if supplies comes from PVET | 2 hrs               | Officer of the<br>Day and/or<br>Center Chief<br>APPC Center |
| 3.Avail of the service                                                                             | 3.Provide any of the following:  1. Castration; 2. Vitamin Supplementation; 3. Deworming; 4. Vaccination; 5. Artificial Insemination | - Sorvicos aro                                                                                        | 2 hrs 20            |                                                             |
|                                                                                                    | TOTAL                                                                                                    | - Services are free of charge                                                                         | 2 hrs,30<br>mins.   |                                                             |

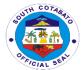

| ugs of adm<br>if su | licines/dr<br>cost<br>inistered<br>upplies<br>es from |
|---------------------|-------------------------------------------------------|
|---------------------|-------------------------------------------------------|

## 4. TECHNOLOGY TRANSFER AND ORIENTATION/SEMINAR

It is an activity being conducted to provide latest information on animal welfare, production and technologies to help the farmers improve their knowledge, interest, networking and other renewing motivation to their livestock and poultry development.

| Office or                                                                                                    | PVET                                                                                                    |                             |              |                                                                                   |
|----------------------------------------------------------------------------------------------------|----------------------------------------------------------------------------------------------------|-----------------------------|--------------|-----------------------------------------------------------------------------------|
| Division:                                                                                                    |                                                                                                    |                             |              |                                                                                   |
| Classification:                                                                                                    | Simple                                                                                                    |                             |              |                                                                                   |
| Type of                                                                                                    | G2C                                                                                                    |                             |              |                                                                                   |
| Transaction:                                                                                                    |                                                                                                    |                             |              |                                                                                   |
| Who may avail:                                                                                                    | All animal owners ar                                                                                                    | nd farmers in Sou           | ıth Cotabato |                                                                                   |
| CHECKLIST OF                                                                                                    | REQUIREMENTS                                                                                                    | WH                          | IERE TO SEC  | URE                                                                               |
| Letter request (1, or                                                                                                    |                                                                                                    | ARTA Task Force of PGO-APPC |              |                                                                                   |
| CLIENTS STEPS                                                                                                    | AGENCY ACTION                                                                                                    | FEES TO BE                  | PROCESS      | PERSON                                                                            |
|                                                                                                    |                                                                                                    | PAID                        | ING TIME     | RESPONSIBLE                                                                       |
| 1.Call, visit or send letter request to Provincial Governors Office for request technology transfer, orientation and seminar | 1.1. Forward letter request to PGO for appropriate action 1.2. Forward copy of letter request to PGO-APPC for their information 1.3. If approved, inform the client for the schedule of technology transfer, orientation and seminar | None                        | 30 mins      | Step 1 and 2. Administrative Officer/Officer of the Day Step 3. APPC Center Chief |
|                                                                                                    | TOTAL                                                                                                    | None                        | 30 mins.     |                                                                                   |

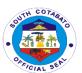

# Arts, Culture, Tourism and Museum Development External Services

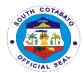

## 1. REQUEST FOR MUSEUM VISIT (GROUP AND WALK-IN)

Museums provide safe storage for both natural and manmade artifacts plus the exhibition of these artifacts to the public. They are the ultimate learning environment

| Office or                                        | PGO-ACTM                              |                                |                    |                               |
|--------------------------------------------------|---------------------------------------|--------------------------------|--------------------|-------------------------------|
| Division:                                        |                                       |                                |                    |                               |
| Classification:                                  | Simple                                |                                |                    |                               |
| Type of                                          | G2C                                   |                                |                    |                               |
| Transaction:                                     |                                       |                                |                    |                               |
| Who may avail:                                   | All                                   |                                |                    |                               |
| CHECKLIST OF                                     | KLIST OF REQUIREMENTS WHERE TO SECURE |                                |                    | URE                           |
| 1.Letter request (1, original)                   |                                       | Client availing of the service |                    |                               |
| CLIENTS STEPS                                    | AGENCY ACTION                         | FEES TO<br>BE PAID             | PROCESSING<br>TIME | PERSON<br>RESPONSIBLE         |
| 1.Submit letter request to avail of museum visit | 1.Receive the letter request          | None                           | 10 minutes         | Receiving Staff<br>ACTM       |
| 2.Proceed to the Museum and avail for the tour   | 2.Provide museum tour service         | None                           | 45 minutes         | Tourism<br>Officer/AO<br>ACTM |
| TOTAL                                            |                                       | None                           | 55 minutes         |                               |

## 2. REQUEST FOR SOUTH COTABATO PERFORMING ARTS ENSEMBLE (SCPAE)

South Cotabato Performing Arts Ensemble is an organization of local artists in the province under the Arts, Culture, Tourism Office.

| Office or                                                    | PGO-ACTM                   |                                |                 |                         |
|--------------------------------------------------------------|----------------------------|--------------------------------|-----------------|-------------------------|
| Division:                                                    |                            |                                |                 |                         |
| Classification:                                              | Simple                     |                                |                 |                         |
| Type of                                                      | G2C                        |                                |                 |                         |
| Transaction:                                                 |                            |                                |                 |                         |
| Who may avail:                                               | All                        |                                |                 |                         |
| CHECKLIST OF REQUIREMENTS WHERE TO SECURE                    |                            |                                |                 |                         |
| 1.Letter request (1, original)                               |                            | Client availing of the service |                 |                         |
| CLIENTS STEPS                                                | AGENCY ACTION              | FEES TO<br>BE PAID             | PROCESSING TIME | PERSON<br>RESPONSIBLE   |
| 1.Submit letter request to avail of the performance of South | 1.1.Receive letter request | None                           | 30 mins.        | Receiving Staff<br>ACTM |

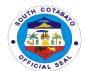

| Cotabato<br>Ensemble                         | Arts                 | 1.2.Conduct preliminary interview                        |      |                         |                               |
|----------------------------------------------|----------------------|----------------------------------------------------------|------|-------------------------|-------------------------------|
| 2.Wait for request to processed              | the<br>be            | 2.Coordinate availability of performers                  | None | 1 day                   | Tourism Officer<br>ACTM       |
| 3.Avail of performance service of South Core | the<br>the<br>tabato | 3.Faciliatate performance of the South Cotabato Ensemble | None | 1 hour                  | Tourism<br>Officer/AO<br>ACTM |
| TOTAL                                        |                      |                                                          | None | 1 day,1hr.,<br>30 mins. |                               |

## 3. REQUEST FOR TOUR GUIDE

A tour guide is a person who provide assistance, information or cultural, historical and contemporary heritage to people on historical sites, museums and venues of significant interest

| Office or Division:  | PGO-ACTM                                                 |         |            |                 |  |
|----------------------|----------------------------------------------------------|---------|------------|-----------------|--|
| Classification:      | Simple                                                   |         |            |                 |  |
|                      |                                                          |         |            |                 |  |
| Type of              | G2C                                                      | G2C     |            |                 |  |
| Transaction:         |                                                          |         |            |                 |  |
| Who may avail:       | All                                                      |         |            |                 |  |
| CHECKLIST OF RE      | HECKLIST OF REQUIREMENTS WHERE TO SECURE                 |         |            |                 |  |
|                      | Letter request (1, original)  ARTA Task Force of PGO-API |         | PC         |                 |  |
| CLIENTS STEPS        | AGENCY ACTION                                            | FEES TO | PROCESSING | PERSON          |  |
|                      |                                                          | BE PAID | TIME       | RESPONSIBLE     |  |
| 1.Submit letter      | 1.Receive the                                            | None    | 10 minutes | Receiving Staff |  |
| request to avail of  | letter request                                           |         |            | ACTM            |  |
| Tour Guide           | ·                                                        |         |            |                 |  |
| 2.Wait for the       | 2.Coordinate with                                        | None    | 1 day      | Tourism         |  |
| request to be        | assigned                                                 | -       | ,          | Officer/AO      |  |
| processed            | personnel                                                |         |            | ACTM            |  |
| 3.Avail the          | 2.Provide tour                                           | None    | 1 day      | Tourism         |  |
| services of the tour | guide services                                           |         | ,          | Officer/AO      |  |
| guide                | galac sol viocs                                          |         |            | ACTM            |  |
|                      |                                                          | None    | 2 days, 10 | AOTIVI          |  |
| TOTAL                |                                                          | None    | 7 - 7      |                 |  |
|                      |                                                          |         | minutes    |                 |  |

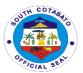

## 4. REQUEST FOR TOURIST BUS

| Office or             | PGO-ACTM                                 |                                 |                    |                       |
|-----------------------|------------------------------------------|---------------------------------|--------------------|-----------------------|
| Division:             |                                          |                                 |                    |                       |
| Classification:       | Simple                                   |                                 |                    |                       |
| Type of               | G2C                                      |                                 |                    |                       |
| Transaction:          |                                          |                                 |                    |                       |
| Who may avail:        | All                                      |                                 |                    |                       |
| CHECKLIST OF RI       | HECKLIST OF REQUIREMENTS WHERE TO SECURE |                                 |                    |                       |
| Letter request (1, or | riginal)                                 | Client availing of the services |                    |                       |
| CLIENTS STEPS         | AGENCY ACTION                            | FEES TO<br>BE PAID              | PROCESSING<br>TIME | PERSON<br>RESPONSIBLE |
| 1.Submit letter of    | Receive the letter                       | None                            | 10 minutes         | Receiving Staff       |
| request to borrow     | request                                  |                                 |                    | ACTM                  |
| the tourist bus       |                                          |                                 |                    |                       |
| 2.Wait for the        | Coordinate with                          | None                            | 2 day              | PADMIN staff          |
| request to be         | the assigned                             |                                 |                    |                       |
| processed             | personnel                                |                                 |                    |                       |
| 3.Avail the usage     | Provide                                  | None                            | 1 day              | PADMIN staff          |
| of Tourist Bus        | transportation                           |                                 |                    |                       |
|                       | services                                 |                                 |                    |                       |
| TOTAL                 |                                          | None                            | 3 days, 10 minutes |                       |

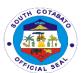

## Barangay Affairs Unit External Services

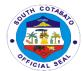

#### 1. BARANGAY ASSISTANCE (MATERIALS/FUEL)

The Provincial Government of South Cotabato thru the Barangay Affairs Unit extend assistance in the form of materials and fuel to facilitate implementation of programs and delivery of basic services to its constituents.

| Office or                                                       | PGO- Barangay Affairs Unit                                                                            |                    |                    |                                                      |
|-----------------------------------------------------------------|----------------------------------------------------------------------------------------------------|--------------------|--------------------|------------------------------------------------------|
| Division:                                                       |                                                                                                    |                    |                    |                                                      |
| Classification:                                                 | G2C                                                                                                   |                    |                    |                                                      |
| Type of                                                         | Complex                                                                                               |                    |                    |                                                      |
| Transaction:                                                    |                                                                                                    |                    |                    |                                                      |
| Who may avail:                                                  | Residents/Officials of                                                                                | the Baranga        | •                  |                                                      |
| CHECKLIST OF                                                    | CHECKLIST OF REQUIREMENTS WHERE TO SECURE                                                             |                    |                    | CURE                                                 |
| Letter Request for Materials/Fuel (1, original)                 |                                                                                                    | 1. Bara            | ingay Hall-BLGU    | concerned                                            |
| CLIENTS STEPS                                                   | AGENCY ACTION                                                                                         | FEES TO<br>BE PAID | PROCESSING<br>TIME | PERSON<br>RESPONSIBLE                                |
| 1.Submit Letter<br>Request for<br>Materials/Fuel<br>Assistance  | 1.1. Receive Letter Request for Materials/Fuel Assistance 1.2.Indorse to assigned Community Organizer | None               | 5 minutes          | Receiving Staff<br>Admin.Support<br>Service          |
| 2.Wait for the request to be processed                          | 2.1.Schedule Validation  2.2.Conduct of Validation                                                    | None               | 3 days             | Community<br>Organizer<br>Barangay Affairs<br>Unit   |
|                                                                 | 2.3.Secure approval of the Provincial Governor                                                        | None               | 3 days             | Chief of Staff<br>Barangay Affairs<br>Unit           |
| 3.Return to PGO-<br>BAU to claim the<br>assistance<br>requestes | 3.1.Prepare the materials/fuel assistance 3.2.Release of Materials/Fuel Assistance                    | None               | 1 day              | Program<br>Assistant/Staff<br>Admin. Support<br>Unit |
|                                                                 | TOTAL                                                                                                 | None               | 7 days & 5 mins.   |                                                      |

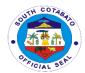

### 2. COMMUNITY ORGANIZING - REINFORCED SERVICES TASK FORCE (RST)

This is one of the community services provided by the Provincial Government of South Cotabato to capacitate the leaders and constituents in the barangay local government units. All project,programs and activities and services are channelled through the RSTF.

| Office or Division:                                                          | Barangay Affairs Unit                                                                                                   |                    |                    |                                                    |
|------------------------------------------------------------------------------|----------------------------------------------------------------------------------------------------|--------------------|--------------------|----------------------------------------------------|
| Classification:                                                              | Highly Technical                                                                                                    |                    |                    |                                                    |
| Type of                                                                      | G2C                                                                                                    |                    |                    |                                                    |
| Transaction:                                                                 |                                                                                                    |                    |                    |                                                    |
| Who may avail:                                                               | Residents/Officials of                                                                                                  | f the Baranga      |                    |                                                    |
| CHECKLIST OF                                                                 | REQUIREMENTS                                                                                                    |                    | WHERE TO SE        | CURE                                               |
| Project Prop                                                                 | osal (1, original)                                                                                                    | Barangay F         | Hall-Barangay Sed  | cretary (BLGU                                      |
| CLIENTS STEPS                                                                | AGENCY ACTION                                                                                                    | FEES TO<br>BE PAID | PROCESSING<br>TIME | PERSON<br>RESPONSIBLE                              |
| 1.Submit proposal<br>(Livelihood,Construction<br>Materials,Food for<br>Work) | 1.1.receive proposal (Livelihood,Constru ction Materials,Food for Work)  1.2.Indorse to assigned Community Organizer    | None               | 5 minutes          | Receiving Staff<br>Admin.Support<br>Service        |
| 2.Wait for the proposal to be processed                                      | 2.2. Schedule conduct of Assessment/Evalua tion of the proposal  1.3. Conduct of Assessment/Evalu ation of the proposal | None               | 3 days             | Community<br>Organizer<br>Barangay Affairs<br>Unit |
|                                                                              | 2.4.Prepare Memorandum of Agreement (MOA) for the implementation of the proposed project                                | None               | 3 days             | Program<br>Assistant<br>Admin.Suppport<br>Services |

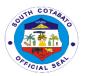

| 2.5.Secure approval of the proposal | None | 3 days            | Chief of Staff<br>Barangay Affairs<br>Unit |
|-------------------------------------|------|-------------------|--------------------------------------------|
| 2.6.Process<br>Voucher              | None | 3 days            | Program Assistant Admin.Support Services   |
| TOTAL                               | None | 12 days & 5 mins. |                                            |

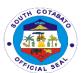

## Bids and Awards Division External Services

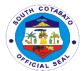

#### 1. ISSUANCE OF BIDDING DOCUMENTS

#### A. PUBLIC BIDDING

| 0111                                                                                                    | l                                                                                                    | O(t, D, 1)                                                                                                    | I A I .             |                                                                                                    |
|----------------------------------------------------------------------------------------------------|----------------------------------------------------------------------------------------------------|----------------------------------------------------------------------------------------------------|---------------------|----------------------------------------------------------------------------------------------------|
| Office or                                                                                                    | Provincial governor                                                                                          | s Onice-Bias                                                                                                    | and Awards          |                                                                                                    |
| Division:                                                                                                    | Cinamia                                                                                                    |                                                                                                    |                     |                                                                                                    |
| Classification:                                                                                                    | Simple<br>G2B- GOVERNMEN                                                                                     |                                                                                                    | JECC ENTITY         |                                                                                                    |
| Type of                                                                                                    | G2B- GOVERNIMEN                                                                                              | 41 10 B021                                                                                                    | NESS EINTITY        |                                                                                                    |
| Transaction:                                                                                                    | Duningan autities a                                                                                          |                                                                                                    |                     |                                                                                                    |
| Who may avail:                                                                                                    | Business entities, su                                                                                        | uppliers,conti                                                                                                    |                     | OUDE                                                                                                    |
| CHECKLIST OF                                                                                                    | REQUIREMENTS                                                                                                 |                                                                                                    | WHERE TO SE         | CURE                                                                                                    |
| <ol> <li>Authorization Letter/Special<br/>Power of Attorney (1 Original or<br/>photocopy)</li> <li>Secretary's Certificate (1<br/>Original or photocopy)</li> <li>Valid ID</li> <li>Payment Form (1, original)</li> <li>Official Receipt (1,original)</li> <li>Dealer's List (1, original)</li> </ol> |                                                                                                    | Business entity, supplier, contractor, bidder Business entity, supplier, contractor, bidder Business entity, supplier, contractor, bidder Bids and Awards Division Provincial treasurer's Office Bids and Awards Division |                     |                                                                                                    |
| CLIENTS STEPS                                                                                                    |                                                                                                    | FEES TO                                                                                                    | PROCESSING          | PERSON                                                                                                    |
|                                                                                                    |                                                                                                    | BE PAID                                                                                                    | TIME                | RESPONSIBLE                                                                                                    |
| Inquire about Bidding Opportunities      Fill-out Payment Form                                                                                                    | Provide client with appropriate information about Bidding Opportunities Provide client with the Payment Form | None                                                                                                    | 5 minutes 2 minutes | Goods & Services Section JOHN B. MAGBANUA JUNREY L. PACHES  Civil Works Section JOHN B. MAGBANUA DANNA MARIE B. ASENTISTA SHELA MAE S. CARAS |
| 3. Pay to PTO -<br>Cashier & Claim<br>Official Receipt                                                                                                    | Instruct client to<br>proceed to PTO to<br>pay the<br>appropriate fee<br>and secure Official<br>Receipt      | Per guidelines issued by the GPPB for the sale of Bidding Document s                                                                                                    | 10 minutes          | Cashier<br>Provincial<br>Treasurer's<br>Office                                                                                               |

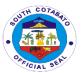

| 4. Present O.R. and Fill-out the Dealer's List | Photocopy Official<br>Receipt and<br>Provide client with<br>Dealer's List to fill-<br>out | None                                                                 | 2 minutes  | Goods & Services Section JOHN B. MAGBANUA                                                          |
|------------------------------------------------|-------------------------------------------------------------------------------------------|----------------------------------------------------------------------|------------|----------------------------------------------------------------------------------------------------|
| 5. Receive complete set of bidding documents   | 5.1.Print-out complete bidding documents  5.2. Provide copy of bidding documents          | None                                                                 | 10 minutes | JUNREY L. PACHES  Civil Works Section JOHN B. MAGBANUA DANNA MARIE B. ASENTISTA SHELA MAE S. CARAS |
|                                                | TOTAL                                                                                     | Per guidelines issued by the GPPB for the sale of Bidding Document s | 29 minutes |                                                                                                    |

#### **B. ALTERNATIVE MODE OF PROCUREMENT**

| Office or                        | Provincial Governor's Office-Bids and Awards |                                   |                     |             |
|----------------------------------|----------------------------------------------|-----------------------------------|---------------------|-------------|
| Division:                        |                                              |                                   |                     |             |
| Classification:                  | Simple                                       |                                   |                     |             |
| Type of                          | G2B- GOVERNMENT TO BUSINESS ENTITY           |                                   |                     |             |
| Transaction:                     |                                              |                                   |                     |             |
| Who may avail:                   | Business entities,contractors                |                                   |                     |             |
| CHECKLIST OF                     | REQUIREMENTS                                 |                                   | WHERE TO SE         | CURE        |
| Price Quotat                     | tion (1, original)                           | Bids and Av                       | vards –Secretaria   | at          |
| <ol><li>Business Pe</li></ol>    | ermit (1 photocopy)                          | y) Business entities, contractors |                     |             |
| <ol><li>Certificate of</li></ol> | f PhilGEPS                                   | Business er                       | ntities,contractors | 3           |
| Registration                     | (1, Certified                                | Business er                       | ntities,contractors | 3           |
| Photocopy)                       |                                              | Business er                       | ntities,contractors | 3           |
| 4. Income Tax                    | Return (1, Certified                         |                                   |                     |             |
| photocopy)                       | •                                            |                                   |                     |             |
| <b>CLIENTS STEPS</b>             | AGENCY ACTION                                | FEES TO                           | PROCESS             | PERSON      |
|                                  |                                              | BE PAID                           | ING TIME            | RESPONSIBLE |
| 1. Inquire about                 | Provide client with                          | None                              | 10 minutes          | Goods &     |
| Opportunities for                | canvass forms                                |                                   |                     | Services    |
| Alternative                      |                                              |                                   |                     | Section     |

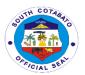

| Method of<br>Procurement  |                                              |      |            | ERNIE D. FRIAS<br>JUNREY L.                     |
|---------------------------|----------------------------------------------|------|------------|-------------------------------------------------|
| 2. Submit Price Quotation | 2.1.Receive Price<br>Quotation Form          | None | 5 minutes  | PACHES                                          |
|                           | 1.2. Check<br>Accuracy of Price<br>Quotation |      |            | Civil Works<br>Section<br>SHELA MAE S.<br>CARAS |
|                           | TOTAL                                        | None | 15 minutes |                                                 |

#### 2. PROCUREMENT COMPLAINT HANDLING

| Office or Division:                                                                      | Provincial Governor's Office-Bids and Awards                                                                                                    |                                            |                      |                                                                                                    |
|------------------------------------------------------------------------------------------|----------------------------------------------------------------------------------------------------|--------------------------------------------|----------------------|----------------------------------------------------------------------------------------------------|
| Classification:                                                                          | Highly Technical                                                                                                    |                                            |                      |                                                                                                    |
| Type of                                                                                  | G2B- GOVERNMEN                                                                                                    | IT TO BUSIN                                | IESS ENTITY          |                                                                                                    |
| Transaction:                                                                             |                                                                                                    |                                            |                      |                                                                                                    |
| Who may avail:                                                                           | Business entities,co                                                                                                    | ntractors with                             | n complaint          |                                                                                                    |
| CHECKLIST OF                                                                             | REQUIREMENTS WHERE TO SECURE                                                                                                    |                                            |                      |                                                                                                    |
| Letter for Motion for     Reconsideration (1, original)                                  |                                                                                                    |                                            | ntities, contractors |                                                                                                    |
| CLIENTS STEPS                                                                            | AGENCY ACTION                                                                                                    | FEES TO<br>BE PAID                         | PROCESSING<br>TIME   | PERSON<br>RESPONSIBLE                                                                                                    |
| 1. Submit Request for Reconsideration                                                    | 1.1.Receive request letter from client and forward to SAO for appropriate action 1.2.BAC will deliberate on either to approve or to deny the request for reconsideration  1.3. BAC will issue a Resolution | None                                       | 3 days               | Goods & Services Section JOHN B. MAGBANUA JUNREY L. PACHES  Civil Works Section JOHN B. MAGBANUA DANNA MARIE B. ASENTISTA SHELA MAE S. CARAS |
| 2.Filing of Protest<br>in the Form of<br>Verified Position<br>Paper if BAC<br>denied the | 2.1. Receive the<br>Verified Position<br>Paper                                                                                                    | Per<br>guidelines<br>issued by<br>the GPPB | 7 days               | Head of the<br>Procuring<br>Entity                                                                                                    |

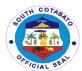

| request for reconsideration              | 2.2.The HOPE shall resolve the protest |                                            |         |         |
|------------------------------------------|----------------------------------------|--------------------------------------------|---------|---------|
| 3. Decision of the Local Chief Executive | 3.The decision of the LCE is final     | None                                       | 7 days  | c/o PGO |
|                                          | TOTAL                                  | Per<br>guidelines<br>issued by<br>the GPPB | 17 days |         |

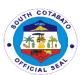

## **Executive Staff External Services**

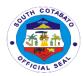

### 1. ADMINISTRATIVE AND EXECUTIVE FUNCTIONS AND COMMUNICATIONS

- 3.1. Letters and invitation Request
- 3.2. Administrative Documents
- 3.3. Executive Function

| Office or            | Provincial Governor's Office-Executive Staff |             |                  |                 |
|----------------------|----------------------------------------------|-------------|------------------|-----------------|
| Division:            |                                              |             |                  |                 |
| Classification:      | Simple                                       |             |                  |                 |
| Type of              | G2G- Government t                            | o Governmei | nt G2C- Governme | ent to citizens |
| Transaction:         |                                              |             |                  |                 |
| Who may avail:       | All                                          |             |                  |                 |
| CHECKLIST OF R       | EQUIREMENTS                                  | WHERE TO    | SECURE           |                 |
| 1.Communication a    | address to the Client/Requestioner           |             |                  |                 |
| Provincial governor  | (1, original)                                |             |                  |                 |
| <b>CLIENTS STEPS</b> | AGENCY ACTION                                | FEES TO     | PROCESSING       | PERSON          |
|                      |                                              | BE PAID     | TIME             | RESPONSIBLE     |
| 1.Present the        | 1.Refer client to                            | None        | 5 minutes        | PAdmin Staff    |
| Administrative       | proceed in the                               |             |                  |                 |
| and Executive        | Provincial                                   |             |                  |                 |
| function and         | Administrators                               |             |                  |                 |
| communications       | Office                                       |             |                  |                 |
| to the Provincial    |                                              |             |                  |                 |
| Administrator        |                                              |             |                  |                 |
| 2.Wait for the       | 2.Refer                                      | None        | 3 days           | PAdmin Staff    |
| Administrative       | invitation/other                             |             |                  |                 |
| and Executive        | communication to                             |             |                  |                 |
| function and         | the Provincial                               |             |                  |                 |
| communications       | Governor/Administ                            |             |                  |                 |
| to                   | rat                                          |             |                  |                 |
| be processed         | or/ Chief of Staff                           |             |                  |                 |

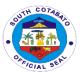

| 3.Receive response to the Administrative and Executive Function and Communications | 3.1.Forward the communications back to the Padmin office with the affix signature and further instructions of the Provincial Governor/Administ rat or/Chief of Staff 3.2.Padmin Staff forwarded the documents to the PGO Records 3.3.Release documents to concerned client/office | None | 5 minutes            | PGO Staff |
|------------------------------------------------------------------------------------|----------------------------------------------------------------------------------------------------|------|----------------------|-----------|
|                                                                                    | TOTAL                                                                                                    | None | 3 days,<br>10minutes |           |

#### 2. SOLICITATONS AND REQUESTS

Provide assistance depending on the nature of the request or solicitation.

| Office or            | Provincial Governor's Office-Executive Staff            |         |            |             |
|----------------------|---------------------------------------------------------|---------|------------|-------------|
| Division:            |                                                         |         |            |             |
| Classification:      | Simple                                                  |         |            |             |
| Type of              | G2G-Government to Government G2C-Government to Citizens |         |            |             |
| Transaction:         |                                                         |         |            |             |
| Who may avail:       | All                                                     |         |            |             |
| CHECKLIST OF R       | EQUIREMENTS WHERE TO SECURE                             |         |            |             |
| 1.Request Letter ad  | address to the Client/Requestioner                      |         |            |             |
| Provincial governor  |                                                         |         |            |             |
| CLIENTS STEPS        | AGENCY ACTION                                           | FEES TO | PROCESSING | PERSON      |
|                      |                                                         | BE PAID | TIME       | RESPONSIBLE |
| 1.Present the        | 1.Receive                                               | None    | 3 minutes  | PGO Staff   |
| solicitation letter  | solicitation letter                                     |         |            |             |
| and supporting       | and certified                                           |         |            |             |
| documents with       | photocopy of                                            |         |            |             |
| original signature   | supporting                                              |         |            |             |
| of requesting        | documents                                               |         |            |             |
| person               |                                                         |         |            |             |
| 2.Wait for the       | 2.Forward                                               | None    | 3 days     | PGO Staff   |
| solicitation /letter | approved letter                                         |         |            |             |
| request to be        | request to the                                          |         |            |             |
| processed            | Chief                                                   | 1       | 1          | 1           |

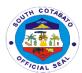

|                                                                                                    | Executive/Administ rat or/Provincial Governor                                   |      |                      |           |
|----------------------------------------------------------------------------------------------------|---------------------------------------------------------------------------------|------|----------------------|-----------|
| 3.Receive assistance from the Provincial Government of South Cotabato by affixing signature on the acknowledgment receipt | 3.Release cash<br>and file attachment<br>including<br>acknowledgment<br>receipt | None | 10 minutes           | PGO Staff |
|                                                                                                    | TOTAL                                                                           | None | 3 days,<br>13minutes |           |

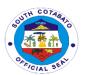

# **Inspectorate Unit External Services**

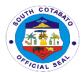

## 1. Inspection of Goods Supplies, Materials and Equipment DESCRIPTION OF THE SERVICE:

Inspection of delivered supplies, materials, goods, services and equipment

| C =                      |                       |               |                        |                   |
|--------------------------|-----------------------|---------------|------------------------|-------------------|
| Office or Division:      | Provincial Governor's | s Office- Ins | pectorate Unit         |                   |
| Classification:          | Simple                |               |                        |                   |
| Type of                  | G2G                   |               |                        |                   |
| Transaction:             |                       |               |                        |                   |
| Who may avail:           | Provincial Governme   | nt Officer/ P | artner National A      | gencies receiving |
|                          | subsidy from The Pro  |               |                        |                   |
| CHECKLIST OF             | REQUIREMENTS          |               | WHERE TO SE            | CURE              |
| Official Receipt, Sa     | les Invoice, or       | Supplier/ F   | PGSO                   |                   |
| Delivery Receipt ar (PO) | nd or Purchase Order  |               |                        |                   |
| CLIENTS STEPS            | AGENCY ACTION         | FEES TO       | PROCESSING             | PERSON            |
|                          |                       | BE PAID       | TIME                   | RESPONSIBLE       |
| Request for the          | Conduct ocular        | None          | 5 minutes              | Receiving Clerk/  |
| inspection of            | inspection (actual)   |               |                        | Inspector         |
| goods, supplies,         |                       |               | 4 hours for            |                   |
| materials or             |                       |               | inspection             |                   |
| equipment vis a          |                       |               | outside the            |                   |
| vis supporting           |                       |               | Provincial             |                   |
| documents                |                       |               | Capitol                |                   |
| -                        |                       |               | Compound               |                   |
| Wait for the             | Inspection of         | None          | 10 minutes per         | Inspector         |
| request to be            | OR/DR                 |               | inspection             |                   |
| acted/ processed         |                       |               | conducted              |                   |
|                          |                       |               | 4 1 4                  |                   |
|                          |                       |               | 4 hours for            |                   |
|                          |                       |               | inspection outside the |                   |
|                          |                       |               | Provincial             |                   |
|                          |                       |               | Capitol                |                   |
|                          |                       |               | Compound               |                   |
|                          |                       |               | Oompound               |                   |
|                          |                       |               | 3 hours for            |                   |
|                          |                       |               | bulk                   |                   |
|                          |                       |               | purchases/             |                   |
|                          |                       |               | deliveries             |                   |
|                          |                       |               | received by            |                   |
|                          |                       |               | the PLGU thru          |                   |
|                          |                       |               | the PGSO               |                   |
| Receive a copy of        | For release           | None          | 10 minutes             | Inspector         |
| the duly noted           |                       |               |                        |                   |
| documents                |                       |               |                        |                   |
|                          |                       |               | 11 hours &             |                   |
|                          |                       |               | 25minutes              |                   |

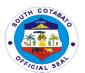

# **Inspectorate Unit Internal Services**

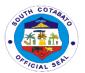

#### 1. Inspection and Monitoring

#### **DESCRIPTION OF THE SERVICE:**

Conduct inspection and monitoring of implemented infrastructure projects funded by the Provincial Government.

| Office or                                                                                                    | Provincial Governor'                                                                                                    | s Office- Ins      | spectorate Unit                                                                                                   |                                     |
|----------------------------------------------------------------------------------------------------|----------------------------------------------------------------------------------------------------|--------------------|----------------------------------------------------------------------------------------------------|-------------------------------------|
| Division:                                                                                                    |                                                                                                    |                    |                                                                                                    |                                     |
| Classification:                                                                                                    | Complex                                                                                                    |                    |                                                                                                    |                                     |
| Type of                                                                                                    | G2G                                                                                                    |                    |                                                                                                    |                                     |
| Transaction:                                                                                                    |                                                                                                    |                    |                                                                                                    |                                     |
| Who may avail:                                                                                                    | Contractor/s                                                                                                    |                    |                                                                                                    |                                     |
|                                                                                                    | REQUIREMENTS                                                                                                    |                    | WHERE TO SE                                                                                                    | CURE                                |
| Folder with complet                                                                                                    |                                                                                                    | PEO                |                                                                                                    |                                     |
| documents & letter                                                                                                    | request                                                                                                    |                    |                                                                                                    |                                     |
|                                                                                                    |                                                                                                    |                    | T                                                                                                    |                                     |
| CLIENTS STEPS                                                                                                    | AGENCY ACTION                                                                                                    | FEES TO<br>BE PAID | PROCESSING<br>TIME                                                                                                | PERSON<br>RESPONSIBLE               |
| Request for the inspection of infrastructure project subject of billing                                                                                   | Receive request<br>and forward to<br>Engineer in charge                                                                 | None               | 5 minutes                                                                                                    | Receiving Clerk                     |
| Wait for the request to be acted/ processed                                                                                                    | Conduct ocular inspection                                                                                               | None               | 10 minutes to received, review the claim folder  5 days to conduct inspection and monitoring on the project site. | Engineer                            |
| Receive a copy of the Certification or Report of Findings relative to the result of monitoring conducted on the infrastructure project subject of billing | Prepare pictures, documents, field monitoring reports, project inspection report and certification subject for billing. | None               | 3 days of preparation of pictures documents, field monitoring reports, and certification for billing              | Chief-<br>Inspectorate/<br>Engineer |

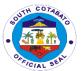

|  | 8 days and 15 |  |
|--|---------------|--|
|  | minutes       |  |

#### 2. Pre and Post Repair Inspection of Equipment

#### **DESCRIPTION OF THE SERVICE:**

Preparation of pre-repair and post-repair inspection reports.

| Office or            | Provincial Governor's Office- Inspectorate Unit |              |                     |                    |
|----------------------|-------------------------------------------------|--------------|---------------------|--------------------|
| Division:            | 0: 1                                            |              |                     |                    |
| Classification:      | Simple                                          |              |                     |                    |
| Type of              | G2G                                             |              |                     |                    |
| Transaction:         |                                                 |              |                     |                    |
| Who may avail:       | Provincial Governme                             |              |                     | Agencies receiving |
|                      | subsidy from The Pr                             | ovincial Gov |                     |                    |
|                      | REQUIREMENTS                                    |              | WHERE TO SE         | CURE               |
| Pre-Repair Request   |                                                 | Inspectora   | te Office           |                    |
| Invoice (Post-reques | st)                                             |              |                     |                    |
|                      | T                                               |              | T                   |                    |
| CLIENTS STEPS        | AGENCY ACTION                                   | FEES TO      | PROCESSING          | PERSON             |
|                      |                                                 | BE PAID      | TIME                | RESPONSIBLE        |
| Request for Pre-     | Receive Request                                 | None         | 5 minutes           | Receiving Clerk/   |
| Repair or            |                                                 |              |                     | Inspector- In      |
| Post-Repair          |                                                 |              |                     | charge             |
| Inspection           |                                                 |              |                     |                    |
|                      |                                                 |              |                     |                    |
|                      |                                                 |              |                     |                    |
| Wait for the         | Check request                                   | None         | 10 minutes for      | Inspector          |
| request to be        | form and conduct                                |              | simples/minor       |                    |
| acted/ processed     | inspection                                      |              | inspection          |                    |
|                      |                                                 |              | inside the          |                    |
|                      |                                                 |              | Provincial          |                    |
|                      |                                                 |              | Capitol             |                    |
|                      |                                                 |              | Compound            |                    |
|                      |                                                 |              | 0.11                |                    |
|                      |                                                 |              | 3 Hours for         |                    |
|                      |                                                 |              | major               |                    |
|                      |                                                 |              | inspection inside & |                    |
|                      |                                                 |              | outside &           |                    |
|                      |                                                 |              | Provincial          |                    |
|                      |                                                 |              | Capitol             |                    |
|                      | Prepare Pre and                                 |              | Capitol             | Clerk              |
|                      | Post report upon                                |              | Compound            | OIGIK              |
|                      | acceptance of                                   |              | 10 minutes          |                    |
|                      | request                                         |              | าง กากเนเธอ         |                    |
|                      | roquosi                                         |              |                     |                    |
|                      |                                                 |              |                     |                    |

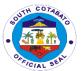

| Wait for the approved Pre & post repair report | For release | None | 3 minutes          | Clerk |
|------------------------------------------------|-------------|------|--------------------|-------|
|                                                |             |      | 3hours & 28minutes |       |

### 3. Request for Notation in the Inspection and Acceptance Report (IAR)

#### **DESCRIPTION OF THE SERVICE:**

Review of all IAR's with official receipt, Sales Invoice and purchased order.

| Office or Division:    | Provincial Governor's Office- Inspectorate Unit                      |                                                       |                    |                    |  |
|------------------------|----------------------------------------------------------------------|-------------------------------------------------------|--------------------|--------------------|--|
| Classification:        | Simple                                                               |                                                       |                    |                    |  |
| Type of                | G2G                                                                  |                                                       |                    |                    |  |
| Transaction:           | G2G                                                                  |                                                       |                    |                    |  |
| Who may avail:         | Provincial Covernme                                                  | ont Officar/ I                                        | Partner National / | Agonolog rocciving |  |
| vviio illay avall.     | Provincial Government Officer/ Partner National Agencies receiving   |                                                       |                    |                    |  |
| CHECKLIST OF           | subsidy from The Provincial Government  REQUIREMENTS WHERE TO SECURE |                                                       |                    |                    |  |
|                        |                                                                      | ADTA tools                                            |                    |                    |  |
| Inspection and Acce    | eptance Report with                                                  |                                                       | force of the ager  | ,                  |  |
| attached:              | www.lm.vaina Calaa                                                   | service (Co                                           | oncerned Offices)  |                    |  |
|                        | Charge Invoice, Sales                                                |                                                       |                    |                    |  |
| Invoice(inspected) a   |                                                                      |                                                       |                    |                    |  |
| For goods & service    |                                                                      |                                                       |                    |                    |  |
| Invoice, Sales Invoice |                                                                      |                                                       |                    |                    |  |
| CLIENTS STEPS          | AGENCY ACTION                                                        | ON FEES TO PROCESSING PERSON BE PAID TIME RESPONSIBLE |                    |                    |  |
| Submit Inspection      | Check/review IAR                                                     | None                                                  | 15 minutes         | Receiving Clerk/   |  |
| and Acceptance         |                                                                      |                                                       |                    | Encoder            |  |
| Report (IAR) for       |                                                                      |                                                       |                    |                    |  |
| supplies               |                                                                      |                                                       |                    |                    |  |
| purchased              |                                                                      |                                                       |                    |                    |  |
| Wait for the           | Logbook                                                              | None                                                  | 10 minutes         | Inspector in-      |  |
| Inspection and         | (for records                                                         |                                                       |                    | charge             |  |
| Acceptance             | purposes)                                                            |                                                       |                    | · ·                |  |
| Report (IAR) to be     | , ,                                                                  |                                                       |                    |                    |  |
| processed              |                                                                      |                                                       |                    |                    |  |
| Received/ claim        | For release                                                          | None                                                  | 10 minutes         | Inspector- in      |  |
| the duly signed        |                                                                      |                                                       |                    | charge/            |  |
| and noted IAR          |                                                                      |                                                       |                    | Chief              |  |
|                        |                                                                      |                                                       |                    | Inspectorate       |  |
|                        |                                                                      |                                                       | 35minutes          | •                  |  |

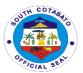

#### 4. Waste Material Report (WMR)

#### **DESCRIPTION OF THE SERVICE:**

Inspection of government vehicles and electrical/electronic equipment assigned at different Provincial Government Offices.

| Office or Division:                                                                  | Provincial Governor's Office- Inspectorate Unit                    |                    |                       |                                                     |  |
|--------------------------------------------------------------------------------------|--------------------------------------------------------------------|--------------------|-----------------------|-----------------------------------------------------|--|
| Classification:                                                                      | Simple                                                             |                    |                       |                                                     |  |
| Type of                                                                              | G2G                                                                |                    |                       |                                                     |  |
| Transaction:                                                                         |                                                                    |                    |                       |                                                     |  |
| Who may avail:                                                                       | Provincial Government Officer/ Partner National Agencies receiving |                    |                       | Agencies receiving                                  |  |
|                                                                                      | subsidy from The Pr                                                | ovincial Gov       | vernment              |                                                     |  |
| CHECKLIST OF                                                                         | REQUIREMENTS WHERE TO SECURE                                       |                    |                       |                                                     |  |
| Waste Material Rep                                                                   | ort                                                                | PGSO               |                       |                                                     |  |
|                                                                                      |                                                                    |                    |                       |                                                     |  |
| CLIENTS STEPS                                                                        | AGENCY ACTION                                                      | FEES TO<br>BE PAID | PROCESSING<br>TIME    | PERSON<br>RESPONSIBLE                               |  |
| Submit Waste                                                                         | Receive and                                                        | None               | 5 minutes             | Receiving Clerk/                                    |  |
|                                                                                      | 3                                                                  |                    |                       |                                                     |  |
| Material Report                                                                      | forward to                                                         |                    |                       | Encoder                                             |  |
| Material Report (WMR)                                                                | forward to inspector in charge                                     |                    |                       | Encoder                                             |  |
| •                                                                                    |                                                                    | None               | 10 minutes            | Encoder  Inspector in-                              |  |
| (WMR)                                                                                | inspector in charge                                                | None               | 10 minutes            |                                                     |  |
| (WMR)<br>Wait for Waste                                                              | inspector in charge                                                | None               | 10 minutes            | Inspector in-                                       |  |
| (WMR) Wait for Waste Material Report to be processed Received/ claim                 | inspector in charge                                                | None<br>None       | 10 minutes 10 minutes | Inspector in-                                       |  |
| (WMR) Wait for Waste Material Report to be processed Received/ claim the duly signed | inspector in charge<br>For inspection                              |                    |                       | Inspector in-<br>charge                             |  |
| (WMR) Wait for Waste Material Report to be processed Received/ claim                 | For inspection  Log book                                           |                    |                       | Inspector in-<br>charge<br>Inspector- in            |  |
| (WMR) Wait for Waste Material Report to be processed Received/ claim the duly signed | For inspection  Log book                                           |                    |                       | Inspector in-<br>charge<br>Inspector- in<br>charge/ |  |

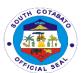

## Internal Audit Unit External Services

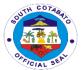

### 1. FACILITATE CONDUCT OF CPES OF INFRASTRUCTURE PROJECTS

The provincial government's development mission to promote participatory, transparent and accountable governance is ensured and the culture of integrity in the province is strengthened through the implementation of the constructors Performance Evaluation System.

| Office or                | Provincial Governor    | 's Office- Internal Audit Service |  |
|--------------------------|------------------------|-----------------------------------|--|
| Division:                | 10.11 = 1.1            |                                   |  |
| Classification:          | Highly Technical       |                                   |  |
| Type of                  | G2G                    |                                   |  |
| Transaction:             | D. i. i.i.i.           | 060                               |  |
| Who may avail:           |                        | ent Offices/Departments/Program   |  |
|                          | mplementers            |                                   |  |
| CHECKLIST OF             | L<br>REQUIREMENTS      | WHERE TO SECURE                   |  |
|                          | •                      |                                   |  |
| 1.List of awar           | ded infrastructure     | Provincial Engineer's Office      |  |
| projects for             | implementation in      |                                   |  |
| the Province             | e of South             |                                   |  |
| Cotabato. (              | 1,original)            |                                   |  |
|                          |                        | Provincial Engineer's Office      |  |
| 2.Contract Do            |                        |                                   |  |
| (1,Certified             | Photocopy),viz:        |                                   |  |
| 2.1.Approve              | d Contract             |                                   |  |
| Agreement                | a Contract             |                                   |  |
| 2.2.Contract             | Drawings               |                                   |  |
| 2.3.General              | <u> </u>               |                                   |  |
| Provisions               | on to op o o on        |                                   |  |
|                          | of Construction        |                                   |  |
| 2.5.Safety ar            | nd Health Issues       |                                   |  |
| _                        | rk Schedule or Bar     |                                   |  |
| chart                    |                        |                                   |  |
| 2.7.Materials            | s/Manpower             |                                   |  |
| Schedule                 |                        |                                   |  |
| 2.8.Equipme              |                        |                                   |  |
|                          | zational Chart         |                                   |  |
|                          | ial chart/S-Curve      |                                   |  |
| 2.11.Physic              |                        |                                   |  |
| Progress/Status/SW       |                        |                                   |  |
| 2.12.Records<br>Results  | s of Tests and         |                                   |  |
|                          | s Quality Control      |                                   |  |
| 2.13.Material<br>Program | a Quality Cutillul     |                                   |  |
| _                        | t(For final visit upon |                                   |  |
| completion)              |                        |                                   |  |
| 30.11613011)             |                        |                                   |  |

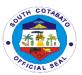

| CLIENTS STEPS                                                                                                  | AGENCY ACTION                                                                                                    | FEES TO<br>BE PAID | PROCESSING<br>TIME | PERSON<br>RESPONSIBLE                                                                         |
|----------------------------------------------------------------------------------------------------|----------------------------------------------------------------------------------------------------|--------------------|--------------------|-----------------------------------------------------------------------------------------------|
| 1.Furnish copy of<br>the list of awarded<br>infrastructure<br>projects in the<br>province of South<br>Cotabato | 1.1.Receive copy of the list of awarded infrastructure projects from PEO  1.2.Indorse the copy of the Head of the CPES-IU                                               | None               | 5 minutes          | Receiving Clerk/<br>Encoder<br>Admin.Support<br>Services                                      |
|                                                                                                    | 1.1. Schedule conduct of CPES Technical Team Meeting 1.2Conduct of CPES Technical Team 1.3. Prioritize projects for CPES 1.4. Schedule conduct of Field Evaluation/CPES | None               | 1 day              | Internal Auditor<br>IV<br>Internal Audit<br>Service/CPES-<br>IU                               |
|                                                                                                    | 3.1.Prepare and send communications to concerned personnel  3.2.Prepare and reproduce technical forms  3.3.Prepare logistics                                            | None               | 5 days             | Internal Auditor<br>II/Audit Clerk<br>Internal Audit<br>Service/CPES-<br>IU                   |
|                                                                                                    | 4.1.Conduct of CPES/Field Evaluation  4.2.Prepare CPES Observations and Findings                                                                                        | None               | 1 day              | CPEs Technical<br>Team/Internal<br>Auditor II/Audit<br>Clerk<br>PEO/Internal<br>Audit Service |
|                                                                                                    | 5.1.Schedule<br>conduct of Exit<br>Meeting with<br>concerned                                                                                                    | None               | 7 days             | Internal Auditor<br>IV,<br>Internal Auditor<br>II, Internal<br>Auditor I,                     |

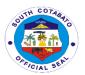

| contractor and peo<br>personnel  5.1.Conduct CPES<br>Exit Conference                       |      |                | Auditing<br>Assistant,<br>Audit Clerk<br>Internal Audit<br>Team |
|--------------------------------------------------------------------------------------------|------|----------------|-----------------------------------------------------------------|
| 6.Submit CPES Report to the Provincial Governor for his information and appropriate action | None | 1 day          | Clerk/Encoder<br>Admin.Suppport<br>Services                     |
| Total                                                                                      | None | 15 days,5mins. |                                                                 |

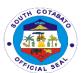

## Internal Audit Unit Internal Services

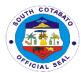

### 1. CONDUCT OF COMPLIANCE, MANAGEMENT OR OPERATIONS AUDIT

Internal Audit is one of the vital aspects of transparent, accountable and honest public governance. Conduct of either compliance, management or operations audit is critical in order to determine to determine if indeed the assets of government are duly safe guarded, there is strict compliance with the existing laws, rules and regulations, there is an ethical, economical and orderly operation, complete and accurate financial data.

| Office or Division:  | Provincial Governor's Office- Internal Audit Service |              |                   |                         |
|----------------------|------------------------------------------------------|--------------|-------------------|-------------------------|
| Classification:      | Highly Technical                                     |              |                   |                         |
| Type of              | G2G                                                  |              |                   |                         |
| Transaction:         | 020                                                  |              |                   |                         |
| Who may avail:       | Provincial Governme                                  | nt Offices/D | epartments/Progr  | ram                     |
| Triio may avam       | Implementers                                         | O            | oparimonio, rogi  | am                      |
| CHECKLIST OF         | F REQUIREMENTS WHERE TO SECURE                       |              |                   | CURE                    |
|                      | ernal Audit Service                                  | Provincial   | Governor's Office |                         |
| Plan (1,origin       |                                                      |              |                   |                         |
| 2. Memo to und       |                                                      | Provincial   | Governor's Office |                         |
| Activities (1,c      | original)                                            |              |                   |                         |
| <b>CLIENTS STEPS</b> | AGENCY ACTION                                        | FEES TO      | PROCESSING        | PERSON                  |
|                      |                                                      | BE PAID      | TIME              | RESPONSIBLE             |
| 1.Furnish copy of    | 1.1.Receive copy of                                  | None         | 5 minutes         | Receiving Clerk/        |
| the approved         | the approved                                         |              |                   | Encoder                 |
| Internal Audit       | Internal Audit                                       |              |                   | Admin.Support           |
| service Plan and     | Service Plan and                                     |              |                   | Services                |
| Audit Memo           | Memo                                                 |              |                   |                         |
| signed by the        |                                                      |              |                   |                         |
| Provincial           |                                                      |              |                   |                         |
| Governor             | 1.2.Conduct                                          | None         | 1 day             | Internal Auditor        |
|                      | Technical Team                                       |              |                   | IV                      |
|                      | Meeting to discuss                                   |              |                   | Internal Audit          |
|                      | the execution of the                                 |              |                   | Service                 |
|                      | approved Internal                                    |              |                   |                         |
|                      | Audit Service Plan                                   |              |                   |                         |
|                      | and Audit Memo                                       | None         | CC dove           | Internal Auditor        |
|                      | 1.3.Conduct of                                       | None         | 66 days           | Internal Auditor<br>IV, |
|                      | Audit Milestones-(<br>Entry Conference,              |              |                   | Internal Auditor        |
|                      | Gathering of Data,                                   |              |                   | II, Internal            |
|                      | Walk through,                                        |              |                   | Auditor I,              |
|                      | Interview,                                           |              |                   | Auditing                |
|                      | Validation,                                          |              |                   | Assistant,              |
|                      | Processing of data                                   |              |                   | Audit Clerk             |
|                      | information,                                         |              |                   | Internal Audit          |
|                      | assessment/evaluat                                   |              |                   | Team                    |
|                      | ion, Exit                                            |              |                   | Toam                    |
|                      | Conference                                           |              |                   |                         |

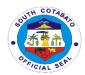

| 1.3. Preparation of Report                                                                    | None | 20 days             | Internal Auditor IV, Internal Auditor II, Internal Auditor I, Auditing Assistant, Audit Clerk Internal Audit Team |
|-----------------------------------------------------------------------------------------------|------|---------------------|----------------------------------------------------------------------------------------------------|
| 1.4. Submission of<br>Audit Report to the<br>Provincial Governor<br>for appropriate<br>action | None | 1 day               | Clerk/Encoder<br>Admin.Suppport<br>Services                                                                       |
| Total                                                                                         | None | 88 days,<br>5 mins. |                                                                                                    |

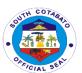

## Kabugwason Paglaum Scholarship and Grant-In-Aid Program External Services

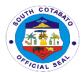

### 1. AVAILMENT OF GRANT-IN-AID (EDUCATIONAL FINANCIAL ASSISTANCE) FOR TERTIARY EDUCATION

The Grant-in-Aid Program mandated by the above citations having a mandatory regular budget allocation of not less than Php 5, 000,000.00 every year and with additional of 15,220,400.00 that aims to extend 1 time financial assistance to those students who are bonafide resident of South Cotabato both female and male unable to pay their tuition fee due to financial insufficiency of their family to sustain the cost of education.

| Office or Division:                                                                                                    | PGO-KPSP                                                                                                    |                                                                                                    |                     |                                        |
|----------------------------------------------------------------------------------------------------|----------------------------------------------------------------------------------------------------|----------------------------------------------------------------------------------------------------|---------------------|----------------------------------------|
| Classification:                                                                                                    | Highly Technical                                                                                                    |                                                                                                    |                     |                                        |
| Type of                                                                                                    | G2C                                                                                                    |                                                                                                    |                     |                                        |
| Transaction:                                                                                                    |                                                                                                    |                                                                                                    |                     |                                        |
| Who may avail:                                                                                                    | Students, OSY, HS (                                                                                                    | Graduates, II                                                                                                    | Ps, Differently Abl | ed, Parents and                        |
|                                                                                                    | Residents of South (                                                                                                    |                                                                                                    |                     | •                                      |
| CHECKLIST OF                                                                                                    | REQUIREMENTS                                                                                                    |                                                                                                    | WHERE TO SEC        | CURE                                   |
| 1.Accomplished App<br>(1,original)<br>2.Senior High School<br>Certificate of Grades<br>Semester for Colleg<br>(1,original)<br>3.Certificate of Good<br>4.Barangay Certificate<br>5.Birth Certificate (1<br>6.Passport Size Pict<br>7. Sketch Map (1,or<br>8.Certificate of Indig<br>9.Application Letter | ol Report Card/ is in previous e Students  d Moral (1,original) ate (1,original) ,Original) ture (1,original) iginal) ency, 91,original) | PGO-KPSP OFFICE School Graduated/school they are enrolled  Barangay/School Graduated Barangay PSA office Any Digital Studio Client Barangay Client |                     |                                        |
| CLIENTS STEPS                                                                                                    | AGENCY ACTION                                                                                                    | FEES TO<br>BE PAID                                                                                                    | PROCESSING<br>TIME  | PERSON<br>RESPONSIBLE                  |
| 1.Secure and fill-in<br>Application Form<br>1-B                                                                                                    | 1.Provide Application Form 1-                                                                                                    | None                                                                                                    | 10 minutes          | Technical Staff KPSP GIAP              |
| 2.Submit accomplished application form for review, instruction and endorsement for pre-screening                                                                                                    | 2.Evaluate Documentary Requirements                                                                                                    | None                                                                                                    | 15 minutes          | Technical Staff<br>KPSP GIAP           |
| 3.Wait for the pre-<br>screening result<br>and seek schedule<br>for oral Interview if<br>qualified                                                                                                    | 3.Facilitate applicant for their screening result and seek schedule for oral Interview if qualified                                      | None                                                                                                    | 22 days             | Provincial<br>Scholarship<br>Committee |

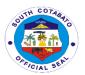

| 4.Attend interview                                                                                    | 4.Facilitate qualified applicant for their Interview             | None | 20 minutes                 | Technical Staff<br>PSC/ KPSP<br>GIAP |
|----------------------------------------------------------------------------------------------------|------------------------------------------------------------------|------|----------------------------|--------------------------------------|
| 5.Attend Briefing/Orientatio n Secure Certification/Certifi cate of Attendance and Secure Instruction | 5.Conduct Orientation and distributions of KPSP GIA Certificates | None | 4 hours                    | Technical Staff<br>PSC/ KPSP<br>GIAP |
|                                                                                                    | TOTAL                                                            | None | 22 days, 4hrs,<br>45 mins. |                                      |

### 2. AVAILMENT OF SCHOLARSHIP AND GRANT-IN-AID FOR POST GRADUATE DEGREE (LAW & MEDICINE)

Post Graduate-degree Scholarship Program is a regular program mandated by the above cited ordinances having a mandatory regular budget allocation of not less than 5,000,000.00 every fiscal year to sustain 60 scholar grantees in each year level.

| Office or                            | PGO-KPSP             |                                                                    |                   |             |
|--------------------------------------|----------------------|--------------------------------------------------------------------|-------------------|-------------|
| Division:                            |                      |                                                                    |                   |             |
| Classification:                      | Highly Technical     |                                                                    |                   |             |
| Type of                              | G2C                  |                                                                    |                   |             |
| Transaction:                         |                      |                                                                    |                   |             |
| Who may avail:                       | Professional, Colleg | Professional, College Graduates, Students, IPs, Differently-Abled, |                   |             |
|                                      |                      | General                                                            |                   |             |
|                                      |                      | Public residing in South Cotabato                                  |                   |             |
| CHECKLIST OF                         | REQUIREMENTS         | S WHERE TO SECURE                                                  |                   |             |
| 1.Accomplished App                   | lication Form 1-C    | KPSP OFF                                                           | FICE              |             |
| (1,original)                         |                      | SCHOOL (                                                           | GRADUATED         |             |
| 2. Transcript of Reco                | ords and Diploma     | Client                                                             |                   |             |
| (1,original)                         |                      |                                                                    |                   |             |
| 3. NMAT Result(for                   | applicant in         | BARANGA                                                            | Y & Regional Tria | l Court     |
| Medicine) (1,original                | 1)                   |                                                                    |                   |             |
| 4. Certificate of Goo                | d Moral and Court    | PSA office                                                         |                   |             |
| Clearance from the                   | Clerk of Court (1,   | Any Digital Studio                                                 |                   |             |
| original)                            |                      | Client                                                             |                   |             |
| 5. Birth Certificate (1              |                      | BARANGA                                                            | ·Υ                |             |
| 6.Passport Size Picture (1,original) |                      | BIR Office                                                         |                   |             |
| 7. Sketch Map (1,ori                 | ginal)               | Client                                                             |                   |             |
| 8.Certificate of Indig               | ency (1, original)   | BIR Office                                                         |                   |             |
| 9. BIR ITR (1,original               | al)                  |                                                                    |                   |             |
| 10. Application Lette                | er (1,original)      |                                                                    |                   |             |
| 11. Financial Statem                 | nent of Income and   |                                                                    |                   |             |
| Expenses (1,origina                  | · ·                  |                                                                    |                   |             |
| CLIENTS STEPS                        | AGENCY ACTION        | FEES TO                                                            | PROCESSING        | PERSON      |
|                                      |                      | BE PAID                                                            | TIME              | RESPONSIBLE |

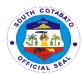

|                                                                                                    |                                                                                                    | •    | 1                          | ,                                      |
|----------------------------------------------------------------------------------------------------|----------------------------------------------------------------------------------------------------|------|----------------------------|----------------------------------------|
| 1.Secure and fill-in<br>Application Form<br>1-C                                                    | 1.Provide Application Form 1-A                                                                                  | None | 10 minutes                 | Technical Staff<br>KPSP GIAP           |
| 2.Submit accomplished application form for review, instruction and endorsement for pre-screening   | 2.Evaluate Documentary Requirements                                                                             | None | 15 minutes                 | Technical Staff<br>KPSP GIAP           |
| 3.Wait for the pre-<br>screening result<br>and seek schedule<br>for oral Interview if<br>qualified | 3.Facilitate applicant for their screening result and seek schedule for oral Interview if qualified             | None | 22 days                    | Provincial<br>Scholarship<br>Committee |
| 4.Attend interview                                                                                 | 4.Facilitate qualified applicant for their Interview                                                            | None | 20 minutes                 | Technical Staff<br>PSC/ KPSP<br>GIAP   |
| 5. If qualified,<br>secure,<br>Medical/Physical<br>Exam and Drug<br>test                           | 5.Facilitate qualified applicant for submission of Medical/Physical Exam and Drug test result                   | None | 1 day                      | IPHO/MHO/<br>Drug Test Center          |
| 6. Sign MOA,<br>Attend Orientation<br>and Secure<br>Certification                                  | 6. Facilitate qualified applicant for their Signing of Memorandum of Agreement and distribution of Certificates | None | 4 hrs.                     | Technical Staff<br>PSC/ KPSP<br>GIAP   |
|                                                                                                    | TOTAL                                                                                                    | None | 23days,4hours,<br>45 mins. |                                        |

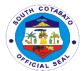

#### 3. AVAILMENT OF SCHOLARSHIP FOR COLLEGE DEGREE

Degree Scholarship Program is a regular program mandated by the above citations having a mandatory regular budget allocation of not less than Php15,000,000.00 every year to sustain 230 scholar grantees in each year level both Ladderized and Degree every academic year.

| Office or                                                                                                    | PGO-KPSP                                                                                             |                 |                     |                                             |
|----------------------------------------------------------------------------------------------------|----------------------------------------------------------------------------------------------------|-----------------|---------------------|---------------------------------------------|
| Division:                                                                                                    | IP.II T. I. P. I                                                                                     |                 |                     |                                             |
| Classification:                                                                                                    | Highly Technical                                                                                     |                 |                     |                                             |
| Type of                                                                                                    | G2C                                                                                                  |                 |                     |                                             |
| Transaction:                                                                                                    | 0. 1 . 00.4 110.6                                                                                    |                 | D''' (1 A1 1        |                                             |
| Who may avail:                                                                                                    | Students, OSY, HS C                                                                                  | Braduates, II   | s, Differently Able | d, Parents and                              |
|                                                                                                    | Residents of                                                                                         |                 |                     |                                             |
|                                                                                                    | South Cotabato                                                                                       |                 | WILEDE TO OEG       | NUDE                                        |
|                                                                                                    | REQUIREMENTS                                                                                         | WHERE TO SECURE |                     |                                             |
| 1.Accomplished App                                                                                                    | olication Form 1-A                                                                                   | PGO-KPSI        |                     |                                             |
| (1,original)                                                                                                    | 15                                                                                                   | School Gra      |                     |                                             |
| 2.Senior High School                                                                                                    | ol Report Card                                                                                       |                 | School Graduated    |                                             |
| (1,original)                                                                                                    |                                                                                                    | Barangay        |                     |                                             |
| 3.Certificate of Good                                                                                                    | ` ` ` ` ` ` ` ` ` ` ` ` ` ` ` ` ` ` ` `                                                              | PSA office      |                     |                                             |
| 4.Barangay Certifica                                                                                                    |                                                                                                    |                 |                     |                                             |
| 5.Birth Certificate (1                                                                                                    |                                                                                                    |                 |                     |                                             |
| 6.Passport Size Pic                                                                                                    |                                                                                                    |                 |                     |                                             |
| 7. Sketch Map (1,or                                                                                                    |                                                                                                    | Client          |                     |                                             |
| 8.Certificate of Indig                                                                                                    |                                                                                                    |                 |                     |                                             |
| 9.Application Letter                                                                                                    |                                                                                                    |                 |                     | T                                           |
| CLIENTS STEPS                                                                                                    | AGENCY ACTION                                                                                        | FEES TO         | PROCESSING          | PERSON                                      |
|                                                                                                    |                                                                                                    | BE PAID         | TIME                | RESPONSIBLE                                 |
| 1.Secure and fill-in                                                                                                    | 1.Provide                                                                                            | None            | 10 minutes          | Technical Staff                             |
| Application Form                                                                                                    | Application Form 1-                                                                                  |                 |                     | KPSP GIAP                                   |
| 1-A                                                                                                    | A                                                                                                    |                 |                     |                                             |
| 2.Submit                                                                                                    | 2.Evaluate                                                                                           | None            | 15 minutes          | Technical Staff                             |
| accomplished                                                                                                    | Documentary                                                                                          |                 |                     | KPSP GIAP                                   |
| application form                                                                                                    | Requirements                                                                                         |                 |                     |                                             |
| for review,                                                                                                    | I -                                                                                                  |                 |                     |                                             |
|                                                                                                    |                                                                                                    |                 |                     |                                             |
| instruction and                                                                                                    |                                                                                                    |                 |                     |                                             |
| endorsement for                                                                                                    |                                                                                                    |                 |                     |                                             |
| endorsement for pre-screening                                                                                                    |                                                                                                    |                 |                     |                                             |
| endorsement for pre-screening 3.Wait for the pre-                                                                                                    | 3.Facilitate                                                                                         | None            | 22 days             | Provincial                                  |
| endorsement for pre-screening 3.Wait for the pre-screening result                                                                                       | applicant for their                                                                                  | None            | 22 days             | Scholarship                                 |
| endorsement for pre-screening 3.Wait for the pre-screening result and seek schedule                                                                     | applicant for their screening result                                                                 | None            | 22 days             |                                             |
| endorsement for pre-screening 3.Wait for the pre-screening result and seek schedule for oral Interview if                                               | applicant for their screening result and seek schedule                                               | None            | 22 days             | Scholarship                                 |
| endorsement for pre-screening 3.Wait for the pre-screening result and seek schedule                                                                     | applicant for their<br>screening result<br>and seek schedule<br>for oral Interview if                | None            | 22 days             | Scholarship                                 |
| endorsement for pre-screening 3. Wait for the pre-screening result and seek schedule for oral Interview if qualified                                    | applicant for their<br>screening result<br>and seek schedule<br>for oral Interview if<br>qualified   |                 |                     | Scholarship<br>Committee                    |
| endorsement for pre-screening 3. Wait for the pre-screening result and seek schedule for oral Interview if qualified 4. Take Qualifying                 | applicant for their screening result and seek schedule for oral Interview if qualified  4.Facilitate | None            | 22 days<br>4 hrs.   | Scholarship<br>Committee<br>Technical Staff |
| endorsement for pre-screening 3. Wait for the pre-screening result and seek schedule for oral Interview if qualified 4. Take Qualifying Exam at Testing | applicant for their<br>screening result<br>and seek schedule<br>for oral Interview if<br>qualified   |                 |                     | Scholarship<br>Committee                    |
| endorsement for pre-screening 3. Wait for the pre-screening result and seek schedule for oral Interview if qualified 4. Take Qualifying                 | applicant for their screening result and seek schedule for oral Interview if qualified  4.Facilitate |                 |                     | Scholarship<br>Committee<br>Technical Staff |

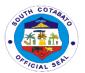

| 5.Wait for<br>notification on<br>Qualifying Test<br>Result and If<br>passed,seek<br>schedule of Oral<br>Interview | 5.Follow-up Test Result at Exam Center and schedule an Oral Interview for those qualified applicant | None | 15 days                   | Technical Staff<br>PSC/ KPSP<br>GIAP |
|----------------------------------------------------------------------------------------------------|----------------------------------------------------------------------------------------------------|------|---------------------------|--------------------------------------|
| 6.Attend and subject self to interview                                                                            | 6.Facilitate qualified applicant for their Interview                                                |      | 20 minutes                | Technical Staff<br>PSC/ KPSP<br>GIAP |
|                                                                                                    | TOTAL                                                                                               | None | 37days,4hours,<br>45mins. |                                      |

### 4. AVAILMENT OF SCHOLARSHIP FOR MODULAR/TESDA SHORT COURSES

The Grant-in-Aid Modular or Short Term Program aims to reduce the unemployment rate of the Province of South Cotabato. Thus, the Program grants short term courses to both men and women deprived of opportunity to continue their studies by any reason resulting to dropping out from school or were not able to continue and graduate their courses.

| Office or              | PGO-KPSP OFFICE                           |                           |                   |                 |
|------------------------|-------------------------------------------|---------------------------|-------------------|-----------------|
| Division:              |                                           |                           |                   |                 |
| Classification:        | Highly Technical                          |                           |                   |                 |
| Type of                | G2C                                       |                           |                   |                 |
| Transaction:           |                                           |                           |                   |                 |
| Who may avail:         | General public residing in South Cotabato |                           |                   |                 |
| CHECKLIST OF           | REQUIREMENTS WHERE TO SECURE              |                           |                   | URE             |
| 1.Accomplished App     | olication Form 1-C                        | KPSP OFFI                 | CE                |                 |
| (1,original)           |                                           | School Grad               | duated/school the | y are enrolled  |
| 2.High School Repo     | ort Card/Senior High                      |                           |                   |                 |
| School Report Card     | / Certificate of                          |                           |                   |                 |
| Grades in previous     | Semester for College                      | Barangay/School Graduated |                   |                 |
| Students (1, original) | )                                         | Barangay                  |                   |                 |
| 3.Certificate of Good  | d Moral (1,original)                      | PSA office                |                   |                 |
| 4.Barangay Certifica   | ate (1,original)                          | Any Digital               | Studio            |                 |
| 5.Birth Certificate (1 | ,original)                                | Client                    |                   |                 |
| 6.Passport Size Pic    | ture (1,original)                         | Barangay                  |                   |                 |
| 7. Sketch Map (1,or    | iginal)                                   | Client                    |                   |                 |
| 8.Certificate of Indig | ency (1,original)                         |                           |                   |                 |
| 9.Application Letter   |                                           |                           |                   |                 |
| CLIENTS STEPS          | AGENCY ACTION                             | FEES TO                   | PROCESSING        | PERSON          |
|                        |                                           | BE PAID                   | TIME              | RESPONSIBLE     |
| 1.Secure and fill-in   | 1.Provide                                 | None                      | 10 minutes        | Technical Staff |
| Application Form       | Application Form 1-                       |                           |                   | KPSP GIAP       |
| 1-C                    | A                                         |                           |                   |                 |

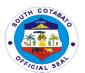

| 2.Submit accomplished application form for review, instruction and endorsement for pre-screening      | 2.Evaluate Documentary Requirements                                                                       | None | 15 minutes                    | Technical Staff<br>KPSP GIAP           |
|----------------------------------------------------------------------------------------------------|----------------------------------------------------------------------------------------------------|------|-------------------------------|----------------------------------------|
| 3.Wait for the pre-<br>screening result<br>and seek schedule<br>for oral Interview if<br>qualified    | 3.Facilitate applicant for their screening result and seek schedule for oral Interview if qualified       | None | 22 days                       | Provincial<br>Scholarship<br>Committee |
| 4.Attend interview                                                                                    | 4.Facilitate qualified applicant for their Interview                                                      | None | 20 minutes                    | Technical Staff<br>PSC/ KPSP<br>GIAP   |
| 5.Attend Briefing/Orientatio n Secure Certification/Certifi cate of Attendance and Secure Instruction | 5.Facilitate qualified applicant for their Orientation and distributions of KPSP GIA MODULAR Certificates | None | 4 hours                       | Technical Staff<br>PSC/ KPSP<br>GIAP   |
|                                                                                                    | TOTAL                                                                                                    | None | 22<br>days,4hours,<br>45mins. |                                        |

#### 5. FINANCIAL ASSISTANCE TO PUBLIC SCHOOLS

The financial assistance to public schools will be distributed based on the categorization devised by the DepEd of the 523 schools in the ten (10) municipalities and one (1) city of South Cotabato. The criteria used in differentiating these schools into Small, Medium, and Large, is the number of students enrolled for the school year 2021-2022.

| Office or       | PGO-KPSP           |                     |
|-----------------|--------------------|---------------------|
| Division:       |                    |                     |
| Classification: | Simple             |                     |
| Type of         | G2G                |                     |
| Transaction:    |                    |                     |
| Who may avail:  | Primary and Second | dary Public Schools |
| CHECKLIST OF    | REQUIREMENTS       | WHERE TO SECURE     |
|                 |                    |                     |

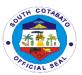

| CLIENTS STEPS                                          | AGENCY ACTION                                                                                                    | FEES TO<br>BE PAID | PROCESSING<br>TIME       | PERSON<br>RESPONSIBLE              |
|--------------------------------------------------------|----------------------------------------------------------------------------------------------------|--------------------|--------------------------|------------------------------------|
| 1.Submit MOU<br>duly signed by the<br>School Principal | 1.1.Receive the MOU                                                                                                    | None               | 10 minutes               | Technical Staff<br>KPSP GIAP       |
|                                                        | 1.2.Review correctness of MOU                                                                                                    |                    |                          |                                    |
| 2.Wait for the Financial Assistance to be processed    | 2.1.Prepare the corresponding payroll in support of the Financial Assistance to be provided  2.2.Prepare copy of the Project Design  2.3.Prepare financial documents in support of the claim  2.4.Submit the Financial documents for processing  2.5.Processing of Claim | None               | 1 day                    | Technical Staff<br>KPSP GIAP       |
| 3. Claim of                                            | 3.Release of                                                                                                    | None               | 4 hours                  | Cashier                            |
| Financial<br>Assistance                                | Financial<br>Assistance                                                                                                    |                    |                          | Provincial<br>Treasurers<br>Office |
|                                                        | TOTAL                                                                                                    | None               | 1 day,4hours,<br>10mins. |                                    |

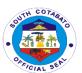

# Provincial Security Unit External Services

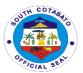

## 1. PROVISION OF DIRECTION/INFORMATION ON THE LOCATION AND NAME OF PROVINCIAL GOVERNMENT OFFICE/UNIT THAT CAN PROVIDE REQUESTED/DESIRED SERVICE/S

Provide clients of the exact location or names of Provincial Government Offices/Units that can provide their desired services.

| Office or                      | Provincial Security Unit |                                                                 |              |               |
|--------------------------------|--------------------------|-----------------------------------------------------------------|--------------|---------------|
| Division:                      | Provincial Security C    | אווונ                                                           |              |               |
| Classification:                | Cimple                   |                                                                 |              |               |
|                                | Simple                   |                                                                 |              |               |
| Type of                        | G2C                      |                                                                 |              |               |
| Transaction:                   |                          |                                                                 |              |               |
| Who may avail:                 | All                      | T                                                               |              |               |
| CHECKLIST OF                   | REQUIREMENTS             |                                                                 | WHERE TO SEC | URE           |
| Any Valid Identifica original) | tion Card (1,            | Any government agency that can issue valid identification cards |              |               |
| <b>CLIENTS STEPS</b>           | AGENCY ACTION            | FEES TO                                                         | PROCESSING   | PERSON        |
|                                |                          | BE PAID                                                         | TIME         | RESPONSIBLE   |
| 1.Sign in Client               | 1.Give the log           | None                                                            | 2 minutes    | Guard on Duty |
| Log Book at the                | book to the client       |                                                                 |              | Provincial    |
| Guard House                    |                          |                                                                 |              | Security Unit |
| 2.Inquire/ ask for             | 2.Ask purpose of         | None                                                            | 2 minutes    | Guard on Duty |
| the Office's                   | visit/ transaction       |                                                                 |              | Provincial    |
| name/location                  |                          |                                                                 |              | Security Unit |
| he/she intends to              |                          |                                                                 |              | -             |
| visit or transact              |                          |                                                                 |              |               |
| business with                  |                          |                                                                 |              |               |
| 3.Get the desired              | 3. Give complete         | None                                                            | 2 minutes    | Guard on Duty |
| direction/informati            | name or the right        |                                                                 |              | Provincial    |
| on                             | direction to locate      |                                                                 |              | Security Unit |
|                                | the specific office      |                                                                 |              | -             |
|                                | to the client            |                                                                 |              |               |
|                                | TOTAL                    | None                                                            | 6 minutes    |               |

#### 2. RADIO MESSAGE TRANSMISSION

Transmits important messages/information intended to and from a certain location to another

| Office or       | Radio Room                                                         |
|-----------------|--------------------------------------------------------------------|
| Division:       |                                                                    |
| Classification: | Simple                                                             |
| Type of         | G2G                                                                |
| Transaction:    |                                                                    |
| Who may avail:  | All authorized Radio Operators/handlers employed at the Provincial |
|                 | Government of South Cotabato                                       |

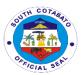

| CHECKLIST OF                                                     | REQUIREMENTS                                                    |                                            | WHERE TO SEC       | CURE                                                     |
|------------------------------------------------------------------|-----------------------------------------------------------------|--------------------------------------------|--------------------|----------------------------------------------------------|
| Message for transn<br>(1,original)                               | nission (hardcopy)                                              | Originating office of the requesting party |                    |                                                          |
| CLIENTS STEPS                                                    | AGENCY ACTION                                                   | FEES TO<br>BE PAID                         | PROCESSING<br>TIME | PERSON<br>RESPONSIBLE                                    |
| 1.Request for radio message transmission for concerned recipient | 1.Asks what message to transmit and who is the target recipient | None                                       | 2 minutes          | Radio Operator<br>on Duty<br>Provincial<br>Security Unit |
| 2.Submit message for transmission                                | 2.Receive radio message                                         | None                                       | 1 minute           | Radio Operator<br>on duty<br>Provincial<br>Security Unit |
| 3.Avail of the desired service for radio message transmission    | 3.Transmit radio message                                        | None                                       | 5 minutes          | Radio Operator<br>on duty<br>Provincial<br>Security Unit |
|                                                                  | TOTAL                                                           | None                                       | 8 minutes          |                                                          |

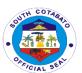

## Provincial Security Unit Internal Services

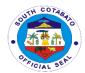

### 1. REPAIR OF RADIO COMMUNICATION EQUIPMENT (GROUND-ATTACHED)

Repair of non-functional Ground-attached Radio Equipment

| Office or Division:                                                                   | Radio Room                                                 |                    |                      |                                                          |
|---------------------------------------------------------------------------------------|------------------------------------------------------------|--------------------|----------------------|----------------------------------------------------------|
| Classification:                                                                       | Simple                                                     |                    |                      |                                                          |
| Type of                                                                               | G2G                                                        |                    |                      |                                                          |
| Transaction:                                                                          |                                                            |                    |                      |                                                          |
| Who may avail:                                                                        | All authorized Radi                                        | o Operators        | /handlers employe    | ed at the                                                |
|                                                                                       | Provincial Governn                                         | nent of Sout       | h Cotabato           |                                                          |
| CHECKLIST OF                                                                          | REQUIREMENTS                                               |                    | WHERE TO SE          | CURE                                                     |
| Letter Request for Repair (1, original)                                               |                                                            | Radio Roo          | m                    |                                                          |
| CLIENTS STEPS                                                                         | AGENCY ACTION                                              | FEES TO<br>BE PAID | PROCESSING<br>TIME   | PERSON<br>RESPONSIBLE                                    |
| 1.Request for the repair of the damaged/ non-functional Radio Communication Equipment | 1.Give letter request for repair to client                 | None               | 2 minutes            | ECE Technician<br>Provincial<br>Security Unit            |
| 2.Submit the letter request for repair to client                                      | 2.Receive the letter request for repair                    | None               | 1 minute             | Radio Operator<br>on duty<br>Provincial<br>Security Unit |
| 3.Assist in the conduct of site visit & preliminary assessment of damage              | 3.Conduct of site visit & preliminary assessment of damage | None               | 2 days               | ECE Technician<br>Provincial<br>Security Unit            |
| 4.Conduct follow up on the progress of the repair                                     | 4.Give feedback whether the repair was successful of not   | None               | 3minutes             | ECE Technician<br>Provincial<br>Security Unit            |
| 5. Avail of the desired service for the repair of Radio Communication Equipment       | 5.Give courtesy to the client                              | None               | 1 minute             | ECE Technician<br>Provincial<br>Security Unit            |
|                                                                                       | TOTAL                                                      | None               | 2 days and 7 minutes |                                                          |

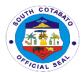

### 2. REPAIR OF RADIO COMMUNICATION EQUIPMENT (HANDHELD RADIO)

Repair of non-functional Handheld Radio Equipment

| Office or                                                                             | Radio Room                                                                          |                    |                      |                                                       |
|---------------------------------------------------------------------------------------|-------------------------------------------------------------------------------------|--------------------|----------------------|-------------------------------------------------------|
| Division: Classification:                                                             | Cimple                                                                              |                    |                      |                                                       |
|                                                                                       | Simple<br>G2G                                                                       |                    |                      |                                                       |
| Type of Transaction:                                                                  | GZG                                                                                 |                    |                      |                                                       |
|                                                                                       | All authorized Radio                                                                | Operators/k        | andlere empleyed     | d at the Provincial                                   |
| Who may avail:                                                                        | Government of Sout                                                                  | •                  | ianuleis employed    | a at the Fiovincial                                   |
| CHECKLIST OF                                                                          | REQUIREMENTS                                                                        |                    | WHERE TO SE          | CURE                                                  |
| Letter Request for                                                                    |                                                                                     | Radio Roo          |                      |                                                       |
| CLIENTS STEPS                                                                         | AGENCY ACTION                                                                       | FEES TO<br>BE PAID | PROCESSING<br>TIME   | PERSON<br>RESPONSIBLE                                 |
| 1.Request for the repair of the damaged/ non-functional Radio Communication Equipment | 1.Give letter request for repair to client                                          | None               | 2 minutes            | ECE Technician<br>Provincial<br>Security Unit         |
| 2.Submit the letter request for repair to client                                      | 2.Receive the letter request for repair                                             | None               | 1 minute             | Radio Optr. on<br>duty<br>Provincial<br>Security Unit |
| 3.Submit the radio equipment for repair                                               | 3.Check the radio equipment's damage and performs necessary repair on the equipment | None               | 2 days               | ECE Technician<br>Provincial<br>Security Unit         |
| 4.Conduct follow up for the progress of the repair                                    | 4.Give feedback whether the repair was successful or not                            | None               | 3 minutes            | ECE Technician<br>Provincial<br>Security Unit         |
| 5.Avail of the desired service for the repair of Radio Communication Equipment        | 4.Give courtesy to the client                                                       | None               | 1 minute             | ECE Technician<br>Provincial<br>Security Unit         |
|                                                                                       | TOTAL                                                                               | None               | 2 days and 7 minutes |                                                       |

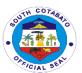

## Public Employment Service Unit External Services

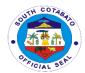

### 1. APPLICATION OF DOLE INTEGRATED LIVELIHOOD EMERGENCY EMPLOYMENT PROGRAM (DILEEP)

The DOLE Integrated Livelihood Emergency Employment Program is given to applicants who belong to marginalized workers who have no fixed income. It seeks to contribute to poverty reduction and reduce vulnerability to risks of the poor, vulnerable and marginalized workers.

|                       |                      |                                             | <del> –</del>       |              |
|-----------------------|----------------------|---------------------------------------------|---------------------|--------------|
| Office or             | Provincial Governor  | 's Office- Pub                              | olic Employment S   | Service Unit |
| Division:             | (PESU)               |                                             |                     |              |
| Classification:       | Highly Technical     |                                             |                     |              |
| Type of               | G2C                  |                                             |                     |              |
| Transaction:          |                      |                                             |                     |              |
| Who may avail:        | Marginalized worker  | s who have i                                | no fixed income     |              |
| CHECKLIST OF          | REQUIREMENTS         |                                             | WHERE TO SEC        | CURE         |
| Certificate of Resid  | ency (1 original)    | Barangay F                                  | lall where the clie | nt resides   |
| Certificate of Indige |                      | Barangay F                                  | lall where the clie | nt resides   |
| <u> </u>              | 2 original, colored) | Client                                      |                     |              |
| Certificate of Non-C  |                      | DSWD Municipal Link assigned to the         |                     |              |
| Pantawid Pamilyan     | •                    |                                             | OR Municipal So     |              |
| (4Ps) (1 original)    | 0 1 0                | Development Office where the client resides |                     |              |
|                       |                      |                                             |                     |              |
| CLIENTS STEPS         | AGENCY ACTION        | FEES TO                                     | PROCESSING          | PERSON       |
|                       |                      | BE PAID                                     | TIME                | RESPONSIBLE  |
| Secure Individual     | Provide Individual   | None                                        | 15 minutes          | PESU Staff   |
| Business Plan         | Business Plan        |                                             |                     |              |
| Form                  | Form                 |                                             |                     |              |
| Submit Individual     | Evaluate Individual  | None                                        | 40 working          | PESU Staff/  |
| Business Plan         | Business Plan        |                                             | days                | DOLE Staff   |
| and wait to be        |                      |                                             | ,                   |              |
| processed             |                      |                                             |                     |              |
| Release of tools      | Facilitate the       | None                                        | Half day            | PESU Staff   |
| and materials         | release of tools     |                                             | •                   |              |
| under the DILEEP      | and materials        |                                             |                     |              |
|                       | TOTAL                | None                                        | 40.5 days and       |              |
|                       |                      |                                             |                     |              |

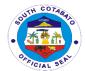

### 2. AVAILMENT OF SPECIAL PROGRAM FOR EMPLOYMENT OF STUDENTS (SPES)

Special Program for Employment of Students (SPES) provides temporary employment to poor but deserving students, out-of-school youth, and beneficiaries of displaced and would-be displaced workers to continue their education.

| Office or                                                                     | Provincial Governor's Office- Public Employment Service Unit |                                        |                      |                       |
|-------------------------------------------------------------------------------|--------------------------------------------------------------|----------------------------------------|----------------------|-----------------------|
| Division:                                                                     | (PESU)                                                       | 1 3 011100 1 0                         | ibilo Employment     | Oct vioc Othe         |
| Classification:                                                               | Highly Technical                                             |                                        |                      |                       |
| Type of                                                                       | G2C                                                          |                                        |                      |                       |
| Transaction:                                                                  |                                                              |                                        |                      |                       |
| Who may avail:                                                                | Poor but deserving                                           | students, ou                           | t-of-school youth    | aged 15-30            |
| _                                                                             | years old                                                    |                                        |                      |                       |
| CHECKLIST OF F                                                                | REQUIREMENTS                                                 |                                        | WHERE TO SEC         | CURE                  |
| 1.Birth Certificate (1                                                        | photocopy)                                                   | Local Civil I                          | Registrar/ Philippi  | ne Statistics         |
|                                                                               |                                                              | Authority                              |                      |                       |
| 2. Income Tax Retu                                                            | ` , .                                                        |                                        | ts of the client     |                       |
| OR Certification from                                                         |                                                              |                                        | ation- Nearest Bl    | R Office where        |
| parents/ guardians a                                                          | •                                                            | the client re                          |                      |                       |
| tax OR Certificate of                                                         |                                                              |                                        | of Low Income/ In    | •                     |
| Certificate of Indiger                                                        | nce                                                          | Barangay Hall where the client resides |                      |                       |
| ITD (4 mlm stansmin) C                                                        | ND.                                                          |                                        |                      |                       |
| ITR (1 photocopy) C                                                           |                                                              |                                        |                      |                       |
| BIR Certification (1 photocopy) OR<br>Certificate of Indigence/ Low Income (1 |                                                              |                                        |                      |                       |
|                                                                               | nce/ Low Income (1                                           |                                        |                      |                       |
| original)                                                                     | rod 1 original)                                              | Client                                 |                      |                       |
| 3. Picture (2x2, colo 4. For Students: any                                    |                                                              | Cilent                                 |                      |                       |
| addition to requirem                                                          |                                                              |                                        |                      |                       |
|                                                                               | age passing grade                                            | School whe                             | ere the client is en | rolled                |
|                                                                               | ass card or (2)                                              | Ochool Who                             |                      | irolica               |
| ` ,                                                                           | previous semester                                            |                                        |                      |                       |
|                                                                               | diately preceding                                            |                                        |                      |                       |
| -                                                                             | n (1 photocopy)                                              |                                        |                      |                       |
| b. Certification f                                                            | , , , , , , , , , , , , , , , , , , , ,                      | School whe                             | ere the client is en | rolled                |
| Registrar as t                                                                | o passing grade (1                                           |                                        |                      |                       |
| original)                                                                     | . 55                                                         |                                        |                      |                       |
| 5. For Out-of-Schoo                                                           | l youth:                                                     | Barangay F                             | all where the clie   | ent resides           |
| Certification as OSY                                                          |                                                              |                                        |                      |                       |
| barangay where OS                                                             | Y resides, in                                                |                                        |                      |                       |
| addition to nos. 1,2,                                                         | 3 (1 original)                                               |                                        |                      |                       |
| 6. For Whole Year-r                                                           |                                                              | School whe                             | ere the client is en | rolled                |
| Implementation: Cla                                                           | •                                                            |                                        |                      |                       |
| addition to nos. 1,2,                                                         |                                                              |                                        |                      |                       |
| CLIENTS STEPS                                                                 | AGENCY<br>ACTION                                             | FEES TO<br>BE PAID                     | PROCESSING<br>TIME   | PERSON<br>RESPONSIBLE |

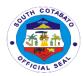

| Secure an<br>Application Form                                                                 | Provide<br>Application Form                                                             | None | 15 minutes                             | PESU Staff |
|-----------------------------------------------------------------------------------------------|-----------------------------------------------------------------------------------------|------|----------------------------------------|------------|
| Register online at  www.dole12- spes.ph, submit application form and proceed for an interview | Receive Application Form and proceed the interview                                      | None | 45 minutes                             | PESU Staff |
| Wait for an application to be processed                                                       | Evaluate<br>documentary<br>requirements                                                 | None | 40 days                                | PESU Staff |
| Attend SPES Orientation, Signing of Contract and Oath of Undertaking                          | Facilitate the conduct of SPES Orientation, Signing of Contract and Oath of Undertaking | None | Half day                               | PESU Staff |
| Claim the required Identification Card before reporting to duty                               | Facilitate the distribution of Identification Card                                      | None | 15 minutes                             | PESU Staff |
| _                                                                                             | TOTAL                                                                                   | None | 40.5 days, 1<br>hour and 15<br>minutes |            |

### 3. PESO Referral

PESO Referral is issued to jobseekers who are looking or applying for a job to a certain business establishment. It contains the name of an establishment and the position he/she is applying for.

| Office or           | Provincial Governor's Office- Public Employment Service Unit |                                              |            |             |  |
|---------------------|--------------------------------------------------------------|----------------------------------------------|------------|-------------|--|
| Division:           | (PESU)                                                       |                                              |            |             |  |
| Classification:     | Simple                                                       |                                              |            |             |  |
| Type of             | G2C                                                          |                                              |            |             |  |
| Transaction:        |                                                              |                                              |            |             |  |
| Who may avail:      | Jobseekers                                                   |                                              |            |             |  |
| CHECKLIST OF        | REQUIREMENTS WHERE TO SECURE                                 |                                              |            | CURE        |  |
| National Skills Reg | istry Form (1                                                | Public Employment Service Unit               |            |             |  |
| original)           |                                                              |                                              |            |             |  |
| Official Receipt (1 | original)                                                    | Provincial Treasurer's Office- Cash Division |            |             |  |
|                     |                                                              |                                              |            |             |  |
| CLIENTS STEPS       | AGENCY ACTION                                                | FEES TO                                      | PROCESSING | PERSON      |  |
|                     |                                                              | BE PAID                                      | TIME       | RESPONSIBLE |  |
| Register and        | Provide the                                                  | Provide the None 30 minutes PESU Staff       |            |             |  |
| Secure National     | National Skills                                              |                                              |            |             |  |
|                     | Registry Form                                                |                                              |            |             |  |

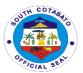

| Skills Registry<br>Form                                            |                                                 |               |                       |                             |
|--------------------------------------------------------------------|-------------------------------------------------|---------------|-----------------------|-----------------------------|
| Submit duly filled-<br>out National Skills<br>Registry Form        | Receive the<br>National Skills<br>Registry Form | None          | 10 minutes            | PESU Staff                  |
| Pay Service Charge to Provincial Treasurer's Office- Cash Division | Instruct client to proceed at PTO-Cash Division | Php<br>130.00 | 20 minutes            | PTO- Cash<br>Division Staff |
| Present Official Receipt and wait request to be processed          | Prepare PESO<br>Referral                        | None          | 20 minutes            | PESU Staff                  |
| ,                                                                  | TOTAL                                           | Php<br>130.00 | 1 hour and 20 minutes |                             |

### 4. TRABAHO, NEGOSYO, KABUHAYAN (Job and Business Fairs)

Trabaho, Negosyo, Kabuhayan (Job and Business Fairs) is an avenue where organizations meet potential employees and gives jobseekers the opportunity to learn more about potential employers and job opportunities.

| Office or            | Provincial Governor's Office- Public Employment Service Unit |                                        |                     |             |  |
|----------------------|--------------------------------------------------------------|----------------------------------------|---------------------|-------------|--|
| Division:            | (PESU)                                                       |                                        |                     |             |  |
| Classification:      | Simple                                                       |                                        |                     |             |  |
| Type of              | G2C                                                          |                                        |                     |             |  |
| Transaction:         |                                                              |                                        |                     |             |  |
| Who may avail:       | All                                                          |                                        |                     |             |  |
| CHECKLIST OF         | REQUIREMENTS                                                 |                                        | WHERE TO SEC        | CURE        |  |
| Resume               |                                                              | Client                                 |                     |             |  |
| Transcript of Recor  | ds (if required,1                                            | School whe                             | ere the client grad | uated       |  |
| photocopy)           | • • • • • • • • • • • • • • • • • • • •                      |                                        |                     |             |  |
| Diploma (if required | d, 1 photocopy)                                              | School where the client graduated      |                     |             |  |
| Certificate of Comp  | etencies (if                                                 | TESDA Office where the client assessed |                     |             |  |
| required, 1 photoco  | ppy)                                                         |                                        |                     |             |  |
| Driver's License (if | required, 1                                                  | LTO where the client applied           |                     |             |  |
| photocopy)           |                                                              |                                        |                     |             |  |
| PRC IDs (if require  | d, 1 photocopy)                                              | PRC Office where the client applied    |                     |             |  |
|                      | 1                                                            |                                        | T                   |             |  |
| CLIENTS STEPS        | AGENCY ACTION                                                | FEES TO                                | PROCESSING          | PERSON      |  |
|                      |                                                              | BE PAID                                | TIME                | RESPONSIBLE |  |
| Register and         | Provide National                                             | None                                   | 20 minutes          | PESU Staff  |  |
| secure National      | Skills Registry                                              |                                        |                     |             |  |
| Skills Registry      | Form                                                         |                                        |                     |             |  |
| Form                 |                                                              |                                        |                     |             |  |

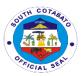

| Submit duly filled-<br>out National Skills<br>Registry Form<br>and wait to be<br>processed | Evaluate National<br>Skills Registry<br>Form if filled-out<br>properly               | None | 10 minutes | PESU Staff                                     |
|--------------------------------------------------------------------------------------------|--------------------------------------------------------------------------------------|------|------------|------------------------------------------------|
| Present self for Job Interview to different participating employers                        | Instruct applicant to proceed to different participating employers for Job Interview | None | 30 minutes | HR-<br>participating<br>agencies/<br>companies |
|                                                                                            | TOTAL                                                                                | None | 1 hour     |                                                |

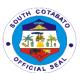

# South Cotabato Economic Enterprise Management Office External Services

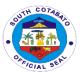

#### 1. LEASE OF SPACES

"The Contract of Lease is prepared by SCEEMO to bind the lessor (Provincial Government of South Cotabato thru the Governor) and the lessee of stalls and spaces offered for rent by the provincial government, in obligations and undertakings governing the use of stalls and spaces at the South Cotabato Gymnasium and Cultural Center, South Cotabato Sports Complex and Productivity and Technology Center."

|                                                                                                    |                                                                                                 |                    |                                                   | (00==110)                                 |
|----------------------------------------------------------------------------------------------------|-------------------------------------------------------------------------------------------------|--------------------|---------------------------------------------------|-------------------------------------------|
| Office or                                                                                                    | South Cotabato Eco                                                                              | nomic Enterpr      | ise Management (                                  | Office (SCEEMO)                           |
| Division:                                                                                                    |                                                                                                 |                    |                                                   |                                           |
| Classification:                                                                                                    | Complex                                                                                         |                    |                                                   |                                           |
| Type of                                                                                                    | G2C – Government                                                                                | to Citizen         |                                                   |                                           |
| Transaction:                                                                                                    |                                                                                                 |                    |                                                   |                                           |
| Who may avail:                                                                                                    | Legitimate Organiza                                                                             |                    |                                                   |                                           |
| CHECKLIST OF                                                                                                    | REQUIREMENTS WHERE TO SECURE                                                                    |                    |                                                   | URE                                       |
| <ol><li>Letter of Inte</li></ol>                                                                                                    | nt to Rent                                                                                      | N/A                |                                                   |                                           |
| <ol><li>Government</li></ol>                                                                                                    | issued ID                                                                                       | Government         | Offices Concerned                                 | <u></u>                                   |
| 4. Business Pe                                                                                                    | rmit                                                                                            | Mayor's Offic      | е                                                 |                                           |
|                                                                                                    |                                                                                                 |                    |                                                   |                                           |
| CLIENTS STEPS                                                                                                    | AGENCY ACTION                                                                                   | FEES TO<br>BE PAID | PROCESSING<br>TIME                                | PERSON<br>RESPONSIBLE                     |
| 1. Inquire for available stall rent. If available, submit Letter of intent addressed to the Provincial Governor with necessary documents listed on "Document s to be Presented" and wait for approval. | <ul> <li>Receive Letter of<br/>Intent from client</li> <li>Indorse it to the<br/>PGO</li> </ul> | None               | 2 working days<br>(will notify thru<br>text/call) | Marinelle D. Espende (SCEEMO staff)       |
| 2. If approved, sign Contract of Lease                                                                                                    | Prepare Contract<br>of Lease<br>Assist client during<br>signing of contract                     | None               | 10 minutes                                        | Marinelle D.<br>Espende<br>(SCEEMO staff) |

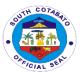

| 3. Wait for notice from SCEEMO if the Contract of lease has been signed by the Provincial Governor                                | Indorse Contract<br>of Lease (signed<br>by the client) to the<br>PGO                     | None                                        | 1 working day<br>(will notify thru<br>SMS/call upon<br>receipt of<br>signed<br>Contract from<br>PGO) | Marinelle D.<br>Espende<br>(SCEEMO staff) |
|----------------------------------------------------------------------------------------------------|------------------------------------------------------------------------------------------|---------------------------------------------|----------------------------------------------------------------------------------------------------|-------------------------------------------|
| 4. Get the Contract of Lease for notarizatio n                                                                                    | Release Contract<br>of Lease to the<br>client                                            | None                                        | 30 minutes                                                                                           | Marinelle D.<br>Espende<br>(SCEEMO staff) |
| 5. Request of billing statement for paying two (2) months advance and two (2) months deposit                                      | Assist client in securing billing statement for advance payment and deposit from the PTO | None                                        | 5 minutes                                                                                            | Marinelle D.<br>Espende<br>(SCEEMO staff) |
| 6. Pay two (2) months advance and two (2) months deposit                                                                          | Inform client to pay<br>at the PTO                                                       | (Rental is subject to 5% increase annually) | 15 minutes                                                                                           | PTO Cashier                               |
| 7. Submit to SCEEMO one (1) original copy of notarized Contract of Lease and photocopy of OR issued by the PTO for 2 mos. deposit | Receive and file<br>Contract of Lease<br>Assist client during<br>moving in               | None                                        | 5 minutes                                                                                            | Marinelle D.<br>Espende<br>(SCEEMO staff) |
|                                                                                                    | TOTAL                                                                                    |                                             | 3 days & 65<br>minutes                                                                               |                                           |

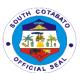

## Seven Falls Project Management Unit External Services

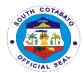

#### 1. PROVISION OF ZIPLINE RIDE

Seven Falls is one of the tallest in Asia that runs at 180 meters above the ground. It is divided into two (20 lines,the first extends 740 meters and the other 420.

| Office or                    | PGO-SFPMU                               |              |                      |                    |
|------------------------------|-----------------------------------------|--------------|----------------------|--------------------|
| Division:                    | PGO-SFFINIO                             |              |                      |                    |
| Classification:              | Simple                                  |              |                      |                    |
| Type of                      | G2C – Government                        | to Citizen   |                      |                    |
| Transaction:                 | OZO GOVERNMENT                          | to Onizen    |                      |                    |
| Who may avail:               | All                                     |              |                      |                    |
|                              | REQUIREMENTS WHERE TO SECURE            |              |                      | URF                |
| 1.Entrance Ticket            |                                         | Concerned in | ndividual who want   |                    |
|                              | ( · , · · · · · · · · · · · · · · · · · | Zipline ride |                      |                    |
| 2.Official Receipt           | (1,Original)                            | •            | ovincial Treasurer's | Office             |
| 3.Waiver (1,Origin           |                                         | Concerned in | ndividual who want   | ed to avail of the |
|                              | ,                                       | Zipline Ride |                      |                    |
| <b>CLIENTS STEPS</b>         | AGENCY ACTION                           | FEES TO      | PROCESSING           | PERSON             |
|                              |                                         | BE PAID      | TIME                 | RESPONSIBLE        |
| 1.Pay                        | 1.1.Receive                             | Adult-       | 10 minutes           | Ticket Checker     |
| Corresponding                | Entrance Payment                        | Php20.00     |                      | PGO-SFPMU          |
| Entrance Fee at              |                                         | Senior-      |                      |                    |
| the main gate                | 1.2.Issue Entrance                      | Php15.00     |                      |                    |
|                              | Ticket                                  | Student-     |                      |                    |
|                              |                                         | Php 5.00     |                      |                    |
|                              |                                         | Children-    |                      |                    |
| O Fill out and               | O Deceive duly                          | Php5.00      | 10 minutes           | Collector          |
| 2.Fill out and submit Waiver | 2.Receive duly filled out Waiver        | None         | To minutes           | Provincial         |
| Form at the                  | Form                                    |              |                      | Treasurer's        |
| Counter                      | i Oiiii                                 |              |                      | Office             |
| 3.Pay                        | 3.1.Receive                             | Weekdays-    | 15 minutes           | Collector          |
| Corresponding                | payment                                 | Php          | 10 1111114100        | Provincial         |
| Fee                          | p = 9                                   | 300.00       |                      | Treasurer's        |
|                              | 3.2.Issue Official                      |              |                      | Office             |
|                              | Receipt                                 | Weekends,    |                      |                    |
|                              |                                         | Holidays,    |                      |                    |
|                              |                                         | Fiesta,      |                      |                    |
|                              |                                         | Anniversay   |                      |                    |
|                              |                                         |              |                      |                    |
|                              |                                         | Php          |                      |                    |
| 4 D                          | 4.4                                     | 350.00       | 45                   | D. J. D.           |
| 4.Proceed to                 | 4.1.receive and                         | None         | 15 minutes           | Park Rangers       |
| Rigging Area ad              | Check Official                          |              |                      | PGO-SFPMU          |
| present the                  | Receipt and Gate Pass                   |              |                      |                    |
| Official Receipt             | rass                                    |              |                      |                    |
| and Gate pass                |                                         |              |                      |                    |

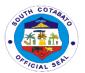

| 5.Experience the thrill of Zipline Ride | 5.Provide Zipline<br>Ride | None                                                                                                    | 45 seconds                | Park Rangers<br>PGO-SFPMU |
|-----------------------------------------|---------------------------|----------------------------------------------------------------------------------------------------|---------------------------|---------------------------|
|                                         | TOTAL                     | Entrance Fee: Adult- Php20.00 Senior- Php15.00 Student- Php 5.00 Children- Php5.00 Zipline Ride Fee: Weekdays- Php 300.00 Weekends, Holidays, Fiesta,Anni versay- Php 350.00 | 50 minutes,<br>45 seconds |                           |

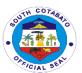

### South Cotabato Gymnasium and Cultural Center

**External Services** 

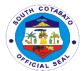

#### 1. BOOKING OF SCGCC VENUE FOR EVENTS

The Billing Statement is prepared by SCEE- SOUTH COTABATO GYMNASIUM AND CULTURAL CENTER to bind the lessor (Provincial Government of South Cotabato thru the Governor) and the lessee of venue for event offered for rent by the provincial government, in obligations and undertakings governing the use of venue for event at the South Cotabato Gymnasium and Cultural Center

| Office or Division:                                                                                                    | South Cotabato Economic Enterprise Management Office (SCEEMO)- South Cotabato Gymnasium and Cultural Center |                    |                                                   |                                             |
|----------------------------------------------------------------------------------------------------|----------------------------------------------------------------------------------------------------|--------------------|---------------------------------------------------|---------------------------------------------|
| Classification:                                                                                                    | Complex                                                                                                    |                    |                                                   |                                             |
| Type of                                                                                                    | G2C – Government                                                                                            | to Citizen         |                                                   |                                             |
| Transaction:                                                                                                    |                                                                                                    |                    |                                                   |                                             |
| Who may avail:                                                                                                    | Legitimate Organiza                                                                                         |                    |                                                   |                                             |
| CHECKLIST OF                                                                                                    | REQUIREMENTS                                                                                                |                    | WHERE TO SEC                                      | URE                                         |
| <ol><li>Letter of Inter</li></ol>                                                                                                    |                                                                                                    | N/A                |                                                   |                                             |
| <ol><li>Details of the<br/>quotation</li></ol>                                                                                                    | event/s for the                                                                                             | N/A                |                                                   |                                             |
|                                                                                                    |                                                                                                    |                    |                                                   |                                             |
|                                                                                                    |                                                                                                    |                    |                                                   |                                             |
| CLIENTS STEPS                                                                                                    | AGENCY ACTION                                                                                               | FEES TO<br>BE PAID | PROCESSING<br>TIME                                | PERSON<br>RESPONSIBLE                       |
| 8. Inquire for availability of date want to rent. If available, submit Letter of intent addressed to the Provincial Governor with necessary documents listed on "Documents to be Presented" and wait for approval. | Receives Letter of Intent from client     Indorses it to the PGO                                            | None               | 2 working days<br>(will notify thru<br>text/call) | Rona T. Lusañes / (SCGCC Program Assistant) |

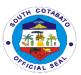

| 9. If approved, Request of billing statement for payment Seven (7) working days before the event              | *Prepare billing<br>statement<br>*Assist client<br>during signing of<br>billing statement                                                                     | None | 10 minutes                                                                                              | Rona T.<br>Lusañes<br>(Program<br>Assistant)             |
|----------------------------------------------------------------------------------------------------|----------------------------------------------------------------------------------------------------|------|----------------------------------------------------------------------------------------------------|----------------------------------------------------------|
| 10. Pay Seven (7) working days before the event                                                               | Inform client to pay<br>at the Provincial<br>Treasurer's Office<br>(PTO)                                                                                      | None | 10 minutes                                                                                              | PTO Cashier                                              |
| 11. Return the Billing Statement with attached Official Receipt photocopy                                     | Inform client to<br>return the Billing<br>Statement with<br>attached Official<br>Receipt photocopy<br>at SCGCC                                                | None | 5 minutes                                                                                               | Rona T.<br>Lusañes /<br>(SCGCC-<br>Program<br>Assistant) |
| 12. Wait for notice from SCGCC if the Billing Statement has been signed by the SCEE General Manager Designate | Indorse Billing Statement (signed by the client) to the SCEEMO and submit one (1) original copy of Billing Statement with attached Official Receipt photocopy | None | 1 working day<br>(will notify thru<br>SMS/call upon<br>receipt of<br>signed<br>Contract from<br>SCEEMO) | Rona T.<br>Lusañes<br>(SCGCC<br>Program<br>Assistant)    |
|                                                                                                    | TOTAL                                                                                                    |      | 3 days & 25<br>minutes                                                                                  |                                                          |

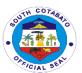

## South Cotabato Sports Complex External Services

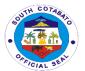

#### 1. BOOKING OF SCSC VENUE FOR EVENTS

The Billing Statement is prepared by SCEE- SOUTH COTABATO SPORTS COMPLEX to bind the lessor (Provincial Government of South Cotabato thru the Governor) and the lessee of venue for event offered for rent by the provincial government, in obligations and undertakings governing the use of venue for event at the South Cotabato Sports Complex

| Office or                                                                                                    | South Catabata Eas                                                                        | nomio Entorn  | rica Managamant                                   | Office                                                |
|----------------------------------------------------------------------------------------------------|-------------------------------------------------------------------------------------------|---------------|---------------------------------------------------|-------------------------------------------------------|
| Division:                                                                                                    | South Cotabato Eco (SCEEMO)- South 0                                                      | •             | _                                                 | Office                                                |
| Classification:                                                                                                    | Complex                                                                                   | olabato opoi  | to Complex                                        |                                                       |
| Type of                                                                                                    | G2C – Government                                                                          | to Citizen    |                                                   |                                                       |
| Transaction:                                                                                                    | O20 – Government                                                                          | to Onizen     |                                                   |                                                       |
| Who may avail:                                                                                                    | Legitimate Organiza                                                                       | tions and Bus | iness Holders                                     |                                                       |
|                                                                                                    | REQUIREMENTS                                                                              |               | WHERE TO SEC                                      | URE                                                   |
| 7. Letter of Inter                                                                                                    |                                                                                           | N/A           |                                                   |                                                       |
| 8. Details of the                                                                                                    |                                                                                           | N/A           |                                                   |                                                       |
| quotation                                                                                                    |                                                                                           |               |                                                   |                                                       |
| ·                                                                                                    |                                                                                           |               |                                                   |                                                       |
|                                                                                                    | ,                                                                                         |               |                                                   |                                                       |
| CLIENTS STEPS                                                                                                    | AGENCY ACTION                                                                             | FEES TO       | PROCESSING                                        | PERSON                                                |
|                                                                                                    |                                                                                           | BE PAID       | TIME                                              | RESPONSIBLE                                           |
| 13. Inquire for availability of date want to rent. If available, submit Letter of intent addressed to the Provincial Governor with necessary documents listed on "Documents to be Presented" and wait for approval. | <ul> <li>Receives Letter of Intent from client</li> <li>Indorses it to the PGO</li> </ul> | None          | 2 working days<br>(will notify thru<br>text/call) | Hizel D. Muyco<br>/<br>(SCSC<br>Program<br>Assistant) |

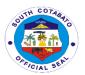

| 14. If approved, Request of billing statement for payment Seven (7) working days before the event            | *Prepare billing<br>statement<br>*Assist client<br>during signing of<br>billing statement                                                                     | None | 10 minutes                                                                                              | Hizel D. Muyco<br>/<br>(SCSC<br>Program<br>Assistant) |
|----------------------------------------------------------------------------------------------------|----------------------------------------------------------------------------------------------------|------|----------------------------------------------------------------------------------------------------|-------------------------------------------------------|
| 15. Pay Seven<br>(7) working<br>days before<br>the event                                                     | Inform client to pay<br>at the Provincial<br>Treasurer's Office<br>(PTO)                                                                                      | None | 10 minutes                                                                                              | PTO Cashier                                           |
| 16. Return the Billing Statement with attached Official Receipt photocopy                                    | Inform client to<br>return the Billing<br>Statement with<br>attached Official<br>Receipt photocopy<br>at SCSC                                                 | None | 5 minutes                                                                                               | Hizel D. Muyco<br>/<br>(SCSC<br>Program<br>Assistant) |
| 17. Wait for notice from SCSC if the Billing Statement has been signed by the SCEE General Manager Designate | Indorse Billing Statement (signed by the client) to the SCEEMO and submit one (1) original copy of Billing Statement with attached Official Receipt photocopy | None | 1 working day<br>(will notify thru<br>SMS/call upon<br>receipt of<br>signed<br>Contract from<br>SCEEMO) | Hizel D. Muyco<br>/<br>(SCSC<br>Program<br>Assistant) |
|                                                                                                    | TOTAL                                                                                                    |      | 3 days & 25<br>minutes                                                                                  |                                                       |

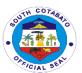

## South Cotabato Economic Investment and Promotion Center

**External Services** 

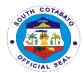

#### 1. FACILITATION of TAX EXEMPTION AVAILMENT & MSME's

The Provincial Government of South Cotabato grant fiscal incentive to business enterprises provided the following conditions are met: a)The project must be in the Investment Priority List; b)The project must entail a minimum investment of Three Million Pesos;c)(P 3,000,000.00);d)The project must have a minimum number of six (6) employees;e)The project must be located in the Province of South Cotabato; and f)The project must comply with the requirements under the Constitution, national laws, local ordinances and pertinent rules and regulations

| Office or Division:                                                           | South Cotabato Economic Investment and Promotion Center |                                  |                    |                       |
|-------------------------------------------------------------------------------|---------------------------------------------------------|----------------------------------|--------------------|-----------------------|
| Classification:                                                               | Highly technical                                        |                                  |                    |                       |
| Type of                                                                       | G2C - Government                                        | to Citizen                       |                    |                       |
| Transaction:                                                                  |                                                         |                                  |                    |                       |
| Who may avail:                                                                | Micro, Small and Me                                     | edium Enter                      | orises (MSMEs)     |                       |
| CHECKLIST OF RE                                                               | QUIREMENTS                                              | Where to                         | Secure             |                       |
| 1. Proof of proposed                                                          |                                                         | Applicant                        |                    |                       |
| which shall show that                                                         |                                                         |                                  |                    |                       |
| operating facility of t                                                       |                                                         |                                  |                    |                       |
| not just the warehou                                                          |                                                         |                                  |                    |                       |
| administrative office                                                         |                                                         |                                  |                    |                       |
| the territorial jurisdic                                                      | tion of the Province                                    |                                  |                    |                       |
| (1,original)                                                                  | in at Ctualue                                           | Appliant                         |                    |                       |
| 2. A copy of the Pro                                                          | ,                                                       | Applicant                        |                    |                       |
| Feasibility Study of t                                                        | • •                                                     |                                  |                    |                       |
| investment including the list of officers and/or personnel responsible for or |                                                         |                                  |                    |                       |
| involved in the proje                                                         |                                                         |                                  |                    |                       |
| 3. locational clearan                                                         |                                                         | City/Municipality Zoning Office  |                    |                       |
| component city/mun                                                            |                                                         | Oity/Mariioipanty Zorning Office |                    |                       |
| (1,original)                                                                  | noipanty corrodition                                    |                                  |                    |                       |
| 4. Other specific per                                                         | mits applicable to                                      | Offices/Agencies concerned       |                    |                       |
|                                                                               | applicant by virtue of                                  | 3                                |                    |                       |
| its location or the na                                                        |                                                         |                                  |                    |                       |
|                                                                               | clearance certificate                                   |                                  |                    |                       |
| (ECC).(1,original)                                                            |                                                         |                                  |                    |                       |
| 5. Proof of payment                                                           | of a non-refundable                                     | Provincial Treasurer's Office    |                    |                       |
| filing fee of One Tho                                                         | ousand Five                                             |                                  |                    |                       |
| Hundred Pesos (P 1                                                            | <b>,500.00</b> ) only.                                  |                                  |                    |                       |
| (1,original)                                                                  | T                                                       |                                  | T ==               |                       |
| CLIENTS STEPS                                                                 | AGENCY ACTION                                           | FEES TO<br>BE PAID               | PROCESSING<br>TIME | PERSON<br>RESPONSIBLE |
|                                                                               | 1.1.Provide                                             | None                             | 3 mins             | Development           |
| 1. Get requirement                                                            | checklist and                                           |                                  |                    | Management            |
| checklists and                                                                | endorsement slip                                        |                                  |                    | Officer               |
| endorsement slip                                                              | 1.2.inform client to                                    |                                  |                    | SCEIPC                |
|                                                                               | pay registration                                        |                                  |                    |                       |
|                                                                               | fee                                                     |                                  |                    |                       |

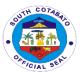

| 2. Pay application/<br>registration fee to<br>PTO                                                                | 2.1.Receive Payment 2.2 Issue Official Receipt                                                                                                    | P<br>1,500.00-<br>Registrati<br>on Fee | 20 mins         | Cashier<br>Provincial<br>Treasurer's<br>Office |
|----------------------------------------------------------------------------------------------------|----------------------------------------------------------------------------------------------------|----------------------------------------|-----------------|------------------------------------------------|
| 3. Submit the complete documentary requirements with proof of payment of filing fee                              | 3.1.Receive and check completeness of documentary requirements                                                                                                    | P1,500.0<br>0-<br>Registrati<br>on Fee | 25 mins         |                                                |
| 4. Wait for the application to be processed                                                                      | 4.1.Re-evaluate the physical compliance of the documentary requirements 4.2.Prepare and submit evaluation result and recommendation to the members of the South Cotabato Investment Board | None                                   | 5 days          | Development<br>Management<br>Officer<br>SCEIPC |
|                                                                                                    | 4.3.Schedule for<br>the conduct of<br>South Cotabato<br>Investment Board<br>Meeting                                                                                                    | None                                   | 5 days          | Development<br>Management<br>Officer<br>SCEIPC |
|                                                                                                    | 4.4.Conduct of<br>Investment Board<br>Meeting                                                                                                    | None                                   | 4 hours         | South Cotabato<br>Investment<br>Board          |
|                                                                                                    | 4.5.Pass a Resolution and Certification and have it signed by the Chair- Provincial Governor                                                                                              | None                                   | 60 days         | South Cotabato<br>Investment<br>Board          |
| 5. Return to<br>SCEIPC and<br>Claim Certification<br>of Registration for<br>the availment of<br>fiscal incentive | 5.Release of<br>Certificate of<br>Registration for the<br>availment of fiscal<br>incentive                                                                                                | None                                   | 5 days          | SCEIPC (SCIB<br>Secretariat)                   |
|                                                                                                    | Total                                                                                                    | Php3,000<br>.00                        | 75 days, 5 hrs. |                                                |

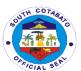

### South Cotabato Rehabilitation and Detention Center

**External Services** 

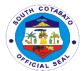

### 1. FACILITATION OF "DALAW" OR VISITOR OF INMATES

This service realizes the right of an inmate to be visited by his or her relative/s or /friend/s during "dalaw" day as guaranteed in the SCRDC Manual and other existing laws.

| Office or                                                                                | South Cotabato Rel                                                                                                    | habilitation a | nd Detention Cer   | nter                                                  |
|------------------------------------------------------------------------------------------|----------------------------------------------------------------------------------------------------|----------------|--------------------|-------------------------------------------------------|
| Division:                                                                                | Codin Colabato No.                                                                                                    | iabilitation a | na Determen Ger    | itoi                                                  |
| Classification:                                                                          | Simple                                                                                                    |                |                    |                                                       |
| Type of                                                                                  |                                                                                                    |                |                    |                                                       |
| Transaction:                                                                             | G2C- government to                                                                                                    | citizen        |                    |                                                       |
| Who may avail:                                                                           | Immediate family m                                                                                                    | embers, rela   | tives and friends  | of inmates                                            |
| CHECKLIST OF                                                                             | REQUIREMENTS                                                                                                    |                | WHERE TO SEC       | CURE                                                  |
| 1. Valid ID                                                                              | –(1,Original)                                                                                                    | Issuing Age    | ency               |                                                       |
|                                                                                          | tificate (1,Original,                                                                                                    |                | Registrar/ Philipp | ine Statistics                                        |
| -                                                                                        | y) of inmate's child                                                                                                    | Office         |                    |                                                       |
| 3. Vaccinatio                                                                            | n Card                                                                                                    | 0              | ! - ! !            |                                                       |
| CLIENTS STEDS                                                                            | AGENCY ACTION                                                                                                    | FEES TO        |                    | DEDCON                                                |
| CLIENTS STEPS                                                                            | AGENCY ACTION                                                                                                    | BE PAID        | PROCESSING<br>TIME | PERSON<br>RESPONSIBLE                                 |
| 1. Present intent and required documents at the maingate guard on duty.                  | <ol> <li>Check the authenticity of the documents presented.</li> <li>List the name of Visitor in the Logbook and the inmate to be visited.</li> </ol>                                                                             | None           | 3 minutes          | Main Gate<br>Guard on duty<br>PGO-<br>SCRDC/JAIL      |
|                                                                                          | 3. Issue Visitor's ID                                                                                                    |                |                    |                                                       |
| 2. Subject self and carried things to Searcher guards on duty for search and inspection. | <ul> <li>4. Call the visitor to enter the Search Room.</li> <li>5. Body Frisk the visitor.</li> <li>6. Search/ inspect the carried things of visitor.</li> <li>7. Advise the visitor to proceed to the "Dalawan Area".</li> </ul> | None           | 7 minutes          | Searcher<br>Lady/Male<br>Guard<br>PGO- SCRDC/<br>Jail |
| 3. Wait for the                                                                          | 8. Page the name                                                                                                    |                |                    | Inmates Welfare                                       |
| inmate/s to be                                                                           | of the visited                                                                                                    |                |                    | and                                                   |

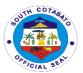

| visited at the "Dalawan" Area. | inmate through the<br>Public Address<br>system to proceed<br>to the "dalawan<br>area". | None | 5 minutes  | Development<br>(IWD) Staff,<br>Paging counter,<br>IWD desk |
|--------------------------------|----------------------------------------------------------------------------------------|------|------------|------------------------------------------------------------|
|                                | TOTAL                                                                                  |      | 15 minutes |                                                            |

#### 2. FACILITATION OF FOOD AND 'PERA" PADALA TO INMATES

Family and friend's support to inmates in the form of food and money, among others, is allowed to augment the economic needs of the latter, in particular, and to strengthen family / social ties, in general.

| Office or Division:                                                                | South Cotabato Rehabilitation and Detention Center                                                                                                    |             |                                                                |                                                                                           |
|------------------------------------------------------------------------------------|----------------------------------------------------------------------------------------------------|-------------|----------------------------------------------------------------|-------------------------------------------------------------------------------------------|
| Classification:                                                                    | Simple                                                                                                    |             |                                                                |                                                                                           |
| Type of                                                                            |                                                                                                    |             |                                                                |                                                                                           |
| Transaction:                                                                       | G2C- government to                                                                                                    |             |                                                                |                                                                                           |
| Who may avail:                                                                     | Immediate Family n                                                                                                    | nembers, re |                                                                |                                                                                           |
|                                                                                    | REQUIREMENTS                                                                                                    |             | WHERE TO SEC                                                   | CURE                                                                                      |
|                                                                                    | O (present original                                                                                                    | Issuing Ag  | ency                                                           |                                                                                           |
| CLIENTS STEPS                                                                      | photocopy) AGENCY ACTION                                                                                                    | FEES TO     | PROCESSING                                                     | PERSON                                                                                    |
| CLIENTS STEPS                                                                      | AGENCY ACTION                                                                                                    | BE PAID     | TIME                                                           | RESPONSIBLE                                                                               |
| 1. Present self and ID for listing in the logbook;                                 | <ol> <li>Check the authenticity of the documents presented.</li> <li>List the name of Visitor in the Logbook and the inmate-recipient of Padala</li> </ol> | None        | 3 minutes                                                      | Main Gate<br>Guard on duty<br>PGO-<br>SCRDC/JAIL                                          |
| 2. Present the things/"padala" to the searcher guards on duty.                     | 3. Search/ inspect the "Padala" brought by the visitor                                                                                                    | None        | 7 minutes or<br>longer<br>depending on<br>the bulk of<br>items | Searcher/Friskin<br>g Lady/Male<br>Guard<br>PGO- SCRDC/<br>Jail                           |
| 3. Bring / forward the "padala" items to the Inmates Welfare and Development Desk. | <ul><li>4.Page the inmate-recipient</li><li>5. Hand-over the "Padala" to inmate-recipient and let him/her sign</li></ul>                                   | None        | 5 minutes                                                      | Inmates Welfare<br>and<br>Development<br>(IWD) Staff,<br>IWD desk,<br>PGO- SCRDC/<br>Jail |

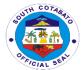

| "received" on the logbook. |            |  |
|----------------------------|------------|--|
| TOTAL                      | 15 minutes |  |

#### 3. FACILITATION OF INMATE'S CONJUGAL VISIT TO CHECK-IN

Conjugal visit to check-in is allowed to wedded couple with the end view of sustaining their healthy relationship and marriage while incarcerated, both or one of the spouses.

| Office or Division:                                                                                                    | South Cotabato Re                                                                                                    | South Cotabato Rehabilitation and Detention Center                                                                                               |              |                                                                   |  |
|----------------------------------------------------------------------------------------------------|----------------------------------------------------------------------------------------------------|----------------------------------------------------------------------------------------------------|--------------|-------------------------------------------------------------------|--|
| Classification:                                                                                                    | Simple                                                                                                    |                                                                                                    |              |                                                                   |  |
| Type of                                                                                                    | G2C- Government to Citizen                                                                                                    |                                                                                                    |              |                                                                   |  |
| Transaction:                                                                                                    |                                                                                                    |                                                                                                    |              |                                                                   |  |
| Who may avail:                                                                                                    | Inmate's spouse                                                                                                    |                                                                                                    |              |                                                                   |  |
| CHECKLIST OF                                                                                                    | REQUIREMENTS                                                                                                    |                                                                                                    | WHERE TO SEC | CURE                                                              |  |
| <ol> <li>Marriage Ce Photocopy; pcopy)</li> <li>Birth Certificath Children – (1</li> <li>Medical Certispouse - (10 Photocopy)</li> <li>Barangay Centre Residency - 1 Photocopy</li> <li>Valid ID of the photocopy)</li> </ol> | rtificate – (1 present the original rate of spouses and Photocopy) ificate of the visiting Driginal Copy & 1 ertificate of (1 Original Copy & | Local Civil Registrar (LCR) or Phil. Statistic Authority (PSA)  Family Doctor/ Provincial/Municipal Hospital Concerned Barangay  Spouses Spouses |              | or Phil. Statistics                                               |  |
| photocopy) CLIENTS STEPS                                                                                                    | AGENCY ACTION                                                                                                    | FEES TO                                                                                                    | PROCESSING   | PERSON                                                            |  |
| CLIENTS STEPS                                                                                                    | AGENCI ACTION                                                                                                    | BE PAID                                                                                                    | TIME         | RESPONSIBLE                                                       |  |
| Present intent to avail of Conjugal Visit for check-in.                                                                                                    | 1. Advise concerned spouse/s to comply Checklist of Requirements for check-in                                                                 | None                                                                                                    | 5 minutes    | Inmates Welfare<br>and<br>Development<br>(IWD) Staff,<br>IWD desk |  |
| 2.Submit needed documentary requirements.                                                                                                    | 2. Check and evaluate documents as to completeness and authenticity.                                                                          | None                                                                                                    | 5 minutes    | Inmates Welfare<br>and<br>Development<br>(IWD) Staff,<br>IWD desk |  |

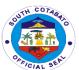

|                                                          | 3. If found complete and in order, prepare the Check-in Slip. If lacking, return the documents to the concerned spouse to comply lacking requirements.                                              |      |                   |                                                                   |
|----------------------------------------------------------|----------------------------------------------------------------------------------------------------|------|-------------------|-------------------------------------------------------------------|
| 3.Wait for the issuance of the Check-in Slip.            | 4. Secure the approval of the Provincial Warden/OIC of the Check-in Slip.  5. Issue approved Check-in Slip to visiting spouse/s and inform her/him/them of the scheduled date and time to check-in. | None | 10 minutes        | Inmates Welfare<br>and<br>Development<br>(IWD) Staff,<br>IWD desk |
| 4. Avail of check-<br>in privilege on<br>scheduled date. | 6. Facilitate<br>Check-in of<br>spouses.                                                                                                    | None | 3 hours           | Inmates Welfare<br>and<br>Development<br>(IWD) Staff,<br>IWD desk |
|                                                          | TOTAL                                                                                                    |      | 3hrs. and 20 mins |                                                                   |

# 4. FACILITATION OF VISIT OF COURT JUDGES, LAWYERS, PERSONNEL OF OTHER GOVERNMENT AGENCIES, RELIGIOUS AND EDUCATIONAL INSTITUTIONS AND OTHER PRIVATE ORGANIZATIONS OR INDIVIDUALS

This service realizes the right of an inmate to be visited by groups and/or individuals with concerns on the development of their case/e, in particular, and could keep and further develop their personhood, in general, as guaranteed in the SCRDC Manual and other existing laws.

| Office or       | South Cotabato Rehabilitation and Detention Center |
|-----------------|----------------------------------------------------|
| Division:       |                                                    |
| Classification: | Simple                                             |

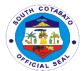

|                                                                                                    |                                                                                                    |                    |                              | CIAL                                                                                                    |  |
|----------------------------------------------------------------------------------------------------|----------------------------------------------------------------------------------------------------|--------------------|------------------------------|----------------------------------------------------------------------------------------------------|--|
| Type of                                                                                               | G2C- Government to                                                                                                    | o Citizen          |                              |                                                                                                    |  |
| Transaction:                                                                                          | G2G-Government to government entities                                                                                                    |                    |                              |                                                                                                    |  |
| Who may avail:                                                                                        | Court Judges and personnel, Lawyers, Other Gov't Agencies,                                                                               |                    |                              |                                                                                                    |  |
|                                                                                                    | religious and educational institutions and other Private                                                                                 |                    |                              |                                                                                                    |  |
|                                                                                                    | Organizations or individuals.                                                                                                    |                    |                              |                                                                                                    |  |
|                                                                                                    | REQUIREMENTS                                                                                                    |                    | WHERE TO SEC                 | CURE                                                                                                    |  |
| Letter of Intent                                                                                      |                                                                                                    |                    | Concerned office/institution |                                                                                                    |  |
| Valid ID                                                                                              |                                                                                                    | Concerned          |                              |                                                                                                    |  |
| CLIENTS STEPS                                                                                         | AGENCY ACTION                                                                                                    | FEES TO<br>BE PAID | PROCESSING<br>TIME           | PERSON<br>RESPONSIBLE                                                                                                    |  |
| 1.Submit letter request indicating purpose and date of visit, among others.                           | Receive letter request and mark SCRDC calendar of the scheduled visit.                                                                   | None               | 3 minutes                    | Kathy Villavicencio, Administrative Officer II, SCRDC Administrative Services Section.  Inmates Welfare and Development (IWD) Head, IWD desk |  |
| 2.Wait for the scheduled visit.                                                                       | 2. Inform and brief in advance the concerned inmates to be visited and what to prepare.                                                  | None               | 5 minutes                    | Inmates Welfare<br>and<br>Development<br>(IWD) Staff,<br>IWD desk                                                                            |  |
| 3.When visiting, present ID at the maingate guard on duty and ready self for frisking and inspection. | <ul><li>3.Check visitors</li><li>ID. Log names in the Logbook.</li><li>1. Conduct body frisk and inspection of carried things.</li></ul> | None               | 10 minutes                   | Maingate guard<br>on<br>duty/searcher,<br>PGO-SCRDC/<br>Jail                                                                                 |  |
| 4. Proceed to the "Dalawan Area" upon advised.                                                        | 5. Page concerned inmates to proceed to the "Dalawan area".                                                                              | None               | 15 minutes 33 minutes        | Inmates Welfare<br>and<br>Development<br>(IWD) Staff,<br>IWD desk                                                                            |  |
|                                                                                                    |                                                                                                    |                    |                              |                                                                                                    |  |

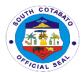

### 5. ISSUANCE OF CERTIFICATE OF DISCHARGE AND/OR RELEASE FROM JAIL

This is a document issued in time of release of inmate from jail by virtue of a valid Court Order or of any competent authority or due to service of sentence.

| Office or                                                                                                    | South Cotabato Rehabilitation and Detention Center                                                                                                    |                                  |                |                                                                                                    |
|----------------------------------------------------------------------------------------------------|----------------------------------------------------------------------------------------------------|----------------------------------|----------------|----------------------------------------------------------------------------------------------------|
| Division: Classification:                                                                                                    | Simple                                                                                                    |                                  |                |                                                                                                    |
| Type of                                                                                                    | G2C- Government to Citizen                                                                                                    |                                  |                |                                                                                                    |
| Transaction:                                                                                                    | G2C- Government to Citizen                                                                                                    |                                  |                |                                                                                                    |
| Who may avail:                                                                                                    | SCRDC Detainee/ P                                                                                                    | erson Denri                      | ved of Liberty |                                                                                                    |
|                                                                                                    | REQUIREMENTS                                                                                                    | стзоп Берп                       | WHERE TO SEC   | CURF                                                                                                    |
|                                                                                                    | Release or of any                                                                                                    | Court or a                       |                |                                                                                                    |
| competent authority                                                                                                    | •                                                                                                    | Court or any competent authority |                |                                                                                                    |
| CLIENTS STEPS                                                                                                    |                                                                                                    | FEES TO                          | PROCESSING     | PERSON                                                                                                    |
|                                                                                                    |                                                                                                    | <b>BE PAID</b>                   | TIME           | RESPONSIBLE                                                                                                    |
| 1.Present/submit to the Jail Administrative Services Section copy of order of release from court or any competent authority. | 1. Receive Copy of the Court Order  2. Check and Evaluate the authenticity of the Court Order of Release                                                                                                    | None                             | 5 minutes      | Records Officer<br>PGO-<br>SCRDC/Jail<br>Administrative<br>Section                                                                            |
| 2.Wait for the request to be processed                                                                                       | <ul> <li>3. Pull out inmate's Carpeta</li> <li>4. Print Inmate's Profile from the database</li> <li>5. Verify as to records on file if subject inmate has no other pending case/s.</li> <li>6. If records so warrant, prepare the Certificate of Discharge from Jail.</li> <li>7. Secure signatures of signatories in the</li> </ul> | None                             | 20 minutes     | Kathy Villavicencio, Administrative Officer II, SCRDC Administrative Services Section  Records Officer PGO- SCRDC/Jail Administrative Section |

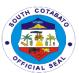

|                                                           | Discharge Certificate.  8. Call up the subject inmate. Secure his / her signature and thumbmark in the Certificate of Discharge.  9. Secure the approval of the Provincial Warden/OIC.  10. Record the release document in the blotter book of the Custodial Guards on duty. |      |            | Custodial Guard<br>on duty                             |
|-----------------------------------------------------------|----------------------------------------------------------------------------------------------------|------|------------|--------------------------------------------------------|
| 3.Received the<br>Copy of<br>Certificate of<br>Discharge. | 11. Issue a copy of<br>the Certificate of<br>Discharge to<br>subject inmate.                                                                                                    | None | 2 minutes  | Records Officer PGO- SCRDC/Jail Administrative Section |
|                                                           | TOTAL                                                                                                    |      | 27 minutes |                                                        |

### 6. ISSUANCE OF CERTIFICATION TO INMATES (CERTIFICATE OF DETENTION, GOOD MORAL CHARACTER)

These are documents issued to certify about the length of detention and/or character of inmates.

| Office or            | SOUTH COTABATO REHABILITATION AND DETENTION                 |           |                |                 |  |
|----------------------|-------------------------------------------------------------|-----------|----------------|-----------------|--|
| Division:            | CENTER                                                      |           |                |                 |  |
| Classification:      | SIMPLE                                                      |           |                |                 |  |
| Type of              |                                                             |           |                |                 |  |
| Transaction:         | G2C- Government to                                          | o Citizen |                |                 |  |
| Who may avail:       | SCRDC Detainee/ Person Deprived of Liberty and/or Immediate |           |                |                 |  |
|                      | family member                                               |           |                |                 |  |
| CHECKLIST OF         | LIST OF REQUIREMENTS WHERE TO SECURE                        |           |                |                 |  |
| Intent o             | f request                                                   |           | Concerned requ | estor           |  |
| <b>CLIENTS STEPS</b> | AGENCY ACTION                                               | FEES TO   | PROCESSING     | PERSON          |  |
|                      |                                                             | BE PAID   | TIME           | RESPONSIBLE     |  |
| 1. Express intent    | 1. Evaluate the                                             |           |                | Records Officer |  |
| of request to the    | intent of the                                               | None      | 3 minutes      |                 |  |

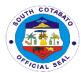

| Jail<br>Administrative<br>Services Section.      | requested certification.                                                                                                    |      |            | PGO-SCRDC/<br>Jail<br>Administrative<br>Section                    |
|--------------------------------------------------|----------------------------------------------------------------------------------------------------|------|------------|--------------------------------------------------------------------|
| 2. Log name in<br>the<br>logbook/control<br>book | <ul><li>2.Pull out inmate's Carpeta</li><li>3. Print Inmates Profile from database</li></ul>                                        | None | 3 minutes  | Records Officer PGO- SCRDC/Jail Administrative Section             |
| 3.Wait for the request to be processed           | <ul><li>4. Prepare the certification.</li><li>5. Secure the approval of the Provincial Warden/OIC</li></ul>                         | None | 7 minutes  | Records Officer<br>PGO-<br>SCRDC/Jail<br>Administrative<br>Section |
| 4.Received the copy of requested certification.  | <ul><li>6. Issue certification to requestor.</li><li>7.Secure the received signature of the requestor in the office file.</li></ul> | None | 2 minutes  | Records Officer<br>PGO-<br>SCRDC/Jail<br>Administrative<br>Section |
|                                                  | TOTAL                                                                                                    |      | 15 minutes |                                                                    |

### 7. RECEIPTION OF COMMITTED INMATES

This is the process of receiving the inmates committed by law enforcer or any committing agency per order of the court or any competent authority.

| Office or                                 | South Cotabato Rehabilitation and Detention Center |                                          |  |  |  |
|-------------------------------------------|----------------------------------------------------|------------------------------------------|--|--|--|
| Division:                                 |                                                    |                                          |  |  |  |
| Classification:                           | Simple                                             |                                          |  |  |  |
| Type of                                   | G2G- Government to                                 | Government                               |  |  |  |
| Transaction:                              |                                                    |                                          |  |  |  |
| Who may avail:                            | PNP/ PDEA/CIDG/B                                   | JMP OR ANY AUTHORIZED COMMITTING         |  |  |  |
|                                           | AGENCY                                             |                                          |  |  |  |
| CHECKLIST OF REQUIREMENTS WHERE TO SECURE |                                                    |                                          |  |  |  |
|                                           |                                                    |                                          |  |  |  |
| <ol> <li>Commitment</li> </ol>            | Order addressed to                                 | Court where the case of inmate was filed |  |  |  |
| the Provincial Warden of                  |                                                    |                                          |  |  |  |
| SCRDC- (1,0                               | Original)                                          |                                          |  |  |  |
| 2. Copy of Cas                            | <b>O</b> ,                                         | Provincial/Municipal Hospital            |  |  |  |
| (1,original)                              |                                                    |                                          |  |  |  |
| 3. Medical Cert                           |                                                    |                                          |  |  |  |
| 4. Xray Result-                           | ` '                                                |                                          |  |  |  |

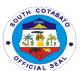

5. Vaccination ID and Antigen test

| CLIENTS STEPS                                                                                                   | AGENCY ACTION                                                                                                    | FEES TO<br>BE PAID | PROCESSING<br>TIME | PERSON<br>RESPONSIBLE                       |
|----------------------------------------------------------------------------------------------------|----------------------------------------------------------------------------------------------------|--------------------|--------------------|---------------------------------------------|
| 1.Committing agency to present the commitment documents and the person to commit at the maingate guard on duty. | 1. Maingate guard to check the commitment documents and forward the same to the Receiving officer at the IWD reception area.                                                                                                    | None               | 2 minutes          | Custodial guard<br>on duty,<br>SCRDC/Jail   |
| 2 Proceed to the receiving officer along with the commitment documents and the person/s to commit.              | <ol> <li>Receiving officer to evaluate and check the completeness and authenticity of the commitment documents.</li> <li>Body Search the person/s to be committed</li> <li>Check the carried things of the person/s to be committed.</li> </ol> | None               | 10 minutes         | Receiving<br>Officer, IWD<br>reception area |
| 3.Secure a copy of the received Commitment Order.                                                               | 5. Receiving officer to mark received and sign on the Copy of Commitment Order                                                                                                    | None               | 3 minutes          | Receiving<br>Officer<br>SCRDC/Jail          |
|                                                                                                    | 6. Provide a copy of the received Commitment Order to the committing person in authority.  TOTAL                                                                                                    |                    | 15 minutes         |                                             |

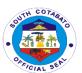

## **Sports Development Unit External Services**

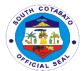

#### 1.REQUEST FOR FINANCIAL ASSISTANCE

The South Cotabato Sports Development Unit was established to promote sports and raise a healthy well competitive athletes and significantly reduce alcohol, drug abuse, crime and social deviances and teenage pregnancy. Likewise, to create an enabling environment and act as a catalyst and facilitator for the promotion and development of sports at provincial, regional, national and international levels. Equally, the Provincial Government of South cotabato extends financial assistance to competing individuals and teams that will represent the province.

| Office or Division:                   | South Cotabato Sports Development Unit |                                                    |                     |                |  |  |  |
|---------------------------------------|----------------------------------------|----------------------------------------------------|---------------------|----------------|--|--|--|
| Classification:                       | Highly Technical                       |                                                    |                     |                |  |  |  |
| Type of                               | G2C- Government to Citizen             |                                                    |                     |                |  |  |  |
| Transaction:                          |                                        |                                                    |                     |                |  |  |  |
| Who may avail:                        | Local Sports O                         | rganizatior                                        |                     |                |  |  |  |
|                                       | LIST OF                                |                                                    | WHERE TO S          | ECURE          |  |  |  |
| REQUIR                                | EMENTS                                 |                                                    |                     |                |  |  |  |
| 1.Letter Request<br>2.Valid ID (2,Pho | · · · ·                                | Conce                                              | rned Local Sports ( | Organizations  |  |  |  |
| CLIENTS STEPS                         | AGENCY<br>ACTION                       | FEES PROCESSING PERSON TO BE TIME RESPONSIBLE PAID |                     |                |  |  |  |
| 1.Submit written                      | 1.1.Receive                            |                                                    |                     |                |  |  |  |
| request for                           | Request                                |                                                    |                     |                |  |  |  |
| financial                             |                                        | None                                               | 2 days              | Administrative |  |  |  |
| assistance                            | 1.2.Facilitate                         |                                                    |                     | Aide IV        |  |  |  |
|                                       | request and                            |                                                    |                     |                |  |  |  |
|                                       | forward to the                         |                                                    |                     |                |  |  |  |
|                                       | Provincial                             |                                                    |                     |                |  |  |  |
|                                       | Governor for                           |                                                    |                     |                |  |  |  |
| 2.Wait for the                        | approval                               | None                                               |                     |                |  |  |  |
| request to be                         | 2.1.Prepare and submit Project         | None                                               |                     |                |  |  |  |
| processed                             | Design and                             |                                                    |                     |                |  |  |  |
| processed                             | Memorandum of                          |                                                    |                     |                |  |  |  |
|                                       | Understanding to                       |                                                    |                     | Administrative |  |  |  |
|                                       | the Governor's                         |                                                    | 2 days              | Aide IV        |  |  |  |
|                                       | Office for                             | 7 Z days 7 Nde IV                                  |                     |                |  |  |  |
|                                       | approval.                              |                                                    |                     |                |  |  |  |
|                                       |                                        |                                                    |                     |                |  |  |  |
|                                       |                                        |                                                    |                     |                |  |  |  |

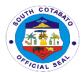

|                                                         | 2.2.Submit Obligation Request and Disbursement Voucher for approval                                                                    | None | 1 hour                     | Administrative<br>Aide IV                                                                        |
|---------------------------------------------------------|----------------------------------------------------------------------------------------------------|------|----------------------------|--------------------------------------------------------------------------------------------------|
|                                                         | 2.2 Dragge the                                                                                                    | None |                            |                                                                                                  |
|                                                         | 2.3. Process the financial assistance to the Provincial budget Office, Provincial Accounting Office and Provincial Treasurer's Office. | None | 25 days                    | In- Charge Provincial Budget Office, Provincial Accounting Office, Provincial Treasurer's Office |
| 3. Claim the Check at the Provincial Treasurer's Office | 3.Release the<br>Check to the<br>grantee                                                                                               | None | 3 mins                     | Cashier<br>Provincial<br>Treasurer's<br>Office                                                   |
|                                                         | TOTAL                                                                                                    | None | 29 days, 1<br>hour, 3mins. |                                                                                                  |

#### 2.REQUEST FOR SPORTS EQUIPMENT

The South Cotabato Sports Development Office was established to promote sports and raise a healthy well competitive athletes and significantly reduce alcohol, drug abuse, crime and social deviances and teenage pregnancy. Likewise, to create an enabling environment and act as a catalyst and facilitator for the promotion and development of sports at provincial, regional, national and international levels.

| Office or       | South Cotabato Sports Development Unit |  |  |  |
|-----------------|----------------------------------------|--|--|--|
| Division:       |                                        |  |  |  |
| Classification: | Simple                                 |  |  |  |
| Type of         | G2C- Government to Citizen             |  |  |  |
| Transaction:    |                                        |  |  |  |

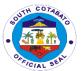

| Who may avail:                                | Who may avail: Local Sports Organizations                                                   |                                      |                    |                        |  |  |
|-----------------------------------------------|---------------------------------------------------------------------------------------------|--------------------------------------|--------------------|------------------------|--|--|
|                                               | LIST OF<br>EMENTS                                                                           | WHERE TO SECURE                      |                    |                        |  |  |
| REQUIR                                        | EIVIEN 13                                                                                   |                                      |                    |                        |  |  |
| 1.Letter Reques                               | st(1,original)                                                                              | Concerned Local Sports Organizations |                    |                        |  |  |
| CLIENTS<br>STEPS                              | AGENCY<br>ACTION                                                                            | FEES<br>TO BE<br>PAID                | PROCESSING<br>TIME | PERSON<br>RESPONSIBLE  |  |  |
| 1.Submit written request for sports equipment | 1.1.Receive<br>Request                                                                      |                                      |                    |                        |  |  |
|                                               | 1.2.Facilitate request and forward to the Provincial Governor for approval                  | None                                 | 2 days             | Administrative Aide IV |  |  |
| 2.Wait for the request to be processed        | 2.1.Forward request to the PGO for approval  2.2.Secure approval of the Provincial Governor |                                      |                    | Administrative Aide IV |  |  |
| 3.Receive<br>feedback on the<br>request       | 3.Provide<br>feedback to<br>the client on<br>the status of<br>the request                   | None                                 | 10 mins            | Administrative Aide IV |  |  |
|                                               | TOTAL                                                                                       | None                                 | 2days,<br>10mins.  |                        |  |  |

#### 3. REQUEST FOR SPORTS DEVELOPMENT SEMINARS/TRAININGS

The South Cotabato Sports Development Unit was established to promote sports and raise a healthy well competitive athletes and significantly reduce alcohol, drug abuse, crime and social deviances and teenage pregnancy. Likewise, to create an enabling environment and act as a catalyst and facilitator for the promotion and development of sports at provincial, regional, national and international levels.

| Office or Division: | South Cotabato Sports Development Unit |
|---------------------|----------------------------------------|
| Classification:     | Simple                                 |

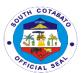

|                                                                    |                                                                                                    |                                      |                        | CIAL                      |  |  |
|--------------------------------------------------------------------|----------------------------------------------------------------------------------------------------|--------------------------------------|------------------------|---------------------------|--|--|
| Type of                                                            | G2C- Government to Citizen                                                                                           |                                      |                        |                           |  |  |
| Transaction:                                                       |                                                                                                    |                                      |                        |                           |  |  |
| Who may avail:                                                     | Local Sports Organiz                                                                                                 | ations                               |                        |                           |  |  |
| CHECKLIST OF                                                       | REQUIREMENTS                                                                                                    |                                      | WHERE TO SI            | ECURE                     |  |  |
| 1.Letter Requ                                                      | uest(1,original)                                                                                                    | Concerned Local Sports Organizations |                        |                           |  |  |
| CLIENTS<br>STEPS                                                   | AGENCY ACTION                                                                                                    | FEES TO<br>BE PAID                   | PROCESSING<br>TIME     | PERSON<br>RESPONSIBLE     |  |  |
| 1.Submit written request for sports development Seminars/Trainings | 1.1.Receive Request  1.2.Facilitate request and forward to the Provincial Governor for approval                      | None                                 | 2 days                 | Administrative<br>Aide IV |  |  |
| 2.Wait for the request to be processed                             | <ul><li>2.1.Forward request to the PGO for approval</li><li>2.2.Secure approval of the Provincial Governor</li></ul> |                                      |                        | Administrative<br>Aide IV |  |  |
| 3.Receive<br>feedback on<br>the request                            | 3.Provide feedback<br>to the client on<br>the status of the<br>request                                               | None                                 | 10 mins 2days, 10mins. | Administrative<br>Aide IV |  |  |
|                                                                    | TOTAL                                                                                                    | none                                 | Zuays, Turriiris.      |                           |  |  |

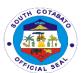

## Youth Development Office Internal Services

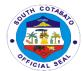

## 1. REGISTRATION AND VERIFICATION OF YOUTH AND YOUTH-SERVING ORGANIZATIONS

Pursuant to IRR, Rule 4, Section 26 of Republic Act no. 10742 otherwise known as the "Sangguniang Kabataan Reform Act of 2015," the Youth Development Office shall facilitate the registration and verification of youth and youth-serving organizations in the Province of South Cotabato in line to the revitalized policy guidelines of the Youth Organization Registration Program (YORP) of the National Youth Commission.

| Office or Division:                                | South Cotabato Youth Development Office |                                     |                    |                       |  |  |
|----------------------------------------------------|-----------------------------------------|-------------------------------------|--------------------|-----------------------|--|--|
| Classification:                                    | Highly Technical                        | 1 201010                            | pinoni Omoo        |                       |  |  |
|                                                    | G2C-Government to                       | Citizen                             |                    |                       |  |  |
| Transaction:                                       | G2G-Government to                       |                                     | ent                |                       |  |  |
|                                                    | Youth & Youth-Servin                    |                                     |                    |                       |  |  |
| CHECKLIST OF R                                     |                                         |                                     | WHERE TO S         | ECURE                 |  |  |
| 1. Letter of Application                           | ` ,                                     |                                     | Youth-Serving C    | rganizations          |  |  |
| 2. Duly Accomplished                               | • •                                     | PGO-YD                              | 00                 |                       |  |  |
| Accreditation (1 Origin                            | •                                       |                                     |                    |                       |  |  |
| 3. Recommendation L                                |                                         | LCE/Hea                             | ad of Attached A   | gencies               |  |  |
| Chief Executive and/or                             |                                         |                                     |                    |                       |  |  |
| attached National, Regional, Provincial or         |                                         |                                     |                    |                       |  |  |
| Local Line Agencies or Organization (1             |                                         | Vouth &                             | Youth-Serving C    | )raanizatione         |  |  |
| Original) 4. Constitution and By-Laws (1 Original) |                                         |                                     | Youth-Serving C    | •                     |  |  |
| 5. List of Current Officers and Members            |                                         | i odiii d                           | Todai Octving C    | rgariizations         |  |  |
| with their residential mailing address (1          |                                         | Youth & Youth-Serving Organizations |                    |                       |  |  |
| Original)                                          |                                         |                                     |                    | gamaama               |  |  |
| 6. Latest Minutes of th                            | e General Assembly                      |                                     |                    |                       |  |  |
| (1 Orig.)                                          |                                         |                                     |                    |                       |  |  |
| CLIENTS STEPS                                      | AGENCY ACTION                           | FEES<br>TO BE                       | PROCESSING<br>TIME | PERSON<br>RESPONSIBLE |  |  |
| 4. Outbrook the                                    | 4.4. Danaina                            | PAID                                |                    |                       |  |  |
| Submit the checklist of                            | 1.1. Receive a checklist of             |                                     |                    |                       |  |  |
|                                                    | requirements                            |                                     |                    |                       |  |  |
| requirements                                       | requirements                            |                                     |                    |                       |  |  |
|                                                    | 1.2. Review the                         |                                     |                    | Program               |  |  |
|                                                    | correctness of the                      | None                                | 30 minutes         | Assistant             |  |  |
|                                                    | requirements                            |                                     |                    | PGO-YDO               |  |  |
|                                                    | •                                       |                                     |                    |                       |  |  |
| 1.3. Indorse to YDO                                |                                         |                                     |                    |                       |  |  |
| 2. Wait for the request                            |                                         |                                     |                    |                       |  |  |
| to be processed.                                   | Assessment or                           |                                     |                    |                       |  |  |
|                                                    | Evaluation of YOs & YSOs                | None                                | 3 days             | YDO III               |  |  |

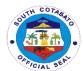

|                                      | 2.2. Conduct of Assessment or Evaluation of YOs & YSOs           |      |                    |                                 |
|--------------------------------------|------------------------------------------------------------------|------|--------------------|---------------------------------|
|                                      | 2.3. Submit documents to Youth Organization Registration Program | None | 6 days             | Program<br>Assistant<br>PGO-YDO |
| Claim of Certificate of Registration | 3.1. Release of<br>Certificate of<br>Registration                | None | 1 days             | Program<br>Assistant<br>PGO-YDO |
| TOTAL                                |                                                                  | None | 10 days & 30 mins. |                                 |

## 2. TECHNICAL, LOGISTICAL, FINANCIAL, AND OTHER TRAINING ASSISTANCE TO LOCAL YOUTH DEVELOPMENT COUNCIL, SANGGUNIANG KABATAAN, YOUTH, AND YOUTH-SERVING ORGANIZATIONS

The technical, logistical, and other training assistance to Local Youth Development Council, Sangguniang Kabataan, Youth, and Youth-Serving Organizations is important to assist the youth in their seminars and training. Moreover, it shall improve the promotion of youth development and empowerment programs.

| a.                       |                                          |                        |                  |                      |  |  |
|--------------------------|------------------------------------------|------------------------|------------------|----------------------|--|--|
| Office or Division:      | South Cotabato Youth Development Office  |                        |                  |                      |  |  |
| Classification:          | Highly Technical                         |                        |                  |                      |  |  |
| Type of Transaction:     | G2C-Government to Citizen                |                        |                  |                      |  |  |
|                          | G2G-Government to G                      | Sovernm                | ent              |                      |  |  |
| Who may avail:           | LYDC, SK, Youth & You                    | outh-Ser               | ving Organizatio | ns                   |  |  |
| CHECKLIST OF R           | REQUIREMENTS                             |                        | WHERE TO S       | ECURE                |  |  |
| 1. Letter Request (1 Ori | ginal)                                   | LYDC,                  | SK, YOs & YSOs   | 3                    |  |  |
| 2. Memorandum of Und     | erstanding (1                            | PGO-Y                  | DO               |                      |  |  |
| Original)/Response Lett  | er                                       |                        |                  |                      |  |  |
| CLIENTS STEPS            | AGENCY ACTION                            | FEES PROCESSING PERSON |                  |                      |  |  |
|                          |                                          | PAID                   | TIME             | RESPONSIBLE          |  |  |
| 1. Submit a letter       | 1.1. Receive Request                     |                        |                  | Drogram              |  |  |
| request.                 |                                          | None                   | 10 minutes       | Program<br>Assistant |  |  |
|                          | 1.2. Facilitate                          |                        |                  | PGO-YDO              |  |  |
|                          | request                                  |                        |                  | 100-100              |  |  |
| 2. Wait for the request  | 2.1. Secure approval                     |                        |                  |                      |  |  |
| to be processed.         | of the Youth                             |                        |                  |                      |  |  |
|                          | Development Officer                      |                        |                  | Program              |  |  |
|                          | III                                      | None 2 days            |                  | Assistant            |  |  |
|                          | 2.2 Propers a copy of                    |                        |                  | PGO-YDO              |  |  |
|                          | 2.2. Prepare a copy of the Memorandum of |                        |                  |                      |  |  |
|                          | Understanding                            |                        |                  |                      |  |  |

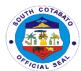

|                                               | (MOU) or Response<br>Letter  2.3. Secure<br>signatories of the<br>requesting party and<br>YDO III                   |      |                   |                                 |
|-----------------------------------------------|----------------------------------------------------------------------------------------------------|------|-------------------|---------------------------------|
|                                               | 2.4. Secure approval of the Provincial Governor                                                                     | None | 3 days            | Program<br>Assistant<br>PGO-YDO |
| 3. Prepares the venue and target participants | <ul><li>3.1. Prepare technical materials</li><li>3.2. Facilitate/Conduct the requested technical training</li></ul> | None | 2 days            | Program<br>Assistant<br>PGO-YDO |
| TOTAL                                         | -                                                                                                    | None | 7 days & 10 mins. |                                 |

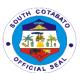

## **Provincial Human Resource Management Office**

**External Services** 

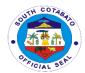

1. ISSUANCE OF SERVICE RECORD, CERTIFICATE OF EMPLOYMENT, AND CERTIFICATE OF NO PENDING ADMIN CASE (FOR PERSONAL/LEGAL PURPOSE) OF PGSC EMPLOYEE FOR SEPARATION PURPOSES (RETIREMENT, TRANSFER, RESIGNATION, AND DEATH CLAIMS) FOR THE CURRENT YEAR

These documents are requested by PGSC Separated and/or Would-be Separated Employees for the current year for Personal and/or Legal Purposes. Certifications are issued to validate employees' employment information.

| Office or Division:                   | Provincial Human                                           | Provincial Human Resource Management Office |                     |                                     |  |  |
|---------------------------------------|------------------------------------------------------------|---------------------------------------------|---------------------|-------------------------------------|--|--|
| Classification:                       | Complex                                                    | Complex                                     |                     |                                     |  |  |
| Type                                  | G2C                                                        |                                             |                     |                                     |  |  |
| Transaction:                          | G2G                                                        |                                             |                     |                                     |  |  |
| Who may avail:                        | PGSC Separated and/or would-be Separated Employees for the |                                             |                     |                                     |  |  |
|                                       | current year                                               |                                             |                     |                                     |  |  |
| CHECKLIST OF R                        |                                                            |                                             |                     | O SECURE                            |  |  |
|                                       | n (1 original copy)                                        | Adminis                                     | trative Support     | Services                            |  |  |
| · · · · · · · · · · · · · · · · · · · | ocument- Service                                           |                                             |                     |                                     |  |  |
| Record,                               | Certificate of                                             | Personn                                     | el Actions          | and Information                     |  |  |
|                                       | and Certificate of                                         | Management Section - Records                |                     |                                     |  |  |
| •                                     | ase (depending on                                          | 1                                           |                     |                                     |  |  |
| the number of                         | copies requested)                                          | FEES                                        |                     |                                     |  |  |
| CLIENT STEPS                          | AGENCY<br>ACTION                                           | TO BE                                       | PROCESS<br>ING TIME | PERSON<br>RESPONSIBLE               |  |  |
|                                       |                                                            | PAID                                        |                     |                                     |  |  |
| 1. Client to fill-up                  | 1.1 Give the                                               | None                                        | 5 minutes           | JO Program Assistant                |  |  |
| request form                          | request form to                                            |                                             |                     | Provincial                          |  |  |
|                                       | the client                                                 |                                             |                     | Human Resource                      |  |  |
|                                       |                                                            |                                             |                     | Management Office-<br>Admin Support |  |  |
|                                       |                                                            |                                             |                     | Services                            |  |  |
| 2. Submit request                     | 2.1 Check the                                              | None                                        | 5 minutes           | JO Program Assistant                |  |  |
| form                                  | request form if                                            |                                             |                     |                                     |  |  |
|                                       | filled-up legibly                                          |                                             |                     |                                     |  |  |
|                                       | , 5 ,                                                      |                                             |                     | Management Office-                  |  |  |
|                                       |                                                            |                                             |                     | Admin Support                       |  |  |
|                                       |                                                            |                                             |                     |                                     |  |  |

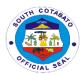

| 3. Processing and release of requested document | 3.1 Forward to Supervising Administrative Officer for approval and forward to concerned section  | None | 7 days              | JO Program Assistant Provincial Human Resource Management Office- Admin Support Services  Supervising Administrative Officer Provincial Human |
|-------------------------------------------------|--------------------------------------------------------------------------------------------------|------|---------------------|----------------------------------------------------------------------------------------------------|
|                                                 | 3.2 Preparation of document requested and forward to SAO/PHRMO for signature                     |      |                     | Resource Management Office  Administrative Officer IV Provincial Human                                                                        |
|                                                 | *All certification for separation purposes will be forwarded to PGO through PADMIN for signature |      |                     | Resource Management Office- Personnel Actions and Information Management Section - Records                                                    |
| 5. Receive requested document                   | 5.1 Release requested document                                                                   | None | 5 minutes           | JO Program Assistant Provincial Human Resource Management Office- Admin Support Services                                                      |
|                                                 | TOTAL:                                                                                           | None | 7 days,<br>30 mins. |                                                                                                    |

# 2. ISSUANCE OF SERVICE RECORD, CERTIFICATE OF EMPLOYMENT, AND CERTIFICATE OF NO PENDING ADMIN CASE (FOR PERSONAL/LEGAL PURPOSE) FOR PGSC INACTIVE EMPLOYEES

These documents are requested by PGSC Inactive Employees for Personal and/or Legal Purposes. Certifications are issued to validate employees' employment information.

| Office or Division: | Provincial Human Resource Management Office |  |  |  |  |
|---------------------|---------------------------------------------|--|--|--|--|
| Classification:     | Complex                                     |  |  |  |  |
| Type of             | G2C                                         |  |  |  |  |
| Transaction:        | G2G                                         |  |  |  |  |
| Who may avail:      | Inactive PGSC Employees                     |  |  |  |  |
| CHECKLIST OF RE     | QUIREMENTS WHERE TO SECURE                  |  |  |  |  |

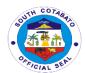

| <ol> <li>Request Form (1 original copy)</li> <li>Billing Statement (for Personal<br/>Use / 1 original copy, 1 duplicate<br/>copy)</li> </ol> |                                    | Administrative Support Services                                         |                       |                        |             |                |             |
|----------------------------------------------------------------------------------------------------|------------------------------------|-------------------------------------------------------------------------|-----------------------|------------------------|-------------|----------------|-------------|
| 3.                                                                                                    | Official<br>Personal Us            | Receipt<br>se / 1 origina                                               | (for<br>I copy)       | Provincial Tr          | easurer's O | ffice- Cas     | shier       |
| 4.                                                                                                    | Record,<br>Employmer<br>No Pending | Document-<br>Certificate<br>at and Certi<br>Case (depe<br>of copies red | of ficate of nding on | Personnel<br>Managemen |             | and<br>Records | Information |

| the number of                                                                                                    |                                                                                                    |                       |                     |                                                                                          |
|----------------------------------------------------------------------------------------------------|----------------------------------------------------------------------------------------------------|-----------------------|---------------------|------------------------------------------------------------------------------------------|
| CLIENT STEPS                                                                                                    | AGENCY<br>ACTION                                                                                                    | FEES<br>TO BE<br>PAID | PROCESS<br>ING TIME | PERSON<br>RESPONSIBLE                                                                    |
| Client to fill-up request form                                                                                                    | 1.1 Give the request form to the client                                                                                                    | None                  | 5 minutes           | JO Program Assistant Provincial Human Resource Management Office- Admin Support Services |
| 2. Submit request form                                                                                                    | <ul> <li>2.1 Check the request form if filled-up legibly</li> <li>2.2 Review or evaluate request and issue billing if applicable</li> <li>2.3 If payment is not required, proceed to Step 4</li> </ul> | None                  | 5 minutes           | JO Program Assistant Provincial Human Resource Management Office- Admin Support Services |
| 3. Pay the required fees at the PTO by showing the billing statement  *Make sure to secure official receipt that will be issued upon payment | 3.1 Accept the payment based on the billing statement  3.2 Issue Official Receipt                                                                                                    | P130.00               | 15 minutes          | Cashier Provincial Treasurer's Office Finance Building Capitol Compound                  |
| 4. Return to PHRMO- Admin Support Services Section for the processing and                                                                    | 4.1 Check the official receipt 4.2Attach Receipt to the Request Form                                                                                                    | None                  | 7 days              | JO Program Assistant<br>Provincial<br>Human Resource<br>Management Office-               |

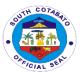

| release of requested document | 4.3Forward to Supervising Administrative Officer for approval and forward to concerned section  4.4Preparation of document requested and |         |                     | Admin Support Services Section  Supervising Administrative Officer Provincial Human Resource Management Office  Administrative Officer IV Provincial Human |
|-------------------------------|----------------------------------------------------------------------------------------------------|---------|---------------------|----------------------------------------------------------------------------------------------------|
|                               | forward to<br>SAO/PHRMO<br>for signature                                                                                                 |         |                     | Resource Management Office- Personnel Actions and Information Management Section - Records                                                                 |
| 5. Receive requested document | 5.1 Release requested document                                                                                                    | None    | 5 minutes           | JO Program Assistant Provincial Human Resource Management Office- Admin Support Services                                                                   |
|                               | TOTAL:                                                                                                    | P130.00 | 7 days,<br>30 mins. |                                                                                                    |

# 3. ISSUANCE OF SERVICE RECORD, CERTIFICATE OF EMPLOYMENT, AND CERTIFICATE OF NO PENDING ADMIN CASE (FOR PERSONAL/LEGAL PURPOSE) FOR PGSC INACTIVE EMPLOYEES WITH DOCUMENTS ALREADY ARCHIVED TO PGSO

These documents are requested by PGSC Inactive Employees whose documents are already archived to PGSO for Personal and/or Legal Purposes. Certifications are issued to validate employees' employment information.

| Office or Division:           | Provincial Human Resource Management Office |                                                         |  |  |  |
|-------------------------------|---------------------------------------------|---------------------------------------------------------|--|--|--|
| Classification:               | Highly-Technical                            |                                                         |  |  |  |
| Type of                       | G2G                                         |                                                         |  |  |  |
| Transaction:                  |                                             |                                                         |  |  |  |
| Who may avail:                | Inactive PGSC                               | Employees whose documents are already                   |  |  |  |
|                               | archived to PGS0                            |                                                         |  |  |  |
|                               | REQUIREMENTS WHERE TO SECURE                |                                                         |  |  |  |
| CHECKLIST OF RE               | QUIREMENTS                                  | WHERE TO SECURE                                         |  |  |  |
| 1. Request Form               | •                                           | WHERE TO SECURE Administrative Support Services Section |  |  |  |
|                               | (1 original copy)                           | Administrative Support Services Section                 |  |  |  |
| Request Form     Requested Do | (1 original copy)                           |                                                         |  |  |  |

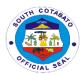

| No Pending (<br>the number o                    |                                                                                                    |                       |                     |                                                                                                    |
|-------------------------------------------------|----------------------------------------------------------------------------------------------------|-----------------------|---------------------|----------------------------------------------------------------------------------------------------|
| CLIENT STEPS                                    | AGENCY<br>ACTION                                                                                                    | FEES<br>TO BE<br>PAID | PROCESS<br>ING TIME | PERSON<br>RESPONSIBLE                                                                                                    |
| Client to fill-up request form                  | 1.1 Give the request form to the client                                                                                                    | None                  | 5 minutes           | JO Program Assistant Provincial Human Resource Management Office- Admin Support Services                                                                                                    |
| 2. Submit request form                          | 2.1 Check the request form if filled-up legibly                                                                                                    | None                  | 5 minutes           | JO Program Assistant Provincial Human Resource Management Office- Admin Support Services                                                                                                    |
| 3. Processing and release of requested document | 3.1 Forward to Supervising Administrative Officer for approval and forward to concerned section  3.2 Preparation of document requested and forward to SAO/PHRMO for signature  *All certification for separation purposes will be forwarded to PGO through PADMIN for signature | None                  | 20 days             | JO Program Assistant Provincial Human Resource Management Office- Admin Support Services  Supervising Administrative Officer Provincial Human Resource Management Office Administrative Officer IV Provincial Human Resource Management Office- Personnel Actions and Information Management Section - Records |
| 4. Receive requested document                   | 4.1 Release requested document                                                                                                    | None                  | 5 minutes           | JO Program Assistant Provincial Human Resource Management Office- Admin Support Services                                                                                                    |

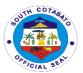

| TOTAL  | Nicos | 20 4-1-     |  |
|--------|-------|-------------|--|
| TOTAL: | None  | 20 days,    |  |
|        |       | •           |  |
|        |       | 30 mins.    |  |
|        |       | JU 1111113. |  |

## 4. SUBMISSION AND REVIEW OF APPLICATION FOR LEAVE OF ABSENCE FOR TERMINAL LEAVE CLAIMS AND TRANSFER OF LEAVE CREDITS TO NEW AGENCY

These documents are requested by PGSC Separated and/or Would-be Separated Employees for the current year for Processing Terminal Leave Claims.

| Office or Division:                                                                                                    | Provincial Human                                                                                                    | Resource Management Office                                                                                                    |  |  |
|----------------------------------------------------------------------------------------------------|----------------------------------------------------------------------------------------------------|----------------------------------------------------------------------------------------------------|--|--|
| Classification:                                                                                                    | Highly Technical                                                                                                    |                                                                                                    |  |  |
| Type of                                                                                                    | G2C                                                                                                    |                                                                                                    |  |  |
| Transaction:                                                                                                    | G2G                                                                                                    |                                                                                                    |  |  |
| Who may avail:                                                                                                    | PGSC Separated and/or would-be Separated Employees for                                                                                                    |                                                                                                    |  |  |
|                                                                                                    | current year                                                                                                    | 1                                                                                                    |  |  |
| CHECKLIST OF RE                                                                                                    |                                                                                                    | WHERE TO SECURE                                                                                                    |  |  |
| Application for I (Form 6)     Remittance List                                                                                                    |                                                                                                    | Administrative Support Services Section of the concerned employee                                                              |  |  |
| 3. Clearances and other Supporting Documents in 2 copies:  • Certified photocopy of clearance from money, property and legal accountabilities, from: Office, PACCO including clearances from financial institutions (banks), PGSO, |                                                                                                    | Concerned Employee from PACCO, PTO, PGSO, PASSO, UPESCO, applicable financial institutions (banks) Banks, GSIS and Trial Court |  |  |
| GSIS, and Clearance No. 7)  Certified ph Statement Liabilities a Affidavit of authority accountabil Affidavit o there is/ criminal                                                                                                 | PTO, UPESCO, Trial Court Form (CSC Form  notocopy of latest of Assets, and Net Worth Undertaking for to deduct lities, if applicable f applicant that are no pending investigation or against him/her | Employee Concerned Notarized by Lawyer of choice  Employee Concerned                                                           |  |  |

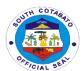

| Governor                                                                                                    | letter duly by the Provincial photocopy of t to the new Request to accept s from the PGSC to |                       |                     |                       |
|----------------------------------------------------------------------------------------------------|----------------------------------------------------------------------------------------------|-----------------------|---------------------|-----------------------|
| Additional requirement of claimant:  • Death Certification by the Local Control of the Local Control of the Local | Local Civ                                                                                    | vil Registrar         |                     |                       |
| <ul> <li>Marriage Cor<br/>by PSA</li> <li>Birth certifica<br/>legal heir/s au</li> </ul>                                                                                                    | Philippin                                                                                    | e Statistics Off      | fice                |                       |
| Designation of next-of-kin in form of affidavit Waiver of rights of children 18 years old and above if applicable.                                                                                                    |                                                                                              | Lawyer                | of choice           |                       |
| and above, if applicable  Records to be provided by the PHRMO  Complete Service Record  Certified photocopy of employee's leave card as of last day of service duly audited by Personnel Division/ Certificate of leave Credits issued by HRMO  Certified photocopy of appointment/ NOSA/ NOSI showing the highest salary received- if the salary under the last appointment is not the highest                                                                                                    |                                                                                              | PHRMO                 | - Records Sec       | tion                  |
| Computation of terminal leave<br>benefits signed / certified by the<br>Provincial Accountant                                                                                                    |                                                                                              | PHRMO                 | - Leave Sectio      | n                     |
| CLIENT STEPS                                                                                                    | AGENCY<br>ACTION                                                                             | FEES<br>TO BE<br>PAID | PROCESS<br>ING TIME | PERSON<br>RESPONSIBLE |

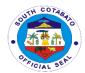

| 1. | Client to submit<br>properly filled –<br>in Form 6 and<br>supporting<br>documents for<br>Terminal Leave                                                                                                    | 1.1 Check Form 6<br>submitted as to<br>completeness<br>of required<br>entries                                                                                                    | None | 5 minutes | JO Program Assistant Provincial Human Resource Management Office- Admin Support Services Section)                                                                                                    |
|----|----------------------------------------------------------------------------------------------------|----------------------------------------------------------------------------------------------------|------|-----------|----------------------------------------------------------------------------------------------------|
|    |                                                                                                    | <ul><li>1.2 Forward Form 6 to Leave in charge</li><li>1.3 Review of Form 6 and prepare of summary list of accumulated leave credit balances for reconciliation</li></ul>                                                               | None | 20 days   | Leave- in charge Provincial Human Resource Management Office- Leave Administration Services)  Leave Section Head Provincial Human Resource Management Office- Leave Administration Services                                                                                                    |
|    |                                                                                                    |                                                                                                    |      |           | Supervising Administrative Officer Provincial Human Resource Management Office  Administrative Officer of Department                                                                                                    |
| 2. | In case there are items for/confirmation reconciliation, the concerned employee will:  Review summary prepared by PHRMO- Leave Section,  Sign to acknowledge leave balances,  Sign to acknowledge erasure in the | 2.1 Check Form 6 submitted as to completeness of required entries  2.2 Review/verify submitted Form 6 and Summary list of accumulated leave credit balances and update leave card based on verified reconciled/confirmed leave records | None | 5 mins    | JO Program Assistant Provincial Human Resource Management Office- Admin Support Services Section  Provincial Human Resource Management Office- Leave Administration Services  Leave Section Head Provincial Human Resource Management Office- Leave Administration Services  Management Office- Leave Administration Services |

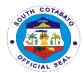

| CSC Form 6,                                                                             |                                                                                                    |      |        | Company de la se                                                               |
|-----------------------------------------------------------------------------------------|----------------------------------------------------------------------------------------------------|------|--------|--------------------------------------------------------------------------------|
| and client Return Form 6 and Summary List of Accumulated Leave Credit Balances to PHRMO |                                                                                                    |      |        | Supervising Administrative Officer Provincial Human Resource Management Office |
|                                                                                         | For Terminal Leave 2.3 Prepare Certification of Leave Credit Balances & Money Value  2.4 Forward Form 6 and Certification of Leave Credit Balances & Money Value to Provincial Administrators Office and Provincial Governor's Office for approval 2.5 Forward CSC Form 6 and all supporting documents(up on submission of all complete supporting documents) to PADMIN/PGO for preparation of CAFOA and Disbursement Voucher In case of transfer of leave credits to new Agency: | none | 7 days |                                                                                |

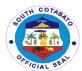

| 3. Receive certification of leave credits for transfer to the new Agency | 2.6 Forward Certificate of Leave Credits for transfer to new Agency to the Provincial Governor for signature  3.1 Release requested document upon submission of all required documents (provided in the checklist of requirements) to transfer to new agency | None | 5 minutes            | JO Program Assistant Provincial Human Resource Management Office- Admin Support Services Section |
|--------------------------------------------------------------------------|----------------------------------------------------------------------------------------------------|------|----------------------|--------------------------------------------------------------------------------------------------|
|                                                                          | TOTAL:                                                                                                    |      | 27 days,<br>15 mins. |                                                                                                  |

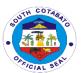

## Provincial Human Resource Management Office

**Internal Services** 

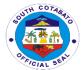

### 1. EMPLOYEES AND WORKERS BIOMETRIC REGISTRATION

Employees and workers biometric registration is facilitated to register new PGSC employees and workers in the HRIS, capture unique physical features such as finger print and assignment of employee ID number.

| Office or Division:                                   |                                                                                                    | Resource N                         | Management Offic   | е                                                                                                    |
|-------------------------------------------------------|----------------------------------------------------------------------------------------------------|------------------------------------|--------------------|----------------------------------------------------------------------------------------------------|
| Classification:                                       | Simple                                                                                                    |                                    |                    |                                                                                                    |
| Type of Transaction                                   |                                                                                                    |                                    |                    |                                                                                                    |
| Who may avail:                                        | New hired PGSC                                                                                                    | Employees                          | and Job Order W    | orkers                                                                                                    |
| CHECKLIST (                                           | OF REQUIREMENTS                                                                                                    |                                    | WHERE TO S         |                                                                                                    |
|                                                       |                                                                                                    | For JO<br>workers/Co<br>Service Wo | ontract of         | Hiring Services                                                                                                |
| Personal Data     copy - origin                       |                                                                                                    | For Regula<br>Employees            | - 3                | ular Hiring<br>vices                                                                                           |
|                                                       |                                                                                                    | For Casual<br>Employees            |                    | ual Hiring services                                                                                            |
| CLIENT STEPS                                          | AGENCY ACTION                                                                                                    | FEES<br>TO BE<br>PAID              | PROCESSING<br>TIME | PERSON<br>RESPONSIBLE                                                                                          |
| 1. Client to fill-<br>in Personal Data<br>Sheet (PDS) | 1. Give the online link or website where to download and print a blank Personal Data Sheet (PDS) to the client                                                       | None                               | 2 minutes          | Admin Aide VI Provincial Human Resource Management Office-Personnel Actions and Information Management Section |
| 2. Submit Personal Data Sheet (PDS)                   | 2. Check the Personal Data Sheet (PDS) if filled-up legibly  2.1 Encode data for registration and processing  2.2 Capture and save finger print and assign ID Number | None                               | 10 minutes         | Admin Aide VI Provincial Human Resource Management Office-Personnel Actions and Information Management Section |

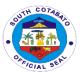

| 3. Receive employee ID number                                                            | 3. Issue Employee ID number                  | None | 3 minutes  | Admin Aide VI Provincial Human Resource Management Office-Personnel Actions and Information Management Section |
|------------------------------------------------------------------------------------------|----------------------------------------------|------|------------|----------------------------------------------------------------------------------------------------|
| 4. Proceed to PIO-ICTC and present employee ID number for picture taking and ID Printing | 4. Take the picture of client and process ID | None | 10 minutes | Admin Aide IV Provincial Information Office Information and Communication Technology Center                    |
|                                                                                          | TOTAL                                        | None | 25 minutes |                                                                                                    |

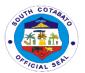

## 2. ISSUANCE OF CERTIFICATE OF RATING/CERTIFIED PHOTOCOPY OF IPCRS

Certified IPCRs are requested by PGSC employees for employment applications/promotion reference and/or office or personal file

| Office or Division: Provincial Human Resource Management Office |                                                                                                    |                       |                     |                                                                                                    |
|-----------------------------------------------------------------|----------------------------------------------------------------------------------------------------|-----------------------|---------------------|----------------------------------------------------------------------------------------------------|
| Classification:                                                 |                                                                                                    |                       |                     | Conice                                                                                                    |
| Type of Transaction                                             |                                                                                                    |                       |                     |                                                                                                    |
| Who may avail:                                                  | PGSC Employees                                                                                                    | 3                     |                     |                                                                                                    |
| CHECKLIST (                                                     | OF REQUIREMENTS                                                                                                    |                       | WHERE               | TO SECURE                                                                                                    |
| 1. Request For (2 original co                                   |                                                                                                    | Administra            | tive Support        | : Services Section                                                                                                    |
| CLIENT STEPS                                                    | AGENCY<br>ACTION                                                                                                    | FEES<br>TO BE<br>PAID | PROCESS<br>ING TIME | PERSON<br>RESPONSIBLE                                                                                                    |
| 1. Fill-out the request form                                    | 1.1 Forward to HRDD Supervising Administrative Officer for approval  1.2 Forward to PMS in-charge to prepare request | None                  | 3 days              | Admin Aide IV Provincial Human Resource Management Office - Admin Support Services  Admin Aide IV Provincial Human Resource Management Office- Admin Support Services |
| 2. Receive certified copy of requested document                 | 2.1 Release to<br>Client                                                                                             | None                  | 5 minutes           | Admin Aide IV Provincial Human Resource Management Office - Admin Support Services                                                                                    |
|                                                                 | TOTAL<br>:                                                                                                    | None                  | 3 days & 5minutes   |                                                                                                    |

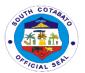

# 3. ISSUANCE OF SERVICE RECORD, CERTIFICATE OF EMPLOYMENT, AND CERTIFICATE OF NO PENDING ADMIN CASE (PERSONAL/LEGAL PURPOSE, GSIS, AND PAGIBIG HDMF MATURITY PURPOSES) FOR PGSC ACTIVE EMPLOYEES

These documents are requested by PGSC Active Employees for Personal and/or Legal Purpose, GSIS, and PAGIBIG HDMF Maturity Purposes. Certifications are issued to validate employees' employment information.

| Office or Division:                                                                                                  | Provincial Humar                                                                                                    | n Resource                                                     | e Management (       | Office                                                                                                    |  |
|----------------------------------------------------------------------------------------------------|----------------------------------------------------------------------------------------------------|----------------------------------------------------------------|----------------------|----------------------------------------------------------------------------------------------------|--|
| Classification:                                                                                                    | Simple                                                                                                    |                                                                |                      |                                                                                                    |  |
| 71'                                                                                                    | of G2C                                                                                                    |                                                                |                      |                                                                                                    |  |
| Transaction:                                                                                                    | G2G                                                                                                    | 1                                                              |                      |                                                                                                    |  |
| Who may avail:                                                                                                    | Active PGSC Em                                                                                                    | ployees                                                        | WHERE TO             | OFOURE                                                                                                    |  |
|                                                                                                    | REQUIREMENTS                                                                                                    |                                                                |                      |                                                                                                    |  |
| 2. Billing State copy, 1 dupli                                                                                       |                                                                                                    | Administrative Support Services                                |                      |                                                                                                    |  |
| 3. Official Rece                                                                                                    | ipt (1 original copy)                                                                                                    | Provincia                                                      | I Treasurer's O      | ffice- Cashier                                                                                              |  |
| Record,<br>Employment<br>No Pending (                                                                                | Document- Service Certificate of and Certificate of Case (depending on of copies requested)                                                                 | Personnel Actions and Information Management Section - Records |                      |                                                                                                    |  |
| CLIENT STEPS                                                                                                    | AGENCY<br>ACTION                                                                                                    | FEES<br>TO BE<br>PAID                                          | PROCESSING<br>TIME   | PERSON<br>RESPONSIBLE                                                                                       |  |
| Client to fill-up request form                                                                                       | 1.1 Give the request form to the client                                                                                                    | None                                                           | 5 minutes            | JO Program Assistant Provincial Human Resource Management Office- Admin Support Services                    |  |
| 2. Submit request form *Make sure to secure the billing statement for personal or private loans purposes  3. Pay the | <ul><li>2.1 Review the request form if filled-up legibly</li><li>2.2 Issue billing statement (if applicable)</li><li>3.1 Accept the payment based</li></ul> | None<br>P130.00                                                | 5 minutes 15 minutes | JO Program Assistant Provincial Human Resource Management Office- Admin Support Services Cashier Provincial |  |
| required fees at<br>the PTO by<br>showing the billing<br>statement                                                   | on the billing statement  3.2 Issue Official Receipt                                                                                                    |                                                                |                      | Treasurer's Office Finance Building Capitol Compound                                                        |  |

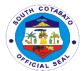

|                               |                          | ,       |            |                              |
|-------------------------------|--------------------------|---------|------------|------------------------------|
| *Make sure to secure official |                          |         |            |                              |
| receipt that will be          |                          |         |            |                              |
| issued upon                   |                          |         |            |                              |
| payment                       |                          |         |            |                              |
| 4. Return to                  | 4.1 Check the            | None    | 3 days     | JO Program                   |
| PHRMO- Admin                  | official receipt         |         | •          | Assistant                    |
| Support Services              | •                        |         |            | Provincial                   |
| Section for the               | 4.2 Attach               |         |            | Human Resource               |
| processing and                | Receipt to the           |         |            | Management Office-           |
| release of                    | Request Form             |         |            | Admin Support                |
| requested                     |                          |         |            | Services                     |
| document                      |                          |         |            |                              |
|                               | 4.3 Forward to           |         |            | Supervising                  |
|                               | Supervising              |         |            | Administrative               |
|                               | Administrative           |         |            | Officer Human                |
|                               | Officer for approval and |         |            | Provincial Human Resource    |
|                               | approval and forward to  |         |            | Management Office            |
|                               | concerned section        |         |            | Management Office            |
|                               |                          |         |            | Administrative               |
|                               | 4.4 Preparation          |         |            | Officer IV                   |
|                               | of document              |         |            | Provincial Human             |
|                               | requested and            |         |            | Resource                     |
|                               | forward to               |         |            | Management Office-           |
|                               | SAO/PHRMO for            |         |            | Personnel Actions            |
|                               | signature                |         |            | and Information              |
|                               |                          |         |            | Management Section           |
| F 5                           | F4 5 1                   | N.L.    | <b>F</b>   | - Records                    |
| <b>5.</b> Receive             | <b>5.1</b> Release       | None    | 5 minutes  | JO Program                   |
| requested                     | requested                |         |            | Assistant                    |
| document                      | document                 |         |            | Provincial<br>Human Resource |
|                               |                          |         |            | Management Office-           |
|                               |                          |         |            | Admin Support                |
|                               |                          |         |            | Services                     |
|                               | TOTAL:                   | P130.00 | 3 days,    |                              |
|                               |                          |         | 30 minutes |                              |

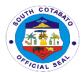

### 4. PROCESSING OF LEAVE APPLICATION

Leave Application is filed by PGSC officials and employees as a right or privilege not to report for work with or without pay as may be provided by law and as prescribed under CSC Rules.

| Office or Division:                              | Provincial Human                                                                                                    | Resource N            | Management Offic                | е                                                                                                    |
|--------------------------------------------------|----------------------------------------------------------------------------------------------------|-----------------------|---------------------------------|----------------------------------------------------------------------------------------------------|
| Classification:                                  | Simple                                                                                                    | Simple                |                                 |                                                                                                    |
| Type of Transaction                              | : G2G                                                                                                    | G2G                   |                                 |                                                                                                    |
| Who may avail:                                   | PGSC Employees                                                                                                    | PGSC Employees        |                                 |                                                                                                    |
| CHECKLIST C                                      | F REQUIREMENTS                                                                                                    |                       | WHERE TO S                      | ECURE                                                                                                    |
| CS Form No. 6 Leav<br>(2 original copies         | • •                                                                                                    | _                     | eave Managemen<br>e Departments | t System in the                                                                                                    |
| CLIENT STEPS                                     | AGENCY ACTION                                                                                                    | FEES<br>TO BE<br>PAID | PROCESSING<br>TIME              | PERSON<br>RESPONSIBLE                                                                                                    |
| Receive     Application for     Leave of Absence | <ul> <li>1.1 Record leave application</li> <li>1.2 Submit leave application to Leave Section Incoming InCharge for tracking</li> <li>1.3 Record leave details in the leave card</li> </ul> | None                  | 3 days                          | Administrative Officer II Provincial Human Resource Management Office-Admin Support Services Administrative Officer II Provincial Human Resource |

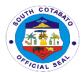

|                                       | 1.4 Verify leave application and forward to SAO/PHRMO for signature  1.5 Review and initial of SAO/PHRMO to approve leave application  *for Department Heads and for approved leave to Travel Abroad, forward to PGO for approval  1.6 Record/Scan approved leave application *retain one (1) original copy |      |                     | Management Section  Supervising Administrative Office/ Provincial Human Resource Management Officer Provincial Human Resource Management Office Administrative Officer IV Provincial Human Resource Management Office- Leave Management Office- Leave Management Section  Provincial Administrator's Office |
|---------------------------------------|----------------------------------------------------------------------------------------------------|------|---------------------|----------------------------------------------------------------------------------------------------|
| 2. Receive approved leave application | 2. Release approved leave application                                                                                                    | None | 5 minutes           |                                                                                                    |
|                                       | TOTAL:                                                                                                    | None | 3 days,5<br>minutes |                                                                                                    |

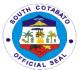

### 5. PROCESSING OF LEAVE MONETIZATION

### **5.1. FOR REGULAR MONETIZATION**

A privilege given to officials and employees in the career and non-career who have accumulated leave credits to monetize portion of such leave credits in accordance with rules prescribed by the CSC and DBM.

| Office or Division:                                                                                                    | Provincial Human                                                                                                    | Resource M            | Management Offic        | е                                                                                                    |
|----------------------------------------------------------------------------------------------------|----------------------------------------------------------------------------------------------------|-----------------------|-------------------------|----------------------------------------------------------------------------------------------------|
| Classification:                                                                                                    | Simple                                                                                                    |                       |                         |                                                                                                    |
| Type of Transaction                                                                                                    | : G2G                                                                                                    |                       |                         |                                                                                                    |
| Who may avail:                                                                                                    | PGSC Employees                                                                                                    | S                     |                         |                                                                                                    |
|                                                                                                    | F REQUIREMENTS                                                                                                    |                       | WHERE TO S              |                                                                                                    |
| CS Form No. 6 Leave Application     Form     (2 original copies)     *Regular Monetization – for     application for 10 days     monetization |                                                                                                    | Through Le            | eave Managemen          | t System                                                                                                    |
| Application     Monetization (2)                                                                                                    | Form for Leave<br>original copies)                                                                                                    | Administra departmen  | tive Support Servi<br>t | ces of the                                                                                                    |
| CLIENT STEPS                                                                                                    | AGENCY ACTION                                                                                                    | FEES<br>TO BE<br>PAID | PROCESSING<br>TIME      | PERSON<br>RESPONSIBLE                                                                                               |
| 1.For Regular Monetization for 10 days monetization, Submit application for Leave Monetization (CS Form 6)                                    | <ul><li>1.1 Receive and record leave application</li><li>1.2 Check for availability of funds</li><li>1.3 Record leave monetization</li></ul> | None                  | 3 days                  | JO Program Assistant Provincial Human Resource Management Office-Leave Management Section Administrative Officer II |
|                                                                                                    | in the leave card, verify leave application & forward for review and initial                                                                 |                       |                         | Provincial Human Resource Management Office-Leave Management Section                                                |

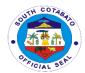

|                                  | 1.4 Review and initial approved leave of application  1.5 Scan approved leave application and forward to PGO for preparation of voucher                                                                                                    |      |               | Supervising<br>Administrative<br>Officer Provincial<br>Human Resource<br>Management<br>Office                                                                                                    |
|----------------------------------|----------------------------------------------------------------------------------------------------|------|---------------|----------------------------------------------------------------------------------------------------|
| 2. Receive approved request form | 2.1 Release to office for preparation of CSC Form 6  2.2 Record leave monetization in the leave card, verify leave application & forward for review and initial  2.3 Review and initial approved leave of application  2.4 Scan approved leave application and forward to PGO for preparation of voucher | None | 5 minutes     | JO Program Assistant Provincial Human Resource Management Office-Leave Management Section Administrative Officer II Provincial Human Resource Management Office-Leave Management Section  Provincial Human Resource Management Section  Provincial Human Resource Management Office Provincial Administrator Provincial Administrator Provincial Administrator Provincial Administrator Provincial Governor's Office |
|                                  | TOTAL:                                                                                                    | None | 3days, 5mins. |                                                                                                    |

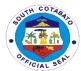

### **5.2 FOR SPECIAL MONETIZATION**

A privilege given to officials and employees in the career and non-career who have accumulated leave credits to monetize portion of such leave credits in accordance with rules prescribed by the CSC and DBM.

| Office or Division:                                                                                                    | Provincial Human                                                                             | Resource I                 | Managemen           | t Office                                                                                                    |
|----------------------------------------------------------------------------------------------------|----------------------------------------------------------------------------------------------|----------------------------|---------------------|----------------------------------------------------------------------------------------------------|
| Classification:                                                                                                    | Simple                                                                                       |                            |                     |                                                                                                    |
| Type of Transaction                                                                                                    | G2G                                                                                          |                            |                     |                                                                                                    |
| Who may avail:                                                                                                    | PGSC Employees                                                                               | S                          |                     |                                                                                                    |
|                                                                                                    | F REQUIREMENTS                                                                               |                            | WHERE T             | O SECURE                                                                                                    |
| Application copies) *Special More that                                                                                         |                                                                                              | Through Le                 | ave Manage          | ement System                                                                                                    |
| 2. Application Monetizatio copies)                                                                                             |                                                                                              | Administrati<br>department |                     | Services of the                                                                                                    |
| For Special Monetization:     Appropriate supporting     documents such as demand                                              |                                                                                              |                            |                     | stitution's issued<br>r                                                                                                    |
| CLIENT STEPS                                                                                                    | AGENCY<br>ACTION                                                                             | FEES<br>TO BE<br>PAID      | PROCESS<br>ING TIME | PERSON<br>RESPONSIBLE                                                                                                    |
| 1.For Special Monetization, Submit duly accomplished application for leave monetization form and complete supporting documents | 1.1 Receive and review application and supporting documents  1.2 Check availability of Funds | None                       | 3 days              | JO Program Assistant Provincial Human Resource Management Office-Leave Management Section Administrative Officer II Provincial Human Resource Management Office- |

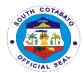

|                                  | 1.3 Record and process application and forward to SAO/PHRMO for recommendation of approval  1.4 Review and initial in the application  1.5 Approved request     |      |           | Leave Management Section  Supervising Administrative Officer Provincial Human Resource Management Office  Provincial Administrator Provincial Administrator Soffice                       |
|----------------------------------|----------------------------------------------------------------------------------------------------|------|-----------|----------------------------------------------------------------------------------------------------|
| 2. Receive approved request form | 2.1 Release to office for preparation of CSC Form 6  2.2 Record leave monetization in the leave card, verify leave application & forward for review and initial | None | 5 minutes | JO Program Assistant Provincial Human Resource Management Office-Leave Management Section  Administrative Officer II Provincial Human Resource Management Office-Leave Management Section |
|                                  | 2.3 Review and initial approved leave of application                                                                                                    |      |           |                                                                                                    |

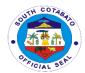

| 2.4 Scan approved leave application and forward to PGO for preparation of voucher | None |                    | Supervising Administrative Officer Provincial Human Resource Management Office Provincial Administrator Provincial Administrator's Office Provincial Governor's Office |
|-----------------------------------------------------------------------------------|------|--------------------|----------------------------------------------------------------------------------------------------|
| TOTAL:                                                                            | None | 3 days, 5<br>mins. |                                                                                                    |

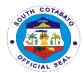

## 6. PROVISION OF TECHNICAL ASSISTANCE/CONSULTATION (L&D/PMS/RME/HRD COMMITTEES)

It provides technical assistance to other offices who seek consultation as aid in the respective office conduct of learning and development interventions such as but not limited to; training/seminar/fora etc. or for individual/ office seeking consultation and assistance concerning their Individual Performance Commitment Report or Performance Rating and other concerns.

| Office or Division:                                                                                                    |                                                                                                    | Resource N                      | Management Office  | 9                                                                       |  |
|----------------------------------------------------------------------------------------------------|----------------------------------------------------------------------------------------------------|---------------------------------|--------------------|-------------------------------------------------------------------------|--|
| Classification:                                                                                                    | Simple                                                                                                    |                                 |                    |                                                                         |  |
| Type of Transaction                                                                                                    | : G2G<br>PGSC Employees                                                                                                    |                                 |                    |                                                                         |  |
| Who may avail:                                                                                                    | F REQUIREMENTS                                                                                                    |                                 | WHERE TO SE        | CLIDE                                                                   |  |
| CHECKLIST C                                                                                                    | F REQUIREMENTS                                                                                                    | WHERE TO SECURE                 |                    |                                                                         |  |
| 1. Letter request (2,Original)                                                                                                    |                                                                                                    | Administrative Support Services |                    |                                                                         |  |
| CLIENT STEPS                                                                                                    | AGENCY ACTION                                                                                                    | FEES<br>TO BE<br>PAID           | PROCESSING<br>TIME | PERSON<br>RESPONSIBLE                                                   |  |
| 1.Prepare letter request for s chedule of consultation on technical assistance addressed to the Provincial Governor/Provincial Administrator | 1.Discuss details of technical assistance needed, nature of the activity needing assistance and possible requirements  *If TA needed can be extended immediately, assistance is provided. If needed in a separate schedule, agree on the arrangement, schedule, and role | None                            | 5 minutes          | Administrative Aide IV Provincial Human Resource Management Office HRDD |  |
| 2.Avail of the techn ical assistance requested                                                                                               | 2. Provide<br>Technical<br>Assistance                                                                                                    | None                            | 10 minutes         | Administrative Aide IV Provincial Human Resource Management Office HRDD |  |
| TOTAL: None 15 minutes                                                                                                    |                                                                                                    |                                 |                    |                                                                         |  |

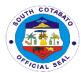

#### 7. REQUEST FOR COPY OF MEDICAL CERTIFICATE

These documents are requested by active employees for personal and/or legal purposes. It may only be requested by the concerned employee or their authorized representative. Request for a copy of Medical Certificate is granted only to the employee/s who underwent the agency-facilitated Annual Physical Examination and those who have prior records in the HR Health and Wellness System.

| Office or Division                                    | Provincial Human Resource Management Office                                                                                                    |                                         |                    |                                                                                                    |  |  |
|-------------------------------------------------------|----------------------------------------------------------------------------------------------------|-----------------------------------------|--------------------|----------------------------------------------------------------------------------------------------|--|--|
| Classification                                        | Simple                                                                                                    |                                         |                    |                                                                                                    |  |  |
| Type of                                               | G2G                                                                                                    |                                         |                    |                                                                                                    |  |  |
| Transaction :                                         |                                                                                                    |                                         |                    |                                                                                                    |  |  |
| Who may avail:                                        |                                                                                                    | ctive PGSC Employees                    |                    |                                                                                                    |  |  |
|                                                       | REQUIREMENTS                                                                                                    | A 1                                     | WHERE TO SE        |                                                                                                    |  |  |
| 1. Request Form                                       |                                                                                                    | Administrative Support Services Section |                    |                                                                                                    |  |  |
| Identification Card of                                |                                                                                                    |                                         |                    |                                                                                                    |  |  |
| Requesitioner CLIENT STEPS                            | AGENCY ACTION                                                                                                    | EEEE DROCESSING DEDOON                  |                    |                                                                                                    |  |  |
| CLIENT STEPS                                          | AGENCY ACTION                                                                                                    | FEES<br>TO BE<br>PAID                   | PROCESSING<br>TIME | PERSON<br>RESPONSIBLE                                                                                                    |  |  |
| Client to fill- up request form                       | 1.Provide instructions in filling out forms                                                                                                    | None                                    | 2 minutes          | Admin Aide IV/JO<br>Program<br>Assistant,<br>PHRMO- Admin.<br>Support Services                                                            |  |  |
| 2. Submit request form for the processing and release | 2. Review the request form 2.1 Verify identity of requisitioner 2.2 Review filled-out request forms 2.3. Forward request form to SAO for approval 2.4. Forward request to Employees' Welfare Section 2.5. Prepare certified copy of the document requested | None                                    | 10 minutes         | Admin Aide IV/JO Program Assistant, PHRMO- Admin. Support Services  Admin Aide IV/JO Program Assistant, PHRMO- Employees' Welfare Section |  |  |
| 3. Receive requested document                         | 3. Issue certified copy of document requested                                                                                                    | None                                    | 3 minutes          | Admin Aide IV/JO<br>Program<br>Assistant,<br>PHRMO- Admin.<br>Support Services                                                            |  |  |
| TOTAL: None 15 minutes                                |                                                                                                    |                                         |                    |                                                                                                    |  |  |

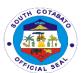

## **Provincial Information Office**Internal Services

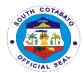

## 1. CONDUCT OF PRESS CONFERENCE

Provide media services for the information of the constituents of the province.

|                                | DIO I ( D                                                 |                               |                     | 7                     |  |  |
|--------------------------------|-----------------------------------------------------------|-------------------------------|---------------------|-----------------------|--|--|
| Office or                      | PIO-Information Development Division                      |                               |                     |                       |  |  |
| Division:                      | 0: 1                                                      |                               |                     |                       |  |  |
| Classification:                | Simple                                                    |                               |                     |                       |  |  |
| Type of                        | G2G- Government to Government G2C- Government to citizens |                               |                     |                       |  |  |
| Transaction:                   |                                                           |                               |                     |                       |  |  |
| Who may                        | General Public                                            |                               |                     |                       |  |  |
| avail:                         |                                                           |                               |                     |                       |  |  |
| CHECKLIST OF REQUIREMENTS      |                                                           | WHERE TO SECURE               |                     |                       |  |  |
| 1.Request Letter (1, original) |                                                           | Client/Requestioner           |                     |                       |  |  |
| 2. Phone Call                  |                                                           | Dial 228-4199                 |                     |                       |  |  |
| 3.Walk-in ( Personal           |                                                           | Provincial Information Office |                     |                       |  |  |
| Appearanc                      |                                                           |                               |                     |                       |  |  |
| CLIENTS<br>STEPS               | AGENCY ACTION                                             | FEES TO<br>BE PAID            | PROCESS<br>ING TIME | PERSON<br>RESPONSIBLE |  |  |
| 1.1Submit                      | 1.1.Receive the                                           | None                          | 5 Minutes           | Information           |  |  |
| Request                        | Letter                                                    |                               |                     | Officer II            |  |  |
| Letter/Call/                   | Request/Phone                                             |                               |                     | Information           |  |  |
|                                | Call                                                      |                               |                     | Division              |  |  |
| 1.2.Make                       |                                                           |                               |                     |                       |  |  |
| personal                       |                                                           |                               |                     |                       |  |  |
| appointment                    | 1.2.Attend to                                             |                               |                     |                       |  |  |
|                                | scheduled                                                 |                               |                     |                       |  |  |
|                                | personal                                                  |                               |                     |                       |  |  |
|                                | appointment                                               |                               |                     |                       |  |  |
| 2.Secure                       | 2.Provide Client                                          | None                          | 5 Minutes           | Information           |  |  |
| Request Form                   | with Request Form                                         |                               |                     | Officer II            |  |  |
|                                |                                                           |                               |                     | Information           |  |  |
| 0.0 1 1/200 1                  | 0.4.5                                                     |                               | 4= 54:              | Division              |  |  |
| 3.Submit filled up             | 3.1.Receive filled                                        | None                          | 15 Minutes          | Clerk I/Clerk II      |  |  |
| Request Form                   | up Request Form                                           |                               |                     | Information           |  |  |
|                                | 4.0. Cala a duda                                          |                               |                     | Division              |  |  |
|                                | 1.2. Schedule                                             |                               |                     |                       |  |  |
|                                | conduct of Press                                          |                               |                     |                       |  |  |
|                                | Conference                                                |                               |                     |                       |  |  |
|                                | 3.3.Issue                                                 |                               |                     |                       |  |  |
|                                | Acknowledgement                                           |                               |                     |                       |  |  |
|                                |                                                           |                               |                     |                       |  |  |
|                                | Receipt                                                   |                               |                     |                       |  |  |
| 4.Attend Press                 | 4.Facilitate                                              | None                          | 3 Hours             | Information           |  |  |
| Conference                     | conduct of Press                                          | INUITE                        |                     | Officer II            |  |  |
| Controller                     | Conference                                                |                               |                     | Information           |  |  |
|                                | Conficiono                                                |                               |                     | Division              |  |  |
|                                | TOTAL                                                     | None                          | 3 Hour and          | DIVIDIOII             |  |  |
|                                | IOIAL                                                     | . 10110                       | 10 minutes          |                       |  |  |
|                                |                                                           |                               | . v mmutes          |                       |  |  |

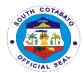

### 2. HARDWARE SUPPORT AND MAINTENANCE

# 2.1 IT EQUIPMENTS SPECIFICATION GATHERING AND AWARDING OF BIDS

| Office or                                                          |                                                                                                    |                    |                        |                                             |
|--------------------------------------------------------------------|----------------------------------------------------------------------------------------------------|--------------------|------------------------|---------------------------------------------|
| Division                                                           | PIO-Information Technology Division                                                                               |                    |                        |                                             |
| Classification                                                     | Complex                                                                                                    |                    |                        |                                             |
| Type of<br>Transaction                                             | Government to Government                                                                                          |                    |                        |                                             |
| Who may avail                                                      | General Public                                                                                                    |                    |                        |                                             |
| Checklist of                                                       | Requirements Where to secure                                                                                      |                    |                        |                                             |
| 1. Fill-outs rep                                                   | air request form                                                                                                  |                    | Requesting Indi        | vidual                                      |
| CLIENTS STEPS                                                      | AGENCY ACTION                                                                                                    | FEES TO<br>BE PAID | PROCESSIN<br>G<br>TIME | PERSON<br>RESPONSIBLE                       |
| 1. Client/Requestee needs to fill-out the request form of PIO-ITD. | A. The Hardware Section acknowledges the request of the requestee.                                                | None               | 20 minutes             | Ricardo C.<br>Abrasldo<br>Vivian N. Rabilas |
|                                                                    | B. The person in charge of the gathers the specification of IT equiptment requested by requestee.                 | None               | 5 Days                 | Ricardo C.<br>Abrasldo<br>Vivian N. Rabilas |
|                                                                    | C. For awarding of bid, the person-incharge secures the right specification for the right price of IT equiptment. | None               | 1 Day                  | Ricardo C.<br>Abrasldo<br>Vivian N. Rabilas |
|                                                                    | TOTAL                                                                                                    | None               | 6 Days. 20<br>mins.    |                                             |

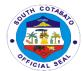

## 2.2 REPAIRS OF VARIOUS IT EQUIPMENTS

| Office or Division                                                 | PIO-Information Technology Division                                                                            |                    |                                                                            |                                  |
|--------------------------------------------------------------------|----------------------------------------------------------------------------------------------------|--------------------|----------------------------------------------------------------------------|----------------------------------|
| Classification                                                     | Complex                                                                                                    |                    |                                                                            |                                  |
| Type of Transaction                                                | Government to Government                                                                                       |                    |                                                                            |                                  |
| Who may avail                                                      | General Public                                                                                                 |                    |                                                                            |                                  |
| Checklist of                                                       | Requirements                                                                                                   |                    | Where to sec                                                               | ure                              |
| 1. Fill-outs repa                                                  | air request form                                                                                               |                    | Requesting Indiv                                                           | vidual                           |
| CLIENTS STEPS                                                      | AGENCY ACTION                                                                                                  | FEES TO<br>BE PAID | PROCESSING<br>TIME                                                         | PERSON<br>RESPONSIBLE            |
| 1. Client/Requestee needs to fill-out the request form of PIO-ITD. | A. The Hardware<br>Section<br>acknowledges the<br>request of the<br>requestee.                                 | None               | 20 minutes                                                                 | PIO-ITD<br>(Hardware<br>Section) |
|                                                                    | B. The person in charge of the hardware repair acts upon the requestee's concern.                              | None               | Minor repair:<br>1 Day<br>Major repair:<br>4 Days                          |                                  |
|                                                                    | Common concers: -Computer ReformatBack up of computer files and documentsScanner and Printer RepairCPU Repair. |                    |                                                                            | PIO-ITD<br>(Hardware<br>Section) |
|                                                                    | TOTAL                                                                                                    | None               | Minor repair:<br>1 Day, 20<br>mins<br>Major repair:<br>4 Days, 20<br>mins. |                                  |

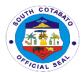

## 3. MULTIMEDIA SERVICES

# 3.1 ID REQUESTS (EXISTING EMPLOYEES)

| Office or Division                                                         | PIO-Information Technology Division                                                                                |                    |                       |                                                                                    |
|----------------------------------------------------------------------------|----------------------------------------------------------------------------------------------------|--------------------|-----------------------|------------------------------------------------------------------------------------|
| Classification                                                             | Complex                                                                                                    |                    |                       |                                                                                    |
| Type of<br>Transaction                                                     | Government to Government                                                                                           |                    |                       |                                                                                    |
| Who may avail                                                              | PGSC Employees                                                                                                    |                    |                       |                                                                                    |
| Checklist of                                                               | Requirements                                                                                                    |                    | Where to secu         | ure                                                                                |
| 1. Fill-outs ID/N                                                          | ame Plates Form                                                                                                    |                    | Requesting Indiv      | ridual                                                                             |
| CLIENTS STEPS                                                              | AGENCY ACTION                                                                                                    | FEES TO<br>BE PAID | PROCESSING<br>TIME    | PERSON<br>RESPONSIBLE                                                              |
| 1.<br>Employee/Reque<br>stee fill-outs<br>ID/name plate<br>form in PIO-ITD | A. The Administrative Officer recieves the ID request from employee/request ee (requests from Monday to Thursday). | None               | 20 minutes            | Gerald Jade P. Dequito Lecho Mae A. Dolojo Oliver S. Billones Marie Ives D. Yahyah |
|                                                                            | B. The Administrative Officer prints the IDs of the employees/request ees and distributes it every FRIDAY.         | None               | 5 days                | Gerald Jade P.<br>Dequito                                                          |
|                                                                            | TOTAL                                                                                                    | None               | 5 Days and 20 minutes |                                                                                    |

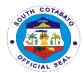

# 3.2 ID REQUESTS (NEWLY HIRED EMPLOYEES)

| Office or Division                             | n PIO-Information Technology Division                                                                                                    |                    |                    |                                                                                    |
|------------------------------------------------|----------------------------------------------------------------------------------------------------|--------------------|--------------------|------------------------------------------------------------------------------------|
| Classification                                 | Complex                                                                                                    |                    |                    |                                                                                    |
| Type of<br>Transaction                         | Government to Gove                                                                                                    | ernment            |                    |                                                                                    |
| Who may avail                                  | PGSC Employees                                                                                                    |                    |                    |                                                                                    |
| Checklist of                                   | Requirements                                                                                                    |                    | Where to secu      | ure                                                                                |
| 1. ID request fo                               | rm from PHRMO                                                                                                    |                    | Requesting Indiv   |                                                                                    |
| CLIENTS STEPS                                  | AGENCY ACTION                                                                                                    | FEES TO<br>BE PAID | PROCESSING<br>TIME | PERSON<br>RESPONSIBLE                                                              |
| 1. Submit ID request form to PIO Admin Section | A. The Administrative Officer recieves the ID request form and Informs the requestee to return 14 days after reciept of the request form.                        | None               | 20 minutes         | Gerald Jade P. Dequito Lecho Mae A. Dolojo Oliver S. Billones Marie Ives D. Yahyah |
|                                                | B. The Administrative Officer scans the ID request form and forwards scanned ID request form to Multimedia Section.                                              | None               | 1 hour             | Elizer D. Garcia<br>Girlie Jean D.<br>Ziga                                         |
|                                                | C. PHRMO (Hiring<br>Section) encodes<br>details and<br>information of<br>newly hired<br>employees.                                                               | None               | 14 days            | Elizer D. Garcia<br>Girlie Jean D.<br>Ziga                                         |
|                                                | D. The multimedia extracts employee photos and signatures from the ID request form and saves the files with the employee's/reques tee's corresponding ID number. | None               | 2 Hours            | Elizer D. Garcia<br>Girlie Jean D.<br>Ziga                                         |

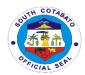

| E. The Administrative Officer uploads the edited photos and signatures of the employee/requeste e to the system.       | None | 20 minutes          | Gerald Jade P.<br>Dequito |
|----------------------------------------------------------------------------------------------------|------|---------------------|---------------------------|
| .F. The Administrative Officer prints the IDs of the newly hired employees/request ees and distributes it every FRIDAY | None | 20 minutes          | Gerald Jade P.<br>Dequito |
| TOTAL                                                                                                    | None | 14 Days and 3 Hours |                           |

## 3.3 LAYOUT/GRAPHIC DESIGN REQUESTS

| Office or Division                             | PIO-Information Technology Division                                                                                                  |                       |                    |                                                                                    |
|------------------------------------------------|----------------------------------------------------------------------------------------------------|-----------------------|--------------------|------------------------------------------------------------------------------------|
| Classification                                 | Complex                                                                                                    |                       |                    |                                                                                    |
| Type of Transaction                            | Government to Government                                                                                                    |                       |                    |                                                                                    |
| Who may avail                                  | General Public                                                                                                    |                       |                    |                                                                                    |
| CHECKLIST OF                                   | REQUIREMENTS                                                                                                    |                       | WHERE TO SEC       | URE                                                                                |
| 1. Letter of Reques                            | t                                                                                                    | Requesting Requesting |                    |                                                                                    |
| CLIENTS STEPS                                  | AGENCY ACTION                                                                                                    | FEES TO<br>BE PAID    | PROCESSING<br>TIME | PERSON<br>RESPONSIBLE                                                              |
| Submit letter of request to PIO Admin Section. | A. The Administrative Officer forwards the request letter to the Multimedia Section of PIO-ITD                                       | None                  | 20 Minutes         | Gerald Jade P. Dequito Lecho Mae A. Dolojo Oliver S. Billones Marie Ives D. Yahyah |
|                                                | B. The Multimedia Section will schedule the office/client for the discussion of details of the project/s. (Upon approval of request) | None                  | 1 Day              | Mark U. De La<br>Cruz<br>Elizer D. Garcia<br>Girlie Jean D.<br>Ziga                |

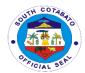

| C. If approved, the requestee will submit collaterals to PIO-ITD. | None | 1 Day                    | Elizer D. Garcia<br>Girlie Jean D.<br>Ziga |
|-------------------------------------------------------------------|------|--------------------------|--------------------------------------------|
| D. First layout draft will be presented to the requestee.         | None | 3 Days                   | Elizer D. Garcia<br>Girlie Jean D.<br>Ziga |
| TOTAL                                                             | None | 5 Days and<br>20 Minutes |                                            |

### 3.4 VIDEO LAYOUT COMPOSITION REQUESTS

| Office or Division                             | PIO-Information Technology Division                                                                                                  |                          |                    |                                                                                    |
|------------------------------------------------|----------------------------------------------------------------------------------------------------|--------------------------|--------------------|------------------------------------------------------------------------------------|
| Classification                                 | Complex                                                                                                    |                          |                    |                                                                                    |
| Type of<br>Transaction                         | Government to Government                                                                                                    |                          |                    |                                                                                    |
| Who may avail                                  | General Public                                                                                                    |                          |                    |                                                                                    |
| Checklist of                                   | Requirements                                                                                                    |                          | Where to secu      | ure                                                                                |
| 1. Letter of Reques                            | t                                                                                                    | Requesting<br>Requesting |                    |                                                                                    |
| CLIENTS STEPS                                  | AGENCY ACTION                                                                                                    | FEES TO<br>BE PAID       | PROCESSING<br>TIME | PERSON<br>RESPONSIBLE                                                              |
| Submit letter of request to PIO Admin Section. | A. The Administrative Officer forwards the request letter to the Multimedia Section of PIO-ITD                                       | None                     | 20 minutes         | Gerald Jade P. Dequito Lecho Mae A. Dolojo Oliver S. Billones Marie Ives D. Yahyah |
|                                                | B. The Multimedia Section will schedule the office/client for the discussion of details of the project/s. (Upon approval of request) | None                     | 1 Day              | Mark U. De La<br>Cruz<br>Elizer D. Garcia<br>Girlie Jean D.<br>Ziga                |
|                                                | C. If approved, the requestee will submit collaterals to PIO-ITD.                                                                    | None                     | 1 Day              | Elizer D. Garcia<br>Girlie Jean D.<br>Ziga                                         |

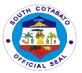

| D. First layout draft will be presented to the requestee. | None | 5 Days                 | Elizer D. Garcia<br>Girlie Jean D.<br>Ziga |
|-----------------------------------------------------------|------|------------------------|--------------------------------------------|
| TOTAL                                                     | None | 7 Days and 20 Minutes. |                                            |

# 4. PRODUCTION OF RECORDED MATERIALS (Infomercials, AVP, News Plug and other Promotional Materials)

Provide media services for promotional materials such as Infomercials, News Plug, Audio Visual Presentation and other recorded materials through our recording facilities.

| Office or Division:                                                                       | PIO-Information Dev                                                                     | PIO-Information Development Division |                     |                                                      |  |
|-------------------------------------------------------------------------------------------|-----------------------------------------------------------------------------------------|--------------------------------------|---------------------|------------------------------------------------------|--|
| Classification:                                                                           | Simple                                                                                  |                                      |                     |                                                      |  |
| Type of Transaction:                                                                      |                                                                                         | Governmen                            | t G2C-Governn       | nent to citizens                                     |  |
| Who may avail:                                                                            | General Public                                                                          |                                      |                     |                                                      |  |
| CHECKLIST OF R                                                                            |                                                                                         |                                      | WHERE TO SEC        | CURE                                                 |  |
| 1.Request Lette                                                                           | r (1,original)                                                                          | Client/Requ                          |                     |                                                      |  |
| 2. Phone Call                                                                             |                                                                                         | Dial 228-41                          |                     |                                                      |  |
|                                                                                           | nal appearance)                                                                         |                                      | nformation Office   |                                                      |  |
| CLIENTS STEPS                                                                             | AGENCY ACTION                                                                           | FEES TO<br>BE PAID                   | PROCESS<br>ING TIME | PERSON<br>RESPONSIBLE                                |  |
| 1.1Submit Request<br>Letter/Call/<br>1.2.Make personal<br>appointment                     | 1.1.Receive the<br>Letter<br>Request/Phone<br>Call                                      | None                                 | 3 minutes           | Information<br>Officer II<br>Information<br>Division |  |
|                                                                                           | 1.2.Attend to scheduled personal appointment                                            |                                      |                     |                                                      |  |
| 2.Secure Request Form                                                                     | 2.Provide Client with Request Form                                                      | None                                 | 2 Minutes           | Information Officer II Information Division          |  |
| 3.Submit filled up<br>Request Form                                                        | 3.1.Receive filled up Request Form                                                      |                                      |                     |                                                      |  |
|                                                                                           | 3.2.Issue<br>Acknowledgement<br>Receipt                                                 | None                                 | 5 Minutes           | Clerk I/Clerk II<br>Information<br>Division          |  |
| 4.Proceed to the production of requested materials (Infomercials,AVP,Ne ws Plug and other | 4.Assist in the production of requested materials(Infomerci als,AVP,News plug and other | None                                 | 3 Hours             | Technical Staff<br>Information<br>Division           |  |

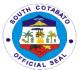

| Promotional<br>Materials) | Promotional<br>Materials |      |            |  |
|---------------------------|--------------------------|------|------------|--|
| TOTAL                     |                          | None | 3 Hour and |  |
|                           |                          |      | 7 minutes  |  |

### **5. SYSTEM SUPPORT AD MAINTENANCE**

### **5.1 SUPPORT TO VARIOUS EXISTING SYSTEMS**

| Office or Division                                                        | PIO-Information Technology Division                                                                                                    |                    |                    |                                                    |
|---------------------------------------------------------------------------|----------------------------------------------------------------------------------------------------|--------------------|--------------------|----------------------------------------------------|
| Classification                                                            | Complex                                                                                                    |                    |                    |                                                    |
| Type of Transaction                                                       | Government to Gove                                                                                                    | rnment             |                    |                                                    |
| Who may avail                                                             | General Public                                                                                                    | <b>.</b>           |                    |                                                    |
| Checklist of R                                                            | equirements                                                                                                    |                    | Where to sec       | ure                                                |
| 1. Online red                                                             | quest form                                                                                                    |                    | Requesting Indiv   | vidual                                             |
| CLIENTS STEPS                                                             | AGENCY ACTION                                                                                                    | FEES TO<br>BE PAID | PROCESSING<br>TIME | PERSON<br>RESPONSIBLE                              |
| 1. Client/Requestee needs to fill-out the online request form of PIO-ITD. | A. The Admin Section acknowledges the request of the requestee.                                                                                                    | None               | 20 minutes         | Gerald Jade P.<br>Dequito<br>Oliver S.<br>Billones |
|                                                                           | B. The person in charge of the system acts upon the requestee's concern.  Common concers: -Installaion of PGSC LauncherInstallation of various systems and prerequisitesPGSC Launcher updatesUser account registration to varous systemsRestoration of documents in the systemSystem ConfigurationSystem Modification | None               | 1 Hour             | PIO-ITD<br>(Software<br>Section)                   |

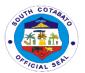

|  | TOTAL | None | 1 Hour and 20 Minutes. |  |
|--|-------|------|------------------------|--|
|--|-------|------|------------------------|--|

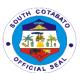

# Integrated Provincial Health Office External Services

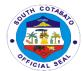

## 1. HIV TESTING AND COUNSELLING

Provides HIV Counselling and Testing

| Office or                                 | Integrated Provincial Health Office - HACT |               |                 |                |
|-------------------------------------------|--------------------------------------------|---------------|-----------------|----------------|
| Division:                                 |                                            |               |                 |                |
| Classification:                           | Simple                                     |               |                 |                |
| Type of                                   | G2G/G2C – Governr                          | nent to Gover | nment/ Governme | ent to Citizen |
| Transaction:                              |                                            |               |                 |                |
| Who may Avail?                            |                                            |               |                 |                |
| CHECKLIST OF REQUIREMENTS WHERE TO SECURE |                                            |               |                 |                |
| Copy of letter of r                       |                                            | Requesting    | Agency          |                |
|                                           | ∕e, email address,                         |               |                 |                |
| Government issue                          |                                            |               |                 |                |
| CLIENT STEPS                              | AGENCY ACTION                              | FEES TO       | PRECESSING      | PERSONS        |
|                                           |                                            | BE PAID       | TIME            | RESPONSIBLE    |
| Filling-up of                             | Secure the                                 | None          | 5 minutes       | IPHO Staff     |
| DOH Form A                                | registration form                          |               |                 |                |
|                                           | and filling out of                         |               |                 |                |
|                                           | transaction slip                           |               |                 |                |
|                                           | Conduct Pre-test                           | None          | 1 hour          | IPHO Staff     |
|                                           | counselling session                        |               |                 |                |
|                                           | of the client                              |               |                 |                |
|                                           | Conduct Blood                              | None          | 5 minutes       | IPHO Staff     |
|                                           | Extraction/Pricking                        |               |                 |                |
|                                           | of the client                              |               |                 |                |
|                                           | Conduct HIV                                | None          | 20 minutes      | IPHO Staff     |
|                                           | Antibody Screening                         |               |                 |                |
|                                           | of the client                              |               |                 |                |
|                                           | Conduct Validation                         | None          | 3 minutes       | IPHO Staff     |
|                                           | of the Screening                           |               |                 |                |
|                                           | Results of the                             |               |                 |                |
|                                           | Clients                                    |               |                 |                |
|                                           | Conduct Post-Test                          | None          | 1 hour          | IPHO Staff     |
|                                           | Counselling of the                         |               |                 |                |
|                                           | Client                                     |               |                 |                |
| Total                                     |                                            |               | 2 hours and     |                |
|                                           |                                            |               | 33 minutes      |                |

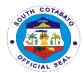

# 2. HIV TREATMENT/CONSULTATION

### Provide HIV Consultation

| Office or Division:                              | Integrated Provincial Health Office - HACT                        |                      |                 |                    |
|--------------------------------------------------|-------------------------------------------------------------------|----------------------|-----------------|--------------------|
| Classification:                                  | Simple                                                            |                      |                 |                    |
| Type of                                          |                                                                   | nent to Gove         | rnment/Governme | ent to Citizen     |
| Transaction:                                     |                                                                   |                      |                 |                    |
| Who may Avail?                                   | General Public                                                    |                      |                 |                    |
|                                                  | REQUIREMENTS                                                      |                      | WHERE TO SEC    | CURE               |
|                                                  | uest for data needed,<br>email address,<br>ed ID                  | d, Requesting agency |                 |                    |
|                                                  |                                                                   |                      |                 |                    |
| CLIENT STEPS                                     | AGENCY ACTION                                                     | FEES TO<br>BE PAID   | PROCESSING TIME | RESPONSIBLE PERSON |
|                                                  |                                                                   |                      |                 |                    |
| Filling up of<br>General<br>Information<br>Sheet | Secure the Registration Sheet and Filling-out of transaction slip | None                 | 5 minutes       | IPHO Staff         |
|                                                  | Get the vital signs<br>Taking/History<br>Taking                   | None                 | 15 minutes      | IPHO Staff         |
|                                                  | Conduct consultation                                              | None                 | 5 minutes       | IPHO Staff         |
|                                                  | Conduct ARV Adherence Counselling/Medici nes Dispensing           | None                 | 30 minutes      | IPHO Staff         |
|                                                  | TOTAL                                                             |                      | 55 minutes      |                    |

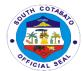

### 3. REQUEST FOR PROVINCIAL HEALTH STATUS DATA

Provide efficient health statistical data available for the clients

| 0.00              | I., , , , , , , , , , , , , , , , , , , | 11 14 00                            |                 |               |  |
|-------------------|-----------------------------------------|-------------------------------------|-----------------|---------------|--|
| Office or         | Integrated Provincial                   | Integrated Provincial Health Office |                 |               |  |
| Division          |                                         |                                     |                 |               |  |
| Classification    | Complex                                 |                                     |                 |               |  |
| Type of           | G2G/G2C- Governm                        | ent to Goveri                       | nment/ Governme | nt to Citizen |  |
| Transaction:      |                                         |                                     |                 |               |  |
| Who may Avail     | General public                          |                                     |                 |               |  |
| CHECKLIST OF      | REQUIREMENTS                            | WHERE TO                            | SECURE          |               |  |
|                   |                                         |                                     |                 |               |  |
| CLIENT STEPS      | AGENCY ACTION                           | FEES TO                             | PROCESSING      | PERSONS       |  |
|                   |                                         | BE PAID                             | TIME            | RESPONSIBLE   |  |
| 1. Submit         | Received letter of                      | None                                | 2 days          | IPHO Staff    |  |
| Letter of request | request and                             |                                     |                 |               |  |
| address to PHO    | forward to the office                   |                                     |                 |               |  |
| II                | of the Provincial                       |                                     |                 |               |  |
|                   | Health Officer II for                   |                                     |                 |               |  |
|                   | his approval                            |                                     |                 |               |  |
|                   | Forward the letter                      |                                     | 3 days          | IPHO Staff    |  |
|                   | of request to the                       |                                     |                 |               |  |
|                   | concerned person                        |                                     |                 |               |  |
|                   | to prepare data                         |                                     |                 |               |  |
|                   | Feedback to the                         | None                                | 10 minutes      | IPHO Staff    |  |
|                   | requesting agency                       |                                     |                 |               |  |
|                   | about the status of                     |                                     |                 |               |  |
|                   | the data requested                      |                                     |                 |               |  |
| TOTAL             | •                                       |                                     | 5 days and 10   |               |  |
|                   |                                         |                                     | minutes         |               |  |

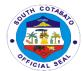

### 4. REQUEST FOR THE RESOURCE PERSON

Provide technical support for the conduct of Trainings/Seminars to other health partners and institution in the province of South Cotabato.

| Office or<br>Division                                                        | Integrated Provincial Health Office                                                                                                    |                    |                       |                        |
|------------------------------------------------------------------------------|----------------------------------------------------------------------------------------------------|--------------------|-----------------------|------------------------|
| Classification                                                               | Complex                                                                                                    |                    |                       |                        |
| Type of                                                                      | G2C – Government t                                                                                                    | o Citizen          |                       |                        |
| Transaction                                                                  | G2G – Government t                                                                                                    |                    | ent                   |                        |
| Who may Avail                                                                | General Public                                                                                                    |                    |                       |                        |
|                                                                              | REQUIREMENTS                                                                                                    |                    |                       |                        |
|                                                                              | est for data needed                                                                                                    | N/A                |                       |                        |
|                                                                              | nt issued ID                                                                                                    | N/A                |                       |                        |
|                                                                              |                                                                                                    |                    |                       |                        |
| CLIENT STEPS                                                                 | AGENCY ACTION                                                                                                    | FEES TO<br>BE PAID | PROCESSING<br>TIME    | PERSON<br>RESPONSIBLE  |
| 1. Submit letter of request to the Provincial Governor and attention to IPHO |                                                                                                    | None               |                       |                        |
|                                                                              | Submit one copy of<br>approved letter of<br>request to the office<br>of the Provincial<br>Health Officer II for<br>his review and<br>approval | None               | 2 days                | IPHO Staff             |
|                                                                              | Forward to Program Coordinator the approved letter of request for his/her action to attend as resource person or speaker                      | None               | 2 days                | Program<br>coordinator |
| Tatal                                                                        | Feedback to the requesting agency about the status of the availability of resource person                                                     | None               | 10 minutes            | IPHO Staff             |
| Total                                                                        |                                                                                                    | None               | 4 days and 10 minutes |                        |

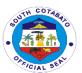

# Norala District Hospital External Service

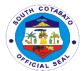

### 1. AVAILING OF AMBULANCE SERVICES

Hospital Ambulance Service Vehicle is a medically equipped vehicle which is vital in the delivery of pre and post hospital care to patients, from the site of incident to the emergency room of the appropriate receiving hospital for definitive care. It is important for the transfer of the patient to another hospital for further treatment & management.

|                | I <del>-</del>                                                                                                    |                             |                    |                                  |
|----------------|----------------------------------------------------------------------------------------------------|-----------------------------|--------------------|----------------------------------|
| Office/        | Transport Service                                                                                                    |                             |                    |                                  |
| Department :   |                                                                                                    |                             |                    |                                  |
| Classification | Simple                                                                                                    |                             |                    |                                  |
| Type of        | G2C-Government to Citizen                                                                                                    |                             |                    |                                  |
| Transaction    |                                                                                                    |                             |                    |                                  |
| Who may avail: | All                                                                                                    |                             |                    |                                  |
| CHECKLIST OF   | REQUIREMENTS                                                                                                    |                             | WHERE TO SEC       | CURE                             |
| Referral Orde  | r (1,Original)                                                                                                    | Emergency                   | y Room             |                                  |
| CLIENT STEPS   | AGENCY ACTION                                                                                                    | FEES TO<br>BE PAID          | PROCESSING<br>TIME | PERSON<br>RESPONSIBLE            |
|                | 1.Upon order by<br>ROD to transfer the<br>patient to other<br>facility, inform the<br>driver to prepare<br>the ambulance unit<br>(e.g. oxygen, fuel,<br>trip ticket) | None                        | 10 minutes         | ER Nurse<br>Nursing<br>attendant |
|                | 2.Coordinate with<br>the patient/family of<br>their hospital of<br>choice                                                                                            | None                        | 5 minutes          | Ambulance<br>driver              |
|                | 3.Outside South Cotabato: inform the family about the Travelling Allowance (base on the distance & approved Revenue Code) for the Ambulance Nurse & Driver.          | Refer to<br>revenue<br>code | 5 minutes          | Ambulance<br>driver              |
|                | 4.In case the patient decided to go home instead, inform the family of "no ambulance service policy" from hospital to the residence                                  | None                        | 10 minutes         | Ambulance<br>driver              |

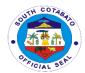

| 5.Request of ambulance from other Hospital facility: 5.1 verify for the arrangement of transport e.g. accompanying nurse, fuel etc. 5.2secure the approval of the Chief of Hospital | None | 30 minutes | ER<br>Nurse/Nursing<br>Attendant |
|----------------------------------------------------------------------------------------------------|------|------------|----------------------------------|
| Total                                                                                                    | None | 1 hour     |                                  |

### 2. AVAILING OF BILLING SERVICES

**Billing Section System** implements the most efficient and quickest way using the Integrated Hospital Operations Management Information System (iHOMIS) to track down the number of patients being attended to on a daily basis and ensure the accurate accounting for bills of the patient. It manages the smooth healthcare performance along with administrative, medical and financial department for a convenient, clear and fast delivering healthcare services.

| Office/Department:                   | Billing Departm    | ent             |            |                 |
|--------------------------------------|--------------------|-----------------|------------|-----------------|
| Classification:                      | Simple             |                 |            |                 |
| Type of                              | G2C – Governme     | ent to Citizer  | 1          |                 |
| Transaction:                         |                    |                 |            |                 |
| Who may avail:                       | All                |                 |            |                 |
| CHECKLIST OF REC                     | QUIREMENTS         | WHERE TO        | ) SECURE   |                 |
| <ol> <li>Patient Chart (</li> </ol>  | 1,Original)        | Ward statio     | n          |                 |
| 2. PBEF (1,Origin                    | nal)               | Philhealth      |            |                 |
| <ol><li>Birth Certificate</li></ol>  | e(1,Certified      | rtified Patient |            |                 |
| Photocopy)                           |                    | Patient         |            |                 |
| <ol><li>4. Marriage Certi</li></ol>  | ficate(1,Certified | d               |            |                 |
| Photocopy)                           | <b>.</b>           |                 | ,          |                 |
| CLIENT STEPS                         | AGENCY             | FEES TO         | PROCESSING | PERSON          |
|                                      | ACTION             | BE PAID         | TIME       | RESPONSIBLE     |
| <ol> <li>Submit pertinent</li> </ol> | 1.Check            | None            | 30 minutes | Admitting Staff |
| documents to                         | Patient's PHIC     |                 |            | Social Worker   |
| PhilHealth Billing                   | membership         |                 |            | PHIC Cares      |
| Unit for approval                    | status.            |                 |            |                 |
| of PHIC availment                    | If active:         |                 |            |                 |
|                                      | process the bill   |                 |            |                 |
|                                      | If not: Proceed    |                 |            |                 |
|                                      | to Social          |                 |            |                 |
|                                      | worker; remind     |                 |            |                 |
|                                      | the watcher to     |                 |            |                 |
|                                      | comply for the     |                 |            |                 |

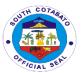

|                                                                                 | PHIC                                                                                                    |      |                    |                                                          |
|---------------------------------------------------------------------------------|----------------------------------------------------------------------------------------------------|------|--------------------|----------------------------------------------------------|
|                                                                                 | requirements                                                                                                    |      |                    |                                                          |
| 2. Secure Hospital Bill and the Discharge Clearance slip from PHIC Billing Unit | 2.1.Prepare and process patient's bill using ICD-10 coding;  2. 2.Release the clearance                                                            | None | 20 minutes         | Billing staff<br>Billing<br>Department                   |
|                                                                                 | slip for signing<br>of each<br>department                                                                                                    |      |                    |                                                          |
| Secure signature of Officers required in the clearance form                     | 3.Check for any accountability of the patient, if yes: collect; If none: sign the clearance                                                        | None | 1 hour             | Ward NOD<br>Dietary<br>Pharmacy<br>Laboratory<br>Laundry |
| 3. Return the signed clearance slip to the billing for the release of patient   | 4.Check for completeness of clearance slip and forward the release slip ward NOD ward for final discharge                                          | None | 10 minutes         | Billing staff<br>Billing<br>Department                   |
| 4. Present release form to ward NOD for patient discharge                       | <ul> <li>5.Prepare for the final discharged of patient:</li> <li>1. Removal of IVF</li> <li>2. Return of unused medicine to the patient</li> </ul> | None | 30 minutes         | Ward Nurse<br>Nursing<br>Department                      |
| 5. Present                                                                      | 6.Allow the                                                                                                    | None | 1 minute           | Security Guard                                           |
| discharge/release<br>for to Security<br>Guard OD                                | patient/watcher<br>to go home                                                                                                    |      |                    | on duty                                                  |
|                                                                                 | Total                                                                                                    | None | 2hrs,31<br>minutes |                                                          |

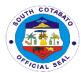

### 3. AVAILING DENTAL SERVICES (TOOTH EXTRACTION, ETC.)

The Hospital has dental clinic offering services such as assessment and diagnosis of dental conditions, tooth extractions, oral surgery and inpatient dental services whose conditions require dental management e.g. accident victims who needs minor surgery performed under local anesthesia.

| Office/Department :                               | Dental Services                                                                                               | Department         |                    |                                                |
|---------------------------------------------------|----------------------------------------------------------------------------------------------------|--------------------|--------------------|------------------------------------------------|
| Classification                                    | Simple                                                                                                    |                    |                    |                                                |
| Type of Transaction                               | G2C-Governmer                                                                                                 | nt to Citizen      |                    |                                                |
| Who may avail:                                    | All                                                                                                    |                    |                    |                                                |
| CHECKLIST OF RE                                   | QUIREMENTS                                                                                                    | WHERE TO SECURE    |                    |                                                |
| 1. Patient's inf<br>with the rec<br>(1,Original)  | ormation sheet<br>ord number                                                                                  | OPD                |                    |                                                |
| CLIENT STEPS                                      | AGENCY<br>ACTION                                                                                              | FEES TO<br>BE PAID | PROCESSING<br>TIME | PERSON<br>RESPONSIBLE                          |
| Register at the OPD for initial assessment.       | 1.1 Enter data of patient in the OPD Card and iHOMIS/Sys tem 1.2 Take vital signs                             | None               | 10 minutes         | Registered<br>Nurse<br>Nursing<br>Attendant    |
| 2. Proceed to Dental Clinic                       | 2.1 Prepare Dental Chart 2.2 Verify data of patient                                                           | None               | 10 minutes         | Dental Aide<br>Dental<br>Department            |
| Sign in the Dental logbook for attendance         | 3.1 Check completeness of data                                                                                | None               | 5 minutes          | Dental Aide<br>Dental<br>Department            |
| 4. Submit self for dental procedure.              | 4.1 Assessment of the Teeth Status 4.2 Perform necessary dental procedure 4.3 Conduct dental health education | None               | 30 minutes         | Dentist<br>Dental<br>Department                |
| 5. Receive the Dentist's Order and comply to Home | 5.1 Give the ordered prescription of medicines                                                                | None               | 5 minutes          | Dentist<br>Dental Aide<br>Dental<br>Department |

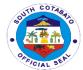

| Medications and instructions | and instructions |      |        |  |
|------------------------------|------------------|------|--------|--|
|                              | Total            | None | 1 hour |  |

### 4. AVAILING LABORATORY SERVICES

Clinical Laboratory Services have been accredited as Secondary by the DOH and perform tests to aide diagnosis and treatment of patients. As level 1 Hospital, the types of services include Hematology, Clinical Chemistry, Blood Banking and Serology, Clinical Microscopy and Bacteriology.

| Office/        | Clinical Laboratory |           |              |                |
|----------------|---------------------|-----------|--------------|----------------|
| Department :   |                     |           |              |                |
| Classification | Simple              |           |              |                |
| Type of        | G2C-Government to   | Citizen   |              |                |
| Transaction    |                     |           |              |                |
| Who may avail: | All                 |           |              |                |
| CHECKLIST OF   | REQUIREMENTS        |           | WHERE TO SEC | CURE           |
| Laboratory Re  |                     |           |              |                |
| Specimen: (1,0 |                     |           |              |                |
| a. Hem         |                     | OPD/Ward  |              |                |
|                | cal Microscopy      | Of D/Wala |              |                |
|                | (Sputum)            |           |              |                |
|                | cal Chemistry       | _         | T            | _              |
| CLIENT STEPS   | AGENCY ACTION       | FEES TO   | PROCESSING   | PERSON         |
|                |                     | BE PAID   | TIME         | RESPONSIBLE    |
| 1. Proceed to  | 1.1 Verify the      | None      | 5 minutes    | Medical        |
| the            | laboratory          |           |              | Technologist / |
| Laboratory,    | procedure           |           |              | Laboratory     |
| present        | requested           |           |              | Assistant      |
| request slip   |                     |           |              | Clinical       |
| to the         |                     |           |              | Laboratory     |
| Medical        |                     |           |              |                |
| Technologist   |                     |           |              |                |
| 2. Submit self | 2.1 Explain         | Non e     | Hematology-  | Medical        |
| for laboratory | procedure and       | 14011 0   | 30mins       | Technologist   |
| examination    | secure specimen     |           | Clinical     | Clinical       |
| Oxamination    | 2.2 Perform and     |           | Microscopy-  | Laboratory     |
|                | process             |           | 30mins.      | Laboratory     |
|                | examination         |           | Clinical     |                |
|                |                     |           | Chemistry- 2 |                |
|                |                     |           | hours        |                |
| 3. Wait and    | 3.1 Release         | None      | 5 minutes    | Medical        |
| claim the      | results signed      |           |              | Technologist / |
| result;        | by the Medical      |           |              | Laboratory     |
|                | Technologist        |           |              | Assistant      |

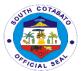

| Sign in the release logbook |       |      |            | Clinical<br>Laboratory |
|-----------------------------|-------|------|------------|------------------------|
|                             | Total | None | 1 hour,    |                        |
|                             |       |      | 10 minutes |                        |

#### 5. AVAILING OPERATING ROOM SERVICES

An Operating Room is a facility within a hospital where surgical operations are performed in an aseptic environment to provide specialized care to clients with a range of conditions which needed a surgical procedures.

### **5.1. ELECTIVE SURGERY**

| Office                       | Operating Room             |           |              |                  |
|------------------------------|----------------------------|-----------|--------------|------------------|
| /Department :                |                            |           |              |                  |
| Classification               | Simple                     |           |              |                  |
| Type of                      | G2C-Government to          | Citizen   |              |                  |
| Transaction                  |                            |           |              |                  |
| Who may avail:               | All                        |           |              |                  |
| CHECKLIST OF                 | REQUIREMENTS               |           | WHERE TO SEC | URE              |
| 1. Doctor's O                | rder for Surgery           | OPD/ Ward |              |                  |
| (1,Original)                 |                            |           |              |                  |
| •                            | Signed Consent for Surgery |           |              |                  |
| (1,Original)                 |                            |           |              |                  |
| <ol><li>PHIC valid</li></ol> | -                          |           |              |                  |
| (1,Original)                 |                            |           |              |                  |
| CLIENT STEPS                 | AGENCY ACTION              | FEES TO   | PROCESSING   | PERSON           |
|                              |                            | BE PAID   | TIME         | RESPONSIBLE      |
| 1.Submit self/               | 1.Explain the              | None      | 30 minutes   | SURGEON          |
| family for the               | procedure to the           |           |              | Surgical Team    |
| briefing of the              | patient and his            |           |              |                  |
| procedure                    | family (how the            |           |              |                  |
|                              | operation will be          |           |              |                  |
|                              | performed & the            |           |              |                  |
|                              | reason for                 |           |              |                  |
|                              | performing the             |           |              |                  |
|                              | operation)                 |           |              |                  |
| 2.Sign the                   | 2.Obtain the               | None      | 5 minutes    | SURGEON          |
| consent form for             | informed consent           |           |              |                  |
| the surgery                  | form for of the            |           |              |                  |
|                              | patient/ significant       |           |              |                  |
|                              | other                      |           |              |                  |
| 3.1.Submit self              | 3.1.Evaluates              | None      | 30 minutes   | Anesthesiologist |
| for assessment;              | patient's condition,       |           |              |                  |
|                              | reviews, records,          |           |              |                  |
| 3.2. Be informed             | and checks pre-            |           |              |                  |
| of the type &                | requisites                 |           |              |                  |

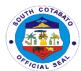

|                                                                              | T                                                                                                    | 1    | т                                                               | T                                  |
|------------------------------------------------------------------------------|----------------------------------------------------------------------------------------------------|------|-----------------------------------------------------------------|------------------------------------|
| effect of<br>Anesthesia                                                      | 3.2. Reassures the client & explains the type of anesthesia that would be used, its effect and the post-anesthetic period |      |                                                                 |                                    |
|                                                                              | 3.3. Prepares prescription for pre-operative medication & anesthetic drugs needed                                         |      |                                                                 |                                    |
|                                                                              | 3.4. Discuss with<br>the OR nurse the<br>need for a<br>successful & safe<br>induction of<br>anesthesia                    |      |                                                                 |                                    |
| 4.Comply to the NPO(no food intake) order starting midnight before operation | 4.1.Instruct patient on NPO starting midnight before operation                                                            | None | 15 minutes<br>(8 hrs. fasting<br>on the part of<br>the patient) | Admitting nurse                    |
|                                                                              | 4.2. Instruct the watcher to strictly comply with NPO order for the patient                                               |      |                                                                 |                                    |
|                                                                              | 4.3. Notifies Dietary Service of the operation to be performed on the patient                                             |      |                                                                 |                                    |
| 5.Submit Self<br>for pre-operative<br>procedures                             | 5.1.Performs pre-<br>operative<br>procedures(e.g.<br>enema) as needed                                                     | None | 30 minutes                                                      | Admitting nurse<br>Nurse attendant |
| 2. compl<br>y to<br>NPO<br>order                                             | 5.2.Conducts preliminary preparation of the operative site                                                                |      |                                                                 |                                    |

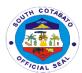

|                | T = a =              | I    | T          |                    |
|----------------|----------------------|------|------------|--------------------|
| 3. Atten       | 5.3.Reminds          |      |            |                    |
| d to           | patient to maintain  |      |            |                    |
| perso          | the pre-operative    |      |            |                    |
| nal/           | orders (e.g. NPO)    |      |            |                    |
| oral           |                      |      |            |                    |
| hygie          | 5.4. Removes all     |      |            |                    |
| ne             | nail polish          |      |            |                    |
| -              | and advises          |      |            |                    |
| 4. Remo        | patient on           |      |            |                    |
| ve all         | personal and oral    |      |            |                    |
| perso          | hygiene.             |      |            |                    |
| nal            | Trygiono.            |      |            |                    |
|                | 5.5. Advises         |      |            |                    |
| jewelr         |                      |      |            |                    |
| у,             | patient to remove    |      |            |                    |
| dentu          | all jewelry, contact |      |            |                    |
| res            | lenses, prosthetic   |      |            |                    |
|                | teeth, etc. and turn |      |            |                    |
|                | over these items to  |      |            |                    |
|                | the watcher for      |      |            |                    |
|                | safekeeping, the     |      |            |                    |
|                | admitting nurse      |      |            |                    |
|                | receives the items   |      |            |                    |
|                | for safekeeping      |      |            |                    |
|                | supported by an      |      |            |                    |
|                | acknowledgement      |      |            |                    |
|                | receipt.             |      |            |                    |
|                | 5.6.Fills and signs  |      |            | Admitting nurse    |
|                | checklist of pre-    |      |            | / tarritting narse |
|                | operative            |      |            |                    |
|                | •                    |      |            |                    |
|                | preparations         |      |            |                    |
|                | (form#28)            |      |            |                    |
|                | 5.7.Review and       |      |            | Senior nurse       |
|                | countersign          |      |            |                    |
|                | checklists and       |      |            |                    |
|                | endorses the         |      |            |                    |
|                | same to the          |      |            |                    |
|                | admitting nurse      |      |            |                    |
|                | 5.8.Attach           |      |            | Admitting nurse    |
|                | checklist in the     |      |            |                    |
|                | patient's record     |      |            |                    |
| 6.1.Surrender  | 6.1.Ensures that     | None | 30 minutes | Admitting nurse    |
| all remaining  | jewelry, contact     |      |            | G ising            |
| jewelries;     | lenses, dentures,    |      |            |                    |
| dentures etc.  | etc. have been       |      |            |                    |
| 3311(3100 0101 | removed              |      |            |                    |
| 6.2submit self | 6.2.Gives            |      |            |                    |
| for enema;     |                      |      |            |                    |
| ioi eneilla,   | cleansing enema,     |      |            |                    |
|                | if ordered           |      |            |                    |

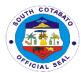

| C O acceleración a alf | C O Increase         |               |            |                  |
|------------------------|----------------------|---------------|------------|------------------|
| 6.3. submit self       | 6.3.Inspects         |               |            |                  |
| vital signs of         | operative site and   |               |            |                  |
| BP,                    | checks               |               |            |                  |
| RR,Temperatur          | completeness of      |               |            |                  |
| e,                     | pre-operative        |               |            |                  |
|                        | medications.         |               |            |                  |
|                        | 6.4.Re-checks the    |               |            |                  |
|                        | checklist of pre-    |               |            |                  |
|                        | operative            |               |            |                  |
|                        | medications          |               |            |                  |
|                        | 6.5. Takes and       |               |            |                  |
|                        | records vital signs: |               |            |                  |
|                        | blood                |               |            |                  |
|                        | pressure(BP),        |               |            |                  |
|                        | Temparature,         |               |            |                  |
|                        | pulse rate(PR) or    |               |            |                  |
|                        | heart rate(HR),      |               |            |                  |
|                        | Respiratory          |               |            |                  |
|                        | Rate(RR) and the     |               |            |                  |
|                        | level of             |               |            |                  |
|                        | consciousness,       |               |            |                  |
|                        | and records          |               |            |                  |
|                        |                      |               |            |                  |
|                        | findings(form#29)    |               |            |                  |
|                        | 15 mins. Before      |               |            |                  |
|                        | and after pre-       |               |            |                  |
|                        | operative            |               |            |                  |
|                        | medications have     |               |            |                  |
|                        | been given.          |               |            |                  |
| 7.Change               | 7.1.Change           | None          | 30 minutes | Nursing          |
| clothes to OR          | patient's clothes    |               |            | attendant        |
| gown                   | into OR gown         |               |            |                  |
|                        | 7.2.Give pre-        |               |            | Admitting nurse  |
|                        | operative            |               |            |                  |
|                        | medications as       |               |            |                  |
|                        | scheduled            |               |            |                  |
|                        | 7.3.Wheel patient    |               |            | Nursing          |
|                        | from the ward to     |               |            | attendant/       |
|                        | the OR with the      |               |            | Utility worker   |
|                        | medical record       |               |            |                  |
|                        | and other needed     |               |            |                  |
|                        | medications and      |               |            |                  |
|                        | supplies on hand     |               |            |                  |
|                        | 7.4.Endorse          | 1             |            | Admitting nurse  |
|                        | patient to the OR    |               |            |                  |
|                        | nurse                |               |            |                  |
| 8.Present and          | 8. Execute           | None          | 1hour      | Surgeon,         |
| submit self for        | Elective surgery to  |               |            | Anesthesiologist |
| elective surgery       | patient              |               |            | OR Team          |
| 3 - 7                  | 1-1-                 | None          | 3hrs,      | ,                |
| L                      |                      | , , , , , , , | J. 1. 0,   | J                |

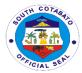

|  | 50 minutes |   |
|--|------------|---|
|  | 50 minutes | 1 |

### **5.2. EMERGENCY SURGERY**

| Office/          | Operating Room                    |                           |             |                  |
|------------------|-----------------------------------|---------------------------|-------------|------------------|
| Department :     |                                   |                           |             |                  |
| Classification   | Simple                            |                           |             |                  |
| Type of          | G2C-Government to                 | Citizen                   |             |                  |
| Transaction      | AII                               |                           |             |                  |
| Who may avail:   | All<br>Frequirements              | 1                         | WHERE TO SE | TIDE             |
|                  | rder for Surgery                  | WHERE TO SECURE OPD/ Ward |             |                  |
| (1,Original      | 0,                                | OPD/ Wald                 |             |                  |
| , -              | nsent for Surgery                 |                           |             |                  |
| (1,Original      |                                   |                           |             |                  |
| 3. PHIC valid    |                                   |                           |             |                  |
| (1,Original      | •                                 |                           |             |                  |
| CLIENT STEPS     | AGENCY ACTION                     | FEES TO                   | PROCESSIN   | PERSON           |
|                  |                                   | BE PAID                   | G TIME      | RESPONSIBLE      |
| 1.Submit self/   | 1.Explains the                    | None                      | 30 minutes  | SURGEON          |
| family for the   | procedure to the                  |                           |             |                  |
| briefing of the  | patient and his                   |                           |             |                  |
| procedure        | family (how the                   |                           |             |                  |
|                  | operation will be performed & the |                           |             |                  |
|                  | reason for                        |                           |             |                  |
|                  | performing the                    |                           |             |                  |
|                  | operation                         |                           |             |                  |
| 2.Sign the       | 2.Obtain the                      | None                      | 5 minutes   | SURGEON          |
| consent form for | informed consent                  |                           |             |                  |
| the surgery      | form of the patient/              |                           |             |                  |
|                  | relative with                     |                           |             |                  |
| 0.4.0.1.11       | signature                         |                           |             |                  |
| 3.1Submit self   | 3.1.Evaluates                     | None                      | 30 minutes  | Anesthesiologist |
| for assessment;  | patient's condition,              |                           |             |                  |
| 3.2. Be informed | reviews, records,                 |                           |             |                  |
| of the type &    | and checks pre-<br>requisites     |                           |             |                  |
| effect of        | 3.2. Reassures the                |                           |             |                  |
| Anesthesia       | client & explains                 |                           |             |                  |
| 7 11 10011 10010 | the type of                       |                           |             |                  |
|                  | anesthesia that                   |                           |             |                  |
|                  | would be used, its                |                           |             |                  |
|                  | effect and the post-              |                           |             |                  |
|                  | anesthetic period                 |                           |             |                  |
|                  | 3.3. Prepares                     |                           |             |                  |
|                  | prescription for pre-             |                           |             |                  |
|                  | operative                         |                           |             |                  |

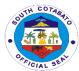

|                                                                                                    |                                                                                                    | 1    | T          |                                 |
|----------------------------------------------------------------------------------------------------|----------------------------------------------------------------------------------------------------|------|------------|---------------------------------|
| A Correction of                                                                                                    | medication & anesthetic drugs needed 3.4. Discuss with the OR nurse the need for a successful & safe induction of anesthesia                                                                                                    | No.  |            | A design as N                   |
| 4.Comply to the NPO(no food intake) order starting midnight before operation                                                                    | 4.1Instruct patient on NPO starting midnight before operation 4.2. Instruct the watcher to strictly comply with NPO order for the patient 4.3. Notifies Dietary Service of the operation to be performed on the patient                                                                                                    | None | 15 minutes | Admitting Nurse                 |
| 5.Submit Self for pre-operative procedures  1. comply to NPO order 2. Attend to personal/ oral hygiene 3. Remove all personal jewelry, dentures | 5.1.Performs preoperative procedures (e.g.enema) as needed 5.2.Conducts preliminary preparation of the operative site 5.3.Reminds patient to maintain the pre-operative orders (e.g.NPO) 5.4. Removes all nail polish and advises patient on personal and oral hygiene. 5.5.Advises patient to remove all jewelry, contact lenses, prosthetic teeth, etc.and turn over these items to the watcher for safekeeping, the admitting nurse | None | 30 minutes | Admitting Nurse Nurse attendant |

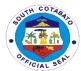

|                                                                                                    |                                                                                                    | •    |            |                               |
|----------------------------------------------------------------------------------------------------|----------------------------------------------------------------------------------------------------|------|------------|-------------------------------|
|                                                                                                    | receives the items for safekeeping supported by an acknowledgement receipt.  5.6Fills and signs checklist of preoperative preparations(form# 28)                                                                                                    |      |            | Admitting nurse               |
|                                                                                                    | 5.7.Reviews and countersigns checklists and endorses the same to the admitting nurse  5.8.Attaches                                                                                                    |      |            | Senior nurse  Admitting nurse |
|                                                                                                    | checklist in the patient's record                                                                                                    |      |            | Admitting nurse               |
| 6.1.Surrender all remaining jewelries; dentures etc. 6.2.submit self for enema; 6.3. submit self vital signs of BP, RR,Temperatur e, | 6.1.Ensures that jewelry, contact lenses, dentures, etc. have been removed 6.2.Gives cleansing enema, if ordered 6.3.Inspects operative site and checks completeness of pre-operative medications. 6.4.Re-checks the checklist of pre-operative medications 6.5. Takes and records vital signs: blood pressure (BP),Temparature, pulse rate(PR) or heart rate(HR), Respiratory Rate(RR) and the level of consciousness, and records findings(form#29) 15 mins. Before | None | 30 minutes | Admitting nurse               |

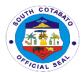

|                                                | and after pre-<br>operative<br>medications have<br>been given.                                                       |      |                |                                          |
|------------------------------------------------|----------------------------------------------------------------------------------------------------|------|----------------|------------------------------------------|
| 7.Change clothes into OR gown                  | 7.1.Changes patient's clothes into OR gown                                                                           | None | 30 minutes     | Nursing<br>attendant                     |
|                                                | 7.2.Gives pre-<br>operative<br>medications as<br>scheduled                                                           |      |                | Admitting nurse                          |
|                                                | 7.3.Wheels patient from the ward to the OR with the medical record and other needed medications and supplies on hand |      |                | Nursing<br>attendant/<br>Utility worker  |
|                                                | Endorses patient to the OR nurse                                                                                     |      |                | Admitting Nurse                          |
| 8.Present and submit self for elective surgery | 8. Execute Elective surgery to patient                                                                               | None | 1hour          | Surgeon,<br>Anesthesiologist<br>,OR Team |
|                                                |                                                                                                    | None | 3 hrs, 50mins. |                                          |

## 6. AVAILING OF RADIOLOGY SERVICE (X-RAY, ETC.)

Radiology is a medical specialty that uses imaging as a tool to diagnose and treat diseases seen within the body by using X-ray and ultrasound. A Radiologist, a specially trained doctor, interprets diagnostic imaging to guide the management of disease.

| Office               | Radiology Departme                   | Radiology Department |              |             |  |
|----------------------|--------------------------------------|----------------------|--------------|-------------|--|
| /Department :        |                                      |                      |              |             |  |
| Classification       | Simple                               |                      |              |             |  |
| Type of              | G2C-Government to Citizen            |                      |              |             |  |
| Transaction          |                                      |                      |              |             |  |
| Who may avail:       | All                                  |                      |              |             |  |
| CHECKLIST OF         | REQUIREMENTS                         |                      | WHERE TO SEC | CURE        |  |
| 1. Doctors O         | rder (1,Original)                    | Patient              |              |             |  |
| <b>CLIENT STEPS</b>  | AGENCY ACTION                        | FEES TO              | PROCESSING   | PERSON      |  |
|                      |                                      | BE PAID              | TIME         | DECDONCIDLE |  |
|                      |                                      |                      | I IIVI 🗀     | RESPONSIBLE |  |
| 1. Present X-        | 1.1 Verify request.                  | None                 | 10 minutes   | Radiologic  |  |
| Present X- ray or    | 1.1 Verify request. 1.2 Issue charge |                      |              |             |  |
|                      |                                      |                      |              | Radiologic  |  |
| ray or               | 1.2 Issue charge                     |                      |              | Radiologic  |  |
| ray or<br>ultrasound | 1.2 Issue charge<br>slip.            |                      |              | Radiologic  |  |

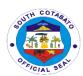

|    |                                          | patient's<br>comfort.                                                                                                    |                                                |                       |                            |
|----|------------------------------------------|----------------------------------------------------------------------------------------------------|------------------------------------------------|-----------------------|----------------------------|
| 2. | Submit self<br>for imaging<br>as ordered | 2.1 Obtain<br>Radiologic Image                                                                                                    | None                                           | 10 minutes            | Radiologic<br>Technologist |
| 3. | Claim the result of the procedure done   | 3.1 Official reading of image be submitted to the ROD for evaluation (admitted) 3.2 CD image shall be given to patient OPD patients | Php<br>150.00/<br>image for<br>OPD<br>Patients | 16 hours              | Radiologic<br>Technologist |
|    |                                          | Total                                                                                                    | As indicated                                   | 16 hrs.,<br>20minutes |                            |

**Note**: 1. In case there is no Radiologist on Duty; reading shall be done outside the hospital.

2. OPD patients shall ask for CD copy of image.

### 7. DIETARY SERVICES (FOR IN-PATIENTS ONLY)

Food service management provided by the Dietitian or Nutritionist play a crucial role in the recovery of the In-patients. They maintain the good nutritional status of all patients as well as educate clients about how diet plays a major role in the treatment of various diseases and correct deficiencies especially in patients with prolonged hospital stay.

| Office         | Dietary Services De                   | Dietary Services Department |              |             |  |
|----------------|---------------------------------------|-----------------------------|--------------|-------------|--|
| /Department :  |                                       |                             |              |             |  |
| Classification | Simple                                | Simple                      |              |             |  |
| Type of        | G2C-Government to                     | Citizen                     |              |             |  |
| Transaction    |                                       |                             |              |             |  |
| Who may        | All Admitted Patients                 |                             |              |             |  |
| avail:         |                                       |                             |              |             |  |
| CHECKLIST OF   | REQUIREMENTS                          |                             | WHERE TO SEC | CURE        |  |
|                | st of All Admitted<br>ss (1,Original) | Nurse-on-Duty               |              |             |  |
| CLIENT STEPS   | AGENCY ACTION                         | FEES TO                     | PROCESSING   | PERSON      |  |
|                |                                       | BE PAID                     | TIME         | RESPONSIBLE |  |

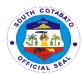

| 1. | Provide information                                       | 1.1 Diet prescription                                            | None | 30 minutes | Physician                                                        |
|----|-----------------------------------------------------------|------------------------------------------------------------------|------|------------|------------------------------------------------------------------|
|    | about health                                              | ordered by the                                                   |      |            | Nurses                                                           |
|    | history for<br>appropriate<br>diet<br>prescription        | physician 1.2 Prepare and Collect the diet checklist of Patients |      |            | Registered<br>Nutritionist<br>Dietitian                          |
| 2. | Consume<br>the food<br>being served<br>every meal<br>time | 2.1 Prepare/Cook<br>and Serve patients<br>meal with diet tags    | None | 1 hour     | Cook<br>Food Service<br>Worker<br>Dietary<br>Department          |
| 3. | Submit self for diet counselling.                         | 3.1 Conduct diet counselling/ educate patient and watcher        | None | 30 minutes | Registered<br>Nutritionist<br>Dietitian<br>Dietary<br>Department |
|    |                                                           | Total                                                            | None | 1 hour     | •                                                                |

### 8. DISPENSING OF DRUGS AND MEDICINES

The Pharmacy provides inpatient and outpatient services. The scope of Pharmacy practice includes screening and dispensing of medications, its safety, efficacy, and providing drug information.

| Office                | Hospital Pharmacy                    |                           |                   |              |  |
|-----------------------|--------------------------------------|---------------------------|-------------------|--------------|--|
| /Department :         |                                      |                           |                   |              |  |
| Classification        | Simple                               | Simple                    |                   |              |  |
| Type of               | G2C-Government to                    | Citizen                   |                   |              |  |
| Transaction           |                                      |                           |                   |              |  |
| Who may avail:        | All                                  |                           |                   |              |  |
| CHECKLIST OF          | REQUIREMENTS                         |                           | WHERE TO SEC      | CURE         |  |
| · ·                   | on (OPD/Outside<br>on) (1, Original) | Physician/Patient/Watcher |                   |              |  |
| CLIENT STEPS          | AGENCY ACTION                        |                           |                   |              |  |
| 1                     |                                      | BE DVID                   | TIME              | DECDUNCIBI E |  |
|                       |                                      | BE PAID                   | TIME              | RESPONSIBLE  |  |
| Present prescription. | 1.1 Screen, verify prescription      | None                      | TIME<br>5 minutes | Pharmacist   |  |

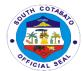

|                     | 2.2 If Not<br>Available: Refer to<br>HPSiS                          | medicine<br>s. |            |            |
|---------------------|---------------------------------------------------------------------|----------------|------------|------------|
| 3. Receive medicine | 3.1 Dispense of medicine. 3.2 Issue Official Receipt (as necessary) | None           | 5 minutes  | Pharmacist |
|                     | Total                                                               | None           | 15 minutes |            |

**Note**: In-patient prescribed drugs and medicines shall be facilitated by the Medicating Nurse in ER, OR, DR and Wards.

| Office                                                                                     | Hospital Pharmacy                                                                                                    |                    |                    |                       |
|--------------------------------------------------------------------------------------------|----------------------------------------------------------------------------------------------------|--------------------|--------------------|-----------------------|
| /Department :                                                                              | ,                                                                                                    |                    |                    |                       |
| Classification                                                                             | Simple                                                                                                    |                    |                    |                       |
| Type of                                                                                    | G2C-Government to                                                                                                    | Citizen            |                    |                       |
| Transaction                                                                                | All                                                                                                    |                    |                    |                       |
| Who may avail:                                                                             | All                                                                                                    |                    |                    |                       |
| CHECKLIST OF                                                                               | REQUIREMENTS                                                                                                    |                    | WHERE TO SEC       | CURE                  |
| Prescription     (1,Original)                                                              |                                                                                                    | Physician/l        | Nurse              |                       |
| CLIENT STEPS                                                                               | AGENCY ACTION                                                                                                    | FEES TO<br>BE PAID | PROCESSING<br>TIME | PERSON<br>RESPONSIBLE |
| 1. Enter prescribed medicines to iHOMIS/ System and print prescription in the ward station | 1.1. View prescription in the iHOMIS/System and Screen, verify prescription                                                                                 | None               | 5 minutes          | Pharmacist            |
| 2. Bring in printed prescription to the Pharmacy                                           | 2.1. Reconcile availability of medicines with the printed prescription 2.2. If Available: Prepare and encode Medicine 2.3. If Not Available: Refer to HPSiS | None               | 5 minutes          | Pharmacist            |

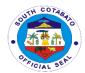

| 3. Check<br>dispensed<br>Medicines | 3.1. Validate prepared medicines in the iHOMIS/System and dispense medicines | None | 5 minutes | Pharmacist |
|------------------------------------|------------------------------------------------------------------------------|------|-----------|------------|
|                                    | medicines                                                                    |      |           |            |
|                                    | Total                                                                        | None | 15minutes |            |

### 9. EMERGENCY CONSULTATION / EMERGENCY ROOM CARE

The Emergency Department at Norala District Hospital provides urgent care to patients who have traumatic injury, major illnesses or other issues that require immediate treatment. The staff includes physicians, nurses and other healthcare professionals who follow specific procedures so that patients can get the care they need as quickly as possible.

|    | fice<br>epartment :                                                                        | Emergency Room D                                                                                                    | epartment              |                                                    |                                                     |  |
|----|--------------------------------------------------------------------------------------------|----------------------------------------------------------------------------------------------------|------------------------|----------------------------------------------------|-----------------------------------------------------|--|
| CI | assification                                                                               | Simple                                                                                                    |                        |                                                    |                                                     |  |
| Ty | pe of                                                                                      | G2C-Government to                                                                                                    | to Citizen             |                                                    |                                                     |  |
| Tr | ansaction                                                                                  |                                                                                                    |                        |                                                    |                                                     |  |
| W  | ho may avail:                                                                              | All                                                                                                    |                        |                                                    |                                                     |  |
|    | CHECKLIST OF                                                                               | REQUIREMENTS                                                                                                    |                        | WHERE TO SEC                                       | CURE                                                |  |
|    | 2. OPD-ID                                                                                  | Slip (1,Original)<br>Number for "old"<br>1,Original)                                                                    | Patient/Wat<br>Patient | cher                                               |                                                     |  |
| С  | LIENT STEPS                                                                                | AGENCY ACTION                                                                                                    | FEES TO<br>BE PAID     | PROCESSING<br>TIME                                 | PERSON<br>RESPONSIBLE                               |  |
| 1. | Submit self for initial assessment; Inform all the sign/symptom s felt and medical history | 1.1 Submit patient for triage assessment; 1.2 Rapid evaluation process; 1.3 Initial registration; Patient's data taking | None                   | 10 minutes                                         | ER Nurse /<br>Nursing<br>Attendant<br>ER Department |  |
| 2. | Subject self<br>for<br>Initial<br>treatment:<br>IVF &<br>medicine as<br>ordered by<br>ROD  | 2.1 Evaluate patient's condition and corresponding medical treatment/manage ment                                        | None                   | 10minutes<br>(depends on<br>client's<br>condition) | Physician on<br>Duty<br>ER Department               |  |

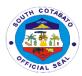

| 3. | Submit self for<br>blood<br>extraction for<br>laboratory<br>exams | 3.1 Urgent laboratory exams if needed; Specimen collection                                                                                  | None | 10 minutes | Medical<br>Technologist on<br>Duty<br>ER Department    |
|----|-------------------------------------------------------------------|----------------------------------------------------------------------------------------------------|------|------------|--------------------------------------------------------|
| 4. | Sign consent<br>form for<br>admission;                            | 4.1 Complete set of the Patient's chart filled with necessary information: e.gsigned consent form, medication sheet, etc.                   | None | 5 minutes  | ER Nurse<br>Nursing<br>Attendant<br>ER Department      |
| 5. | Submit all<br>necessary<br>documents for<br>PHIC<br>availment     | 5.1 PhilHealth<br>(PHIC)<br>verification/enrollm<br>ent                                                                                     | None | 5 minutes  | Social worker<br>Admitting CI<br>ER Department         |
| 6. | Prepare for transfer to the ward                                  | 6.1 Coordinate with the ward for room accommodatio                                                                                          | None | 5 minutes  | ER Nurse<br>Ward NOD<br>Utility/Sec.<br>Guard          |
| 7. | Secure<br>watcher's ID                                            | n and endorsement to ward nurse-on- duty (NOD) 7.1 Transfer client to the ward                                                              |      |            | ER Department                                          |
| 8. | Inform the ER<br>Staff for any<br>hospital<br>preference          | 8.1 If advised for referral to other hospital, proceed to Admin. Office for ambulance arrangement; Call in advance to the referral hospital | None | 5 minutes  | Ambulance<br>Driver<br>AO<br>ER Nurse<br>ER Department |
|    |                                                                   | Total                                                                                                    | None | 45 minutes |                                                        |

### **10. SECURING MEDICAL RECORDS**

Medical Records Section contains the medical, treatment histories and personal data of patients bound in every Patient's Record.

| Office         | Medical Records Section |
|----------------|-------------------------|
| /Department :  |                         |
| Classification | Simple                  |

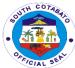

|                                                                              |                                                                                                    |                       |                    | CIA                                 |
|------------------------------------------------------------------------------|----------------------------------------------------------------------------------------------------|-----------------------|--------------------|-------------------------------------|
| Type of                                                                      | G2C-Government to                                                                                                    | Citizen               |                    |                                     |
| Transaction                                                                  |                                                                                                    |                       |                    |                                     |
| Who may avail:                                                               | All                                                                                                    | T                     |                    |                                     |
|                                                                              | REQUIREMENTS                                                                                                    |                       | WHERE TO SE        | CURE                                |
| Request SlipLogbo                                                            | ook (Original)                                                                                                    | Medical Records Staff |                    |                                     |
| CLIENT STEPS                                                                 | AGENCY ACTION                                                                                                    | FEES TO<br>BE PAID    | PROCESSING<br>TIME | PERSON<br>RESPONSIBLE               |
| 1.1.Fill-up request form for issuance of Certificates 1.2.Log-in the request | 1.1.Retrieval of Patient's Record from the Medical Record  1.2.Determine the purpose of the requested Certificates  Admitted Patients: Certificate of Confinement  Discharged Patient: Medical Certificate  3.Print the Certificate and Endorse to the ROD for | None                  | 30 minutes         | Clerk<br>Medical Record<br>Section  |
| 2.Claim the Medical Certificate & sign the release logbook                   | Signature 2.Release document duly signed                                                                                                    | None                  | 5 minutes          | Clerk<br>Medical<br>Records Section |
|                                                                              | Total                                                                                                    | None                  | 35 minutes         |                                     |

# 11. SOCIAL WELFARE ASSISTANCE (PHIC Point of Service, Other Medical Assistance)

The Medical Social Worker (MSW) is responsible for helping clients and family to cope with problems they're facing to improve their patients' lives. She is to assess their economic status and navigate in processing needed financial/medical assistance from other social agencies e.g. DSWD, PCSO. Further, MSW shall facilitate enrollment of patients to PHIC Point-Of-Service (POS). Furthermore, the MSW shall teach clients skills and developing mechanisms to be resilient for better living and life experiences.

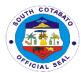

| Office                              | Social Welfare Depa       | artment         |                                        |                          |  |
|-------------------------------------|---------------------------|-----------------|----------------------------------------|--------------------------|--|
| /Department :                       | <u> </u>                  |                 |                                        |                          |  |
| Classification                      | Simple                    |                 |                                        |                          |  |
| Type of                             | G2C-Government to         | Citizen         |                                        |                          |  |
| Transaction Who may avail:          | All                       |                 |                                        |                          |  |
|                                     |                           |                 | \\\\\\\\\\\\\\\\\\\\\\\\\\\\\\\\\\\\\\ | NIDE                     |  |
|                                     | REQUIREMENTS              | WHERE TO SECURE |                                        |                          |  |
| 1. Admission Ref                    |                           |                 |                                        |                          |  |
| from ER) (1,Or<br>Any of the follow |                           |                 |                                        |                          |  |
| 1. Philhealth                       |                           |                 |                                        |                          |  |
| 2. Any valid l                      |                           |                 |                                        |                          |  |
| •                                   | on checking to            |                 |                                        |                          |  |
| PHIC Port                           | aı:                       | Patient/Wa      | tcher                                  |                          |  |
| 2. Official Receip                  | ts of PHIC                |                 |                                        |                          |  |
|                                     | Informal Economy          |                 |                                        |                          |  |
| Members (1,O                        | · ,                       |                 |                                        |                          |  |
| 3. Birth Certificate (1,Photocopy)  | e and/or                  |                 |                                        |                          |  |
|                                     | ficate(1,Photocopy)       |                 |                                        |                          |  |
| CLIENT STEPS                        | AGENCY ACTION             | FEES TO         | PROCESSING                             | PERSON                   |  |
|                                     |                           | BE PAID         | TIME                                   | RESPONSIBLE              |  |
| Register     personal data          | 1.1 Check<br>Philhealth   | None            | 10 minutes                             | Medical Social<br>Worker |  |
| in the                              | Membership                |                 |                                        | VVOIKEI                  |  |
| Logbook.                            | Status in the PHIC        |                 |                                        |                          |  |
|                                     | Portal                    |                 |                                        |                          |  |
| 2. If YES,                          | 2.1 If YES: Print         | None            | 10 minutes                             | Medical Social           |  |
| proceed to                          | PBEF                      | None            | 10 minutes                             | Worker                   |  |
| Step 4.                             | 2.2 If NO:                |                 |                                        |                          |  |
|                                     | Interview with            |                 |                                        |                          |  |
|                                     | DOH Assessment            |                 |                                        |                          |  |
| 3. Submit                           | Tool 3.1 Check and        | None            | 15 minutes                             | Medical Social           |  |
| required                            | verify                    | 110110          | 10 111111111100                        | Worker                   |  |
| documents.                          | completeness of           |                 |                                        |                          |  |
|                                     | requirements.             |                 |                                        |                          |  |
|                                     | 3.2 Enroll to             |                 |                                        |                          |  |
|                                     | Philhealth POS            |                 |                                        |                          |  |
| 4. Submit                           | 4.1 Check and             | None            | 5 minutes                              | Billing Staff            |  |
| documents to                        | verify                    |                 |                                        |                          |  |
| Billing<br>Section                  | completeness of submitted |                 |                                        |                          |  |
| OGUIUII                             | documents.                |                 |                                        |                          |  |
|                                     |                           | 1               |                                        |                          |  |

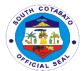

| Total | None | 40 minutes |  |
|-------|------|------------|--|
|       |      |            |  |

### 12. WARD SERVICES (IN-PATIENT CARE)

Inpatient care begins with an individual's admission to Norala District Hospital for further management and treatment of active illness. In the ward, the patient receives carefrom doctors, nurses, and support units, such as: Pharmacy, Dietary, Central Supply Room, Laboratory, Radiology, Medical Social Service, and Medical Records.

| Office /Department :                                                                           | Ward Department                                                                                 |                             |                                                     |                                    |
|------------------------------------------------------------------------------------------------|-------------------------------------------------------------------------------------------------|-----------------------------|-----------------------------------------------------|------------------------------------|
| Classification                                                                                 | Simple                                                                                          |                             |                                                     |                                    |
| Type of Transaction                                                                            | G2C-Government to Citizen                                                                       |                             |                                                     |                                    |
| Who may avail:                                                                                 | Admitted Patient                                                                                |                             |                                                     |                                    |
| CHECKLIST OF REQUIREMENTS                                                                      |                                                                                                 | WHERE TO SECURE             |                                                     |                                    |
| <ol> <li>Patient's Chart from Emergency<br/>Room</li> <li>Prescription of Medicines</li> </ol> |                                                                                                 | ER Nurse<br>Patient/Watcher |                                                     |                                    |
| CLIENT STEPS                                                                                   | AGENCY ACTION                                                                                   | FEES TO<br>BE PAID          | PROCESSING<br>TIME                                  | PERSON<br>RESPONSIBLE              |
| Submit self     for further     evaluation     upon     settlement in     the ward     room    | 1.1 Patient's Data Taking 1.2 Evaluate patient's condition and corresponding medical treatment; | None                        | 10 minutes<br>(depends on<br>client's<br>condition) | Ward Nurse<br>Nursing<br>Attendant |
| Be compliant to medicines intake as prescribed                                                 | 2.1 Provide medical treatment necessary with documentation                                      | None                        | 10 minutes                                          | Medicine Nurse                     |
| 3. Comply for documents needed for PHIC availment                                              | 3.1 Follow up for<br>the compliance<br>of necessary<br>documents<br>needed for<br>PHIC          | None                        | 15 minutes                                          | Ward Nurse<br>Nursing<br>Attendant |
|                                                                                                | Total                                                                                           | None                        | 35 minutes                                          |                                    |

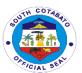

# Norala District Hospital Internal Services

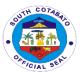

#### 1. BILLING SERVICES

Billing Section System implements the most efficient and quickest way using the Integrated Hospital Operations Management Information System (iHOMIS) to track down the number of patients being attended to on a daily basis and ensure the accurate accounting for bills of the patient. It manages the smooth healthcare performance along with administrative, medical and financial department for a convenient, clear and fast delivering healthcare services.

| Office /Department :                                           | Administrative Depa                                                                  | artment                                                 |                    |                       |
|----------------------------------------------------------------|--------------------------------------------------------------------------------------|---------------------------------------------------------|--------------------|-----------------------|
| Classification                                                 | Simple                                                                               |                                                         |                    |                       |
| Type of<br>Transaction                                         | G2C-Government to Government                                                         |                                                         |                    |                       |
| Who may avail:                                                 | Admitted Patients                                                                    |                                                         |                    |                       |
|                                                                | REQUIREMENTS                                                                         |                                                         | WHERE TO SEC       | CURE                  |
| 2. PBEF (1,C<br>3. Birth Certif<br>4. Marriage (<br>(1,Photoco | ficate (1,Photocopy)<br>Certificate<br>ppy)                                          | Ward Station Philhealth Patient/Watcher Patient/Watcher |                    |                       |
| CLIENT STEPS                                                   | AGENCY ACTION                                                                        | FEES TO<br>BE PAID                                      | PROCESSING<br>TIME | PERSON<br>RESPONSIBLE |
|                                                                | 1.Receipt of Patient chart from the ward with discharge order from ROD               | None                                                    | 5 minutes          | Ward nurse            |
|                                                                | 2.Discharge patient with ICD Coding in the iHOMIS                                    | None                                                    | 25 minutes         | Billing staff         |
|                                                                | 3.Retrieve Philhealth Documents 1. PBEF 2. Birth Certificate 3. Marriage Certificate | None                                                    | 20 minutes         | Philhealth cares      |
|                                                                | 4.Generate Billing Statement and Call-out patients attention                         | None                                                    | 10 minutes         | Billing staff         |
|                                                                | 5.Receive billing statement and accomplish                                           | None                                                    |                    | Patient watcher       |

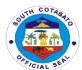

| clearance from other department |      |        |  |
|---------------------------------|------|--------|--|
| Total                           | None | 1 hour |  |

#### 2. REQUEST FOR VARIOUS DOCUMENTS

The administrative and support services cover office administration, maintaining filing system and records, preparation of payroll, produce and distribute correspondence and memorandum, coordinating office activities and operations to secure efficiency and compliance to hospital policies. The Administrative office handles the issuance of various documents such as Certificate of Net Take Home Pay, Certificate of Employment, Certified Photo Copy of Approved Payroll to all employees.

| Office<br>/Department :                          | Administrative Department                                                                                                    |                           |                    |                                                                           |  |
|--------------------------------------------------|----------------------------------------------------------------------------------------------------|---------------------------|--------------------|---------------------------------------------------------------------------|--|
| Classification                                   | Simple                                                                                                    |                           |                    |                                                                           |  |
| Type of<br>Transaction                           | G2C-Government to                                                                                                    | G2C-Government to Citizen |                    |                                                                           |  |
| Who may avail:                                   | All NDH Employees                                                                                                    | (Permanent                | t,Job Order, Resig | ned)                                                                      |  |
| CHECKLIST OF                                     | REQUIREMENTS                                                                                                    |                           | WHERE TO SEC       | CURE                                                                      |  |
| Request Form                                     | n (1, Original)                                                                                                    | NDH Empl                  | oyees              |                                                                           |  |
| CLIENT STEPS                                     | AGENCY ACTION                                                                                                    | FEES TO<br>BE PAID        | PROCESSING<br>TIME | PERSON<br>RESPONSIBLE                                                     |  |
| Fill up request form and submit for approval     | 1.1 Check completeness of request form. 1.2 Advise staff to come back or wait for the requested document                                | None                      | 30 minutes         | Administrative<br>Staff                                                   |  |
| 2. Wait or come back for the requested document. | 2.1. Prepare requested document 2.2 Endorse the document to the Chief of Hospital and/or Administrative Officer for approval &signature | None                      | 5 minutes          | Administrative<br>Staff<br>Chief of Hospital<br>Administrative<br>officer |  |

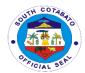

| 3. Claim requested document and sign on the logbook. | 3.1 Release<br>document duly<br>signed. | None | 5 minutes  | Administrative<br>Staff |
|------------------------------------------------------|-----------------------------------------|------|------------|-------------------------|
| i e go o o i i                                       | Total                                   | None | 40 minutes |                         |
|                                                      | . 5 15                                  |      |            |                         |

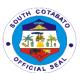

# Polomolok Municipal Hospital External Services

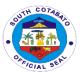

# 1. ADMIN SERVICES

## 1.1 ADMIN. SERVICES- BILLING/CASHIERING SERVICES

This service includes the processes of Discharge patients in the hospital. Billing services is available from Mondays to Sundays and Holidays from 11:00 am to 4:00 pm.

| Office or                                                                                                    | Billing Section                                                                                                    |                    |                        |                                       |
|----------------------------------------------------------------------------------------------------|----------------------------------------------------------------------------------------------------|--------------------|------------------------|---------------------------------------|
| Division:                                                                                                    | Diming Cookien                                                                                                    |                    |                        |                                       |
| Classification:                                                                                                    | Simple                                                                                                    |                    |                        |                                       |
| Type of                                                                                                    | G2C                                                                                                    |                    |                        |                                       |
| Transaction:                                                                                                    |                                                                                                    |                    |                        |                                       |
| Who may avail:                                                                                                    | ALL                                                                                                    |                    |                        |                                       |
| CHECKLIST OF                                                                                                    | REQUIREMENTS                                                                                                    |                    | WHERE TO SEC           | CURE                                  |
| NC                                                                                                    | DNE                                                                                                    |                    | NOT APPLICA            | BLE                                   |
| CLIENTS STEPS                                                                                                    | AGENCY ACTION                                                                                                    | FEES TO<br>BE PAID | PROCESSING<br>TIME     | PERSON<br>RESPONSIBLE                 |
| Get priority     number and     present to the     Billing Section                                                                                                    | 1.Facilitate billing statement of patient according to their priority number.                                                                                                    | None               | 5 minutes              | Billing Officer-<br>Designate         |
| IF PHILHEALT H:  2. Listen to instructions and sign necessary documents such as the following and submit the same to Philhealth Clerk: -Statement of Account (SOA) - Patient Benefits Eligibility Form (PBEF) - Claim Form 2 | 2.1.Receive and verify the completeness of signatories in Statement of Account (SOA), Patient Benefits Eligibility Form (PBEF), Claim Form 2  2.2.Advise patient to seek assistance to PCSO, Regional, Provincial and Local Social Welfare Office |                    | 10 minutes  10 minutes | Philhealth Clerk  Cashier – Designate |

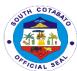

|                                | <u> </u>                             |        | Т                | Т                     |
|--------------------------------|--------------------------------------|--------|------------------|-----------------------|
| NON-<br>PHILHEALT<br>H         |                                      |        |                  |                       |
| Process                        |                                      |        |                  |                       |
| assistance to                  |                                      |        |                  |                       |
| other<br>government            |                                      |        |                  |                       |
| agencies and                   |                                      | None   |                  |                       |
| present                        |                                      |        |                  |                       |
| Guarantee<br>Letter to the     |                                      |        |                  |                       |
| Cashier                        |                                      |        |                  |                       |
|                                |                                      |        |                  |                       |
| 3. Receive the Discharge       | 3.Issue Clearance Slip and advise to |        |                  |                       |
| Discharge                      | present it to Ward                   |        |                  |                       |
| _                              | Nurse on Duty                        |        |                  |                       |
| NON-<br>PHILHEALT              |                                      |        |                  |                       |
| H                              |                                      |        | 5 minutes        | Admin Office          |
| Receive the                    |                                      |        |                  |                       |
| Official Receipt               |                                      |        |                  |                       |
| and Discharge<br>Clearance and |                                      |        |                  |                       |
| present to the                 |                                      |        |                  |                       |
| Ward Nurse on-                 |                                      |        |                  |                       |
| Duty                           | 4 December 4h a                      |        |                  |                       |
| 4. Present Clearance           | 4.Receive the Clearance Slip and     |        |                  |                       |
| Slip to Ward                   | facilitate SOPs on                   |        |                  |                       |
| Nurse on                       | discharging                          |        |                  |                       |
| Duty<br>(Ipakita ang           | patients                             | None   | 5 minutes        | Ward Nurse on<br>Duty |
| Clearance                      |                                      |        |                  | Duty                  |
| Slip sa Ward                   |                                      |        |                  |                       |
| Nurse on                       |                                      |        |                  |                       |
| Duty)                          | TOTAL                                | None   | 25 minutes       |                       |
|                                | IOIAL                                | 140110 | 20 1111111111111 |                       |

# 1.2 ADMIN. SERVICES- PHILHEALTH SERVICES

This service includes processing Philhealth Benefit avai Iment for admitted patients. This services is available from Mondays to Fridays from 8:00 am to 5:00pm and during Saturdays, Sundays and Holidays from 9:00 am to 5:00 pm.

| Office or       | Philhealth Section |
|-----------------|--------------------|
| Division:       |                    |
| Classification: | SimpleIn-charge    |

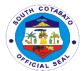

|                                 | 1                                  |                    |                    |                       |
|---------------------------------|------------------------------------|--------------------|--------------------|-----------------------|
| Type of                         | G2C                                |                    |                    |                       |
| Transaction:                    |                                    |                    |                    |                       |
| Who may avail:                  | ALL                                | 1                  |                    |                       |
|                                 | REQUIREMENTS                       |                    | WHERE TO SEC       | CURE                  |
|                                 | Number /Member                     | Philhealth C       | Office             |                       |
|                                 | d (1,Original)                     |                    |                    |                       |
|                                 | ate (1,Photocopy)                  | Local Civil F      | •                  |                       |
| 3. Marriage Co                  |                                    | Local Civil F      | •                  |                       |
| (1,Photocop                     |                                    | Office of the      | Senior Citizen A   | ttairs                |
|                                 | en ID (1,Original)                 |                    |                    |                       |
| CLIENTS STEPS                   | AGENCY<br>ACTION                   | FEES TO<br>BE PAID | PROCESSING<br>TIME | PERSON<br>RESPONSIBLE |
| <ol> <li>Present the</li> </ol> | 1.1.Verify eligibility             |                    |                    |                       |
| basic                           | of availing                        |                    |                    |                       |
| information of                  | Philhealth benefits                | None               |                    | Social Worker         |
| Philhealth                      | to Philhealth                      |                    | 10 minutes         |                       |
| Member                          | Portal                             |                    |                    |                       |
| and/or patient                  | 0.4 Indicate a nata                | None               |                    |                       |
| 2.FOR ACTIVE PHILHEALTH         | 2.1.Indicate a note                | None               |                    |                       |
| (PORTAL                         | to patient's chart that patient is |                    | 10 minutes         | Social Worker         |
| STATES "YES")                   | eligible to avail                  |                    | 10 minutes         | Social Worker         |
| Receive the                     | Philhealth benefits                |                    |                    |                       |
| Philhealth Notice               | 1 mineatin benefits                |                    |                    |                       |
| to be presented at              |                                    |                    |                    |                       |
| the Ward Nurse                  |                                    |                    |                    |                       |
| on Duty                         | 2.2Require                         |                    |                    |                       |
| ,                               | patient/watcher to                 |                    |                    |                       |
| FOR ACTIVE                      | comply                             |                    |                    |                       |
| PHILHEALTH                      | accordingly:                       |                    |                    |                       |
| <b>BUT PORTAL</b>               |                                    |                    |                    |                       |
| STATES "NO"                     |                                    |                    |                    |                       |
| DUE TO:                         | EMPLOYED:                          |                    |                    |                       |
|                                 | completely filled-                 |                    |                    |                       |
| REQUIRED                        | out CF1 -Part IV                   |                    |                    |                       |
| PROOF OF                        | (Employer's                        |                    |                    |                       |
| CONTRIBUTION                    | Certification)                     |                    |                    |                       |
|                                 |                                    |                    |                    |                       |
|                                 | SELF-                              |                    |                    |                       |
|                                 | EMPLOYED:                          |                    |                    |                       |
|                                 | Photocopy of an                    |                    |                    |                       |
|                                 | Official Receipts                  |                    |                    |                       |
|                                 | from Philhealth                    |                    |                    |                       |
|                                 | UNDECLARED                         |                    |                    |                       |
|                                 | DEPENDENTS:                        |                    |                    |                       |
| UNDECLARED                      | Child: Birth                       |                    |                    |                       |
| DEPENDENTS                      | Certificate                        |                    |                    |                       |
|                                 |                                    |                    |                    |                       |

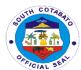

| Comply required documents, right after verification                                                 | (Photocopy) Husband/Wife: Marriage Contract (Photocopy) Patient with 60 years old above:               |      |            |                       |
|----------------------------------------------------------------------------------------------------|----------------------------------------------------------------------------------------------------|------|------------|-----------------------|
| FOR NO PHILHEALTH (Point of Service availment) Present any valid documents right after verification | Senior Citizen ID (Photocopy)  Voter's ID Birth Certificate Marriage Contract Certificate of Indigency | None |            |                       |
| 3.Receive the Philhealth Notice to be presented at the Ward Nurse on Duty                           | 3.Print the Philhealth Notice and attach to Patient's Chart                                            |      | 5 minutes  | Ward Nurse on<br>Duty |
|                                                                                                    | TOTAL                                                                                                  | None | 25 minutes |                       |

# 2. ANIMAL BITE TREATMENT CENTER (ABTC) CONSULTATION

This service is in support with the Rabies Prevention & Control Program. ABTC provides access and help bite victims receive timely rabies post-exposure prophylaxis. Schedule for vaccination of Anti-Rabies is every TUESDAY AND FRIDAY from 8:00 am - 11:00 am and 1:00pm - 3:00 pm.

| Office or                                                                  | ABTC Consultation Section                                                        |                                                    |                                                                  |                           |  |
|----------------------------------------------------------------------------|----------------------------------------------------------------------------------|----------------------------------------------------|------------------------------------------------------------------|---------------------------|--|
| Division:                                                                  |                                                                                  |                                                    |                                                                  |                           |  |
| Classification:                                                            | Simple                                                                           |                                                    |                                                                  |                           |  |
| Type of                                                                    | G2C - Government                                                                 | to Citizen                                         |                                                                  |                           |  |
| Transaction:                                                               |                                                                                  |                                                    |                                                                  |                           |  |
| Who may avail:                                                             | ALL                                                                              |                                                    |                                                                  |                           |  |
| CHECKLIST OF                                                               | REQUIREMENTS WHERE TO SECURE                                                     |                                                    |                                                                  | CURE                      |  |
|                                                                            | Referral Slip (1,Original)     OPD ID Number for "old " patient     (1,Original) |                                                    | Municipal Health Office<br>Issued by PMH upon FIRST consultation |                           |  |
| CLIENTS STEPS                                                              | AGENCY ACTION                                                                    | FEES TO PROCESSING PERSON BE PAID TIME RESPONSIBLE |                                                                  |                           |  |
| Get a priority     number and     provide     pertinent     information in | 1.Issue priority<br>number and<br>information sheet<br>to patient /watcher       |                                                    | 6 minutes                                                        | Security Guard<br>on Duty |  |

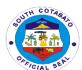

| a sheet<br>provided.                                               |                                                                                                    |      |               |                                               |
|--------------------------------------------------------------------|----------------------------------------------------------------------------------------------------|------|---------------|-----------------------------------------------|
| 2. Register your name and submit for vital signs taking            | 2.1.Register pertinent information of patient to OPD Form  2.2.Take vital signs and;  2.3.Assist patient for consultation to Attending Physician on Duty | None | 10<br>minutes | Nurse/Nursing<br>Attendant on<br>Duty<br>ABTC |
| 3. Submit for consultation, diagnosis & treatment by the physician | Consult and treat patient accordingly                                                                                                    |      | 20 minutes    | Physician on<br>Duty<br>ABTC                  |
|                                                                    | TOTAL                                                                                                    | None | 36 minutes    |                                               |

# 3. AVAILING TRANSPORT SERVICES

This service includes the processes in requesting hospital ambulance provided that it's available to be borrowed and subject to the consent of the Chief of Hospital or Resident on Duty in his behalf.

| Office or Division:                       | Transport Section                                                                         |                    |                    |                               |
|-------------------------------------------|-------------------------------------------------------------------------------------------|--------------------|--------------------|-------------------------------|
| Classification:                           | Simple                                                                                    |                    |                    |                               |
| Type of                                   | G2C                                                                                       |                    |                    |                               |
| Transaction:                              |                                                                                           |                    |                    |                               |
| Who may avail:                            | ALL                                                                                       |                    |                    |                               |
| CHECKLIST OF                              | REQUIREMENTS                                                                              |                    | WHERE TO SEC       | CURE                          |
| NO                                        | ONE                                                                                       | NOT APPLICABLE     |                    | BLE                           |
| CLIENTS STEPS                             | AGENCY ACTION                                                                             | FEES TO<br>BE PAID | PROCESSING<br>TIME | PERSON<br>RESPONSIBLE         |
| Inquire for the availability of ambulance | 1.1.Verify the availability of ambulance at ER and Ward 1.2.Seek approval to the Chief of | None               | 10 minutes         | Billing Officer-<br>Designate |

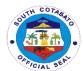

|    |                                                                                  | Hospital or<br>Resident on Duty  |              |            |                |
|----|----------------------------------------------------------------------------------|----------------------------------|--------------|------------|----------------|
| 2. | Upon approval, present to the driver the name of patient and place of conduction | 2.Prepare Trip<br>Ticket         | None<br>None | 10 minutes | Driver on Duty |
| 3. | Sign at Trip<br>Ticket                                                           | 3.Dispatch ambulance accordingly |              | 5 minutes  | Driver on Duty |
|    |                                                                                  | TOTAL                            | None         | 25 minutes |                |

## 4. EMERGENCY ROOM CARE

Provides consultation to the patients coming beyond the regular consultation time. It provides initial care for emergency cases that needs to be transferred to a higher facility. It also serves as another entry point for patients to be hospitalized.

| Office or                                                                                             | Stice or Emergency Doom Coation                                                                                                    |             |                  |                                          |
|----------------------------------------------------------------------------------------------------|----------------------------------------------------------------------------------------------------|-------------|------------------|------------------------------------------|
| Division:                                                                                             | Emergency Room Section                                                                                                    |             |                  |                                          |
|                                                                                                    | Cinaria                                                                                                    |             |                  |                                          |
| Classification:                                                                                       | Simple                                                                                                    |             |                  |                                          |
| Type of                                                                                               | G2C - Government to Citizen                                                                                                    |             |                  |                                          |
| Transaction:                                                                                          |                                                                                                    |             |                  |                                          |
| Who may avail:                                                                                        | ALL                                                                                                    |             |                  |                                          |
| CHECKLIST OF                                                                                          | REQUIREMENTS                                                                                                    |             | WHERE TO SEC     | CURE                                     |
| <ol> <li>NO requirent</li> </ol>                                                                      | nent for NEW                                                                                                    |             |                  |                                          |
| patients.                                                                                             |                                                                                                    | Issued by P | MH upon FIRST    | consultation                             |
| <ol><li>For Old pa</li></ol>                                                                          | tient (who                                                                                                    |             |                  |                                          |
| previously s                                                                                          | ought consultation                                                                                                    |             |                  |                                          |
| in this facility) present OPD                                                                         |                                                                                                    |             |                  |                                          |
|                                                                                                    | er (1,Original)                                                                                                    |             |                  |                                          |
| CLIENTS STEDS                                                                                         | ACENCY ACTION                                                                                                    | EEEC TO     | DDOOFOOING       | DEDOON                                   |
| CLIEN 13 31EP3                                                                                        | AGENCY ACTION                                                                                                    | FEES TO     | PROCESSING       | PERSON                                   |
| CLIENTS STEPS                                                                                         | AGENCY ACTION                                                                                                    | BE PAID     | TIME             | RESPONSIBLE                              |
| 1. Submit for                                                                                         | 1.1.Register vital                                                                                                    |             |                  |                                          |
|                                                                                                    |                                                                                                    |             |                  |                                          |
| 1. Submit for                                                                                         | 1.1.Register vital                                                                                                    |             |                  |                                          |
| Submit for individual treatment                                                                       | 1.1.Register vital information and treatment record of                                                                                                   |             |                  |                                          |
| Submit for individual treatment record,                                                               | 1.1.Register vital information and treatment record of patient at                                                                                        |             |                  | <b>RESPONSIBLE</b> ER                    |
| 1. Submit for individual treatment record, registration &                                             | 1.1.Register vital information and treatment record of patient at Emergency Room                                                                         |             | TIME             | ER<br>Nurse/Nursing                      |
| 1. Submit for individual treatment record, registration & undergo vital                               | 1.1.Register vital information and treatment record of patient at                                                                                        |             | TIME             | <b>RESPONSIBLE</b> ER                    |
| 1. Submit for individual treatment record, registration &                                             | 1.1.Register vital information and treatment record of patient at Emergency Room                                                                         |             | TIME             | ER<br>Nurse/Nursing                      |
| 1. Submit for individual treatment record, registration & undergo vital                               | 1.1.Register vital information and treatment record of patient at Emergency Room Record and 1.2.Take vital                                               | BE PAID     | TIME             | ER<br>Nurse/Nursing                      |
| 1. Submit for individual treatment record, registration & undergo vital signs taking                  | 1.1.Register vital information and treatment record of patient at Emergency Room Record and 1.2.Take vital signs to patient.                             |             | TIME             | ER<br>Nurse/Nursing<br>Attendant         |
| 1. Submit for individual treatment record, registration & undergo vital signs taking  2. Wait for the | 1.1.Register vital information and treatment record of patient at Emergency Room Record and 1.2.Take vital signs to patient. 2.Consult patient           | BE PAID     | TIME  10 minutes | ER Nurse/Nursing Attendant  Physician on |
| 1. Submit for individual treatment record, registration & undergo vital signs taking                  | 1.1.Register vital information and treatment record of patient at Emergency Room Record and 1.2.Take vital signs to patient. 2.Consult patient and treat | BE PAID     | TIME             | ER<br>Nurse/Nursing<br>Attendant         |

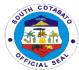

| prescribed<br>medicines and<br>schedule of<br>follow-up |       |            |  |
|---------------------------------------------------------|-------|------------|--|
|                                                         | TOTAL | 25 minutes |  |

# 5. IN-PATIENT CARE (ADMISSION)

This facilitates admission and care of admitted patients

| Office or                 | Ward Section                          |             |                                         |                          |
|---------------------------|---------------------------------------|-------------|-----------------------------------------|--------------------------|
| Division: Classification: | Simple                                |             |                                         |                          |
| Type of                   | G2C - Government to Citizen           |             |                                         |                          |
| Transaction:              | O20 - Government t                    | O Ollizeri  |                                         |                          |
| Who may avail:            | ALL                                   |             |                                         |                          |
| -                         | REQUIREMENTS                          |             | WHERE TO SEC                            | CURE                     |
| 1. NO requirement         | for NEW patients.                     |             |                                         |                          |
| 2. For Old patient (      | previously sought                     | - Issued by | PMH upon FIRS                           | T consultation           |
| consultation in this      | facility) present                     | -           | ·                                       |                          |
| OPD Card Number           |                                       |             |                                         |                          |
| CLIENTS STEPS             | AGENCY ACTION                         | FEES TO     | PROCESSING                              | PERSON                   |
|                           |                                       | BE PAID     | TIME                                    | RESPONSIBLE              |
| 1. Register and           | 1.Take vital signs                    |             |                                         |                          |
| submit history            | and history of                        |             | 40                                      | Nurse on Duty            |
| and vital signs           | patient at the                        |             | 10 minutes                              |                          |
| taking  2. Submit for     | 2 Assist nations to                   |             |                                         | Dhysisian on             |
| evaluation and            | 2.Assist patient to Physician on Duty |             | 15 minutes                              | Physician on<br>Duty/ ER |
| initial treatment         | for assessment                        |             | 15 111111111111111111111111111111111111 | Nurse                    |
| 3. Sign                   | 3.1.Facilitate                        |             |                                         | INGISE                   |
| consent form for          | preparation of                        |             |                                         |                          |
| admission                 | admission form                        |             |                                         |                          |
|                           | and                                   | None        |                                         |                          |
|                           |                                       |             | 3 minutes                               | ER Nurse                 |
|                           | 3.2.Secure                            |             |                                         |                          |
|                           | signature of patient                  |             |                                         |                          |
|                           | /guardian at the                      |             |                                         |                          |
|                           | consent form                          |             |                                         |                          |
| 4. Secure                 | 4.1.Record issued                     |             |                                         |                          |
| watcher's ID              | ID Number at the                      |             |                                         |                          |
| from the guard            | registry logbook<br>and               |             |                                         | Coourity Cuard           |
| on duty                   | anu                                   |             | 5 minutes                               | Security Guard on Duty   |
|                           | 4.2.Issue                             |             |                                         | UII Duly                 |
|                           | watcher's ID to the                   |             |                                         |                          |
|                           | watcher of patient                    |             |                                         |                          |
|                           |                                       |             | <u> </u>                                | <u>l</u>                 |

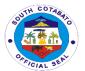

| 5. Present watcher's ID to ER Nurse on Duty | 5.Forward and endorse patient to ward nurse on duty |      | 8 minutes  | Social Worker |
|---------------------------------------------|-----------------------------------------------------|------|------------|---------------|
|                                             | TOTAL                                               | None | 41 minutes |               |

# 6. LABORATORY SERVICES

This facilitates Hematology, Parasitology, Clinical Microscopy, Chemistry, Serology and Bacteriology examinations. This service plays a vital role in the early detection, diagnosis and treatment of the disease of patient.

| Office or Division:                                                   | Laboratory Section                                                                                           |                                                                                                    |                    |                                     |
|-----------------------------------------------------------------------|----------------------------------------------------------------------------------------------------|----------------------------------------------------------------------------------------------------|--------------------|-------------------------------------|
| Classification:                                                       | Simple                                                                                                    |                                                                                                    |                    |                                     |
| Type of                                                               | G2C - Government t                                                                                           | to Citizen                                                                                                    |                    |                                     |
| Transaction:                                                          |                                                                                                    |                                                                                                    |                    |                                     |
| Who may avail:                                                        | ALL                                                                                                    |                                                                                                    |                    |                                     |
| CHECKLIST OF                                                          | REQUIREMENTS                                                                                                 |                                                                                                    | WHERE TO SEC       | CURE                                |
| 1. Laboratory Re                                                      | equest (1,original)                                                                                          | <ul> <li>OPD Room for OPD patient</li> <li>Emergency Room for ER patient</li> <li>Ward Section for Admitted patient</li> </ul> |                    |                                     |
| CLIENTS STEPS                                                         | AGENCY ACTION                                                                                                | FEES TO<br>BE PAID                                                                                                    | PROCESSING<br>TIME | PERSON<br>RESPONSIBLE               |
| Secure signed laboratory request from the physician                   | 1.Fill-out laboratory request and give to patient /watcher instructing them to proceed to laboratory section |                                                                                                    | 5 minutes          | Nurse on Duty                       |
| 2. Proceed to the laboratory and present the request for verification | 2.Receive the laboratory request and instruct patient in the process of collecting of required specimen      | None                                                                                                    | 5 minutes          | Med. Tech.<br>Laboratory<br>Section |
| 3. Submit for extraction/colle ction of specimen                      | 3.Receive and examine the specimen                                                                           |                                                                                                    | 15 minutes         | Med. Tech.<br>Laboratory<br>Section |
| 4. Wait the result a the ER/OPD/Ward Section                          | 4.Record the result at the releasing logbook and forward the laboratory result to                            |                                                                                                    | 5 minutes          | Med. Tech.<br>Laboratory<br>Section |

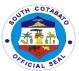

| the ER/OPD/Ward Section |              |            |  |
|-------------------------|--------------|------------|--|
| TOTAL                   | <b>N</b> one | 30 minutes |  |

## 7. MEDICAL RECORDS SERVICE

# 7.1 MEDICAL RECORDS SERVICE -ISSUANCE OF BIRTH CERTIFICATE

This services provides Birth Certificate to all Newborn babies who delivered in this facility hence, this services bestows a legal identity on children for life.

| Office or                                                                                          | Medical Records Se                                                                                                    | ction              |                    |                          |
|----------------------------------------------------------------------------------------------------|----------------------------------------------------------------------------------------------------|--------------------|--------------------|--------------------------|
| Division:                                                                                          |                                                                                                    |                    |                    |                          |
| Classification:                                                                                    | Simple                                                                                                    |                    |                    |                          |
| Type of                                                                                            | G2C                                                                                                    |                    |                    |                          |
| Transaction:                                                                                       |                                                                                                    |                    |                    |                          |
| Who may avail:                                                                                     | ALL                                                                                                    |                    |                    |                          |
| CHECKLIST OF                                                                                       | REQUIREMENTS                                                                                                    |                    | WHERE TO SEC       | CURE                     |
| None                                                                                               |                                                                                                    | Not                | Applicable         |                          |
| CLIENTS STEPS                                                                                      | AGENCY ACTION                                                                                                    | FEES TO<br>BE PAID | PROCESSING<br>TIME | PERSON<br>RESPONSIBLE    |
| 1. Request and fill –out form for Issuance of Birth Certificate to the Medical Records Clerk (MRC) | 1.Receive the<br>Request Form and<br>retrieve the<br>Newborn<br>Information Sheet<br>(NIS).                                          | None               | 4 minutes          | Medical<br>Records Clerk |
| 2. Review & check the Newborn Information Sheet (NIS)                                              | 2.1.Verify the correctness of data indicated in the NIS and  2.2. Facilitate transcription to Birth Certificate Form (LCR Form #102) | None               | 5 minutes          | Medical<br>Records Clerk |
| 3. Review the prepared BC Form and sign the Informant's portion if all entries are correct         | 3.1.Receive the<br>Birth Certificate<br>form, reproduce<br>necessary number<br>of copies and                                         | None               | 20 minutes         | Medical<br>Records Clerk |

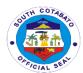

|                                                                                  | 3.2. Facilitate required signatories                                   |      |            |                          |
|----------------------------------------------------------------------------------|------------------------------------------------------------------------|------|------------|--------------------------|
| 4. Sign the release logbook and receive Birth Certificate                        | 4.1.Prepare the Release Logbook and 4.2.Release the Birth Certificate  | None | 5 minutes  | Medical<br>Records Clerk |
| 5. Proceed to Local Civil Registrar for the Official Registration of Birth Cert. | 5.Instruct<br>parent/watcher to<br>proceed to Local<br>Civil Registrar | None | 4 minutes  | Medical<br>Records Clerk |
|                                                                                  | TOTAL                                                                  |      | 38 Minutes |                          |

# 7.2 MEDICAL RECORDS SERVICE-ISSUANCE OF DEATH CERTIFICATE

This services provides Death Certificate to all resuscitated patients and eventually died in this facility. Immediate family up to patient's nearest kin is strictly required to transact the issuance of Death Certificate.

| Office or          | Medical Records Section |             |                    |               |
|--------------------|-------------------------|-------------|--------------------|---------------|
| Division:          |                         |             |                    |               |
| Classification:    | Simple                  |             |                    |               |
| Type of            | G2C                     |             |                    |               |
| Transaction:       |                         |             |                    |               |
| Who may avail:     | ALL                     |             |                    |               |
| CHECKLIST OF       | REQUIREMENTS            |             | WHERE TO SEC       | CURE          |
|                    |                         | Given to pa | atient at OPD / ER | Room upon     |
| 1. OPD ID Care     | d (1,Original)          | consultatio | n / treatment      | ·             |
| CLIENTS STEPS      | AGENCY ACTION           | FEES TO     | PROCESSING         | PERSON        |
|                    |                         | BE PAID     | TIME               | RESPONSIBLE   |
| 1. Fill-out        | 1.1.Receive the         |             |                    |               |
| form Request       | Request Form and        |             |                    |               |
| form for           |                         |             |                    |               |
| Issuance of        | 1.2.Retrieve            |             |                    | Medical       |
| Death              | patient's record        |             | 5 minutes          | Records Clerk |
| Certificate to the |                         |             | 5 minutes          | Recolus Clerk |
| Medical            |                         | None        |                    |               |
| Records Clerk      |                         |             |                    |               |
| (MRC)              |                         |             |                    |               |
| 2. Review &        | 2.1 Verify the          |             |                    |               |
| check all entries  | correctness of          |             | 10 minutes         | Medical       |
| in Death           | data and                |             | i o minutes        | Records Clerk |
| Certificate        |                         |             |                    |               |

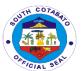

|                                                                                                    | 2.2 Facilitate transcription to Death Certificate Form                                                                                                    |            |                          |
|----------------------------------------------------------------------------------------------------|----------------------------------------------------------------------------------------------------|------------|--------------------------|
| 3. Review the prepared Death Cert Form and sign the Informant's portion if all entries are correct                           | 3.1.Reproduce<br>necessary number<br>of copies and<br>3.2.Facilitate<br>required<br>signatories                                                                        | 5 minutes  | Medical<br>Records Clerk |
| 4. Sign the release logbook                                                                                                  | 4.1.Prepare the Release Logbook and 4.2.Release the Death Certificate                                                                                                  | 5 minutes  | Medical<br>Records Clerk |
| 5. Proceed to Mun. Health Officer for signing Death Cert. & forward to Local Civil Registrar for the Official Registration . | 5.Instruct parent/watcher to proceed to Municipal Health Office for signatory of the MHO and submit Death Cert. to Local Civil Registrar for the official registration | 4 minutes  | Local Civil<br>Registrar |
|                                                                                                    | TOTAL                                                                                                    | 29 minutes |                          |

# 7.3 MEDICAL RECORDS SERVICE-ISSUANCE OF MEDICAL CERTIFICATE

This services facilitate issuance of Medical Certificate to all patients who requested. This Medical Certificate obtain certain health benefits to attest leave of absence from work or from school, to make an insurance claim or for certain legal procedures/purposes.

| Office or                 | Medical Records Se | Medical Records Section                                                          |  |  |
|---------------------------|--------------------|----------------------------------------------------------------------------------|--|--|
| Division:                 |                    |                                                                                  |  |  |
| Classification:           | Simple             |                                                                                  |  |  |
| Type of                   | G2C                |                                                                                  |  |  |
| Transaction:              |                    |                                                                                  |  |  |
| Who may avail:            | ALL                |                                                                                  |  |  |
| CHECKLIST OF REQUIREMENTS |                    | WHERE TO SECURE                                                                  |  |  |
| OPD ID Card (1,Original)  |                    | <ul><li>OPD Room for OPD patient</li><li>Emergency Room for ER patient</li></ul> |  |  |

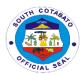

|                    |                     | • War   | d Section for Adm | itted patient            |
|--------------------|---------------------|---------|-------------------|--------------------------|
| CLIENTS STEPS      | AGENCY ACTION       | FEES TO | PROCESSING        | PERSON                   |
|                    |                     | BE PAID | TIME              | RESPONSIBLE              |
| 1. Fill –out       | 1.1.Receive and     |         |                   |                          |
| Request form in    | verify the          |         |                   |                          |
| the Issuance of    | correctness of      |         |                   |                          |
| Medical            | data at the         |         |                   |                          |
| Certificate to the | Request Form,       |         |                   |                          |
| Medical Records    | ,                   |         |                   | NA . P I                 |
| Clerk (MRC)        | 1.2.Retrieve the    | NONE    | 10 minutes        | Medical<br>Records Clerk |
|                    | patient's record    |         |                   | Records Clerk            |
|                    | and                 |         |                   |                          |
|                    |                     |         |                   |                          |
|                    | 1.3.Prepare         |         |                   |                          |
|                    | Medical Certificate |         |                   |                          |
| 2. Claim the Med.  | 2.Release the       |         |                   | Medical                  |
| Cert. and sign the | Medical Certificate | NONE    | 5 minutes         | Records Clerk            |
| release logbook    |                     |         |                   | Necolus Cielk            |
|                    | TOTAL               |         | 15 minutes        |                          |

# 8. OUT-PATIENT CONSULTATION

This section caters to the patients referred from the Rural Health Unit and Barangay Health Stations. It serves as one of the entry points for patients to be hospitalized.

| Office or             | Out-Patient Consultation Section    |                                         |            |                |
|-----------------------|-------------------------------------|-----------------------------------------|------------|----------------|
| Division:             | 0'                                  |                                         |            |                |
| Classification:       | Simple                              |                                         |            |                |
| Type of               | G2C - Government t                  | to Citizen                              |            |                |
| Transaction:          |                                     |                                         |            |                |
| Who may avail:        | ALL                                 |                                         |            |                |
| CHECKLIST OF          | REQUIREMENTS WHERE TO SECURE        |                                         |            |                |
| 1. Referral Slip (1,C | Original) - Municipal Health Office |                                         |            |                |
| 2.OPD ID Number 1     | for "old " patient                  |                                         |            | T concultation |
| (1,Original)          | -                                   | - Issued by PMH upon FIRST consultation |            |                |
| <b>CLIENTS STEPS</b>  | AGENCY ACTION                       | FEES TO                                 | PROCESSING | PERSON         |
|                       |                                     | BE PAID                                 | TIME       | RESPONSIBLE    |
| 1. Get a priority     | 1.Issue priority                    |                                         |            |                |
| number and            | number and                          | None                                    |            |                |
| provide               | information sheet                   |                                         |            | 0              |
| pertinent             | to patient /watcher                 |                                         | 6 minutes  | Security Guard |
| information in        | '                                   |                                         |            | on Duty        |
| a sheet               |                                     |                                         |            |                |
| provided.             |                                     |                                         |            |                |
| 2. Register your      | 2.1.Register                        |                                         |            | OPD            |
| name and              | pertinent                           |                                         | 40         | Nurse/Nursing  |
| submit for vital      | information of                      |                                         | 10         | Attendant on   |
| signs taking          |                                     |                                         | minutes    | Duty           |

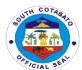

|                                                                    | patient to OPD Form,  2.2.Take vital signs and  2.3. assist patient for consultation to Attending Physician on Duty | None |            |                      |
|--------------------------------------------------------------------|----------------------------------------------------------------------------------------------------|------|------------|----------------------|
| 3. Submit for consultation, diagnosis & treatment by the physician | Consult and treat patient accordingly                                                                               | None | 20 minutes | Physician on<br>Duty |
|                                                                    | TOTAL                                                                                                    | None | 36 minutes |                      |

# 9. PHARMACY SERVICES for ER /OPD PATIENT

This service includes dispensing of prescribed medicines and supplies to our patients. Pharmacy service is open from Mondays to Fridays from 8:00 am to 5:00pm and Saturdays, Sundays and Holidays from 9:00 am to 5:00 pm.

| Office or            | Radiology Section              |                       |                 |             |  |
|----------------------|--------------------------------|-----------------------|-----------------|-------------|--|
| Division:            |                                |                       |                 |             |  |
| Classification:      | Simple                         | Simple                |                 |             |  |
| Type of              | G2C - Government to Citizen    |                       |                 |             |  |
| Transaction:         |                                |                       |                 |             |  |
| Who may avail:       | ALL                            |                       |                 |             |  |
| CHECKLIST OF         | REQUIREMENTS                   |                       | WHERE TO SEC    | CURE        |  |
|                      | OPD Room for OPD patient       |                       |                 |             |  |
| 1. Prescription (    | 1,Original)                    | <ul><li>Eme</li></ul> | rgency Room for | ER patient  |  |
|                      |                                |                       |                 | '           |  |
| <b>CLIENTS STEPS</b> | AGENCY ACTION                  | FEES TO               | PROCESSING      | PERSON      |  |
|                      |                                | <b>BE PAID</b>        | TIME            | RESPONSIBLE |  |
| 1. Present           | 1.Receive                      |                       |                 |             |  |
| prescription         | prescription and               |                       |                 |             |  |
|                      | verify accordingly             |                       | 5 minutes       | Pharmacist  |  |
|                      | and check                      |                       |                 |             |  |
|                      | availability                   | None                  |                 |             |  |
| 2. Receive           | 0 D:                           |                       |                 |             |  |
| prescribed           | 2.Dispense                     |                       |                 |             |  |
| prescribed           | 2.Dispense<br>prescribed drugs |                       |                 |             |  |
| drugs and            | •                              |                       | 5 minutes       | Pharmacist  |  |
| •                    | prescribed drugs               |                       | 5 minutes       | Pharmacist  |  |
| drugs and            | prescribed drugs and           |                       | 5 minutes       | Pharmacist  |  |

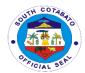

# **10. RADIOLOGY SERVICES**

This service includes radiologic examination. This is useful in diagnosing conditions and disease that affect the bones and chest.

|                             | <del>-</del>                |       |                    |                |
|-----------------------------|-----------------------------|-------|--------------------|----------------|
| Office or Division:         | Radiology Section           |       |                    |                |
| Classification:             | Simple                      |       |                    |                |
| Type of                     | G2C - Government to Citizen |       |                    |                |
| Transaction:                |                             |       |                    |                |
| Who may                     | ALL                         |       |                    |                |
| avail:                      |                             |       |                    |                |
| CHECKLIST (                 | OF REQUIREMENTS             |       | WHERE TO SE        | CURE           |
|                             |                             | • OF  | PD Room for OPE    | patient        |
| 1. X-ray Req                | uest (1, original)          | • Em  | nergency Room 1    | for ER patient |
|                             | ( , <b>3</b> ,              |       | ard Section for Ac | •              |
| CLIENTS                     | AGENCY ACTION               | FEES  | PROCESSING         | PERSON         |
| STEPS                       |                             | TO BE | TIME               | RESPONSIBLE    |
|                             |                             | PAID  |                    |                |
| 1. Secure                   | 1.2.Fill-out x-ray          |       |                    |                |
| signed x-                   | request and                 |       |                    |                |
| ray request                 |                             |       |                    |                |
| from the                    | 1.2.Give to patient         |       | 5 minutes          | Nurse on duty  |
| physician                   | /watcher instructing        |       |                    |                |
|                             | them to proceed to x-       |       |                    |                |
|                             | ray section                 |       |                    |                |
| 2. Proceed to               | 2.1.Receive the x-ray       |       |                    |                |
| the x-ray                   | request and                 |       |                    |                |
| room and                    | ·                           |       |                    | Radiologic     |
| present the                 | 2.2. Process                | None  | 10 minutes         | Technologist   |
| request for                 | the required                |       |                    | (Rad. Tech.)   |
| verification                | examination                 |       |                    |                |
|                             |                             |       |                    |                |
| <ol><li>Claim the</li></ol> | 3.1.Record the result       |       |                    |                |
| result                      | at the releasing            |       |                    |                |
|                             | logbook and                 |       |                    |                |
|                             |                             |       | 24 hours           | Rad. Tech.     |
|                             | 3.2.Forward the x-ray       |       |                    |                |
|                             | result to the               |       |                    |                |
|                             | ER/OPD/Ward Section         |       |                    |                |
|                             | TOTAL                       | None  | 30 minutes         |                |

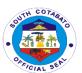

# Polomolok Municipal Hospital Internal Services

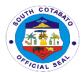

#### 1. PHARMACY SERVICES FOR ADMITTED PATIENTS

This service includes dispensing prescribed medicines and supplies to all admitted patients as per compliance to Philhealth Circular # 2017\_006 – Strengthening the Implementation of No Balance Billing Policy (Revision 1).

| 0.00                                                                     | D !! I O !!                                                           |         |            |             |
|--------------------------------------------------------------------------|-----------------------------------------------------------------------|---------|------------|-------------|
| Office or                                                                | Radiology Section                                                     |         |            |             |
| Division:                                                                |                                                                       |         |            |             |
| Classification:                                                          | Simple                                                                |         |            |             |
| Type of                                                                  | G2G - Government to Government                                        |         |            |             |
| Transaction:                                                             |                                                                       |         |            |             |
| Who may avail:                                                           | Ward Nurse on Duty                                                    |         |            |             |
| CHECKLIST OF                                                             | REQUIREMENTS WHERE TO SECURE                                          |         |            |             |
| <ol> <li>Prescription</li> </ol>                                         | (1, Original)                                                         | War     | d Section  |             |
| CLIENTS                                                                  | AGENCY                                                                | FEES TO | PROCESSING | PERSON      |
| STEPS                                                                    | ACTION                                                                | BE PAID | TIME       | RESPONSIBLE |
| 1 Present prescription                                                   | 1.1Receive prescription and verify accordingly and check availability | None    | 5 minutes  | Pharmacist  |
| 2. Wait for the delivery of the prescribed prescriptions at Ward Section | 2.Deliver all prescribed drugs and medicines/supplie s to the ward    |         | 20 minutes | Pharmacist  |
|                                                                          | TOTAL                                                                 | None    | 25 minutes |             |

# 2. PROCESSING OF LEAVE APPLICATION

This services facilitates leave availment of Regular employees.

| Office or                      | Administrative Office           | e                       |              |             |
|--------------------------------|---------------------------------|-------------------------|--------------|-------------|
| Division:                      |                                 |                         |              |             |
| Classification:                | Simple                          |                         |              |             |
| Type of                        | G2G - Government to Government  |                         |              |             |
| Transaction:                   |                                 |                         |              |             |
| Who may avail:                 | All qualified Regular Employees |                         |              |             |
| CHECKLIST OF                   | REQUIREMENTS                    | WHERE TO SECURE         |              |             |
| <ol> <li>Request Fo</li> </ol> | orm (1,Original)                |                         | HR In-Charge |             |
| CLIENTS                        | AGENCY                          | FEES TO                 | PROCESSING   | PERSON      |
| STEPS                          | ACTION                          | BE PAID                 | TIME         | RESPONSIBLE |
| 1. Fill-out                    | 1.1.Receive and                 |                         |              |             |
| request form                   | review the                      |                         |              |             |
| for leave                      | request form and                | 10 minutes HR In-Charge |              |             |
| application                    | 1.2.Verify leave                |                         |              | _           |
|                                | balances and                    |                         |              |             |

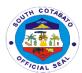

|                           | 1.3.Process to<br>Leave<br>Management<br>System                                                                                |      |               |              |
|---------------------------|----------------------------------------------------------------------------------------------------|------|---------------|--------------|
| 2. Sign leave application | 2.1.Receive signed application 2.2.facilitate approval to Chief Hospital and 2.3. Submit to Human Resource Management Division | None | 2 days        | HR In-Charge |
|                           | TOTAL                                                                                                    | None | 2 days and 10 |              |
|                           |                                                                                                    |      | minutes       |              |

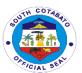

# South Cotabato Provincial Hospital External Services

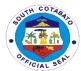

#### 1. AVAILING 2D-ECHO ULTRASOUND SERVICES

The Two-Dimensional Echocardiogram (2D-Echo) Ultrasound Service is a service provided by the Medical Imaging Unit belonging to the Ancillary and Diagnostic Services of the hospital. As a diagnostic procedure, it displays cross-sectional "slice" of the beating heart, including chamber, valves and the major blood vessels that exit from the left and right ventricle. This procedure is a non-invasive test that is used for detecting abnormal anatomy or abnormal movement of structures and is used to analyze the functioning and assess the sections of the patient's heart. It assists in checking damages, blockages, and blood flow rate.

| Office or Division:            | ANCILLARY SERVICE-MEDICAL IMAGING UNIT |                      |                       |                            |
|--------------------------------|----------------------------------------|----------------------|-----------------------|----------------------------|
| Classification:                | SIMPLE                                 |                      |                       |                            |
| Type of                        | G2C- GOVERNME                          | ENT TO CITI          | ZEN                   |                            |
| Transaction:                   |                                        |                      |                       |                            |
| Who may avail:                 | ADMITTED PATIE                         | NTS                  |                       |                            |
|                                | REQUIREMENTS                           |                      | WHERE TO SEC          |                            |
| 1.Referral Slip of             | Referral Form-                         |                      | lealth Offices, assig | ned doctor at the          |
| (Original)                     |                                        | hospital             |                       |                            |
| 2."OK" note for Pl             |                                        |                      | cial Service Section  |                            |
| 3. Original Charge             | e Slip (if                             | Medical Ima          | aging Unit            |                            |
| applicable)                    | 1051101/                               | FFF0 T0              | 5566566116            | DEDOON                     |
| CLIENTS                        | AGENCY                                 | FEES TO              | PROCESSING<br>TIME    | PERSON                     |
| STEPS<br>1. Present            | ACTION                                 | BE PAID<br>Refer to  | 10 Minutes            | RESPONSIBLE                |
|                                | 1.Assess request slip and provide      |                      | TO Minutes            | Radiologic Technologist on |
| request slip<br>from Physician | further                                | approved revenue     |                       | duty                       |
| to the                         | instruction                            | code/                |                       | duty                       |
| Radiologic                     | Instruction                            | PHIC                 |                       |                            |
| Technologist                   |                                        | case rates           |                       |                            |
| J. Commonday                   |                                        | *Free for            |                       |                            |
|                                |                                        | FHP                  |                       |                            |
|                                |                                        | qualified            |                       |                            |
|                                |                                        | beneficiari          |                       |                            |
|                                |                                        | es                   |                       |                            |
| 2. Admitted                    | 2. Perform the                         | Refer to             | 40 minutes            | Pediatric-                 |
| patients and 1                 | procedure                              | approved             |                       | Cardiologist and           |
| watcher must be                |                                        | revenue              |                       | assisted by                |
| ready for the                  |                                        | code/                |                       | Radiologic                 |
| procedure                      |                                        | PHIC                 |                       | Technologist on            |
|                                |                                        | case rates *Free for |                       | duty                       |
|                                |                                        | FHP                  |                       |                            |
|                                |                                        | qualified            |                       |                            |
|                                |                                        | beneficiari          |                       |                            |
|                                |                                        | es                   |                       |                            |

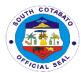

| 3. Admitted patients receive 2D-echo ultrasound                     | 3. Give instruction for the result, advices, recommendation and upcoming schedules | None                                                                                                    | 10 Minutes             | Radiologic Technologist on duty Pediatric- Cardiologist on duty |
|---------------------------------------------------------------------|------------------------------------------------------------------------------------|----------------------------------------------------------------------------------------------------|------------------------|-----------------------------------------------------------------|
| 4. Receiving of 2D-Echo result or wait for the results at the wards | 4. Release the result                                                              | None                                                                                                    | 40 minutes             | Radiologic Technologist on duty Nurse on duty at the ward       |
|                                                                     | TOTAL                                                                              | Refer to<br>approved<br>revenue<br>code/ PHIC<br>case rates<br>*Free for<br>FHP<br>qualified<br>beneficiarie<br>s | 2 Hours and 40 minutes |                                                                 |

# 2. AVAILING AFFILIATION TRAINING/SERVICES

As a level II hospital, SCPH maintains its Training Accreditation for Nursing Affiliation from the Department of Health. It caters to one Affiliate institution per approved 100 beds. Among the affiliation services provided include training and orientation on hospital policies and procedures, actual practicum and exposure in service areas and wards, provision of lectures and many others.

| Office or          | NURSING SERVICE                         | E – CHIEF N                                  | URSE OFFICE        |                 |  |
|--------------------|-----------------------------------------|----------------------------------------------|--------------------|-----------------|--|
| Division:          |                                         |                                              |                    |                 |  |
| Classification:    | COMPLEX                                 |                                              |                    |                 |  |
| Type of            | G2G and G2B- GOVERNMENT TO GOVERNMENT & |                                              |                    |                 |  |
| Transaction:       | GOVERNMENT TO                           | BUSINESS                                     | (ACADEMIC INST     | TITUTION)       |  |
| Who May            | TRAINING AFFILIA                        | TES, AFFLIA                                  | TE SCHOOL CO       | ORDINATOR/      |  |
| Avail:             | PERSONNEL                               |                                              |                    |                 |  |
| CHECKLIST OF       | REQUIREMENTS                            | WHERE TO SECURE                              |                    |                 |  |
| 1. Filled-in Reque | 1. Filled-in Request Form / Letter/     |                                              | Interested school  |                 |  |
| School Administra  | ator's Endorsement                      |                                              |                    |                 |  |
| 2. MOA             |                                         | Chief Nurse                                  | Chief Nurse Office |                 |  |
| 3. Pertinent Scho  | ol Records Proof of                     | Applicant School Affiliate                   |                    |                 |  |
| Identification     |                                         |                                              |                    |                 |  |
| 4. List of propose | d trainees for                          | Applicant School Affiliate                   |                    |                 |  |
| affiliation        |                                         |                                              |                    |                 |  |
| 5. Approved Cont   | ract of Affiliation                     | Administrative Office and Chief Nurse Office |                    | ef Nurse Office |  |
| CLIENTS            | AGENCY ACTION                           | FEES TO                                      | PROCESSING         | PERSON          |  |
| STEPS              |                                         | BE PAID                                      | TIME               | RESPONSIBLE     |  |

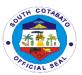

| Secure list of requirements from the Chief Nurse Office                                                                | Issue list of requirements to the interested affiliate school                                                                                            | FREE                                    | 30 minutes                                                                                | Training Coordinator / Chief Nurse Nursing Service                           |
|----------------------------------------------------------------------------------------------------|----------------------------------------------------------------------------------------------------|-----------------------------------------|-------------------------------------------------------------------------------------------|------------------------------------------------------------------------------|
| 2. Submit the requirements to the CNO for evaluation and instructions                                                  | 2. Receive and evaluate the requirements and give instructions                                                                                           | FREE                                    | 15 minutes                                                                                | Training Coordinator / Chief Nurse Nursing Service                           |
| 3. Wait for the processing and approval of MOA and Contract of Affiliation (COA)                                       | 3. If eligible, secure proper entries in the MOA and COA including completeness of attachments, and forward documents to the COH for endorsement to PGSC | FREE                                    | Within 2 days                                                                             | Administrative Officer Administrative Office Chief of Hospital II COH Office |
| 4. Secure a copy of the approved request and duly signed MOA and COA                                                   | 4. Issue a copy of<br>the approved<br>request and duly<br>signed MOA and<br>COA                                                                          | FREE                                    | 30 minutes                                                                                | Admin Clerk Administrative Office or Chief Nurse Chief Nurse Office          |
| 5. Confirm schedule, secure further instructions from the Training Coordinator and Avail Affiliation Training services | 5. Evaluate<br>schedule, provide/<br>issue instructions<br>and provide<br>Training affiliation<br>services                                               | Refer to<br>approved<br>revenue<br>code | Within the day<br>Depending of<br>Affiliation/<br>exposure hours<br>required by<br>school | Training Coordinator/ Chief Nurse Nursing Service                            |
|                                                                                                    | TOTAL                                                                                                    | Refer to<br>approved<br>revenue<br>code | 3 days, 1 hr<br>and 15 mins                                                               |                                                                              |

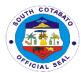

# 3. AVAILING ANIMAL BITE SERVICES (REVISED)

Animal Bite Treatment Center (ABTC) is one of the services provided at the Out Patient Department of the South Cotabato Provincial Hospital relating to the Prevention and Control Program accredited under the Department of Health. Rabies is considered as one of the tropical neglected diseases. Although it is 100% preventable, it is 100% fatal. Effective and safe vaccines are available as prevention of the diseases.

| Office or<br>Division                                                                                                    | OUT-PATIENT DEPARTMENT                                                                                                    |                    |                    |                                                                        |  |  |
|----------------------------------------------------------------------------------------------------|----------------------------------------------------------------------------------------------------|--------------------|--------------------|------------------------------------------------------------------------|--|--|
| Classification                                                                                                    | SIMPLE                                                                                                    | SIMPLE             |                    |                                                                        |  |  |
| Type of                                                                                                    | G2C- GOVERNMENT T                                                                                                    | O CITIZEN          |                    |                                                                        |  |  |
| Transaction                                                                                                    |                                                                                                    |                    |                    |                                                                        |  |  |
| Who may avail                                                                                                    | GENERAL PUBLIC WIT                                                                                                    | TH REFERRAL FR     | OM HEALTH FACI     | LITY                                                                   |  |  |
| CHECKLIST OF R                                                                                                    | EQUIREMENTS                                                                                                    | Where to secu      | ure                |                                                                        |  |  |
| 1. Referral Form                                                                                                    |                                                                                                    |                    | nits and other hea | lth facilities                                                         |  |  |
| 2. Hospital Numb                                                                                                    | ~                                                                                                    | OPD Clerk          |                    |                                                                        |  |  |
| previous record -                                                                                                    |                                                                                                    |                    |                    |                                                                        |  |  |
| 3. Priority Number                                                                                                    |                                                                                                    |                    | on Duty, OPD Adr   | nitting Clerk                                                          |  |  |
| 4. Patient OPD C                                                                                                    |                                                                                                    | OPD Clerk          | PROCECCING         | DECDONCIDI E                                                           |  |  |
| CLIENT STEPS                                                                                                    | AGENCY ACTION                                                                                                    | FEES TO BE<br>PAID | PROCESSING<br>TIME | RESPONSIBLE PERSON                                                     |  |  |
| 1. Present the referral form and hospital number, set a priority number and provide pertinent information  2. Wait and get the priority                                                      | Get and evaluate referral form and pertinent information, issue/provide hospital number and assign priority number Call in service priority number | NONE               | 20 mins 20 mins    | Security Guard<br>and on-duty PSU<br>Security Guard<br>and on-duty PSU |  |  |
| number and<br>hospital OPD<br>Card/Record.                                                                                                    | served and release<br>patient OPD<br>Card/Record                                                                                                   |                    |                    | OPD clerk                                                              |  |  |
| 3. Submit self for vital signs taking, wait for the Physician-on-Duty and when called by the physician, submit OPD Record, and provide pertinent information and submit self for examination | Get OPD Records, get vital signs, and call in patient for examination                                                                              | FREE               | 30 mins            | Nurse, Nursing Attendant, and Midwife                                  |  |  |
| 4.Present Philhealth ID of                                                                                                    | Interview Patient/Watcher                                                                                                    | NONE               | 15 mins            | OPD Clerk                                                              |  |  |

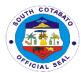

|                      |                    | T                 | 1                        |                |
|----------------------|--------------------|-------------------|--------------------------|----------------|
| member to            |                    |                   |                          |                |
| Counter 3.           |                    |                   |                          |                |
| 5. Wait for your     | Call the priority  | Refer to the      | a) For category          | Nurse/ Midwife |
| number/name          | number or the name | approved          | II- 20 minutes           |                |
| to be called and     | of the patient     | revenue code      | b) For category          |                |
| submit self for      |                    |                   | III- 2 Hours             |                |
| rabies vaccine       |                    |                   |                          |                |
| injection and        |                    |                   |                          |                |
| receive health       |                    |                   |                          |                |
| advice/              |                    |                   |                          |                |
| education.           |                    |                   |                          |                |
| Category II –        |                    |                   |                          |                |
| For intradermal      |                    |                   |                          |                |
| injection of 0.1 cc  |                    |                   |                          |                |
| active vaccine at    |                    |                   |                          |                |
| right and left       |                    |                   |                          |                |
| deltoid at Day 0,    |                    |                   |                          |                |
| Day 3, Day 7, and    |                    |                   |                          |                |
| Day 28 if the        |                    |                   |                          |                |
| animal died          |                    |                   |                          |                |
| during the 14        |                    |                   |                          |                |
| days exposure.       |                    |                   |                          |                |
| Category III-        |                    |                   |                          |                |
| a) For intradermal   |                    |                   |                          |                |
| injection of 0.1 cc  |                    |                   |                          |                |
| active vaccine at    |                    |                   |                          |                |
| right and left       |                    |                   |                          |                |
| deltoid at Day 0,    |                    |                   |                          |                |
| Day 3, Day 7 and     |                    |                   |                          |                |
| Day 28 if the        |                    |                   |                          |                |
| animal died          |                    |                   |                          |                |
|                      |                    |                   |                          |                |
| during the 14        |                    |                   |                          |                |
| days exposure.       |                    |                   |                          |                |
| b) Do skin testing   |                    |                   |                          |                |
| for passive          |                    |                   |                          |                |
| vaccine and          |                    |                   |                          |                |
| observe for 30       |                    |                   |                          |                |
| minutes if there is  |                    |                   |                          |                |
| allergy, if          |                    |                   |                          |                |
| negative, infiltrate |                    |                   |                          |                |
| to wound and         |                    |                   |                          |                |
| observe again for    |                    |                   |                          |                |
| 1 hour if there is   |                    |                   |                          |                |
| untoward             |                    |                   |                          |                |
| reaction.            |                    | - Francisco       | Cohociani                |                |
| TOTAL:               |                    | Free consultation | Category II –            |                |
|                      |                    | and for other     | 105 m ins/               |                |
|                      |                    | services, refer   | Category III – 205 mins. |                |
|                      |                    | to the            | 205 1111115.             |                |
|                      |                    | approved          |                          |                |
|                      |                    | revenue code      |                          |                |

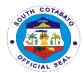

### 4. AVAILING CASHIERING SERVICES

Cashiering services involve handling/ collecting of customers' payments for the services and goods provided or to be provided to them. Careful calculation of all the bills and charges for payments, review of the charges per applied standard revenue fees and evaluation of discounts (if there are any) and provision of exact change/ notation, recording of payments and issuance of Official Receipts are among the activities performed.

| Office or                   | ADMINISTRATIVE SUPPORT SERVICES – CASHIERING |                                 |                   |                       |  |  |
|-----------------------------|----------------------------------------------|---------------------------------|-------------------|-----------------------|--|--|
| Division:                   | SECTION                                      |                                 |                   |                       |  |  |
| Classification:             | SIMPLE                                       |                                 |                   |                       |  |  |
| Type of                     | G2C- GOVERNME                                | ENT TO CITIZE                   | N                 |                       |  |  |
| Transaction:                |                                              |                                 |                   |                       |  |  |
| Who May Avail:              | OPD AND SCPH                                 | ADMITTED PAT                    | ΓIENTS            |                       |  |  |
| CHECKLIST OF R              | REQUIREMENTS                                 | WHERE TO S                      | ECURE             |                       |  |  |
| 1a.Charge Slip, - 1         | Гсору                                        | Service Areas (eg. OPD, Laborat |                   | atory, Medical        |  |  |
| 1.b. Note from Med          | b. Note from Medical Social                  |                                 | ER, etc.)         |                       |  |  |
| Worker, - 1 copy o          | r                                            | Medical Socia                   | I Service Section |                       |  |  |
| 1.c. Hospital Bill –        | 1 copy                                       | Billing/ PHIC S                 | Section           |                       |  |  |
| 2. a Prescription w         | rith price notation                          | Pharmacy                        |                   |                       |  |  |
| <ul><li>1 copy or</li></ul> |                                              | Medical Social Service Section  |                   |                       |  |  |
| 2.b. Note from Soc          | cial Worker – 1                              |                                 |                   |                       |  |  |
| copy                        |                                              |                                 |                   |                       |  |  |
| CLIENTS                     | AGENCY                                       | FEES TO                         | PROCESSING        | PERSON<br>DESPONSIBLE |  |  |
| STEPS                       | ACTION                                       | BE PAID TIME RESPONSIBLE        |                   |                       |  |  |

| сору              |                   |               |            |             |
|-------------------|-------------------|---------------|------------|-------------|
| CLIENTS           | AGENCY            | FEES TO       | PROCESSING | PERSON      |
| STEPS             | ACTION            | BE PAID       | TIME       | RESPONSIBLE |
| 1.a. For payment  | 1.a. For payment  | Refer to      | 10 minutes | Cash Clerk/ |
| of Drug Testing,  | of Drug Testing,  | approved      | 10 minutes | Cashier     |
| Blood Products,   | Blood Products,   | revenue       |            | Cashier's   |
| medical supplies  | medical supplies  | code/ PHIC    |            | Section     |
| and for other     | and for other     | case rates    |            | Cash Clerk/ |
| fees and those    | fees and those    | Free for      |            | Cashier     |
| excluded in the   | excluded in the   | FHP/ NBB      |            | Cashier's   |
| FHP:              | FHP:              | qualified     |            | Section     |
| Present the       | Receive and       | beneficiaries |            |             |
| Charge Slip       | evaluate the      |               |            |             |
| and/or Note from  | Charge Slip       |               |            |             |
| Medical Social    | and/or Note from  |               |            |             |
| Worker            | MSSO              |               |            |             |
| b. For payment    | b. For payment    |               |            |             |
| of drugs and      | of drugs and      |               |            |             |
| medicines:        | medicines:        |               |            |             |
| Present           | Receive and       |               |            |             |
| prescription with | evaluate          |               |            |             |
| charge amount     | prescription with |               |            |             |
| and/or note from  | charge amount     |               |            |             |
| Medical Social    | and/or note from  |               |            |             |
| Worker            | medical Social    |               |            |             |
|                   | Worker            |               |            |             |

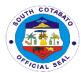

| 2. Pay hospital fees           | Receive payment               | Refer to<br>approved<br>revenue<br>code/ PHIC<br>case rates<br>Free for<br>FHP/ NBB<br>qualified<br>beneficiaries                 | 15 minutes | Cash Clerk/<br>Cashier<br>Cashier's<br>Section |
|--------------------------------|-------------------------------|----------------------------------------------------------------------------------------------------|------------|------------------------------------------------|
| 3. Secure Official<br>Receipts | 3. Issue Official<br>Receipts | Refer to<br>approved<br>revenue<br>code/ PHIC<br>case rates<br>Free for<br>FHP/ NBB<br>qualified<br>beneficiaries                 | 10 minutes | Cash Clerk/<br>Cashier<br>Cashier's<br>Section |
| TOTAL                          |                               | FREE FOR<br>FHP/ NBB<br>BENEFICIA<br>RIES AND<br>FOR NON-<br>FHP<br>BENEFICIA<br>RIES,<br>REFER TO<br>APPROVED<br>REVENUE<br>CODE | 45 minutes |                                                |

# **5. AVAILING DENTAL SERVICES**

Dental services such as oral check-up/consultation, simple tooth extraction, drainage of dental abscess, alveolectomy and management of dental infections and trauma to periodontal mucosa are provided at the Out-Patient Department of the SCPH.

| Office or             | OUT-PATIENT                                       | DEPARTMENT: DENTAL SECTION                        |  |
|-----------------------|---------------------------------------------------|---------------------------------------------------|--|
| Division:             |                                                   |                                                   |  |
| Classification:       | SIMPLE TECHN                                      | NICAL                                             |  |
| Type of               | G2C- GOVERN                                       | MENT TO CITIZEN                                   |  |
| Transaction:          |                                                   |                                                   |  |
| Who may avail:        | GENERAL PUBLIC WITH REFERRAL FROM HEALTH FACILITY |                                                   |  |
| CHECKLIST OF          |                                                   | WHERE TO SECURE                                   |  |
| REQUIREMENTS          |                                                   |                                                   |  |
| 1.Referral Form – (   | 2, Original)                                      | Municipality/City Health/Hospital or other dental |  |
|                       |                                                   | clinics                                           |  |
| 2.Hospital Number     | (if with previous                                 | SCPH Opd Clerk                                    |  |
| record) – (1, Origina | al)                                               |                                                   |  |

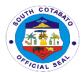

| O Deignite Alemahan                  | (4. Original)          | CCDU On al                    | کام ساد            |                       |  |
|--------------------------------------|------------------------|-------------------------------|--------------------|-----------------------|--|
| 3.Priority Number –                  |                        | SCPH Opd Clerk SCPH Opd Clerk |                    |                       |  |
| 4.Patient Dental Ca                  |                        | Dentist                       |                    |                       |  |
| 5.Prescription (if the (1, Original) | ere is any)-           | Dentist                       |                    |                       |  |
| 6.RAT result (1, Ori                 |                        | SCPH Labor                    | atory              |                       |  |
| CLIENTS STEPS                        | AGENCY<br>ACTION       | FEES TO<br>BE PAID            | PROCESSING<br>TIME | PERSON<br>RESPONSIBLE |  |
| 1. Present the                       | 1. Get and             | None                          | 15 minutes         | TRIAGE/OPD Clerk      |  |
| referral forms                       | evaluate the           | 140110                        | To minutes         | Medical Records       |  |
| from Barangay                        | referral forms         |                               |                    | Section               |  |
| and Municipal                        | and pertinent          |                               |                    | Ocollon               |  |
| Dentist, proof of                    | information,           |                               |                    |                       |  |
| identification(if                    | issue/provide          |                               |                    |                       |  |
| necessary) and                       | hospital               |                               |                    |                       |  |
| hospital number,                     | number and             |                               |                    |                       |  |
| get a priority                       | assign priority        |                               |                    |                       |  |
| number and                           | number                 |                               |                    |                       |  |
| provide pertinent                    |                        |                               |                    |                       |  |
| information                          |                        |                               |                    |                       |  |
| 2. Wait for your                     | 2. Call the            | None                          | 90 minutes         | OPD Clerk             |  |
| number to be                         | service priority       |                               |                    | Medical Records       |  |
| called and receive                   | number,                |                               |                    | Section               |  |
| the Patient Card                     | release the            |                               |                    | Dentist               |  |
| and submit the                       | Patient Card,          |                               |                    | Dental Aide           |  |
| same to the                          | instruct patient       |                               |                    | Medtech               |  |
| Dental service                       | to proceed to          |                               |                    | Pharmacist            |  |
| area. Receive                        | Dental clinic,         |                               |                    |                       |  |
| request for Rapid                    | issue                  |                               |                    |                       |  |
| Antigen Test (not                    | prescription           |                               |                    |                       |  |
| necessary for dental check-ups)      | and RAT request/result |                               |                    |                       |  |
| and proceed to                       | and release            |                               |                    |                       |  |
| SCPH laboratory.                     | anesthetic             |                               |                    |                       |  |
| Receive                              | solutions              |                               |                    |                       |  |
| prescription for                     | 3014110113             |                               |                    |                       |  |
| anesthetic                           |                        |                               |                    |                       |  |
| solutions                            |                        |                               |                    |                       |  |
| 3. Wait for your                     | 3. Call priority       | None                          | 90 minutes         | Dentist               |  |
| name to be                           | number, get            |                               |                    | Dental Aide           |  |
| called, submit self                  | dental                 |                               |                    |                       |  |
| to dental                            | information,           |                               |                    |                       |  |
| information and                      | conduct dental         |                               |                    |                       |  |
| when called by                       | examination/tr         |                               |                    |                       |  |
| the dentist on                       | eatment/               |                               |                    |                       |  |
| duty, provide                        | management             |                               |                    |                       |  |
| other pertinent                      |                        |                               |                    |                       |  |
| informaton and                       |                        |                               |                    |                       |  |
| submit self for                      |                        |                               |                    |                       |  |
| dental                               |                        |                               |                    |                       |  |

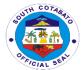

| examination/treat<br>ment/<br>management                                |                                                                          |      |                           |         |
|-------------------------------------------------------------------------|--------------------------------------------------------------------------|------|---------------------------|---------|
| 4. Receive oral health advice/education/instruction and or prescription | 4. Provide oral health advice/educati on/instruction and or prescription | None | 10 minutes                | Dentist |
| TOTAL                                                                   |                                                                          | None | 3 Hours and 25<br>Minutes |         |

#### 6. AVAILING DISCHARGE SERVICES

All admitted patients with "May Go Home" order from their attending physicians at South Cotabato Provincial Hospital are required to submit their clearances prior to their discharge from the hospital. With the premise that patients' conditions have already improved, they have to process their documents and requirements (eg. Pay hospital bills, provide PHIC documents like Marriage certificate, return borrowed equipment/facility, etc.) prior to their discharge.

| Office or                                    | NURSING SERVICE AND ADMINISTRATIVE SUPPORT           |                 |  |  |
|----------------------------------------------|------------------------------------------------------|-----------------|--|--|
| Division:                                    | SERVICES                                             |                 |  |  |
| Classification:                              | COMPLEX                                              |                 |  |  |
| Type of                                      | G2C - GOVERNME                                       | ENT TO CITIZEN  |  |  |
| Transaction:                                 |                                                      |                 |  |  |
| Who May Avail:                               | SCPH ADMITTED                                        | PATIENTS        |  |  |
| <b>CHECKLIST OF R</b>                        | EQUIREMENTS                                          | WHERE TO SECURE |  |  |
| 1. Clearance for dis                         | scharge – 1 copy                                     | Nurse's Station |  |  |
| 2. "OK fo PHIC" no                           | te – 1copy                                           | MSSO            |  |  |
| 3. Proof of Verificat                        | ion, other PHIC                                      | PHIC Section    |  |  |
| documents/ Note for                          | or Discharge - 1                                     |                 |  |  |
| сору                                         | сору                                                 |                 |  |  |
|                                              | 4. Hospital Bill and/or with note from MSSO, Cashier |                 |  |  |
| the Medical Social Worker – 1 copy           |                                                      |                 |  |  |
| 5. PHIC documents and clearance PHIC Section |                                                      |                 |  |  |
| and/or received hos                          | spital bill – 1 copy                                 |                 |  |  |
| 6. Accomplished Cl                           | earance,                                             | PHIC Section    |  |  |
| Discharge Note – 1                           | copy                                                 |                 |  |  |

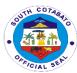

| CLIENTS STEPS                                                                                                    | AGENCY<br>ACTION                                                                                                    | FEES TO<br>BE PAID                                                                                                    | PROCESSING<br>TIME | PERSON<br>RESPONSIBLE                           |
|----------------------------------------------------------------------------------------------------|----------------------------------------------------------------------------------------------------|----------------------------------------------------------------------------------------------------|--------------------|-------------------------------------------------|
| 1. Secure clearance form to other service areas, present signed clearance for discharge to Nurse's Station and present "OK for PHIC" note (if with PHIC) | Issue clearance for signature to Central Supply                                                                                                    | FREE                                                                                                    | 20 minutes         | CSR in-Charge,<br>Nursing Service<br>Department |
| 2. Secure hospital bill to be issued by the Nurse-onduty and provide information (if required) for verification.                                         | 2. Issue hospital bill to patients respectively and instruct patients to provide information for verification A. If with PHIC, fill-out and sign necessary information in the Statement of Account/Bill and proceed to other service areas for the completion of clearance B. If Non-PHIC/FHP qualified beneficiary, wait for the bill and proceed to the Medical Social Worker | Refer to PHIC Case Rates and/or Free for FHP qualified beneficiari es  If NonPHIC, Refer to service fee per approved Revenue Code Free for FHP qualified beneficiari es | 20 minutes         | Nurse-on-duty<br>Nuring Service<br>Department   |

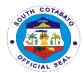

| A.If with PHIC, proceed to Philhealth Section for Philhealth clearance, receive and accomplish documentary forms.  B.In Non-PHIC/FHP qualified beneficiary, secure notation from the Medical Social Worker and submit the noted hospital bill to the Cashier's Office for receipt of the Statement of Account/Bill and proceed to other service areas for the completion of clearance | A. Receive and check accomplished froms for its completeness. Attached discharged PHIC clearance and instructs client/s to present accomplishment forms to Nurse Station.  B. Receive noted hospital bill and instruct client to go back to his/her respective ward | Free for NBB and PHIC beneficiary If NonPHIC, Refer to service fee per approved Revenue Code Free for FHP qualified beneficiari es | 15 minutes<br>(without system<br>downtime)<br>10 minutes | PHIC Clerk<br>Medical Social<br>Worker (MSSO)<br>Cashier |
|----------------------------------------------------------------------------------------------------|----------------------------------------------------------------------------------------------------|----------------------------------------------------------------------------------------------------|----------------------------------------------------------|----------------------------------------------------------|
| 3. Present the fully accomplished clearance, secure the Discharge Note and Take note of the discharge instructions                                                                                                    | 3. Receive accomplished PHIC clearance and issues Discarge Note along with the Dicharge Instructions                                                                                                    | NONE                                                                                                    | 20 minutes                                               | Nurse                                                    |
| 4. Present the Discharge Note, submit for inspection and go home                                                                                                    | 4. Receive Discharge Note and watcher's ID, inspect belongings and patient and once clear, allow patient to go home                                                                                                    | NONE                                                                                                    | 10 minutes                                               | Security Guard on-Duty                                   |

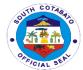

| TOTAL | Refer to<br>PHIC Case<br>Rates<br>and/or<br>Free for<br>FHP, NBB<br>and PHIC | 1 hour and 35 minutes |  |
|-------|------------------------------------------------------------------------------|-----------------------|--|
|       | qualified                                                                    |                       |  |
|       | beneficiari                                                                  |                       |  |
|       | es                                                                           |                       |  |

#### 7. AVAILING DISCOUNTS

The hospital through its Medical Social Services Section provides discounts on the goods and services provided to its clients/ patients who are not NBB, PHIC or FHP beneficiaries. Usual rates per approved revenue code are applied to services availed by walk-in patients from the OPD aside from consultation, eg. diagnostic services requested/ required by private hospitals/ physicians/other health facilities including the drugs and medicines, and the like which are prescribed upon consultation. All take home medicines are not considered free, thus, regular/ discounted rates apply.

|                                       |                                                                                   | OLIDBODE OF                               |              |                |  |  |
|---------------------------------------|-----------------------------------------------------------------------------------|-------------------------------------------|--------------|----------------|--|--|
| Office or                             | ADMINISTRATIVE                                                                    |                                           | RVICES - MEL | OICAL SOCIAL   |  |  |
| Division:                             | WELFARE SECTION                                                                   |                                           |              |                |  |  |
| Classification:                       | SIMPLE                                                                            |                                           |              |                |  |  |
| Type of                               | G2C - GOVERNME                                                                    | G2C - GOVERNMENT TO CITIZEN               |              |                |  |  |
| Transaction:                          |                                                                                   |                                           |              |                |  |  |
| Who May Avail:                        | ALL (OPD AND SCPH ADMITTED PATIENTS)                                              |                                           |              |                |  |  |
| <b>CHECKLIST OF R</b>                 |                                                                                   |                                           |              |                |  |  |
| 1. Charge Slip/ Pre                   | Charge Slip/ Prescription/ Statement   Service areas where services are sought or |                                           |              |                |  |  |
| of Account/ Hospita                   | al Bill - 1 copy                                                                  | goods are to be provided                  |              |                |  |  |
| 2. Proof of Identification (ie.       |                                                                                   | Concerned government institutions/ client |              |                |  |  |
| Certification, ID, C7                 |                                                                                   | <b>C</b>                                  |              |                |  |  |
| 3. Contact details/ Information,      |                                                                                   | client                                    |              |                |  |  |
| Guarantee/ referral with notation – 1 |                                                                                   |                                           |              |                |  |  |
| сору                                  |                                                                                   |                                           |              |                |  |  |
| CLIENTS STEPS                         | AGENCY ACTION                                                                     | FEES TO                                   | PROCESSIN    | PERSON         |  |  |
|                                       |                                                                                   | BE PAID                                   | G TIME       | RESPONSIBLE    |  |  |
| 1. Present                            | 1. Review and                                                                     | NONE                                      | 15 minutes   | Medical Social |  |  |
| pertinent                             | evaluate pertinent                                                                |                                           |              | Worker         |  |  |
| documents for                         | documents                                                                         |                                           |              | MSSO           |  |  |
| processing                            |                                                                                   |                                           |              |                |  |  |
| 2. Subject self for                   | 2. Conduct                                                                        | NONE                                      | 15 minutes   | Medical Social |  |  |
| interview/                            | validation/                                                                       |                                           |              | Worker         |  |  |
| information taking                    | interview/ or seek                                                                |                                           |              | MSSO           |  |  |
| and provide                           | pertinent                                                                         |                                           |              |                |  |  |
| information                           | information                                                                       |                                           |              |                |  |  |

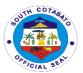

| 3. Secure notation and/ or referral, wait for encoding / logging of assistance extended and further instructions | 3. Secure notation<br>and/ or referral,<br>call in for<br>encoding/logging<br>of assistance<br>extended and give<br>instructions | FREE | 10 minutes | Medical Social<br>Worker<br><i>M</i> SSO |
|----------------------------------------------------------------------------------------------------|----------------------------------------------------------------------------------------------------|------|------------|------------------------------------------|
|                                                                                                    | TOTAL                                                                                                    | N/A  | 40 minutes |                                          |

#### 8. AVAILING EMERGENCY ROOM SERVICES

Emergency services are services provided by hospital workers at the Emergency Room to the patients referred by other health facilities. Depending on the Chief complaint and treatment management of the case per diagnosis of the physicians, varying emergency services needed by the patient and by the care management orders are provided. Some patients may be referred for observation and discharged while others are admitted for further management and treatment

| Office or                                                                 | ADMINISTRATIVE S            | OMINISTRATIVE SUPPORT SERVICES – MEDICAL SOCIAL |                    |                       |  |  |
|---------------------------------------------------------------------------|-----------------------------|-------------------------------------------------|--------------------|-----------------------|--|--|
| Division:                                                                 | WELFARE SECTION             |                                                 |                    |                       |  |  |
| Classification:                                                           | COMPLEX                     |                                                 |                    |                       |  |  |
| Type of                                                                   | G2C - GOVERNMENT TO CITIZEN |                                                 |                    |                       |  |  |
| Transaction:                                                              |                             |                                                 |                    |                       |  |  |
| Who May Avail:                                                            | ALL                         |                                                 |                    |                       |  |  |
| <b>CHECKLIST OF RE</b>                                                    | QUIREMENTS                  | WHERE TO SECURE                                 |                    |                       |  |  |
| 1. Referral Form (if referred) – 1 copy                                   |                             | Municipal Health Offices, other hospitals and   |                    |                       |  |  |
|                                                                           |                             | other health stations                           |                    |                       |  |  |
| 2. Hospital number, diagnostic results (if with previous record) – 1 copy |                             |                                                 |                    |                       |  |  |
| 3. Diagnostic request (if there is any) or                                |                             | Municipal Health Offices, other hospitals and   |                    |                       |  |  |
| recent Medical Certificate (if previously                                 |                             | other health stations/ private physician        |                    |                       |  |  |
| admitted) – 1 copy                                                        |                             |                                                 |                    |                       |  |  |
| 4. Consent for Admission (if applicable)                                  |                             | Admitting Section                               |                    |                       |  |  |
| – 1 copy                                                                  |                             |                                                 |                    |                       |  |  |
| 5. Prescription/s (if applicable) – 1 copy                                |                             | Admitting/ Attending Physician                  |                    |                       |  |  |
| 6. Referral/ Transfer Note (if for transfer/                              |                             | Nurse Station                                   |                    |                       |  |  |
| referral to other health facility) - 1 copy                               |                             |                                                 |                    |                       |  |  |
| CLIENTS STEPS                                                             | AGENCY ACTION               | FEES TO<br>BE PAID                              | PROCESSING<br>TIME | PERSON<br>RESPONSIBLE |  |  |

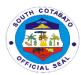

| 1. Present the referral form and hospital number, submit self for Information taking and classification, provide pertinent information and wait for instruction (especially regarding admission accommodation/availability) If patient is critical, watcher should provide the data and receive instruction | 1. Issue the referral form and give hospital number (if without previous record), get information, and give instructions If patient is critical, assess the data given by the watcher and give instructions | FREE                                                                                                    | 15 minutes | ER Admitting Clerk Medical Records Section Medical Social Worker MSSO, Nurse and/or Nursing Attendant on Duty Nursing Service                                                                                            |
|----------------------------------------------------------------------------------------------------|----------------------------------------------------------------------------------------------------|----------------------------------------------------------------------------------------------------|------------|----------------------------------------------------------------------------------------------------|
| 2. Submit self/ patient to Vital signs taking, wait for the Physician on duty, and submit self for Medical and diagnostic examination/ Treatment and/or Management                                                                                                    | 2. Evaluate vital signs and for medical and diagnostic examination/treat ment and/or management                                                                                                    | Refer to<br>approved<br>revenue<br>code/PHIC<br>case rates<br>Free for<br>FHP/ NBB<br>qualified<br>beneficiari<br>es        | 2 hours    | Physician on Duty Medical Professional Nurse/ Nursing Attendant on Duty Nursing Service Utility Worker Housekeeping Section, Service Areas In-Charge (Medical Technologist, Radiologic Technician, Ancillary Dept. etc.) |
| 3. Receive medical advice/ education/ instruction, prescription if there is any and procure/get from Pharmacy (if required), wait for further instruction if for admission/ transfer to Ward or                                                                                                    | 3. Provide medical advice/education/i nstruction, prescription if necessary. Give instructions for admission/transfer to ward or for further observation at the ER, or                                      | Refer to<br>approved<br>revenue<br>code/PHIC<br>case rates/<br>SRP<br>Free for<br>FHP/NBB<br>qualified<br>beneficiari<br>es | 30 minutes | Physician on Duty Medical Professional, NA or NOD Nursing Service, Pharmacist Pharmacy Section, receiving NOD if transfer to ward,                                                                                       |

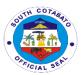

| for further<br>Observation at the<br>ER, Treatment and<br>Management                                                                                                    | treatment and management.                                                     |                                                                                                    |                                                                      | Nursing Service<br>Medical Social<br>Worker<br>MSSO                                                                                                    |
|----------------------------------------------------------------------------------------------------|-------------------------------------------------------------------------------|----------------------------------------------------------------------------------------------------|----------------------------------------------------------------------|----------------------------------------------------------------------------------------------------|
| 4. Submit self and receive medical management, care and treatment procedures, Take Note of medical advice and instruction ad comply with the advice/ procedure depending on the case (if for Normal Deliver, Surgery, Referral, etc.) | 4. Assess client and issue medical management, care and treatment procedures. | Refer to<br>approved<br>revenue<br>code/PHIC<br>case rates<br>Free for<br>FHP<br>qualified<br>beneficiari<br>es       | Within 4 hours if for observation only Within 24 hours (if admitted) | Physician on Duty, Nurse/ NA on Duty, Utility Worker, Service Areas In-Charge (Medical technologist, Radiologic Technician, Pharmacist, Medical Social Worker, Ambulance Driver, Nutritionist Dietician etc.) |
| TOTAL                                                                                                    |                                                                               | Refer to<br>approved<br>revenue<br>code/PHIC<br>case rates<br>Free for<br>FHP / NBB<br>qualified<br>beneficiari<br>es | 6 hours and 15 minutes (for observation) Within 24 hours if admitted |                                                                                                    |

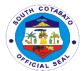

## 9. AVAILING GENE EXPERT SERVICES

Gene expert services are services intended/ availed by potential/ suspected PTB patients whether admitted, OPD (walk-in) or referred by other health facilities.

| Office or Division:                       | ANCILLARY SERVICE- MEDICAL IMAGING UNIT |                                 |                                                                 |                 |  |  |
|-------------------------------------------|-----------------------------------------|---------------------------------|-----------------------------------------------------------------|-----------------|--|--|
| Classification:                           | SIMPLE                                  |                                 |                                                                 |                 |  |  |
| Type of                                   | G2C - GOVERNMENT TO CITIZEN             |                                 |                                                                 |                 |  |  |
| Transaction:                              |                                         |                                 |                                                                 |                 |  |  |
| Who May Avail:                            | ALL SCPH OPD, ER AND ADMITTED PATIENTS  |                                 |                                                                 |                 |  |  |
| CHECKLIST OF F                            | REQUIREMENTS                            | WHERE TO S                      | ECURE                                                           |                 |  |  |
| 1. Chest X-Ray Re                         |                                         | other health st<br>SCPH Attendi | olth Offices, other<br>tations or private<br>ng Physician (if a | physicians/     |  |  |
| 2. Chest X-Ray res                        |                                         | Medical Imagi                   |                                                                 |                 |  |  |
| 3. Sputum request copy                    | : with specimen – 1                     | Attending Phy                   | sician                                                          |                 |  |  |
| 4. Listed name in t<br>request form – 1 c | _                                       | Medical Imagi                   | ng Unit                                                         |                 |  |  |
| 5. Charge Slip – 1                        |                                         | Medical Imagi                   |                                                                 |                 |  |  |
| 6. Official Receipt copy                  | (if applicable) – 1                     | Cashier's Sec                   | tion                                                            |                 |  |  |
| CLIENTS                                   | AGENCY ACTION                           | FEES TO                         | PROCESSIN                                                       | PERSON          |  |  |
| STEPS                                     | 7.02.1.017.0110.1.                      | BE PAID                         | G TIME                                                          | RESPONSIBLE     |  |  |
| 1. Secure                                 | 1. Issue request                        | Refer to                        | 30 minutes                                                      | PTB NOD in-     |  |  |
| request for Chest                         | for Chest X-Ray                         | approved                        |                                                                 | charge,         |  |  |
| X-Ray and                                 | and receive patient                     | revenue                         |                                                                 | Radiologic      |  |  |
| submit self for                           | for examination                         | code/PHIC                       |                                                                 | Technologist    |  |  |
| examination                               |                                         | case rates                      |                                                                 | Medical Imaging |  |  |
|                                           |                                         | Free for                        |                                                                 | Unit            |  |  |
|                                           |                                         | FHP/ NBB                        |                                                                 |                 |  |  |
|                                           |                                         | qualified                       |                                                                 |                 |  |  |
| 0. Day of the                             | O. Danaire                              | beneficiaries                   | 0 1                                                             | O a la i a u    |  |  |
| 2. Pay at the                             | 2. Receive                              | Refer to                        | 3 hours                                                         | Cahier          |  |  |
| Cashier (if non                           | payment (if non                         | approved                        |                                                                 | Cashier's       |  |  |
| FHP Beneficiary)                          | FHP Beneficiary)                        | revenue                         |                                                                 | Section         |  |  |
| Wait for results and if result            | give results and if                     | code/PHIC                       |                                                                 | PTB NOD in-     |  |  |
| positive for PTB,                         | result positive for PTB, assess Pre-    | case rates                      |                                                                 | charge,         |  |  |
| subject self for                          | counselling/                            |                                 |                                                                 |                 |  |  |
| Pre-counselling/                          | instruction and                         |                                 |                                                                 |                 |  |  |
| instruction and                           | give Sputum                             | 201101101011100                 |                                                                 | Technologist    |  |  |
| submit Sputum                             | specimen                                |                                 |                                                                 | Ancillary Dept. |  |  |
| specimen                                  |                                         |                                 |                                                                 | 2               |  |  |
| 3. Submit OR (if                          | 3. Receive OR (if                       | FREE                            | 5 minutes                                                       | HACT MedTech    |  |  |
| applicable) and                           | applicable) and                         |                                 |                                                                 |                 |  |  |
| sputum                                    | sputum specimen                         |                                 |                                                                 |                 |  |  |
| specimen to                               | to HACT                                 |                                 |                                                                 |                 |  |  |

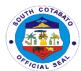

| HACT<br>Laboratory for<br>processing                                                              | Laboratory for processing                                                    |                                                                                                    |                           |                                                                      |
|---------------------------------------------------------------------------------------------------|------------------------------------------------------------------------------|----------------------------------------------------------------------------------------------------|---------------------------|----------------------------------------------------------------------|
| 4. Wait and secure Gene XPert result and wait for further instruction, advice and follow-up visit | 4. Issue Gene XPert result and give instruction, advice and follow- up visit | FREE                                                                                                    | 3 hours                   | NOD in-charge<br>Nursing Service<br>MedTech<br>Laboratory<br>Section |
| TOTAL                                                                                             |                                                                              | Refer to<br>approved<br>revenue<br>code/PHIC<br>case rates<br>Free for<br>FHP/ NBB<br>qualified<br>beneficiaries | 6 hours and<br>35 minutes |                                                                      |

#### 10. AVAILING HEMODIALYSIS SERVICES

The Hemodialysis Unit is one of the specialized areas of South Cotabato Provincial Hospital. The hospital's Renal Replacement Therapy Facility caters the underprivileged with the highest standards in renal replacement therapy under competent, compassionate, and professional staff. The unit provides this therapy to patients with renal failure either in-patient and out-patient on regular maintenance or temporary/transient basis/emergency basis.

The new dialysis patients admitted to this hospital require scheduling. This process covers patient securing dialysis treatment schedule. The service is offered Monday to Friday, 8:00am – 5:00pm except Saturdays and Sundays.

| Office or Division:                  | MEDICAL SERVICE-HEMODIALYSIS UNIT |                                                                                                    |  |  |
|--------------------------------------|-----------------------------------|----------------------------------------------------------------------------------------------------|--|--|
| Classification:                      | SIMPLE -TECHN                     | ICAL                                                                                                    |  |  |
| Type of                              | G2C-GOVERNM                       | ENT TO CITIZEN                                                                                                    |  |  |
| Transaction:                         | G2G-GOVERNM                       | ENT TO GOVERNMENT                                                                                                    |  |  |
| Who may avail:                       | ALL PATIENTS N                    | NEEDING OF HEMODIALYSIS TREATMENT                                                                                                    |  |  |
| CHECKLIST OF RE                      | QUIREMENTS                        | WHERE TO SECURE                                                                                                    |  |  |
| 1. Endorsement Letter                |                                   | Provincial Social Worker and Development Office (This pertains to the official endorsement of a certain Hemodialysis Patient after a thorough screening of the PSWDO of whom can avail the Free Dialysis Treatment.)  • Not required for admitted new patients needing emergency dialysis |  |  |
| 2. Hemodialysis Orde<br>Nephrologist | er from affiliated                | Nephrologist                                                                                                    |  |  |

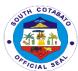

|                                      |                     |                          |                       | CIAL SE            |  |
|--------------------------------------|---------------------|--------------------------|-----------------------|--------------------|--|
| 3. Latest laboratory                 | and diagnostic      | Hospital Dia             | gnostic Facility      |                    |  |
| result (1photocopy)                  |                     | ·                        |                       |                    |  |
| CBC, Creatinine, E                   |                     |                          |                       |                    |  |
| Profile (Hbsag, Anti HBC, Anti HCV), |                     |                          |                       |                    |  |
| Latest X-ray result,                 | Rapid Antigen       |                          |                       |                    |  |
| Test Result                          | -                   |                          |                       |                    |  |
| 4. Referral Form/Er                  | ndorsement Letter   | Referring Ho<br>Center   | ospital/Agency or P   | revious Dialysis   |  |
| 5. Photocopy of the                  | three (3) previous  |                          | ospital/Agency or P   | revious Dialysis   |  |
| dialysis treatment s                 |                     | Center                   | opila,, igorio, or i  | 10 VIO do Biaiyolo |  |
| (1photocopy each)                    | .00010110           | Conton                   |                       |                    |  |
| 6. Philhealth Dialys                 | is Database         | Referring Ho             | ospital/Agency or P   | revious Dialvsis   |  |
| Number                               | io Balabaco         | Center                   | opila,,, igolio, oi i | . ovious Diaiyeis  |  |
|                                      | RY PROCESSING AN    |                          | ION                   |                    |  |
| CLIENTS STEPS                        | AGENCY ACTION       | FEES TO                  | PROCESSING            | PERSON             |  |
|                                      |                     | BE PAID                  | TIME                  | RESPONSIBLE        |  |
| 1. Present the                       | 1. Receive and      | None                     | 5 minutes             | HD Nurse           |  |
| Endorsement                          | inspect the letter  |                          |                       |                    |  |
| Letter from the                      | content.            |                          |                       |                    |  |
| PSWDO.                               |                     |                          |                       |                    |  |
| 2. Present                           | 2. Interview and    | None                     | 30 minutes            | Nephrologists/     |  |
| requirements to                      | examine patient,    |                          |                       | Physician On       |  |
| the HD                               | check for           |                          |                       | Duty               |  |
| Center/Unit                          | completeness of     |                          |                       |                    |  |
|                                      | requirements,       |                          |                       |                    |  |
|                                      | orient on the HD    |                          |                       |                    |  |
|                                      | unit policies and   |                          |                       |                    |  |
|                                      | health teachings    |                          |                       |                    |  |
|                                      | including patient   |                          |                       |                    |  |
|                                      | rights and          |                          |                       |                    |  |
|                                      | obligations.        |                          |                       |                    |  |
| 3. Fill-out Patient                  | 3. Issuance of PIS. | None 10 minutes HD Nurse |                       |                    |  |
| Information                          | Instruct and        |                          |                       |                    |  |
| Sheet(PIS)                           | provide final       |                          |                       |                    |  |
|                                      | schedule of         |                          |                       |                    |  |
|                                      | dialysis treatment  |                          |                       |                    |  |
| 1 = 4 = 4 :                          |                     | 1                        | 1 4 4 5 5 4 1 .       | 1                  |  |

None

42 Minutes

TOTAL

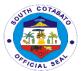

## 10.A. AVAILING OUT-PATIENT DIALYSIS TREATMENT

This process pertains to the outpatient requiring hemodialysis treatment procedure. The service is offered Monday to Saturday 6:00am–6pm except Sunday. The schedule is divided into two shifts namely:

| Session        | Hooking Time    | Treatment Time |
|----------------|-----------------|----------------|
| First Session  | 6:15am-7:00am   | 7:00am-11:00am |
| Second Session | 11:30am-12:00pm | 12:00pm-4:00pm |

| Office or Division:  | MEDICAL SERVICE-HEMODIALYSIS UNIT |              |                      |                 |  |  |
|----------------------|-----------------------------------|--------------|----------------------|-----------------|--|--|
| Classification:      | SIMPLE - TECHNICAL                |              |                      |                 |  |  |
| Type of              | G2C-GOVERNMENT TO CITIZEN         |              |                      |                 |  |  |
| Transaction:         | G2G-GOVERNMENT TO GOVERNMENT      |              |                      |                 |  |  |
| Who may avail:       | HEMODIALYSIS PATIENTS             |              |                      |                 |  |  |
| CHECKLIST OF R       |                                   |              | WHERE TO SEC         | CURE            |  |  |
| Health Declaration   |                                   | Designated   | Triage Area          |                 |  |  |
| 2. Free Hemodialys   | sis Availment Card (1             | Provincial S | Social Worker and    | Development     |  |  |
| copy)                | `                                 |              | pertains to the ca   | •               |  |  |
|                      |                                   |              | is Patient after a t |                 |  |  |
|                      |                                   |              | of the PSWDO of w    |                 |  |  |
|                      |                                   | the Free Dia | alysis Treatment.)   |                 |  |  |
| <b>CLIENTS STEPS</b> | AGENCY ACTION                     | FEES TO      | PROCESSING           | PERSON          |  |  |
|                      |                                   | BE PAID      | TIME                 | RESPONSIBLE     |  |  |
| 1. Issuance of       | 1. Encode Dialysis                | None         | 5 minutes            | Administrative  |  |  |
| billing slip         | and Issuance of                   |              |                      | /Billing Staff  |  |  |
|                      | Billing Clearance                 |              |                      |                 |  |  |
| 2. Proceed to        | 2.Instruct patient to             | None         | 30 minutes           | Administrative/ |  |  |
| waiting area until   | proceed to waiting                |              |                      | Billing Staff   |  |  |
| name is called.      | area                              |              |                      |                 |  |  |
| 3. Present Health    | 3.Interview patient,              | None         | 10 minutes           | HD Nurse        |  |  |
| Declaration Form.    | obtain the vital                  |              |                      |                 |  |  |
|                      | signs.                            |              |                      |                 |  |  |
| 4.Proceed to         | 4.Conduct initial                 | None         | 4 Hours              | HD Nurse        |  |  |
| designated           | assessment                        |              |                      |                 |  |  |
| dialysis station for | including weight,                 |              |                      |                 |  |  |
| treatment            | start procedure,                  |              |                      |                 |  |  |
|                      | monitor treatment                 |              |                      |                 |  |  |
|                      | process, provide                  |              |                      |                 |  |  |
|                      | appropriate                       |              |                      |                 |  |  |
|                      | Hemodialysis care                 |              |                      |                 |  |  |
|                      | and management, administer        |              |                      |                 |  |  |
|                      |                                   |              |                      |                 |  |  |
|                      | prescribed                        |              |                      |                 |  |  |
|                      | medication and                    |              |                      |                 |  |  |

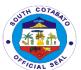

|                                   | conduct of post HD assessment.                                                                      |      |                           |          |
|-----------------------------------|----------------------------------------------------------------------------------------------------|------|---------------------------|----------|
| 5.Discharge patient from the unit | 5.Take post HD vital signs and Weight and provide take home instruction and next dialysis schedule. | None | 5 minutes                 | HD Nurse |
| TOTAL                             |                                                                                                    | None | 4 hours and 50<br>Minutes |          |

## 10.B. AVAILING OF IN-PATIENT DIALYSIS TREATMENT

This process pertains to the admitted patients (in-patients) requiring hemodialysis treatment procedure. The service is offered Monday to Saturday 6:00am–6pm except Sunday. The schedule is divided into two shifts namely:

| Session        | Hooking Time  | Treatment Time |
|----------------|---------------|----------------|
| First Session  | 6:15am-7:00am | 7:00am-11:00am |
| Second Session | 11:30am-      | 12:00pm-4:00pm |
|                | 12:00pm       |                |

| Office or Division:      | MEDICAL SERVICE-HEMODIALYSIS UNIT |                           |                   |   |  |
|--------------------------|-----------------------------------|---------------------------|-------------------|---|--|
| Classification:          | SIMPLE - TECHNICAL                |                           |                   |   |  |
| Type of                  | G2C-GOVERNMENT                    | TO CITIZE                 | N                 |   |  |
| Transaction:             | G2G-GOVERNMENT                    | TTO GOVE                  | RNMENT            |   |  |
| Who may avail:           | HEMODIALYSIS PA                   | TIENTS                    |                   |   |  |
| CHECKLIST OF REQU        | UIREMENTS                         | WHERE TO                  | O SECURE          |   |  |
| 1.Prescription for Dialy | sis Treatment                     | Nephrologi                | st                |   |  |
| 2. Latest laboratory and | d diagnostic result               | Hospital Di               | agnostic Facility |   |  |
| (1photocopy)             |                                   |                           |                   |   |  |
| CBC, Creatinine, BUN     | , Hepatitis Profile               |                           |                   |   |  |
| (Hbsag, Anti HBC, Ant    | i HCV), Latest X-ray              |                           |                   |   |  |
| result, Rapid Antigen T  | est Result                        |                           |                   |   |  |
| CLIENTS STEPS            | AGENCY ACTION                     | FEES TO PROCESSIN PERSON  |                   |   |  |
|                          |                                   | BE PAID G TIME RESPONSIBL |                   |   |  |
|                          |                                   |                           |                   | E |  |

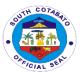

| 1. Proceed to dialysis unit from other ward/area.                             | 1.For Conscious Patients: Interview patient (history taking, etc.,) For Unconscious Patients: Interview significant others (history taking, etc.,) Check for completeness of requirements.                                                  | None | 15 minutes                                                                                                    | HD Nurse                     |
|-------------------------------------------------------------------------------|----------------------------------------------------------------------------------------------------|------|----------------------------------------------------------------------------------------------------|------------------------------|
| 2. Proceed to designated dialysis station for treatment                       | 2.Conduct initial assessment including vital signs and pre-hd weight, start procedure, monitor treatment process, provide appropriate Hemodialysis care and management, administer prescribed medication and conduct of post HD assessment. | None | 2 hours for initiation (1st treatment) depending on the order of Nephrologist 4 hours for regular dialysis patient. | HD Nurse                     |
| 3.Wait for HD Nurse<br>for endorsement of<br>Medical Records to<br>Ward Nurse | 3.Provide proper endorsement to ward nurse on duty, post HD vital signs and weight. Transport patient back to ward with safety precautions observed.                                                                                        | None | 20 Minutes                                                                                                    | HD Nurse/<br>Utility on Duty |
| TOTAL                                                                         | ,                                                                                                    | None | 4 hours and<br>35 Minutes for<br>Regular<br>Dialysis<br>Patient 2<br>Hours and 35<br>Minutes for 1st<br>Treatment   |                              |

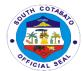

#### 11. AVAILING OF HOSPITALIZATION ASSISTANCE

Hospital Assistance is the financial assistance provided by the hospital to the patients served and/or admitted to the SCPH by way of discounting or providing guarantee referrals to defray their hospitalization expenses. Some are provided as discounts to the total hospital bill and charge slips, others are in the form of guarantee letters for the institutions where the hospital has existing MOA for out-sourced services while others are notes for non-payment/ free hospitalization (for No Balance Billing patients and Free Hospitalization Program Beneficiaries.

| Office or                                    | ADMINISTRATIVE S              | SUPPORT: M      | EDICAL SOCIAL V       | VELFARE           |  |
|----------------------------------------------|-------------------------------|-----------------|-----------------------|-------------------|--|
| Division:                                    | SECTION                       |                 |                       |                   |  |
| Classification:                              | COMPLEX                       | NT TO OITIZ     | <b>□</b> NI           |                   |  |
| Type of                                      | G2C – GOVERNME                | INT TO CITIZ    | EN                    |                   |  |
| Transaction:                                 | ALL ADMITTED PATIENTS AT SCPH |                 |                       |                   |  |
| Who May Avail:                               |                               |                 |                       |                   |  |
| CHECKLIST OF R                               |                               | WHERE TO        |                       |                   |  |
| 1. Proof of Identification Director          |                               | Government      | institutions          |                   |  |
| Certification, Birth (                       | Seruncate, CTC,               |                 |                       |                   |  |
| etc), - 1 copy                               | Manahanan                     | DI IIC Decie    | ! O#: VII             |                   |  |
| 2. PHIC ID (if PHIC                          |                               | PHIC Region     | nal Office XII        |                   |  |
| Beneficiary) – 1 cor                         | Dy                            | Dilling / DL !! | Castian               |                   |  |
| 3. Hospital bill/ Pres                       | scription of charge           | Billing/ PHIC   | Section               |                   |  |
| slip – 1 copy                                | internal Cuerontes            | Madical Coa     | ial Service Section   | / other Financial |  |
|                                              | istance/ Guarantee/           |                 |                       |                   |  |
| Referral letter – 1 c                        |                               |                 | Organizations/ Office | ЭЕ                |  |
| 5. Hospital Clearan                          | AGENCY ACTION                 | Billing/ PHIC   |                       | PERSON            |  |
| CLIENTS STEPS                                | AGENCY ACTION                 | BE PAID         | PROCESSING TIME       | RESPONSIBLE       |  |
| 1. Present the                               | 1. Get and                    | FREE            | 30 minutes            | Medical Social    |  |
| requirements                                 | evaluate the                  |                 |                       | Worker            |  |
| (certification,                              | requirements                  |                 |                       | MSSO              |  |
| proof of                                     | (certification, proof         |                 |                       |                   |  |
| identification and                           | of identification             |                 |                       |                   |  |
| hospital bill/                               | and hospital bill/            |                 |                       |                   |  |
| charge slip)                                 | charge slip)                  |                 |                       |                   |  |
| 2. Provide the                               | 2. Solicit the                | Per             | 30 minutes            | Medical Social    |  |
| necessary                                    | necessary                     | approved        |                       | Worker            |  |
| information/ date                            | information/ date             | PHIC case       |                       | MSSO              |  |
| and answer                                   | and validate                  | rates/          |                       |                   |  |
| questions from                               | answers to                    | revenue         |                       |                   |  |
| the interview, affix                         | •                             | code            |                       |                   |  |
| signature on the                             | interview, ensure             | Free for        |                       |                   |  |
| patient                                      | signature of patient          | FHP             |                       |                   |  |
| information sheet                            | on the information            | qualified       |                       |                   |  |
|                                              |                               | •               |                       |                   |  |
| and secure                                   | sheet and secure              | beneficiari     |                       |                   |  |
| and secure<br>eligibility for<br>assistance/ |                               | •               |                       |                   |  |

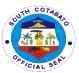

| _                                                                                                    | 1                                                                                                    | 1                                                                                |            | T                                                                                                    |
|----------------------------------------------------------------------------------------------------|----------------------------------------------------------------------------------------------------|----------------------------------------------------------------------------------|------------|----------------------------------------------------------------------------------------------------|
| referral/<br>guarantee letter/<br>clearance                                                                                                    | referral/ guarantee<br>letter/ clearance                                                                                                    |                                                                                  |            |                                                                                                    |
| a. If NBB and FHP Beneficiary, proceed to the service areas/ health facility where service is sought, present the eligibility for assistance/ referral/ guarantee letter/ clearance and wait to receive service/ instruction b. If Non-PHIC, you may seek additional assistance from other financial assistance provider (eg. DSWD, P/C/MSWDO, PCSO, etc.), or directly proceed to cashier for payment of fees and charges and secure official receipt  Note: for those with additional assistance, submit the referral/ guarantee letter/s to the Medical Social Worker for recording | a. If NBB and FHP Beneficiary, get and validate eligibility for assistance/ referral/ guarantee letter/ clearance presented and provide instruction  b. If Non-PHIC, instruct watcher of patient to seek additional assistance from other financial assistance providers (eg. DSWD, P/C/MSWDO, PCSO, etc.), or instruct to proceed to cashier for payment of fees and charges and issue official receipt | Per approved PHIC case rates/ revenue code Free for FHP qualified beneficiari es | 30 minutes | Medical Social Worker Service In- Charge MSSO In-charge of other financial assistance providers PGO, PSWDO, DSWD, etc.  Medical Social Worker MSSO  Cashier Cashier's Section |

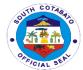

| TOTAL | FREE FOR | 2 hours |  |
|-------|----------|---------|--|
|       | FHP/NBB  |         |  |
|       | BENEFICI |         |  |
|       | ARIES    |         |  |
|       | AND FOR  |         |  |
|       | NON-FHP  |         |  |
|       | BENEFICI |         |  |
|       | ARIES,   |         |  |
|       | REFER TO |         |  |
|       | APPROVE  |         |  |
|       | D        |         |  |
|       | REVENUE  |         |  |
|       | CODE     |         |  |

## 12. AVAILING OF HOSPITALIZATION SERVICES

All patients seeking emergency medical attention and intervention at the SCPH are provided with hospitalization services such as Admission, Medical diagnosis and treatment, Ancillary services (Laboratory, Radiologic and Pharmacy services), Support Services (Medical Social Welfare, Linen and Laundry, Utility, Dietary, Billing and Cashiering, Transport, HOMIS, Medical Records, PHIC) and Patient Management and Care (Medical Professional and Nursing Services).

| Office or                      | MEDICAL PROFESSIONAL, NURSING SERVICE DEPARTMENT |                                               |  |  |
|--------------------------------|--------------------------------------------------|-----------------------------------------------|--|--|
| Division:                      | AND ADMINISTRATIVE SUPPORT SERVICES              |                                               |  |  |
| Classification:                | COMPLEX                                          |                                               |  |  |
| Type of                        | G2C – GOVERNME                                   | NT TO CITIZEN                                 |  |  |
| Transaction:                   |                                                  |                                               |  |  |
| Who May Avail:                 | <b>GENERAL PUBLIC</b>                            | REFERRED FOR ADMISSION                        |  |  |
| CHECKLIST OF                   | REQUIREMENTS                                     | WHERE TO SECURE                               |  |  |
| 1. Referral Form –             | 1 copy                                           | Municipal Health Offices, other hospitals and |  |  |
|                                | . ,                                              | other health stations                         |  |  |
| 2. Hospital number             | (if with previous                                | OPD Retrieval                                 |  |  |
| record) – 1 copy               |                                                  |                                               |  |  |
| 3. Proof of Identification     | ation (ID, CTC/ Birth                            | Government institutions                       |  |  |
| Certificate, Brgy.             | Certification, etc.) –                           |                                               |  |  |
| 1 copy                         | ·                                                |                                               |  |  |
| 4. PHIC ID (If PhilH           | ealth Member or                                  | PHIC member/ PHIC officer                     |  |  |
| beneficiary) – 1 d             | сору                                             |                                               |  |  |
| 5. Diagnostic result           | s (if with previous                              | Patients' copy/medical records section        |  |  |
| record), - 1 copy              | •                                                |                                               |  |  |
| 6. Diagnostic reque            |                                                  | Attending physician/patient copy              |  |  |
| recent Medical Certificate (if |                                                  |                                               |  |  |
| previously admitted) – 1 copy  |                                                  |                                               |  |  |
| 7. Chart (Station-sta          | ation),                                          | Nurse Stations                                |  |  |
| 8. Prescriptions – 1           | copy each                                        | Attending physician                           |  |  |
| 9. Diagnostic Requ             |                                                  | Nurse's station/attending physician           |  |  |
| admitted)                      | ,                                                |                                               |  |  |

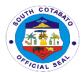

| 10. Note for PHI<br>Member or Bene                                                                                                    | C (if PhilHealth                                                                                                    | Philhealth office                                                                              |                    | -                                                                                                    |
|----------------------------------------------------------------------------------------------------|----------------------------------------------------------------------------------------------------|------------------------------------------------------------------------------------------------|--------------------|----------------------------------------------------------------------------------------------------|
|                                                                                                    | Insfer Note (if for                                                                                                    | Attending physician                                                                            |                    |                                                                                                    |
| CLIENTS STEPS                                                                                                    | AGENCY ACTION                                                                                                    | FEES TO<br>BE PAID                                                                             | PROCESSING<br>TIME | PERSON<br>RESPONSIBLE                                                                                                    |
| 1. Present the referral form and hospital number, submit self for Information taking and classification, provide pertinent information and wait for instruction (especially regarding admission accommodation/availability) | 1. Get the referral form and hospital number, conduct Information taking and classification, solicit pertinent information and provide instruction (especially regarding admission accommodation/ availability)                                | FREE                                                                                           | 30 minutes         | ER Admitting Clerk, Medical Records Section Medical Social Worker MSSO                                                                                                    |
| 2. Proceed to the Nurse Table where Case classification belongs, wait for your number/ name to be called, submit self to Vital signs taking and wait for the Physician on duty                                              | 2. Call-in priority number/ name, get Vital signs (initial VS) and pertinent information and provide instruction to wait for the Physician on duty                                                                                             | Per<br>approved<br>PHIC case<br>rates<br>Free for<br>FHP/NBB<br>qualified<br>beneficiarie<br>s | 2 hours            | Nurse/ Nursing Attendant on Duty, Nursing Service , Physician on duty Medical Professional                                                                                                    |
| 3. Wait for your number/ name to be called, submit self to Medical History Taking and Chief Complaint interview, provide other pertinent information and submit self for Medical examination/ Treatment and/or Management   | 3. Call patient number/ name, conduct Medical History Taking and Chief Complaint interview, solicit other pertinent information and provide Medical examination/ Treatment and/or Management (physical examination, history taking assessment) | Per<br>approved<br>PHIC case<br>rates<br>Free for<br>FHP/NBB<br>qualified<br>beneficiarie<br>s | 3 hours            | Physician on duty  Medical  Professional,  Nurse/ Nursing  Attendant on  Duty,  Nursing Service,  Utility Worker,  Housekeeping  Section  Service Areas  In-Charge  (Medical  Technologist-  Laboratory |

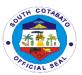

|                                                                                                    |                                                                                                    | T                                                                                                    |                      |                                                                                                    |
|----------------------------------------------------------------------------------------------------|----------------------------------------------------------------------------------------------------|----------------------------------------------------------------------------------------------------|----------------------|----------------------------------------------------------------------------------------------------|
| A Daniel                                                                                                    | 4 Davids P                                                                                                    | Day                                                                                                    | 10 010               | Section, Radiologic Technician- Medical Imaging Unit, etc.)                                                                                                    |
| 4. Receive medical advice/ education/ instruction, prescription if there is any and procure/get from Pharmacy (if required), wait for further instruction and submit self for official admission/ transfer to Ward for further Observation, Treatment and Management | 4. Provide medical advice/ education/ instruction, prescription if needed and, give further instruction and perform official admission/ transfer to Ward for further Observation, Treatment and Management (IV insertion and other procedures) | Per<br>approved<br>PHIC case<br>rates/ SRP<br>for drugs<br>and meds<br>Free for<br>FHP/ NBB<br>qualified<br>beneficiarie<br>s | 10 minutes           | Physician on Duty Medical Professional, NA or NOD Nursing Service, Pharmacist Pharmacy Section, receiving NOD if transfer to ward, Medical Social Worker MSSO                                                                                                    |
| 5. Submit self and receive medical management, care and treatment procedures, Take Note of medical advice and instruction and comply with the advice/ procedure depending on the case (if for Normal Deliver, Surgery, Referral, etc.)                               | 5. Perform medical management, care and treatment procedures, provide medical advice and instruction (charting done-inform ward/endorse to ward)                                                                                               | Per approved PHIC case rates  Free for FHP qualified beneficiarie s                                                           | Average of 5<br>days | Physician on Duty Medical Professional, NA or NOD Nursing Service, Utility Worker Housekeeping Section, Service Areas In-Charge (Medical Technologist- Laboratory Section, Radiologic Technician- Medical Imaging Unit, Pharmacist Pharmacy Section, Medical Social Worker MSSO Ambulance Driver Transport Section, |

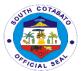

|    |     |                                                                                                   |                         | Nutritionist Dietician Dietary Section, etc.) |
|----|-----|---------------------------------------------------------------------------------------------------|-------------------------|-----------------------------------------------|
| TO | TAL | FREE FOR FHP/NNBB BENEFICIA RIES AND FOR NON- FHP BENEFICIA RIES, REFER TO APPROVE D REVENUE CODE | 5 hours & 40<br>minutes |                                               |

## 13. AVAILING MINOR SURGERY/PROCEDURE

Minor surgeries are minimally invasive operative procedures performed under local anesthesia without respiratory assistance. This is usually superficial and do not require penetration of a body cavity thus can shorten a patient's recovery time & effectively reduce their risk of infection. These include dental restorations, circumcision, breast biopsy, removal of foreign body, excision of cystic masses, incision/excision and drainage. They are performed in minor operating room under local anesthesia.

| Office or                           | OUTPATIENT DEPA                            | OUTPATIENT DEPARTMENT                           |  |  |
|-------------------------------------|--------------------------------------------|-------------------------------------------------|--|--|
| Division:                           |                                            |                                                 |  |  |
| Classification:                     | SIMPLE - TECHNIC                           | CAL                                             |  |  |
| Type of                             | G2C – GOVERNME                             | NT TO CITIZEN                                   |  |  |
| Transaction:                        |                                            |                                                 |  |  |
| Who May Avail:                      | GENERAL PUBLIC                             | WITH REFERRAL FROM HEALTH FACILITY              |  |  |
| <b>CHECKLIST OF RI</b>              | EQUIREMENTS                                | WHERE TO SECURE                                 |  |  |
| 1. Referral Form –                  | 1 copy                                     | Municipal health Office, other health stations, |  |  |
|                                     | other hospitals                            |                                                 |  |  |
| 2. Information Shee                 | et – 1 copy                                | Security Guard on Duty                          |  |  |
| 3. Health Declaration               | ation Form – 1 copy Security Guard on Duty |                                                 |  |  |
| 4. Hospital Number                  | (if with previous                          | OPD Clerk                                       |  |  |
| record or old patien                | it) – 1 copy                               |                                                 |  |  |
| 5. Priority Number-                 | 1 copy                                     | Security Guard on Duty, OPD Clerk               |  |  |
| 6. Philhealth Card                  |                                            | Issued by Philhealth                            |  |  |
| 7.1 Patient Card – 1 copy           |                                            | OPD Clerk                                       |  |  |
| 7.2 For pregnant mother: home Based |                                            |                                                 |  |  |
| Maternal Record card – 1 copy       |                                            |                                                 |  |  |
| 7.3 For child: Grow                 | th Monitoring Card –                       |                                                 |  |  |
| 1 copy                              | -                                          |                                                 |  |  |

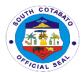

|                                                                                                    |                                                                                                    | T                                                                                                    |                                |                                                                            |
|----------------------------------------------------------------------------------------------------|----------------------------------------------------------------------------------------------------|----------------------------------------------------------------------------------------------------|--------------------------------|----------------------------------------------------------------------------|
| 8. Referral/Request for Diagnostic Examinations: Laboratory, X-ray, Ultrasound, Rapid Antigen Testing,                                                                        |                                                                                                    | Private Physi                                                                                                    | cian or OPD Phys               | ician                                                                      |
| ECG, Gen X-pert, etc. (if there is any or                                                                                                    |                                                                                                    |                                                                                                    |                                |                                                                            |
| if applicable) – 1 co<br>9. Prescriptions (if t                                                                                                    |                                                                                                    | OPD Physicia                                                                                                    | an/Nurse                       |                                                                            |
| applicable) - 1 copy                                                                                                    | у                                                                                                    | ·                                                                                                    |                                |                                                                            |
| 10. Charge Slip & E                                                                                                    | •                                                                                                    | Billing Clerk                                                                                                    | _                              |                                                                            |
| there is any or if ap                                                                                                    | piicabie) – 1 copy<br>: results (Laboratory,                                                                                                    | Social Worke                                                                                                    | <u>r</u><br>oratory, Radiology | Room Medical                                                               |
| _                                                                                                    | Rapid Antigen Test)                                                                                                    |                                                                                                    | or Diagnostic Cen              |                                                                            |
| – 1 copy                                                                                                    | ,                                                                                                    | 3 3                                                                                                    |                                |                                                                            |
| CLIENTS STEPS                                                                                                    | AGENCY ACTION                                                                                                    | FEES TO                                                                                                    | PROCESSING                     | PERSON                                                                     |
| 4. Due a sust ve fe vuel                                                                                                    | Evelvete referrel                                                                                                    | BE PAID                                                                                                    | TIME                           | RESPONSIBLE                                                                |
| 1. Present referral slip & hospital number (if with previous record), fill out Information sheet & Health Declaration Form and submit for evaluation. Secure Priority Number. | Evaluate referral slip, provide Health Information Sheet and Health Declaration Form for clients to fill up. Gather and assign priority number. Forward to Medical Records Section for Treatment Record registration or Retrieval of Health card. Release OPD Card. | None                                                                                                    | 20 minutes                     | Security Guard<br>on Duty – PSU<br>OPD Clerk<br>Medical<br>Records Section |
| 2. Wait name to<br>be called and<br>undergo Vital<br>Signs taking.                                                                                                    | Receive OPD Card and endorse to nursing Attendant for Vital Signs taking. 2.2 Endorse OPD card.                                                                                                    | None                                                                                                    | 30 minutes                     | Security Guard<br>on Duty – PSU<br>Nursing<br>Attendant                    |
| 3.1Wait name to be called by the Physician/Nurse for consultation, examination, treatment. Schedule of consultation from Monday to Friday 10am-3pm only. NOTE:                | Receive OPD card, call client's name for consultation, examination & management. Call name of client. Conduct consultation, examination & treatment.                                                                                                    | Refer to<br>approved<br>Revenue<br>Code,<br>Philhealt<br>package, e-<br>Konsulta<br>package.<br>Free for<br>FHP<br>qualified | 1 hour                         | Nursing<br>Attendant<br>Nurse<br>Physician on<br>Duty                      |

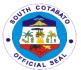

|                                                                                                    | 1                                                                                                    | 1                                                                                                    |         |                                                            |
|----------------------------------------------------------------------------------------------------|----------------------------------------------------------------------------------------------------|----------------------------------------------------------------------------------------------------|---------|------------------------------------------------------------|
| NO CONSULTATION S ON SATURDAYS, SUNDAYS & HOLIDAYS 3.2 Submit self for assessment, evaluation and management.                                                                                                    | SENIOR CITIZENS, PERSON WITH DISABILITY (PWD) & PREGNANT WOMEN ARE GIVEN PRIORITY. Issue request for Rapid Antigen Testing. Instruct client to come back once the result is in.                                                                                                    | beneficiarie<br>s                                                                                          |         |                                                            |
| 4.1 Proceed to laboratory & submit self for Rapid Antigen Testing. 4.2 Claim & receive result & present to Physician/Nurse for interpretation & further advice. RAT (+): To home isolation for 5-7 days. TCB at OPD after 7 days for repeat RAT & scheduling of minor surgery.  RAT (-): Sign consent & submit self for minor procedure.  5.1 If with prescriptions | Perform Rapid Antigen Testing & release results to client. Receive result, attach to OPD card & refer back to Physician On Duty for interpretation & further advice. RAT (+): Defer procedure, advice client to undergo home isolation x 5-7 days. Coordinate result to RHU or barangay for transport of client back to home isolation. Instruct client to follow-up after 7 days isolation. RAT (-): Secure consent & proceed with the procedure. Issue prescription with instructions. Give schedule of follow-up check- up. | Refer to approved Revenue Code, Philhealt package/e-Konsulta package Free for FHP qualified beneficiarie s | 2 hours | Laboratory staff Nursing Attendant Nurse Physician on Duty |

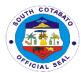

|                                                                                                    |                                                                                                    |                                                                                                    |            | CIAL S.                                                                |
|----------------------------------------------------------------------------------------------------|----------------------------------------------------------------------------------------------------|----------------------------------------------------------------------------------------------------|------------|------------------------------------------------------------------------|
| receive prescriptions and proceed to hospital pharmacy. 5.2 Bring prescriptions with charges to Social Worker for discounting/chargi ng/notation & pay fees at Cashier's division. 5.3 Present Official Receipt/notations to pharmacy & claim prescribed medicines. 5.4 Give drugs/medicines to Nurse/Nursing Attendant & submits self for skin testing or administration. 5.5 Receive oral medications with instructions & schedule of follow-up check- up. | Evaluate prescriptions, put charges & refer to Social Worker for discounting/chargi ng/notations & Cashier's division for payment. Dispense prescribed medicines with instructions. Receive & administer drugs/medicines. Instruct patient with Perform skin testing to stay for 45 minutes to 1 hour for reading & observation of untoward reactions. Endorse oral medications with home instructions & schedule of follow-up | Refer to approved Revenue Code, Philhealth packages, e-Konsulta package Free for FHP qualified beneficiaries            | 45 minutes | Physician<br>Nurse<br>Nursing<br>Attendant<br>Social Worker<br>Cashier |
| 6.1 Proceed to Billing Clerk for issuance of Charge Slip/Statement of accounts. 6.2 Refer SOA to Social Worker for charging.                                                                                                    | <ul><li>6.1 Issue charge slip/statement of accounts.</li><li>6.2 Evaluate bill for charging/notations.</li></ul>                                                                                                    | Refer to<br>approved<br>Revenue<br>Code,<br>Philhealt<br>package.<br>Free for<br>FHP<br>qualified<br>beneficiarie<br>s. | 30 minutes | Nurse<br>Nursing<br>Attendant<br>Social Worker<br>Cashier              |

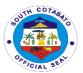

| 7. Request     | 7.1 Issue Medical | Refer to     | 5 minutes    | Nurse           |
|----------------|-------------------|--------------|--------------|-----------------|
| issuance of    | Certificate.      | approved     |              | Nursing         |
| Medical        | 7.2 Facilitate    | Revenue      |              | Attendant       |
| Certificate if | signatory of      | Code         |              | Medical         |
| applicable.    | medical           | Free for     |              | Records Section |
| apphoablet     | Certificate.      | FHP          |              |                 |
|                | 7.3 Release       | qualified    |              |                 |
|                | medical           | beneficiarie |              |                 |
|                | Certificate.      | S            |              |                 |
|                | TOTAL             | REFER TO     | 7 hours & 10 |                 |
|                |                   | APPROVE      | minutes      |                 |
|                |                   | D            |              |                 |
|                |                   | REVENUE      |              |                 |
|                |                   | CODE,        |              |                 |
|                |                   | PHILHEALT    |              |                 |
|                |                   | Н            |              |                 |
|                |                   | PACKAGE      |              |                 |
|                |                   | S, E-        |              |                 |
|                |                   | KONSULTA     |              |                 |
|                |                   | PACKAGE      |              |                 |
|                |                   | FREE FOR     |              |                 |
|                |                   | FREEHOS      |              |                 |
|                |                   | PITALIZATI   |              |                 |
|                |                   | ON           |              |                 |
|                |                   | PROGRAM      |              |                 |
|                |                   | QUALIFIED    |              |                 |
|                |                   | BENEFICIA    |              |                 |
|                |                   | RIES         |              |                 |

## 14. AVAILING OF BILLING SERVICES

All hospital bills and expenses incurred by the hospitalization of patients are processed including charges of all the services provided to patients in the hospital are encoded and printed by the Billing Section. Both hospital bills of PHIC and Non-PHIC patients are catered and processed for reimbursement claims of the hospital.

| Office or                              | ADMINISTRATIVE SUPPORT SERVICES – BILLING SECTION |                    |  |  |  |
|----------------------------------------|---------------------------------------------------|--------------------|--|--|--|
| Division:                              |                                                   |                    |  |  |  |
| Classification:                        | SIMPLE                                            |                    |  |  |  |
| Type of                                | G2C- GOVERNMEN                                    | NT TO CITIZEN      |  |  |  |
| Transaction:                           |                                                   |                    |  |  |  |
| Who May Avail:                         | SCPH ADMITTED PATIENTS                            |                    |  |  |  |
| CHECKLIST OF                           | REQUIREMENTS WHERE TO SECURE                      |                    |  |  |  |
| 1.a For Non-PHIC,                      | Note for billing – 1                              | Nurse Station      |  |  |  |
| сору                                   |                                                   |                    |  |  |  |
| b. For PHIC Member/beneficiary, "OK M  |                                                   |                    |  |  |  |
| b. For PHIC Member                     | er/beneficiary, "OK                               | MSSO/ PHIC Section |  |  |  |
| b. For PHIC Members note for PHIC" – 1 |                                                   | MSSO/ PHIC Section |  |  |  |

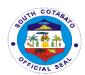

2. Patient Chart with "May Go Home" order – original copy (NOD to present directly to PHIC)

| ,                                                                                                    |                                                                                                    |                                                                                                    |            |                                                                                      |
|----------------------------------------------------------------------------------------------------|----------------------------------------------------------------------------------------------------|----------------------------------------------------------------------------------------------------|------------|--------------------------------------------------------------------------------------|
| CLIENTS STEPS                                                                                                    | AGENCY ACTION                                                                                                    | FEES TO                                                                                                    | PROCESSING | PERSON                                                                               |
| 1.5                                                                                                    |                                                                                                    | BE PAID                                                                                                    | TIME       | RESPONSIBLE                                                                          |
| 1. Present clearance and "OK for PHIC" note (if with PHIC) to Nurse's Station.                                                                                            | 1. Receive clearance and "OK for PHIC" note (if with PHIC)                                                                                                    | FREE                                                                                                    | 10 minutes | Nurse on-duty Nursing Service                                                        |
| For deceased patients, present "For Billing" note, clearance and "OK for PHIC" (if with PHIC)                                                                             | For deceased patients, receive "For Billing" note, clearance and "OK for PHIC" (if with PHIC)                                                                                        |                                                                                                    | 10 minutes | Billing Clerk Admin-Billing Section                                                  |
| 2. Claim the Statement of Account / Bill at the Nurse's Station once the name of patient is called.                                                                       | 2. Issue the Statement of Account / Bill.                                                                                                    | Refer to<br>approved<br>revenue<br>code/<br>PHIC<br>case rates<br>Free for<br>FHP/ NBB                                   | 1 hour     | PHIC Clerk PHIC Section, Billing Clerk Billing Section Nurse on-duty Nursing Service |
| For deceased patients, claim the Statement of Account/Bill at Billing Section once the name of the patient is called.                                                     | For deceased patients, issue the Statement of Account/Bill at Billing Section                                                                                                    | qualified<br>beneficiari<br>es                                                                                           | 1 hour     | PHIC Clerk PHIC Section, Billing Clerk Billing Section                               |
| A. If with PHIC, fill-out and sign necessary information in the Statement of Account/Bill and proceed to other service areas for the completion of clearance.  B. If Non- | A. If with PHIC, review necessary information in the Statement of Account/Bill B. If Non-PHIC/FHP qualified beneficiary, issue notation, receive the noted hospital bill and provide | Refer to<br>approved<br>revenue<br>code/<br>PHIC<br>case rates<br>Free for<br>FHP/ NBB<br>qualified<br>beneficiari<br>es | 1 hour     | PHIC Clerk PHIC Section, Billing Clerk Billing Section                               |
| PHIC/FHP<br>qualified                                                                                                    | instruction for                                                                                                    |                                                                                                    |            | Billing Clerk                                                                        |

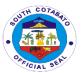

| beneficiary, secure notation from the Medical Social Worker and submit the noted hospital bill to the Cashier's Office for receipt of the Statement of Account/Bill and proceed to other service areas for the completion of clearance. | completion of clearance |                                                                                                   |                      | Billing Section, Medical Social Worker MSSO, Cashier Cashier's Section |
|----------------------------------------------------------------------------------------------------|-------------------------|---------------------------------------------------------------------------------------------------|----------------------|------------------------------------------------------------------------|
| TOTAL                                                                                                    |                         | FREE FOR FHP/ NBB BENEFICI ARIES AND FOR NON-FHP BENEFICI ARIES, REFER TO APPROV ED REVENU E CODE | 3 hours & 20 minutes |                                                                        |

## 15. AVAILING OF LABORATORY SERVICES

Laboratory services which can be availed by patients in the hospital include diagnostic examinations such as Blood Chemistry, urinalysis, fecalysis, lipid profile, calcium testing, thyphidot, CBC, Platelet count, conduct of Blood Cross matching, blood, bacteriology, histopathy and many others.

| Office or              | ANCILLARY SERVICE- LABORATORY SECTION     |  |  |  |
|------------------------|-------------------------------------------|--|--|--|
| Division:              |                                           |  |  |  |
| Classification:        | SIMPLE                                    |  |  |  |
| Type of                | G2C - GOVERNMENT TO CITIZEN               |  |  |  |
| Transaction:           |                                           |  |  |  |
| Who May Avail:         | ALL SCPH OPD, ER AND ADMITTED PATIENTS    |  |  |  |
| <b>CHECKLIST OF RE</b> | CHECKLIST OF REQUIREMENTS WHERE TO SECURE |  |  |  |

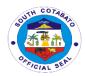

| Filled in Laboratory Request / Referral Form– 1 copy | Municipal Health Offices, other hospitals and other health stations or private physicians/ SCPH Attending Physician (if admitted)/ Client |
|------------------------------------------------------|----------------------------------------------------------------------------------------------------|
| 2. Laboratory result – 1 copy                        | Laboratory Section                                                                                                    |
| 3. Listed name in the Logbook/                       | Laboratory Section                                                                                                    |
| request form – 1 copy                                |                                                                                                    |
| 4. Charge Slip – 1 copy                              | Laboratory Section                                                                                                    |
| 5. Official Receipt (if applicable) – 1              | Cashier's Section                                                                                                    |
| сору                                                 |                                                                                                    |

| CLIENTS STEPS                                                                                                    | AGENCY<br>ACTION                                                                                                    | FEES TO<br>BE PAID                                                                                        | PROCESSING<br>TIME                     | PERSON<br>RESPONSIBLE                                                                                    |
|----------------------------------------------------------------------------------------------------|----------------------------------------------------------------------------------------------------|----------------------------------------------------------------------------------------------------|----------------------------------------|----------------------------------------------------------------------------------------------------|
| 1. Secure laboratory request from the Physician and present to the Laboratory a.) If admitted patient: Patient provides proper identification, first name, middle name, and last name, date of birth, age, gender, etc. b.) if OPD Patient: The Med Tech on duty assess the availability of the test requested | 1. Get laboratory request and validate information and request a.) if admitted patient: NOD-carries out Doctors' order logs in the requested test at the laboratory receiving logbook with the patient proper identification, complete name, ward, date of birth, age, gender etc. b.) if OPD Patient: The Med Tech on duty assess the availability of the test requested | Refer to<br>approved<br>revenue<br>code<br>Free for<br>OPD PHIC/<br>FHP and<br>NBB<br>beneficiaries       | 15 minutes<br>15 minutes<br>10 minutes | Physician/ Doctor Medical Professional Nurse on duty Nursing Service Med Tech on duty Laboratory Section |
| 3.) Issue charge slip                                                                                                    | 3. If admitted: MedTech collect sample, process, record results to its specific logbook, release results to wards, charge the patient in accordance to test performed record in                                                                                                    | Refer to<br>approved<br>revenue<br>code/ PHIC<br>case rates<br>Free for FHP<br>qualified<br>beneficiaries | 30 minutes                             | Med Tech on duty Laboratory Section                                                                      |

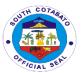

|                                                                                                    | Philhealth logbook  If OPD Patient: Cashier collects payment and issue official receipt                               |      |                                                  | Cashier<br>Cashier's<br>Section                                 |
|----------------------------------------------------------------------------------------------------|----------------------------------------------------------------------------------------------------|------|--------------------------------------------------|-----------------------------------------------------------------|
| Present the receipt to Med Tech on duty for collection of sample  For Senior Citizen and Person with Disability Patient, Patient may go to Social Worker for discount | Get the receipt and conduct collection of sample  Assess classification of patient and provide corresponding discount |      |                                                  | Med Tech on duty Laboratory Section  Medical Social Worker MSSO |
| 4.) Get laboratory result                                                                                                    | 4. Med Tech<br>collect sample,<br>process, record<br>and release<br>result                                            |      |                                                  | Med Tech on<br>duty<br>Laboratory<br>Section                    |
|                                                                                                    | For admitted patients: MedTech endorse results to wards.                                                              | FREE | 6 hours<br>depending on<br>the test<br>requested | Med Tech on<br>duty<br>Laboratory<br>Section                    |
|                                                                                                    | For OPD Patients: MedTech instruct patient the time to claim their result                                             | FREE | 6 hours<br>depending on<br>the test<br>requested | Med Tech on<br>duty<br><i>Laboratory</i><br><i>Section</i>      |

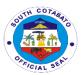

| 5.) Present result to Physician                       | 5. If admitted patient: Nurse on duty attach the result to patient chart. Physician/Doctor on duty                                                                                   | FREE                                                                                                    | 10 minutes            | Nurse on duty        |
|-------------------------------------------------------|----------------------------------------------------------------------------------------------------|----------------------------------------------------------------------------------------------------|-----------------------|----------------------|
|                                                       | For OPD Patient:<br>Physician/Doctor<br>on duty get and<br>evaluate results                                                                                                    | FREE                                                                                                    | 10 minutes            | Patient/Watcher      |
| 6.) Wait and take note of the Physician's instruction | 6. If admitted patient: Physician interpret the result for treatment and further management of patient  For OPD Patient: Physician interpret the result for treatment and management | FREE                                                                                                    | 10 minutes            | Physician<br>/Doctor |
|                                                       | TOTAL                                                                                                    | Refer to<br>approved<br>revenue<br>code/PHIC<br>case rates<br>Free for<br>FHP/ NBB<br>qualified<br>beneficiaries | 7hours and 30 minutes |                      |

# 16. AVAILING OF MEDICAL SUPPLIES

Medical supplies needed by the patients not available at the pharmacy are provided by the Central Supply Room. Some of these supplies include surgical masks, oxygen cannula, alcohol, and many others.

| Office or       | NURSING SERVICE- CENTRAL SUPPLY ROOM |
|-----------------|--------------------------------------|
| Division:       |                                      |
| Classification: | SIMPLE                               |

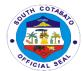

| Type of                | G2C - GOVERNMENT TO CITIZEN |                                |            |         |
|------------------------|-----------------------------|--------------------------------|------------|---------|
| Transaction:           |                             |                                |            |         |
| Who May Avail:         | ALL SCPH ADMITT             | ED PATIENTS                    | 3          |         |
| <b>CHECKLIST OF RE</b> | QUIREMENTS                  | QUIREMENTS WHERE TO SECURE     |            |         |
| 1. Request slip – 1 d  | ору                         | Nurse Station                  |            |         |
| 2. "OK" note for PHI   | С – 1 сору                  | Medical Social Welfare Section |            | 1       |
| ALIENTA ATERA          | 4.0=1101/.4.0=1011          |                                | DDAAFAANIA | D=D0011 |

| CLIENTS STEPS                                                                                                    | AGENCY ACTION                                                                                                    | FEES TO<br>BE PAID                                                                                                   | PROCESSING<br>TIME | PERSON<br>RESPONSIBLE                                                                            |
|----------------------------------------------------------------------------------------------------|----------------------------------------------------------------------------------------------------|----------------------------------------------------------------------------------------------------|--------------------|--------------------------------------------------------------------------------------------------|
| Get request for medical supplies and wait for instructions                                                                                     | 1. Issue request for medical supplies and give instructions                                                                                   | FREE                                                                                                    | 30 minutes         | Nurse and/or Nursing Attendant on Duty Nursing Service, Attending Physician Medical Professional |
| 2. If indigent, NBB, or FHP Beneficiary, present the request slip (with notation from the Medical Social Worker) and "OK" note for PHIC to CSR | 2. If indigent, NBB, or FHP Beneficiary, assess the request slip (with notation from the Medical Social Worker) and "OK" note for PHIC to CSR | Refer to<br>approved<br>revenue<br>code/PHIC<br>case rates<br>Free for<br>FHP/ NBB<br>qualified<br>beneficiari<br>es | 10 minutes         | Nursing<br>Attendant<br>Central Supply<br>Room                                                   |
| If not indigent, get<br>Charge Slip from<br>the Attendant,                                                                                     | If not indigent, issue Charge Slip                                                                                                    |                                                                                                    | 5 minutes          | Nursing<br>Attendant<br>Central Supply<br>Room                                                   |
| Pay to the Cashier and present the Official Receipt to CSR                                                                                     | Accept payment and issue OR                                                                                                    |                                                                                                    | 10 minutes         | Cashier<br>Cashier's<br>Section                                                                  |
| 3. Get the medical supplies, Check the items and endorse to the nurse for endorsement and administration                                       | 3. Assess the medical supplies, endorse and administer the items.                                                                             | Refer to<br>approved<br>revenue<br>code/PHIC<br>case rates<br>Free for<br>FHP<br>qualified<br>beneficiari<br>es      | 15 minutes         | Nursing<br>Attendant<br>Central Supply<br>Room                                                   |

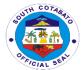

| TOTAL | Refer to    | 55 minutes for |  |
|-------|-------------|----------------|--|
|       | approved    | indigent and 1 |  |
|       | revenue     | hour and 10    |  |
|       | code/PHIC   | minutes for    |  |
|       | case rates  | Non indigent/  |  |
|       | Free for    | Non PHIC and   |  |
|       | FHP/ NBB    | Non FHP        |  |
|       | qualified   | Beneficiary    |  |
|       | beneficiari |                |  |
|       | es          |                |  |

## 17. AVAILING OF NUTRITION AND DIETETIC SERVICES

Nutrition and Dietetic services are hospital dietary services provided by the hospital which include provision of food to patients/ or watchers for NPO patients, diet counseling to those with health and nutritional issues, tube feeding and supplemental nourishment for those with special health needs and conditions

| Office or                                                                                                    | ADMINISTRATIVE SUPPORT SERVICES – DIETARY SECTION                                                                                        |                                                                                                    |                                  |                                                    |
|----------------------------------------------------------------------------------------------------|----------------------------------------------------------------------------------------------------|----------------------------------------------------------------------------------------------------|----------------------------------|----------------------------------------------------|
| Division:                                                                                                    |                                                                                                    |                                                                                                    |                                  |                                                    |
| Classification:                                                                                                    | SIMPLE                                                                                                    |                                                                                                    |                                  |                                                    |
| Type of                                                                                                    | G2C- GOVERNMEN                                                                                                    | NT TO CITIZE                                                                                        | N                                |                                                    |
| Transaction:                                                                                                    |                                                                                                    |                                                                                                    |                                  |                                                    |
| Who May Avail:                                                                                                    | SCPH ADMITTED F                                                                                                    | PATIENTS                                                                                            |                                  |                                                    |
| CHECKLIST OF RE                                                                                                    | QUIREMENTS                                                                                                    | WHERE TO                                                                                            | SECURE                           |                                                    |
| 1. Name inclusion in                                                                                                    | the Patient List – 1                                                                                                    | Dietary Sect                                                                                        | ion or Nurse Stat                | ion                                                |
| diet/ census list                                                                                                    |                                                                                                    |                                                                                                    |                                  |                                                    |
| 2. Proof of Identifica                                                                                                    | tion and admission                                                                                                    | client                                                                                              |                                  |                                                    |
| <ul> <li>original for validati</li> </ul>                                                                                                    |                                                                                                    |                                                                                                    |                                  |                                                    |
| 3. Doctor's Order (F                                                                                                    | •                                                                                                    | Nurse Statio                                                                                        | n/ Physician on D                | Outy                                               |
| Care, eg. Tube Feed                                                                                                    |                                                                                                    |                                                                                                    |                                  |                                                    |
| Supplemental Nouris                                                                                                    |                                                                                                    |                                                                                                    |                                  |                                                    |
| Counselling) - 1 copy                                                                                                    |                                                                                                    |                                                                                                    |                                  |                                                    |
|                                                                                                    |                                                                                                    |                                                                                                    |                                  |                                                    |
| CLIENTS STEPS                                                                                                    | AGENCY ACTION                                                                                                    | FEES TO<br>BE PAID                                                                                  | PROCESSIN<br>G TIME              | PERSON<br>RESPONSIBLE                              |
| a. For normal care:                                                                                                    | a. Evaluate proof                                                                                                    |                                                                                                    |                                  |                                                    |
|                                                                                                    |                                                                                                    |                                                                                                    |                                  |                                                    |
| a. For normal care:                                                                                                    | a. Evaluate proof                                                                                                    | BE PAID                                                                                             |                                  | RESPONSIBLE                                        |
| a. For normal care:<br>Present self and                                                                                                    | a. Evaluate proof of identification                                                                                                    | BE PAID  Refer to                                                                                   | G TIME                           | RESPONSIBLE Food Service                           |
| a. For normal care:<br>Present self and<br>proof of                                                                                                    | a. Evaluate proof of identification and call the name                                                                                    | Refer to approved revenue code/                                                                     | G TIME 30 minutes                | Food Service<br>Worker                             |
| a. For normal care: Present self and proof of identification and wait for name to be called for                                                                     | a. Evaluate proof of identification and call the name of patient/watcher.                                                                | Refer to approved revenue                                                                           | G TIME 30 minutes                | Food Service<br>Worker                             |
| a. For normal care: Present self and proof of identification and wait for name to be                                                                                | a. Evaluate proof of identification and call the name of patient/watcher. Confirm from the                                               | Refer to approved revenue code/                                                                     | G TIME 30 minutes                | Food Service<br>Worker                             |
| a. For normal care: Present self and proof of identification and wait for name to be called for                                                                     | a. Evaluate proof of identification and call the name of patient/watcher. Confirm from the                                               | Refer to<br>approved<br>revenue<br>code/<br>PHIC case<br>rates<br>Free for                          | G TIME 30 minutes                | Food Service<br>Worker                             |
| a. For normal care: Present self and proof of identification and wait for name to be called for confirmation from the Diet list                                     | a. Evaluate proof of identification and call the name of patient/watcher. Confirm from the Diet list                                     | Refer to<br>approved<br>revenue<br>code/<br>PHIC case<br>rates<br>Free for<br>FHP/ NBB              | G TIME 30 minutes                | Food Service<br>Worker<br>Dietary Section          |
| a. For normal care: Present self and proof of identification and wait for name to be called for confirmation from                                                   | a. Evaluate proof of identification and call the name of patient/watcher. Confirm from the                                               | Refer to<br>approved<br>revenue<br>code/<br>PHIC case<br>rates<br>Free for<br>FHP/ NBB<br>qualified | G TIME  30 minutes 3 times a day | Food Service Worker Dietary Section  Nurse on Duty |
| a. For normal care: Present self and proof of identification and wait for name to be called for confirmation from the Diet list  If not called and when name is not | a. Evaluate proof of identification and call the name of patient/watcher. Confirm from the Diet list  If not called and when name is not | Refer to<br>approved<br>revenue<br>code/<br>PHIC case<br>rates<br>Free for<br>FHP/ NBB              | G TIME 30 minutes                | Food Service<br>Worker<br>Dietary Section          |
| a. For normal care: Present self and proof of identification and wait for name to be called for confirmation from the Diet list  If not called and                  | a. Evaluate proof of identification and call the name of patient/watcher. Confirm from the Diet list  If not called and                  | Refer to<br>approved<br>revenue<br>code/<br>PHIC case<br>rates<br>Free for<br>FHP/ NBB<br>qualified | G TIME  30 minutes 3 times a day | Food Service Worker Dietary Section  Nurse on Duty |

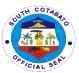

| Nurse Station and get instruction  b. For special care: Present doctor's order and wait for instructions/ counseling | Nurse Station and get instruction  b. For special care: Present doctor's order and call for instructions/ counseling |                                                                                                    | 1 hour                   | Nutritionist<br>Dietician<br>Dietary Section                                                               |
|----------------------------------------------------------------------------------------------------|----------------------------------------------------------------------------------------------------|----------------------------------------------------------------------------------------------------|--------------------------|----------------------------------------------------------------------------------------------------|
| Receive food                                                                                                    | Receive food                                                                                                    | Refer to<br>approved<br>revenue<br>code/<br>PHIC case<br>rates<br>Free for<br>FHP<br>qualified<br>beneficiari<br>es      | 10 minutes               | Food Service Worker/ Nutritionist Dietician Dietary Section with the assistance of the NOD Nursing Service |
| Once finished, tidy plate, collect all utensils and return to the service worker during the scheduled collection     | collect all utensils<br>and return to the<br>service worker<br>during the<br>scheduled<br>collection                 | NONE                                                                                                    | 5 minutes                | Food Service                                                                                               |
|                                                                                                    | TOTAL                                                                                                    | Refer to<br>approved<br>revenue<br>code/<br>PHIC case<br>rates<br>Free for<br>FHP/ NBB<br>qualified<br>beneficiari<br>es | Ave. 1 hour & 55 minutes |                                                                                                    |

# 18. AVAILING OF PHARMACY SERVICES

All drugs and medicine needs for Patient Care and Management are properly dispensed to the patients/watchers by the hospital pharmacy. If the drugs and medicines are not available in the main pharmacy, patients/ watchers are referred to

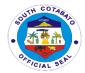

the adjoining Health Plus Shop-in a-Shop Pharmacy of the Hospital supervised by the Chief Pharmacist of the Hospital.

| Office or                                       | ANCILLARY DEPA                 | RTMENT – PH                | ARMACY SECTIO               | N                   |  |
|-------------------------------------------------|--------------------------------|----------------------------|-----------------------------|---------------------|--|
| Division:                                       | SIMPLE                         |                            |                             |                     |  |
| Classification:                                 | _                              | G2C- GOVERNMENT TO CITIZEN |                             |                     |  |
| Type of Transaction:                            | G2C- GOVERNIVIENT TO CITIZEN   |                            |                             |                     |  |
|                                                 | OPD AND SCPH A                 | DMITTED DAT                | IENTO                       |                     |  |
| Who May Avail: CHECKLIST OF R                   |                                | WHERE TO S                 |                             |                     |  |
|                                                 | Non-PHIC patients              |                            | ysician if OPD pation       | ont                 |  |
| - Prescription/s (1                             | •                              |                            | nding physicians if I       |                     |  |
| - Frescription/s (1                             | сору)                          |                            | tending physician o         |                     |  |
|                                                 |                                | if admitted                | terialing prhysician c      | or NOD at station   |  |
| 1.B For PHIC patie                              | nts = 1 1                      |                            | ysician if OPD pation       | ent ent             |  |
| Prescription )1 cop                             |                                |                            | nding physicians if         |                     |  |
| 1.2. "OK for PHIC"                              |                                |                            | tending physician o         |                     |  |
|                                                 |                                | if admitted                | torraining priny ordinari c | or rest at station  |  |
|                                                 |                                |                            | I Worker/ PHIC Sec          | ction               |  |
| 7. Prescription/s w                             | ith price notation/            | Pharmacy Sec               |                             |                     |  |
| charge slip -1 copy                             | -                              | ,                          |                             |                     |  |
| 8. Official Receipt (if applicable) – 1 Cashier |                                |                            |                             |                     |  |
| сору                                            | ,                              |                            |                             |                     |  |
| CLIENTS                                         | AGENCY                         | FEES TO                    | PROCESSING                  | PERSON              |  |
| STEPS                                           | ACTION                         | BE PAID                    | TIME                        | RESPONSIBLE         |  |
| 1. Read and                                     | 1. Read and                    | FREE                       |                             |                     |  |
| check the name                                  | check the name                 |                            | 10 minutes                  | Pharmacist/         |  |
| indicated in the                                | and drugs and                  |                            |                             | Pharmacy Aide       |  |
| prescription                                    | medicines                      |                            |                             | Pharmacy            |  |
| properly and                                    | indicated in the               |                            |                             | Section             |  |
| present it to the                               | prescription                   |                            |                             |                     |  |
| Pharmacy                                        | A If the Daves                 | Dan                        | 45                          | Dhama aist/         |  |
| a. If the Drugs                                 | A. If the Drugs                | Per                        | 15 minutes/ item            | Pharmacist/         |  |
| and Medicines are available at                  | and Medicines are available at | approved PHIC case         |                             | Pharmacy Aide       |  |
| the Main                                        | the Main                       | rates/ SRP                 |                             | Pharmacy<br>Section |  |
|                                                 | Pharmacy:                      | Free for                   |                             | Section             |  |
| Pharmacy:                                       | Filalillacy.                   | FHP/NBB                    |                             |                     |  |
| 2.a1. For FHP                                   | 2.a1. For FHP                  | qualified                  | 20 minutes/item             |                     |  |
| Qualified                                       | Qualified                      | beneficiaries              | 20 minutes/item             |                     |  |
| Beneficiary:                                    | Beneficiary:                   | Borrondianos               |                             |                     |  |
| check and                                       | check, release                 |                            |                             |                     |  |
| secure the items                                | and record the                 |                            |                             |                     |  |
| 2.a2. For Non-                                  | items                          |                            |                             | Pharmacist/         |  |
| PHIC and Non-                                   |                                |                            |                             | Pharmacy Aide       |  |
| FHP Beneficiary,                                | 2.a2. For Non-                 |                            |                             | Pharmacy            |  |
| secure the                                      | PHIC and Non-                  |                            |                             | Section             |  |
| prescription with                               | FHP Beneficiary,               |                            |                             | Cashier             |  |
| price notation,                                 | indicate price                 |                            |                             |                     |  |

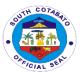

| pay to the cashier and secure the Official Receipt then go back to the pharmacy to get the items purchased                                                                                                    | notation in the prescription, release to the client, instruct patient to pay at the cashier and after client's payment, check the Official Receipt then release tne items purchased                                                                                                    |                                                                                                    |                       | Cashier's<br>Section                                                 |
|----------------------------------------------------------------------------------------------------|----------------------------------------------------------------------------------------------------|----------------------------------------------------------------------------------------------------|-----------------------|----------------------------------------------------------------------|
| A. If the drugs and medicines are not available at the Main Pharmacy: 1. Proceed to the Health Plus Shop-In-a-Shop (HPSIS) Pharmacy, 2. Present the prescription, Pay the corresponding amount (if Non-PHIC or Non-FHP Beneficiary), 3. Secure and check the items provided | A. If the drugs and medicines are not available at the Main Pharmacy: 1. Instruct client to proceed to the Health Plus Shop-In-a-Shop (HPSIS) Pharmacy, 2. Checks the prescription, release OR and item after payment (if Non-PHIC or Non-FHP Beneficiary), 3. Check and release the items purchased | Per<br>approved<br>PHIC case<br>rates/ SRP<br>Free for FHP<br>/NBB<br>qualified<br>beneficiaries                             | 20 minutes            | HPSIS Pharmacist Mahintana Foundation Pharmacy Aide Pharmacy Section |
|                                                                                                    | TOTAL                                                                                                    | FREE FOR<br>FHP<br>BENEFICIA<br>RIES AND<br>FOR NON-<br>FHP<br>BENEFICIA<br>RIES,<br>REFER TO<br>APPROVED<br>REVENUE<br>CODE | 1 hour & 5<br>minutes |                                                                      |

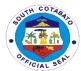

## 19. AVAILING OF X-RAY AND ULTRASOUND SERVICES

X Ray and Ultrasound Services are the services provided by the Medical Imaging Unit belonging to the ancillary and diagnostic services of the hospital.

| Office or                      | ANCILLARY SERVICE- MEDICAL IMAGING UNIT |                     |                      |                               |
|--------------------------------|-----------------------------------------|---------------------|----------------------|-------------------------------|
| Division:                      |                                         |                     |                      |                               |
| Classification:                | SIMPLE                                  |                     |                      |                               |
| Type of                        | G2C - GOVERNME                          | ENT TO CITIZE       | ΞN                   |                               |
| Transaction:                   | ALL 000LL000 5                          | D 411D 4 D141T      | TED DATIENTO         |                               |
| Who May Avail:                 | ALL SCPH OPD, E                         |                     |                      |                               |
| CHECKLIST OF R                 |                                         | WHERE TO            |                      |                               |
| 1. Request slip, or            | Referral Form – 1                       | •                   |                      | nospitals and other           |
| copy                           | IIO /:f DLIIO                           |                     | s or private physici | ans                           |
| 2. "OK" note for Ph            |                                         | iviedicai Socia     | al Service Section   |                               |
| member/ beneficia              |                                         | Madical Imag        | ing Unit             |                               |
| CLIENTS                        | pplicable) – 1 copy AGENCY              | Medical Imag        | PROCESSING           | PERSON                        |
| STEPS                          | ACTION                                  | BE PAID             | TIME                 | RESPONSIBLE                   |
| 1. Present                     | 1. Assess request                       | Refer to            | 10 minutes           | Radiologic                    |
| request from the               | given                                   | approved            | 10 minutes           | Technologist on               |
| Physician/ NOD                 | given                                   | revenue             |                      | Duty                          |
| to the Radiologic              |                                         | code/PHIC           |                      | Medical Imaging               |
| Technologist                   |                                         | case rates          |                      | Unit                          |
|                                |                                         | Free for            |                      |                               |
|                                |                                         | FHP                 |                      |                               |
|                                |                                         | qualified           |                      |                               |
|                                |                                         | beneficiarie        |                      |                               |
|                                |                                         | S                   |                      |                               |
| 2. If admitted,                | 2. If admitted,                         | Refer to            | 30 minutes for       | Radiologic                    |
| submit self for                | conduct Medical                         | approved            | XRay                 | Technologist on               |
| Medical Imaging                | Imaging                                 | revenue             | Within the day       | Duty                          |
| procedure                      | procedure                               | code/PHIC           | as scheduled for     | Medical Imaging               |
| If ODD nations                 | If OPD patient,                         | case rates Free for | Ultrasound           | <i>Unit</i><br>Medical Social |
| If OPD patient, receive charge | issue charge slip,                      | FHP                 |                      | Worker                        |
| slip and proceed               | Medical Social                          | qualified           |                      | MSSO,                         |
| to the Medical                 | Worker for                              | beneficiarie        |                      | Radiologic                    |
| Social Worker for              | assessment,                             | S                   |                      | Technologist                  |
| assessment,                    | patient                                 |                     |                      | Medical Imaging               |
| patient                        | classification and                      |                     |                      | Unit                          |
| classification and             | assistance or                           |                     |                      | Cashier                       |
| assistance or                  |                                         |                     |                      | Cashier's                     |
|                                | Accept CS and                           |                     |                      | Section                       |
| Proceed to the                 | payment and                             |                     |                      | Radiologic                    |
| Cashier (if with               | issue OR                                |                     |                      | Technologist                  |
| charge for                     |                                         |                     |                      | Medical Imaging               |
| payment) and                   | Conduct                                 |                     |                      | Unit                          |
|                                | procedure                               |                     |                      |                               |

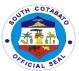

| Return to the MIU and submit self for procedure                                                                                         |                                                                                                    |                                                                                                    |                                                                                                    |                                                                                          |
|----------------------------------------------------------------------------------------------------|----------------------------------------------------------------------------------------------------|----------------------------------------------------------------------------------------------------|----------------------------------------------------------------------------------------------------|------------------------------------------------------------------------------------------|
| 3. Receive instruction and wait for the result if the film/ cassette image is clear, and recording of procedure conducted was completed | 3. Give instruction and result if the film/ cassette image is clear, and recording of procedure                  | FREE                                                                                                    | 40 minutes                                                                                                   | Radiologic Technologist on Duty and/ or MIU In- Charge, Radiologist Medical Imaging Unit |
| 4. If not admitted, return to claim the result If admitted, wait for the results at the wards where admitted.                           | 4. If not admitted, issue result upon presentation of OR If admitted, issue results at the wards where admitted. | Refer to<br>approved<br>revenue<br>code/PHIC<br>case rates<br>Free for<br>FHP<br>qualified<br>beneficiarie<br>s      | Within the day<br>except<br>Saturdays,<br>Sundays and<br>Holidays                                            | Radiologic Technologist on Duty and/ or MIU In-Charge, Radiologist Medical Imaging Unit  |
|                                                                                                    | TOTAL                                                                                                    | Refer to<br>approved<br>revenue<br>code/PHIC<br>case rates<br>Free for<br>FHP/ NBB<br>qualified<br>beneficiarie<br>s | Within the day for OPD, 1 day and 1 hour for admitted XRay And within the 2 days as scheduled for Ultrasound |                                                                                          |

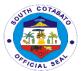

#### 20. AVAILING OUTPATIENT CONSULTATION

The South Cotabato Provincial Hospital Outpatient Department provides preventive, curative health services for a self-reliant community and ensures accessible, sustainable, and complete primary health care services for a better quality of life.

All non-emergency patients who need not be admitted but seek medical attention referred by Rural Health Units and other health facilities are catered to at the Out-Patient Department of the Hospital Services such as medical consultation, dental interventions, ophthalmology consultations, minor surgeries, animal bites treatment, CP clearance, and the like are provided to patients.

| - 40                                      |                          |                                   |                     |                 |
|-------------------------------------------|--------------------------|-----------------------------------|---------------------|-----------------|
| Office or                                 | OUTPATIENT DEP           | ARTMENT                           |                     |                 |
| Division:                                 |                          |                                   |                     |                 |
| Classification:                           | SIMPLE - TECHNIC         |                                   |                     |                 |
| Type of                                   | G2C – GOVERNME           | INT TO CITIZE                     | :N                  |                 |
| Transaction:                              |                          |                                   |                     |                 |
| Who May Avail:                            | GENERAL PUBLIC           |                                   |                     | TH FACILITY     |
| CHECKLIST OF REQUIREMENTS WHERE TO SECURE |                          |                                   |                     |                 |
| 1. Referral Form –                        | 1 copy                   |                                   | alth Office, Health | Stations, other |
|                                           |                          | Facilities and                    |                     |                 |
| 2. Information Shee                       |                          | Security Guar                     | rd on Duty          |                 |
| 3. Health Declaration                     |                          | Security Guar                     | rd on Duty          |                 |
| 4. Hospital Number                        | •                        | OPD Clerk                         |                     |                 |
| record or old patien                      |                          |                                   |                     |                 |
| 5. Priority Number-                       |                          |                                   | rd on Duty, OPD C   | Clerk           |
| 6. Philhealth Identif                     | ication Card – 1         | Issued by Phi                     | lhealth             |                 |
| сору                                      |                          |                                   |                     |                 |
| 7.1 Patient Card –                        |                          | OPD Clerk/Medical Records Section |                     |                 |
| 7.2 For pregnant m                        |                          | Issued by Municipal Health Office |                     |                 |
| Maternal Record ca                        |                          |                                   |                     |                 |
| 7.3 For child: Grow                       | th Monitoring Card –     |                                   |                     |                 |
| 1 copy                                    |                          |                                   |                     |                 |
| 8. Referral/Request                       | •                        | Private Physic                    | cian or OPD Phys    | ician           |
| Examinations: Labor                       |                          |                                   |                     |                 |
| Ultrasound, Rapid A                       | <u> </u>                 |                                   |                     |                 |
| •                                         | etc. (if there is any or |                                   |                     |                 |
| if applicable) – 1 co                     |                          |                                   |                     |                 |
| 9. Prescriptions (if t                    |                          | OPD Physician/Nurse               |                     |                 |
| applicable) – 1 copy                      |                          |                                   |                     |                 |
| 10. Charge Slip & E                       | ` `                      | Cost Center                       |                     |                 |
| there is any or if ap                     | plicable) – 1 copy       | Billing Clerk                     |                     |                 |
|                                           |                          | Social Worker                     |                     |                 |
| _                                         | results (Laboratory,     | •                                 | oratory, Radiology  |                 |
| X-ray, Ultrasound, I                      |                          |                                   | or Diagnostic Cen   |                 |
| CLIENTS STEPS                             | AGENCY ACTION            | FEES TO                           | PROCESSING          | PERSON          |
|                                           |                          | BE PAID                           | TIME                | RESPONSIBLE     |

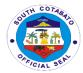

| 1. Present referral slip & hospital number (if with previous record), fill out Information sheet & Health Declaration Form and submit for evaluation. Secure Priority Number.                                                                        | Evaluate referral slip, provide Health Information Sheet and Health Declaration Form for clients to fill up. Gather and assign priority number. Forward to Medical Records Section for Treatment Record registration or Retrieval of Health card. Release OPD Card. | None                                                                                                    | 20 minutes | Security Guard<br>on Duty – PSU<br>OPD Clerk<br>Medical<br>Records Section |
|----------------------------------------------------------------------------------------------------|----------------------------------------------------------------------------------------------------|----------------------------------------------------------------------------------------------------|------------|----------------------------------------------------------------------------|
| 2. Wait name to<br>be called and<br>undergo Vital<br>Signs taking                                                                                                    | Receive OPD Card and endorse to Nursing Attendant for Vital Signs taking. Take, record vital signs & other parameters to OPD card. Endorse OPD card to Nurse/Nursing Attendant of consultation area.                                                                | None                                                                                                    | 30 minutes | Security Guard<br>on Duty – PSU<br>Nursing<br>Attendant                    |
| 3.1Proceed to designated consultation area & wait for the Physician on duty. Schedule of consultation are as follows: • Family Medicine 9am-3pm (8am-9am daily endorsement, 3pm-5pm FAMED Class/Meetings/C onferences) • Internal Medicine: 10am-3pm | Receive OPD card & endorse to Physician on Duty for consultation.  Conduct consultation, assessment/ evaluation & management.  Assist physician during consultation. SENIOR CITIZENS, PERSON WITH DISABILITY (PWD) &                                                | Refer to approved Revenue Code, Philhealth package, Konsulta package Free for FHP qualified beneficiarie s | 3 hours    | Nursing Attendant/ Nurse Physician on Duty Dentist                         |

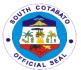

|                                                                                                    |                                                                                                    |                                                                                                    |                                                   | CIAL                                                                                      |
|----------------------------------------------------------------------------------------------------|----------------------------------------------------------------------------------------------------|----------------------------------------------------------------------------------------------------|---------------------------------------------------|-------------------------------------------------------------------------------------------|
| OBGYNE: 10am-12noon (Monday- Wednesday only) Surgery:10am- 3pm Pediatrics: 9am- 3pm Ophthalmology: 9am-3pm Dental: 8am- 4pm NOTE: NO CONSULTATION SON SATURDAYS, SUNDAYS & HOLIDAYS Wait name to be called & submits self for assessment, evaluation & management.  4.1 If with requests for diagnostics proceed to laboratory or Imaging Unit & submits self for examination.  4.2 Present Official Receipt or note from Social Worker, claims result & submit to OPD for interpretation. | PREGNANT WOMEN ARE GIVEN PRIORITY.  Issue diagnostic requests if applicable. Perform requested examinations & instruct clients when to claim the results. Issue charge slips for outside requests & instruct client to proceed to Social Worker for classification/ discounting and pay at cashier's division. Release results to clients | Refer to approved Revenue Code, Philhealth package, Konsulta package Free for FHP qualified beneficiarie s | 3 hours<br>Imaging/ X-<br>ray/USD as<br>scheduled | Nursing Attendant/ Nurse Physician on Duty Dentist Laboratory Staff Social Worker Cashier |
|                                                                                                    | discounting and pay at cashier's division.                                                                                                    |                                                                                                    |                                                   |                                                                                           |

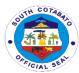

| 5.1 If with prescription, receive prescriptions & proceed to hospital pharmacy. 5.2 Refer prescriptions with charges to Social Worker for discounting/charging/notations and pay fees at Cashier's division. 5.3 Present Official Receipt/notations | Interpret results & give further advice.  Issue prescriptions with instructions. Give schedule of follow-up check-up. Evaluate prescriptions, put charges, refer to Social Worker for discounting and Cashier's division for payment. Dispense drugs/medicines with instructions. Receive & administer drugs/medicines. | Refer to approved Revenue Code, Philhealth package & e-Konsulta package Free for FHP qualified beneficiarie s | 45 minutes | Physician on<br>Duty<br>Nurse/Nursing<br>Attendant<br>Pharmacist<br>Social Worker<br>Cashier |
|----------------------------------------------------------------------------------------------------|----------------------------------------------------------------------------------------------------|----------------------------------------------------------------------------------------------------|------------|----------------------------------------------------------------------------------------------|
| ng/notations and pay fees at Cashier's division. 5.3 Present Official                                                                                                    | Dispense<br>drugs/medicines<br>with instructions.<br>Receive &<br>administer                                                                                                    |                                                                                                    |            | Nurse/ Nursing                                                                               |
| Medical Certificate if needed. 6.2 Receive Medical Certificate.                                                                                                    | Certificate. Facilitates signatory of Medical Certificate. Release Medical Certificate.                                                                                                    | approved Revenue Code, Philhealth package, e- Konsulta package                                                |            | Attendant Physician on Duty Medical Records Clerk                                            |

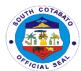

|                                                                                                    |                                                                                                   | Free for<br>FHP<br>qualified<br>beneficiarie<br>s                                                                                                    |            |                                                                        |
|----------------------------------------------------------------------------------------------------|---------------------------------------------------------------------------------------------------|----------------------------------------------------------------------------------------------------|------------|------------------------------------------------------------------------|
| 7.1 Proceed to Billing Clerk for issuance of charge slip/ statement of accounts and refer to Social Worker for discount/charging of accounts. 7.2 Pay at Cashier's division. | Issue charge<br>slips/statement of<br>accounts and<br>forward to Social<br>Worker for<br>charging | Refer to approved Revenue Code, Philhealth package, e-Konsulta package Free for FHP qualified beneficiarie s                                               | 25 minutes | Nurse/Nursing Attendant Designated Billing Clerk Social worker Cashier |
|                                                                                                    | TOTAL                                                                                             | FREE FOR FREE HOSPITALI ZATION PROGRAM QUALIFIED BENEFICIA RIES OTHER SERVICES REFER TO APPROVE D REVENUE CODE, PHILHEALT H PACKAGE S, E- KONSULTA PACKAGE | 8 hours    |                                                                        |

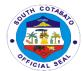

# 21. AVAILING PHIC PACKAGE OF SERVICES THRU ENROLMENT TO POINT-OF-SERVICE

All clients of South Cotabato Provincial Hospital are encouraged to avail of the Universal Health Coverage thru availment of PHIC health service packages by enrolling to the Point of Service program. The Medical Social Welfare Service Section of the Administrative Support Services

| Office or                  | ADMINISTRATIVE SERVICE- MEDICAL SOCIAL WELFARE |               |                     |                |
|----------------------------|------------------------------------------------|---------------|---------------------|----------------|
| Division:                  | SERVICES                                       |               |                     |                |
| Classification:            | SIMPLE                                         |               |                     |                |
| Type of                    | G2C - GOVERNME                                 | NT TO CITIZE  | N                   |                |
| Transaction:               |                                                |               |                     |                |
| Who May Avail:             | ALL SCPH OPD, EF                               | R AND ADMIT   | TED PATIENTS        |                |
| CHECKLIST OF R             | HECKLIST OF REQUIREMENTS WHERE TO SECURE       |               |                     |                |
| 1. Birth Certificate -     |                                                | Respective L  | ocal Civil Registra | r/ Registry    |
| 2. Marriage Certific       | ate/ Contract – 1                              |               |                     |                |
| сору                       |                                                |               |                     |                |
| 3. Proof of identification | ation – 1 copy                                 | Attending Phy | ysician             |                |
| 4. Listed name in the      | ne Logbook/ request                            | Medical Imag  | ing Unit            |                |
| form – 1 copy              |                                                |               |                     |                |
| 5. Charge Slip – 1 of      | сору                                           | Medical Imag  | jing Unit           |                |
| 6. Official Receipt (      | if applicable) – 1                             | Cashier's Sec | ction               |                |
| сору                       |                                                |               |                     |                |
| CLIENTS STEPS              | AGENCY ACTION                                  | FEES TO       | PROCESSING          | PERSON         |
|                            |                                                | BE PAID       | TIME                | RESPONSIBLE    |
| Presents self for          | MSSO                                           | None          | 15 minutes          | Medical Social |
| interview.                 | Social Worker                                  |               |                     | Worker on Duty |
|                            | interviews client                              |               |                     |                |
|                            | based on the                                   |               |                     |                |
|                            | MSSO                                           |               |                     |                |
|                            | assessment tool.                               |               |                     |                |
| Watcher/Client             | MSSO                                           | None          | 5 minutes           | PH Cares in-   |
| waits for advice           | PH Cares                                       |               |                     | charge         |
|                            | Check Philhealth                               |               |                     | MSSO           |
|                            | record of member                               |               |                     |                |
|                            | to Portal/ E-claims.                           |               |                     |                |
|                            | -If PH is not ok                               |               |                     |                |
|                            | (based on notation                             |               |                     |                |
|                            | to E-claims)                                   |               |                     |                |
|                            | instructs client to                            |               |                     |                |
|                            | proceed to PH                                  |               |                     |                |
|                            | Cares for checking                             |               |                     |                |
|                            | of PH validity                                 |               |                     |                |

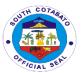

|                     |                    |      |           | CIAL 3.        |
|---------------------|--------------------|------|-----------|----------------|
| If validated by PH  | MSSO               | None |           | Medical Social |
| Cares as expired    | Client             |      |           | Worker Duty    |
| or NO, patient will |                    |      |           |                |
| go back to          |                    |      |           |                |
| Medical Social      |                    |      |           |                |
| Worker for          |                    |      |           |                |
| validation of PH    |                    |      |           |                |
| record versus       |                    |      |           |                |
| admission record.   |                    |      |           |                |
| If there are        |                    |      |           |                |
| discrepancies on    |                    |      |           |                |
| their records, the  |                    |      |           |                |
| Social Worker will  |                    |      |           |                |
| require the client/ |                    |      |           |                |
| watcher to          |                    |      |           |                |
| provide valid       |                    |      |           |                |
| documents as        |                    |      |           |                |
| reference for       |                    |      |           |                |
| correction.         |                    |      |           |                |
| If there's NO       |                    |      |           |                |
| discrepancies no    |                    |      |           |                |
| valid documents     |                    |      |           |                |
| as attachment will  |                    |      |           |                |
| be required.        |                    |      |           |                |
| If there is NO      |                    |      |           |                |
| Philhealth record,  |                    |      |           |                |
| the patients        |                    |      |           |                |
| presents/submits    |                    |      |           |                |
| the required valid  |                    |      |           |                |
| documents (Valid    |                    |      |           |                |
| ID, birth           |                    |      |           |                |
| certificate,        |                    |      |           |                |
| marriage contract   |                    |      |           |                |
| and etc.) to        |                    |      |           |                |
| ensure the data is  |                    |      |           |                |
| true and correct.   |                    |      |           |                |
| Patient/Watcher     | MSSO               | None | 3 minutes | Medical Social |
| gets instruction.   | The Medical Social |      |           | Worker on Duty |
| Fills-up PMRF &     | Worker issues PH   |      |           |                |
| CSF form.           | form (PMRF and     |      |           |                |
|                     | CSF) and gives     |      |           |                |
|                     | instruction on how |      |           |                |
|                     | to fill-up.        |      |           |                |
|                     |                    |      |           |                |

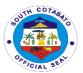

| Submits filled in/<br>accomplished<br>form                 | MSSO After the form was filled – up by the client/ watcher, the Social Worker reviews all the required entries and enrolls patient through Point of Service (POS). | None | 5 minutes  | Medical Social<br>Worker on Duty |
|------------------------------------------------------------|----------------------------------------------------------------------------------------------------|------|------------|----------------------------------|
| Waits for issuance on OK for PHIC and receives instruction | MSSO After enrolment, the Social Worker issues OK for PH and gives proper instructions for its purpose.                                                            | None | 3 minutes  | Medical Social<br>Worker on Duty |
|                                                            | TOTAL                                                                                                    | None | 31 minutes |                                  |

#### 22. AVAILING PHILHEALTH SERVICES

PhilHealth Services provide assistance to patients on how to avail membership and benefits of PhilHealth as a member or as a beneficiary. Benefits of PhilhHealth services vary based on the membership classification. However, if the patient belongs to the No Balance Billing Category or qualifies as a Free Hospitalization Program beneficiary, all fees are waived and hospitalization services shall be availed free of charge.

| Office or Division:                    | ADMINISTRATIVE SUPPORT SERVICES – SOCIAL WORKER |                                 |  |  |
|----------------------------------------|-------------------------------------------------|---------------------------------|--|--|
| Classification:                        | COMPLEX                                         |                                 |  |  |
| Type of                                | G2C- GOVERNMEN                                  | T TO CITIZEN                    |  |  |
| Transaction:                           |                                                 |                                 |  |  |
| Who May Avail:                         | SCPH ADMITTED P.                                | ATIENTS                         |  |  |
| CHECKLIST OF REC                       | QUIREMENTS                                      | WHERE TO SECURE                 |  |  |
| For patients with Phil                 | health:                                         | Nurse Station (Nursing Service) |  |  |
| 1. Discharge Clearan                   | ice – 1 copy;                                   | Medical Social Worker (MSSO)    |  |  |
| 2. Complete docume                     | nts needed for                                  | Medical Social Worker (MSSO)    |  |  |
| Philhealth Verification                |                                                 | Philhealth Office               |  |  |
| a. Claim Signature Fo                  | orm                                             | Member's Employer               |  |  |
| b. Philhealth Member Registration Form |                                                 | Philhealth Office/Member        |  |  |
| c. Member Data Record (if available)   |                                                 | Philhealth Office               |  |  |
| d. Certificate of Contribution         |                                                 | Concerned Government Agencies   |  |  |
| e. PHIC Official Receipt               |                                                 | Concerned Government Agencies   |  |  |
| f. Certification of Eligibility        |                                                 | Concerned Government Agencies   |  |  |
| g. Birth Certificate                   |                                                 |                                 |  |  |
| h. Marriage Contract/                  | Tribal Marriage                                 |                                 |  |  |
| Contract                               |                                                 |                                 |  |  |

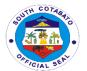

- 3. Documents needed for authorization on behalf of the member (1 copy):
- a. Birth Certificate
- b. Marriage Contract/ Tribal Marriage Contract
- c. Valid ID
- 4. Valid Ids 1 copy
- a. UMID
- b. PRC
- c. Postal
- d. Voter's ID / Certification
- e. Senior Citizen
- f. Peron with Disability (PWD)
- g. Passport
- h. Driver's License

| h. Driver's License                                                                                                    |                                                                                                    |         |                                            |                                  |  |
|----------------------------------------------------------------------------------------------------|----------------------------------------------------------------------------------------------------|---------|--------------------------------------------|----------------------------------|--|
| CLIENTS STEPS                                                                                                    | AGENCY ACTION                                                                                                    | FEES TO | PROCESSING                                 | PERSON                           |  |
|                                                                                                    |                                                                                                    | BE PAID | TIME                                       | RESPONSIBLE                      |  |
| Proceeds to Medical Social Services Office for information on who and how to avail Philhealth benefits and it requirements | Provide assistance for those members utilizing Philhealth benefits and list of requirements (with forms) for presumed (based on stated facts) qualified members                                                                                                    | NONE    | 15 minutes<br>(without system<br>downtime) | Medical Social<br>Worker<br>MSSO |  |
| Present documentary requirements for initial verification thru Philhealth Portal and/or ECWS for eligibility status        | Check/ evaluate presented documents for verification of validity and completeness visarvis with PHIC and iHOMIS a. If YES – proceed to Step 4 b. If No – instructs client to submit documentary requirements as stated in hte PHIC/eClaims Portal. For POS, submit documentary requirements for enrolment. | NONE    | 15minutes<br>(without system<br>downtime)  | Medical Social<br>Worker<br>MSSO |  |

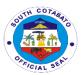

| Secure and accomplish documentary requirements | Receive and check<br>accomplished<br>documentary<br>requirements. For<br>Point-Of-Service<br>(POS), encode<br>accomplished<br>forms for enrolment<br>to POS. | None          | 20 minutes<br>(without system<br>downtime) | Medical Social<br>Worker<br>MSSO                                  |
|------------------------------------------------|----------------------------------------------------------------------------------------------------|---------------|--------------------------------------------|-------------------------------------------------------------------|
| Secure note indicating "OK for Philhealth"     | Issue "OK for<br>Philhealth" note to<br>patients eligible for<br>PHIC benefit<br>availment                                                                   | None          | 10 minutes                                 | Medical Social<br>Worker<br><i>MSSO</i>                           |
| Present note and get prescription              | Issue prescribed medications, supplies and other supplementary request to patients                                                                           | None          | 15 minutes                                 | Pharmacist<br>Pharmacy<br>Central Supply<br>Room In-charge<br>CSR |
|                                                | TOTAL                                                                                                    | None/<br>Free | 1 hour and 15 minutes                      |                                                                   |

#### 23. AVAILING TRANSPORT (AMBULANCE) SERVICES

Ambulance services are services provided to transport and conduct patients to and from the hospital where they will be or had been admitted or will be getting outsourced services such as 2D echo, diagnostic procedures, CT scan, MRI, higher facility services referral and the like transported using the ambulance vehicle of the hospital. Patients who are discharged/ or with Home without Medical Advice (HAMA) cannot avail the service per standard regulation for hospitals.

| Office or Division:                        | ADMINISTRATIVE S                      | UPPORT SERVICES – TRANSPORT                      |  |  |
|--------------------------------------------|---------------------------------------|--------------------------------------------------|--|--|
|                                            | SECTION                               |                                                  |  |  |
| Classification:                            | SIMPLE                                |                                                  |  |  |
| Type of                                    | G2G, G2B & G2C- G                     | OVERNMENT TO GOVERNMENT,                         |  |  |
| Transaction:                               | GOVERNMENT TO I                       | BUSINESS (PRIVATE HEALTH                         |  |  |
|                                            | INSTITUTIONS) AND                     | O GOVERNMENT TO CITIZEN                          |  |  |
| Who May Avail:                             | ADMITTED, WALK-IN & REFERRED PATIENTS |                                                  |  |  |
| CHECKLIST OF REQUIREMENTS                  |                                       | WHERE TO SECURE                                  |  |  |
| 1. Request form (deta                      | ails of patient's                     | Nurse Station (if SCPH admitted), Other          |  |  |
| name, case, destinat                       | ion, schedule and                     | health facility/ physician (if referred), Client |  |  |
| purpose), - 1 copy                         | purpose), - 1 copy                    |                                                  |  |  |
| 2. a. Note from the PGO (for Special Trip) |                                       | Provincial Governor's Office, Provincial         |  |  |
| or Referral form – 1 copy                  |                                       | Administrator's Office                           |  |  |
| 2.b. Note for discharg                     | ge (if admitted) – 1                  |                                                  |  |  |
| сору                                       |                                       |                                                  |  |  |

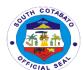

| 2.c. Out on pass )if referred for outsourced service) – 1 copy |        |
|----------------------------------------------------------------|--------|
| 3. Contact details/ Information – 1 copy                       | Client |
|                                                                | Client |
| 4 Proof of Identification - 1 copy                             |        |

| CLIENTS STEPS                                                                                                    | AGENCY ACTION                                                                                                    | FEES TO                                                                                                    | PROCESSING | PERSON                                 |
|----------------------------------------------------------------------------------------------------|----------------------------------------------------------------------------------------------------|----------------------------------------------------------------------------------------------------|------------|----------------------------------------|
| 4.5                                                                                                    | 4.5                                                                                                    | BE PAID                                                                                                    | TIME       | RESPONSIBLE                            |
| 1. For travel to and from SCPH and Special Trip: Present the request/ pertinent documents (approved discharge note/ out of pass or referral note) to the Drivers' Quarter and provide the required information | 1. For travel to and from SCPH and Special Trip: Present the request/ pertinent documents to the Drivers' Quarter and give information | FREE                                                                                                    | 15 minutes | Driver on Duty Transport Section       |
| 2. Wait for confirmation/ instructions                                                                                                    | 2. Evaluate and give instructions                                                                                                    | FREE                                                                                                    | 15 minutes | Driver on Duty Transport Section       |
| 3. Agree on the schedule and arrangement for travel                                                                                                    | 3. Agree on the schedule and arrangement for travel                                                                                    | Refer to approved revenue code/PHI C case rates Free for FHP qualified beneficiar ies                                       | 10 minutes | Driver on Duty<br>Transport<br>Section |
| 4. Confirm final schedule and carry out instructions                                                                                                    | 4. Evaluate final schedule and give instructions                                                                                       | Refer to<br>approved<br>revenue<br>code/PHI<br>C case<br>rates<br>Free for<br>FHP/<br>NBB<br>qualified<br>beneficiar<br>ies | 30 minutes | Driver on Duty Transport Section       |

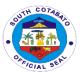

| 5. Prepare and accompany the patient during travel | 5. Carry and<br>Transport Patient | Refer to<br>approved<br>revenue<br>code/PHI<br>C case<br>rates<br>Free for<br>FHP/<br>NBB<br>qualified<br>beneficiar<br>ies | Within the day as scheduled | Nurse of Duty Nurse Station Driver on Duty Transport Section |
|----------------------------------------------------|-----------------------------------|----------------------------------------------------------------------------------------------------|-----------------------------|--------------------------------------------------------------|
|                                                    | TOTAL                             | Refer to<br>approved<br>revenue<br>code/PHI<br>C case<br>rates<br>Free for<br>FHP/<br>NBB<br>qualified<br>beneficiar<br>ies | Within 1 day as scheduled   |                                                              |

#### 24. AVAILING WARD SERVICES

Ward services are services availed and provided at the wards to the patient who are admitted to the hospital per referral by the Emergency Room physician. These services vary depending on the cases and the wards where they belong, eg. dressing for surgery and CS OB patients or to patients suffering from abrasions and the like. Ancillary services are also provided like diagnostic tests required by the laboratory and the Medical Imaging unit as management and treatment per case of patients as ordered.

| Office or Division:                               | MEDICAL PROFESSIONAL AND NURSING SERVICES |                                    |  |  |  |
|---------------------------------------------------|-------------------------------------------|------------------------------------|--|--|--|
| Classification:                                   | COMPLEX                                   | COMPLEX                            |  |  |  |
| Type of                                           | G2C - GOVERNME                            | NT TO CITIZEN                      |  |  |  |
| Transaction:                                      |                                           |                                    |  |  |  |
| Who May Avail:                                    | ALL SCPH ADMITTED PATIENTS                |                                    |  |  |  |
| CHECKLIST OF REQUIREMENTS WHERE TO SECURE         |                                           |                                    |  |  |  |
| 1. Referral from Eme                              | rgency Room – 1                           | Emergency Room                     |  |  |  |
| сору                                              |                                           |                                    |  |  |  |
| 2. Patient Admission Chart – 1 set Emergency Room |                                           |                                    |  |  |  |
| 3. Diagnostic requests/ additional results        |                                           |                                    |  |  |  |
| - 1 copy each                                     |                                           |                                    |  |  |  |
| 4. Prescription/s - 1 c                           | рору                                      | Nurse Station/ Attending Physician |  |  |  |

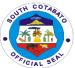

|                                                                                                    |                                                                                                    |                                                                                                    |                                      | CIAL SE                                                                                                    |  |
|----------------------------------------------------------------------------------------------------|----------------------------------------------------------------------------------------------------|----------------------------------------------------------------------------------------------------|--------------------------------------|----------------------------------------------------------------------------------------------------|--|
| 5. Discharge Instructions/ Medical Notes/                                                                                                    |                                                                                                    | Nurse Station/ Attending Physician                                                                                           |                                      |                                                                                                    |  |
| advice – 1 copy                                                                                                    |                                                                                                    |                                                                                                    |                                      |                                                                                                    |  |
| 6. List of Take Home Meds, Referral                                                                                                    |                                                                                                    | Nurse Station/ Attending Physician                                                                                           |                                      |                                                                                                    |  |
| Note (if applicable) –                                                                                                    |                                                                                                    |                                                                                                    |                                      |                                                                                                    |  |
| CLIENTS STEPS                                                                                                    | AGENCY ACTION                                                                                                    | FEES TO<br>BE PAID                                                                                                    | PROCESSING<br>TIME                   | PERSON<br>RESPONSIBLE                                                                                                    |  |
| 1. Present and submit all the required drugs and medicines, medical supplies and items needed for medical care and treatment and wait for instruction                                                                                                    | 1. Assess all required drugs and medicines, medical supplies and items needed for medical care and treatment and give instructions.    | Refer to<br>approved<br>revenue<br>code/PHIC<br>case rates/<br>SRP<br>Free for<br>FHP/ NBB<br>qualified<br>beneficiari<br>es | 30 minutes                           | Nurse and/or<br>Nursing<br>Attendant on<br>Duty<br>Nursing Service                                                                                                    |  |
| 2. Submit self/ patient to medical examinations, medications and comply with the instructions (ie. Procure drugs and medicines required, scheduled intake of drugs and medicines, scheduled ultrasound, submission of specimen to the lab, to dos and not to dos, etc.) and wait for the examination and advice of the Physician during the ward rounds. | 2. Conduct medical examinations, medication and give instructions. Call in for the examination and give advice during the ward rounds. | Refer to<br>approved<br>revenue<br>code/PHIC<br>case rates<br>Free for<br>FHP/ NBB<br>qualified<br>beneficiari<br>es         | Average of 4.5 days for simple cases | Physician on Duty Medical Professional Nurse/ Nursing Attendant on Duty Nursing Service, Utility Worker Housekeeping Section, Service Areas In-Charge (Medical Technologist, Radiologic Technician, Pharmacist, - Ancillary Dept., etc.) |  |

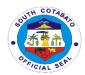

| 3. Receive medical advice/ education/ instruction, May Go Home/ Discharge Order (Improved or for referral), Procure Take Home Medicines, Take note of follow-up check-ups (if applicable) | 3. Issue medical advice/education/i nstruction, May Go Home/Discharge Order, Procure Take Home Medicines. | Refer to<br>approved<br>revenue<br>code/PHIC<br>case rates<br>Free for<br>FHP<br>qualified<br>beneficiari<br>es | Within the day                                                    | Physician on Duty Medical Professional NOD Nursing Service Ambulance Driver Transport Section (if necessary) |
|----------------------------------------------------------------------------------------------------|----------------------------------------------------------------------------------------------------|----------------------------------------------------------------------------------------------------|-------------------------------------------------------------------|----------------------------------------------------------------------------------------------------|
|                                                                                                    | TOTAL                                                                                                    | Refer to<br>approved<br>revenue<br>code/PHIC<br>case rates<br>Free for<br>FHP<br>qualified<br>beneficiari<br>es | Ave. of 5 days,<br>4 hours and 30<br>minutes (for<br>simple case) |                                                                                                    |

#### 25. CLAIMING OF CADAVER

The claiming of cadaver service applies to all folks or legitimate relatives/claimant whose patient/s die/s at the hospital. All cadavers are taken to the morgue immediately upon death of patient has been declared. The legitimate claimant should claim the cadaver within the day.

| Office or                  | NURSING SERVICE AND ADMINISTRATIVE SUPPORT SERVICES |                       |  |
|----------------------------|-----------------------------------------------------|-----------------------|--|
| Division:                  | – SECURITY SERVICES AND HOUSEKEEPING                |                       |  |
| Classification:            | SIMPLE                                              |                       |  |
| Type of                    | G2C - GOVERNMENT TO CITIZEN                         |                       |  |
| Transaction:               |                                                     |                       |  |
| Who May Avail:             | BEREAVED FAMIL                                      | Y OF DEAD PATIENTS    |  |
| <b>CHECKLIST OF RI</b>     | EQUIREMENTS                                         | WHERE TO SECURE       |  |
| 1. Request for disch       | narge, for Discharge                                | Nurse station         |  |
| Order by Physician         | – 1 copy                                            |                       |  |
| 2. Proof of Identification | ation of claimant                                   | Client                |  |
| declaring legitimacy       |                                                     |                       |  |
| (ie. Certification, ID     | , CTC, marriage                                     |                       |  |
| Certificate- if marrie     | ed, established                                     |                       |  |
| relationship, etc.) –      | 1 copy                                              |                       |  |
| 3. Processed Hospi         | ital Bill with                                      | Biiling/ PHIC Section |  |
| Clearance                  |                                                     |                       |  |
| 4. Official Receipt (      | if applicable, eg.                                  | Cashier's Section     |  |
| Non PHIC patient) -        | - 1 copy                                            |                       |  |
| 5. Filled-in Cadaver       | Disposition Form                                    | Nurse Station         |  |

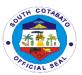

| CLIENTS STERS                                                                                                    | ACENCY ACTION                                                                                                    | FFFC TO                                                                                                  | DDOCECCING         | DEDCON                                                                                                    |
|----------------------------------------------------------------------------------------------------|----------------------------------------------------------------------------------------------------|----------------------------------------------------------------------------------------------------|--------------------|----------------------------------------------------------------------------------------------------|
| CLIENTS STEPS                                                                                                    | AGENCY ACTION                                                                                                    | FEES TO<br>BE PAID                                                                                       | PROCESSING<br>TIME | PERSON<br>RESPONSIBLE                                                                                                    |
| 1. Secure discharge note from the nurse station                                                                                                    | 1. Issue discharge note                                                                                                    | FREE                                                                                                    | 15 minutes         | Nurse on Duty/ Nursing Attendant on duty Nursing Service                                                                                                    |
| 2. Secure hospital bill, Note, Assessment and Disposition of Cadaver Form and accomplish clearance                                                                     | 2. Issue hospital bill, Note, Assessment and Disposition of Cadaver Form and provide instruction on accomplishing clearance           | Refer to<br>approved<br>revenue<br>code/PHIC<br>case rates<br>Free for FHP<br>qualified<br>beneficiaries | 2 hours            | Billing Clerk Billing Section PHIC Clerk PHIC Section, Medical Social Worker, MSSO Pharmacist/ Aide Pharmacy Section Laboratory Aide/ Medical Technologist Laboratory Section CSR attendant Nursing Service MIU Staff Medical Imaging Unit Cashier Cashier's Section |
| 3. Present accomplished clearance and/or official receipt to nurse station where patient was admitted, submit Cadaver Claim Form and wait for the Discharge Card/ note | 3. Receive and evaluate accomplished clearance and/or official receipt, evaluate filled-in cadaver form and give Discharge Card/ note | N/A                                                                                                    | 30 minutes         | NOD<br>Nursing Service                                                                                                    |

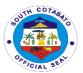

| 4. Proceed to the guard/Main Exit, present the discharge card / clearance from the nurse station, submit Filled in Cadaver Form, present belongings for inspection and Proceed to the Morgue | 4. Assess the discharge card/clearance/get Cadaver Form and inspect belongings | FREE                                                                                                    | 30 minutes             | Hospital Guard on Duty PSU, Utility Worker Housekeeping Section |
|----------------------------------------------------------------------------------------------------|--------------------------------------------------------------------------------|----------------------------------------------------------------------------------------------------|------------------------|-----------------------------------------------------------------|
|                                                                                                    | TOTAL                                                                          | Refer to<br>approved<br>revenue<br>code/PHIC<br>case rates<br>Free for FHP<br>/ NBB<br>qualified<br>beneficiaries | 4 hours and 15 minutes |                                                                 |

#### 26. SECURING MEDICAL-RELATED CERTIFICATIONS

Medical-related certifications are issued by the Medical Records section which are deemed needed for registration, insurance assistance, medico-legal cases, seeking financial assistance and for other legal purposes of patients and folks. Among these certifications are Birth Certificates, Newborn Admission, Death Certificates, Certificates of Confinement, Medical Certificates, Medico-Legal Certificates and Fetal Death Certificates.

#### 26. A. Filing & Issuance of Birth Certificate (BC) and Newborn Admission

All newborn babies delivered at SCPH are issued with BC after father/guardian completely processed and complied requirements at Medical Records (MR) Section

| Office or              | ADMINISTRATIVE S       | SUPPORT SERVICES – MEDICAL RECORDS        |  |
|------------------------|------------------------|-------------------------------------------|--|
| Division:              | SECTION                |                                           |  |
| Classification:        | COMPLEX                |                                           |  |
| Type of                | G2C- GOVERNMEN         | NT TO CITIZEN                             |  |
| Transaction:           |                        |                                           |  |
| Who May Avail:         | SCPH ADMITTED PATIENTS |                                           |  |
| CHECKLIST OF R         | EQUIREMENTS            | WHERE TO SECURE                           |  |
| 1. Birth Information   | Sheet – 1 copy         | Delivery Room (DR) or Operating Room (OR) |  |
| 2. Duly filled-up Birt | th Information Sheet   | Client                                    |  |
| (BIS) – 1 copy         |                        |                                           |  |

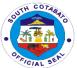

|                                                                                                    |                                                                                                    |                                                                                                    |            | ACIAL SE                                                                    |
|----------------------------------------------------------------------------------------------------|----------------------------------------------------------------------------------------------------|----------------------------------------------------------------------------------------------------|------------|-----------------------------------------------------------------------------|
| 3. BIS with admissi                                                                                                    |                                                                                                    | ER Admitting                                                                                              | Section    |                                                                             |
| admitting unit – 1 co                                                                                                    |                                                                                                    | MR section                                                                                                |            |                                                                             |
| 4. Claim stub – 1 co                                                                                                    | ' '                                                                                                    |                                                                                                    |            |                                                                             |
| 5.a Valid ID as clair                                                                                                    |                                                                                                    | Client                                                                                                    |            |                                                                             |
|                                                                                                    | letter & valid ID (w/                                                                                                    |                                                                                                    |            |                                                                             |
|                                                                                                    | gh representative –                                                                                                    |                                                                                                    |            |                                                                             |
| 1 copy                                                                                                    |                                                                                                    |                                                                                                    |            |                                                                             |
| CLIENTS STEPS                                                                                                    | AGENCY ACTION                                                                                                    | FEES TO                                                                                                   | PROCESSING | PERSON                                                                      |
|                                                                                                    |                                                                                                    | BE PAID                                                                                                   | TIME       | RESPONSIBLE                                                                 |
| 1. Father or watcher secures Birth Information Sheet (BIS) form from Delivery Room (DR) if normal delivery and from Operating Room (OR) if via caesarian section delivery.                     | 1. OR or DR staff fill up date & time of delivery & name of Attending Physician -instruct father/watcher to fill up completely the remaining entries in the BIS | FREE                                                                                                    | 5 minutes  | Delivery Room<br>or Operating<br>Room staff<br>Nursing Service              |
| 2. Father fill up/<br>complete the<br>entries in the BIS<br>form and proceed<br>to Emergency<br>Room (ER)<br>Admitting Section<br>for admission of<br>Newborn (NB)<br>baby with final<br>name. | 2. Fill up the BIS form and proceed to the Emergency Room (ER) Admitting Section for admission of Newborn (NB) baby with final name                             | Refer to<br>approved<br>revenue<br>code/ PHIC<br>case rates<br>Free for FHP<br>qualified<br>beneficiaries | 5 minutes  | Father /<br>Guardian (filer)                                                |
| 3. Father processes his newborn admission by providing complete and accurate data to encoder and signs consent for admission.                                                                  | 3. Process<br>newborn and<br>admission & give<br>instructions                                                                                                   | Refer to<br>approved<br>revenue<br>code/ PHIC<br>case rates<br>Free for FHP<br>qualified<br>beneficiaries | 15 minutes | ER Admitting<br>encoder / clerk<br><i>Medical</i><br><i>Records Section</i> |

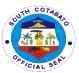

|                                                                                                    |                                                                                                    |                                                                                                    |                                                                     | CIAL                                          |
|----------------------------------------------------------------------------------------------------|----------------------------------------------------------------------------------------------------|----------------------------------------------------------------------------------------------------|---------------------------------------------------------------------|-----------------------------------------------|
| <ul> <li>4. Father proceeds to Medical Records Section (MRS) to file Birth Certificate (BC):</li> <li>• Signing of BC as informant, after BC transcription and review.</li> <li>• Giving of instructions to filer</li> <li>• Issuing of claim stub (schedule of release)</li> </ul> | 4. Transcribe BC *give instruction                                                                                                    | Refer to<br>approved<br>revenue<br>code/ PHIC<br>case rates<br>Free for FHP<br>qualified<br>beneficiaries         | 30 minutes                                                          | Father / Guardian (filer)  MR encoder / clerk |
| 5. Father / guardian claims BC according to scheduled date with valid ID and requirements for registrations as instructed during signing, authorization letter (for married only) if through representative with photocopies of ID of parent and claimant.                          | 5. Issue transcribed BC to: >father – if not married >guardian – if baby's mother is minor of age >parent or representative if married | Refer to<br>approved<br>revenue<br>code/ PHIC<br>case rates<br>Free for FHP<br>qualified<br>beneficiaries         | a day after filing (except Saturday, Sunday and Holiday) 15 minutes | MR encoder / clerk Medical Records Section    |
|                                                                                                    | TOTAL                                                                                                    | Refer to<br>approved<br>revenue<br>code/ PHIC<br>case rates<br>Free for<br>FHP/ NBB<br>qualified<br>beneficiaries | 1 day, 1 hour<br>and 10 minutes                                     |                                               |

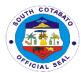

#### 26. B. Filing & Issuance of Certificate of Confinement (CC)

A certificate of confinement is issued to client/nearest kin while patient is still admitted at SCPH for simple purpose/use only. E.g. justification of patient confinement for school or employer use.

| Office or              | ADMINISTRATIVE S | SUPPORT SER    | RVICES – MEDICA | AL RECORDS         |
|------------------------|------------------|----------------|-----------------|--------------------|
| Division:              | SECTION          |                |                 |                    |
| Classification:        | SIMPLE           |                |                 |                    |
| Type of                | G2C- GOVERNMEN   | NT TO CITIZEN  |                 |                    |
| Transaction:           | 00011404477505   |                |                 |                    |
| Who May Avail:         | SCPH ADMITTED F  |                | EQUIDE          |                    |
| CHECKLIST OF R         | •                | WHERE TO S     | ECURE           |                    |
| 1. Valid ID of claims  |                  | FFF0 TO        | BBCCECONIC      | DEDOON             |
| CLIENTS STEPS          | AGENCY ACTION    | FEES TO        | PROCESSING      | PERSON             |
| 4. Occardian /         | 4. Ostan matiant | BE PAID        | TIME            | RESPONSIBLE        |
| 1. Guardian /          | Cater patient    | Refer to       | 5 minutes       | MR encoder /       |
| Watcher or             | request          | approved       |                 | clerk              |
| nearest kin            |                  | revenue        |                 | Medical            |
| requests from the      |                  | code/ PHIC     |                 | Records Section    |
| Medical Records        |                  | case rates     |                 |                    |
| Section by             |                  | Free for FHP   |                 |                    |
| providing correct      |                  | qualified      |                 |                    |
| and complete           |                  | beneficiaries  |                 |                    |
| name of patient        |                  |                |                 |                    |
| currently admitted     |                  |                |                 |                    |
| patient and its        |                  |                |                 |                    |
| purpose. 2. Guardian / | 2 Propers CC     | Refer to       | 5 minutes       | MR Encoder /       |
| Watcher or             | 2. Prepare CC    | approved       | 3 minutes       | Clerk              |
| nearest kin waits      |                  | revenue        |                 | Medical            |
| for the                |                  | code/ PHIC     |                 | Records Section    |
| preparation and        |                  | case rates     |                 | 1 1 CCOTGS OCCITOR |
| processing of the      |                  | Free for FHP   |                 |                    |
| Certificate of         |                  | qualified      |                 |                    |
| confinement            |                  | beneficiaries  |                 |                    |
| (CC).                  |                  | 20.10.10101100 |                 |                    |
| 3. Guardian or         | 3. Issue CC to   | Refer to       | 5 minutes       | MR                 |
| watcher/nearest        | claimant and     | approved       |                 | encoder/clerk      |
| kin claims CC by       | record release   | revenue        |                 |                    |
| presenting valid       |                  | code/ PHIC     |                 |                    |
| ID &                   |                  | case rates     |                 |                    |
| acknowledges           |                  | Free for FHP   |                 |                    |
| receipt by signing     |                  | qualified      |                 |                    |
| at MRS release         |                  | beneficiaries  |                 |                    |
| logbook                |                  |                |                 |                    |
|                        |                  | Refer to       | 15 minutes      |                    |
|                        | TOTAL            | approved       |                 |                    |
|                        |                  | revenue        |                 |                    |
| I                      |                  | <u> </u>       | i               | i                  |

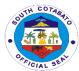

Records Section

| code/ PHIC    |  |
|---------------|--|
| case rates    |  |
| Free for FHP  |  |
| qualified     |  |
| beneficiaries |  |

#### 26. C. Filing & Issuance of Death Certificate (DC)

Office or

Death Certificate (DC) is issued to nearest kin of died patient at SCPH either admitted or ER death. All patients declared dead on arrival (DOA) are issued with DOA record only. DC will be prepared/issued by concerned city/municipal/Barangay Health Center of patient's place of origin.

ADMINISTRATIVE SUPPORT SERVICES - MEDICAL RECORDS

| Division:                             | SECTION              |                 |                 |                 |
|---------------------------------------|----------------------|-----------------|-----------------|-----------------|
| Classification:                       | COMPLEX              |                 |                 |                 |
| Type of                               | G2C- GOVERNMEN       | NT TO CITIZEN   |                 |                 |
| Transaction:                          |                      |                 |                 |                 |
| Who May Avail:                        | SCPH ADMITTED F      |                 |                 |                 |
| CHECKLIST OF R                        |                      | WHERE TO S      | ECURE           |                 |
| 1. Request slip – 1                   |                      | MR Section      |                 |                 |
| 2. Note for Billing –                 |                      |                 | d or MR section |                 |
| 3. Hospital Bill with                 | clearance note – 1   | Billing Section | l               |                 |
| copy                                  |                      |                 |                 |                 |
| 4. Patient's valid / a                |                      | Client          |                 |                 |
| showing complete \                    |                      | 0"              |                 |                 |
| 5. Valid ID as claim                  |                      | Client          |                 |                 |
| 6. Death Certificate                  | duly transcribed     | MR section      |                 |                 |
| and signed                            | a na acciona al lacc |                 |                 |                 |
| *other documents a concerned agencies |                      |                 |                 |                 |
| Koronadal City Hea                    |                      |                 |                 |                 |
| Embalmer: Koronad                     |                      |                 |                 |                 |
| Registrar - 3 copies                  | ,                    |                 |                 |                 |
|                                       | AGENCY ACTION        | FEES TO         | PROCESSING      | PERSON          |
|                                       |                      | BE PAID         | TIME            | RESPONSIBLE     |
| I – Filing of                         | 1. Provide request   | FREE            |                 | MR encoder /    |
| Death                                 | slip                 |                 | 5 minutes       | clerk           |
| Certificate(DC):                      |                      |                 |                 | Medical         |
| 1. Client requests                    |                      |                 |                 | Records Section |
| from Medical                          |                      |                 |                 |                 |
| Records Section                       |                      |                 |                 |                 |
| by filling up                         |                      |                 |                 |                 |
| request slip.                         | 0.0                  | D ( )           | 45              | N/D · ·         |
| 2. Client                             | 2. Give note for     | Refer to        | 15 minutes      | MR encoder /    |
| processes                             | billing if not yet   | approved        |                 | clerk           |
| hospital bill at                      | billed; give         | revenue         |                 | Medical         |

instructions

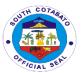

| Billing Section, if                    |                   | code/ PHIC                 |                |                  |
|----------------------------------------|-------------------|----------------------------|----------------|------------------|
| not yet billed.                        |                   | case rates                 |                |                  |
|                                        |                   | Free for FHP               |                |                  |
|                                        |                   | qualified<br>beneficiaries |                |                  |
| 2 Client presents 2                    | Receive bill –    | Refer to                   |                | MR encoder /     |
| •                                      | tach to patient   | approved                   | 10 minutes     | clerk            |
| I - I                                  | cord              | revenue                    | TO THINIALOS   | Medical          |
|                                        | ive further       | code/ PHIC                 |                | Records Section  |
| 1                                      | struction to      | case rates                 |                | ricocrao cocacir |
|                                        | ent/nearest kin   | Free for FHP               |                |                  |
| instruction.                           |                   | qualified                  |                |                  |
|                                        |                   | beneficiaries              |                |                  |
| II – Issuance of 1.7                   | Transcribe DC     | Refer to                   | 30 minutes     | MR encoder /     |
| <b>Death</b> up                        | oon data          | approved                   | 30 minutes     | clerk            |
|                                        | llidation from    | revenue                    |                | Medical          |
| •                                      | earest kin as     | code/                      |                | Records Section  |
| ! !                                    | ent               | Free for                   |                |                  |
| accurate data of                       |                   | FHP/ NBB                   |                |                  |
| patient to by                          |                   | qualified                  |                |                  |
| providing valid                        |                   | beneficiaries              |                |                  |
| document of                            |                   |                            |                |                  |
| patient to validate and transcribe     |                   |                            |                |                  |
| correct data in the                    |                   |                            |                |                  |
| Death Certificate.                     |                   |                            |                |                  |
|                                        | Issue DC and      | Refer to                   | 20 minutes     | MR encoder /     |
| \                                      | ovide instruction | approved                   | 20 1111110100  | clerk            |
| reviews data and                       |                   | revenue                    |                | Medical          |
| signs as informant                     |                   | code                       |                | Records Section  |
| at the transcribed                     |                   | Free for                   |                |                  |
| Death Certificate,                     |                   | FHP/ NBB                   |                |                  |
| claims DC and                          |                   | qualified                  |                |                  |
| waits further                          |                   | beneficiaries              |                |                  |
| instruction.                           |                   |                            |                |                  |
|                                        | give final        | Refer to .                 | Within the day | MR encoder /     |
|                                        | struction         | approved                   | Concerned      | clerk            |
| Certificate                            |                   | revenue                    | Agency's       | Medical          |
| according to                           |                   | code<br>Free for           | processing     | Records Section  |
| final instruction                      |                   | Free for<br>FHP/ NBB       | time           |                  |
| given by MR staff:<br>a. Process DC at |                   | qualified                  |                |                  |
| Koronadal City                         |                   | beneficiaries              |                |                  |
| Health Office                          |                   | Fees vary                  |                |                  |
| b. Process FDC                         |                   | based on                   |                |                  |
| at Funeral Care /                      |                   | concened                   |                |                  |
| Embalmer (if any)                      |                   | agencies                   |                |                  |
| c. Process DC to                       |                   | standard                   |                |                  |
| 3. 1. 100000 00 10                     | J.                | otariaara                  |                |                  |

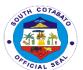

| Koronadal City<br>Civil Registrar's<br>Office |       |                                                                                                    |                                                                     |  |
|-----------------------------------------------|-------|----------------------------------------------------------------------------------------------------|---------------------------------------------------------------------|--|
|                                               | TOTAL | Refer to<br>approved<br>revenue<br>code/<br>standard<br>fees<br>Free for FHP<br>qualified<br>beneficiaries | 1 day and 50 minutes (plus other concerned agencies processing time |  |

#### 26. D. Filing & Issuance of Fetal Death Certificate (FDC)

FDC is issued to a patient who delivered stillbirth and is usually used but not limited to burial purposes and insurance claims of parents

| Office or                                                                                                    | ADMINISTRATIVE SU                   | JPPORT SERVI                                                           | CES – MEDICAL I | RECORDS       |
|----------------------------------------------------------------------------------------------------|-------------------------------------|------------------------------------------------------------------------|-----------------|---------------|
| Division:                                                                                                    | SECTION                             |                                                                        |                 |               |
| Classification:                                                                                                    | COMPLEX TECHNIC                     |                                                                        |                 |               |
| Type of                                                                                                    | FILING & ISSUANCE                   | OF MEDICAL C                                                           | ERTIFICATE      |               |
| Transaction:                                                                                                    |                                     |                                                                        |                 |               |
| Who May Avail:                                                                                                    | PATIENT/GUARDIAN                    | 1                                                                      |                 |               |
| CHECKLIST OF R                                                                                                    |                                     | WHERE TO SI                                                            | ECURE           |               |
| 1. Requested slip –                                                                                                    |                                     | MR section                                                             |                 |               |
| 2. Birth Information                                                                                                    |                                     | MR section                                                             |                 |               |
| 3. Certificate of Fet                                                                                                    | al Death form - 1                   | Ward station                                                           |                 |               |
| сору                                                                                                    |                                     |                                                                        |                 |               |
| 4. Valid ID of mother                                                                                                    | er or father as                     | Client                                                                 |                 |               |
| claimant – 1 copy                                                                                                    |                                     |                                                                        |                 |               |
| CLIENTS STEPS                                                                                                    | AGENCY ACTION                       | FEES TO BE                                                             | PROCESSING      | PERSON        |
|                                                                                                    |                                     | PAID                                                                   | TIME            | RESPONSIBLE   |
| 1.                                                                                                    | <ol> <li>Provide request</li> </ol> | Refer to                                                               | 10 minutes      | MR            |
| Father/guardian                                                                                                    | slips & give                        | approved                                                               |                 | encoder/clerk |
| requests from                                                                                                    | instructions                        | rovonuo                                                                |                 |               |
|                                                                                                    | IIISH UCHOIIS                       | revenue                                                                |                 |               |
| Medical Records                                                                                                    | instructions                        | code/ PHIC                                                             |                 |               |
| Medical Records Sections through                                                                                                    | instructions                        | code/ PHIC case rates                                                  |                 |               |
| Medical Records<br>Sections through<br>Nurses' station                                                                                                    | instructions                        | code/ PHIC<br>case rates<br>Free for FHP                               |                 |               |
| Medical Records Sections through Nurses' station concerned by                                                                                                    | instructions                        | code/ PHIC<br>case rates<br>Free for FHP<br>qualified                  |                 |               |
| Medical Records Sections through Nurses' station concerned by securing the                                                                                                    | instructions                        | code/ PHIC<br>case rates<br>Free for FHP                               |                 |               |
| Medical Records Sections through Nurses' station concerned by securing the certificate of Fetal                                                                                     | instructions                        | code/ PHIC<br>case rates<br>Free for FHP<br>qualified                  |                 |               |
| Medical Records Sections through Nurses' station concerned by securing the certificate of Fetal Death form (pink                                                                    | instructions                        | code/ PHIC<br>case rates<br>Free for FHP<br>qualified                  |                 |               |
| Medical Records Sections through Nurses' station concerned by securing the certificate of Fetal Death form (pink form) from Nurse                                                   | instructions                        | code/ PHIC<br>case rates<br>Free for FHP<br>qualified                  |                 |               |
| Medical Records Sections through Nurses' station concerned by securing the certificate of Fetal Death form (pink form) from Nurse on Duty (NOD) or                                  | instructions                        | code/ PHIC<br>case rates<br>Free for FHP<br>qualified                  |                 |               |
| Medical Records Sections through Nurses' station concerned by securing the certificate of Fetal Death form (pink form) from Nurse on Duty (NOD) or Nursing Attendant                | instructions                        | code/ PHIC<br>case rates<br>Free for FHP<br>qualified                  |                 |               |
| Medical Records Sections through Nurses' station concerned by securing the certificate of Fetal Death form (pink form) from Nurse on Duty (NOD) or Nursing Attendant on Duty (NAOD) |                                     | code/ PHIC<br>case rates<br>Free for FHP<br>qualified<br>beneficiaries | - Carinutes     | NOD/NA OD     |
| Medical Records Sections through Nurses' station concerned by securing the certificate of Fetal Death form (pink form) from Nurse on Duty (NOD) or Nursing Attendant                | 2. Provide BIS                      | code/ PHIC<br>case rates<br>Free for FHP<br>qualified                  | 5 minutes       | NOD/NAOD      |

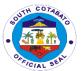

| secures Birth Information Sheet (BIS) form, fills-in all entries completely and accurately.                                                                                                    |                                                                        | revenue<br>code/PHIC<br>case rates<br>Free for FHP<br>qualified<br>beneficiaries                          |            |                     |
|----------------------------------------------------------------------------------------------------|------------------------------------------------------------------------|----------------------------------------------------------------------------------------------------|------------|---------------------|
| 3. Father submits duly filled-in BIS to MRS staff for basis of validating and transcribing Certificate of Fetal Death (CFD).                                                                                                    | 3. Transcribe FDC                                                      | Refer to<br>approved<br>revenue<br>code/ PHIC<br>case rates<br>Free for FHP<br>qualified<br>beneficiaries | 15 minutes | MR<br>encoder/clerk |
| 4. Father reviews data and signs at the transcribed Certificate of Fetal Death                                                                                                    | 4. Review data and signs at the transcribed Certificate of Fetal Death | Refer to<br>approved<br>revenue<br>code/ PHIC<br>case rates<br>Free for FHP<br>qualified<br>beneficiaries |            | Client              |
| 5. Father claims the Fetal Death Certificate by presenting valid ID, and signs at MRS release logbook. Listens to final instructions for processing/registr ation: a. Process CFD at Koronadal City Health Office b. Process FDC at Funeral Care/Embalmer (if any) c. Process CFD to register at Koronadal City Civil Registrar's Office | 5. Issue transcribed FDC to client & gives instructions                | Refer to approved revenue code/ PHIC case rates Free for FHP qualified beneficiaries                      | 5 minutes  | MRS                 |
|                                                                                                    | TOTAL                                                                  | Refer to<br>approved<br>revenue<br>code/ PHIC<br>case rates                                               | 35 minutes |                     |

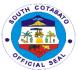

| Free for FHP  |  |
|---------------|--|
| qualified     |  |
| beneficiaries |  |

#### 26. E. Filing & Issuance of Medical Certificate (MC)

A medical certificate is issued to patient with final diagnosis & for remarks, signed by patient's attending physician. The MC is advised not to be used in litigation purpose instead MLC is necessary.

| Office or Division:   | ADMINISTRATIVE S<br>SECTION         | ADMINISTRATIVE SUPPORT SERVICES – MEDICAL RECORDS SECTION |             |                |  |
|-----------------------|-------------------------------------|-----------------------------------------------------------|-------------|----------------|--|
| Classification:       | COMPLEX TECHNI                      |                                                           |             |                |  |
| Type of               | FILING & ISSUANC                    | E OF MEDICAL                                              | CERTIFICATE |                |  |
| Transaction:          |                                     |                                                           |             |                |  |
| Who May Avail:        | PATIENT/GUARDIA                     | N/WATCHER (                                               | OF PATIENT  |                |  |
| <b>CHECKLIST OF R</b> | EQUIREMENTS                         | WHERE TO S                                                | ECURE       |                |  |
| 1. Required slip – 1  | сору                                | MR section                                                |             |                |  |
| 2. Valid ID as claim  | ant (client/nearest                 | client                                                    |             |                |  |
| kin) – 1 copy         | •                                   |                                                           |             |                |  |
| <b>CLIENTS STEPS</b>  | AGENCY ACTION                       | FEES TO                                                   | PROCESSING  | PERSON         |  |
|                       |                                     | BE PAID                                                   | TIME        | RESPONSIBLE    |  |
| A. If patient is      | <ol> <li>Provide request</li> </ol> | Refer to                                                  | 5 minutes   | Nurse on duty  |  |
| currently             | slip                                | approved                                                  |             | (NOD) or       |  |
| admitted:             |                                     | revenue                                                   |             | nursing        |  |
| 1. Client (nearest    |                                     | code/ PHIC                                                |             | attendant on   |  |
| kin of the patient)   |                                     | case rates                                                |             | duty (NAOD)    |  |
| requests from the     |                                     | Free for FHP                                              |             |                |  |
| Nurses' station       |                                     | qualified                                                 |             |                |  |
| concerned             |                                     | beneficiaries                                             |             |                |  |
| 2. Client waits for   | 2. Prepare MC;                      | Refer to                                                  | 20 minutes  | MR             |  |
| NOD/NAOD who          | facilitates AP                      | approved                                                  |             | encoder/NOD or |  |
| facilitates MC        | signature                           | revenue                                                   |             | NAOD           |  |
| preparation at        | J                                   | code/ PHIC                                                |             |                |  |
| Medical Records       |                                     | case rates                                                |             |                |  |
| Section (MRS)         |                                     | Free for FHP                                              |             |                |  |
| and signature of      |                                     | qualified                                                 |             |                |  |
| the Attending         |                                     | beneficiaries                                             |             |                |  |
| Physician             |                                     |                                                           |             |                |  |
| 3. Client takes the   | 3. Issue MC to                      | Refer to                                                  | 5 minutes   | NOD/NAOD;      |  |
| signed MC from        | clients                             | approved                                                  | 30 minutes  | MR             |  |
| NOD or NAOD           |                                     | revenue                                                   |             | encoder/clerk  |  |
| and proceeds to       |                                     | code/ PHIC                                                |             |                |  |
| MRS to                |                                     | case rates                                                |             |                |  |
| acknowledge           |                                     | Free for FHP                                              |             |                |  |
| receipt by            |                                     | qualified                                                 |             |                |  |
| presenting MC         |                                     | beneficiaries                                             |             |                |  |
| and valid ID and      |                                     |                                                           |             |                |  |

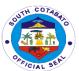

| signs at the release logbook                                                                                           |                         |                                                                                                    |                                              |                     |
|----------------------------------------------------------------------------------------------------|-------------------------|----------------------------------------------------------------------------------------------------|----------------------------------------------|---------------------|
| B. If patient was already discharged: 1. Patient requests from Medical Records Section by filling up request form      | 1. Provide request slip | Refer to<br>approved<br>revenue<br>code/ PHIC<br>case rates<br>Free for FHP<br>qualified<br>beneficiaries | 5 minutes                                    | MR<br>encoder/clerk |
| 2. Patient waits for instruction when to come back for MC release                                                      | 2. Give instructions    | Refer to<br>approved<br>revenue<br>code/ PHIC<br>case rates<br>Free for FHP<br>qualified<br>beneficiaries | 5 working days<br>to follow –up<br>and claim | MR<br>encoder/clerk |
| 3. Patient or nearest kin claims the MC to acknowledge receipt by presenting valid ID and signs at the release logbook | 3. Issue MIC            | Refer to<br>approved<br>revenue<br>code/ PHIC<br>case rates<br>Free for FHP<br>qualified<br>beneficiaries | 5 minutes                                    | MR<br>encoder/clerk |
|                                                                                                    | TOTAL                   | Refer to<br>approved<br>revenue<br>code/ PHIC<br>case rates<br>Free for FHP<br>qualified<br>beneficiaries | 5 days & 10<br>minutes                       |                     |

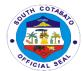

#### 26. F. Filing & Issuance of Medico-legal Certificate (MLC)

A medico-legal certificate is patient basically to support his legal case in court. This certificate is issued only once & upon or after discharge only & is strictly released to patient only or if through representative (nearest kin), signed, named, relationship stated & authorization letter is required.

| Office or                                                                                                    | ADMINISTRATIVE :      | SUPPORT SER                                                                              | RVICES – MEDICA | AL RECORDS              |
|----------------------------------------------------------------------------------------------------|-----------------------|------------------------------------------------------------------------------------------|-----------------|-------------------------|
| Division:                                                                                                    | SECTION               |                                                                                          |                 |                         |
| Classification:                                                                                                    | SIMPLE                |                                                                                          |                 |                         |
| Type of                                                                                                    | G2C- GOVERNMEN        | NT TO CITIZEN                                                                            |                 |                         |
| Transaction:                                                                                                    |                       |                                                                                          |                 |                         |
| Who May Avail:                                                                                                    | SCPH ADMITTED F       |                                                                                          |                 |                         |
| CHECKLIST OF R                                                                                                    | EQUIREMENTS           | WHERE TO S                                                                               | ECURE           |                         |
| 1. Request slip – 1                                                                                                    |                       | Medical Reco                                                                             | rds section     |                         |
| 2. Police Request;                                                                                                    | . ,                   | Concerned po                                                                             | lice station    |                         |
| 3. Patient valid doc                                                                                                    | ument / valid ID      | client                                                                                   |                 |                         |
| card – 1 copy                                                                                                    |                       |                                                                                          |                 |                         |
| 4.a Valid ID of patie                                                                                                    | ent as claimant – 1   |                                                                                          |                 |                         |
| copy                                                                                                    |                       |                                                                                          |                 |                         |
| 4.b If through repre                                                                                                    | . •                   |                                                                                          |                 |                         |
| authorization letter                                                                                                    |                       | client                                                                                   |                 |                         |
| valid ID card of pat                                                                                                    |                       |                                                                                          |                 |                         |
| ` .                                                                                                    | otocopy) of claimant  |                                                                                          |                 |                         |
| (nearest kin) – 1 co                                                                                                    |                       |                                                                                          |                 |                         |
| CLIENTS STEPS                                                                                                    | AGENCY ACTION         | FEES TO                                                                                  | PROCESSING      | PERSON                  |
|                                                                                                    |                       | BE PAID                                                                                  | TIME            | RESPONSIBLE             |
| I – Filing of                                                                                                    | 1provide request      | Refer to                                                                                 | 5 minutes       | MR Encoder /            |
| Medico-legal                                                                                                    | slip                  | approved                                                                                 |                 | Clerk                   |
| Certificate                                                                                                    | -give instructions    | revenue                                                                                  |                 | Medical                 |
| (MLC):                                                                                                    |                       | code/ PHIC                                                                               |                 | Records Section         |
| 1. Patient or                                                                                                    |                       | case rates                                                                               |                 |                         |
| nearest kin                                                                                                    |                       | Free for FHP                                                                             |                 |                         |
| requests from                                                                                                    |                       |                                                                                          |                 |                         |
| Madical December                                                                                                    |                       | qualified                                                                                |                 |                         |
| Medical Records                                                                                                    |                       | qualified<br>beneficiaries                                                               |                 |                         |
| Section.                                                                                                    | O validata nalias     | beneficiaries                                                                            | 10 minutes      | MD Encodes /            |
| Section. 2. Patient                                                                                                    | 2validate police      | beneficiaries Refer to                                                                   | 10 minutes      | MR Encoder /            |
| Section.  2. Patient provides police                                                                                                    | request, patient      | beneficiaries  Refer to approved                                                         | 10 minutes      | Clerk                   |
| Section.  2. Patient provides police request and his                                                                                    | request, patient data | Refer to approved revenue                                                                | 10 minutes      | Clerk<br><i>Medical</i> |
| Section.  2. Patient provides police request and his valid                                                                              | request, patient      | Refer to approved revenue code/ PHIC                                                     | 10 minutes      | Clerk                   |
| Section.  2. Patient provides police request and his valid document/ID card                                                             | request, patient data | Refer to approved revenue code/ PHIC case rates                                          | 10 minutes      | Clerk<br><i>Medical</i> |
| Section.  2. Patient provides police request and his valid document/ID card to validate and                                             | request, patient data | Refer to<br>approved<br>revenue<br>code/ PHIC<br>case rates<br>Free for FHP              | 10 minutes      | Clerk<br><i>Medical</i> |
| Section.  2. Patient provides police request and his valid document/ID card to validate and ensure correct                              | request, patient data | Refer to<br>approved<br>revenue<br>code/ PHIC<br>case rates<br>Free for FHP<br>qualified | 10 minutes      | Clerk<br><i>Medical</i> |
| Section.  2. Patient provides police request and his valid document/ID card to validate and ensure correct data in preparing            | request, patient data | Refer to<br>approved<br>revenue<br>code/ PHIC<br>case rates<br>Free for FHP              | 10 minutes      | Clerk<br><i>Medical</i> |
| Section.  2. Patient provides police request and his valid document/ID card to validate and ensure correct data in preparing MLC. Waits | request, patient data | Refer to<br>approved<br>revenue<br>code/ PHIC<br>case rates<br>Free for FHP<br>qualified | 10 minutes      | Clerk<br><i>Medical</i> |
| Section.  2. Patient provides police request and his valid document/ID card to validate and ensure correct data in preparing            | request, patient data | Refer to<br>approved<br>revenue<br>code/ PHIC<br>case rates<br>Free for FHP<br>qualified | 10 minutes      | Clerk<br><i>Medical</i> |

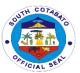

| II – Issuance of Medico-legal Certificate (MLC): 1. Patient presents valid ID card and claim MLC by signing at the release logbook.                                                                                                    | 1. Issue MLC, record release | Refer to<br>approved<br>revenue<br>code/ PHIC<br>case rates<br>Free for FHP<br>qualified<br>beneficiaries | Within 3 working days                      | MR Encoder /<br>Clerk<br><i>Medical</i><br>Records Section |
|----------------------------------------------------------------------------------------------------|------------------------------|----------------------------------------------------------------------------------------------------|--------------------------------------------|------------------------------------------------------------|
| Note: a. Only the patient himself can claim the MLC by presenting his valid ID. If patient is still recuperating, next kin can claim by presenting signed authorization letter and valid ID (both patient and claimant) b. Only the Attending Physician (AP can sign the MLC |                              |                                                                                                    |                                            |                                                            |
|                                                                                                    | TOTAL                        | Refer to<br>approved<br>revenue<br>code/ PHIC<br>case rates<br>Free for FHP<br>qualified<br>beneficiaries | Within 3<br>working days<br>and 15 minutes |                                                            |

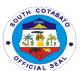

## South Cotabato Provincial Hospital Internal Services

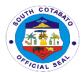

#### 1. AVAILING TRANSPORT (OFFICE VEHICLE) SERVICES

Transport services refer to conduct of hospital personnel to and from the hospital and other institutions/ areas declared on official travel for purposes such as attendance to meetings, conferences, pick-up or conducting personnel to airports, coordination, processing and official business with government and private institutions and the like using the office vehicle.

| Office or Division:                                                                                      | ADMINISTRATIVE SUPPORT SERVICES – TRANSPORT SECTION                                           |                    |                             |                                        |
|----------------------------------------------------------------------------------------------------|-----------------------------------------------------------------------------------------------|--------------------|-----------------------------|----------------------------------------|
| Classification:                                                                                          | SIMPLE                                                                                        |                    |                             |                                        |
| Type of                                                                                                  | G2G - GOVERNME                                                                                | NT TO GOVERN       | IMENT                       |                                        |
| Transaction:                                                                                             |                                                                                               |                    |                             |                                        |
| Who May Avail:                                                                                           | SCPH PERSONNEI                                                                                | _                  |                             |                                        |
| CHECKLIST OF R                                                                                           | REQUIREMENTS                                                                                  | WHERE TO SE        | CURE                        |                                        |
| 1. Travel Order/ Sp                                                                                      | pecial order or Pass                                                                          | Administrative (   | Office                      |                                        |
| slip (official transac                                                                                   |                                                                                               |                    |                             |                                        |
| 2. Trip Ticket - 1 co                                                                                    |                                                                                               | Driver's Quarter   |                             |                                        |
| CLIENTS<br>STEPS                                                                                         | AGENCY ACTION                                                                                 | FEES TO BE<br>PAID | PROCESSING<br>TIME          | PERSON<br>RESPONSIBL<br>E              |
| 1. Present the request/ pertinent documents to the Drivers' Quarter and provide the required information | 1. Evaluate the request/ pertinent documents and give instructions (eg. Assignment of driver) | N/A                | 5 minutes                   | Driver on Duty Transport Section       |
| 2. Wait for confirmation/ instructions                                                                   | 2. Contact assigned driver, confirm vehicle avilability and give instructions                 | N/A                | 15 minutes                  | Driver on Duty<br>Transport<br>Section |
| 3.Agree and confirm arrangements on the schedule and travel                                              | 3. Evaluate final schedule and provide final instructions/ arrangement                        | N/A                | 10 minutes                  | Driver on Duty<br>Transport<br>Section |
| 4. Coordinate and travel                                                                                 | 4. conduct personnel to official destination                                                  | N/A                | Within the day as scheduled | Driver on Duty Transport Section       |
|                                                                                                    | TOTAL                                                                                         | N/A                | Within the day as scheduled |                                        |

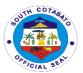

#### 2. LEAVE APPLICATION

Regular employees apply for their leave availments such as Forced Leave, Special Leave (MC#6), Solo Parent Leave (for entitled employees), Sick Leave, Monetization and the like at the Payroll Section of the Administrative Office.

| Office or                                   | ADMINISTRATIVE SUPPORT SERVICES – PAYROLL SECTION |                    |                    |                           |
|---------------------------------------------|---------------------------------------------------|--------------------|--------------------|---------------------------|
| Division:                                   | CIMPLE                                            |                    |                    |                           |
| Classification:                             | SIMPLE                                            |                    |                    |                           |
| Type of Transaction:                        | G2G- GOVERNMEN                                    | NI IO GOVER        | KINIVIEINI         |                           |
| Who May Avail:                              | SCPH CURRENT E                                    | MPLOYEES           |                    |                           |
| CHECKLIST OF                                | REQUIREMENTS                                      |                    | WHERE TO SECU      | JRE                       |
| 1. Request form – '                         |                                                   | Payroll Section    |                    |                           |
| 2. attachments eg. justification letter (if | medical certificates,<br>applicable) – 1          | Client or Con      | cerned institution |                           |
| сору                                        |                                                   |                    | T                  |                           |
| CLIENTS STEPS                               | AGENCY ACTION                                     | FEES TO<br>BE PAID | PROCESSING TIME    | PERSON<br>RESPONSIBLE     |
| 1. Fill-out request                         | Receive and                                       | FREE               | 10 minutes         | Clerk                     |
| form for leave                              | review the request                                |                    |                    | Payroll Section           |
| application                                 | form and verify                                   |                    |                    |                           |
|                                             | leave balances                                    |                    |                    |                           |
|                                             | and process to                                    |                    |                    |                           |
|                                             | Leave                                             |                    |                    |                           |
|                                             | Management<br>System                              |                    |                    |                           |
| 2. Forward leave                            | Receive and                                       | FREE               | 10 minutes         | Immediate                 |
| application form                            | review per area                                   |                    |                    | Supervisor                |
| for initial of                              | schedule and affix                                |                    |                    | Service Area              |
| immediate                                   | initial                                           |                    |                    | Department                |
| supervisor                                  |                                                   |                    |                    |                           |
| 3. Submit leave                             | Receive and verify                                | FREE               | 10 minutes         | Administrative            |
| application for verification and            | application per                                   |                    |                    | Officer<br>Administrative |
| initial of                                  | consistency and completeness, d                   |                    |                    | Office                    |
| Administrative                              | affix initial and                                 |                    |                    | Onice                     |
| Officer and                                 | endorse to the                                    |                    |                    |                           |
| signature/approva                           | Chief of Hospital                                 |                    |                    |                           |
| I of the Chief of                           | for signature and                                 |                    |                    |                           |
| Hospital                                    | approval                                          |                    |                    |                           |
| 4. Follow-up and                            | Inform employee                                   | FREE               | 1 day              | Clerk/ Liaison            |
| ensure approved                             | of status of leave,                               |                    |                    | Administrative            |
| leave                                       | if approved,                                      |                    |                    | Office                    |
|                                             | receive signed application and                    |                    |                    |                           |
|                                             | forward to PHRMO                                  |                    |                    |                           |
|                                             | for processing                                    |                    |                    |                           |
|                                             | TOTAL                                             | FREE               | Within 2 days      |                           |

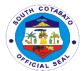

#### 3. REQUEST FOR VARIOUS DOCUMENTS

The administrative and support services of the hospital covers all the financial and administrative concerns of the hospital. As the operational arm of the Management, it provides support and coordination to all departments and performs functions such as housekeeping, security services, preventive maintenance, transport, information technology, supplies and property management, records management, financial management and the like. Most of the communications and correspondences including policies and procedures, manuals, directives and personal documents are handled by the Administrative. As such, various documents are being requested in and released by the office.

| Office or Division:                                 | ADMINISTRATIVE SUPPORT SERVICES – ADMIN OFFICE                                                  |              |            |                                           |
|-----------------------------------------------------|-------------------------------------------------------------------------------------------------|--------------|------------|-------------------------------------------|
| Classification:                                     | SIMPLE                                                                                          |              |            |                                           |
| Type of                                             | G2G- GOVERNMENT TO GOVERNMENT                                                                   |              |            |                                           |
| Transaction:                                        |                                                                                                 |              |            |                                           |
| Who May Avail:                                      | SCPH CURRENT EMPLOYEES                                                                          |              |            |                                           |
| CHECKLIST OF R                                      |                                                                                                 | WHERE TO     |            |                                           |
| 1. Request form – 1                                 |                                                                                                 | Admin Office |            |                                           |
| CLIENTS STEPS                                       | AGENCY ACTION                                                                                   | FEES TO      | PROCESSING | PERSON                                    |
|                                                     |                                                                                                 | BE PAID      | TIME       | RESPONSIBLE                               |
| 1. Fill-out request form                            | Receive and review the request form and verify whether document requested is available          | FREE         | 10 minutes | Clerk Admin Office                        |
| 2. Wait for approval of request                     | Receive, review/<br>evaluate request<br>and affix signature<br>with notation                    | FREE         | 10 minutes | Administrative<br>Officer<br>Admin Office |
| 3. Receive requested document and sign release Form | Release requested<br>document and<br>facilitate signing of<br>release form and<br>file requests | FREE         | 10 minutes | Clerk<br>Administrative<br>Office         |
|                                                     | TOTAL                                                                                           | FREE         | 30 minutes |                                           |

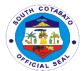

#### 4. SECURING CERTIFICATIONS (EMPLOYMENT, SERVICE, ETC.)

Certifications like employment certifications are also provided to employees (current and previously employed) at the hospital by the Payroll Section (all) and Nursing Service Office (for Nursing Staff only). Other certifications such as Net Take Home Pay and the like are also issued for purposes of loan attachments and many others by the Payroll Section.

| Office or Division:                                                                                                    | ADMINISTRATIVE S<br>AND NURSING SER                                                                                 |                                                                        |                    |                                                                                                    |
|----------------------------------------------------------------------------------------------------|----------------------------------------------------------------------------------------------------|------------------------------------------------------------------------|--------------------|----------------------------------------------------------------------------------------------------|
| Classification:                                                                                                    | SIMPLE                                                                                                    | CVIOL OTTIL                                                            | THORIGE OFFICE     |                                                                                                    |
| Type of Transaction:                                                                                                    | G2G- GOVERNMEN                                                                                                    | NT TO GOVER                                                            | RNMENT             |                                                                                                    |
| Who May Avail:                                                                                                    | SCPH CURRENT AND PREVIOUS EMPLOYEES, CONSULTANTS, WORKERS                                                           |                                                                        |                    |                                                                                                    |
| CHECKLIST OF R                                                                                                    | REQUIREMENTS                                                                                                    | WHERE TO                                                               | SECURE             |                                                                                                    |
| 1. Pertinent Person<br>Contract/ Previous<br>Certification/ Servi                                                                           | Employment/                                                                                                    | Client Administrative Office or Chief Nurse Office (for Nursing Staff) |                    |                                                                                                    |
| 2. Proofs of Identif PRC, etc.) – 1 cop                                                                                                    |                                                                                                    |                                                                        |                    |                                                                                                    |
| CLIENTS<br>STEPS                                                                                                    | AGENCY ACTION                                                                                                    | FEES TO<br>BE PAID                                                     | PROCESSING<br>TIME | PERSON<br>RESPONSIBLE                                                                                                    |
| 1. Secure requirements, submit the same to the Chief Nurse Office/ Administrative Office/ Payroll Section and provide pertinent information | 1. Get and evaluate the submitted requirements and provided information for validation                              | FREE                                                                   | 15 minutes         | Training Coordinator/ CN Nursing Service Admin Clerk/ Payroll Master Admin Office                                          |
| 2. Wait for the duly signed certification by the Chief of Hospital with seal Certification and claim at the Admin Office                    | 2. Get the duly signed certification by the Chief of Hospital with seal Certification and claim at the Admin Office | FREE                                                                   | Within the day     | Training Coordinator/ CN Nursing Service Admin Clerk/ Payroll Master and SAO Admin Office and Chief of Hospital COH Office |
| TOTAL                                                                                                    |                                                                                                    | FREE                                                                   | Within the day     |                                                                                                    |

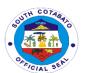

## Provincial Legal Office External Services

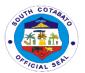

# 1. RENDERS LEGAL OPINION FOR THE GOVERNOR, VICE-GOVERNOR, MEMBERS OF THE SANGGUNIANG PANLALAWIGAN, DEPARTMENT HEADS, MAYORS, SANGGUNIAN BAYAN MEMBERS AND BARANGAY OFFICIALS WHEN DIRECTED OR REQUESTED.

Rendering legal opinion is given to the governor, vice-governor, members of the sangguniang panlalawigan, department heads, mayors, sanggunian bayan members and barangay officials for review of all legal matters of any contract, resolutions, ordinances, MOA, MOU and other documents.

| Office or Division:  | Provincial Legal Offi                                                                                                    | ce                                                    |                    |                |
|----------------------|----------------------------------------------------------------------------------------------------|-------------------------------------------------------|--------------------|----------------|
| Classification:      | Highly Technical                                                                                                    |                                                       |                    |                |
| Type of              | G2G- Government to Government                                                                                                    |                                                       |                    |                |
| Transaction:         |                                                                                                    |                                                       |                    |                |
| Who may avail:       | Governor, Vice-Governor, Provincial Administrator, Members of the                                                                                                    |                                                       |                    |                |
|                      | The state of the state of the s | SP, Department Heads, Mayors, SB Members and Barangay |                    |                |
|                      | Officials                                                                                                    |                                                       |                    |                |
| CHECKLIST OF         | REQUIREMENTS                                                                                                    |                                                       | WHERE TO SEC       | CURE           |
| Documents for Leg    | al Opinion (Original)                                                                                                    | Client                                                |                    |                |
| Endorsement (Orig    |                                                                                                    | Provincial A                                          | Administrator's Of | fice           |
| <b>CLIENTS STEPS</b> | AGENCY ACTION                                                                                                    | FEES TO                                               | PROCESSING         | PERSON         |
|                      |                                                                                                    | BE PAID                                               | TIME               | RESPONSIBLE    |
| The legal            | 1.1 Receive                                                                                                    | None                                                  | 20 days            | PLO or Legal   |
| question is          | request directive to                                                                                                    |                                                       |                    | Officer        |
| referred to the      | render legal opinion                                                                                                    |                                                       |                    |                |
| PLO by the           |                                                                                                    |                                                       |                    |                |
| Governor, Vice-      | 1.2 Conduct of                                                                                                    |                                                       |                    |                |
| Governor,            | legal research                                                                                                    |                                                       |                    |                |
| Provincial           |                                                                                                    |                                                       |                    |                |
| Administrator,       | 1.3 Prepare the                                                                                                    |                                                       |                    |                |
| Members of the       | legal opinion                                                                                                    |                                                       |                    |                |
| SP, Department       |                                                                                                    |                                                       |                    |                |
| Heads, Mayors,       | 2. The legal                                                                                                    | None                                                  | 5 minutes          | Administrative |
| SB Members or        | opinion is                                                                                                    |                                                       |                    | Officer or the |
| Barangay             | forwarded to the                                                                                                    |                                                       |                    | Officer of the |
| Officials            | Governor or the                                                                                                    |                                                       |                    | Day            |
|                      | Provincial                                                                                                    |                                                       |                    |                |
|                      | Administrator or                                                                                                    |                                                       |                    |                |
|                      | the Vice-Governor                                                                                                    |                                                       |                    |                |
|                      | for transmittal to                                                                                                    |                                                       |                    |                |
|                      | the requesting                                                                                                    |                                                       |                    |                |
| TOTAL                | party. None                                                                                                    |                                                       | 20 days and 5      |                |
| IOIAL                | INOTIE                                                                                                    |                                                       | minutes            |                |
|                      |                                                                                                    |                                                       | minutes            |                |

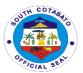

#### 2. REQUEST OF CASE TRANSCRIPTION

Request of Case Transcription is given to respondent of an Administrative Case whether pending or decided for any legal purpose.

| Office on                                                                                                    | Dravinaial Land Offic                                                                                                    |                                                                                       |                     |                                    |
|----------------------------------------------------------------------------------------------------|----------------------------------------------------------------------------------------------------|---------------------------------------------------------------------------------------|---------------------|------------------------------------|
| Office or                                                                                                    | Provincial Legal Office                                                                                                    | е                                                                                     |                     |                                    |
| Division:                                                                                                    | Highly Tachnical                                                                                                    |                                                                                       |                     |                                    |
| Classification:                                                                                                    | Highly Technical G2C-Government to Citizen                                                                                                |                                                                                       |                     |                                    |
| Type of Transaction:                                                                                                    | G2C-Government to                                                                                                    | Cilizen                                                                               |                     |                                    |
| Who may avail:                                                                                                    | Respondent                                                                                                    |                                                                                       |                     |                                    |
|                                                                                                    | REQUIREMENTS                                                                                                    |                                                                                       | WHERE TO SEC        | IIDE                               |
|                                                                                                    | m (1 Original)                                                                                                    |                                                                                       | Provincial Legal    |                                    |
|                                                                                                    | pt of Payment                                                                                                    | Pro                                                                                   | ovincial Treasurers |                                    |
|                                                                                                    | iginal)                                                                                                    |                                                                                       | Juliolai Treasarei  | o Omoc                             |
| CLIENTS STEPS                                                                                                    | AGENCY ACTION                                                                                                    | FEES TO                                                                               | PROCESSING          | PERSON                             |
|                                                                                                    |                                                                                                    | BE PAID                                                                               | TIME                | RESPONSIBLE                        |
| 1.1 Secure Request Form from the Person In-charge  1.2 Fill-up the Form with Required Information  1.3 Submit the Form to the Person In-charge | 1. Receive the Request form and assessed the completion of form and payment                                                               | None                                                                                  | 5 minutes           | AIC Secretariat                    |
| 2. Pay the assessed payment to the Provincial Treasurers Office                                                                                | <ul><li>2.1 Receive<br/>Payment</li><li>2.2 Issue Official<br/>Receipt</li></ul>                                                          | 100 pesos<br>for the first<br>3 pages,<br>succeedin<br>g pages 5<br>pesos per<br>page | 10 minutes          | Provincial<br>Treasurers<br>Office |
| 3. Present the Official Receipt to the Provincial Legal Office                                                                                 | Instruct the client when to get the case transcription                                                                                    | None                                                                                  | 5 minutes           | AIC Secretariat                    |
|                                                                                                    | <ul><li>4.1 Prepare/</li><li>Draft the</li><li>Transcript</li><li>requested</li><li>4.2 Certify and</li><li>Sign the Transcript</li></ul> | None                                                                                  | 30 days             | AIC Secretariat                    |

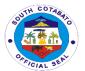

| 3. Return to the PLO and claim the transcript requested | Forward the transcript to the requestor |           | 5 minutes   | AIC Secretariat |
|---------------------------------------------------------|-----------------------------------------|-----------|-------------|-----------------|
|                                                         | TOTAL                                   | As        | 30 days and |                 |
|                                                         |                                         | indicated | 25 minutes  |                 |

### 3. RESOLVE LEGAL ISSUES, GIVES LEGAL ADVICE AND RENDERS OTHER LEGAL SERVICES TO CLIENTS ON MATTERS OF PUBLIC CONCERNS.

Resolving Legal issues, giving legal advice and rendering other legal services is given to all citizen who needs legal advice or any legal service so that they will be enlighten as to the legality of their problems and to know the legal steps that they may be taken.

| Office or                                                                                       | Provincial Legal Office                                                                                                    | е                  |                        |                                                           |
|-------------------------------------------------------------------------------------------------|----------------------------------------------------------------------------------------------------|--------------------|------------------------|-----------------------------------------------------------|
| Division:                                                                                       | Cinamia                                                                                                    |                    |                        |                                                           |
| Classification:                                                                                 | Simple                                                                                                    | 0                  | W 000 0                | t t - O't'                                                |
| Type of                                                                                         | G2G- Government to Government/ G2C-Government to Citizen                                                                                   |                    |                        | nt to Citizen                                             |
| Transaction:                                                                                    | A 11                                                                                                    |                    |                        |                                                           |
| Who may avail:                                                                                  | All                                                                                                    | 1                  |                        |                                                           |
| CHECKLIST OF R                                                                                  |                                                                                                    |                    | WHERE TO S             | ECURE                                                     |
|                                                                                                 | N/A                                                                                                    | _                  | N/A                    | _                                                         |
| CLIENTS STEPS                                                                                   | AGENCY ACTION                                                                                                    | FEES TO<br>BE PAID | PROCESSING<br>TIME     | PERSON<br>RESPONSIBLE                                     |
| Inquire from the administrative support staff, especially the Administrative Officer, as to the | 1.1 The AO or concerned employee interviews the client and gets the necessary data                                                         | None               | 5 minutes              | Administrative<br>Officer or the<br>Officer of the<br>Day |
| availability of the<br>PLO or any of the<br>legal officers to<br>perform the<br>above services  | 1.2 The AO or<br>Officer of the Day<br>refers the client to<br>the PLO, or in the<br>latter's absence, to<br>any of the legal<br>officers; | None               | 5 minutes              | Administrative Officer or the Officer of the Day          |
|                                                                                                 | 4. The PLO or legal officer then gives proper advice or renders other legal services.                                                      | None               | 2 hours                | PLO or legal office                                       |
|                                                                                                 | TOTAL                                                                                                    | None               | 2 hours and 10 minutes |                                                           |

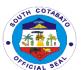

## Provincial Planning and Development Office External Services

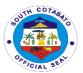

#### 1. SERVICE NAME: **EVALUATION AND MONITORING SERVICES**

### 1.1 DESCRIPTION OF THE SERVICE: Request Evaluation and Monitoring Documents (Accomplishment Report, Monitoring Reports, OPCR)

| Office or Division | Project Monitoring a      | and Evaluati | on Division         |                 |
|--------------------|---------------------------|--------------|---------------------|-----------------|
| Classification:    | Simple                    |              |                     |                 |
| Type of            | G2G, Government           | to Private   |                     |                 |
| Transaction:       | ,                         |              |                     |                 |
| Who may avail:     | General Public            |              |                     |                 |
|                    | REQUIREMENT               |              | WHERE TO SE         | CURE            |
| 1. Request Letter  |                           | From LGL     | ls, Private Sector, | Peoples         |
|                    |                           | Organization |                     | <del>,</del>    |
| CLIENTS            | AGENCY                    | FEES TO      | PROCESSING          | PERSON          |
| STEPS              | ACTION                    | BE PAID      | TIME                | RESPONSIBLE     |
| 1.Submit a letter  | a.) The PPDO              |              |                     |                 |
| request address    | Admin Division            | NI.          | 40                  | Quennie         |
| to the Head of     | forwards the letter       | None         | 10 minutes          | Degracia        |
| Office             | request to the Provincial |              |                     | Erma Gemao      |
|                    |                           |              |                     | Valerie Claire  |
|                    | Planning and Development. |              |                     | Alegre          |
|                    | Coordinator               |              |                     |                 |
|                    | b.) The PPDC              |              |                     |                 |
|                    | routes the same           | None         | 1 hour              | Emmanuel        |
|                    | request to the            |              |                     | Jumilla         |
|                    | Monitoring and            |              |                     | APPDC           |
|                    | Evaluation                |              |                     |                 |
|                    | Division                  |              |                     |                 |
|                    | c.) The Division          |              |                     |                 |
|                    | chief will review         |              |                     |                 |
|                    | and check the             | None         | 1 hour              | Eleazar R.      |
|                    | availability of the       |              |                     | Abellera        |
|                    | said request and          |              |                     |                 |
|                    | forward to the            |              |                     |                 |
|                    | d.) The person in         |              |                     | Jose Daniel D.  |
|                    | charge provides           | None         | l hour              | Salamat         |
|                    | the electronic            | 140110       | 111001              | Hazel Jace S.   |
|                    | copy of the data          |              |                     | Rhudy           |
|                    | requested                 |              |                     | Rey P. Ortilano |
|                    |                           |              |                     | Vanessa Jannin  |
|                    |                           |              |                     | P. Chiva        |
|                    |                           | None         | 3 hours and 10      |                 |
|                    | TOTAL                     |              | minutes             |                 |
|                    |                           |              |                     |                 |

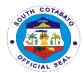

### 1.2 DESCRIPTION OF THE SERVICE: Request for Monitoring and Site Inspection (PPMC and PMMT-LEPIC)

| Office or Division                                           | Project Monitoring                                                                                              | and Evaluation           | on Division          |                                                                                                    |
|--------------------------------------------------------------|----------------------------------------------------------------------------------------------------|--------------------------|----------------------|----------------------------------------------------------------------------------------------------|
| Classification:                                              | Highly Technical                                                                                                |                          |                      |                                                                                                    |
| Type of                                                      | G2G, Government                                                                                                 | to Private               |                      |                                                                                                    |
| Transaction:                                                 |                                                                                                    |                          |                      |                                                                                                    |
| Who may avail:                                               | LGU, Government                                                                                                 | Agencies, NO             | GAs, Private Secto   | ors                                                                                                    |
|                                                              | REQUIREMENT                                                                                                    |                          | WHERE TO SEC         |                                                                                                    |
| 1. Complaint Lette                                           | r or Request Letter                                                                                             | From LGUs<br>Organizatio | s, Private Sector, I | Peoples                                                                                                |
| CLIENTS<br>STEPS                                             | AGENCY<br>ACTION                                                                                                | FEES TO<br>BE PAID       | PROCESSING<br>TIME   | PERSON<br>RESPONSIBLE                                                                                  |
| 1.Submit a letter request address to the Provincial Governor | a.) The PPDO Admin Division forwards the letter request to the Provincial Planning and Development. Coordinator | None                     | 10 minutes           | Quennie<br>Degracia<br>Erma Gemao<br>Valerie Claire<br>Alegre                                          |
|                                                              | b.) The PPDC routes the same request to the Monitoring and Evaluation Division                                  | None                     | 1 hour               | Emmanuel<br>Jumilla<br><i>APPDC</i>                                                                    |
|                                                              | c.) The secretariat reviews/ validates the said request.                                                        | None                     | 1 hour               | Eleazar R. Abellera Jose Daniel D. Salamat Hazel Jace S. Rhudy Rey P. Ortilano Vanessa Jannin P. Chiva |
|                                                              | d) For Monitoring  – the secretariat together with the committee members conducts monitoring/ site              | None                     | 13 days              | Eleazar R.<br>Abellera<br>Jose Daniel D.<br>Salamat                                                    |

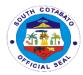

| inspection and exit conference.  For Endorsement — the secretariat shall gather all the documents needed for the endorsement to the concerned agency |                                       | Hazel Jace S.<br>Rhudy<br>Rey P. Ortilano<br>Vanessa Jannin<br>P. Chiva |
|----------------------------------------------------------------------------------------------------|---------------------------------------|-------------------------------------------------------------------------|
| TOTAL                                                                                                    | 13 days, 2<br>hours and 10<br>minutes |                                                                         |

# 2. SERVICE NAME: <u>PLANNING AND PROGRAMMING SERVICES</u> 2.1 DESCRIPTION OF THE SERVICE: Evaluation of CSO/NGO Accreditation Application

| Office or Division | Development Rese            | arch, Plannin | g and Programmi     | ng Division    |
|--------------------|-----------------------------|---------------|---------------------|----------------|
| Classification:    | Simple                      |               |                     |                |
| Type of            | Private Sector/CSC          | s/NGOs to G   | Sovernment          |                |
| Transaction:       |                             |               |                     |                |
| Who may avail:     | Privates Sector and         | CSOs/NGO      | S                   |                |
| CHECKLIST OF       | REQUIREMENT                 |               | WHERE TO SEC        | URE            |
| 1. Letter Request  |                             | -Requesting   | g individual/agency | y              |
| 2. Accomplished R  | Request Form                | -PPDO Adn     | nin                 |                |
| CLIENTS            | AGENCY                      | FEES TO       | PROCESSING          | PERSON         |
| STEPS              | ACTION                      | BE PAID       | TIME                | RESPONSIBLE    |
| 1.)                | A. Receives letter          | None          | 10 mins.            |                |
| Submit a letter    | request and gives           |               |                     | Valerie Claire |
| request and        | request form to             |               |                     | Alegre         |
| accomplish the     | the client.                 |               |                     | Erma Gemao     |
| request form in    |                             |               |                     | Quennie        |
| the PPDO Admin     |                             |               |                     | Degracia       |
| 2.)                | b. Provide a list of        | None          | 10 mins.            |                |
| Secure forms       | requirements and            |               |                     |                |
| and requirements   | form for                    |               |                     | Marlon Serilo  |
| for CSO/NGO        | accreditation               |               |                     |                |
| Accreditation      | O Frankrata tha             |               |                     |                |
|                    | C. Evaluate the             |               |                     |                |
|                    | accreditation               |               |                     |                |
|                    | documents                   |               |                     |                |
|                    | o 1 If there are            |               |                     |                |
|                    | c.1. If there are           |               |                     |                |
|                    | lacking                     |               |                     |                |
|                    | documents, the staff or the |               |                     |                |
|                    | Stall Of tile               |               |                     |                |

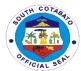

| 3.) Submit of CSO/NGO forms and requirements for accreditation | NGO/CSO Accreditation incharge returns the documents to the concerned NGO/CSO/PO If documents are complete, the staff requests to submit the required number of copies of each document for endorsement to the SP | None | 2 days           |  |
|----------------------------------------------------------------|----------------------------------------------------------------------------------------------------|------|------------------|--|
|                                                                | TOTAL                                                                                                    | None | 3 days, 10 mins. |  |

### 2.2 DESCRIPTION OF THE SERVICE: Provision of Statistical Data to Researchers

| Office or          | DRPPD                                             |              |              |                |
|--------------------|---------------------------------------------------|--------------|--------------|----------------|
| Division:          | OiI                                               |              |              |                |
| Classification:    | Simple                                            |              |              |                |
| Type of            | Government to Government & Citizens (Researchers) |              |              |                |
| Transaction:       |                                                   |              |              |                |
| Who may avail:     | All Government Age                                | encies, LGUs |              |                |
|                    | REQUIREMENTS                                      |              | WHERE TO SEC | CURE           |
| Letter Request     |                                                   | PPDO – DF    | RPPD         |                |
|                    |                                                   |              |              |                |
| CLIENTS            | AGENCY                                            | FEES TO      | PROCESSING   | PERSON         |
| STEPS              | ACTION                                            | BE PAID      | TIME         | RESPONSIBLE    |
| 1. Submit a Letter | Received the                                      | None         | 5 minutes    | Valerie Claire |
| Request            | submitted letter                                  |              |              | Alegre         |
| addressed to       | request                                           |              |              | Erma Gemao     |
| the Head of        |                                                   |              |              | Quennie        |
| Office             | The                                               |              |              | Degracia       |
|                    | Administrative                                    |              |              |                |
|                    | Officer forwards                                  |              |              |                |
|                    | the letter request                                |              |              |                |
|                    | to the Provincial                                 |              |              |                |
|                    | Planning and                                      |              |              |                |
|                    | Development.                                      |              | 60 minutes   |                |
|                    | Coordinator                                       |              |              |                |
|                    |                                                   |              |              | APPDC          |
|                    | The Head of                                       |              |              | Emmanuel       |
|                    | office routes the                                 |              |              | Jumilla        |

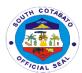

|                                                                | same request to<br>the Planning and<br>Programming<br>Division                                                  |      | 5 minutes                |                                                                                          |
|----------------------------------------------------------------|----------------------------------------------------------------------------------------------------|------|--------------------------|------------------------------------------------------------------------------------------|
|                                                                | Start processing<br>the request (for<br>available data<br>only) and advise<br>client to be back<br>after 3 days |      |                          | Rio Ann Padrones Delia Bastareche Wennie Montino Angelie Faith Ojarliza Melinda Delegiro |
| 2. Proceed to<br>the division for<br>the release of<br>request | Release e-copy of<br>data to the<br>clients/researcher<br>s                                                     | None | 5 minutes                | Rio Ann Padrones Delia Bastareche Wennie Montino Angelie Faith Ojarliza Melinda Delegiro |
|                                                                | TOTAL                                                                                                    | None | 1 hour and 15<br>minutes | •                                                                                        |

## 2.3. DESCRIPTION OF THE SERVICE: Request for various maps, data, and shapefiles of documents (PDPFP, PDIP, ELA, DRR CCVA Reports)

| Office or Division                                            | Development Research, Planning and Programming Division    |                               |                    |                                              |
|---------------------------------------------------------------|------------------------------------------------------------|-------------------------------|--------------------|----------------------------------------------|
| Classification:                                               | Simple                                                     |                               |                    |                                              |
| Type of                                                       | Private / Government to Government                         |                               |                    |                                              |
| Transaction:                                                  |                                                            |                               |                    |                                              |
| Who may avail:                                                | General Public                                             |                               |                    |                                              |
| CHECKLIST OF                                                  | REQUIREMENT                                                |                               | WHERE TO SEC       | URE                                          |
| 1. Letter Request                                             |                                                            | -Requesting individual/agency |                    |                                              |
| 2. Accomplished F                                             | Request Form                                               | -PPDO Admin                   |                    |                                              |
|                                                               |                                                            |                               |                    |                                              |
| CLIENTS                                                       | AGENCY                                                     | FEES TO                       | PROCESSING         | PERSON                                       |
|                                                               | AGENCY<br>ACTION                                           | FEES TO<br>BE PAID            | PROCESSING<br>TIME | PERSON<br>RESPONSIBLE                        |
| CLIENTS                                                       |                                                            |                               |                    |                                              |
| CLIENTS<br>STEPS                                              | ACTION                                                     | BE PAID                       | TIME               | RESPONSIBLE                                  |
| CLIENTS<br>STEPS<br>1.) Submit a                              | a.) The                                                    | BE PAID                       | TIME               | RESPONSIBLE<br>Valerie Claire                |
| CLIENTS<br>STEPS<br>1.) Submit a<br>letter of request         | a.) The Administrative Officer forwards the letter request | BE PAID                       | TIME               | RESPONSIBLE Valerie Claire Alegre            |
| CLIENTS STEPS  1.) Submit a letter of request for maps, data, | a.) The Administrative Officer forwards                    | BE PAID                       | TIME               | RESPONSIBLE Valerie Claire Alegre Erma Gemao |

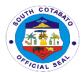

| de europe este te di | Development          |      |                 |                |
|----------------------|----------------------|------|-----------------|----------------|
| documents to the     |                      |      |                 |                |
| PPDO Admin           | Coordinator          |      |                 |                |
|                      | b.)The PPDC          | None | 60 minutes      | APPDC          |
|                      | routes the same      |      |                 | Emmanuel       |
|                      | request to the       |      |                 | Jumilla        |
|                      | Development          |      |                 |                |
|                      | Research,            |      |                 |                |
|                      | Planning and         |      |                 |                |
|                      | Programming          |      |                 |                |
|                      | Division             |      |                 |                |
|                      | DIVISION             |      |                 |                |
|                      | a lif man data ar    | None | 20 minutes      | Wennie Montino |
|                      | c.)If map, data or   | none | 20 minutes      |                |
|                      | shapefiles is/are    |      |                 | Honeylete      |
|                      | available, e-copy    |      |                 | Billoned       |
|                      | of planning          |      |                 |                |
|                      | documents will be    |      |                 |                |
|                      | provided             |      |                 |                |
|                      | immediately          |      |                 |                |
|                      | (JPEG, Word,         |      |                 |                |
|                      | Excel, shapefiles)   |      | 3 days          |                |
|                      | . ,                  |      |                 |                |
|                      | d.) If map is/are to |      |                 |                |
|                      | be created and       |      |                 |                |
|                      | data is available    |      |                 |                |
|                      | TOTAL                | None | 3 days, 1 hour, |                |
|                      |                      |      | 30 minutes      |                |
| L                    |                      |      |                 |                |

# 2.4 DESCRIPTION OF THE SERVICE: Review of AIP Office Proposals and Project Profiles

| Office or Division                                           | Development Research, Planning and Programming Division |                               |                    |                                                      |  |
|--------------------------------------------------------------|---------------------------------------------------------|-------------------------------|--------------------|------------------------------------------------------|--|
| Classification:                                              | Complex                                                 |                               |                    |                                                      |  |
| Type of                                                      | Private / Government to Government                      |                               |                    |                                                      |  |
| Transaction:                                                 |                                                         |                               |                    |                                                      |  |
| Who may avail:                                               | General Public                                          |                               |                    |                                                      |  |
| CHECKLIST OF                                                 | REQUIREMENT                                             |                               | WHERE TO SE        | CURE                                                 |  |
| 1. Letter Request/                                           | Endorsement                                             | -Requestin                    | g office/agency    |                                                      |  |
| 2. Signed AIP Office                                         | ce proposals and                                        | -Requesting individual/agency |                    |                                                      |  |
| Project Profiles                                             |                                                         |                               |                    |                                                      |  |
| CLIENTS                                                      | A OFNOV                                                 | FEES TO PROCESSING PERSON     |                    |                                                      |  |
| CLIENTS                                                      | AGENCY                                                  | FEES 10                       | PROCESSING         | PERSON                                               |  |
| STEPS                                                        | AGENCY<br>ACTION                                        | BE PAID                       | PROCESSING<br>TIME | PERSON<br>RESPONSIBLE                                |  |
|                                                              |                                                         |                               |                    |                                                      |  |
| STEPS                                                        | ACTION                                                  | BE PAID                       | TIME               | RESPONSIBLE                                          |  |
| STEPS<br>1.)Submit                                           | a.)The                                                  | BE PAID                       | TIME               | RESPONSIBLE Valerie Claire                           |  |
| STEPS 1.)Submit endorsement                                  | a.)The<br>Administrative                                | BE PAID                       | TIME               | RESPONSIBLE Valerie Claire Alegre                    |  |
| 1.)Submit endorsement letter with attached AIP proposals and | a.)The Administrative Officer forwards                  | BE PAID                       | TIME               | RESPONSIBLE Valerie Claire Alegre Erma Gemao         |  |
| STEPS 1.)Submit endorsement letter with attached AIP         | a.)The Administrative Officer forwards the endorsement  | BE PAID                       | TIME               | RESPONSIBLE Valerie Claire Alegre Erma Gemao Quennie |  |

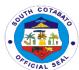

|                                                                                                    | 1    |            | -                                       |
|----------------------------------------------------------------------------------------------------|------|------------|-----------------------------------------|
| and project<br>profiles to the<br>Development<br>Research,<br>Planning and<br>Programming<br>Division                                                                                                    |      |            |                                         |
| b.)The Development Research, Planning and Programming Division receives and reviews the AIP office proposals and project profiles  b.1)If correct, the DRPPD assigned personnel files and consolidates the proposals and submits the profiles to the Division Head for initials and forwards the same to PPDC for signature  b.2)If there are revisions, the DRPPD forwards the proposals and profiles to PPDO Admin for return to the concerned office. | None | 5 days     | PPDO-Planning and Programming Personnel |
| The PPDC signs the proposals and forwards the same to the Administrative Support Services for routing                                                                                                    | None | 60 minutes | APPDC<br>Emmanuel<br>Jumilla            |
| The Administrative                                                                                                    | None | 60 minutes | Valerie Claire<br>Alegre                |

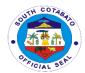

| Support Service   | S    |                 | Erma Gemao |
|-------------------|------|-----------------|------------|
| forwards the      |      |                 | Quennie    |
| same to the       |      |                 | Degracia   |
| Provincial        |      |                 |            |
| Treasurer's       |      |                 |            |
| Office, Provincia | al   |                 |            |
| Budget Office, o  | r    |                 |            |
| concerned         |      |                 |            |
| agency.           |      |                 |            |
|                   | None | 5 days,2hr., 20 |            |
| TOTAL             |      | minutes         |            |

# 2.5 DESCRIPTION OF THE SERVICE: Review of Annual GAD Plan of C/MLGU

| Office or Division | Development Research     | arch. Plannin | and Programmi | na Division       |
|--------------------|--------------------------|---------------|---------------|-------------------|
| Classification:    | Complex                  |               |               |                   |
| Type of            | Government to Government |               |               |                   |
| Transaction:       |                          |               |               |                   |
| Who may avail:     | C/MLGUs                  |               |               |                   |
| CHECKLIST OF       |                          |               |               |                   |
| Annual GAD Plan    |                          | Requisitioni  | ng LGU        |                   |
| CLIENTS            | AGENCY                   | FEES TO       | PROCESSING    | PERSON            |
| STEPS              | ACTION                   | BE PAID       | TIME          | RESPONSIBLE       |
| 1.) The C/MLGU     | 1.) The                  | None          | 10 minutes    | Valerie Claire    |
| submits the        | Administrative           |               |               | Alegre            |
| endorsement        | Officer forwards         |               |               | Erma Gemao        |
| letter and GAD     | the endorsement          |               |               | Quennie           |
| Plan to PPDO       | letter with the          |               |               | Degracia          |
| Admin.             | attached                 |               |               |                   |
|                    | plan/report to the       |               |               |                   |
|                    | Provincial               |               |               |                   |
|                    | Planning and             |               |               |                   |
|                    | Development.             |               |               |                   |
|                    | Coordinator              |               |               | 40000             |
|                    | 2.) The PPDC             | None          | 60 minutes    | APPDC             |
|                    | routes the same          |               |               | Emmanuel          |
|                    | request to the           |               |               | Jumilla           |
|                    | Development              |               |               |                   |
|                    | Research,                |               |               |                   |
|                    | Planning and             |               |               |                   |
|                    | Programming Division     |               |               |                   |
|                    | וואואוטון                |               |               |                   |
|                    | 3.)The                   | None          | 5 days        | Analee Santos     |
|                    | Development              | INOTIC        | Juays         | / trialee Garitos |
|                    | Research,                |               |               |                   |
|                    | Planning and             |               |               |                   |

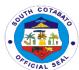

|                                                                   | Programming Division receives the GAD Plan and does the following: a.) Review the GAD Plan a.1.} If complete and complied, issue a certification for signature of the PPDC. Proceed to b. a.2.) If incomplete and non- compliant, endorse the GAD Plan back to the concerned C/MLGUs with summary of findings for revision/enhance |      |            |                                                               |
|-------------------------------------------------------------------|----------------------------------------------------------------------------------------------------|------|------------|---------------------------------------------------------------|
|                                                                   | ment. Proceed to 2.  b.)The PPDC signs certification/ letter and forward the same to the Administrative Support Services for routing                                                                                                    | None | 20 minutes | PPDC Jennifer<br>C. Bretaña                                   |
|                                                                   | c.)The Administrative Support Services forwards the signed certification / letter and GAD Plans to DILG/concerned C/MLGU                                                                                                    | None | 20 minutes | Valerie Claire<br>Alegre<br>Erma Gemao<br>Quennie<br>Degracia |
| 2.)C/MLGU<br>resubmits GAD<br>Plan based on<br>the initial review | The Administrative Officer forwards the resubmitted GAD Plan to                                                                                                    | None | 10 minutes | Valerie Claire<br>Alegre<br>Erma Gemao<br>Quennie<br>Degracia |

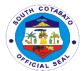

| Planning and      |      |                 |               |
|-------------------|------|-----------------|---------------|
| Programming       |      |                 | Analee Santos |
| Division          |      |                 |               |
| Planning and      |      |                 |               |
| Programming       |      |                 |               |
| Division receives |      |                 |               |
| the Plan and      |      |                 |               |
| repeats Step 3.a, |      |                 |               |
| a.1, 3.b, 3.c.    |      |                 |               |
| TOTAL             | None | 5 days, 2 hours |               |

### 3. SPECIAL PROJECTS SERVICES

# 3.1 DESCRIPTION OF THE SERVICE: Provision of Technical Services for project proposals and program/project formulation

| Office or Division:    | Project Development Division                                |             |                     |                 |
|------------------------|-------------------------------------------------------------|-------------|---------------------|-----------------|
| Classification:        | Complex                                                     |             |                     |                 |
| Type of                | G2G                                                         |             |                     |                 |
| Transaction:           | G2C                                                         |             |                     |                 |
| Who may avail:         | LGUs, Cooperatives/People's Organizations, NGAs, Government |             |                     |                 |
|                        | Agencies                                                    |             |                     |                 |
| CHECKLIST OF R         | EQUIREMENTS                                                 |             | WHERE TO SEC        | URE             |
| 1. Formal letter of re | quest addressed                                             | From the re | quisitioner (Lgu, c | cooperative,    |
| to the Governor        |                                                             | association | or NGAs)            |                 |
| CLIENTS STEPS          | AGENCY                                                      | FEES TO     | PROCESSING          | PERSON          |
|                        | ACTION                                                      | BE PAID     | TIME                | RESPONSIBLE     |
| 1.Inquire about the    | Provide needed                                              | None        | 1 hour              | Program         |
| nature of the          | information as                                              |             |                     | Coordinators    |
| project                | to the request                                              |             |                     | (Maritess       |
|                        |                                                             |             |                     | Tanseco,        |
|                        |                                                             |             |                     | Dennis          |
|                        |                                                             |             |                     | Gasendo,        |
|                        |                                                             |             |                     | Kenelynn Ariño, |
|                        |                                                             |             |                     | Jennifer Ilao,  |
|                        |                                                             |             |                     | Cris Pingkunn   |
|                        |                                                             |             |                     | Fuentes and     |
|                        |                                                             |             |                     | Danny Jason     |
|                        |                                                             |             |                     | Duron)          |
| 1. Submit a letter     | Wait for the                                                |             |                     | Program         |
| to the Provincial      | routing slip as                                             | None        | 1 hour              | Coordinators    |
| Governor's             | basis of action                                             |             |                     | (Maritess       |
| Office                 |                                                             |             |                     | Tanseco,        |
|                        |                                                             |             |                     | Dennis          |
|                        |                                                             |             |                     | Gasendo,        |

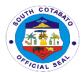

|                                                                              |                                                                                                  |      |                                           | Kenelynn Ariño,<br>Jennifer Ilao,<br>Cris Pingkunn<br>Fuentes and<br>Danny Jason<br>Duron)                                          |
|------------------------------------------------------------------------------|--------------------------------------------------------------------------------------------------|------|-------------------------------------------|----------------------------------------------------------------------------------------------------|
| 3. Discuss and schedule an appointment with the assigned program coordinator | Discuss the extent of technical assistance needed for the program/project request                | None | 1 day                                     | Program Coordinators (Maritess Tanseco, Dennis Gasendo, Kenelynn Ariño, Jennifer Ilao, Cris Pingkunn Fuentes and Danny Jason Duron) |
| 4. Work with the assigned program coordinator for the program/project        | Provide<br>technical<br>services as<br>needed for the<br>completion of<br>the<br>project/program | None | 5 days<br>Simple<br>technical<br>services | Program Coordinators (Maritess Tanseco, Dennis Gasendo, Kenelynn Ariño, Jennifer Ilao, Cris Pingkunn Fuentes and Danny Jason Duron) |
|                                                                              | TOTAL                                                                                            | None | 6 days, 2 hours                           |                                                                                                    |

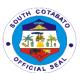

# Provincial Population Office External Services

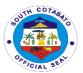

## 1. Request for PPO related data

Availability of data for walk in clients.

| Office or Division:                                                                                                    | PROVINCIAL POPULATION OFFICE                                                                                                    |             |                 |                                                         |
|----------------------------------------------------------------------------------------------------|----------------------------------------------------------------------------------------------------|-------------|-----------------|---------------------------------------------------------|
| Classification:                                                                                                    | SIMPLE                                                                                                    |             |                 |                                                         |
|                                                                                                    | G2G/G2C- Govern                                                                                                    | mont to Cov | ornmont/Covern  | mont to Citizon                                         |
| Type of Transaction:                                                                                                    | G2G/G2C- Govern                                                                                                    | ment to Gov | emment Govern   | iment to Citizen                                        |
|                                                                                                    | I Clie and Other Co                                                                                                    | overnment A | vannoina Studen | to Private Offices                                      |
| Who may avail:                                                                                                    | LGUs and Other Government Agencies, Students, Private Offices FREQUIREMENTS WHERE TO SECURE                                                  |             |                 |                                                         |
|                                                                                                    |                                                                                                    | Deguestine  |                 | CURE                                                    |
| or                                                                                                    | y of Letter Request                                                                                                    | Requesting  |                 |                                                         |
| Document 2: Identi                                                                                                    | fication Card (for                                                                                                    | Requesting  | g Individual    |                                                         |
| students/teachers)                                                                                                    |                                                                                                    |             |                 |                                                         |
| Document 3: Requ                                                                                                    | est Form                                                                                                    |             | t PPO Administr | ative Services                                          |
|                                                                                                    | I                                                                                                    | Section     |                 |                                                         |
| CLIENTS STEPS                                                                                                    | AGENCY                                                                                                    | FEES TO     | PROCESSIN       | PERSON                                                  |
|                                                                                                    | ACTION                                                                                                    | BE PAID     | G TIME          | RESPONSIBLE                                             |
| 1. Submit letter request address to PPO/ Present Identification Card and Fill-out request form for population and other related available data and submit to PPO Admin Section | 1. Receive letter request or request form and forward to Administrative Officer/PPO for verification and forward to concerned worker/officer | None        | 10 minutes      | Requesting Individual/ Agency  PPO Administrative Staff |
|                                                                                                    | 2. Receive request form and accomplish /respond to corresponding request for population and other available and relevant data                |             | 20 minutes      | PPDU Staff/<br>Sam Cyrus<br>Bayog                       |
|                                                                                                    | TOTAL                                                                                                    |             | 30 minutes      |                                                         |

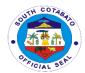

## 2. Request for Resource Person (by National Agencies, Cooperatives and other Non-Government Institution)

#### A. Gender and Development (GAD) Program

- 1. Gender Sensitivity Training
- 2. GAD-VAWC Orientation
- 3. GAD Orientation

#### **B.** Data Management

- 1. Data Presentation
- 2. Technical Assistance on Population Data Banking

**DESCRIPTION OF THE SERVICE:** Request for Resource Person from the Provincial Population Office for the conduct of various population related training/seminars shall be submitted to the Provincial Governors Office. The PPO will contact the client immediately after the receipt of request for feedback.

| DDOMINOLAL DODL                                                | II A TIONI OF                                                                                                    | FLOE                                                                                                    |                                                                                                    |  |  |
|----------------------------------------------------------------|----------------------------------------------------------------------------------------------------|----------------------------------------------------------------------------------------------------|----------------------------------------------------------------------------------------------------|--|--|
| PROVINCIAL POPU                                                | JLATION OF                                                                                                    | FICE                                                                                                    |                                                                                                    |  |  |
| OIMBLE                                                         |                                                                                                    |                                                                                                    |                                                                                                    |  |  |
|                                                                |                                                                                                    |                                                                                                    |                                                                                                    |  |  |
| G2G/G2C-Government to Government/Government to Citizen         |                                                                                                    |                                                                                                    |                                                                                                    |  |  |
|                                                                |                                                                                                    |                                                                                                    |                                                                                                    |  |  |
| Local Government Units, NGAs, School, Cooperatives and Private |                                                                                                    |                                                                                                    |                                                                                                    |  |  |
|                                                                | T                                                                                                    |                                                                                                    |                                                                                                    |  |  |
| REQUIREMENTS                                                   |                                                                                                    |                                                                                                    | URE                                                                                                    |  |  |
| est Letter                                                     | Requesting                                                                                                    | g Agency                                                                                                    |                                                                                                    |  |  |
|                                                                |                                                                                                    |                                                                                                    |                                                                                                    |  |  |
| AGENCY ACTION                                                  | FEES TO                                                                                                    | PROCESSING                                                                                                    | PERSON                                                                                                    |  |  |
|                                                                | BE PAID                                                                                                    | TIME                                                                                                    | RESPONSIBL                                                                                                    |  |  |
|                                                                |                                                                                                    |                                                                                                    | E                                                                                                    |  |  |
|                                                                | None Requesting                                                                                                    |                                                                                                    |                                                                                                    |  |  |
|                                                                |                                                                                                    |                                                                                                    | agency                                                                                                    |  |  |
|                                                                |                                                                                                    |                                                                                                    |                                                                                                    |  |  |
|                                                                |                                                                                                    |                                                                                                    |                                                                                                    |  |  |
|                                                                |                                                                                                    |                                                                                                    |                                                                                                    |  |  |
|                                                                |                                                                                                    |                                                                                                    |                                                                                                    |  |  |
|                                                                |                                                                                                    |                                                                                                    |                                                                                                    |  |  |
| 1. Receive letter                                              | None                                                                                                    | 10 minutes                                                                                                    | PPO                                                                                                    |  |  |
| request and                                                    |                                                                                                    |                                                                                                    | Administrative                                                                                                    |  |  |
| forward to PPO for                                             |                                                                                                    |                                                                                                    | Section Staff                                                                                                    |  |  |
| action                                                         |                                                                                                    |                                                                                                    |                                                                                                    |  |  |
| 2. Forward letter to                                           | None                                                                                                    | 15 minutes                                                                                                    | PPO                                                                                                    |  |  |
| program incharge                                               |                                                                                                    |                                                                                                    | Administrative                                                                                                    |  |  |
| 3                                                              |                                                                                                    |                                                                                                    | Section Staff                                                                                                    |  |  |
|                                                                |                                                                                                    |                                                                                                    |                                                                                                    |  |  |
| 3. Feedback and                                                | None                                                                                                    | 1-2 davs                                                                                                    | Population                                                                                                    |  |  |
|                                                                |                                                                                                    | . = 5.5.75                                                                                                    | Worker/Officer                                                                                                    |  |  |
|                                                                | SIMPLE G2G/G2C-Governm  Local Government L Organizations  REQUIREMENTS est Letter  AGENCY ACTION  1. Receive letter request and forward to PPO for action 2. Forward letter to program incharge | SIMPLE G2G/G2C-Government to Gove  Local Government Units, NGAs, Organizations  REQUIREMENTS est Letter Requesting  AGENCY ACTION FEES TO BE PAID  None  1. Receive letter request and forward to PPO for action 2. Forward letter to program incharge  None  3. Feedback and None | G2G/G2C-Government to Government/Government  Local Government Units, NGAs, School, Coopera Organizations  REQUIREMENTS  Est Letter  Requesting Agency  AGENCY ACTION  FEES TO BE PAID  None  1. Receive letter request and forward to PPO for action  2. Forward letter to program incharge  None  1-2 days |  |  |

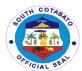

| requesting agency about the status of the invitation. |      |                    |                              |
|-------------------------------------------------------|------|--------------------|------------------------------|
| 4. Conduct of Actual session/activity                 | None |                    | Population<br>Worker/Officer |
| TOTAL                                                 |      | 2 days and 35 mins |                              |

## 3. Request for Trainings and Seminars by (MLGUs, BLGUs, and partner institutions)

#### A. Responsible Parenthood and Family Planning Program

- 1. Pre-marriage Counselling (PMC)
- 2. Responsible Parenthood and Family Planning Session
- 3. Learning Package for Parent Education on Adolescent Health and Development (LPPED) Seminar
- 4. Magulang at Anak: Pagsasamang Ayos (MAPA) Sessions
- 5. USAPAN Sessions
  - a. Usapang Buntis 1 c. Usapang Pwede Pa e. Usapang Batang Ina, Batang Ama
  - b. Usapang Buntis 2 d. Usapang Kontento Na f. Usapang Maguino-o
- 6. Kalalakihang Tumutugon sa Responsibilidad sa Pamilya (KATROPA) Training

#### B. Adolescent Development Program

- 1. Responsible Adolescent Campaign thru Responsible Adolescent Seminar (RAC-RAS)
- 2. U4U Training
- 3. Usapang Barkadahan Training
- 4. Adolescent Health & Youth Development (AHYD) Film Dissemination Sessions

#### C. Other Technical Services

- Capacity-Building Activities for Program Partners and Local Population Officers
- 2. Training of Trainers/Facilitators Training

**DESCRIPTION OF THE SERVICE:** Provision of technical support for the conduct of Training/Seminars on PPO Programs by the LGUs and MLGUs, School and other partners institution must be coursed through the assigned Population Program Worker or Officers assigned each municipalities.

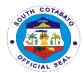

| Office or                                                                                               | PROVINCIAL POP                                                                                        | PULATION OFF   | FICE                                     |                                                                        |
|----------------------------------------------------------------------------------------------------|----------------------------------------------------------------------------------------------------|----------------|------------------------------------------|------------------------------------------------------------------------|
| Division:                                                                                               |                                                                                                    |                |                                          |                                                                        |
| Classification:                                                                                         | SIMPLE                                                                                                |                |                                          |                                                                        |
| Type of                                                                                                 | G2G- Governmen                                                                                        | t to Governmen | nt                                       |                                                                        |
| Transaction:                                                                                            | _                                                                                                    |                |                                          |                                                                        |
| Who may avail:                                                                                          |                                                                                                    |                |                                          |                                                                        |
|                                                                                                    | REQUIREMENTS                                                                                          |                | WHERE TO SEC                             |                                                                        |
| Document 1: 1 co                                                                                        |                                                                                                    |                | gency for direct to<br>assigned in munic |                                                                        |
| Document 2: Req                                                                                         | uest Authorization                                                                                    |                |                                          |                                                                        |
| CLIENTS                                                                                                 | AGENCY                                                                                                | FEES TO        | PROCESSING                               | PERSON                                                                 |
| STEPS                                                                                                   | ACTION                                                                                                | BE PAID        | TIME                                     | RESPONSIBLE                                                            |
| 1.A.Submit a letter request addressed to                                                                | 7.0.1.0.1.                                                                                            | None           |                                          | Requesting agency                                                      |
| the Provincial Governor and attention to PPO and B. Fill-in the Request and Agreement Form thru the PPW |                                                                                                    |                |                                          | Population<br>Worker/Officer                                           |
|                                                                                                    | 1. Bring Request<br>and Agreement<br>Form for<br>approval of<br>supervisor and<br>noted by the<br>PPO | None           | 25 minutes                               | Population<br>Worker/Officer<br>Population<br>Program Officer<br>II/IV |
|                                                                                                    | 2. Contact program partners to serve as resource persons/speaker s on the set date                    | None           | 25 minutes                               | Population<br>Worker/Officer                                           |
|                                                                                                    | 3. Feedback and follow-up the requesting personnel and agency about the status of the activity        | None           | 1-2 days                                 | Population<br>Worker/Officer                                           |

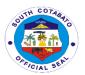

| <b>4.</b> Conduct of Actual | None |                    | Population<br>Worker/Officer |
|-----------------------------|------|--------------------|------------------------------|
| session/activity            |      |                    |                              |
| TOTAL                       |      | 2 days and 50 mins |                              |

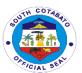

# Provincial Social Welfare and Development Office

**External Services** 

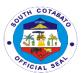

#### 1. Alalay sa Negosyo, Ginahawa at Trabaho (ANGAT) Program

ANGAT Program is a community-based livelihood program offering capital seed assistance through a one-time grant for qualified individuals and groups. A loan free of interest and collateral for registered/accredited associations that need additional capital to improve their micro-enterprise.

| Office or              | Community Welfar  | ro and Dava                               | Ionmont Division   |                       |
|------------------------|-------------------|-------------------------------------------|--------------------|-----------------------|
| Division:              | Community Wellar  | re and Deve                               | iopineni Division  |                       |
| Classification:        | Highly Technical  |                                           |                    |                       |
| Type of                | G2C – Governmer   | ot to Citizon                             |                    |                       |
| Transaction:           | G2C – Governine   | it to Citizen                             |                    |                       |
|                        | Economic Active F | Poor Activitie                            | .c                 |                       |
| CHECKLIST OF           |                   |                                           | O SECURE           |                       |
| QUIREMENTS             | IVE               | VVIILIXE IV                               | JULUNE             |                       |
| 1.ANGAT 1- Final       | ncial Grant       |                                           |                    |                       |
| Individual and Gro     |                   | Applicant/E                               | Reneficiary        |                       |
| a. Project Propos      | •                 | PSWDO                                     | on onotal y        |                       |
| b. Certificate of El   |                   | . 500                                     |                    |                       |
| 2.ANGAT 2 – Loa        |                   | l                                         |                    |                       |
| Associations/Coo       |                   | Prepared b                                | y the Requesting   |                       |
| a. Project Propos      |                   |                                           | n/Cooperative      |                       |
| b. Approved Nota       |                   |                                           | '                  |                       |
| Memorandum of A        | Agreement         |                                           |                    |                       |
| c. Constitution an     |                   |                                           |                    |                       |
| d. Loan Amortizat      | ion Schedule      |                                           |                    |                       |
| e. Loan Summary        | 1                 |                                           |                    |                       |
| f. DOLE, SEC, CI       |                   |                                           |                    |                       |
| and other locally a    | accredited        |                                           |                    |                       |
| association            |                   |                                           |                    |                       |
| g. Group picture       |                   |                                           |                    |                       |
| 1. ANGAT 3- Fina       |                   | T                                         |                    |                       |
| South Cotabato B       | , ,               | Applicant/b                               | •                  |                       |
| Reformatory Cent       | `                 | South Cotabato Balay Silangan Reformatory |                    |                       |
| program graduate       |                   | Center                                    |                    |                       |
| a. Project Propos      |                   | PSWDO                                     |                    |                       |
| b. Certificate of ac   |                   |                                           |                    |                       |
| period of reformat     |                   |                                           |                    |                       |
| c. Certificate of co   | =                 |                                           |                    |                       |
| reformatory progr      |                   |                                           |                    |                       |
| d. Certificate of El   | ilgibility (1,    |                                           |                    |                       |
| original) CLIENT STEPS | ACENOV            | EEES TO                                   | DDOCESSING         | DEDCON                |
| CLIENT STEPS           | AGENCY            | FEES TO<br>BE PAID                        | PROCESSING<br>TIME | PERSON<br>DESPONSIBLE |
|                        | ACTION            | DE PAID                                   | I IIVI C           | RESPONSIBLE           |

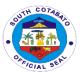

| 1.Prepare and submit request Letter with attached list of Association members address to the Provincial Governor | 1.1. Forward request to the Provincial Governor for approval Cc: BAU        | NONE | 5 days  | Admin Office,<br>PSWDO                   |
|----------------------------------------------------------------------------------------------------|-----------------------------------------------------------------------------|------|---------|------------------------------------------|
| 2.Coordinate with the PSWDO Staff regarding the request submitted                                                | 2. Forward to<br>PSWDO,<br>Endorse to Earl<br>Rey Madres                    | None | 3 days  | Governor's Office                        |
|                                                                                                    | 2.1 Assessment of requesting party 2.2 Schedule the conduct of orientation  | None |         | CAO III/CDA I/<br>Program<br>Coordinator |
| 3.Gather<br>Members and<br>Prepare venue                                                                         | 3.Brief<br>orientation on<br>ANGAT Program<br>and<br>requirements<br>needed | None | 4 hour  | CAO III/CDA I/<br>Program<br>Coordinator |
| 4.Attend Scheduled Mandatory Training                                                                            | 4. Conduct of ANGAT Mandatory Training                                      | None | 2 days  | CAO II/Program<br>Coordinator            |
| 5. Comply<br>needed<br>documents                                                                                 | 5. Provide checklist for the processing of documents                        | None | 5 days  | CAO III/Program<br>Coordinator           |
| 6. Gather<br>Member and<br>sign documents                                                                        | 6. Facilitate documents for signature of the members of the organized group | None | 3 days  | CAO III/Program<br>Coordinator           |
| 7.Coordinate<br>with PSWDO<br>Staff                                                                              | 7. Preparation of financial documents for processing                        | None | 4 hours | CAO III/Program<br>Coordinator           |
| 8. Receive<br>Cheque at<br>Treasurer's<br>Office                                                                 | 8. Contact<br>President/Treasu<br>rer to claim<br>cheque at PTO             | None | 1 hour  | CAO III/Program<br>Coordinator           |

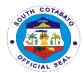

| 9. Deposit the | 9. Deposit the | None | 10 Days         | Association     |
|----------------|----------------|------|-----------------|-----------------|
| Cheque         | Cheque to      |      | Clearing Period |                 |
|                | chosen bank    |      |                 |                 |
| 10. Gather     | 10. Release to | None | 4 hours         | CAO III/Program |
| Members and    | the Individual |      |                 | Coordinator     |
| Receive the    | Members the    |      |                 |                 |
| Assistance     | Seed Capital   |      |                 |                 |
|                | Assistance     |      |                 |                 |
|                | TOTAL          | None | 39 Days, 9      |                 |
|                | IOIAL          |      | Hours           |                 |

#### 2. PRODUCTIVITY SKILLS AND CAPABILITY BUILDING (PSCB)

PSCB is both a Center and Community Based Training Program of the Provincial Government which provide free Employee Livelihood Skills Training to Disadvantage and Marginalized Sectors in the Province. Training packages offered by the program are Curtain Making, Slipper, Rag and Bag Making, Flower Arrangement, Balloon Making, Beads Making, and Table Skirting.

| Office or           | Community Welfare and Development Division |                 |                    |                     |
|---------------------|--------------------------------------------|-----------------|--------------------|---------------------|
| Division:           |                                            |                 |                    |                     |
| Classification:     | Highly Technical                           |                 |                    |                     |
| Type of             | G2C—Governme                               | nt to Citizen   |                    |                     |
| Transaction:        |                                            |                 |                    |                     |
| Who may avail:      | Disadvantaged ar                           | nd Marginaliz   | ed Sectors (Wome   | en, Senior Citizen, |
|                     | Solo Parent, PWI                           | D, IP's, Out o  | f School Youth)    |                     |
| CHECKLIST OF R      | REQUIREMENTS                               | WHERE TO SECURE |                    |                     |
| 1. Letter Request ( | Address to the                             | To be prepa     | ared by Requesting | Person/Party        |
| Governor, attention | n to the PSWDO)                            |                 |                    |                     |
| (1, Original)       | •                                          |                 |                    |                     |
| 2. List of Trainees | (1, Original)                              | To be prepa     | ared by Requesting | Person/Party        |
| CLIENTS             | AGENCY                                     | FEES TO         | PROCESSING         | PERSON              |
| STEPS               | ACTION                                     | BE PAID         | TIME               | RESPONSIBLE         |
| 1. Prepare and      | 1. Forward                                 | None            | 7 days             | Admin Office,       |
| submit request      | request to the                             |                 |                    | PSWDO               |
| Letter with         | Provincial                                 |                 |                    |                     |
| attached list of    | Governor for                               |                 |                    |                     |
| beneficiaries/trai  | approval                                   |                 |                    |                     |
| nees address to     |                                            |                 |                    |                     |
| the Provincial      |                                            |                 |                    |                     |
| Governor            |                                            |                 |                    |                     |
| 2. Coordinate       | 2. Forward                                 | None            | 1 day              | Governor's Office,  |
| with PSWDO          | approved letter                            |                 |                    | PSW                 |
| Staff regarding     | request to                                 |                 |                    |                     |
| the request         | PSWDO,                                     |                 |                    |                     |
| submitted           | Endorse to Earl                            |                 |                    |                     |
|                     | Rey Madres                                 |                 |                    |                     |

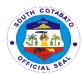

|                                      | 2.1 Act on the request 2.2 Assess the availability of training materials for training requested | None | 2 days  | PSWDO, CAO<br>III/PSCB Trainer                                  |
|--------------------------------------|-------------------------------------------------------------------------------------------------|------|---------|-----------------------------------------------------------------|
| 3. Coordinate with PSWDO staff       | 3. Validate and Assess trainees/beneficiaries                                                   | None | 1 day   | CAO III/PSCB<br>Trainer                                         |
| 4. Coordinate with PSWDO staff       | 4. Schedule the training                                                                        | None | 1 day   | CAO III/PSCB<br>Trainer                                         |
| 5. Attend the Modular Training       | 5. Conduct the Training (Modular Package)                                                       | None | 10 days | PSCB Trainer                                                    |
| 5. Present output                    | 5. Check/assess individual output of the trainees                                               | None | 1 day   | PSCB Trainer                                                    |
| 6. Present output                    | 6. Inspect /validate/review the output                                                          | None | 1 day   | CAO III//<br>Productivity and<br>Skill Coordinator<br>(Trainor) |
| 7. receive Certificate of Completion | 7. Issuance / Distribution of the Certificate of Completion                                     | None | 1 dau   | PSWDO, CAO<br>III/PSCB Trainer                                  |
|                                      | TOTAL                                                                                           | None | 25 days |                                                                 |

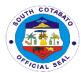

### 3. Provision of Financial/Food Assistance

- a. Medical
- b. Hospitalization
- c. Burial/Mortuary
- d. Transportation
- e. Laboratory Test
- f. Food Packs

#### 3.1.1. General Public

| Office or            | Crisis Intervention I | Management                             |
|----------------------|-----------------------|----------------------------------------|
| Division:            |                       |                                        |
| Classification:      | Simple                |                                        |
| Type of              | G2C – Government      | t to Citizen                           |
| Transaction:         |                       |                                        |
| Who may avail:       | Indigents residents   | of South Cotabato                      |
| CHECKLIST OF R       | REQUIREMENTS          | WHERE TO SECURE                        |
| Burial               |                       |                                        |
| 1. Registered Dear   | th Certificate (2,    | City/Municipality Registrar's Office   |
| Photocopy)           |                       |                                        |
| 2. Valid ID/cedula   |                       | Barangay Hall                          |
| Barangay Certifica   |                       |                                        |
|                      | ors Office-Assistance | -                                      |
| 3. Funeral Contract  |                       | Funeral Home                           |
| 4. Senior Citizen/ F | •                     | C/MSWDO                                |
| necessary (1, phot   |                       |                                        |
| Medical Assistan     | ce                    |                                        |
| For admitted pati    |                       | _                                      |
| 1. Duly signed doc   |                       | Attending Physician                    |
| (recita) with canva  | ss price/quotation    |                                        |
| (2,photocopy)        |                       |                                        |
| For outpatient:      |                       |                                        |
| 1. Duly signed nev   | v Doctor's            | Attending Physician                    |
| prescription         |                       |                                        |
| (recita) with canva  | s price/quotation     |                                        |
| (2,photocopy)        |                       |                                        |
| 2. Valid Cedula/ID   |                       | Any government issued ID/Barangay Hall |
| Barangay Certifica   |                       |                                        |
| 3. Medical Certifica | ate, if necessary     | Hospital                               |
| (2,original)         |                       |                                        |
| Hospital             |                       |                                        |
|                      | I bill with signature | Hospital                               |
| (2,photocopy)        | (4 1 ( )              | 110/0                                  |
| 2. Valid Cedula/ID   |                       | Any government issued ID/Barangay Hall |
| Barangay Certifica   | tion (1, original)    |                                        |

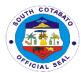

|                      |                                   | 1                    |                   | CIAI           |
|----------------------|-----------------------------------|----------------------|-------------------|----------------|
| 3. Certificate of co |                                   | Hospital/Att         | ending Physician  |                |
|                      | or medical abstract               |                      |                   |                |
| (2, original)        |                                   |                      |                   |                |
| -                    | elated documents, if r            | necessary            |                   |                |
| Laboratory           |                                   |                      |                   |                |
| CT SCAN/ULTRA        |                                   | 1                    |                   |                |
| 1. CT scan/Ultraso   | •                                 | Attending P hospital | hysician/charge s | lip from the   |
| ,                    | the doctor or charged slip with   |                      |                   |                |
| signature (2,photo   | ,                                 |                      |                   |                |
| 2. Valid Cedula/ID   |                                   | Any govern           | ment issued ID/Ba | arangay Hall   |
| Barangay Certifica   | tion (1, original)                |                      |                   |                |
| DIALYSIS             |                                   |                      |                   |                |
|                      | ate/Abstract (2,photod            |                      |                   |                |
|                      | uotation (2, photocop             |                      |                   |                |
| 3. Valid Cedula/ID   |                                   | Any govern           | ment issued ID/Ba | arangay Hall   |
| Barangay Certifica   |                                   |                      | _                 |                |
| CLIENTS              | AGENCY ACTION                     | FEES TO              | PROCESSING        | PERSON         |
| STEPS                |                                   | BE PAID              | TIME              | RESPONSIBLE    |
| 1. Submit            | 1.1. Verify the                   | None                 | 13 minutes        | Admin. Aide I  |
| documentary          | client's eligibility in           |                      |                   | Social Welfare |
| requirements         | the Claims and                    |                      |                   | Assistant      |
| based on the         | Assistance                        |                      |                   |                |
| type of              | Information                       |                      |                   |                |
| assistance           | Management                        |                      |                   |                |
| requested for        | System                            |                      |                   |                |
| verification and     | (CLAIMS)                          |                      |                   |                |
| wait for the         | 1.2. Evaluate the                 |                      |                   |                |
| issuance of          | submitted                         |                      |                   |                |
| priority number      | documents as to                   |                      |                   |                |
|                      | completeness                      |                      |                   |                |
|                      | 1.3. Stamped the                  |                      |                   |                |
|                      | submitted                         |                      |                   |                |
|                      | documents with certified          |                      |                   |                |
|                      |                                   |                      |                   |                |
|                      | photocopy 1.4. Instruct the       |                      |                   |                |
|                      |                                   |                      |                   |                |
|                      | client to log                     |                      |                   |                |
|                      | in the office daily logbook       |                      |                   |                |
|                      | 1.5. Issue and                    |                      |                   |                |
|                      |                                   |                      |                   |                |
|                      | attach the priority number to the |                      |                   |                |
|                      | submitted                         |                      |                   |                |
|                      | documents                         |                      |                   |                |
| 2. Endorse the       | 2.1. Verify the                   | None                 | 1 hour & 30       | SOCIAL         |
| evaluated            | presented                         | INOTIC               | minutes           | WORKER         |
| documents and        | documents and                     |                      | Timidies          | PSU STAFF      |
| submit self to       | sign the                          |                      |                   | . 55 51/11     |
|                      | certified photocopy               |                      |                   |                |
|                      | continua priotocopy               | /15                  | l .               | l .            |

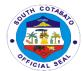

| interview/<br>assessment                   | 2.2. Conduct assessment/evalu ative 2.3. Prepare credit slip/ guarantee letter/referral slip      |      |                       |                         |
|--------------------------------------------|---------------------------------------------------------------------------------------------------|------|-----------------------|-------------------------|
| 3. Wait for the assistance to be processed | 3.1 Encode vital data/reference/con trol no. in the system  3.2 Release the credit slip/guarantee | None | 7 minutes             | CONTROLLER<br>PSU STAFF |
|                                            | letter/ referral slip  TOTAL                                                                      | None | 1 hour, 50<br>minutes |                         |

## 3.1.2. Special Lane for Pregnant Women/Senior Citizen/PWD

| Office or                | Crisis Intervention I | Management                             |
|--------------------------|-----------------------|----------------------------------------|
| Division:                |                       |                                        |
| Classification:          | Simple                |                                        |
| Type of                  | G2C – Government      | t to Citizen                           |
| Transaction:             |                       |                                        |
| Who may avail:           | Indigents residents   | of South Cotabato                      |
| CHECKLIST OF R           | RE QUIREMENTS         | WHERE TO SECURE                        |
| Burial                   |                       |                                        |
| 1. Registered Dear       | th Certificate (2,    | City/Municipality Registrar's Office   |
| Photocopy)               |                       |                                        |
| 2. Valid ID/Cedula       |                       | Barangay Hall                          |
| Barangay Certifica       |                       |                                        |
| 3. Funeral Contract      | ct (2, photocopies)   | Funeral Home                           |
| 4. Senior Citizen/ F     | PWD ID, if            | C/MSWDO                                |
| necessary (1, phot       | tocopy)               |                                        |
| Medical Assistan         | ce                    |                                        |
| For admitted pati        | ent:                  |                                        |
| 1. Duly signed doo       | •                     | Attending Physician                    |
| (recita) with canva      | ss price/quotation    |                                        |
| (2, photocopy)           |                       |                                        |
| For outpatient:          |                       |                                        |
| 1. Duly signed nev       |                       | Attending Physician                    |
| prescription (recita     | ,                     |                                        |
| price/quotation (2,      |                       |                                        |
| 2. Valid Cedula/ID       |                       | Any government issued ID/Barangay Hall |
| Barangay Certifica       | , , ,                 |                                        |
| 3. Medical Certification | ate, if necessary     | Hospital                               |
| (2,original)             |                       |                                        |

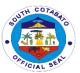

|                                  |                                                                                                    |             |                    | ICIA                      |
|----------------------------------|----------------------------------------------------------------------------------------------------|-------------|--------------------|---------------------------|
| Hospital                         |                                                                                                    |             |                    |                           |
| 1. Hospital Bill- Fir            | nal Bill with                                                                                                    | Hospital    |                    |                           |
| signature                        |                                                                                                    |             |                    |                           |
| 2. Valid Cedula/ID               | (1, photocopy) or                                                                                                    | Any govern  | nment issued ID/B  | arangay Hall              |
| Barangay Certifica               | ation (1, original)                                                                                                    |             |                    |                           |
| 3. Certificate of co             | nfinement or                                                                                                    | Hospital/At | ttending Physician |                           |
| medical certificate              | or medical abstract                                                                                                    |             |                    |                           |
| (2, original)                    |                                                                                                    |             |                    |                           |
| 4. Other Hospital ı              | related documents, if i                                                                                                    | necessary   |                    |                           |
| Laboratory                       |                                                                                                    |             |                    |                           |
| CT SCAN/ULTRA                    |                                                                                                    |             |                    |                           |
| CT Scan/ Ultrasound request from |                                                                                                    | _           | Physician/charge : | slip from the             |
| the doctor or char               |                                                                                                    | hospital    |                    |                           |
| signature (2, photo              | ocopy)                                                                                                    |             |                    |                           |
| DIALYSIS                         |                                                                                                    |             |                    |                           |
| Medical Certific                 | ate/Abstract (2,                                                                                                    |             |                    |                           |
| photocopy)                       |                                                                                                    |             |                    |                           |
| 2. Hemodialysis C                | uotation (2,                                                                                                    |             |                    |                           |
| photocopy)                       |                                                                                                    |             |                    |                           |
| 3. Valid Cedula/ID               |                                                                                                    | Any goverr  | nment issued ID/B  | arangay Hall              |
| Barangay Certifica               |                                                                                                    |             | T =========        |                           |
| CLIENT STEPS                     | AGENCY ACTION                                                                                                    | FEES TO     | PROCESSING         | PERSON                    |
| 1.Submit                         | 1 1 \/orify tho                                                                                                    | BE PAID     | TIME<br>10 minutes | RESPONSIBLE Admin. Aide I |
| documentary                      | 1.1. Verify the client's eligibility in                                                                                                    | None        | 10 minutes         | Social Welfare            |
| requirements                     | the Claims and                                                                                                    |             |                    | Assistant                 |
| based on the                     | Assistance                                                                                                    |             |                    | Assistant                 |
| type of                          | Information                                                                                                    |             |                    |                           |
| assistance                       | Management                                                                                                    |             |                    |                           |
| requested for                    | System (CLAIMS)                                                                                                    |             |                    |                           |
| verification and                 |                                                                                                    |             |                    |                           |
| wait for the                     | 1.2.Evaluate the                                                                                                    |             |                    |                           |
|                                  | 1.2.Evaluate the submitted                                                                                                    |             |                    |                           |
| issuance of                      | submitted                                                                                                    |             |                    |                           |
| issuance of priority number      | submitted documents as to                                                                                                    |             |                    |                           |
| issuance of priority number      | submitted documents as to completeness                                                                                                    |             |                    |                           |
|                                  | submitted documents as to                                                                                                    |             |                    |                           |
|                                  | submitted documents as to completeness 1.3.Stamped the                                                                                                    |             |                    |                           |
|                                  | submitted<br>documents as to<br>completeness<br>1.3.Stamped the<br>submitted<br>documents with                                                                                                    |             |                    |                           |
|                                  | submitted<br>documents as to<br>completeness<br>1.3.Stamped the<br>submitted                                                                                                    |             |                    |                           |
|                                  | submitted documents as to completeness 1.3.Stamped the submitted documents with certified photocopy                                                                                               |             |                    |                           |
|                                  | submitted documents as to completeness 1.3.Stamped the submitted documents with certified photocopy 1.4.Instruct the                                                                              |             |                    |                           |
|                                  | submitted documents as to completeness 1.3.Stamped the submitted documents with certified photocopy 1.4.Instruct the client to log in the                                                         |             |                    |                           |
|                                  | submitted documents as to completeness 1.3.Stamped the submitted documents with certified photocopy 1.4.Instruct the client to log in the office daily                                            |             |                    |                           |
|                                  | submitted documents as to completeness 1.3.Stamped the submitted documents with certified photocopy 1.4.Instruct the client to log in the office daily logbook                                    |             |                    |                           |
|                                  | submitted documents as to completeness 1.3.Stamped the submitted documents with certified photocopy 1.4.Instruct the client to log in the office daily logbook 1.5. Issue and                     |             |                    |                           |
|                                  | submitted documents as to completeness 1.3.Stamped the submitted documents with certified photocopy 1.4.Instruct the client to log in the office daily logbook 1.5. Issue and attach the priority |             |                    |                           |

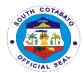

| 2.Endorse the evaluated documents and submit self to interview/assess ment | 2.1.Verify the presented documents and sign the certified photocopy 2.2 Conduct assessment/ evaluative 2.3 Prepare credit slip/guarantee letter/ referral slip | None | 45 minutes | Social Worker<br>PSU Staff |
|----------------------------------------------------------------------------|----------------------------------------------------------------------------------------------------|------|------------|----------------------------|
| 3.Wait for the assistance to be processed                                  | 3.1.Encode vital data/reference/con trol no. in the system                                                                                                    | None | 5 minutes  | Controller PSU<br>Staff    |
|                                                                            | TOTAL                                                                                                    | NONE | 1 hour     | _                          |

### 3.2. Food Assistance for drop in clients

| Office or                                            | Crisis Intervention Management                               |                                        |                    |                       |
|------------------------------------------------------|--------------------------------------------------------------|----------------------------------------|--------------------|-----------------------|
| Division:                                            |                                                              |                                        |                    |                       |
| Classification:                                      | Simple                                                       |                                        |                    |                       |
| Type of                                              | G2C – Government                                             | to Citizen                             |                    |                       |
| Transaction:                                         |                                                              |                                        |                    |                       |
| Who may avail:                                       | Indigents residents of                                       | of South Cot                           | abato              |                       |
| CHECKLIST OF R                                       | RE QUIREMENTS                                                | WHERE TO                               | O SECURE           |                       |
| Referral from Medical Social     Worker (1, orginal) |                                                              | Medical Sc                             | ocial Worker       |                       |
| Valid ID or Barangay Certification     (1, Original) |                                                              | Any government issued ID/Barangay Hall |                    |                       |
| CLIENT STEPS                                         | AGENCY ACTION                                                | FEES TO<br>BE PAID                     | PROCESSING<br>TIME | PERSON<br>RESPONSIBLE |
| 1.Inquire for                                        | 1.Refer client to                                            | None                                   | 5 Minutes          | Clerk/Encoder         |
| checklist of requirements                            | next step                                                    | 140110                                 | o iviii idioo      | CION ENGLAS           |
| 2.Submit complete documents & Secure priority Number | 2. Give the log book to the client and issue priority number | None                                   | 15 Minutes         | Officer of the day    |
| 3.Submit self to interview/ assessment               | 3.Verify and photocopy documents                             | None                                   | 30 minutes         | Social Worker         |

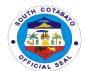

|                  | 3.1. Conduct<br>assessment/<br>evaluative<br>3.2. Issue credit<br>slip/guarantee<br>letter/referral slip |      |            |                   |
|------------------|----------------------------------------------------------------------------------------------------|------|------------|-------------------|
| 4.Wait for the   | 4. Encode vital                                                                                          | None | 10 minutes | Clerk             |
| assistance to be | data/reference/con                                                                                       |      |            | encoder/controlle |
| processed        | trol no.                                                                                                 |      |            | r                 |
| 5.Avail of the   | Release of credit                                                                                        | None | 10 minutes | Social Worker     |
| requested        | slip guarantee                                                                                           |      |            |                   |
| assistance       | letter/referral slip                                                                                     |      |            |                   |
| TOTAL            |                                                                                                    | None | 1 hour, 10 |                   |
|                  | IOIAL                                                                                                    |      | minutes    |                   |

## 3.3. Transportation Assistance

| Office or                                            | Crisis Intervention Management                                                    |                                |                    |                       |
|------------------------------------------------------|-----------------------------------------------------------------------------------|--------------------------------|--------------------|-----------------------|
| Division:                                            |                                                                                   |                                |                    |                       |
| Classification:                                      | Simple                                                                            |                                |                    |                       |
| Type of                                              | G2C – Government t                                                                | o Citizen                      |                    |                       |
| Transaction:                                         |                                                                                   |                                |                    |                       |
| Who may avail:                                       | Indigents residents o                                                             | f South Cota                   | abato              |                       |
| CHECKLIST OF                                         | RE QUIREMENTS                                                                     | WHERE T                        | O SECURE           |                       |
|                                                      | Referral from the requesting physician or medical certificate (2, photocopy)      |                                | Physician          |                       |
| Registered Dea of burial assistance                  | ath Certificate in case<br>ce (2, Photocopy)                                      | City/Municipal Civil registrar |                    |                       |
| CLIENT STEPS                                         | AGENCY ACTION                                                                     | FEES TO<br>BE PAID             | PROCESSING<br>TIME | PERSON<br>RESPONSIBLE |
| 1.Inquire for checklist of requirements              | Refer client to next step                                                         | None                           | 5 Minutes          | Clerk/Encoder         |
| 2.Submit complete documents & Secure priority Number | 2. Give the log book to the client and issue priority number                      | None                           | 15 Minutes         | Officer of the day    |
| 3.Submit self to interview/assess ment               | 3.Verify and<br>Photocopy<br>document<br>3.1.Conduct<br>assessment/evaluat<br>ive | None                           | 30 minutes         | Social Worker         |

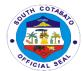

|                  | 3.2. Issue credit slip/guarantee letter/referral slip |      |            |                   |
|------------------|-------------------------------------------------------|------|------------|-------------------|
| 4.Wait for the   | 4. Encode vital                                       | None | 10 minutes | Clerk             |
| assistance to be | data/reference/Cont                                   |      |            | encoder/controlle |
| processed        | rol No.                                               |      |            | r                 |
| 5.Avail of the   | 5. Release of credit                                  | None | 10 minutes | Social Worker     |
| requested        | slip guarantee                                        |      |            |                   |
| assistance       | letter/referral slip                                  |      |            |                   |
|                  | TOTAL                                                 | None | 1 hour, 10 |                   |
|                  |                                                       |      | minutes    |                   |

#### 4. PROVISION OF NUTRITION SERVICES

To address the malnutrition problem of South Cotabato, the Provincial Social Welfare and Development Office implements the Nutrition Program, this involves supplementary feeding to undernourished preschool and school children in the province as identified by BNS assigned in the area.

| Office or Division:                                                                                         | Community Welfare and Development Division                                                                          |                             |                     |                               |
|----------------------------------------------------------------------------------------------------|----------------------------------------------------------------------------------------------------|-----------------------------|---------------------|-------------------------------|
| Classification:                                                                                             | Highly Technical                                                                                                    |                             |                     |                               |
| Type of                                                                                                    | G2C – Government t                                                                                                  | G2C – Government to Citizen |                     |                               |
| Transaction:                                                                                                |                                                                                                    |                             |                     |                               |
| Who may avail:                                                                                              | Undernourished Pre-school and School children                                                                       |                             |                     |                               |
| CHECKLIST OF I                                                                                              | REQUIREMENTS                                                                                                    | WHERE TO                    | O SECURE            |                               |
| 1. Letter Request                                                                                           | (1, Original)                                                                                                    | To be prep                  | ared by Requestin   | ng Person/Party               |
| 2. List of Beneficia                                                                                        | aries (1, Original)                                                                                                 | Barangay I                  | Nutrition Scholar/E | BLGU                          |
| CLIENTS                                                                                                    | AGENCY ACTION                                                                                                    | FEES TO                     | PROCESSING          | PERSON                        |
| STEPS                                                                                                    |                                                                                                    | BE PAID                     | TIME                | RESPONSIBLE                   |
| 1. Prepare and Submit Request Letter with Attached List of Beneficiaries Address to the Provincial Governor | 1. Forward Request<br>to the Provincial<br>Governor for<br>Approval.<br>Cc: PSWDO &<br>PNAO                         | None                        | 5 days              | PGO, Nutrition<br>Staff, PNAO |
| 2. Coordinate with Nutrition Staff Regarding the Request Submitted                                          | 2. Forward Approved Letter of Request to Nutrition Section/Provincial Nutrition Committee for an Appropriate Action | None                        | 1 day               | Nutrition Staff               |
| 3. Coordinate with Nutrition Staff Regarding                                                                | 3.Validation and Analysis                                                                                           | None                        | 1 day               | Nutrition Staff               |

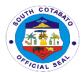

| the Request<br>Submitted                                          |                                                                                                    |      |                      |                                                                                                    |
|-------------------------------------------------------------------|----------------------------------------------------------------------------------------------------|------|----------------------|----------------------------------------------------------------------------------------------------|
| 4.Coordinate with Nutrition Staff Regarding the Request Submitted | 4.Conduct Social Preparation Conduct Orientation to BNS and Nutrition Committee, Mothers of Targeted Beneficiaries | None | 1 day                | MNAO,<br>Provincial<br>Nutrition Staff,<br>Municipal<br>Nutrition<br>Coordinators                        |
|                                                                   | 5. Launching of<br>Supple<br>mental Feeding                                                                        | None | 2 hours              | Weekly records of weights status of underweight and severely                                             |
|                                                                   | 5.1 Provision of<br>Supplementary<br>Feeding for 42 days                                                           |      | 42                   | underweight pre-<br>schoolers<br>Provincial<br>Nutrition Staff,<br>Municipal<br>Nutrition<br>Coordinator |
| TOTAL                                                             |                                                                                                    | None | 54 days & 2<br>hours |                                                                                                    |

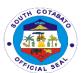

# Provincial Treasurer's Office External Services

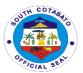

#### 1. BILLING AND COLLECTION FOR WALK-IN TAXPAYERS

It is the direct taxes imposed on the privilege to use real property such as land, building, machinery and other improvements, unless exempted. May also be taxes imposed on the sale, donation, barter, or any mode of transfer of ownership or title of real property within the territorial jurisdiction of South Cotabato.

#### 1.1. Simple Transaction

| Office or                                                                                                  | Office of the Provincial Treasurer- Field Supervision Division                                                                                                    |                                              |                    |                                                                                            |
|----------------------------------------------------------------------------------------------------|----------------------------------------------------------------------------------------------------|----------------------------------------------|--------------------|--------------------------------------------------------------------------------------------|
| Division:                                                                                                  |                                                                                                    |                                              |                    |                                                                                            |
| Classification:                                                                                            | Simple                                                                                                    |                                              |                    |                                                                                            |
| Type of                                                                                                    | G2C- Government                                                                                                    | to Citizen                                   |                    |                                                                                            |
| Transaction:                                                                                               |                                                                                                    |                                              |                    |                                                                                            |
| Who may avail:                                                                                             | Real Property Own                                                                                                    | ers                                          |                    |                                                                                            |
| CHECKLIST OF R                                                                                             | EQUIREMENTS                                                                                                    | WHERE TO                                     | SECURE             |                                                                                            |
| Any document/s inc                                                                                         | •                                                                                                    |                                              |                    |                                                                                            |
| declaration number                                                                                         |                                                                                                    |                                              |                    |                                                                                            |
| requested (original/                                                                                       |                                                                                                    |                                              |                    | T                                                                                          |
| CLIENTS STEPS                                                                                              | AGENCY<br>ACTION                                                                                                    | FEES TO<br>BE PAID                           | PROCESSING<br>TIME | PERSON<br>RESPONSIBLE                                                                      |
| 1. Fill-out office request form, secure priority number and wait for the issuance of the billing statement | 1. Check and review if the details in the office request form are correct  1.2 Verify Tax Payments if updated 1.3 Compute Delinquent Real Property Tax, if any 1.4 Issue the billing statement to taxpayer thru the office file copy | None                                         | 9 minutes          | LTOO III<br>LTOO I<br>RCC II<br>RCC I<br>Admin. Aide V<br>Admin. Aide IV<br>Ticket Checker |
| 1. Pay the Bill at the Cash Receipts Division                                                              | 2.1 Accept the payment 2.2 Issue and release the Official Receipt to the taxpayer                                                                                                    | Amount<br>indicated<br>in the RPT<br>Billing | 8 minutes          | LRCO III LTOO I LRCO I RC II Administrative Aide VI                                        |
| TOTAL                                                                                                    |                                                                                                    | As indicate in the RPT Billing               | 17 minutes         |                                                                                            |

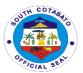

## 1.2. Complex Transaction

| Office or Division:                                                                  | Office of the Provincial Treasurer- Field Supervision Division                                                                                                    |         |            |                                                                         |
|--------------------------------------------------------------------------------------|----------------------------------------------------------------------------------------------------|---------|------------|-------------------------------------------------------------------------|
| Classification:                                                                      | Simple                                                                                                    |         |            |                                                                         |
| Type of                                                                              | G2C- Government to Citizen                                                                                                    |         |            |                                                                         |
| Transaction:                                                                         |                                                                                                    |         |            |                                                                         |
| Who may avail:                                                                       | Real Property Own                                                                                                    | ers     |            |                                                                         |
| CHECKLIST OF RI                                                                      |                                                                                                    |         |            |                                                                         |
| Any document/s inc                                                                   | dicating the tax                                                                                                    |         |            |                                                                         |
| declaration number                                                                   |                                                                                                    |         |            |                                                                         |
| requested (original/                                                                 | photocopy)                                                                                                    |         |            |                                                                         |
| <b>CLIENTS STEPS</b>                                                                 | AGENCY                                                                                                    | FEES TO | PROCESSING | PERSON                                                                  |
|                                                                                      | ACTION                                                                                                    | BE PAID | TIME       | RESPONSIBLE                                                             |
| 1. Fill-out office request form and wait for the issuance of acknowledgement receipt | 1.1 Check and review if the details in the office request form are correct 1.2 Prepare and issue acknowledgement receipt indicating among others the date for the issuance of the billing statement to the taxpayer 1.3 Verify Tax Payments if updated. Call or visit the concerned Minicipal Treasurer's Office, if necessary 1.4 Compute Delinquent Real Property Tax, if any 1.5 Prepare billing statement | None    | 3 days     | LTOO II LTOO I RCC II RCC I Admin. Aide V Admin. Aide IV Ticket Checker |
| 2. Claim the billing statement                                                       | 2.1 Issue the billing statement to the taxpayer thru the office file copy                                                                                                    |         | 2 minutes  |                                                                         |

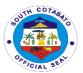

| 3. Pay the Bill at<br>the Cash<br>Receipts Division | 2.1 Accept the payment 2.2 Issue and release the Official Receipt to the taxpayer | Amount<br>indicated<br>in the RPT<br>Billing | 8 minutes           | LRCO II<br>LTOO I<br>LRCO I<br>RC II<br>Administrative<br>Aide VI |
|-----------------------------------------------------|-----------------------------------------------------------------------------------|----------------------------------------------|---------------------|-------------------------------------------------------------------|
| TOTAL                                               |                                                                                   | As indicate in the RPT Billing               | 3 days & 10 minutes |                                                                   |

# 2. CLAIMING OF SALARIES, WAGES, HONORARIUM, AND INCENTIVES BY MEANS OF CASH

Cash payment of payroll for salaries, wages, bonus, clothing, incentives, allowances & honorarium which cannot be conveniently paid by check or through ATM accounts of payees.

| . ,                  |                               |                                           |                     |                  |
|----------------------|-------------------------------|-------------------------------------------|---------------------|------------------|
| Office or            | Office of the Province        | ial Treasure                              | er- Cash Disburser  | ment Division    |
| Division:            |                               |                                           |                     |                  |
| Classification:      | Simple                        |                                           |                     |                  |
| Type of              | G2C- Government to            |                                           |                     |                  |
| Transaction:         | G2G- Government to Government |                                           |                     |                  |
| Who may avail:       | LGU Officials and er          |                                           |                     |                  |
|                      | Grantees, non-gove            | rnment orga                               | nization or individ | uals             |
| CHECKLIST OF R       | EQUIREMENTS                   | WHERE T                                   | O SECURE            |                  |
| Any Two Valid IDs    | with Signature of             | LGU- Sout                                 | h Cotabato, Posta   | l Office, GSIS,  |
| the Payee:           |                               | SSS, PSA,                                 | , LTO               |                  |
| a. Office ID/Compa   | ny ID (1 Original)            |                                           |                     |                  |
| b. Postal ID(1 Origi |                               |                                           |                     |                  |
| c. GSIS/SSS ID (1    |                               |                                           |                     |                  |
| d. Passport (1 Origi |                               |                                           |                     |                  |
| e. Driver's License  | (1 Original)                  |                                           |                     |                  |
|                      |                               |                                           |                     |                  |
| If claimed through a | authorized                    | LGU- South Cotabato, Postal Office, GSIS, |                     |                  |
| representative:      |                               | SSS, PSA, LTO, BIR, DFA, PRC              |                     |                  |
| •                    | sentative and Payee           | Claimants                                 | Сору                |                  |
| (1 Original)         |                               |                                           |                     |                  |
|                      |                               |                                           |                     |                  |
| b. Claimant Authori  | zation (1 Original)           |                                           |                     |                  |
|                      | 4.001/03/4.001/03/            |                                           |                     |                  |
| CLIENTS STEPS        | AGENCY ACTION                 | FEES TO                                   | PROCESSING          | PERSON           |
| 4 Dan and da         | 4. A                          | BE PAID                                   | TIME                | RESPONSIBLE      |
| 1.Proceed to         | 1. Accommodate                | None                                      | 2 minutes           | Administrative   |
| Payroll In-charge    | necessary                     |                                           |                     | Aide VI<br>RCC-I |
|                      | inquiries of the              |                                           |                     |                  |
|                      | client                        |                                           |                     | Administrative   |
|                      |                               |                                           |                     | Officer III      |

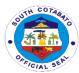

| in "Received Payment" portion  Payment" portion  Received portion of the disbursement voucher were completely filled up 3.2 Release the amount of cash to the claimant  4. Count the cash given by the disbursing officer  Aide VI RCC-I Administration of the disbursement voucher were completely filled up 3.2 Release the amount of cash to the claimant  4. Indicate note as paid"  None  1 minute  Aide VI RCC-I Administration of the disbursing officer  Aide VI RCC-I Administration of the disbursement voucher were completely filled up Administration of the disbursement voucher were completely filled up Administration of the disbursement voucher were completely filled up Administration of the disbursement voucher were completely filled up Administration of the disbursement voucher were completely filled up Administration of the claimant of the claimant of the | 2.Present any two (2) valid IDs with signature | 2. Verify the IDs given and check the name of the payee                                             | None | 2 minutes | Administrative Officer V Office of the Provincial Treasurer- Cash Disbursement Division Administrative Aide VI RCC-I Administrative Officer III Administrative Officer V Office of the Provincial Treasurer- Cash Disbursement Division |
|----------------------------------------------------------------------------------------------------|------------------------------------------------|----------------------------------------------------------------------------------------------------|------|-----------|----------------------------------------------------------------------------------------------------|
| given by the disbursing officer "paid"  Aide VI RCC-I Adminis Officer                                                                                                    |                                                | the disbursement<br>voucher were<br>completely filled<br>up<br>3.2 Release the<br>amount of cash to | None | 2 minutes |                                                                                                    |
| Officer of Office of Province Treasure Disburs                                                                                                    | given by the<br>disbursing officer             |                                                                                                    |      |           | Administrative<br>Aide VI                                                                                                    |

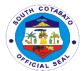

## 3.COMPUTATION & BILLING OF TAX ON TRANSFER OF REAL PROPERTY OWNERSHIP

These are the taxes for: Sand and gravel, Amusement, Printing and Publication, Franchise, Professional and Delivery Van/Truck, and fees and charges for use/rent from the Economic Enterprises (South Cotabato Gymnasium and Cultural Center, Zip line, Protech and South Cotabato Sports Complex), Certifications, health waste treatment and other fees

| Office or Division:   | Office of the Provincial Treasurer- Revenue Operations Division |                        |                    |                |
|-----------------------|-----------------------------------------------------------------|------------------------|--------------------|----------------|
| Classification:       | Cimple                                                          |                        |                    |                |
| Type of               | Simple                                                          |                        |                    |                |
| Transaction:          | G2C- Government to Citizen                                      |                        |                    |                |
| Who may avail:        | All Real Property Tax Owners                                    |                        |                    |                |
| CHECKLIST OF R        |                                                                 | WHERE TO SECURE        |                    |                |
| Any of the following  |                                                                 | Attorney's             |                    |                |
| (1 original and 1 ph  |                                                                 | / titorriey 5          | Omoc               |                |
| a) Deed of Sales      | οιοσορу)                                                        |                        |                    |                |
| b) Deed of Donation   | ns                                                              |                        |                    |                |
| c) Extra Judicial Se  |                                                                 |                        |                    |                |
| d) Extra Judicial Sa  |                                                                 |                        |                    |                |
| Photocopy or origin   |                                                                 | Municipal <sup>-</sup> | Treasurer's Office | / Provincial   |
| 1. Tax Clearance      | g.                                                              | Treasurer's            |                    | ,              |
| 2. Updated Tax De     | claration                                                       | Provincial             | Assessor's Office  |                |
| 3. Special Power O    |                                                                 | Attorney's             |                    |                |
| applicable            |                                                                 |                        |                    |                |
| 4. Certification of N | o Improvements                                                  | Municipal A            | Assessors Office / | Provincial     |
|                       | •                                                               | Assessor's Office      |                    |                |
| CLIENTS STEPS         | AGENCY ACTION                                                   | FEES TO                | PROCESSING         | PERSON         |
|                       |                                                                 | BE PAID                | TIME               | RESPONSIBLE    |
| 1. Present            | 1.1 Receives,                                                   | None                   | 22 minutes         | Clerk          |
| pertinent             | checks and verify                                               |                        |                    | Ticket Checker |
| documents             | pertinent                                                       |                        |                    | Administrative |
| needed for            | documents from                                                  |                        |                    | Aide IV        |
| Transfer of Real      | walk-in clients                                                 |                        |                    | LTOO-I         |
| Property              | needed for transfer                                             |                        |                    | LTOO-II        |
| Ownership to          | of Real Property                                                |                        |                    | LTOO- IV       |
| Office of the         | Ownership                                                       |                        |                    |                |
| Provincial            | 1.2 Issue priority                                              |                        |                    |                |
| Treasurer-            | number                                                          |                        |                    |                |
| Revenue               | 1.3 Computes and                                                |                        |                    |                |
| Operations            | prepares bill on                                                |                        |                    |                |
| Division and          | Property Transfer                                               |                        |                    |                |
| secure priority       | Tax                                                             |                        |                    |                |
| number                | 1.4 Reviews and                                                 |                        |                    |                |
|                       | Validates Tax                                                   |                        |                    |                |
|                       | Payments Due                                                    |                        |                    |                |

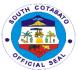

|                                                                                                    | 1.5 Issues Billing statement and inform the client to return to PTO-Land Tax Division for validation of pertinent documents and approval of Property Transfer Tax                                                                                 |                                                                                                    |           |                                                                     |
|----------------------------------------------------------------------------------------------------|----------------------------------------------------------------------------------------------------|----------------------------------------------------------------------------------------------------|-----------|---------------------------------------------------------------------|
| 2. Proceed to the PTO Cash Division and pay necessary amount reflected in the Billing Statement                                                                      | 2.1 Accepts the payment 2.2 Issues and releases the Official Receipt to the client                                                                                                    | 60% of<br>1%-<br>Current<br>Fair<br>Market<br>Value/<br>Zonal<br>Valuation<br>of BIR/<br>Amount<br>of<br>considera<br>tion<br>(Whichev<br>er comes<br>higher) | 8 minutes | PTO Cashier                                                         |
| 3. Return to Revenue Operations Division and endorse the Official Receipt and pertinent documents, and wait for the validation and approval of Property Transfer Tax | 3.1 Validates pertinent documents and stamp "Transfer Tax Paid" and provide the following data: 1. Name; 2. Location; 3. Lot #; 4. Area; 5. Tax due; 6. OR #; and 7. Date  3.2 Revenue Operations Division approve the pertinent documents stampe | None                                                                                                    | 8 minutes | Clerk Ticket Checker Administrative Aide IV LTOO-I LTOO-II LTOO- IV |

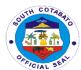

|       | with "Transfer Tax<br>Paid" 3.3 Release of<br>receipt/s and<br>approved<br>documents<br>through office<br>logbook |              |            |  |
|-------|----------------------------------------------------------------------------------------------------|--------------|------------|--|
| TOTAL |                                                                                                    | As indicated | 38 minutes |  |

#### 4. DISBURSEMENT OF CHECKS

#### 4.1. For Individual claimants

A check is a document that orders a bank to pay a specific amount of money from the provincial government's bank account to the person in whose name the check has been issued.

| Office or Division:                                                                                                    | Office of the Provincial Treasurer- Cash Disbursement Division |                    |                    |                       |
|----------------------------------------------------------------------------------------------------|----------------------------------------------------------------|--------------------|--------------------|-----------------------|
| Classification:                                                                                                    | Simple                                                         |                    |                    |                       |
| Type of                                                                                                    | G2C- Government to                                             | o Citizen          |                    |                       |
| Transaction:                                                                                                    | G2B- Government to                                             | o Business E       | Entity             |                       |
|                                                                                                    | G2G- Government to                                             | o Governme         | ent                |                       |
| Who may avail:                                                                                                    | All                                                            |                    |                    |                       |
| CHECKLIST OF R                                                                                                    | EQUIREMENTS                                                    | WHERE TO           | O SECURE           |                       |
| 1.1 Original Valid II a. Office ID/Compa b. Postal ID c. GSIS/SSS ID d. Passport e. Driver's License                                                  | LGU- South Cotabato, Postal Office, GSIS SSS, PSA, LTO         |                    | l Office, GSIS,    |                       |
| If claimed through a representative: a. 1 Original Valid I with signature; b. 1 Original Valid I signature; c. 1 Original/Photoc Letter signed by the | D of representative  D of Payee with  copy Authorization       |                    |                    |                       |
| CLIENTS STEPS                                                                                                    | AGENCY ACTION                                                  | FEES TO<br>BE PAID | PROCESSING<br>TIME | PERSON<br>RESPONSIBLE |

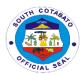

| 1.Proceed to<br>Releasing Officer<br>or call the PTO<br>Cash Division to<br>inquire the<br>availability of<br>check to be<br>claimed                   | Check availability<br>of check in the<br>FMS and PTO<br>cabinets and<br>drawers, and<br>prepare the same                                                               | None | 1 minute  | Administrative Aide VI Ticket Checker Job Order Office of the Provincial Treasurer- Cash Disbursement |
|----------------------------------------------------------------------------------------------------|----------------------------------------------------------------------------------------------------|------|-----------|----------------------------------------------------------------------------------------------------|
| 2.Present<br>applicable<br>documentary<br>requirement/s<br>(payee or<br>representative) to<br>the PTO in charge                                        | Check the identification requirement/s given, verify the name of the payee, and instruct the client to accomplish the Disbursement Voucher and Check Registrar Sheet   | None | 2 minutes | Division                                                                                              |
| 3.Affix signature, indicate name, and date in the "Received Payment" portion of the Disbursement Voucher and Check Register Sheet, and claim the check | Review the details provided by client in the Check Register Sheet and Disbursement Voucher, stamp the Disbursement Voucher "PAID", and release the check to the client | None | 1 minute  |                                                                                                    |
|                                                                                                    | TOTAL                                                                                                    | None | 4 minutes |                                                                                                    |

#### 4.2. For Contractors/Dealers/Suppliers

A check is a document that orders a bank to pay a specific amount of money from the provincial government's bank account to the person in whose name the check has been issued.

| Office or              | Office of the Provincial Treasurer- Cash Disbursement Division |                            |  |  |
|------------------------|----------------------------------------------------------------|----------------------------|--|--|
| Division:              |                                                                |                            |  |  |
| Classification:        | Simple                                                         |                            |  |  |
| Type of                | G2C- Government                                                | G2C- Government to Citizen |  |  |
| Transaction:           | G2B- Government to Business Entity                             |                            |  |  |
|                        | G2G- Government to Government                                  |                            |  |  |
| Who may avail:         | All                                                            |                            |  |  |
| <b>CHECKLIST OF RE</b> | QUIREMENTS                                                     | WHERE TO SECURE            |  |  |

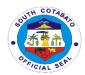

| 1.1 Original Valid ID of client with signature f. Office ID/Company ID g. Postal ID h. GSIS/SSS ID i. Passport j. Driver's License 2.Official Receipt/s or Collection             |                                                                                                    | SSS, PSA,          | h Cotabato, Posta<br>LTO |                                                                                                    |
|----------------------------------------------------------------------------------------------------|----------------------------------------------------------------------------------------------------|--------------------|--------------------------|----------------------------------------------------------------------------------------------------|
| Receipt (fif previous invoice) for the chec                                                                                                    |                                                                                                    | '                  |                          |                                                                                                    |
| CLIENTS STEPS                                                                                                    | AGENCY<br>ACTION                                                                                                    | FEES TO<br>BE PAID | PROCESSING<br>TIME       | PERSON<br>RESPONSIBLE                                                                                 |
| 1.Proceed to Releasing Officer or call the PTO Cash Division to inquire the availability of check to be claimed                                                                   | Check availability<br>of check/s in the<br>FMS and PTO<br>cabinets and<br>drawers, and<br>prepare the same                                                      | None               | 1 minute                 | Administrative Aide IV Ticket Checker Job Order Office of the Provincial Treasurer- Cash Disbursement |
| 2.Present 1 original valid ID with signature and the Official Receipt or Collection Receipt(if previously issued Sales Invoice) indicating the name of the company/payee.         | Check the ID given and verify the name of the payee in the Official Receipt                                                                                     | None               | 2 minutes                | Division                                                                                              |
| 3. Issued Official<br>Receipt/s or<br>Collection<br>Receipt/s (if<br>previously issued<br>Sales Invoice)<br>indicating details<br>on the check/s and<br>Disbursement<br>Voucher/s | Verify the correvtness of the Official Receipt/s or Collection Receipt and instruct the client to ccomplish the Disbursement Voucher/s and Check Register Sheet | None               | 3 minutes                |                                                                                                    |
| 4.Affix signature, indicate name, and date in the "Received Payment" portion                                                                                                    | Review the details provided by client in the Check Register Sheet and                                                                                           | None               | 1 minute                 |                                                                                                    |

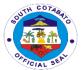

| of the           | Disbursement        |      |           |  |
|------------------|---------------------|------|-----------|--|
| Disbursement     | Voucher, stamp      |      |           |  |
| Voucher and      | the Disbursement    |      |           |  |
| Check Register   | Voucher "PAID",     |      |           |  |
| Sheet, and claim | and release the     |      |           |  |
| the check        | check to the client |      |           |  |
|                  | TOTAL               | None | 7 minutes |  |

#### 5. ISSUANCE OF ACCOUNTABLE FORMS

Accountable forms is a document that acknowledges the receipt of money or issued for value that uses a sequential number or is a pre- numbered form used by different agencies in their monetary transactions.

| Office or            | Office of the Provincial Treasurer- Administrative Support Section |                                       |                    |                |  |  |
|----------------------|--------------------------------------------------------------------|---------------------------------------|--------------------|----------------|--|--|
| Division:            |                                                                    |                                       |                    |                |  |  |
| Classification:      | Simple                                                             |                                       |                    |                |  |  |
| Type of              | G2G- Governme                                                      | nt to Governm                         | ent                |                |  |  |
| Transaction:         |                                                                    |                                       |                    |                |  |  |
| Who may avail:       |                                                                    |                                       | ccountable Officer |                |  |  |
|                      | Government Leagues and Associations and other National             |                                       |                    |                |  |  |
|                      | Government Age                                                     |                                       |                    |                |  |  |
| CHECKLIST OF RE      |                                                                    | WHERE TO                              |                    |                |  |  |
| 1. Request Letter -A |                                                                    | Office of the I                       | Requesting Party   |                |  |  |
| Provincial Treasurer | · · · ·                                                            |                                       |                    |                |  |  |
| 2. Requisition Issue | Slip (RIS) (3                                                      | Office of the I                       | Requesting Party   |                |  |  |
| original)            | D l . ( (l .                                                       | D                                     | <b>T</b>           |                |  |  |
| 3. Approved Fidelity |                                                                    | Bureau of the                         | erreasury          |                |  |  |
|                      | Disbursing Officer and the Head of Office (1 certified Photocopy)  |                                       |                    |                |  |  |
| CLIENTS STEPS        | AGENCY FEES TO PROCESSING PERSON                                   |                                       |                    |                |  |  |
| CLILINISSILFS        | ACTION                                                             | BE PAID                               | TIME               | RESPONSIBLE    |  |  |
|                      | 1.1 Receives                                                       | None                                  | 5 minutes          | Data Encoder I |  |  |
| 1. Present all the   | all the                                                            |                                       |                    | Office of the  |  |  |
| requirements to      | requirements                                                       |                                       |                    | Provincial     |  |  |
| the Accountable      | presented                                                          |                                       |                    | Treasurer      |  |  |
| Forms In-charge      | 1.2 Reviews                                                        |                                       |                    |                |  |  |
|                      | the                                                                |                                       |                    |                |  |  |
|                      | requirements                                                       |                                       |                    |                |  |  |
|                      | as to                                                              |                                       |                    |                |  |  |
|                      | authenticity                                                       |                                       |                    |                |  |  |
|                      | and                                                                |                                       |                    |                |  |  |
|                      | completeness                                                       |                                       |                    |                |  |  |
|                      | and issue order                                                    |                                       |                    |                |  |  |
| 2. Pay the amount    | or payment                                                         | of payment AF# 51- 5 minutes LRCO III |                    |                |  |  |
| to the Cashier       |                                                                    | P180.00/                              | J IIIIIIules       | LRCO II        |  |  |
| to the Oddiner       |                                                                    | stub                                  |                    | LTOO I         |  |  |

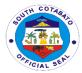

|                                                                                               | 3. Receives payment and issue OR                                                                                | AF#52-<br>P330.00/<br>stub<br>AF#53-<br>P220.00/<br>stub<br>AF#54-<br>P240.00/<br>stub<br>AF#55- C,<br>D, E, F-<br>P160.00/<br>stub<br>AF#56-<br>P275.00/<br>stub<br>AF#57-<br>P170.00/<br>stub<br>AF#58-<br>P150.00/<br>stub<br>BIR 0016-<br>Individual-<br>P130.00/<br>stub<br>BIR 0017-<br>Corporation<br>- P150.00/<br>stub |           | Administrative Assistant I Administrative Aide VI RCC I Office of the Provincial Treasurer -Cash Receipts Division |
|-----------------------------------------------------------------------------------------------|----------------------------------------------------------------------------------------------------|----------------------------------------------------------------------------------------------------|-----------|----------------------------------------------------------------------------------------------------|
| 3.Present the official Receipt as proof of payment to the Accountable Form In Charge          | 3. Receives and review the Official Receipt. 3.1 Prepares Invoice and Receipt of Accountable Form (duly signed) | None                                                                                                    | 5 minutes | Data Encoder I<br>Provincial<br>Treasurer Office<br>of the Provincial<br>Treasurer                                 |
| 4. Check and receive the Accountable Forms requested and sign the logbook of the AF In charge | 4.Releases the<br>Accountable<br>Forms<br>requested                                                             | None                                                                                                    | 5 minutes | Data Encoder I<br>Office of the<br>Provincial<br>Treasurer                                                         |

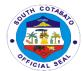

| Total Fee is based on the amount indicated above |  |
|--------------------------------------------------|--|
|--------------------------------------------------|--|

## 6.ISSUANCE OF OFFICIAL RECEIPTS FOR SECRETARY'S FEE, ASSESSOR'S FEE, PHRMO (LEAVE CREDITS AND SERVICE RECORDS)

Official receipt is issued by the cashier upon collection of payment to customer as evidence and proof for every sale of properties and services, payment of different taxes, fees and charges.

| Office or Division:                                                                                    | Office of the Prov                                                              | incial Treasur                                                   | er- Cash Disburse | ement Division                                                                                                    |
|----------------------------------------------------------------------------------------------------|---------------------------------------------------------------------------------|------------------------------------------------------------------|-------------------|----------------------------------------------------------------------------------------------------|
| Classification:                                                                                        | Simple                                                                          |                                                                  |                   |                                                                                                    |
| Type of                                                                                                | G2C- Governmen                                                                  | nt to Citizen                                                    |                   |                                                                                                    |
| Transaction:                                                                                           | G2G- Governmer                                                                  | nt to Governm                                                    | ent               |                                                                                                    |
| Who may avail:                                                                                         | Real Property Ow                                                                | ners, Employ                                                     | ees               |                                                                                                    |
| CHECKLIST OF RE                                                                                        | F REQUIREMENTS WHERE TO SECURE                                                  |                                                                  |                   |                                                                                                    |
| Payment Slip (1 Orig                                                                                   |                                                                                 | Assessor's C                                                     | Office, PHRMO, S  | P                                                                                                    |
| CLIENTS STEPS                                                                                          | AGENCY                                                                          | FEES TO                                                          | PROCESSING        | PERSON                                                                                                    |
|                                                                                                    | ACTION                                                                          | BE PAID                                                          | TIME              | RESPONSIBLE                                                                                                    |
| 1.Presentation of<br>Payment Slip from<br>the requesting<br>office (Assessor's<br>Office<br>/PHRMO/SP) | 1. Review and verify the payment slip given                                     | None                                                             | 2 minutes         | LRCO III LRCO II LTOO I Administrative Assistant II Administrative Aide VI RCC II Office of the Provincial Treasurer -Cash Receipts Division |
| 2. Pay the necessary amount indicated in the slip to the cashier                                       | 2.1 Accept the payment 2.2 Issue and release the Official Receipt to the client | Php<br>130.00<br>Secretary's<br>Fee and<br>Document<br>ary Stamp | 3 minutes         | LRCO III LRCO II LTOO I Administrative Assistant II Administrative Aide VI RCC I Office of the Provincial Treasurer -Cash                    |

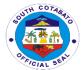

|  |       |               |           | Receipts<br>Division |
|--|-------|---------------|-----------|----------------------|
|  | TOTAL | Php<br>130.00 | 5 minutes |                      |

## 7.ISSUANCE OF OFFICIAL RECEIPTS FOR THE BILLS FROM REVENUE OPERATIONS DIVISION (ROD) AND FIELD SUPERVISION DIVISION (FSD)

Official receipt is issued by the cashier upon collection of payment to customer as evidence and proof for every sale of properties and services, payment of different taxes, fees and charges.

| Office or Division:                                                                                                    | Office of the Provincial Treasurer- Cash Receipts Division                                              |                      |                    |                                                                                                    |  |
|----------------------------------------------------------------------------------------------------|----------------------------------------------------------------------------------------------------|----------------------|--------------------|----------------------------------------------------------------------------------------------------|--|
| Classification:                                                                                                    | Simple                                                                                                  |                      |                    |                                                                                                    |  |
| Type of                                                                                                    | G2G- Governme                                                                                           | ent to Governm       | ent                |                                                                                                    |  |
| Transaction:                                                                                                    | G2C- Government to Citizen                                                                              |                      |                    |                                                                                                    |  |
|                                                                                                    | G2B- Governme                                                                                           | ent to Business      | Entity             |                                                                                                    |  |
| Who may avail:                                                                                                    | All                                                                                                    |                      | ,                  |                                                                                                    |  |
| CHECKLIST OF RE                                                                                                    | QUIREMENTS                                                                                              | WHERE TO S           | ECURE              |                                                                                                    |  |
|                                                                                                    |                                                                                                    | Office of the P      | rovincial Treasure | er -Revenue                                                                                                    |  |
| 1. Tax due Workshe                                                                                                    | et (1 Original)                                                                                         | Operations Div       | vision             |                                                                                                    |  |
| from ROD                                                                                                    | , ,                                                                                                    |                      |                    |                                                                                                    |  |
|                                                                                                    |                                                                                                    |                      |                    |                                                                                                    |  |
|                                                                                                    |                                                                                                    | Office of the P      | rovincial Treasure | er -Field                                                                                                    |  |
| 2. Bill (1 Original) fro                                                                                                    | om FSD                                                                                                  | Supervision Division |                    |                                                                                                    |  |
|                                                                                                    |                                                                                                    |                      |                    |                                                                                                    |  |
|                                                                                                    |                                                                                                    |                      |                    |                                                                                                    |  |
| CLIENTS STEPS                                                                                                    | AGENCY                                                                                                  | FEES TO              | PROCESSING         | PERSON                                                                                                    |  |
|                                                                                                    | ACTION                                                                                                  | BE PAID              | TIME               | RESPONSIBLE                                                                                                    |  |
| 1.Presentation of                                                                                                    | ACTION 1. Verify the                                                                                    |                      |                    | RESPONSIBLE<br>LRCO III                                                                                                 |  |
| 1.Presentation of Tax due                                                                                                    | ACTION  1. Verify the given billing                                                                     | BE PAID              | TIME               | RESPONSIBLE<br>LRCO III<br>LRCO II                                                                                      |  |
| 1.Presentation of Tax due Worksheet from                                                                                      | ACTION  1. Verify the given billing statement if                                                        | BE PAID              | TIME               | RESPONSIBLE LRCO III LRCO II LTOO I                                                                                     |  |
| 1.Presentation of Tax due                                                                                                    | ACTION  1. Verify the given billing                                                                     | BE PAID              | TIME               | RESPONSIBLE<br>LRCO III<br>LRCO II                                                                                      |  |
| 1.Presentation of Tax due Worksheet from                                                                                      | ACTION  1. Verify the given billing statement if                                                        | BE PAID              | TIME               | RESPONSIBLE LRCO III LRCO II LTOO I                                                                                     |  |
| 1.Presentation of<br>Tax due<br>Worksheet from<br>either Revenue                                                              | ACTION  1. Verify the given billing statement if correctly                                              | BE PAID              | TIME               | RESPONSIBLE LRCO III LRCO II LTOO I Administrative                                                                      |  |
| 1.Presentation of Tax due Worksheet from either Revenue Operations                                                            | ACTION  1. Verify the given billing statement if correctly encoded                                      | BE PAID              | TIME               | RESPONSIBLE LRCO III LRCO II LTOO I Administrative Assistant II                                                         |  |
| 1.Presentation of<br>Tax due<br>Worksheet from<br>either Revenue<br>Operations<br>Division or Billing                         | ACTION  1. Verify the given billing statement if correctly encoded through the                          | BE PAID              | TIME               | RESPONSIBLE LRCO III LRCO II LTOO I Administrative Assistant II Administrative                                          |  |
| 1.Presentation of<br>Tax due<br>Worksheet from<br>either Revenue<br>Operations<br>Division or Billing<br>from Field           | ACTION  1. Verify the given billing statement if correctly encoded through the system                   | BE PAID              | TIME               | RESPONSIBLE  LRCO III  LRCO II  LTOO I  Administrative  Assistant II  Administrative  Aide VI                           |  |
| 1.Presentation of Tax due Worksheet from either Revenue Operations Division or Billing from Field Supervision                 | ACTION  1. Verify the given billing statement if correctly encoded through the system or through        | BE PAID              | TIME               | RESPONSIBLE  LRCO III  LRCO II  LTOO I  Administrative  Assistant II  Administrative  Aide VI  RCC II                   |  |
| 1.Presentation of Tax due Worksheet from either Revenue Operations Division or Billing from Field Supervision Division to the | ACTION  1. Verify the given billing statement if correctly encoded through the system or through manual | BE PAID              | TIME               | RESPONSIBLE  LRCO III  LRCO II  LTOO I  Administrative  Assistant II  Administrative  Aide VI  RCC II  Office of the    |  |
| 1.Presentation of Tax due Worksheet from either Revenue Operations Division or Billing from Field Supervision Division to the | ACTION  1. Verify the given billing statement if correctly encoded through the system or through manual | BE PAID              | TIME               | RESPONSIBLE  LRCO III LRCO II LTOO I Administrative Assistant II Administrative Aide VI RCC II Office of the Provincial |  |

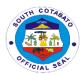

| 2.Pay the necessary amount indicated in the worksheet or bill to the cashier | 2.1 Accept the payment 2.2 Issue and release the Official Receipt to the client | Amount Due found in the Billing Statement from Revenue Operations Division or Field Supervision Division | 2 minutes | LRCO III LRCO II LTOO I Administrative Assistant II Administrative Aide VI RCC II Office of the Provincial Treasurer -Cash Receipts Division |
|------------------------------------------------------------------------------|---------------------------------------------------------------------------------|----------------------------------------------------------------------------------------------------|-----------|----------------------------------------------------------------------------------------------------|
|                                                                              | TOTAL                                                                           | Amount Due found in the Billing Statement from Revenue Operations Division or Field Supervision Division | 5 minutes |                                                                                                    |

#### **8.ISSUANCE OF PTO TAX CLEARANCE**

A tax clearance is issue to real property units with full payment on current accounts and no delinquency on prior- years accounts.

| Office or            | Office of the Provincial Treasurer- Field Supervision Division |                                |                     |             |  |  |
|----------------------|----------------------------------------------------------------|--------------------------------|---------------------|-------------|--|--|
| Division:            | ·                                                              |                                |                     |             |  |  |
| Classification:      | Simple                                                         |                                |                     |             |  |  |
| Type of              | G2C- Governme                                                  | ent to Citizen                 |                     |             |  |  |
| Transaction:         |                                                                |                                |                     |             |  |  |
| Who may avail:       | All Real Propert                                               | y Tax Owners                   | }                   |             |  |  |
| CHECKLIST OF RE      | QUIREMENTS                                                     | WHERE TO                       | SECURE              |             |  |  |
| Tax Declaration (1 F | Photocopy)                                                     | Municipal As                   | sessors Office / Pr | rovincial   |  |  |
|                      | Assessor's Office                                              |                                |                     |             |  |  |
| Official Receipts (1 | Original)                                                      | Provincial Tr                  | easurer's Office    |             |  |  |
| *for tax clearance   |                                                                |                                |                     |             |  |  |
| <b>CLIENTS STEPS</b> | AGENCY                                                         | FEES TO                        | PROCESSING          | PERSON      |  |  |
|                      | ACTION                                                         | BE PAID                        | TIME                | RESPONSIBLE |  |  |
| 1.Presentation of    |                                                                | None 10 minutes Ticket Checker |                     |             |  |  |
| Documents to         | 2. Check and                                                   | Administrative                 |                     |             |  |  |
| Office of the        | review if the                                                  | Aide IV                        |                     |             |  |  |
| Provincial           | details in the                                                 |                                |                     | RCC-I       |  |  |
| Treasurer- Field     |                                                                |                                |                     | LTOO- I     |  |  |

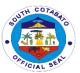

|                                                                               | TOTAL                                                                                                    | Php<br>130.00                   | 25 minutes | Treasurer                                                                                                    |
|-------------------------------------------------------------------------------|----------------------------------------------------------------------------------------------------|---------------------------------|------------|----------------------------------------------------------------------------------------------------|
| 3. Return to the Field Supervision Division for the release of Tax Clearance. | 3.1 Check the<br>Official<br>Receipt<br>3.2 Release<br>the Tax<br>Clearance to<br>the Client                                  | None                            | 5 minutes  | Ticket Checker Administrative Aide IV RCC-I LTOO- I LTOO-III LTOO-IV Office of the Provincial                                                |
| 2.Pay the<br>Clearance Fee at<br>the Cash Receipts<br>Division                | 2.1 Accept the payment 2.2 Issue and release the Official Receipt                                                             | Clearance<br>Fee- Php<br>130.00 | 10 minutes | LRCO III LRCO II LTOO I Administrative Assistant II Administrative Aide VI RCC II Office of the Provincial Treasurer -Cash Receipts Division |
| Supervision<br>Division                                                       | documents are correct.  1.2 Verification of Tax Payments 1.3 Preparation of PTO Tax Clearance 1.4 Signature of Division Chief |                                 |            | LTOO-III<br>LTOO-IV<br>Office of the<br>Provincial<br>Treasurer                                                                              |

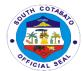

#### 9. VERIFICATION OF RPT CLEARANCE ISSUED BY MTO

Verifies that tax clearance is updated and certifies that taxpayer has either paid all taxes due and he is not liable to any taxes

| Office or Division:   | Office of the Provincial Treasurer- Field Supervision Division |                |                 |                |
|-----------------------|----------------------------------------------------------------|----------------|-----------------|----------------|
| Classification:       | Simple                                                         |                |                 |                |
| Type of               | G2C- Governm                                                   | ont to Citizon |                 |                |
| Transaction:          | G2C- Governin                                                  | ent to Citizen |                 |                |
| Who may avail:        | Real Property (                                                | Jwnere         |                 |                |
| CHECKLIST OF          | Real Property Owners WHERE TO SECURE                           |                |                 |                |
| REQUIREMENTS          |                                                                | WIILKE 10      | OLOUNL          |                |
| Tax Clearance from    | MTO (1                                                         | Municipal Tre  | easurers Office |                |
| Original or Photocop  | `                                                              | mamo.pa        |                 |                |
| Official Receipt (1 O | • /                                                            | Municipal Tre  | easurers Office |                |
| photocopy) if necess  | _                                                              |                |                 |                |
| CLIENTS STEPS         | AGENCY                                                         | FEES TO        | PROCESSING      | PERSON         |
|                       | ACTION                                                         | BE PAID        | TIME            | RESPONSIBLE    |
| 1.Presentation of     | 1.1.Check and                                                  | None           | 10 minutes      | Ticket Checker |
| Original Copy of      | review if all                                                  |                |                 | Administrative |
| Municipal Tax         | the details in                                                 |                |                 | Aide IV        |
| Clearance to          | the Tax                                                        |                |                 | RCC-I          |
| Office of the         | Clearance is                                                   |                |                 | LTOO- I        |
| Provincial            | correct.                                                       |                |                 | LTOO-III       |
| Treasurer- Field      | 1.2 Verify if                                                  |                |                 | LTOO-IV        |
| Supervision           | OR No.                                                         |                |                 | Office of the  |
| Division              | corresponds                                                    |                |                 | Provincial     |
| * Present OR if       | with MTO                                                       |                |                 | Treasurer      |
| necessary             | Clearance.                                                     |                |                 |                |
|                       | a. Verify if                                                   |                |                 |                |
|                       |                                                                |                |                 |                |
|                       | clearance                                                      |                |                 |                |
|                       | corresponds with PTO                                           |                |                 |                |
|                       | Records.                                                       |                |                 |                |
|                       | Records.                                                       |                |                 |                |
|                       | b. Signature of                                                |                |                 |                |
|                       | Division Chief                                                 |                |                 |                |
|                       | is required for                                                |                |                 |                |
|                       | confirmation.                                                  |                |                 |                |
|                       |                                                                |                |                 |                |
|                       | 1.4 Ready to                                                   |                |                 |                |
|                       | Release the                                                    |                |                 |                |
|                       | RPT                                                            |                |                 |                |
|                       | Clearance.                                                     |                |                 |                |
| TOTA                  |                                                                | None           | 10 minutes      |                |

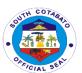

## Provincial Veterinary Office External Services

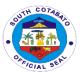

#### 1. ALAY SA BARANGAY PROGRAM

It is a conduct of animal deworming, vitamins supplementation and vaccination against hog cholera, hemosept, and avian flu in the barangays of South Cotabato

| Office or                                                                                              | PVET                                                                                                    |             |                |                                                                                                    |  |
|----------------------------------------------------------------------------------------------------|----------------------------------------------------------------------------------------------------|-------------|----------------|----------------------------------------------------------------------------------------------------|--|
| Division:                                                                                              |                                                                                                    |             |                |                                                                                                    |  |
| Classification:                                                                                        | Simple                                                                                                    |             |                |                                                                                                    |  |
| Type of                                                                                                | Government to Citize                                                                                                    | en          |                |                                                                                                    |  |
| Transaction:                                                                                           |                                                                                                    |             |                |                                                                                                    |  |
| Who may                                                                                                | All animal owners in                                                                                                    | South Cotab | ato            |                                                                                                    |  |
| avail:                                                                                                 |                                                                                                    |             |                |                                                                                                    |  |
| CHECKLIST O                                                                                            | F REQUIREMENTS                                                                                                    |             | WHERE TO SE    | CURE                                                                                                    |  |
| Letter requ                                                                                            | est (1 Original)                                                                                                    | А           | RTA Task Force | of PVET                                                                                                  |  |
| CLIENTS STEP                                                                                           | S AGENCY                                                                                                    | FEES TO     | PROCESSING     | PERSON                                                                                                   |  |
|                                                                                                    | ACTION                                                                                                    | BE PAID     | TIME           | RESPONSIBLE                                                                                              |  |
| 1. Call, visit or send letter request to the Provincial Veterinary Office for Alay sa Barangay Program | request 2.Inform the Department Head for the request to be forwarded to Division Head in- charge 3.Schedule the Alay sa Barangay | None        | 30 minutes     | Step 1. Administrative Officer/Officer of the Day Step 2 and 3. Division Head or Provincial Veterinarian |  |
|                                                                                                    | TOTAL                                                                                                    | None        | 30 minutes     |                                                                                                    |  |

#### 2. ANIMAL TREATMENT (WALK-IN)

A treatment that an animal receives such as animal care, animal husbandry and humane treatment by providing them its medical needs. Includes Avitaminosis and Deworming

| Office or       | PVET                                    |
|-----------------|-----------------------------------------|
| Division:       |                                         |
| Classification: | Simple                                  |
| Type of         | Government to Citizen                   |
| Transaction:    |                                         |
| Who may         | All animal/pet owners in South Cotabato |
| avail:          |                                         |

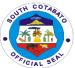

|                                                                               |                                                                                                    |                                      |                                         | CIAL                                 |  |
|-------------------------------------------------------------------------------|----------------------------------------------------------------------------------------------------|--------------------------------------|-----------------------------------------|--------------------------------------|--|
| CHECKLIST OF<br>REQUIREMENTS                                                  |                                                                                                    | WHERE TO SECURE                      |                                         |                                      |  |
| Fecal and blood samples if                                                    |                                                                                                    | ARTA Task                            | ARTA Task Force of PVET (Veterinarians) |                                      |  |
| necessary (actual blood                                                       |                                                                                                    |                                      |                                         |                                      |  |
|                                                                               | eimen)                                                                                                    |                                      | <del>,</del>                            |                                      |  |
| CLIENTS<br>STEPS                                                              | AGENCY<br>ACTION                                                                                                    | FEES TO BE<br>PAID                   | PROCESSING<br>TIME                      | PERSON<br>RESPONSIBLE                |  |
| 1.Presentation of    Animal for    - History taking    - Physical Examination | 1.Perform examination/ Diagnosis -Laboratory Exam (if necessary) -Prescription -Treatment -Issuance of Payment Slip | None                                 | 1 hour                                  | Available<br>veterinarian at<br>PVET |  |
| 2.Payment of fees                                                             | 1.Receive Payment  2.Issue Official Receipt                                                                         | 35% of drugs<br>cost<br>administered | 10 minutes                              | PTO Cashier                          |  |
| 3.Presentation of Official Receipt                                            | Recording of Official Receipt and issuance of documents                                                             | None                                 | 10 minutes                              | Clerk-in-charge<br>(Animal Clinic)   |  |
| то                                                                            | TAL                                                                                                    | 35% of drugs<br>cost<br>administered | 1 hour and 20 minutes                   |                                      |  |

#### 3. CASTRATION/SPAYING/MINOR SURGERIES FOR DOGS/CATS

It is minor surgical operations made to prevent pets from reproducing as animal prevention control program and for welfare of these animals.

| Office or                                                        | PVET                              |                 |  |
|------------------------------------------------------------------|-----------------------------------|-----------------|--|
| Division:                                                        |                                   |                 |  |
| Classification:                                                  | Simple                            |                 |  |
| Type of                                                          | Government to Citi                | zen             |  |
| Transaction:                                                     |                                   |                 |  |
| Who may                                                          | All pets owners in South Cotabato |                 |  |
| avail:                                                           |                                   |                 |  |
| CHECKLIST OF REQUIREMENTS                                        |                                   | WHERE TO SECURE |  |
| 1. Animal m                                                      | ust be at least six               |                 |  |
| (6) months old (actual)  ARTA Task Force of PVET (Veterinarians) |                                   |                 |  |
| <ol><li>Updated r</li></ol>                                      | abies vaccination                 |                 |  |

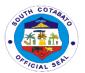

- (1 original)
  3. Bathe the dog/cat before the schedule date
- 4. No food intake for 12 hours
- before surgery
  5. Confirm your schedule at 228-2413

| 228-2413                                                        |                                                                                                    |                                                                        |                           |                                                        |
|-----------------------------------------------------------------|----------------------------------------------------------------------------------------------------|------------------------------------------------------------------------|---------------------------|--------------------------------------------------------|
| CLIENTS<br>STEPS                                                | AGENCY<br>ACTION                                                                                                    | FEES TO<br>BE PAID                                                     | PROCESSING<br>TIME        | PERSON<br>RESPONSIBLE                                  |
| 1. Visit or Call PVET for schedule and pre-surgical orientation | 1.Accept clients for scheduling and conduct presurgical orientations                                                                                           | None                                                                   | 10 minutes                | Clerk in-charge<br>(Animal Clinic)<br>and Veterinarian |
| 2.Presentation of dogs/cats                                     | 2.Physical assessment of dogs/cats  May perform the following:  1. Pre-operation/surgical procedure 2. Surgical Procedure 3. Post-operation/surgical procedure | None                                                                   | 10 minutes                | Veterinarian                                           |
| 3.Payment of Fees                                               | 3.1.Receive<br>Payment<br>3.2.Issue Official<br>Receipt                                                                                                    | 2. Castration<br>(cats/dogs)<br>– P 300.00<br>2. Spaying<br>– P 500.00 | 10 minutes                | Clerk in-charge<br>(Animal Clinic)                     |
| 4.Presentation of Official Receipt                              | 4.Recording of Official Receipt and prescription of drugs                                                                                                    | None                                                                   | 10 minutes                | Clerk in-charge<br>(Animal Clinic)<br>and Veterinarian |
| то                                                              | DTAL                                                                                                    | 1. Castration (cats/dogs) - P 300.00 2. Spaying - P 500.00             | 2 hours and<br>40 minutes |                                                        |

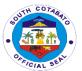

#### 4. FARM MONITORING AND INSPECTION

Monitoring and inspection of backyard and commercial livestock and poultry farms ensuring they are operating according to national laws and policies on animal welfare and food safety.

| Office or Division:                                                                                                    | PVET                                                                                                    |                                                                                     |                        |                                                            |  |  |
|----------------------------------------------------------------------------------------------------|----------------------------------------------------------------------------------------------------|-------------------------------------------------------------------------------------|------------------------|------------------------------------------------------------|--|--|
| Classification: Simple                                                                                                    |                                                                                                    |                                                                                     |                        |                                                            |  |  |
| Type of                                                                                                    | Government to Citize                                                                                                    | en                                                                                  |                        |                                                            |  |  |
| Transaction:                                                                                                    |                                                                                                    |                                                                                     |                        |                                                            |  |  |
| Who may avail:                                                                                                    | Farm Owners of Bac                                                                                                    | kyard and                                                                           | d Commercial Live      | stock and Poultry                                          |  |  |
|                                                                                                    | Farms in South Cota                                                                                                    | bato                                                                                |                        |                                                            |  |  |
| CHECKLIST OF I                                                                                                    | REQUIREMENTS                                                                                                    |                                                                                     | WHERE TO SE            | CURE                                                       |  |  |
| a. Farm Lay-out b. BAI registration, ECC, AWA certification (if available)                                                                                        |                                                                                                    | ARTA Task Force of PVET (Veterinarians with the assistance of Livestock Inspectors) |                        |                                                            |  |  |
| CLIENTS STEPS                                                                                                    | AGENCY ACTION                                                                                                    | FEES<br>TO BE<br>PAID                                                               | PROCESSING<br>TIME     | PERSON<br>RESPONSIBLE                                      |  |  |
| 1. Personal appearance of farm owner/representa tive  -submission of farm lay-out and other certifications for validation  -Farm owner fills up PVET Request form | 1. Veterinarian/s of the laboratory Division conducts preliminary interview -purpose and areas for inspection -mode of inspection (virtual or personal) -schedule of inspection set 1 week prior | None                                                                                | 30 minutes             | Veterinarians<br>with Livestock<br>Inspectors<br>available |  |  |
| Actual conduct     of Farm     Inspection and     Monitoring                                                                                                    | Inspection done     via virtual (video     call) or farm     visitation                                                                                                    | None                                                                                | 3 hours                | Veterinarians<br>with Livestock<br>Inspectors<br>available |  |  |
|                                                                                                    | TOTAL                                                                                                    |                                                                                     | 3 hours and 30 minutes |                                                            |  |  |

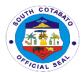

### 5. ISSUANCE OF TRANSPORT PERMIT/VETERINARY HEALTH CERTIFICATE FOR LIVESTOCK, POULTRY AND ITS BY -PRODUCT

It is a requirement needed to be presented in the Veterinary Quarantine Checkpoint/s and Veterinary Quarantine in General Santos City for legal transport of animals and its by-product.

| Office or                 | PVET          |                                                     |  |  |
|---------------------------|---------------|-----------------------------------------------------|--|--|
| Division:                 |               |                                                     |  |  |
| Classification:           |               |                                                     |  |  |
| Type of                   | Government    | to Citizen or Government to Business                |  |  |
| Transaction:              |               |                                                     |  |  |
| Who may                   | All livestock | and poultry owners                                  |  |  |
| avail:                    |               |                                                     |  |  |
| CHECKLI                   |               | WHERE TO SECURE                                     |  |  |
| REQUIRE                   |               |                                                     |  |  |
| For Large Anima           |               |                                                     |  |  |
| Certificate of Ow         | nership       | ARTA Task Force of identified agencies availing the |  |  |
| (original), viz:          | 01            | services                                            |  |  |
| a. Barangay               |               |                                                     |  |  |
| from origi                |               |                                                     |  |  |
| b. Police Cle             |               |                                                     |  |  |
| Station                   | cipal police  |                                                     |  |  |
| c. Certificate of         |               |                                                     |  |  |
| Ownership                 |               |                                                     |  |  |
| d. Animals be             |               |                                                     |  |  |
| transporte                | _             |                                                     |  |  |
| Inspection                |               |                                                     |  |  |
| e. Cattle and carabao for |               |                                                     |  |  |
| breeding                  |               |                                                     |  |  |
| should be                 |               |                                                     |  |  |
| negative o                | of Surra      |                                                     |  |  |
| For dogs, cats, p         |               |                                                     |  |  |
| swine, animal pr          | oducts and    | ARTA Task Force of identified agencies availing the |  |  |
| by- products, (or         |               | services                                            |  |  |
| a. Wildlife –             | DENR          |                                                     |  |  |
| Clearance                 |               |                                                     |  |  |
| b. Goat – foi             |               |                                                     |  |  |
| purposes                  |               |                                                     |  |  |
| tested and                |               |                                                     |  |  |
| negative o                |               |                                                     |  |  |
| · ·                       | arthritis and |                                                     |  |  |
| Encephal                  |               |                                                     |  |  |
| c. Sheep – r              |               |                                                     |  |  |
| tested and                |               |                                                     |  |  |
| negative o                |               |                                                     |  |  |
| _                         |               |                                                     |  |  |
| d. Dogs – Co<br>Rabies Va | accination    |                                                     |  |  |

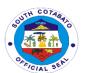

- e. Duck must be tested and certified negative of Avian Influenza
- f. Poultry/Duck –
  Certificate of
  Newcastle Disease
  Vaccination and no
  Newcastle incidence
  within 21 days prior to
  transport. Must be
  tested and certified
  negative of Avian
  Influenza
- g. Swine
- Backyard:
  - Barangay Certification
  - Livestock Inspection Certificate
    - Certificat
       e of Hog
       Cholera
       Vaccinati
       on
  - African Swine
     Fever negative
     test result and
     Certificate of
     Free Status
- > Commercial:
  - Veterinary Health Certificate issued by Farm
    - Veterinarian
  - African Swine Fever negative test result and Certificate of Free Status
  - Farm
     Registration
     and Animal
     Welfare Act
     Certification

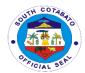

| • | Livestock |
|---|-----------|
|   | Handler's |
|   | Permit    |

Livestock
 Transport
 Carrier
 License

| CLIENTS<br>STEPS                                                                                              | AGENCY<br>ACTION                                                                                                    | FEES TO BE PAID | PROCESS<br>ING TIME | PERSON<br>RESPONSIBL<br>E                         |
|----------------------------------------------------------------------------------------------------|----------------------------------------------------------------------------------------------------|-----------------|---------------------|---------------------------------------------------|
| 1.Submit complete documentary requirements and apply for a Veterinary Health Certificate and Transport Permit | 1. Check the completene ss of documents/ requiremen ts being presented 2. Issue priority number 3. Issue Payment Slip | None            | 6 minutes           | Administrative Aide I Veterinary Aide             |
| 2.For pet<br>animals only:<br>Presentation of<br>animals to be<br>transported for<br>inspection               | 1. Conduct actual inspection of the condition of the presented animals                                                | None            | 10 minutes          | Veterinarian<br>IV                                |
| 3.Proceed to PTO-Revenue Operations Division and endorse the Payment Slip                                     | 1. Issue priority number                                                                                              |                 | 10 minutes          | LTOO IV<br>LTOO II<br>LTOO I<br>Admin. Aide<br>VI |

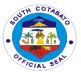

| for issuance of billing statement | 2. Issue<br>Billing<br>Statement              | None                                                                                                    |           | Admin. Aide IV Revenue Collection Clerk I Ticket Checker Clerk |
|-----------------------------------|-----------------------------------------------|----------------------------------------------------------------------------------------------------|-----------|----------------------------------------------------------------|
| 4.Payment of fees                 | 1. Receive Payment  2. Issue Official Receipt | As indicated in the Billing Statement based on the rate indicated:  • Large animals (cattle/carabao/hor se) – P40.00/ head  • Small animals (Goat/swine/dog/s heep) – P 15.00/head  • Poultry  • Commercial ly produced broilers/lay ers estrus – P0.30/head  • Game fowl – P50.00/head d  • Days Old chicks/gosli ngs/ducklin gs – P0.20/head  • Adult fowls: native chicken, ducks, geese, turkeys –P 5.00/head  • By-Products (eggs) – P 0.25/tray | 3 minutes | PTO Cashier                                                    |

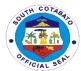

|                                                                                                    |                                                                                                    | <ul> <li>Exotic Animals         <ul> <li>P 10.00/head</li> </ul> </li> <li>Hide         <ul> <li>P12.00/piece</li> </ul> </li> <li>Hoof and horn         <ul> <li>P 10.00/sack</li> </ul> </li> <li>Animals waste and by-products         <ul> <li>P10.00/sack</li> </ul> </li> <li>Processed meat and fresh cut         <ul> <li>(10 kg and below)</li> <li>P5.00/kg</li> </ul> </li> </ul> |            |                                                                                                  |
|----------------------------------------------------------------------------------------------------|----------------------------------------------------------------------------------------------------|----------------------------------------------------------------------------------------------------|------------|--------------------------------------------------------------------------------------------------|
| 5.Present Official Receipt and wait for the approval of the Veterinary Health Certificate and Transport Permit | 1. Verify payment and Record Official Receipt 2. Prepare Veterinary Health Certificate and Local Transport Permit 3. Instruct the client to signing the office file copy 4. Issuance of Veterinary Health Certificate and Local Transport Permit | None                                                                                                    | 6 minutes  | Administrative<br>Aide I<br>Veterinary<br>Aide<br>Veterinarian<br>IV<br>Provincial<br>Veterinary |
| TOTA                                                                                                    | AL                                                                                                    | As indicated                                                                                                    | 35 minutes |                                                                                                  |
|                                                                                                    |                                                                                                    |                                                                                                    | l          |                                                                                                  |

**Note:** All Veterinary Services at PVET Office will depend on the availability of Veterinarian/s

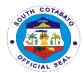

#### 6. RABIES VACCINATION (WALK-IN)

Injection of rabies vaccines to dogs/cats to prevent or control rabies in animals which is valid for 1 year.

| Office or Division:                                              | PVET                                                                                           | PVET                                                                |              |                                                              |  |  |
|------------------------------------------------------------------|------------------------------------------------------------------------------------------------|---------------------------------------------------------------------|--------------|--------------------------------------------------------------|--|--|
| Classification:                                                  | Simple                                                                                         |                                                                     |              |                                                              |  |  |
| Type of Transaction:                                             | Government to Ci                                                                               | tizen                                                               |              |                                                              |  |  |
| Who may avail:                                                   | All dogs/cats own                                                                              | ers in South Co                                                     | otabato      |                                                              |  |  |
|                                                                  | CLIST OF<br>REMENTS                                                                            |                                                                     | WHERE TO SEC | CURE                                                         |  |  |
| Dogs/cats must and above                                         | be 3 months old                                                                                | ARTA Task Force of PVET (Veterinarians and/or Livestock Inspectors) |              |                                                              |  |  |
| CLIENTS<br>STEPS                                                 | AGENCY<br>ACTION                                                                               | FEES TO PROCESSING PERSON BE PAID TIME RESPONSIBLE                  |              |                                                              |  |  |
| 1.Presentation<br>of dog/cat for<br>-History Taking<br>-Physical | <ol> <li>Perform examination</li> <li>Vaccination</li> <li>Issuance of Payment Slip</li> </ol> | None                                                                | 10 minutes   | Veterinarians<br>and/or Livestock<br>Inspectors<br>available |  |  |
| 2.Payment of fees                                                | Receive     Payment     Substituting the second statement                                      | P50.00/head                                                         | 10 minutes   | PTO Cashier                                                  |  |  |
| 3.Presentation of Official Receipt                               | 3. Recording of Official Receipt and issuance of vaccination certificate                       | None                                                                | 10 minutes   | Clerk in-charge<br>(Animal Clinic)                           |  |  |
| ТО                                                               | TAL                                                                                            | P50.00/head                                                         | 10 minutes   |                                                              |  |  |

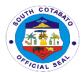

#### 7. VETERINARY LABORATORY SERVICES

Blood and faecal samples are collected by PVET personnel and the local livestock coordinator. Collected samples are either processed in the PVET Laboratory or endorsed to the Animal Disease and Diagnostic Laboratory (Regional and/or National) for further testing.

| Office or Division:                                                                                                    | PVET                                                                                                    |           |                                                   |                                                                |  |
|----------------------------------------------------------------------------------------------------|----------------------------------------------------------------------------------------------------|-----------|---------------------------------------------------|----------------------------------------------------------------|--|
| Classification:                                                                                                    | Complex                                                                                                    |           |                                                   |                                                                |  |
|                                                                                                    | Government to Citizen; Government to Government                                                                                                    |           |                                                   |                                                                |  |
| Type of Transaction:                                                                                                    | Government to Citizen,                                                                                                    | Governine | ent to Government                                 |                                                                |  |
|                                                                                                    | Livestock and Poultry Farm Owners; and Pet Owners in South                                                                                                    |           |                                                   |                                                                |  |
| Who may avail:                                                                                                    | Cotabato                                                                                                    | ann Owne  | ris, and Pet Owner                                | S III Soulii                                                   |  |
| CHECKLIST OF                                                                                                    | REQUIREMENTS                                                                                                    |           | WHERE TO SEC                                      | IDE                                                            |  |
| CHECKLIST OF                                                                                                    | REQUIREMENTS                                                                                                    |           | WHERE IU SEC                                      | UKE                                                            |  |
| CLIENTS STEPS                                                                                                    | TO BE TIME RESP                                                                                                    |           |                                                   | PERSON<br>RESPONSI<br>BLE                                      |  |
| Accomplish PVET     Request form for     Laboratory     services. For     representatives     from LGUs,     logging of samples     submitted. | Receives and checks request forms. Sample collection is scheduled depending on the availability of personnel and case presented.  If with specimen, checks specimen's condition.           | None      | 15 minutes                                        | Laboratory<br>Personnel                                        |  |
| 2. Preparation, identification and segregation of areas/animals to be sampled.                                                                 | Collects and/or extracts samples  • Hematology and Serology a. Whole blood -ASF b. Serum -CAE, CBPP, FMD, Surra, AI c. Oropharyngeal swab -AI  • Parasitology a. Fecal sample -Fasciolosis | None      | 4 hours Depending on the target number of samples | Veterinarian<br>s with<br>Livestock<br>Inspectors<br>available |  |

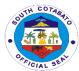

| 3. Waits for the processing of samples                                                                                                    | Necropsy and Disease Investigation a. Samples depend on case (i.e., for rabies, head of suspect animal)  Preparation and processing of samples. Specimens for ASF and Rabies test can be sent-out to RADDL-XII immediately after sample collection. On the other hand, serum samples are sent-out after harvest. Persons submitting samples must secure an endorsement from PVET prior to delivery. | None | Hematology and Serology -in-house testing for surra: 30minutes per sample     -harvesting of serum: 12 hours      Parasitology -in-house fecalysis: 15 minutes per sample      Necropsy and Disease Investigation -depends on suspected disease: 3 hours | Laboratory<br>Personnel                             |
|----------------------------------------------------------------------------------------------------|----------------------------------------------------------------------------------------------------|------|----------------------------------------------------------------------------------------------------|-----------------------------------------------------|
| 4. Releasing of Results and Certification.  Waiting time: In-house testing for surra and fasciolosis, and necropsy: 1-4 hours  Regional and National ADDL: 1-30 working days | Preparation of certification with signatories. Relaying of results to the municipal livestock coordinators and PVET transport permit issuance division.                                                                                                    | None | 30 minutes                                                                                                    | Laboratory<br>Personnel<br>and<br>Veterinarian<br>s |
| тс                                                                                                    | OTAL                                                                                                    | None | 20 hours and 30 minutes                                                                                                    |                                                     |

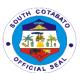

## Sangguniang Panlalawigan External Services

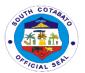

# 1. ISSUANCE OF CERTIFICATE OF POSTING FOR WATER PERMIT APPLICATION, ENERGY REGULATORY COMMISSION'S (ERC) AND NATIONAL TELECOMMUNICATIONS (NTC) NOTICES OF HEARING AND PUBLIC HEARING

Copies of Certificate of Posting for water permit application, ERC and NTC notice for posting is issued to the concerned agencies after compliance of the required posting.

| Office or                                                                                     | SP Office – Legislative Records and Management Section                                        |                         |                     |                                             |
|-----------------------------------------------------------------------------------------------|-----------------------------------------------------------------------------------------------|-------------------------|---------------------|---------------------------------------------|
| Division:                                                                                     | <ul> <li>Ordinance</li> </ul>                                                                 | and Resolut             | ion Section         |                                             |
| Classification:                                                                               | Simple                                                                                        |                         |                     |                                             |
| Type of                                                                                       | G2G – Government to                                                                           | Government              |                     |                                             |
| Transaction:                                                                                  | G2C – Government to                                                                           | Citizens                |                     |                                             |
| Who May Avail:                                                                                | ALL COMPONENT L                                                                               | GU'S AND C              | ONCERNED ST         | TAKEHOLDERS                                 |
| CHECKLIST O                                                                                   | F REQUIREMENTS                                                                                | ,                       | WHERE TO SE         | CURE                                        |
| Copies of Water Permit, ERC & NTC Application (1, Original)                                   |                                                                                               | Concerned               | agencies            |                                             |
| Copies of the notice of hearing on petitions and public hearing (18, Photocopy)               |                                                                                               | From concerned agencies |                     |                                             |
| CLIENTS STEPS                                                                                 |                                                                                               | FEES TO<br>BE PAID      | PROCESSIN<br>G TIME | PERSON<br>RESPONSIBLE                       |
| 1. Sign in the visitor's/client's logbook at the Public Assistance Counter and Complaint Desk | 1. Present the Visitor's Logbook to the client  1.1. Direct the client to the Records Section | None                    | 2 minutes           | Hannah Krissa<br>Marie Arro<br><i>LRM</i> S |

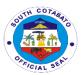

|                                                                        | 1                                                                                                    |      | T          |                                                 |
|------------------------------------------------------------------------|----------------------------------------------------------------------------------------------------|------|------------|-------------------------------------------------|
| 2. Submit the required documents to the receiving clerk for evaluation | 2. Receive submitted documents for evaluation as to completeness of the number of required copies and subject to assessment by the Librarian III | None | 5 minutes  | Krissia Hannah<br>Marie B. Arro<br><i>LRM</i> S |
|                                                                        | (Records Officer                                                                                                    |      |            |                                                 |
|                                                                        | l III)                                                                                                    |      |            | Lennie                                          |
|                                                                        | ,                                                                                                    |      |            | Bernardo                                        |
|                                                                        | 2.1. Assess the                                                                                                    |      |            | LRMS                                            |
|                                                                        | completeness of                                                                                                    |      |            |                                                 |
|                                                                        | the documents as                                                                                                    |      |            |                                                 |
|                                                                        | to the necessary                                                                                                    |      |            |                                                 |
|                                                                        | supporting papers                                                                                                    |      |            |                                                 |
|                                                                        | and the number of                                                                                                    |      |            |                                                 |
|                                                                        | copies submitted                                                                                                    |      |            | Krissia Hannah                                  |
|                                                                        | copies submitted                                                                                                    |      |            | Marie B. Arro                                   |
|                                                                        | 2.2. Acknowledge                                                                                                    |      |            | LRMS                                            |
|                                                                        | receipt of                                                                                                    |      |            |                                                 |
|                                                                        | submitted                                                                                                    |      |            |                                                 |
|                                                                        | documents and                                                                                                    |      |            |                                                 |
|                                                                        | record the same                                                                                                    |      |            |                                                 |
|                                                                        | in the logbook                                                                                                    |      |            |                                                 |
|                                                                        | and forward the same to Records                                                                                                    |      |            |                                                 |
|                                                                        | Officer III                                                                                                    |      |            | Lennie                                          |
|                                                                        | Officer III                                                                                                    |      |            | Bernardo                                        |
|                                                                        | 2.3. Prepare the documents and                                                                                                    |      |            | LRMS                                            |
|                                                                        | post the same in                                                                                                    |      |            |                                                 |
|                                                                        | the Bulletin Board                                                                                                    |      |            |                                                 |
|                                                                        | within the                                                                                                    |      |            |                                                 |
|                                                                        | required                                                                                                    |      |            |                                                 |
|                                                                        | number of days                                                                                                    |      |            |                                                 |
| 3. Fill-in request                                                     | 3. Issue Certificate                                                                                                    | None | 10 minutes | Lennie                                          |
| form for the issuance of                                               | of Posting                                                                                                    |      |            | Bernardo<br><i>LRMS</i>                         |
| Certificate of                                                         |                                                                                                    |      |            | LKIVIS                                          |
| Posting                                                                |                                                                                                    |      |            |                                                 |
|                                                                        | TOTAL                                                                                                    | None | 17 minutes |                                                 |
|                                                                        |                                                                                                    |      |            |                                                 |

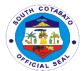

#### 2. ISSUANCE OF CERTIFIED COPIES OF RESOLUTIONS/ ORDINANCES

Copies of resolutions and ordinances are issued to government agencies and individuals needing the documents duly certified by the Records Officer III.

| O ( ( )                                                                                      |                                                        |                                                                      |                             |                                         |
|----------------------------------------------------------------------------------------------|--------------------------------------------------------|----------------------------------------------------------------------|-----------------------------|-----------------------------------------|
| Office or Division:                                                                          | SP Office – Legislative Records and Management Section |                                                                      |                             |                                         |
| Classification:                                                                              | Simple                                                 | Simple                                                               |                             |                                         |
| Type of                                                                                      | G2G – Government to Government                         |                                                                      |                             |                                         |
| Transaction:                                                                                 | G2C – Government to Citizen                            |                                                                      |                             |                                         |
| Who May Avail:                                                                               | All REQUIREMENTS                                       | V                                                                    | VHERE TO SEC                | ~! IDE                                  |
| 1. Request Letter                                                                            |                                                        |                                                                      | ng agency/indiv             |                                         |
| •                                                                                            | viduals) (1, original)                                 | T TOTT TOQUEST                                                       | ing agency/indiv            | nduai                                   |
| 2. Identification C original)                                                                | ard of client (1,                                      | From requesti                                                        | ng agency/indiv             | vidual                                  |
| 3. Request Form (1, original)                                                                | duly accomplished                                      | From SP Office Management                                            | e, Legislative R<br>Section | ecords and                              |
| CLIENTS STEPS                                                                                | AGENCY<br>ACTION                                       | FEES TO<br>BE PAID                                                   | PROCESSI<br>NG TIME         | PERSON<br>RESPONSIBLE                   |
| 1. Sign in the Visitor's/Client's Logbook at the Public Assistance Counter and Complaint Des | logbook<br>to the client<br>1.1. Direct the            | None                                                                 | 2 minutes                   | Krissia Hannah<br>Marie B. Arro<br>LRMS |
| Complaint Des                                                                                | Record's Section                                       |                                                                      |                             |                                         |
| 2. Fill in the request form properly                                                         | 2. Attend to the client                                | None                                                                 | 5 minutes                   | Lennie Bernardo<br>LRMS                 |
|                                                                                              | 2.1. Give the required request form                    |                                                                      |                             |                                         |
| 3. Submit the required documents to                                                          | 3. Receive required documents for                      | Secretary's<br>Fee:                                                  | 3 minutes                   | Lennie Bernardo<br>LRMS                 |
| the Records Officer III for assessment of request and verification of                        | initial assessment of the request 3.1. Issue a         | P100.00 for<br>the first three<br>(3) pages<br>and P5.00<br>for each |                             |                                         |

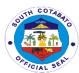

| required<br>documents                                                                      | charge slip, if applicable.  3.2. Start processing the request                                                                    | succeeding<br>page |            |                                                |
|--------------------------------------------------------------------------------------------|----------------------------------------------------------------------------------------------------|--------------------|------------|------------------------------------------------|
| 4. Pay the required fees at the Provincial Treasurer's Office Cashier                      | 4. Check the correctness of the Order of Payment  4.1. Accept payment and Issue an official receipt based on the order of payment |                    | 30 minutes | Provincial<br>Treasurer's<br>Office<br>Cashier |
| 5. Return to the Sangguniang Panlalawigan Office for the release of the requested document | 5. Check the official receipt 5.1. Issue the certified copy of the requested document                                             | None               | 5 minutes  | Lennie Bernardo<br>LRMS                        |
|                                                                                            | TOTAL                                                                                                    | As indicated       | 45 minutes |                                                |

# 3. RECEIVING OF COMPLAINTS/ APPEALED CASES AGAINST OFFICIALS OF COMPONENT LGUS AND VARIOUS CONCERNS LODGED BY PRIVATE ENTITIES/ INDIVIDUALS REQUIRING APPROPRIATE ACTION BY THE SANGGUNIAN

Cases filed with and acted by the local sanggunian concerned against any erring local officials are lodged before this office for appeal and re-investigation by the SP and other complaints by the concerned complainant for investigation in aid of legislation.

| Office or            | SP Office – Legislative Records and Management Section         |
|----------------------|----------------------------------------------------------------|
| Division:            | <ul> <li>Ordinance and Resolution Section</li> </ul>           |
| Classification:      | Simple                                                         |
| Type of Transaction: | G2G – Government to Government<br>G2C – Government to Citizens |

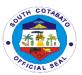

| Who May Avail:                                                                                                    | Avail: ALL COMPONENT LGU'S AND CONCERNED STAKEHOLDERS                                                                                                    |                    |                     |                                                                               |
|----------------------------------------------------------------------------------------------------|----------------------------------------------------------------------------------------------------|--------------------|---------------------|-------------------------------------------------------------------------------|
| CHECKLIST OF REQUIREMENTS                                                                                         |                                                                                                    | WHERE TO SECURE    |                     |                                                                               |
| Verified complaint/s with attached supporting documents: (1, original)     1.1. Affidavits     1.2. Other Annexes |                                                                                                    | From LGU/a         | gency/individual    | of origin                                                                     |
| 2. Formal Compla                                                                                                  | aint/position paper                                                                                                    |                    |                     |                                                                               |
| with                                                                                                    |                                                                                                    |                    |                     |                                                                               |
| party                                                                                                    | re of concerned                                                                                                    | From private       | persons and oth     | er stakenolders                                                               |
| (18, Photocopy                                                                                                    | ·)                                                                                                    |                    |                     |                                                                               |
| CLIENTS<br>STEPS                                                                                                  | AGENCY ACTION                                                                                                    | FEES TO<br>BE PAID | PROCESSIN<br>G TIME | PERSON<br>RESPONSIBLE                                                         |
| 1. Sign in the visitor's logbook at the Public Assistance Counter and Complaint Desk                              | 1. Present the visitor's logbook to the client  1.1. Direct the client to the Records Section                                                                                                    | None               | 2 minutes           | Krissia Hannah<br>Marie B. Arro<br><i>LRMS</i>                                |
| 2. Submit the required documents to the receiving clerk for evaluation                                            | 2. Receive required documents for evaluation as to completeness of the number of required copies and subject to assessment by the Board Secretary IV  2.1. Assess the completeness of the documents as to the necessary | None               | 30 minutes          | Krissia Hannah<br>Marie B. Arro<br><i>LRMS</i> Faye Kim T.  Wee  Secretary IV |
|                                                                                                    | supporting papers and the number of copies submitted                                                                                                    |                    |                     | Krissia Hannah<br>Marie B. Arro<br><i>LRM</i> S                               |

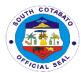

| <b></b>                              |                                                                                                    |      |            | 1                                                                                                    |
|--------------------------------------|----------------------------------------------------------------------------------------------------|------|------------|----------------------------------------------------------------------------------------------------|
|                                      | 2.2. Acknowledge receipt of submitted documents and record the same in the logbook  2.3. Forward the subject documents to the Ordinance and Resolution Section through the Board Secretary IV  2.4. Receive documents for inclusion in the Order of Business on First Reading for the scheduled session |      |            | Krissia Hannah<br>Marie B. Arro<br>LRMS<br>Faye Kim T.<br>Wee<br>Board Secretary<br>IV<br>Delia Reboles<br>Ordinance &<br>Resolution<br>Section |
| 3. Receive copy of the SP Resolution | 3. After referral, conduct committee meetings, render committee reports and pass resolution/s either approving or disapproving the resolutions, executive order, appropriation ordinance and other ordinances                                                                                           | None | 3 minutes  | Delia Reboles<br>Ordinance &<br>Resolution<br>Section                                                                                           |
|                                      | TOTAL                                                                                                    | None | 35 minutes |                                                                                                    |

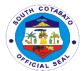

### 4. RECEIVING OF RESOLUTIONS/ORDINANCES/ EXECUTIVE ORDERS OF COMPONENT LGU'S FOR SP REVIEW

Copies of approved Annual Investment Plan (AIP), ordinances and executive orders by component LGUs are submitted to this august body for review. In simple transaction, the subject for review passes two (2) readings only from the time the same is calendared for first reading until disposed of by the concerned committee.

The foregoing procedure shall also apply as regards to the governor's request requiring passage of resolution by the Sanggunian. In cases where a request necessitates enactment of an ordinance, the three-reading rule shall apply. However, when the governor's request is certified urgent so as to address public emergency and/or is necessary for the delivery of basic services, the sanggunian may pass the necessary legislation on second and third reading on the same session day or on the scheduled special session for such purpose.

| Office or Division:                                                                                                    | SP Office – Legislative Records and Management Section – Ordinance and Resolution Section |                           |  |  |
|----------------------------------------------------------------------------------------------------|-------------------------------------------------------------------------------------------|---------------------------|--|--|
| Classification:                                                                                                    | Highly Technical                                                                          | Highly Technical          |  |  |
| Type of Transaction:                                                                                                    | G2G – Government to                                                                       | Government                |  |  |
| Who May Avail:                                                                                                    | ALL COMPONENT L                                                                           | GU'S                      |  |  |
| CHECKLIST O                                                                                                    | F REQUIREMENTS                                                                            | WHERE TO SECURE           |  |  |
| Endorsement letter with copies of signed ordinances with the necessary attachments/annexes (1, original)                                                    |                                                                                           | From agency/LGU of origin |  |  |
| 1.1 Proof of the required conduct of public hearing or publication ( for ordinances with penal provisions) (1, original)                                    |                                                                                           | From agency/LGU of origin |  |  |
| 1.2 Approved AIP and Project Profiles for Provincial Annual Appropriation Ordinance (18, Photocopy)  1.3 Approved AIP ( for component LGUs) (18, photocopy) |                                                                                           | From agency/LGU of origin |  |  |
|                                                                                                    |                                                                                           | From agency/LGU of origin |  |  |

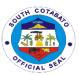

| CLIENTS<br>STEPS                                                                          | AGENCY ACTION                                                                                                    | FEES TO<br>BE PAID | PROCESSIN<br>G TIME | PERSON<br>RESPONSIBL<br>E                       |
|-------------------------------------------------------------------------------------------|----------------------------------------------------------------------------------------------------|--------------------|---------------------|-------------------------------------------------|
| 1. Sign in the Visitor's Logbook at the Public Assistance Counter and Complaint Desk      | Present the     Visitor's Logbook     to the client                                                                   | None               | 2 minutes           | Krissia Hannah<br>Marie B. Arro<br><i>LRMS</i>  |
| 2. Submit the required documents to the receiving clerk for evaluation and acknowledgment | 2. Receive submitted documents for evaluation as to completeness of the number of required                            | None               | 5 minutes           | Krissia Hannah<br>Marie B. Arro<br><i>LRMS</i>  |
|                                                                                           | copies and subject to assessment by the Board Secretary                                                               |                    | 10 minutes          | Faye Kim Wee<br>Board<br>Secretary IV           |
|                                                                                           | 2.1 Assess the completeness of the documents as to the necessary supporting papers and the number of copies submitted |                    | 10 minutes          | Krissia Hannah<br>Marie B. Arro<br><i>LRM</i> S |
|                                                                                           | 2.2 Acknowledge receipt of submitted documents and record the same in the logbook                                     |                    | 10 minutes          | Krissia Hannah<br>Marie B. Arro<br><i>LRM</i> S |
|                                                                                           | 2.3 Forward the subject documents                                                                                     |                    | 5 Minutes           | Faye Kim T.<br>Wee                              |

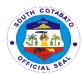

| resolutions either approving or disapproving the resolution, executive order, appropriation ordinance and other ordinances | allowed number of days of extension from date of referral  Appropriation Ordinance – 60 working days from |                                               |
|----------------------------------------------------------------------------------------------------|----------------------------------------------------------------------------------------------------|-----------------------------------------------|
| 2.5 After referral, conduct committee meetings, render committee reports and pass                                          | Complex/<br>Highly<br>Technical –<br>45<br>Working days<br>plus the                                       |                                               |
| 2.4 Receive documents for inclusion in the Order of Business on First Reading for the scheduled session                    | working days From date of referral  Supplemental Budget – 35 working days from date of referral           | Resolution<br>Section  Concerned SP Committee |
| to the Ordinance<br>and Resolution<br>Section through<br>the<br>Board Secretary<br>IV                                      | Simple – 30                                                                                               | Board Secretary IV  Delia Reboles Ordinance & |

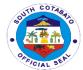

#### FEEDBACK AND COMPLAINTS MECHANISM

| FEEDBACK AND COMPLAINTS MECHANISM |                                                                                                    |  |  |  |
|-----------------------------------|----------------------------------------------------------------------------------------------------|--|--|--|
| How to send a                     | Every provincial government department/office/division has                                                                                                    |  |  |  |
| feedback?                         | an existing and fully functional feedback mechanism.                                                                                                    |  |  |  |
|                                   | The client secure a feedback form from the Public                                                                                                    |  |  |  |
|                                   | Assistance and Complaints Desk In-charge/Officer of the                                                                                                    |  |  |  |
|                                   | Day of every office and drop it at the designated drop box located within the office premises.                                                                                                    |  |  |  |
|                                   | Contact info                                                                                                    |  |  |  |
|                                   | Contact info: Complains.arta@pgsc.gov.ph; Contact No. of every                                                                                                    |  |  |  |
|                                   | department/office/division                                                                                                    |  |  |  |
| How feedback is processed?        | Every Friday, the ARTA Focal Point Person of the agency opens the drop box and compiles and records all feedback submitted.                                                                                |  |  |  |
|                                   | Feedback that requires answers will be forwarded to the concerned office and the latter will be required to take appropriate action/answer within three (3) working days from the receipt of the feedback. |  |  |  |
|                                   | The written answer/reply of the office concerned will then be relayed to the citizen by the ARTA Focal Point Person.                                                                                       |  |  |  |
|                                   | For inquiries and follow-ups, clients may contact 083-228-7708                                                                                                    |  |  |  |
| How to file a complaints:         | Every provincial government department/office/division has an existing and fully functional complaint mechanism.                                                                                           |  |  |  |
|                                   | The client secure a complaint form from the Public Assistance and Complaints Desk In-charge/Officer of the Day of every office and drop it at the designated drop box located within the office premises.  |  |  |  |
|                                   | Complaints can also be filed via telephone provided the following information are available:                                                                                                    |  |  |  |
|                                   | 1.Name of the person being complained of; 2.Detailed Narration of Incident complaint of; 3.Evidence                                                                                                    |  |  |  |
|                                   | For inquiries and follow-ups, clients may contact 083-228-7708;                                                                                                    |  |  |  |

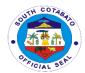

| How complaints are processed | The ARTA Focal Point Person opens the complaints drop box every Friday and evaluates each complaint.  Upon evaluation, the ARTA Focal Point Person shall start the investigation and forward the complaint to the concerned office for their explanation.  The ARTA Focal Point Person shall prepare and submit report to the Provincial Governor for appropriate action. |
|------------------------------|----------------------------------------------------------------------------------------------------|
|                              | The ARTA Focal Point Person shall officially give the feedback to the client.                                                                                                    |
|                              | For inquiries and follow-ups, clients may contact 083-228-7708                                                                                                    |
| Contact Information          | ARTA:complaints@arta.gov.ph                                                                                                    |
| of CCB,PCC,ARTA              | 8478 5093                                                                                                    |
|                              | PCC:8888                                                                                                    |
|                              | CCB:0908-881-6565(SMS)                                                                                                    |

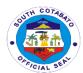

#### **LIST OF OFFICES**

| OFFICE                                                     | ADDRESS                                                         | CONTACT<br>INFORMATION |
|------------------------------------------------------------|-----------------------------------------------------------------|------------------------|
| Provincial Accountant's Office                             | Provincial Capitol<br>Compound,Koronadal City,South<br>Cotabato | 228-3035               |
| Provincial Administrator's Office                          | Provincial Capitol<br>Compound,Koronadal City,South<br>Cotabato | 228-2007               |
| Provincial Agriculture Office                              | Poblacion,Koronadal City,South Cotabato                         | 228-3433               |
| Provincial Assessor's Office                               | Provincial Capitol<br>Compound,Koronadal City,South<br>Cotabato | 228-9543/2441          |
| Provincial Budget Office                                   | Provincial Capitol<br>Compound,Koronadal City,South<br>Cotabato | 228-3143               |
| Provincial Disaster Risk<br>Reduction Management<br>Office | Poblacion, Koronadal City, South<br>Cotabato                    | 228-8361/2076          |
| Provincial Engineer's Office                               | Poblacion,Koronadal City,South Cotabato                         | 228-3839               |
| Provincial Environment Management Office                   | Provincial Capitol<br>Compound,Koronadal City,South<br>Cotabato | 228-6700               |
| Provincial General Services<br>Offices                     | Provincial Capitol<br>Compound,Koronadal City,South<br>Cotabato | 228-4251               |
| Provincial Governor's Office-<br>Executive Staff           | Provincial Capitol<br>Compound,Koronadal City,South<br>Cotabato | 228-3754               |
| Provincial Governor's Office-<br>APPC                      | Brgy. Tinongcop,<br>Tantangan,South Cotabato                    | 228-2413               |
| Provincial Governor's office-ACTM                          | Poblacion, Koronadal City,South Cotabato                        | 228-3447/878-<br>2140  |
| Provincial Governor's Office<br>Barangay Affairs Unit      | Provincial Capitol<br>Compound,Koronadal City,South<br>Cotabato | 228-2432               |
| Provincial Governor's Office -<br>Bids and Awards Division | Provincial Capitol<br>Compound,Koronadal City,South<br>Cotabato | 228-9951/8570          |
| Provincial Governor's Office-<br>Inspectorate Unit         | Provincial Capitol<br>Compound,Koronadal City,South<br>Cotabato | 228-9502               |

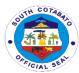

| Provincial Governor's Office -<br>Internal Audit Unit                                                     | Provincial Capitol<br>Compound,Koronadal City,South<br>Cotabato | 228-7708             |
|----------------------------------------------------------------------------------------------------|-----------------------------------------------------------------|----------------------|
| Provincial Governor's Office<br>Kabugwason Office (KPSP)                                                  | Provincial Capitol<br>Compound,Koronadal City,South<br>Cotabato | 228-2631             |
| Provincial Governor's Office-<br>SFPMU                                                                    | Lake Sebu, South Cotabato                                       | 09560914156          |
| South Cotabato Economic Enterprise Management Office- South Cotabato Gymnasium and Cultural Center (SGCC) | Alunan Avenue,Koronadal<br>City,South Cotabato                  | 228-9314             |
| South Cotabato Economic Investment and Promotion Center(SCEIPC)                                           | Protech Center,Koronadal<br>City,South Cotabato                 | 228-2072             |
| South Cotabato Rehabilitation and Detention Center (SCRDC)                                                | Bo.1,Koronadal City,South<br>Cotabato                           | 228-2445             |
| South Cotabato Sports and Youth Development Office                                                        | Poblacion, Koronadal City, South Cotabato                       | 228-2943             |
| South Cotabato Sports Complex                                                                             | Poblacion, Koronadal City, South Cotabato                       | 228-2943             |
| Provincial Security Unit-Radio Room                                                                       | Provincial Capitol<br>Compound,Koronadal City,South<br>Cotabato | 228-3504             |
| Public Employment Service<br>Unit                                                                         | Provincial Capitol<br>Compound,Koronadal City,South<br>Cotabato | 228-5439             |
| Provincial Health Office                                                                                  | Poblacion,Koronadal City, South Cotabato                        | 228-<br>2919/2289422 |
| Provincial Hospitals                                                                                      | Provincial Capitol<br>Compound,Koronadal City,South<br>Cotabato |                      |
| Norala District Hospital                                                                                  | Poblacion, Municipality of<br>Norala,South Cotabato             | 234-1009             |
| Polomolok Municipal<br>Hospital                                                                           | Brgy. Pagalungan,Municipality of Polomolok,South Cotabato       | 225-2902             |
| South Cotabato Provincial Hospital                                                                        | Poblacion,Koronadal City,South Cotabato                         | 228-8787             |
| Provincial Human Resource<br>Management Office                                                            | Provincial Capitol<br>Compound,Koronadal City,South<br>Cotabato | 228-9654             |
| Provincial Information Office                                                                             | Provincial Capitol<br>Compound,Koronadal City,South<br>Cotabato | 228-4199             |

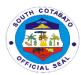

| Provincial Legal Office                          | Provincial Capitol<br>Compound,Koronadal City,South<br>Cotabato | 228-2917              |
|--------------------------------------------------|-----------------------------------------------------------------|-----------------------|
| Provincial Planning and Development Office       | Provincial Capitol Compound,Koronadal City,South Cotabato       | 228-3661              |
| Provincial Population Office                     | Provincial Capitol<br>Compound,Koronadal City,South<br>Cotabato | 228-2768/8087         |
| Provincial Sangguniang Panlalawigan Office       | Provincial Capitol Compound,Koronadal City,South Cotabato       | 228-2338/877-<br>5581 |
| Provincial Social Welfare and Development Office | Poblacion,Koronadal City,South Cotabato                         | 228-3660              |
| Provincial Treasurer's Office                    | Provincial Capitol<br>Compound,Koronadal City,South<br>Cotabato | 228-2249              |
| Provincial Veterinary Office                     | Provincial Capitol<br>Compound,Koronadal City,South<br>Cotabato | 228-2413              |